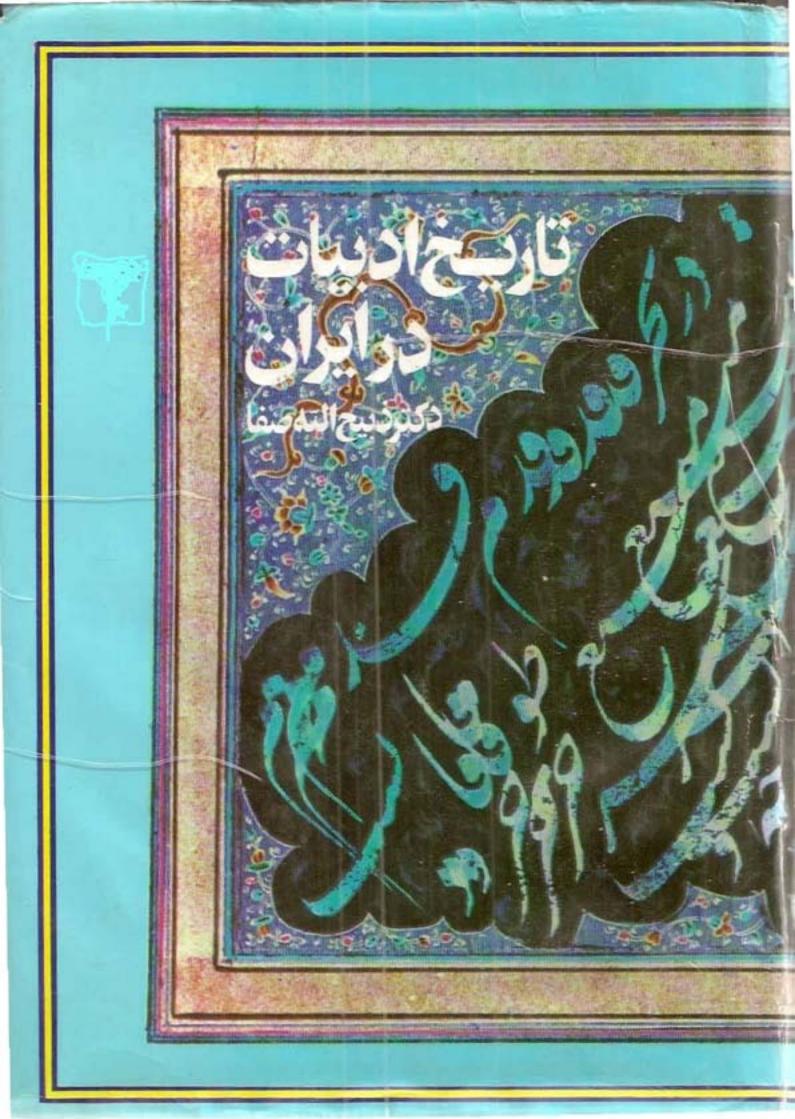

# تاریخادبیات درایران

ماریحا دسیات درابران د در قلمروزبان باری ازادایل قریم ما بایان درن مهم هجری

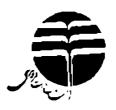

یا همکاری

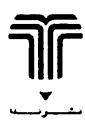

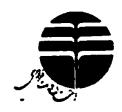

انتشارات فردوس: خيابان مجاهدين اسلام، شمارة ٢٥٢ ـ تلفن: ٣٥٢٥٣٣

تاریخ ادبیات درایران (جلد سوم \_ بخش ادل)

تاليف: دكترذبيحاند مسنا

جاب هفتم: ۱۳۶۹ ـ لهران

چاپ: جاپخانة نابش ـ نيران

لبراز :۲۵۵۵ نیخه

هية حفوق يجعوظ است.

## فهرست مطالب

### دنبالة قصل ينجم (زبان و ادبيات قارسى

### در دو قرن هفتم و هشتم هجری)

|                 | اتعه پیرهٔ سوم<br>است دادهای در |
|-----------------|---------------------------------|
|                 | 8 صفحة ١١٤٢                     |
| Y17_Y . D       | ۲۸ ـ سلطان ولد                  |
| VT1_V17         | - ۲۹ ـ همام تبریزی              |
| V40_VY1         | ۲۰۹۰ نزاری                      |
| V31_YFD         | ۳۱ حسن کاشی                     |
| V84_V01         | ۳۲۵ میرحسینی                    |
| YY1_Y\$T        | ۳۲۷ شیخ معمود شبستری            |
| Y4Y_YY1         | ۳ <b>۴</b> ۶ خسرو دهلوی         |
| 118_Y91         | ٣٥٠ علاء الدولة سمناني          |
| AT1_A1Y         | ۲۶۹ حسن دهلوی                   |
| 144_14)         | ٣٧٠_ اوحدي                      |
| 101_1FF         | ۳۸_ حسن متکلم                   |
| 181_18Y         | ۔ ۳۹_ بدرچا <b>چی</b> ٔ         |
| <b>۸۸۶_</b> ۸۶۸ | ۴۰۹ امین بلیانی                 |
|                 |                                 |

| 910_118           | ۴۱۰ـ خواجوی کرمانی     |
|-------------------|------------------------|
| 970_910           | <b>۴۲</b> _ عصامی      |
| 970_971           | ۴۲ سید عضد             |
| 970_970           | ۴۴_ جلال عضد           |
| 900_978           | ۲۵۰ رکن صاین           |
| 987_901           | ۴۶۰ ابن یمین           |
| 910-984           | ۴۷۰ عبید زاکانی        |
| 445_416           | ۴۸۰ عماد فقیه          |
| 1004_990          | ۴۹۔ ناصر بغاری         |
| 1077_1004         | ۵۰۹ سلمان ساوجی        |
| 1071_1077         | ۵۱ عصار تبریزی         |
| 1077_1077         | ۵۲ جلال طبیب           |
| 1 0 7 9 _ 1 0 7 7 | ۵۳_ مظفر خ <b>وافی</b> |
| 1040              | ۵۴ میر کرمانی          |
| 1040_1041         | ۵۵۔ ممین جوینی         |
| 1005_1040         | ۶۶گـ جهان خاتون        |
| ۱ ۵ ۵ ۸ _ ۱ ۰ ۵ ۶ | ۵۷۔ برهان بلخي         |
| 1.54_1.04         | ۵۸۰ جنید شیرازی        |
| 1 ° 1 4 _ 1 ° 9 F | ۵ <b>۹۵</b> حافظ       |
| 1 - 14            | ° ۶۔ شاہ شجاع          |
| 1 0 9 0           | ۶۱ شیخ کجع تبریزی      |
| 1 • 9 1           | ۶۲_ جلال عكاشه         |
| 1 - 9 1           | ۴۳ شمس الدین کاشانی    |
| 1097              | ۶۴۔ ابن ممین           |
| 1100_1094         | ۶۵۰ عربشاه             |
| 1101_1100         | <b>99۔</b> روح عطار    |
| 1174_110人         | ۶۷۹_ این نصوح          |
| 1174              | ۶۸ قطب عتیقی           |
| 1170              | ۶۹_ جلال عتيقي         |

| 1175_1170 | ۰۷۔ عطار همدانی                                          |
|-----------|----------------------------------------------------------|
| 1177_1178 | ۷۱_ سعدیها                                               |
| 1177      | ٧٢ بهاءالدين ساوجي                                       |
| 1171_1174 | ٧٣_ ابن عماد                                             |
| 1177-1171 | ۷۴۹ کمال خجندی                                           |
| 1187_1177 | ۱۳۰۰ مفریی<br>۲ <b>۵ م</b> فریی                          |
| 1111-1111 | الله الله الله الله الله الله الله الله                  |
|           | ابهرة چهارم                                              |
|           | نثر پارسی در دو قرن هنتم و هشتم<br>۱۹۸۶ میلاد            |
|           | ص ۱۱۲۱–۱۱۲۱                                              |
| 1144-1144 | رواج نثی                                                 |
| 1104_1144 | موضوعات و انواع نثر پارسی                                |
|           | کتب ادبی: ۱۱۴۸_۱۱۴۸                                      |
|           | داستانهای قهرمانی: ۱۱۴۸                                  |
|           | قصيص و حكايات: ١١٤٨_١١٤٩                                 |
|           | تراجم و کتب رجال: ۱۱۴۹_۰۵۱۹                              |
|           | تاریخ عمومی: ۱۱۵۱ـ۱۱۵۰                                   |
|           | تواریخ محلی: ۱۱۵۱_۱۱۵۲                                   |
|           | تصوف و عرفان: ۱۱۵۲ـ۱۱۵۳                                  |
|           | مسائل علمي: ١١٥٢ ١١٥٢                                    |
| 1181_1104 | سیك نثر فارسی                                            |
|           | سبت من ماده: ۱۱۵۴ــ۱۱۵۶<br>نش ساده: ۱۱۵۴                 |
|           | نثر مصنوع: ۱۱۵۶هـ۱۱۵۹                                    |
|           | نشر موزون: ۱۱۵۹_۱۱۶۱<br>نشر موزون: ۱۱۵۹_۱۱۶۱             |
|           | دس مورون. ۱ <b>۱</b> ۱ ۱ ۱ ۱ ۱ ۱                         |
|           | بهرة پنجم                                                |
|           | پارسینویسان قرن هفتم و هشتم<br>مسترویسان قرن هفتم و هشتم |
| 1165 1160 | ص ۱۹۳۳-۱۹۳۳                                              |
| 1184_1184 | ، اــ صدرالدين حسن<br>المراد دا                          |
| 1180      | ۲_ عبدالسلام فارسی                                       |
| 1184_1188 | ۳ - علی بن حامد                                          |

| 1140_    | -1184    | <b>۴۔</b> مبارکشاہ      |
|----------|----------|-------------------------|
| 1147_    | .11Y°    | ۵۔ محقق ترمدی           |
| 1178_    | _11      | ح۔ شمس تبریزی           |
| - 1174_  | -1148    | ۷۔ منہاج سراج           |
| 1.1 1.7_ | -1 1 Y A | ۸۔ محمد زیدری           |
| 1114     | -1184    | ٩_ افضل الدين كاشاني    |
| 1114-    | -1144    | ته ا۔ مؤیدالدین خوارزمی |
| 1198_    | 1114     | اً ا۔ نجمالدین رازی     |
| 1191     | .1148    | ۱۲ ـ عراقی              |
| 17.0_    | .1141    | ۱۳- نصيرالدين طوسى      |
| 17.4     | -1 T · D | ۱۴ - جلال الدين بلغي    |
|          | 1 Y ° A  | 10_ عبدالله حسيني       |
|          | 1709     | ۱۶_ بیضاوی              |
| 1717_    | .1709    | ۱۷۰ عطاملك              |
| 1717     | .) ۲1 ۳  | ۱۸۰ این بی بی           |
| 1714_    | .) ۲۱ ۷  | -۱۹ سعدی                |
| 1774_    | -1 T T o | ۲۰۰۰ سراجالدین ارموی    |
| 1770_    | .)       | ۲۱۰ عزیز نسفی           |
| 1.777_   | .1 7 7 6 | ۲۲ ـ صدر                |
| 1740-    | .1777    | ۲۳۔ قطب الدین شیرازی    |
| 1747_    | .1 741   | ۲۴- ابوالقاسم كاشانى    |
| 1 744_   | .1 747   | ۲۵۔ علاء منجم           |
| 1745_    |          | . ۲۶ دهستانی مؤیدی      |
| 1740~    | •        | ۲۷_ ناصر منش <i>ی</i>   |
| 1787_    |          | ۲۸ سیفی هروی            |
| 1744_    |          | ۲۹ ـ هندوشاه            |
| 1744_    |          | ٣٩٠ امير حسن علاء سجزى  |
| 1707_    |          | ٢١٠ رشيدالدين فضل الله  |
| 1704_    | -1 707   | ٣٢ ـ قريدون سيهسالار    |

٣٣ كريم آقسرايي 1708\_1700 ۳۴۰ شرف الدین قزوینی 1701\_1708 ٣٥٠ وصاف العفسة 1787\_1709 ٣٤٠ ابوالمفاخر باخرزي 1754-1751 ٣٧ عزالدين محمود 1784\_1784 ۳۸۴\_ فخر بناکتی 1781\_1780 ۳۹- معین الدین جوینی 1494\_1491 ۴۰ شیانکاری 1740\_1759 ۴۱۹ عبید زاکانی 1774\_1770 ۴۲ شمس الدين آملي 1748\_1746 ۴۲۹ حمدالله مستوفي 1740-1748 ۴۴\_ شمس فخری 1 Y A 1 \_ 1 Y A 0 ۴۵ امیرحسینی سادات 1 7 7 7 \_ 1 7 7 1 ۴۶۰\_ افلاکی 1 7 7 2 \_ 1 7 7 7 ۴۷۰ محمودین عثمان 1744\_1748 ۴۸ شیخ علاءالدوله سمنانی 1 7 7 9 ۴۹ شیخ معمود شبستری 1740 ۰۵\_ ضیاء برنی 1797\_1791 ۵۱ ابن بزاز 1794-1797 ۱۲۸ ضیاء نخشبی 1795\_1797 1747\_1745 ۵۳ میر سیدعلی همدانی ۵۴۱ معین الدین یزدی 1700 \_179Y ≥۵۵ شمس منشی 1404-1400 ٥٤ اولياء الله 1404-1404 ۵۷۷ ابن ابی الخیر زرکوب 1404-1404 × ۸۵ عین ماهرو 1411-1404 ۵۹۹ شرفالدین رامی 1710\_1717 ه ۶ میں خرد 1415-1410 91 طاهربن محمد خانقاهي 1418

| ۶۲ صدرالدین قونیوی         | 1714-1718 |
|----------------------------|-----------|
| ۶۳ شمس الدین دنیسری        | 1714      |
| ۶۴ اسمیل بن محمد تبریزی    | 1714      |
| <b>۶۵</b> ـ قطان غز نوی    | 1414-1414 |
| ۶۶_ نصیرالدین سیواسی       | 1417      |
| ۶۷_ قطب الدین بختیار کاکی  | 1414      |
| ۶۸ بدر نخشبی               | 1414      |
| ۶۹ شهاب الدين كرماني       | 1414-1414 |
| ۷۰_ مجد خوافی              | 1719      |
| ٧١ شرفالدين ابراهيم        | 1719      |
| ٧٢ نجم الدين معمود         | 1719      |
| ۷۳_ عبدالجلیل یزدی         | 1770_1719 |
| ۷۴_ حسین بن محمد حسین علوی | ۱۳۲۰      |
| ۷۵_ شمس سراج               | 1770      |
|                            |           |

#### فیرست عام اعلام تاربخی و جغرافیایی و اماکن و اسامی کتب و فرق و اقوام ص ۱۳۲۱ ـ ۱۶۹۱

| 1790_1777 | فهرست اعلام تاریخی            |
|-----------|-------------------------------|
| 1440-1444 | فهرست اسامی کتب و رسالات      |
| 1881_1881 | فهرست قبایل و فرق و اقوام     |
| 1881_1887 | فهرست اماكن و اعلام جفرافيايي |

# ۲۸ \_سلطان وَلَد'

بهاءالدین محمد بنجلال الدین محمد بن بهاءالدین محمد معروف به سلطان و کدو متخلص به و کد و بسال ۱۲۳ در لار ده و هنگامی که مولوی و پدرش سلطان العلما بهاءالدین محمد معروف به بهاء ولد پیش از استقرار در قونیه بسفرهای خود ادامه می دادند ، از گوهر خاتون دختر شرف الدین سمرقندی تخستین منکوجه جلال الدین محمد مولوی بوجود آمد و بنام بید خود نامیده شد ، اگرچه هنوز جدش بهاء و لد تا پنجسال بعدازین واقعه

١- در بارهٔ سلطان ولد رجوع كنيد بمآخذ ذيل:

\* مجمل نصيحي ذيل حوادث سال ٢١٧

\* حبيب السير چاپ تهران ج ٣ ص ١١٥

\* نفحات الانس چاپ تهران ص ۲۹۹

\* رياض العارفين چاپ دوم ص ١٣٥ ومجمع الفصحاج ١ ص ٢٤٤

\* تاريخ مفصل ايران ( عهد مغول ) مرحوم عباس اقبال ص ٢٦ ه

\* از سعدی تا جاسی (ج ۲ از تاریخ ادبیات برون ) ص ۲۰۱

\* مناقب العارفین شمس الدین افلاکی سوارد متعدد و نیز سوردی که در ذکر خلفای سولوی ذکر احوال او سی آبد .

\* مقدمة ولدنامة سلطانولد بتصحيح آقاى جلال الدين همائي تهران ١٣١٦

\* شرح احوال مولاناجلال الدين بقلم مرحوم مغفور بديع الزمان فروزانفر چاپاول ص ١٨٤ ببعد .

\* مقدمهٔ آقای نافذ اوزلوق بردیوان سلطان ولد چاپ در کیه، ۱۹۶۱ سیلادی و غیره .

درقید حیات بود . مولوی این فرزند را بسیار دوست میداشت و همواره بوی می گفت که تو ازهمه کس خلقاً وخُلقاً بمن ماننده تری و بعداز آنکه او بمرتبه رشد رسید بفرمان پدر و بهمراهی برادرش علاء الدین محمد (که در سال ۲۳۰ در گذشت) برای تحصیل معارف به دمشق رفت و پیش از آن مقدمات فقه را از پدر فراگرفته بود. بعداز بازگشت بقونیه سلطان ولد همواره مصاحب پدر بود و از انفاس قُدوسی آن شاهباز عالم قدس کسب فیض می کرد و در خدمت پدر چنان آرج داشت که در خاب بوی می گفت: «بهاء الدین ، آمدن من باین عالم جهت ظهور تو بود ، چه این همه سخنان من قول منست، تو فعل منی ۲۰۰۰.

هنگای که مولانا جلال الدین بدرود حیات می گفت (سال ۲۷۲) بهاء الدین نزدیک پنجاه سال داشت و با این حال چون پدرش چلبی حسام الدین را خلیفه خود خوانده بود باوجود اصرار و ابرام حسام الدین حاضر نشد بجای پدر بنشیند و یاز ده سال بعداز بن تاریخ همچنان حلقه اطاعت و ارادت حسام الدین در گوش دل داشت تا آنکه بسال ۲۸۳ بعداز و فات او برجای پدر نشست و سی سال خلافت کرد و بنشر طریقت پدر و وضع آداب فرقه مولویه و ایجاد مولوی خانه ها و نصب مشایخ دربلاد مختلف و شرح و بسط افکار پدر مشغول بود چنانکه می توان گفت با مجاهدت او ظرفد اران طریقه مولویه دارای پدر مشغول بود چنانکه می توان گفت با مجاهدت او ظرفد اران طریقه مولویه دارای برمسند خلافت مولوی مستقر بود تابسال ۲۸۷ در حدود ۴ سال گی در قونیه در گذشت برمسند خلافت مولوی مستقر بود تابسال ۲۷۲ در حدود ۴ سالگی در قونیه در گذشت و پهلوی پدر بخان سپر ده شد و بعد از و پسرش جلال الدین فریدون معروف به امیر عارف رکه از فاطمه خاتون دختر شیخ صلاح الدین زر کوب بود) برجای پدر نشست .

افلاكي گويد؛ : ﴿ حضرت ولد بعداز نقل والد خود سالهاى بسيار بصفاى تمام عمرى

۱ \_ مناقب العارفين ص ۵ ۸ ۷

۲ ـ ایضاً ص ۹۱۷

٣ ـ ساقب العارفين ص ١٨٥ ـ ٧٨٦

<sup>۽</sup> ـ ايضاً ص ۽ ٠ ٨

رائد و سه مجلّد مثنویات و یک جلد دیوان انشاد فرموذه ازمعارف و حقایق و غرایبِ اسرار عالم را پرکرد و بسی بلیدان کودن را عارف عالم وعالم عامل گردانیذ و جمیع کلام والد خودرا بامثال عجیب و نظایر بی نظیر بیان و تقریر کرد ... ه

(سلطانولد، همچنانکه ازقول افلاکی دریافته ایم ، آثاری بنظم ونثر داشت. نخست دیوان قصائد و غزلها و رباعیات اوست که نسخه ٔ چاپی آن (بتصحیح نافذ اوزلئق) ۱۲۷۱۹ بیت دارد که همه ٔ آنها بهیروی از روش مولوی ساخته شد ولی سراسر از جملهٔ اشعار متوسط و گاه سست و معمولا ٔ خالی از گرمی وشوق و حد ت احساسات و وسعت مشرب ولطافت ذوقی است که در آثار پدرش ملاحظه می کنیم )

اما مثنویهای سه گانه او ، که مجموعه آنها ممثنوی ولدی یا ولدنامه مشهورست ، عبارتست از لیک مثنوی بیحر خفیف بروزن حدیقه سناقی مشتمل بربیان دقایق عرفانی واخلاقی وشرح اخبار واحادیث وتفسیر آیات همراه باذکر امثال وبیتنات که ضمناً قسمنی از آن وقف است برذکر احوال مولانا جلال الدین و برهان الدین محقق و شمس تبریزی و صلاح الدین زرکوب و حسام الدین چلی و گوینده اشعار تا موقع قظم این منظومه که درسال ۲۹ هجری شروع وختم شده است ای و دورنمشومه دیگر بوزن مشوی حاوی مطالبی درسنخ مطالب همان منظومه مخستین و دارای همان شیوه و روش دربیان مطالب . گفتار شاعر درین منظومه ها نیز غالباً متوسط و گاه سست است و گویا شتاب فراوان سلطان ولد در اتمام مثنویهای خود علت این حالت بوده باشد به از اشعار اوست :

شخص از مرگ اگرچه بگدازد نشود بعد مرگ چیز دگر سرمهسرمهاست اگرچهگرددخُرد

رخت هستی ز تن بپردازد زهرکی گردد ازگداز شکر نشود صاف او زسودن دُرد

بود درششصد و نود یارا گرفزون گشتاین مگوطول چارمین شنبه جمادی آخر 1- ، طلع این بیان جان افزا گفته شد اول ربیع اول مقطعش هم شدست ای فاخر

چونکه اورا بدک نگشت صفات وصف خود را تمام بنماید چونشود خرد هم بود مطلوب جونخواهد كسي كشآن باشد عین آنست بهر زیور را نشوند از گُداز دیگر چنز هرچه گردند همچنان باشند نيست كشت وكداخت اندرطين عین دانه بود نه چیز دگر همچنان حشر گردد ای جوبا ور شتی بود هم شتی خیزد برولی لطف و برعدو زوکین رویخود دید هر بد و نیکو ترست از خود بود يقين مى دان جان تو چون درخت ومرگ چو مرگ ناخوش وخوش ضميرتست ازخو ك اندرآنآبآن شكر چه شود جون ملاقات خسرو و شبرين در هرآن آب کو برفت بخور بدونحس وخبيث ونكالاست نشود زآنچه بود دیگرگون عاقلان را بس است این مقدار

چنز دیگر کجا شود آن ذات بلکه از خُردگشتن افزاید محنين ذات ووصف مله حبوب گندم ار خرد شد همان باشد گر گدازد زنار کس زر را همچنین نقره و مس و ارزیز چون گدازند هم همان باشند دانه هایی که رفت زیر زمین آخر کار چون برآرد سر همچنین هرکسی که مرد اینجا گر تق بود منتنی خبزد مرگ همرنگ آدمیاست یقین مرگ مانند آینه است و در او اینکه از مرگ گشته ای ترسان زشت رخسار تست نی رخ مرگ ازتو رئسته است اگرنکو گربد بنگر چون شکر درآب رود يك جُلابى شودخوش وشرين دل عاشق بود چو آن شکر غير عاشق چوز هر تتال است گر بمرد وگر زید آن دون هست این را نظایر بسیار

نشنیدی حکایت منصور که بگفت او صریح باآن خلق همه گفتندش این سخن بگذار قدر داری به پیش ما زقیدم گفت من راستم نگردم ازین نیست این آن سخن که باز آیم که چه زاید مرا ازین گفتن من درین رنج گنج می بینم من درین رنج گنج می بینم عاقبت چونکه تن نخواهد ماند که زسر دادنست تخت وسری کاهش تن بود فزایش جان کاهش تن بود فزایش جان برگ در مرگ یافت هر در ویش

شهسواری و رایت منصور که منم حق درین تن چون دلق خویش را در چنین بلا مسپار بسوی این خطر منه تو قدم ترك جغدی بگوی شهبازا کی شود کافر آنکه دارد دین پی این چیست من همی پایم وز چنین راز عشق ننهفتن می فزاید ازین کمی دینم مهر تن را دل من از جان راند او بماند که شد ز خویش بری عین در دست پیش من در مان مرهم جان خویش از دل ریش

\* \*

وآن لبت شیرین از حلوا چراست و آن رخان همچو گل همرا چراست همچو سروت قامت و بالا چراست صد هزاران چون منت شیدا چراست زلف مشکین مار و اژدرها چراست گفت شیرین نو جان افزا چراست از تو این قهر و جفا بر ما چراست برمنت دل سخت چون خارا چراست برمنت دل سخت چون خارا چراست بس روان در کوه و در صحرا چراست

روی خوبت آن چنان زیبا چراست نرگسان چشم شوخت مست کیست همچوکبکت چیست آن رفتار خوش چون خرامی ناز نازان جلوهگر گرنه گنج حسن داری، برسرت گرنهای عیسی دم ای آب حیات چونکه کان حسن و لطنی در جهان با همه نرمی چوآب ای بحر لطف با همه نرمی چوآب ای بحر لطف گرنه از عشقت و لک دیوانه شد

\*\*

یک پرده دیگرست درپیش زین پرده چو بگذری ببینی آنجا نه سر و نه پا و نی تن زیننوش جهان که پرزئیش است بسیار چنین بُد و گذشتی الا پساز آن وجود خود را چونشیر توگرگ نفسراکش در دامن اهل دل بزن دست

وآنگه زهمه جهان تویی بیش در آینهٔ صفا رخ خویش آنجا نه طریق و ملت و کیش بگذر که رسی بنوش بی نیش زین نیز گذر کنی میندیش بیهوده بهر طرف بمپریش در پنجهٔ او میفت چون میش تاهمچو ولد شوی تو درویش تاهمچو ولد شوی تو درویش

\* \*

برخیز ازین جهان پرننگ جز شربت عشق را مکن نوش می سوز چو آهن اندر آتش برخیز زنقش و رنگئ کلی تا چند کشی تو با سبو آب ای ساقی عشق باده گردان تا مست رویم زود تازان ای قیصر روم عشق پیش آی بنشست ولد بر اسب رهوار بنشست ولد بر اسب رهوار

بیرون ز زمانه ساز آهنگ جز دامن عشقرا مزن چنگ تا ز آینه دلت رود زنگ چونهست جمال عشق بی رنگ مردانه بزن سبوی بر سنگ وی مطرب روح زن دف و چنگ از خویش برون هزار فرسنگ کآمد سبه عظیم از زنگ کآمد سبه عظیم از زنگ کآنجا نرسد بمرکب لنگ

\* \*

ازما مطلب عقل که بیخویش وخرابیم زیرا که درین سیل همه برده آبیم امروز نه در بند خطاییم و صوابیم امروز درین میکده ما مست شرابیم امروز نداریم بخود حکم و نه برکس از کفر گذشتیم و ز اسلام بکلتی

فصل پنجم (زبان وادب فارسی)۔

V 1 1

و ایمن زغم نار جحیمیم و عذابیم صدساله ره آنسوی سؤالیم و جوابیم نی همچوشما زنده بخوردیم و بخوابیم

وز بهر لشکرهای دل نَو سنجتی افراختی

زیر آمدی ایشاه جان باهر کدا درساختی

ظلمت كهيود اندرتنم ازنور جان يرداختي

تنراكهبوداوخصمجان درچاه هجرانداختي

وآنگهسوارهشادمان درملکثدلشان تاختی

مردانه همچون اژدها برقلب لشکر آختی

بنداشتم نشناسيم خود عاقبت بشناختي

تا مس تنرا زركني چون نقره ام بگداختي

كردىمرا شههاتخود بى آنكه بامن باختى

فارغ زبهشتیم و زحوران سمن بر ازقال مگو هیچ نو ای شیخونه ازحال گوید ولد ای قوم بجان زنده عشقیم

\*\*

الحمد لله کر کرم با ما دمی درساختی بالا بدی مانندخور روشن زنورت صدقر کردی مراازعشق بدرخوب ولطیف وشادو حر با با جان که بودت آشتی از خاك تن برداشتی اندر شکارای بهلوان بردی زشیران عقل وجان مانند رستم در و غا چون شیر نر در بیشها بنهان شدم اندر کمین از چشم تو ای تیزبین ای کیمیای سرمدی برنار عشق ایزدی گوید ولدز آن چشم و رخ بردی زنطعم اسب و رخ

وز بندگی زمانه آزاد مرا بنواخت بلطفخویش و جان داد مرا عشق آمد و کرد مست و دلشاد مرا چون دیدکه من به پیش حسنش مردم

نی مجلس مارا طرب ازچنگ<sup>ی</sup> ورباب هرشام و سحر فتاده مستیم و خراب حاجت نبود مستی ما را بشراب بی مطرب و بی شاهد و بیساغر و می

جان سلطانی که منزلش دار بقاست این خیمه بیفگند چو سلطان برخاست این صورتِ تن بخیمه یی ماند راست فراش ز بهر منزل آینده

\*

\*

من محو خدایم و خدا آن منست سلطان منم و غلط نمايم بشها

گاهی زنو هشیارم وگاهی زنو مست

کی چشم ِ فنا روی بقا را بیند نوری باید نخست در تو زخدا

آنكس كهدرى زسينه درجان بكشود از جان برخاست بهر آن جانوجهان

ما لعبنكانم و توى لعبت باز

گر جان وتنوچرخ و زمین محو شوند

محمود توی و غیر تو نیست ایاز

گاهی ز تو بالایم و گاهی زنو پست جای گله نیست چون تو هستی همه هست

هرسوش مجویید که در جان منست

گویم که کسی هست که ملطان منست

محدود کجا بی حکد ما را بیند تا باز همان نور خدا را بیند

مردانه ره خویش تمامت پیمود گوی از همه رستمان عالم بربود

تو مطرب عشّاق و ما جمله چو ساز چون جمله توی باکه همی گولی راز !

# **۲۹ ـ هُمام تبریزی** ٔ

خواجه همامالدین عکلاءِ تبریزی از رجال معروف ومشایخ بزرگ ایران در عهد

١ \_ دربارة احوال و آثار همام رجوع شود به :

\* مقدمة ديوان همام تبريزي نسخة كتابخانة ملى باريس كه عكس آن بشمارة ع ۲۵۰۱ درکتابخانهٔ مرکزی دانشگاهست وهبین نسخهاست که آقای سؤید ثابتی منتخبی ایلخانان مغول وازشاعران مشهور زمان خویش است. ولادتش بسال ۱۳۲ هجری اتفاق افتاد و در بعضی مانند ریاض العارفین افتاد و در بعضی مانند ریاض العارفین همام الدین محمد و ذکر شده لیکن در مقدمه یی که بامر خواجه رشید الدین فضل الله پساز جمع آوری دیوان همام بر آن نوشتند نام اورا و همام الملة والدین علاء الاسلام والمسلمین و

#### از صنحة بيش

ازآن ترتیبداده (از روی نسخهٔ عکسی کتابخانهٔ الی تهران که آنهم ازنسخهٔ خطی کتابخانهٔ الی پاریس فراهم آمده) و یسال ۱۳۳۳ در تهران بطبع رسانیده است ؛ ولی دیوان کاسل همام در خور طبع است.

- \* حبيب السير ج٢ ص ٢ ٦ ه
- \* مجمل قصیعی حوادث سال ۲۱۶ هجری
  - \* مرآة الخيال ص ٢٤-٤٤
  - \* رياض العارفين ص١٠٤
  - \* مجمع الفصحاج، ص٢٥٦
- \* هفت اقلیم چاپ تهران ج۲ ص ۲۲۲-۲۲
- \* عشاقنامهٔ عبید زاکانی ، مواردی که در ذیل صفحات خواهیم آورد
  - \* تذكرة الشعراء دولتشاه چاپ تهران ص ۲ ۲۲-۲۲
- \* آتشکدهٔ آذر باهتمام آقای دکتر حسن سادات ناصری ج۱ ص ۱۹-۱۱۹
  - \* صحف ابراهیم نسخهٔ عکسی نگارنده از روی نسخهٔ دانشگاه تویینگن
    - \* مخزن الغرايب نسخة عكسى نكارنده از روى نسخة بودليان
      - \* دانشمندان آذرهایجان ص ۲۹۸-۲۹۸
- Catalogue des Manuscrits persans, par E. Blochet, Tome III \* p. 179-180

ا درمقلمه یی که باسر خواجه رشید الدین فضل اندکی بعد از فوت همام ، بردیوان جمع آوری شدهٔ او نوشتند مدت عمرش ۷۸ سال ذکر شده و چون وفات همام در ۲۱۶ بود بنایرین تاریح ولادتش همان می شود که در ستن آورده ام.

ذكركرده اند و ازآن چنين برمى آيدكه همام الدين لقب و علاء اسم او بوده است وقول آنان که اورا همامالدین بن علاء تبریزی نوشته یا «همامالدین محمدبن علاء » گفته اند مورد تأمُّل است . تخلُّص او در اشعارش همه جا همام است و در تاریخ شعر فارسی هم بهمین نام اشتهار یافته . وی از معاصران و دوستان نزدیک خواجه شمس الدین صاحبدیوان جوینی (مقتول در شعبان سال ۹۸۳ هجری بامر ارغون مغول ) و از ندمای او بود تما بجابی که صاحبدیوان در آخرین نامه ٔ خودکه آمادگی خویش را برای شهادت اعلام داشته ضمن تودیع ابدی از یاران خاص نامهمام الدین را نیز برده است ا ؛ و باز همین صاحبدیوان بانشاءِ خود « ادرارنامه » بی برای زاویه ٔ هما مالدین تبریزی نوشته است که برای آگهی ازميزان توجه وكيفيت بزركداشت بزركان عهد نسبت بهمام نقل قسمتي از آن لازمست. آن «حكم» چنين أست: « چون زاويه متبركه شيخ امام همام قدوة الانام زبدة الايام مقبول الخواص والعوام فريدالزّمان اكمل نوع الانسان همامالملة والدين زيدت فضائله... منزلگاه خاص و عام است و آستانگاه طبقات انام ، و با قلت، مال و منال وضعف حال لكلّ ضَيفالقرى را سنتي مرضى بل حتمي مقضى دانسته . . . تا غايتي كه ابناءالسبيل بر سبیل تمثیل هنگام نهضت و رحیل میگویند و لما نزلنا فی ظلال بیوتهم . . . ، واجب ولازم شد از صدقات پادشاه جهان خلّدانله ملکه که خاص وعام را شامل است و دور و نزدیک را مساوات درآن حاصل ، جهت سفره ٔ اوحظی وافر وقسطی مستوفی تعيين كردن . بنابر اين مقدّمات از محصول روم بر سبيل ادرار على الدوام والاستمرار مبلغ یکهزار دینار مقرّه شد تا نوّاب اوقاف آنجا سال بسال آن را بی قصور و احتباس بوی میرسانند تا از سرفراغت درون بدعای دولت روز افزون قیام مینماید والسلام. ۳ ولی این نزدیکی برجال بزرگ عهد و حتی تصدّی « وزارت آذربایجان » چنانکه

۱- مجمل فصیحی حوادث سال ۱۸۳ و نیز رجوع کنید به تاریخ حبیب السیر .
 ۲- نقل باختصار از مقدمهٔ دیوان همام نسخهٔ چاپی آقای مؤید ثابتی

بعضی در شرح حال همام نوشتهاند ۱، و یا مسافرت به روم در التزام صاحبدیوان برای ضبط اموال معین الدین بروانه و امثال این اشتغالات مانع آن نبود که همام در تصدّی «زاویه » بی که بنام خود درتبریز داشت و ارشاد اهل سلوك قصور ورزد وبسبب احراز همین مقام معنویست که معاصران در ذکر نام همام همواره او را بنعوت و صفاتی که خاص مشايخ وبزركان طريقت بوده است ميستودند جنانكه وجيه الدى نسني ازدانشمندان بزرگت عهد در نامه یی که به همام برای بیان اشتباق خود بدیدارش نوشته چنین مورد خطابش قرار داده است: «مولانا الاعظم سلطان الطريقة برهان الحقيقة قدوة الواصلين زبدة الواجدين امام اهل الحق واليقين همام الملة والدين ، ٢ واين اوصاف ونعوت تنها خاص مشایخ بزرگ طریقت بوده و چون آنها را با نعتمایی که صاحبدیوان شمس الدین محمد در عین قدرت و اشتهار خویش در ذکر نام همام آورده همراه کنیم برمیزان موتبه همام در ارشاد و علوّ شأن وی در نزد معاصران بی می بریم ، و این توصیفات را بیان نویسندهٔ مقدّمه ديوان همام كه بامر وشيدالدين فضل الله اقدكي پس از فوت شاعر جمع آوري شده بنحوی خاص کامل می کند . آن بیان در بارهٔ همام چنین است : « مولانا سعید مغفور جامع كمالات الانسية والفضائل النفسية صاحب التجريد امام اهل الذوق والتوحيد مالك آزِمة البلاغة والبيان قدوة الكاشفين وارباب العيان همام الملة والدين علاء الاسلام والمسلمين مربتي افاضل انام موشد اكابر الايام ... ٣٠.

(از همهٔ این منقولات بخوبی دریافته می شود که همام هم بمراتب عالی از تصوف رسیده و هم سرگرم ارشاد اهل سلوك بوده و قدوه و پیشوای اهل تحقیق شمرده می شده و در همان حال زمامهای بلاغت را دردست داشته و براستی در فنون ادب از قبیل شعر و انشاء فارسی و عربی و محاوره و حسن خط از بزرگان زمان خود بوده است دربارهٔ

١- دانشمندان آذربایجان ص ٢٩٦ و نیز به صحف ابراهیم سراجعه شود.

۲- نقل از نامهٔ وجیه الدین نسفی به همام ، مقدمهٔ دیوان همام چاپ آقای مؤید ثابتی
 ۲- نقل از مقدمهٔ دیوان همام نسخهٔ عکسی و نسخهٔ چاپی آقای مؤید ثابتی

اینکه همام تعلیمات عرفانی خود را کجا و نزدکدامیک از مشایخ یافته اطلاع روشنی نداریم جز منقولات گروهی از تذکره نویسان که بعضی اور اپیرو شیخ حسن بلغاری گفته و برخی آمرید شیخ سعید فرغانی دانسته اند . ولی گویا این تغییر حال بعد از آنکه مدتی در کسب کمالات صوری گذرانده و بجاه ومقام و مرتبه یی در نزد رجال رسیده بود ، بوی دست داد.

(بنابرقول مشهور وی نزد خواجه نصیرالدین طوسی تحصیل علوم کرده واز اقران قطبالدین شیرازی بوده و علامه مذکورکتاب مفتاح الفتاح رابخواهش اوتألیف نموده است فی وحتی بعضی نوشته اندکه او « بامولاناقطب الدین شیرازی نسبت سبی داشته » و ظاهراً این سخن را دور از نحقیق گفته اند ؛ وبهر حال بعد از طی این مدارج علمی بود که « بجاه و حشمت و اقتدار » رسیده و مدتی دراز و زارت آذربایجان بوی متعلق بوده و حکام و سلاطین آن روزگار قاعده ادب و حرمت با وی مسلوك می داشته » اند .

در تذکره صُحُفِ ابراهیم چنین آمده است که خواجه همام بعد از ابتلای بعشق بر دختری ارمنی و رهایی از آن قید « ترك دنیا کرد واز منصب و مال اعراض کُلتی نمود و مرید شیخ سعید فرغانی شد و بشرف طواف کعبه معظمه کامیاب گشته بعد مراجعت از سفر حجاز بگوشه انزوا تمکن اختیار کرد و طریق صوفیه و آیین فقر درپیش گرفت ».

بعدازشهادت شمس الدین محمد جوینی همام همچنان دراحترام و عزّت خو دباقی ومورد بزرگداشت و تبجیل بزرگان زمان بودواز آنجمله چنانکه از گفتار نویسندهٔ مقدمهٔ دیوان او برمی آید میان او وخواجه رشیدالدین فضل الله وزیر دوستی استوار بود و خواجه همام از جملهٔ معاربنی بود که در تاریخ ۷۰۳ هجری برتفسیری که بامر خواجه رشیدالدین فضل الله فراهم

١- روضات الجنان بنقل از دانشمندان آذربایجان ص ۲۹۷ .

٢- صحف ابراهيم نسخة عكسى تكارنده.

٢- تذكرة الشعراء دولتشاه ص ٢٤٢.

٤١٠ وياض العارفين ص ٤١٠ .

ه صحف ابراهیم نسخهٔ عکسی نگارنده .

آمده و یا او خود برقرآن نوشته بود تقریظی نوشته و ابیاتی در ستایش مؤلف آن یعنی رشیدالدین سروده و چنین گفته بود: «... و توضیحات مخدومی شاهد تر عدلی وعدل تر شاهدیست ، و چون بنده ضعیف همام التبریزی احسنالله عاقبته در مطالعه این رسائل کی وسائل اهل فضایل امت بمشارب معارف و حقایق از آب حیوة معانی سیراب شد دوسه بیت در قلم آورد ، شعر:

آب حیات در ظلمانست و سوی آن جز خضر ره نیافت کس از خلق کائنات تو آفتاب ملکی و من در تعجیم کرآفتابگشت روان چشمه ٔ حیات…الخ یا ا

دیگرازمعاصران نامبردارخواجه همام شرف الدین هارون پسر شمس الدین صاحبدیوانست که در سال ۹۸۵ هجری بامر ارغون ایلخان مغولی بقتل رسید . آرشرف الدین باهمام دوستی داشت و خواجه همام مثنوی صحبت نامه خود را بنام او سرود و و نوبتی خواجه هارون بن خواجه شمس الدین صاحب دیوان را بدعوت بخانقاه برد و چهار صد صحن چینی در آن مجلس حاضر گردانید ، جاه و مال علما و صلحا در روزگار گذشته بدین منوال بوده ، خواجه همام الدین این غزل در آن روز بدیمه گفت:

اتعانه امروز بهشت است که رضوان اینجاست وقت برور دن جانست که جانان اینجاست .... دولتشاه تمام این غزل را نقل کرده ولی میان آن و آنچه در دیوان همام نقل شده اختلافست و بعید نیست که نسخه بی از آن غزل که بدست دولتشاه رسیده روایتی باشد غیر از همان غزل که جامع دیوان او در دست داشت خاصه که آن غزل در دیوان همام تمام نیست و بهرصورت این غزل میان شاعران مشمور بو چنانکه کمال خجندی شاعر قرن هشتم یک مصراع از آنرا در صمن قطعه بی تضمین کرده و گفته است:

باز ترسیدم ازاین نکته که گویی چوهمام شکر از مصر به تبریز میارید دگر '

١- سنتول از دانشمندان آذربایجان ص ٣٩٧.

٧\_ تذكرة دولتشاه ص ٢٤١ ـ ٢٤٢ .

٣- ديوان همام س ١٧ - ١٨ .

٤ ـ مقدسة ديوان همام بقلم آقاى مؤيد ثابتي ص ه ـ ٦ .

درباره ملاقات میان شیخ سعدی و خواجه همام تیزیزی در کتب تذکره مطلبی دیده می شود که بیشتر نمو داری از شوخ طبعیهای شاعران در ادوار اخیرست و درهمه تذکره ها از تذکره الشعراء دولتشاه سمر قندی بر داشته شده است ا و درباره بور بهای جامی از معاصران همام نیز نوشته اند که او یا خواجه همام مشاعره کرده است ۲.

۱- عبارت دولتشاه درین باب چنین است « . . . و در ظرایف و لطایف و نازکی طبع شیخ ( یعنی سعدی ) را درجه بی بوده و همواره با مستعدان نشستی و باوجود استغراق وحال با اهل فضل اختلاط کردی و مطاببت و بذله گفتی چنانکه گویند که خواجه همام الدین تبریزی که مردی اهل دل و صاحب فضل و خوش طبع و صاحب جاه و متمول بوده ، و معاصر شیخ سعدی بوده است ، روزی شیخ در تبریز بحمام درآمد وخواجه همام نیزباعظمت تمام در حمام بوده شیخ طاسی آب آورده برسر خواجه همام ریخت ، خواجه همام برسید که این درویش از کجاست ؟ شیخ گفت از نماك پاك شیراز ، خواجه همام گفت عجب حالیست که شیرازی در شهر ما از سك بیشترست ، شیخ تبسمی کرد و گفت که این صورت خلاف شهر ماست که تبریزی در شهر شیراز از سگ کمتر است ! خواجه همام ازین سخن بهم برآمد و از حمام بدر آمد ، شیخ نیز برآمد و بگوشه بی نشست ؛ و جوان صاحب جمالی خواجه همام را چنانکه رسم اکابر است باد می کرد و خواجه همام میان آن جوان و شیخ سعدی حایل بود ؛ و درین حالت خواجه از شیخ برسید که سخنهای همام را در شیراز میخوانند ؟ هنت بلی شهرتی عظیم دارد ، گفت هیچ یادداری ؟ گفت یک بیت یاد دارم و این شیخ بیت باد دارم و این ست برخواند :

درسیان منودلدار همام است حجاب وقت آنست که این پرده بیکسوفگنیم خواجه همام را اشتباه نماند در آنکه این مرد شیخ سعدیست ، و سوگندش داد که شیخ سعدی نیستی ؟گفت بلی ، خواجه همام در قدم شیخ افتاد و عذر خواست و شیخ را بخانه برد و تکلیفهای لطیف می نمود و صحبتهای خوب می داشتند ( تذکرهٔ دولتشاه سعرقندی ص ۲۲۴ - ۲۲۰)

۲ - تذكرهٔ دولتشاه ص ۲۰۱

وفات خواجه همامالدین را فصیح خوافی درسال ۲۱۶ نوشته و درین باب چنین آورده است که او درین سال « پیر و معمر بود ، صد وشانزده سال ازعمر اوگذشته ، در تبریز بحمام رفت و برتخته یی که بربالای آخرگرم [خانه] بود بنشست ، او را غشی آمد و در (یا : بردر) آخرگرم [خانه] افتاد ، چون بیرون آوردند وفات کرده بود » . این واقعه را بعضی درسال ۷۱۳ نوشته اند ولی قبول قول فصیح خوافی براینکه خواجه در این تاریخ ۲۱۱ سال عمر داشته دشوارست خاصه که در مقدمه یی که بامر خواجه رشید الدین فضل الله ، اندکی بعد از وفات همام بردیوان جع آوری شده او نوشتند ، آمده است که : «بعد ما که مدت عرش به هفتاد و هشت کشید منادی حنی را جواب داد » و این خود دلیلی صریح بر بطلان قول فصیح خوافی است بر همام را بعد از فوت در خانقاهش این خود دلیلی صریح بر بطلان قول فصیح خوافی است بر همام را بعد از فوت در خانقاهش باید میردند).

دیوان همام مشتمل است براشعار فارسی و عربی از قطعات و مثنویات و قصاید و غزلیات و رباعیات . اشعار عربی و قسمتی از اشعار فارسی او در مدح عالمان و رجال عهد است از قبیل شمس الدین صاحبدیوان و رشیدالدین فضل الله و علامه نجم الدین عبدالغفار و محیی الدین قاضی و علامه قطب الدین شیر ازی و شیخ ابراهیم بنشیخ سعدالدین الحکمویی جوینی و سلطان محمود غازان خان و سلطان محمداو لجایتو . و هم از و مثنویهایی حاوی مواعظ و نیز (همیت نامه یی که بنام شرف الدین هارون جوینی نظم کرده در دست است) و علاوه بر آنها بعض مراثی و اخوانیات و قسمتی از غز لهای همام باقیست و مجموع آنها در دیوان جمع آوری شده بحدود دو هزار بیت می رسد .

مثنوبهای او که درسطور زَبَربن گفته ایم دوتاست :

اول مثنوی بیست بروزن حدیقه ٔ سنائی در نحقیق و نهذیب با ابیاتی بسیار محکم و استوار و منتخب متجاوز از پانصد بیت که بدینگونه آغاز می شود :

۱ مجمل فصیحی حوادث سال ۱۱۷

۲ محف ابراهیم نسخهٔ عکسی نگارنده (در این مأخذ سال ۲۱۷ نیز بروایت دیگر آوردهشده) ؛ ریاض العارفین ص ۲۱۰ ؛ تذکرهٔ دولتشاه ص۲۲ وغیره.

ذات پاك تو قايم و دايم خالق و رازق و كريم و رحيم ای وجودت بذات خود قایم اوّل و آخر و قدیم و عظیم

دوم مننویی ببحر هزج مسدس مقصور و مجذوف بنام صحبت نامه بالغ بر ۳۰۰ بیت. همام درآغاز منظومه دربارهٔ سبب نظم وموضوع این منظومه گوید:

که با ایشان دلم را بود پیوند دی بی یاد ایشان برنیارم تنم را جان و چشم را چونورند میان ما نگنجد یک سر موی دی اندیشه کن پس کلک بردار کر آن بندی دهد یاری بیاری نبشتم آنچه فرمودند یاران

وفاجو و وفاخو دوستی چند ازیشان خرم وخوش روزگارم رفیقان اطیف خوش حضورند نکونام و نکوروی ونکوخوی باین بیچاره گفتند ای وفادار نویس از شرح صحبت یادگاری در نری چوبنمودندیاران

این منظومه را همام بنام خواجه هارون پسر شمس الدین صاحبدیوان ساخته و ابیاتی را عدت او اختصاص داده است . مطلب اساسی درین منظومه بیان عشق و ذکر احوال عاشق ومعشوق درفراق و وصال وغیرت و اشتیاق واینگونه حالاتست که شاعر آنرا با چند غزل نیز همراه کرده است . (این منظومه اگرچه از جنس ده نامه ها نیست لیکن مضمون وموضوع آن بادآور همان سنخ از منظومه های فارسی است و بهمین سبب است که بلوشه نام آنرا «ده نامه» نهاده واسم صحبت نامه را برمنظومه اولی اطلاق کرده است) دیوان جمع آوری شده خواجه همام همانست که بعد از مرگاو، بامرخواجه رشید الدین فضل الله، از اشعار پراگنده وی که در دست این و آن بود، فراهم آمد و بفرمان آن وزیر مقدمه یی برآن نوشته شد . از این دیوان نسخه یی در کتابخانه ملی پاریس وجود دارد که عکسی از آن برای کتابخانه ملی تهران فراهم آمده و نسخه عکسی دیگری هم از اصل بوسیله این فقیر برای کتابخانه دانشگاه نهیه شد واکنون بشهاره ع ۲۰۵۳ در آن کتابخانه مفوظست. دانشمند عترم آقای مؤید ثابتی بسال ۱۳۳۳ منتخی از آن را بطبع

رسانید . مقدمه یی که پس از گرد آوردن دیوان همام بر آن نوشته شده باختصار حاوی این مطالب است که : چون میان خواجه رشیدالدین فضل الله و خواجه همام الدین اساس مود ت استوار بود خواجه رشید خواست که بعداز مرگ آن یکانه منفرقات فواید اورا از نظم و نثر جمع کنند و هر یک آنچه از او بیادگار دارد فرا نماید تا از مجموع آنها دیوانی از نظم و نثر جمع کنند و هر یک آنچه از او بیادگار دارد فرا نماید تا از مجموع آنها دیوانی ترتیب داده شود ؛ و خواجه همام که اکثر آوقات او بعداز ادای و ظایف دینی صرف افادت اکابر واصاغر و مجالست بااهل فقه و حکمت و مخالطت بااهل دل و مسکنت می شد بگرد آوردن آثار خود توجهی نمی کرد چنانکه اکثر آنها متفرق گشت و حتی گاه از قصیده یا غزلی چند بیتی منظوم شده و اتمام آنها میسر نگر دیده بود (پس چون بعداز و فاتش بامتثال امر خواجه رشیدالدین اشعار اورا جم آوردند آنهار ابردو قسمت اشعار عربی و اشعار فارسی تقسیم کردند و تصمیم بر آن بود که هر چه بعداز آن فراز آید بر آن مجموعه اشعار فارسی تقسیم کردند و تصمیم بر آن بود که هر چه بعداز آن فراز آید بر آن مجموعه بیفر ایند).

مسلماً این جمع آوری اشعار بین تاریخ ۷۱۶ (سال فوت همام) و ۷۱۸ (سال قتل رشیدالدین فضل الله) انجام شده و دیگر فرصتی نبود تا جامع دیوان امر وزیر دانش دوست همدانی را دراتمام کار خود دنبال کند .

(همام درمیان معاصران سعدی از جملهٔ کسانیست که بسیار تحت تأثیر شیوایی غرطای آن استاد بزرگه قرار داشته وازینروی مانند معاصر خود سیف فرغانی به استقبال بعضی از غزلهای او سرگرم بوده است). اما این امر مانع آن نبود که او خود درغزل مبتکر و صاحب بیانی شیرین ومضامینی نو و دلیسند و در شعر دارای مقامی بلند باشد و مورد احترام خاصی معاصران خود یااستادانی قرار گیرد که بعداز او آمده بودند، چنانکه (عبید زاکانی درعشاق نامهٔ خود دو بار نام اورا آورده و دوغزل از اوراکه یکی تماماً به لهجه ایرانی آذری (تبریزی) و دیگر فقط بیتی شامل آن لهجه است در عشاقنامه خود نقل نموده او

۱- عشاق نامهٔ عبید زاکانی. رجوع شود به کلیات عبید زاکانی چاپ سرحوم عباس اقبال آشتیانی ص ۱۲۱-۱۲۷ و ۱٤۱

[حافظ نیز باشعار او نظرداشته و یعضی از غزلهای اور استقبال کرده است آر در اشعار همام نفوذ افکار عرفانی بسیار دیده می شود ، حتی در غزلهای او چنانکه بسیاری از آنها حاوی معانی و اشارات صریح اهل سلوکست . از اشعار اوست :

درين سرمستي از روز المئند خیال عاشتی در سرگرفتند بمنزلگاه سفلی اوفتادند كه ابن منزل بخود لابق نديدند سرِ سودای عُقبی هم ندارند زهر چ آننیست سودا گشته خالی صبوحی در خرابات قلندر ببوی جامی ایشان را نفیری بفریاد و فغان از بانگ رودی چو طفل ازرقص مرغ نیم بسمل که از بهر چه شد دیوانه برگل که طوطی هست ارزانی بشکر نيالايد بآب بارگن لب خوشا جانى كه باشد درخورعشق ملایک را نگشی قبله آدم ملکئ بنهاد حالی روی بر خاك درو تخمی زیهر خویشتن کشت

گروهی کز شراب عشق مستند ببزم عشق چون ساغر گرفتند چو زآنمجلس قدم بیرون نهادند ز همت سوی آن میننگریدند اگر دُنبي سرآيد غم ندارند همه سودا پرست و لااُبالی گرفته روز و شب بر یاد دلبر مشوش گشته دلشان از صفیری گریبان هرنفس چاك از سرودی زند بر وجد عاشق خنده عاقل عاید زاغ انکاری زبلیل زغن را گو تو مرداری همیخور كعبي كشآب حيوانست مشرب نه هرجاییست کان گوهر *عشق* گر آدم را نبودی عشق همدم چو بوی عشق پیداگشتدرخاك گیل آدم چو دست دوست بسرشت

۱ ـ از آنجمله : «دانی که چیست دولت دیدار یار دیدن» که استقبالست از : « ای آرزوی چشمم رویت، بخواب دیدن» از همام

ازآن مهرست پیوند دل و جان

وزآنموجودشد درعالم انسان... (از صحبت نامه)

علم آب درخت ایمانست خلق را منتفع کند ز ثمر ورَع وطاعتـتوخلتي خوش خلق را علم وحكمت آموزند ملکث اسلام را سلاطینند همچو باد بهار با حاصل از رَّهُ لطف حق نماينده واز دگر دل بحکت آبستن از حلاوت حدیثشان چونبات همچوخضر آب زندگانی یافت كزفنا جاودان امان بخشيد جان اورا اجل ندید بخواب برهد مرغ جان زبند قفس باشد اورا زخاك تيره مقر وقت پرواز بگذرد ززُحل

جهل دردست وعلم درمانست زآب گردد درخت تازه و تر میوهٔ آن درخت طوبی وش علما شمع مجلس افروزند گرچه در صورت مساکینند هست انفاس عالم عامل هردو مشکین و جان فزاینده ازیکی گـل بنعمت آبستن خورده هريك چوخضرآب حيوة جان که ره بر سر معانی یا**فت** علم جان دگر بجان بخشید هرکه از عین علم شد سیراب چون شود منقطع نفس زنفس گرزعلم و عمل نیاید بر ور دو بالش بود زعلم و عمل

هرسر مویت سخن گوید چو دربندی زبان چون مخن گویند پیران طریقت گوش باش دم مزن آنجا ز دانایی که بی شرمی بود

گرچه داری برگ بی برگی مزن لافای نقیر حال خود گوید که هستی بی نظر یابی نظیر آنکه دارد مایه معنی ز دعوی فارغست بوی خوش تعبیر میفرماید از مشک وعبیر هست گویایی زخاموشان بغایت دلپذیر تا شود جانت ز انواع معانی مستنیر گر زند درحضرت سیمرغ گنجشکی صَفیر

چون[دل] بینا نداری رهبر مردم مباش نان خوان پادشاهانت نیابد در نظر پایمالان طریقت بررهت افتادهاند. در سخن گفتن گرت باشد فواید نرمگو خوش نماید عاشقان را نرمگویی از قلم در جوانی از تو آید کار پیران حکم شیب آنکس را نذیر ۱ آمد که ترسد از وفا مینشیند باز بر دستت عیل خویشتن نان يرسنان عقل را مغلوب شهوت كردهاند از توانایی و دانایی شود کارت تمام سعی انسان را اگر یاری۳ دهد توفیق حق طاعت وتقوى گزين وزمعصيت يرهيزكن نرم خوبی کن که چون صورت پذیر د مخوی نرم حسن خلق وعلم وتقوى را بودصورت بهشت بد مکن زنهار تا آنجا نگیری درکنار كرچوخضرت مشرب ازآب حيوة حكنست چون بخدمت درمیانبندی میان مردانهبند با ملامت نان مده کز ترشی پیشانیت لی تکلّف درمیان نه با عزیزان ماحتضر دامن اصحاب دل را گر بدست آوردهای

عقل خندد چون دلیل کاروان بیند ضریر كربرون آبى زحرص خويش چون موى از خير ازتوچونخواهندبارى سرمگردان، دستگير بانك بى حاصل مكن لاخير في صوت الحمير چون غرض علمست بي معنيست فرياد صرير گرکند ارشاد نفس جاهلت را عقل پیر هرکه جوید نیسی اورا نذیر ۲ آمد بشیر هرزمان دامی مساز و زاغ و کرگسرامگیر حیف باشد خسروی بردست کنعانی اسر فكر بايد بعد از آن معنى باخلاص ضمير يُحصَلُ المطلوبُ سهلاً انته نيعمَ النّصير تانباشد چونشياطين موضعت بئسالمصير در قیامت جامه می باشد تنت را از حریر خوى زشت وجهل وعصيان رابو دهيأت سعير زنگی کزرویزشتش ننگئدارد رنگئقیر زنده مانی تا بود گردون گردان را مسیر تا زتن جان برنیابد دل زخدمت برمگیر تلخ گردد در دهان دوستان خرما و شیر كرميان سفره خوديك لقمه نانست أى فقر از جهانت صحبت این قوم باشد دستگیر

۲ در اصل : نظير

٤ ـ در اصل : پذير

۱- در اصل : بدیر

۲- در اصل ؛ باری

هـ در اصل ؛ خانه

مباد جز بخیالت هوای اندیشه

دهم بباد. فراقت سرای اندیشه

خیالت از در خلوت سرای اندیشه

که داد رونق حسنش سزای اندیشه

نسم مشک دمد از هوای اندیشه

فزون شود نمکث نکتهای اندیشه

کجا مجال سخن بود و جای اندیشه

بذره دهنت رهنای اندیشه

بیافرید بهشتی برای اندیشه

درید شعرم برخود قبای اندیشه

حدیث دوست بود جانفزای اندیشه

موافقست نسیب و ثنای اندیشه

زمین چو جرم فلک ازضیای اندیشه

زهی خیال تو راحت فزای اندیشه

آب و هوای خاك مرا ساز گار نيست ایننقشهای چرخش ازآن اختیار نیست حسني كداو دهد همهجز مستعار نيست درآشیان مرکز خاکش قرار نیست هرمرغ را بحضرت سيمرغ بار نيست زآنسير ماازآنسوىنيلى حصار نيست هردل که باز بسته پنجو چهار نیست چون برکسی نهان ِ جهان آشکار نیست بجز تو گرگذرد هیچکس بخاطرمن زشوق پیش رود جانبسر چو باز آید زعقل نعره برآيدكه آمد آن صورت چو طبع درسخن زلف دلکشت آید وگر ملاحت حسنت بیان کنم حالی دهان تنگئ ترا خواستم که وصف کنم شد آفتاب جمالت که عالم افروزست زروى خوب تواى دوست در بهشت ايز د زهی ز ذوق خرامیدن قدت صد بار غزل زبهر توگویم که لایق غزلی بزيب حسن تو و فرّ صاحب اعظم نظامملك جهانشمس دين كهروشن كرد

درخاکدان تیره دلم را قرار نیست دل را خیال عالم علویست در دماغ نقاش دهرخوب نگارد صور ولیک مرغيست جان حكظاير قدسي نشيمنش دایم بقاف قُرب گراید ولی چه سود محبوس در ولايت محسوس ماندهايم بيرون بدرد زششدر اين هفت مهره جان دلرا شكارِ عشوه گه ِ ابن جهان مكن كسرازخوب وزشت بجان زينهار نيست خود كيست آنكه فتنه اين نابكار نيست بنگر بسال عمر که دایم بهار نیست خواب وخيال رابر كس اعتبار نيست بوی وفا وعهد چودر روزگار نیست چون لذتش برابر رنج خمار نیست کو نیز همچو باد بعهد استوار نیست وینم بتر که یک نفسم یار یار نیست جز ساز وسوزو ناله دلبادگار نیست

دُنی زّنیست زانیهٔ شوی کُش کزو باآنکه تابکاری او جمله دیدهاند روزی دوگرخوشتگذرد دل برو منه خوابيست عمروهم چوخياليست دولتش ز ابنای روزگار امید وفا مدار دیگر ز جام چرخ ننوشم می طرب واثق نیم بعمر که معلوم شد مرا ازبهر يار جمله جهان دشمن منند در روز وصل باز همام شکسته را

\* \*

اینها که آرزوی دل و نور دیدهاند درجسمشان كهجان خجلست ازلطافتش ازچشممستو روىولب بادهرنگشان آب حیات بود و نبات و شکر بهم مرغان سدره بهر تماشای این گروه در حیرتم از اینهمه گلهای دلفریب در باغ حسنشان چو نظر می کند همام درآرزوی آن زنخ بر زسیبشان گویند چون بسیب زنخشان نگه کنم خوبان نازنين بهشتند نيكوان رضوان میان روضه مگر می مخفته بود نى نى زعدل شاه جهان ايلخان عهد زآنجا بآرزوی زمین بوس درگهش

تنشان مگر ز جان لطیف آفریدهاند جانی دگر زنور المی دمیدهاند جانها بذوق ساغر می درکشیدهاند آن شیر مادران که بطفلی مکیدهاند از آسمان بمنزل دُنبی بریدهاند تا درکدام آب و زمین بروریدهاند گلها و میوه هاست که نو در رسیده اند گلهای خون گرفته چو نار کفیدهاند آنمیوه نیست اینکه گدایان خریده اند وآنجا بكام خويش كلوميوه چيدهاند كاينها مجال ديده و بيرون خزيدهاند غازان ، میان روضه حدیثی شنیدهاند اينجا دويدهاند و بمقصد رسيدهاند

چونان که احمد عربی را زانبیا در عهد اوکه همچو فلک پایدار باد

محمود را ز جمله شهان برگزیدهاند چون آدمی وُحوشو طیور آرمیدهاند

مکن ای دوست ملامت من سودایی را صبرم ازدوست مفرمای که هرگزباهم مطلب دانش ازآن کس که برآب دیده دیده چون گشت ز دیدار نگارم محروم ننگرد مردم چشمم مجمالی دیگر گر زبانم نکند یاد تو خاموشی به آفریدست ترا بهر بهشت آرایی رویها را همه دارند ز زیبایی دوست چون نظر کرد بچشمو سرزلف توهمام

که تو روزی نکشیدی غم تنهایی را اتفاقی نبود عشق و شکیبانی را شسته باشد ورق دفتر دانایی را بهر خوبان نکشم منت بینایی را کاعتباری نبود مردم هرجایی را عاشقم بهر سخنهای نو گویایی را چون گلو لاله و نرگس چمن آرایی را دوست دارم سبب روی تو زیبایی را یافت مستی و بریشانی و شیدای را

ساقی همان به کامشی در گردش آری جامرا وزعکس می روشن کنی اچون صبح صادق شامرا چون نیست پیدا حاصلی این گردش ایام را درحلقه خاصان مكش اسعام كالاتعامرا آشوب جانها کردهای آن زلف بی آرام را در جان ما زن آنشی تا یخته یایی خام را در کار عشقت کرده دل یکباره ننگ و نامرا نخجیر دیدی کو بجان جوبنده باشد دام را حاجی چو بیند روی تو باطل کند احرام را از لهجه شبرین تو ذوقی بود دشنام را

می دہ پیاپی تا شوم ز احوال عالم بی خبر کار طرب را ساز ده واصحا*ب ر*ا آواز ده زآن حلقهای عنبرین آرام دلها میبری ای آفتاب انجمن از عکس روی و جام می اىعاشقت هرشاهدى رندتو هرجازاهدى هردل كه هست اندرجهان رغيت بزلفت مى كند صوفى چولفظت بشنود دېگرنگويد ماجرا هرگه که دشنامم دهی آسو ده گر ددجان من

١- در اصل : وزعكس روشن مي كني .

دل را از آن شمایل موزون گزیر نیست

از آتش فراق مجال صفير نيست

در هیچیک ملاحت آن بینظیر نبست

بروای شمس انور و بتدر مُنیر نیست

تقریر حال دلشدگان گر دبیر ۲ نیست

خاكش بجزكه عنبرومشكث وعبيرنيست

با جان بگرکه بیتو جهان دلپذیر نیست

افلاك را بآرزوى ما مسير نيست ا

فریاد میکنیم و کسی دستگیر نیست

## داردهمامازروی توخورشیددر کاشانه اش ۱ برراه صبح از زلف خودامشب بگستردام را

\*\*

شرح فراق یار نهایت پذیر نیست گل در حجاب رفته، کنون عندلیب را بر یاد او بصورت خوبان نظر کنم آنرا که از مشاهده او نصیب شد کاغذ بیار تا بنویسم بخون دل الوند را که منزل خود ساختی کنون ای باد اگر بجانب الوند بگذری حیران میان سیل فراقت بمانده ایم باگردش زمانه بساز ای همام چون باگردش زمانه بساز ای همام چون

\*\*

رفتی و آرزوی نو از جان نمی رود آن قامت بلند نرفت از نظر ولیک گر بی نو در بهشت مرا دعوتی کنند کم کن ملامتم که مرا اختیار نیست دل بسته بود با سرزلف نو عهد مهر جانم فدای آنکه ز لوح ضمیر او آنست مهربان که تنش خاك می شود

نقشت ز پیش دیده گریان نمی رود از سر خیال سرو خرامان نمی رود گویم که این ضعیف بزندان نمی رود کین دل برون زدوست بقرمان نمی رود بگذشت عمرو از سر پیان نمی رود نقش وفا و صحبت یاران نمی رود وز جان او عبت جانان نمی رود

жж

١- در اصل : كاشانه است .

۲- در اصل : دلشده کادوبیر

۹- این غزل چنانکه معلومست در بیان اشتیاق نسبت بشیخ یا مراد و بزرگی که در
 نواحی الوند اعتکاف جسته بود فرستاده شد .

اهل دل در هوس عشق تو سرگردانند ذوق آموختنی نیست که آن وجدانیست این چنین مست که ماثیم زخمخانه دوست آفتابی تو و اصحاب ملاحت انجم هریکی را سخنی در صفت منظوریست گرمی از ذکر تو یابند نه از شعر همام

زاهدان شیوهٔ این طایفه کمتر دانند عقلا جمله درین کار فرو میمانند همه خواهند که باشند ولی نتوانند در حضورت همه از دیدهٔ ما پنهانند وصف روی تو که داند که همه حیرانند در سماعی که غزلهای ورا می خوانند

\*\*

عاشق کسی بود که کشد بار یار خویش شد زندگانیم همه در کار عشق و باز چشم چوجویبار شد از انتظار و نیست در بند زلف یار بود جان من هنوز شبها مخسب و روز میاسای ای همام گر هستی مراد تو برخیزد از میان

شهوت پرست مانده بود زیر بار خویش او فارخ از وجودم و مشغول کارخویش آن نوبهار را هوس جویبار خویش روزی کازین دیار رود با دیار خویش یک شب مگررسی بوصال نگارخویش یابی مراد خویشتن اندر کنار خویش

\*\*

عب دارم که بشکیم زروی خوب تاهستم چه باشدگر دهد یا نه مریدی بوسه بردستم چوزلف پرشکن دیدم بر غبت تو به بشکستم دگر با هیچ دلبندی سر مویی نهیوستم زشمع آسمان دیدن دوچشم خویشتن بستم من از دنیاو مافیها دل اندر نیکوان بستم
مرا باید که در دستم بود زلف پریرویان
خیال مهر ورزیدن نبود اندر سرم لیکن
مرا باهرسرمویت چو پیدا گشت پیوندی
زشمع عارضت عکسی چودردست همام آمد

\*\*

من بامید تو از راه دراز آمدهام ناز بگر رهروان را بشب تار دلیلی باید من بیو پیش ازین هرنفسم بود خیالی و کنون باتو یا

ناز بگذار دمی چون به نیاز آمدهام من بیوی خوش آن زلف دراز آمدهام باتو یک نگشدم وزهمه باز آمدهام منمآن بند که دیوانه نواز آمدهام بشفاعت ز در وصل تو باز آمدهام

با دلم سلسلهٔ زلف توگویدخوش باش تا فراق تو بغارت نبرد جان همام

\*\*

باز ای مطرب حدیثی در میان انداختی راز ما را فاش کردی درمیان خاصوعام عارفان را با پریرویان کشیدی در سماع فتنه را بیدار کردی زآن دوچشم نیم خواب گرچه انسانی خدا از نور پاکت آفرید

\*\*

پیک مبارکست نسیم سحرگهی ای باد روح پرور همراز خوش نفس این خسته فراق مصیبت رسیده را مستعجلی ولی نگذارم ترا زدست جان همام را بر جانان او رسان

\* \*

یک جوهر روشن است جان منو تو ای دوسیت میان من و تو فرقی نیست

ች ች

نی حال دلم یگان یگان میگوید رازی که بصدزبان بیان نتوان کرد

¥

شد دوش میان ما حکایت آغاز شبرفتوحدیث ما بیایان نرسید

فتنه بی در مجلس صاحبدلان انداختی این حکایت در زبان این و آن انداختی بلبلان مست را در گلستان انداختی گفت و گوی عشقبازی درجهان انداختی همچو عیسی عالمی را در گیان انداختی

مشتاق را همی دهد از دوست آگهی بعقوب را بشارت یوسف همی دهی پیغام میرسانی و مرهم همی نهمی تا می کنی حکایت آن ماه خرگهی عمر بست تاکه تشنه بجانست این رهی

آگه نشود کس از نهان من و تو حیفیم من و تو در میان من و تو

> وآن رازکه داشتم نهان میگوید از نی بشنو که بی زبان میگوید

از هر مین موی من بر آمد آواز شبرا چه گنه حدیث مایوددراز

فصل پنجم (زبانوادبـفارسی) ـ

771

از باده البهای تو مستی نکند با روی تو هرکه بت رستی نکند در بزم تو هرکه ترك هستی نکند در مذهب عاشتی مسلمان نشود

\*

یا مؤدهٔ یار مهربان میآید کآواز درای کاروان میآید باد سحری رقص کنان می آید برخیز که تا بر سر ره بنشینیم

کاز زندگی خود بگمان می افتم چون روی تو بینم از زبان می افتم

می آیم و از شرم چنان می افتم بی تو غم دل بصد زبان می گویم

### ۳۰ نزاری

### حكيم سعدالدين بن شمس الدين بن محمد نزاري بيرجندي ٢ قهستاني از شاعران

- \* تذكرة الشعراء دولتشاء سمرقندى چاپ تهران ص ۲۰۸ ۲۲۰
  - \* مجمل فصيحي حوادث سال ٧٢١
- \* آتشکدهٔ آذر چاپ آقای سادات ناصری ص ۲۹ ه و حواشی مربوط بدان
  - \* خلاصة الاشعار تقى الدين كاشانى نسخة خطى
- \* از سعدی تا جاسی (ترجمه ازمجلد سوم تاریخ ادبیات ایران تألیف سرحوم ادوارد
  - برون ) ترجمهٔ آقای علی اصغر حکمت چاپ دوم ص ۱۹۸ ـ ۲۰۰
    - \* مجمع الفصحاء هدايت ج ١ ص ٢٠٠٧

4

١- در بارة احوال او مراجعه شود به ج

معروف قرن هفتم و اوایل قرن هشتم هجریست. عنوان و حکم و که برای او ذکر کرده ایم هم از زمان زندگانی او برای وی بکار می رفت و شاعر در دو بیت ذیل بدین مطلب اشاره می کند:

ز نادانی نزاری را گروهی چنانداندکو مرد حکیماست ولی من خویشتن را نیک دانم زحکتها دلم اندائه علیماست

تام وی در مجمل فصیح خوافی که قدیمترین مأخذ دربارهٔ اوست «سعدالدین» است و او خود نیز درین باره اشارات صریح دارد:

با همنفسی که دُم برآری اینست ﴾

ججام ِ جم ِ سعدِ دین نزاری اینست

ازمفحة بيش

\* تذكرهٔ مخزن الغرائب نسخهٔ عكسى متعلق بنگارنده از روى نسخهٔ بودليان در حرف نون

\* مقالهٔ مفصل وسودمند آقای چ. ک. بارادین (Tch. G. Baradin) خاورشناس بروسی درمجموعهٔ «فرهنگ ایرانزمین» دفتر۲ و ۳ جلد تابستان و پاییز ۱۳۳۷ س ۱۳۳۷ و ۲۰۳ مینکن .

- \* تاریخ مقصل ایران (عهد مغول) تألیف مرحوم عباس اقبال آشتیانی چاپ دوم ص ه ؛ ه
  - \* تاریخ نظم و نثر در ایران تألیف مرحوم سعید نفیسی ص ۱۷۰
    - \* ريحانة الادب تهران ١٣٢١ ج ٤ ص١٨٨

۲- نزاری در اشعار خودگاه به بیرجند و علاقه یی که بدان داشته و توطن در آنشهر اشاره دارد از آنجمله درین قصیده :

> کشمان بیرجند بهشتی معینست از معدن ار زمرد و یاقوت ولعل خاست نی نی نزاری این صفت بیرجند نیست

گوئی فضای خاطر پاکیزهٔ منست... پس بیرچند مزرعه بی نیست معدنست چندین غلومکن زپی آنکه مسکنست... ای یار طمع مکن بدین جام لطیف می نوش وخموش باش ، باری اینست

ز سیّارات گردون چند گویم که سعدست او کند با سعد همراه که همرسعدست

ازو گویم که «سعد» از فر اویم کههمسعدست و همشیرست و همشاه

بیا شبی و در آغوش و در کنارم گیر کهبیش طاقت از بن نیست بی تو «ستعد و و در چند مورد از نسخه کلیات نزاری مورخ بسال ۸۳۷ هجری که درموزه نین گراد محفوظست نیز نام شاعر «سعدالملة والدین نزاری القهستانی » ضبط شده و این هم مانند قول فصیح خوافی از جمله قدیمترین اقوال و نزدیکترین آنها بزمان حیات شاعرست و بنا براین مقدمات سخن تقی الدین محمد حسینی کاشانی در خلاصة الاشعار، و گفتار خاور شناسانی که بقول او استناد کرده و نام اورا «نعیمالدین» و «نسیمالدین» نوشته اند باطلست.

اسم پدرش را جمال الدین نوشته اند لیکن بی تر دید «شمس الدین » است زیرا شاعر خود بدان اشاره کرده و گفته است :

(شمس دین ابن محمد پدرم طاب ثراه دارم ای خواجه سؤالی ، به معبتر گفتم ، شعر می گویم در واقعه بسیار ولیک گفت استاد معبتر که اگر گوش کنی پسری شاعر مشهور جهانت باشد

یاد می دارم ازو، گفت: که درعهد شباب ستر تعبیرت اگر هست بفرمای جواب بازگفتن نتوانم چو درآیم از خواب من ترا مژده دهم مژده یی از محض صواب که نثار از صدف سینه کند دُر خوشاب

پس باتوجه بآنچه گفته یا نقل کرده ایم نام ونسب صحیح نزاری همانست که در آغاز این مقال آورده ایم ؛ وام آرزاری که شاعر آنرا درهمه اشعار خود بصورت عنوان شاعری یا تخلیص بکار برده ، در حقیقت عنوان خانوادگی اوست که شاعر آنرا در لقب و تخلیص شعری مورد استفاده قرار داده است ، واینکه بعضی تصور کرده اند شاعر بسبب لاغری و نزار بودن چنین نامی اختیار کرده درست نیست کم تنی الدین کاشی گوید «امیا وجه

تخلص نزاری: چنین آوردهاند که مردی لاغر اندام بوده و نزاری بدانجهت تخلص نموده ، بعضی دیگر گفته اند که نزار ازجمله خلفای اسماعیلیه است و حکیم مرید او شده و در اعتقاد فاسده شیوه ایشان داشته و بدین سبب نزاری تخلص ساخته، و درطعن او سخنان گفته اند، و فی الواقع اگر اورا این اعتقاد بوده طعن بجای خودست اگرچه از سخنان او این طریق باطل معلوم می شود زیرا که تعریف شراب و اباحت آن بسیار کرده . ه پس این فرض که سعد الدین بسبب اعتقاد به و نزار فاطمی ه یا بعلت انتساب بوی عنوان و نزاری و را انتخاب کرده ، از قدیم باز شیوع داشت و نباید ببرخی از تعبیرات شاعر که صفت و نزار و یعنی پژمرده و لاغررا دنبال اسم خود آورده و فریفته شد زیرا آوردن چنین کلمه یی بعداز تخلص و نزاری و بیشتر از باب بکار بردن جناس است نه وصف حال واقعی گوینده .

اینک باید بدانیم: بهمان نحو که پیش ازین اشاره کردهام ، و نزاری ه که بصورت تخلص گوینده در اشعارش بکار رفته عنوان خاندان اوست و او پسرعتی هم نام خود (یعنی بنام سعدالدین) داشته که او هم عنوان و نزاری و داشت و در دربار شاهان آل کرت صاحب مقامی ارجمند بود و و سعد اکبر ه خوانده مح شد و بعید نیست که اورا درمقام مقایسه باشاعر و بسبب آنکه گویا بسال از پسرعمش بزرگتر بود، و اکبر ه لقب داده بودند . جرحال نزاری بنام این پسرعم دراشعار خویش اشاراتی دارد و از آنجمله در و سفرنامه ه خود می گوید :

مرحبا ای نسیم جان پرور برقهستانکن ازکرمگذری برسان سعد دین نزاری را

صاحب خلوت ورفیق سفر سوی احباب بر زمن خبری ازسکر لطف وراه یاری را...

: - 1

تا ببخشود بر احوال نزاری نزار باد بر وفق مرادش روش اختر و خور

لقبش داد جهان خسرو عاجز هخشا باد از اشخاص حسودش متقرق سرو ها فصل پنجم (زبان وادب فارسي) \_\_\_\_\_\_ • ٧٢٠

وبار دیگر درخطاب بدین عم زاده میسراید :

ابا برادر جان نزار مردانشاه من وتوآخر عمزادگان بکدگریم توسعددین نزاری و من نزاری سعد بروزگار چرا نام یکدگر نبریم

و باز درسفرنامه دربارهٔ این سعدالدین ومقام ومرتبهاش در دربار آل کرت گفتهاست:

خواجه کامکار سعدالدین نایب خسر و زمان و زمین سعد اکبر نقب نهادندش ملک دنیا و دین بدادندش

(پس مسلم می شود که و تزاری و تنها عنوان شاعو نبوده بلکه درخاندان وی برای دیگر افراد نیز بکار می رفته است منتهی شاعر از آن بصورت تخلص شاعرانه خود نیز استفاده کرده و آنرا بارها دراشعار خود و علی الخصوص درپایان غزلیاتش آورده است ، و این عنوان نزاری هم بی تردید بسبب انتساب یا اعتقاد این خاندان به و المصطفی لدین الله و مشهور به و نزاری پسر المستنصر بالله فاطمی و برادر المستعلی بالله ابوالقاسم احمد بوده است . از سان قدما نز دیکترین کس بدوره نزاری که این مشکل را برای ما حل می کند فصیح خوافی است که در ذیل حوادث سال ۷۲۱ هجری می گوید : و حکیم نزاری قهستانی شاعر و لقب او سعد الدین بود و او از بیر جند است ، از نسل علاء الدین ملحد ، و مرید شاعر و لقب او سعد الدین بود و او از بیر جند است ، از نسل علاء الدین ملحد ، و مرید نزار بن مستنصر اسمعیلی بود ی و ازینجا چنین برمی آید که یا نیا کان شاعر بسبب ارادت به المصطفی لدین الله مشهور به و نزاری این نسبت را اختیار کرده بودند و یا آنکه خود را از اعقاب او می دانسته اند .

۱ - دربارهٔ نزار برادر مستعلی و کیفیت طرفداری حسن صباح ازو و نشر دعوت خویش بر اساس اماست وی رجوع کنید به جلد دوم از همین کتاب ، چاپ اول ص۱۹۸۸

۲ - این « علاءالدین سلحد » که قصیح خواقی نزاری را از نسل او دانسته بعدس قریب بیتین همان علاءالدین سحمد ( مقتول بسال ۲۰۲ ) پسر جلال الدین حسن معروف به « نو مسلمان » است که در عهد او رسم پدرش حسن که جلوگیری اسمعیلیان از ایذاء مسلمانان دیگر بودهاست متروك شد و اسمعیلیان از نو مزاحم مسلمانان اطراف خود شده و

در کتاب هذایة المؤمنین معروف به و تاریخ اسمعیایه و آمده است که نزاری در قهستان از جملهٔ داعیان اسمعیلیه بود . معلوم نیست که نزاری عنوان داعی داشته زیرا دستگاه تبلیغاتی اسمعیلیهٔ ایران در دوران زندگانی او چنانکه می دانیم کاملا "زیر و زبر شده بود واو و خاندانش در آن گیرودار جز بیرون کشیدن گلیم خود از آب هنر دیگری نمی توانستند نشان دهند . لیکن این نکته هم مسلم است که او و خاندانش از جمله معاریف و وجوه فرقه اسمعیلیه در قهستان بوده و بهرحال سمت اولویت و پیشوایی داشته و بهمین

از صفحة پيش

«الحاد» آشکارا کرده بودند و حتی به ید نیست که در متن مجمل قصیحی اسم « محمد » به «ملحد» تغییر یافته باشد . درین صورت شاید شمس الدین محمد که پدر نزاری شاعر بوده پسر همین محمد و برادر رکن الدین خورشاه باشد ، یعنی از اعقاب حسن بن کیا بزرگامید که صباحیه ویرا از نبیر گان المصطفی لدین الله نزار و اماست را حق او و فرزندانشان می دانستد و چنانکه می دانیم برادر رکن الدین خورشاه که برای عرض انقیاد و ایلی باردوی هولاگو فرستاده شده بود «شهنشاه» نام داشت (تاریخ جهانگشا چاپ لیدن ج ۳ ص ۲۶۰-۲۱) و بعید نیست که شمس الدین نزاری همین « شهنشاه » و ملقب به شمس الدین باشد چنانکه برادرش خورشاه ملقب به رکن الدین بود ، واین مدس را تسمیهٔ یکی از پسران نزاری به «شهنشاه» تا مدی تأیید می کند چنانکه نزاری پسر دیگر خود را بنام جد خود « محمد » موسوغ ساخت و بکار بردن « شاه » در ترکیب اسمهای صباحیه یا نزاریه در ایران از قرن مفتم به عد زیاد معمول بوده و بهترین مأخذ برای اطلاع از این وجه تسمیه کتاب تاریخ اسمعیلیه موسوم به «هدایة المؤمنین» است.

دریارهٔ علاءالدین محمد و پدرش ممن نو مسلمان رجوع شود به همین کتاب و همین مجلد ص ٤ ه ١ - ٧ - ١

۱ ـ رجوع شود به کتاب و هدایة المؤمنین » معروف به تاریخ اسمعیلیه چاپ سمکو

جهت چنانکه پیش از بن دربارهٔ پسر عمش معدالدین معروف بهسعد اکبر دیده ایم ، در خراسان شهرت و اهمیتی داشته و در دستگاه آل کرت موجّه و معزّز بوده اند و نزاری خود نیز ازین حرمت و بزرگداشت بی بهره نبود .

۱ - رجوع شود بهمین کتاب و همین جلد ص۷۳۱ - ۳۵۰

۲ - درمثنوی مناظرهٔ شبو روز که دربهار سال ۲۹۹ سروده شده می گوید کهسنش از پنجاه تجاوز کرده ب

درهم آمیختن سفید و سیاه نظم کردم جمادی الثانی تسع تسعین وستمائه بسال هم گرانی بود پس از پنجاه نو بهاری بماه نیسانی جشن نوروز بر سیارك فال

و بدین تقدیر سال ولادتش ۹ ؛ ۲ با نزدیک بسال ۲۰۰ بود.

· - T

حق ازین بیش که در پیروی اهل البیت معتقد کرد باثبات اساست پدرم چه قیاست که نمی کرد کراست پدرم پدرم

۱۰ فصیح خوافی دربارهٔ نزاری قهستانی گوید که: «دایم بشرب خمر مشغول [بود]
 چنانک در دستورنامه که در آداب شراب خوردن جهت فرژندان خود نوشته صفت شراب
 خوردن خود کرده:

دو شیشه سهمن راتب روز وشب

باوقات بودى زساء العنب

زاری ازعهد شباب بخدمات دیوانی پرداخت و همراه یکی از عمّال دیوان و بعماونت او در سه شنبه غرّه شوّال ۱۷۸۸ از شهر تون بجانب اصفهان روانه شد واز آنجا به تبریز رفت و برکاب شمس الدین صاحب دیوان جوینی پیوست و او را چند بار مدح گفت و هم در رکاب او از تبریز به ارّان و گرجستان وار منستان وبا کو واز آنجا به اردبیل و ابهر رفت و سپس سفر دوساله خودرا خاتمه بخشید و بقهستان بازگشت و در آنجا ساکن شد و تأهیل گزید (حاصل این تأهیل سه پسر بود بنام نصرت و شهنشاه و محمد ای و بخدمات دیوانی ادامه داد و حتی چنانکه از اشعارش بری آید و زارت گونه بی یافت و بی

#### از مفحهٔ پیش

و در مدت عمر خود دو سال توبه کرده و باز باسر شراب خوردن رفته :

مماعد شد و توك كردم زمى كه بادش هميشه ترين بخت ئيك سر توبه بى اختيارم شكست

پساز یک دو سالی که توفیق حی
دگر باره سخدوم سولای بیک
بجام سروق خمارم شکست
(مجمل قصیحی حوادث سال ۷۲۱)

۱ - در مرثیه یی که برای پسر خود تاج الدین محمد گفته بنام دوپسر دیگر خود چنین اشاره نموده است :

تا از برادران متنفر چرا شدی

یگباره از شهنشه و نصرت جدا شدی

و مرگ این پسر در اوایل سال ۷۰۲ هجری اتفاق افتاد

گذشته بنجو زمال ششم شده بکماه بدار ملک بقا رفت ازین جهان ناگاه

ز بعد هفتصد از <del>هج</del>رت رسول الله

محمد این نزاری زار زار و جوان

و در جای دیگر بنام دو پسر باقی ماندهٔ خود بدینگونه اشاره کردهاست:

دو فرزانه فرزند شایسته داد گرامی دو شایستهٔ مهربان زدار الفنا شد بدار البقا

مرا فضل بخشنده دین و داد شهنشاه و نصرت ببخت جوان سه بودند ازیشان یکی ازتضا بعد چندگاهی هم از دیوان طرد شد و بمصادرهٔ اموال دچارگردید و باقی عمر را در انزوا گذراند و بجای تعهدِ اعمال دیوانی و شاعری بدهقانی توجه کرد)وگفت':

> بنزد من نبود ز آن خسیس منکرتر چه می کنم بچه در خرج میشودسعیی

که روزگار کند فوتوشاعریورزد که میتمایم و نان پاره یی نمی ارزد زهی سعادت دهقان نیکبخت سلم که بیل میزند و قوتی همی ورزد

وفات او را فصیح خوانی در حوادث سال ۷۲۱ ضبط کرده است و بنا بر اقوال دیگر و از آنجمله قول تنیالدین کاشی در خلاصة الاشعار بسال ۷۲۰ اتفاق افتاده و در شهر بيرجند بخاك سيرده شد.

از آنچه گذشت تعلق نزاری بفرقهٔ اسمعیلیه و حتی ، اگر درست استنتاج کرده باشم ، بخاندان پیشوایان صَبّاحیه و نزاریه ، مسلّم میشود و همچنانکه دیدهایم ، این تعلق بحدّی است که فرقهٔ نزاریه درآثار خود او را از داعیان اسمعیلیه شمردهاند ۲ و(با آنكه نزارى بآثارخود جنبه مذهبي واعتقادي نداده وبقول قدما بيشتر بخمريات يرداخته، با این حال دربسیاری از موارد دیوان او باشاراتی ازوی که مُنتیبی و اعتقاد مذهبی اوست بازمی خوریم ﴾ خاصه در ابیات ذیل که خواننده را به عدم اکتفا برأی ناقص خودواعتقاد به باطن برای هرظاهری وگوش فراداشتن بندای دعوت از داعی مصدِّق ، که نشانه ٔ بارز وآشکار از اعتقادات اسمعیلی اوست ، دعوت می کند ومی گوید:

ايها الاحباب هيچ از من نگيريد اعتبار در وزارت متهم کردند حمادم بوزر تا چه خواهد کرد با مشتی دوروی ده زبان چون از آن ساران زهرا فکن خلاصی یافتم روی در روی خدا کن بشنو این پندازسروش

كازچنان دولت به محنت چون نكندم روز كار من بدل در کعبهٔ صدق و بخاطر در مزار اینس یک روی یک دل ، اعتبار الاعتبار ... این زمان درکنج عزلت مینشینم گنجوار ای نزاری دور باش از اهل دنیا زینهار

ای یار یک نصیحت یارانه بشنو از من هر ظاهری که بینی بی باطنی نباشد دایم کنند جُهاّل انکار بر نزاری

مَكَرَو برأى ناقص مشنو حديث احمق بشنو نداى دعوت از داعى مصدًق غم نيست گر مخلط گيرد برين سخن دَق م

نزاری علاوه برشمس الدین محمد صاحب دیوان که درسفر تبریز بخدمت او رسیده وازو تربیت و انعام یافته ، بعضی از رجال سیستان و خراسان و مخصوصاً سلاطین کرت را نیز در اشعار خود ستوده است .

کلیات دیوان نزاری مشتمل است بر قصاید ، غزلها ، ترکیبات ، ترجیعات ، مقطعات، و مثنویهای دستورنامه (ببحر متقارب) ، ادب نامه بر همان بحر ، سفرنامه ببحر رمل مسدس مقصور و ازهرومزهر بر وزن و بتقلید از شیرین وخسرو ، مثنوی مناظره روزوشی و مکاتبات منظوم (مرتبه وی در شاعری متوسط و درآثارش اشعار خوب و مست بسیار در پی هم میآید یعنی غت وسمین فراوان دارد و شاید علت این امر اصرار نزاری برساختن اشعار ساده و روان باشد که گاه مبالغه درین امر بسست کردن ابیات می انجامیده است )

جای در بهارستان مدّعیست که حافظ شیوه نزاری را تنبع کرده است و این بنظر بعید می آید و جز استقبال از چند غزل نزاری اثر دیگری ازو در اساس و بنیاد سبک حافظ ملاحظه نمی کنیم و در عوض نزاری خود اشعاری را از خاقانی و سعدی چندین بار استقبال کرده وجواب گفته است .

#### از اشعار اوست :

بسیار عمرها و بسی روزگارها وضعی نهادهاند زمبدای کن فکان زد منجنیق دور بسی چرخ تیز گرد بر نقطه وجود که عشقستنام آن بسیار خشت کالبد جان آدمی

بگذشت و کارها بنگشت ازقرارها کآن وضع مندرس نشود درهزارها برجی هنوزرخنه نشد زآن حصارها از ذوق می کنند فلکها مدارها برهم نهاده چرخو فرو ریخت بارها تا عاقلان دور کنند اعتبارها باد فنا چگونه برآرد دمارها دانی چراست این همه اضداد و اختلاف کاز خاك خون سرشته بیچاره آدمی

\* \*

که مرد عشق نه دین برگرفت و نه دُنیی زکفر ودین و بدونیک و شر و خیربری نکرده هستی خود برمراد دوست فلی جاعتی که ندانند اسفل از اعلی سموم بادیه خوشتر زسایه طوبی بدرس مدرسه هرگز نخوردهام اجری که می کنند بنقصان عقل من فتوی سپاس دارم و منت ، چنان کنم آری بقول خویش ندانم وفا کنم یانی بلی دگر نتوان کرد فطرت اولی

کراست در همه عالم مسلم این دعوی نهاده زیر قدم نفس ناتمام و بکرد زهیج طایفه این عهد باز نتوان یافت میان عشق و هوس عقلشان چه فرق نهد روندگان ره کعبه را ز غایت شوق بزهد و تقوی هرگز نبودهام خرسند چه کار با من شوریده هوشمندان را رقیم از می و معشوقه می دهد توبه ولیک هم دوگهانم هنوز و نه یکروی جواب قصه همین بود و بسن که بشنیدید

\*\*

نگردد نیز تا باشد چنین هم
یکی گردان یکی استاده محکم
فرو گیرد شفق در مغربش فم
همان صبح او سرگه می زند دم
بثرتیب این همه در یکدگر ضم
که ما هم جنتیم و هم جهنم
سرای روشن و زیبا و خرم
که نوش از ساغر دنیا بود مم
بشادی باده مینوش و مخور غم

ز صورت کی بگردیدست عالم زمین و آسمان برجای خویشند برآید آفتاب از حلق مشرق همان خورشید هرشب می کندسیر شباست وروزوسال وماه ،گردند اگرعدلست وگرظلم ازمن و تست نو دلتنگی و گرنه هست دنیا دروغست آن بمعنی گرچه گویند غم و شادی ندارد اعتباری

### دراو روشن دلی از نسل آدم

جهان تاریک باشد گر نباشد

اوقتی ز ما یاد آمدی هرهفته یی آن ماه را اکنون ملال خاطرش برما ببست آن راه را بی جرم غیرت می کند ور نیز جرمی کر دهام هم چشم دارم کاز کرم بر دار دآن اکراه را گر می کشد عین رضا ور نیز میخواند مرا بر خونه مال بندگان حکم است و فر مان شاهرا بر اعتماد صابری با عشق کردم کاذبی عشق جهان آشوبرا ازهرطرف افتدگذر برمسند مصر دلم بنشس چون بوسفوشي قدرش نداند كس چومن باچون زليخاعاشتي گفتم نزاری را مکن با زورمندان امتحان

در پیش صرصر راستی وز نی نباشد کاهرا بانگ شبیخون برزند غارت کند بنگاهرا یعنی که بی مسند نشین رونق نباشد گاه را آری نباشد حاصلی از قدر یوسف چاه را بر شاخ بالا دسترس كمتر بود<sup>۲</sup> كوتاه را

که دیدهای که چومن درفراق باربسوخت مرا ببین وز من اعتبار کن یارا غم تو صاعقه ی در میان جانم زد سرشک دیده چنان میرود زسوز جگر نفس نفس که برآمد ز حلق پر دودم چنان دماغ دلم از تف سموم خيال بسوزد آتش دوزخ وجود عاصی را

بسوخت آتش هجران مرا و زار بسوخت اگر کسی نشنیدی کاز انتظار بسوخت که تر و خشک وجودم باعتبار بسوخت كەقطرەقطرە چونژالە دركنارېسوخت ز تاب آتش آهم شراروار بسوخت بسوختست كه هم خواب وهم قرار بسوخت چنانکه جان نزاری ز هجر یار بسوخت

این سرو خرامان زگلستان که برخاست وین نرک پری وش زشبستان که برخاست درعهدكه بودهاست وبدوران كهبرخاست در کشتن فرزند مسلمان که برخاست خاص از یی خون ریختن جان که برخاست

این فتنه کازو خبره بماندند زن و مرد تا این بت کافر بچه با آن دل سنگین زلف از یی برهم زدن کار که بربست

۱ \_ غزلهای نزاری منقولست از رساله یی که آقای د کتر سیدعلی مجتهدزاده در بارهٔ نزاری تهیه کرد. ٧ ـ در اصل : رسد

آه این چهبلاییست کراسوخت کراساخت ما از دل و دین دست بشمتیم و ندانیم سوز که رسیده است چنین در تو نزاری

درعهد که بنشست و ز پهان که برخاست شهری زپیش پیرو جوان منعم و مفلس در درد فرو رفت و بدرمان که برخاست چندی دلم از دست بلا گوشه نشین بود بنگر که دگرباره بدستان که برخاست تا در همه شهر از سر ایمان که برخاست دردیست عب ، ازدل بربان که برخاست این دردکه بر جان تو بیچاره نشسته است هم فعل تو داند که ز دامان که برخاست

کس نداند که مرا با که سروکار افتاد غَرّه بودم بشکیبایی و خودبینی عقل شوق غالب شد و وجدم بخرابات کشید حسن درمکتب عشق آمد و بر لیل تافت یار سرمست ببازار برآمد روزی مکن ای بار ملامت که چو من بسیاری طعنه خلق و جفای فلک و جور رقیب بقضا تن ده و بی فایده مخروش ای دل كعبه آسان ندهد دست زيارت كردن سر ازین ورطه نزاری نبری تن در ده

گرچه در عشق ازین واقعه بسیار افتاد برق عشق آمدو درخرمن پندار افتاد لاجرم ولوله در خلق بیکبار افتاد سوز در سینه مجنون گرفتار افتاد راز سر بسته ما بر سر بازار افتاد از عبادت كده با خانه خسمارا افتاد همه سهلست اگر پار وفادار افتاد همه تدبیر بود بیهده چون کار افتاد سیر پای آبله در بادیه دشوار افتاد چاره یی نیست که این حادثه ناچار افتاد

اگر دست واگیری از کار من مگر هم تو رحمت کنی ورنه بس سرم را ز دست عنایت بیوش وگر گرد عالم بگردانیم توبيرون برازمن مرازآنكهنيست

چه خیزد ز گفتار و کردار من مگر از قدم برکشی خار من مجز کوی تو نیست هنجار من مفر کردن از خوبشتن کار من

عاند ز من جز من ای بار من

۱ ـ دراصل ؛ ناگاه بخمار

بجز روی تو نیست محراب دل مکن سرگرانی که تدبیر نیست نه آخر نزاری زار تو ام

\*\*

تا در جهان پدید بود سرو قامتی مستیم تا بروز قیامت زجام عشق هم دوستان دهند بشفشت نصیحتم دی شحنه گفت رو بسلامت فرونشین گفتم که مرد عاشق ازینبند فارغست گفتا غرامتت بستانم که عاشتی آنها که از مجاهده عشق واقفند فریاد کاز ندیمی نامحرمان عشق

در مذهب عاشقان قرار دگرست هر علم که در مدرسه حاصل کردیم

ای دل چوبدونیک جهان درگذرست سرکشتگی من و تو از چرخ مدان

ما کافر عشقیم مسلمان دگرست ازما رخ زرد و جامه پاره طلب

بردرگه عشق گر مرا بار افتد

بجز نام تو نیست تکرار من ببازوی عقل سبکسار من ببخشای برنالهٔ زار من

ما را زعاشتی نبود استقامتی

بل گر بود زبعد قیاست قیامتی

هم دشمنان کنند برغبت ملامتی

تا برنخیزد از تو بهر سو علامتی

کاندر بلای عشق نباشد سلامتی

گفتم چه صعب نر زجدایی غرامتی

به زین کنند در حق عاشق کرامتی

هر لحظه می رسد به نزاری ندامتی

در سر می عشق را خماری دگرست کاری دگرست و عشق کاری دگرست

شادی کن و غم مخورکه دنیا سمرست کاوهم زمن و هم زنو سرگشتهترست

> ما مور ضعیفیم سلیان دگرست بازارچهٔ قصبفروشاندگرست

کاری بکنم که پر ده از کار افتد

قمبل پنجم (زبان وادباقارسی)\_\_\_\_\_\_ ه ۽ ٧

مجّاده پرهیز چنان افشانم کز هرتارش هزار زنّار افتد

\*

وز هر مرغی منت آواز کشم صدبار درآنمیان عنان باز کشم آن مرد نیم که از کسی ناز کشم از دوزخ اگر سوی بهشتم خوانند

#### ۱ ۳۱ ـ حسن کاشی

مولاناحسن بن محمود کاشانی آملی معروف به و حسن کاشی و از شاعران معروف قرن هشتم هریست که اختصاصش بمدح اثمه اثنی عشریه خاصه حضرت علی بن ابیطالب علیه السلام است . همه قدما نام اورا بهمین نمو نوشته اند و او خود باسم خویش (یعنی حسن) اشاره می کند؟ . نقب او در مونس الاحرار جمال الدین و درهفت اقلیم کمال الدین ذکرشده و چنانکه از همه مآخذ بر می آید به و کاشی و اشتهار داشته و همین نسبت را بصورت

- Y

مى كند برطبع پاكم روح حسان آفرين

آن حمن ناسم که اندر مدح داماد نبی

١ - دربارهٔ او رجوع شود به ب

<sup>\*</sup> تذكرة الشعراء دولتشاه ص ٣٢١-٣٢١

<sup>\*</sup> مرقوم پنجم كتاب سلم السموات ص ٢٩

<sup>\*</sup> مونس الاحرار ص ٢٦٠

<sup>\*</sup> بهارستان سخن ص ۲۳۶-۳۳۰

<sup>\*</sup> مجالس المؤمنين قاضي نوراته ص ٨٩ ١- ١٩٤

<sup>\*</sup> هفت اقليم أمين احمد چاپ تهران ج٢ ص٤٥٧

٧٤٦ \_\_\_\_\_ تاريخ اديات در ايران

تخلص ولقب شعرى بكار مى برده است١.

جدً وپدر مولانا حسن از کاشان بودهاند لیکن چنانکه نوشتهاند مولد ومنشای و مسکن او آمل طبرستان است و او درین باره نیز اشارانی دارد.

حسن بنا برتصریح دولتشاه سمرقندی معاصر سلطان محمد خدابنده (۷۰۳-۲۱۷)
بوده است و بنابر این باید قاعدة ولادت و قسمتی از زندگانی وی در قرن هفتم بوده باشد
و بسبب عدم اطلاع از تاریخ و فاتش نمی توان معلوم کرد که چند سال و چه مدّت از قرن
هشتم را درك کرد. ترجمه احوالش هم باختصارتمام درمآخذ آمده و این نکته مسلم است
که او ذوق خودرا و قف مدّاحی خاندان رسالت کرده و از مدح این و آن معترض بوده است

:- 1

ز اهتمام تو باشد کهطبع کاشی مسکین چوکاشی آئکهشناسد حیات خود زین شعر

\* - Y

مسکن کاشی اگر در خطهٔ آسل بود زخاك خطهٔ آسل سزد اگر كاشی

معنت دل با که گویم زانکه در مازندران کاشی اصلم آملی مولد حسن نامی که هست کمترین معلوك حیدر کاشیم کز فضل او

مولد من آمل و آبشخورم مازندران

کربلای من شد آسل زآنکه نانسن دراو

: - ٢

منم كه يرلغ طبعم بدار ملك بقا

می فشاند ازینگونه در های معقد نظر کند سوی دنیا بچشم استخفاف

لیکن از جد وهدر نسبت بکاشان می رسد کند زغربت ودوری خویش از تو سلال

نیست کسرا ازبلای خویشتن پروای من همچو حسان ازمناقب صدر جنت جای من درسخن بالاتر ازعیسی است استعلای من

از ره جد و پدر نسبت بکاشان میرود

تنگتر ز آبیست کان برآل حیدر کردهاند

نوشته اند بمداحی محمد و آل

واین اعتراض بعلت اعتقاد خالص وی بآل علی بوده وگرنه با مقام بلندی که درشعر داشته ، وخود نیز بدان واقف بوده ، امکان انتساب بدربارها و دستگاههای ریاست برایش وجود داشت .

وی حاضر نبود چون دیگران «از دیوانهای کهنه شعری بصد هزار اشکال فراهم آرد» و بهم پیوندد و بدان ارتزاق کند و نام جوید و از بنروی بنابر تصریح نویسندگان احوالش زندگانی را بصلاح و تقوی و قناعت می گذرانید و بمدح پیشر و ان مذهب تشیع روزگار می گذرانید و شهرت او درین راه چندان بود که برایش قائل بکرامت شده و داستانی که در تذکره ها و کتب تراجم نقل شده درین باره آورده اند که قدیمترین صورت آنرا در تذکرة الشعراء دولتشاه می بینیم و از روی آن معلوم می شود که بزیارت مکه و

#### از مفحة بيش

درون مدت سی سال کس نداد نشان مخدرات سرا بردهٔ ضمیر سرا بروضهٔ دل کاشی ثنایشان خواند

من غلام حیدر و آنگاه مداحی غیر

بشهد مدح کسی کر زبان کشایم باد اگرچه سال ندارم یقین آن دارم

که بوده ام بسخن پیش کس مدیع سگال بمدح آل علی بسته اند عقد وصال مر آن شکونه که سر برزند زشاخ چنال

خواجگان حشر کی معذور دارندم درین

زبان ناطقه ام در گه شهادت لال که دین خود نفروشم بدنی از بی مال

: - 1

نمی کنم بچهان در سخنوری دعوی

من آن نیم که زدیوانهای کهنه بزور ولیک چون گه عرض سخن پدید آید صفای گوهر پاك عقیده پاکم

وگر کنم نبود چرخ را محل سؤال

فراهم آرم شعری بصد هزار اشکال کنم بمعجز معنی اداء سعر حلال هزار طعنه زند برصفای آب زلال مدینه ونجف اشرف نائل گردید ومنقبتی برروضه مطهرعلی علیه السلام بدین مطلع خواند: ای زبد و آفرینش پیشوای اهل دین وی زعز تمادح بازوی توروح الامین

این همان «قصیکه هفت بند» است که قاضی نورالله در مجالس المؤمنین آورده و نوشته است که ه اکثر استادان مناخرین در تنبع آن در ها سفته اند و بآن لطاقت تاغایت چیزی نگفته اند » ا و بهر حال مدلم است که قصائد حسن در مناقب شهرت بسیار داشت و مورد تنبع و تقلید شعرای شیعه در دورانهای بعد از و بود .

از تاریخ وفات حسن کاشی همچنانکه گفته ایم اطلاعی در دست نیست و مدفن اور ا « درجانب قبلهٔ شهر سلطانیه » نوشته و گفته اند که بدستور شاه اسمعیل صفوی «عمارتی بربالای قبر او ساختند و باغچه یی در آنجا طرح انداختند » که محل زیارت معتقدان بود . از سخنان اوست :

الهرسح ازموج ایندریای گوهرزای من شمع گردون در شبستان حرم باز آورد برسریرسیدره شادروان زند روح القد کس برسریرسیدره شادروان زند روح القد کس نوعروسان معانی را برون آرد زغیب در عُروج فکرم ار بودی تصور را مجال گر بدک معنی مجستم صورت آسا در نظر آفتابم کز رَه معنی نگنجم در زمین مفود الله زاده ام در دین ز دیوان قضا آهوی طبعم ز باغ خلد سنبل می خورد

گوهر معنی دهد فکر فلک فرسای من روز وضع حمل معنی خاطر عدّرای من چون بمعراج معانی رو در آرد رای من سوی صحرای مغن نظم مغن پیرای من منهای سیدره دیدی مبداء اسرای من بر سریر سدره آسان بودی استعلای من کز در حشمت نیاید صورت پیدای من صبغةالله آمده توقیع برامضای من نافه چین در خوی از رشک د م بوبای من نافه چین در خوی از رشک د م بوبای من

۱ ـ مجالس المؤمنين ص ۱۹۰ . درين مأخذ مطلع قصيده بصورت ذيل آمده است : السلام اى سايهٔ خورشيد رب العالمين آسمان عز و تمكين آفتاب داد و دين و نمى دانم كه كداميك ازين دو صورت متن و حاشيه اصيل تر است .

٣۔ نقل أز مجالس المؤمنين

٢ ـ مجالس المؤمنين ص ٤ ٩ ٤

خودهمین بوده است گویا مقصد آبای من نافهٔ آهوی قدس از سنبل صحرای من جز برای سوختن طبع جهان آرای من مایه ٔ نورست همچون شمع سر تا پای س پیر مکتب خانهام عقل ادب فرمای من قوّت ابداع معنی مُبدع اشیای من مجمع البحرين معنى در دل بيناى من بُدُ مُعید پیر گردون دولت برنای من جای دیگر بود اوّل مسکن و مأوای من تشنهٔ آب حیات از جرعهٔ حمرای من درکف ساقی جان افروز جان افزای من کی بُدی درخاك آمل مولد و منشای من گر نیالاید بدنیا حرص کفرآلای من تا هویدا گشت برمن مَبدأ و مَنهای من این کهن بیری که هست اندر بی اغوای من بوده درگنج وجودمشهوتاژ درهای من در دل دیو افتد این جان ملکئسیای من گر نبودی دستگیرم دولت مولای من كآمده تشريف مدحش چست بربالاى من گر عهرش باز جوسی بیک بیک اجرای من تا بود درسایهٔ خورشید دین ملجای من گر زنی دست یقین در عُروة الوُثقای من مهر او امروز اصل نعمت فردای من

آدم نسل معانی خواست بودن خاطرم نى كەدر صحراى فكرت خاك بود آدم كەبود رشته جان مىخورم چون شمع وى گو يم كه نيست گرچه چون شمعم در آبوآنشاز سرتابپا خاطرم درمكتب روح القدس آمو ختعلم زآنهمه یاران مکتب خانه در طبعم نهاد چون خضر بروردهٔ آب حیانم زآن بود مانده اندر عالم صورت بمعنى در ازل من نهاین صورت بدم کا کنون تومی بینی مرا درحريم سدره خلوت داشتم جايي كه بود مجلسی دور از کدورت باده بی دور از حمار گرنخوردى آدم آن يك دانه كندم در بشت هم بسوى مركز اصلى توان شد عاقبت گردنشهوت بشمشير رياضت خسته شد در رهم روز جوانی دام شهو*ت می*نهد كنجواژدرها عجبرسميست كوبىزينقبل گر نه نور مهر حیدر دارم اندر دل مقیم جاتم اندربای اژدرهای شهوت کم شدی آفتاب آسمان دین امیرالمؤمنین آسمانی بر مه و خورشید یایی بر زمین آفتاب اندر پناه سایهٔ رایم بود اینجهان و آنجهان درزیربایت کم شود شهسوار شرع مولى المؤمنين حيدر كههست

شرح مدح مير دين طوطي شكتر خاى من مدح آن خورشيددين روح الامين املاى من طاعت روز من و اندیشه شبهای من چون خور دغو اص فکرت غوطه دردر بای من در دبیرستان معنی خاطر دانای من محربونس می گشاید کلک حوت آسای من حجت تنزيل طبعم معجز طاهاى من روشن از انوار حق هردم تجلّبهای من گوشمال لامساس او را بک بیضای من بیت معمور معانی طبع مُستقصای من رکن هفت اقلیم معنی شد دل بکتای من داشتگویی نفخه ٔ روحالقدم بالای من سر این معنی نداند جز دل شیدای من ظاهرست از خلق عالم فرط استغنای من نیست کسرا ازبلای خویشتن روای من قفل خاموشی است دایم برلب گویای من در کف سالار محشر مایه ٔ ارثرای ن می کند ا جری زدست میردین اجرای من همچوحسان ازمناقب صدر جنت جای من درسفن بالاتر ازعيسي است استعلاى من قلب زراندوده بیرون ماند ازسودای من جز طلا بیرون نیابد زر مستوفای من نا دهد عرضه متاعی همم کالای من

بلبل بستان ز دستان باز ماند چون دهد انتظار از بهر معنی کی کشم چون میکند جزصفات ذات آنشه نَبْوَد وهركز مباد دامن از دُرِّ معانی تا گریبان پر کنم لوح ابجد در کنار طبع خاقانی نهد ور همه ماهي يونس بود كلكش في المثل يترليغ طبعمرامهرازولاي مرتضياست موسی عهدم که برطور ریاضت ساکنم خصم اگر درروز دعوی سامری گردد دهد مقتدای سینه صاحبدلانم مهر وار تا زبانم در ثنای رکن ایمان ناطق است زبنصفت كآمدچوعيسي ايندهم معجزنما بر سر بازار معنی کز آناالحق میزنم آن توانگر همتم در دین که با افراط فقر محنت دل با که گویم ز آنکه در مازندران تا نریزد آب رویم پیش هرکس بهر نان غمزدروبشي ندارم چونكه مى دانم كه هست در ضيافتخانه تحقيق خوانسالار خُـُلد كاشى اصلم آملى مولد حسن نامى كەھست كمترين مملوك حيدر كاشيم كز فضل او تا ببازار سخن نقد معانی میبرم گر ز روی امتحان صدبار درآتش زنند برسر بازار اقلیم معانی کو کسی

شاعران را گرچه غاوی خواند در قرآن خدای یارب از فضل و کرم سیراب کن طبع مرا

هست ازیشان هم بقرآن ظاهراستثنای من زآنکه از حدّ تجاوز رفت استسقای من

\*\*

ای بروی خوب تو اقبال را فرخنده فال شرع را بر پای کرده دست خیبرگیر تو ازنسیم گلشن لطف تو جنت یک نصیب اختری براوج تو صد ماه لیکن بی محاق از تو اندر پادشاهی پادشاهی را شکوه نسبت دست تو می کردم بدریا عقل گفت مسمی نناید قضا برقسمت ارزاق خلی روی دولت برخلایق باز نگشاید همی گرزند شخص شکوهت پای تمکین برزمین گرسوای قاف قدرت درخیال آرد خرد دعوی مدحت نیارد طبع کاشی زآنکه نیست دعوی مدحت نیارد طبع کاشی زآنکه نیست و به بایه قدرت چسان آرد خرد دو به بایه قدرت چسان آرد خرد دو به بایه قدرت چسان آرد خرد دو به بایه قدرت چسان آرد خرد دو به بایه قدرت چسان آرد خرد دو به بایه قدرت چسان آرد خرد دو به بایه قدرت چسان آرد خرد دو به بایه قدرت چسان آرد خرد دو بایک همی بایه قدرت چسان آرد خرد دو به بایه قدرت چسان آرد خرد دو به بایه قدرت چسان آرد خرد دو به بایه قدرت چسان آرد خرد دو به بایه قدرت چسان آرد خرد دو بایه بایه قدرت چسان آرد خرد دو بایه بایه قدرت چسان آرد خرد دو بایه بایه و بایه و

سیدره را تعظیم قدرت داده صدره کوشمال عرش را برسر نهاده دست تو پای کمال وز سرا بستان تعظیم نو طوبی یک نهال لمعه یی از رای تو صد مهر لیکن بی زوال وز تو اندر آفرینش آفرینش را کمال رسم دانش نیست کردن نسبت دریا به تال تا زصدر منصب قدر تو اش ناید مثال تا نگیرد آسمان از دفتر بخت تو فال تا نگیرد آسمان از دفتر بخت تو فال ورگشاید دست قهرت تیخ کین برچرخ زال بفگند شیر فلک را تاب شمشیر تو یال در زمان سیمرغ فکرش را بسوزد پر وبال برقد قدرت قبای مدح ارباب مقال برقد قدرت ایمی مدح ارباب مقال برقد قدرت ایمی مدح ارباب مقال ای کشیده دست قلرت پای عقل اندرعقال

## ۳۲۔امیرحسینی

امير فخرالسّادات سيّد ركن الدين حسين بن عالم بن حسن (يا: ابوالحسن ؛ يا:

۲ ـ دراصل ؛ بال

١- تقل از مجالس المؤمنين

۳ ـ دربارهٔ امير حسيني رجوع شود به :

یا: ابوالحسین) حسینی غوری هروی معروف به وامیر حسینی یا وحسینی سادات و از بزرگان عرفای قرن هفتم و هشتم و ازجمله شاعران و نویسندگان معروف پارسی گویست که در شعر «حسینی» تخلیص می کردا. مولد وی شهر «غزیو» یا وگزیو» از بلاد غور بود ولی

#### از مفحد پیش

- \* حبيب السير چاپ تهران ج۲ ص ۲۷۹
- \* رياض العارفين هدايت ص ١٠٨-١٠٨
- \* تذكرة الشعراء دولتشاه ص ٢٤٩-٢٤٩
- \* هفت اقلیم امین احمد رازی چاپ تهران ج۲ ص ۲۱-۱۲۷
  - \* تاریخ فرشته چاپ هند ج۲ ص ۲۲۷-۲۲۷
  - \* كشف الظنون حاج خليفه بند ١٥١٨ و ٩٤٧
  - \* نفحات الانس جاسي چاپ تهران ص ١٠٦-٢٠٦
    - \* بهارستان سخن ص ۲۱۲-۲۱
- \* تاريح مفصل ايران (عهد مغول) ، مرحوم عباس اقبال آشتياني، چاپ دوم صه ؛ ه
- \* تاریخ نظم و نثر در ایران و در زبان قارسی ، مرحوم سعید نفیسی ، تهران ۱۳۶۹

#### شسی، ص۱۲۹ و ۷۴۲

- \* مجالس العشاق چاپ هند ص ١٢٦-١٢٨
- \* آتشکدهٔ آذر چاپ آقای د کتر سادات ناصری ج۲ ص۲۹ ه ببعد
  - \* مجم الفصحاج ؟ ص ١٤-٥١
- \* فهرست نسخ خطی کتابخانهٔ مجلسشورای ملی ج۳ بتحقیق آقای ابن بوسفشیرانی ص ۱۲۲-۱۲۲
  - \* از سعدی تاجاسی چاپ دوم حاشیهٔ صفحات ۱۸۸-۱۸۸

١- باد اندر دور بزم حلى مدام جرعه چين او حسيني والسلام

\*

ازحميني اين نصيحت يادكير

دامن یک بندهٔ آزاد گیر و موارد متعدد دیگر . بیشترعمرش در هرات گذشت و بدین سبب بدان شهر نسبت یافته و به هروی معروف شده است. محلّه بی از هرات که امیرحسینی در آن ساکن بوده هنوز بنام او به و محله میرحسینی سادات و معروفست. سال ولادت امیرحسینی معلوم نیست و بعضی آنرا در حدود سال ۲۷۱ دانسته اند. امیرحسینی اوایل عمر خود را در تحصیل علوم و آداب و بعد از آن در سیروسلوك در طریق تصوف و عرفان گذرانید و بهمین سبب چنانکه جامی گفته است و عالم بوده بعلوم ظاهری و باطنی ».

دولتشاه نسب تعلیم اور ابه شیخ شهاب الدین عمر سهروردی رسانیده است و البته چنانکه خواهیم دید درین تردیدی نیست ولی در اینکه او وی را هرید مستقیم شهاب الدین سهروردی دانسته و گفته است که امیر حسینی و شیخ فخر الدین عراقی و شیخ او حدی هر سه «مریدان شیخ شهاب الدین سهروردی بو دند و درست نیست مگر آنگه نسبت ارادت را درین مورد با معنی و سیعتری اراده کرده و خواسته باشد که بیان از نسب تعلیم میر حسینی کندنه تعلیم مستقیم او ۲.

۲- برخی باستاد ستایشی که امیرحسینی در آغاز منظومهٔ کنز الرسوز از شهاب الدین عمر سهروردی کرده چنین پنداشته اند که او مرید مستقیم شهاب الدین بوده است و حال آنکه در همان مقدمهٔ کنزالرسوز اولا از شهاب الدین بعنوان کسی که در گذشته باشد سخن رفته و ثانیا جانشین او را که در هندوستان زندگی می کرده است بعنوان مرید خود می ستایدواورا بنام صدرالدین یاد می کند (یعنی صدرالدین ین بهاء الدین زکریای سولتانی).

دربارهٔ شهاب الدین سهروردی هنگامی که بپایان ستایش ومدح وی رسید، وسپس دربارهٔ بهاه الدین و پسرش صدرالدین مولتانی چنین گفت :

ار باد نقد وقتش با خدا دیدار باد مان مهدیی آمد بمهد اندر جهان به اولیا واصل حضرت ندیم کریا

روضة او معدن اسرار باد چون بصورت گشت ازین عالم نهان شیخ هفت اقلیم قطب اولیا

١- نفحات الانس ص ٥٠٥.

دولتشاه دنبال این سخن خودگوید اکه سه عارف مذکور و در کرمان بخانقاه شیخ او حدالدین هرسه بخلوت نشستند و در اثنای اربعین هرکدام از سفر عالم ملکوت سوغاتی بخدمت شیخ رسانیدند ، شیخ عراقی لمعات و شیخ او حدی ترجیع که بغایت مشهورست و سید حسینی کتاب زادالمسافرین ... الخ ، این سخن با توجه به تاریخ و فات او حدالدین کرمانی و به اختلاف سنی بزرگ میان عراقی و امیر حسینی (که هردو درمولتان تربیت شده بودند) درست بنظر نمی آید کلار.

حقیقت حال در بارهٔ سلوك امیرحسینی آنست که او دوران مجاهدت خودرا در خدمت شیخ بهاءالدین زکریای مولتانی و پسرش شیخ صدرالدین عارف مولتانی بپایان برد و در بارهٔ کیفیت تغییرحال امیرحسینی و سفر او از خراسان به مولتان و در آمدن او بخدمت شیخ زکریا شرحی در نفحات الانس آمده است از جنس غالب توضیحات که دربارهٔ تغییرحال مشایخ صوفیه و تو جه آنان بمجاهدت و ریاضت معمولست. زکریای مولتانی همچنانکه می دانیم از تربیت شدگان شهاب الدین سهرور دی بود و ازینراه نسب تعلیم امیرحسینی سادات بشیخ المشایخ شهاب الدین سهرور دی می رسد . امیر حسینی بعد از اتمام دورهٔ مجاهدت درمولتان به رات بازگشت و در آنجا بساط ارشاد گستر دتابقول خواندمیر می در شانز دهم شوال سال ۷۱۸ و بقول دو قول

از صفحهٔ پیش

مفخر ملت بهای شرخ و دین از وجود او بنزد دوستان صدر دین و دولت آن مقبول حق ( این ابیات منتخب است نه متناوب )

جان پاکش منبع صدق و بقین جنت المأوی شده هندوستان . . . نه فلک بر خوان جودش یک طبق

١- تذكرة الشعرا ص ٢٤٦ .

۲- رجوع کنید به شرح احوال عراقی درهمینجلد ص ۲۷ ه ببعد.

٣- حبيب السير ج ٢ ص ٢٧٩ .

٤ ـ نفحات الانس ص ٢٠٦ .

دولتشاه ا در همان روز و ماه از سال ۷۱۹ درگذشت و درگورستان قهندز و مصرخ ۲ بیرونگنبد سیدالسادات عبدالله بن معاویه مدفون شد و مقبره او اکنون باقیست ۳ حاج خلیفه سال وفاتش را در ذیل نام کنزالرموز ۷۱۸ هجری و در ذیل زاد المسافرین ۷۷۰ هجری نوشته و این تاریخ دو می مسلماً غلط است .

از امیرحسینی آثار متعدد بنظم و نثر باقیست که قسمتی از آنها بطبع رسیده است. از آثار منثور او بجای خود سخن خواهیم گفت ، و امّا آثار منظوم او اینهاست :

۱) زادالمسافرین، مثنوی بیست عرفانی بوزن منظومه الیلی و مجنون نظامی (بحرهزج مسلس اخرب مقبوض با محذوف) در هشت مقاله که در آنها مسائلی از قبیل مجاهده و طلب حق ، ارشاد و معامله ، صفت سالکان طریقت ، عشق و مرتبههای آن، معرفت نفس ، معرفت حق، معرفت دین ، پیر و مرید و شرط صحبت همراه باحکایات و تمثیلات مورد بحث قرار گرفته است . ازین منظومه نسخی در دست است و هدایت قسمت بررگی از آنرا در ریاض العارفین نقل کرده و نسخههای کامل آن تا حدود ۱۲۵۰ بیت دارد .

جدیدی مشتمل بر قطعهٔ مغلوطی نصب شده . »

ترمیم و گیج کاری کردهاند ، لوحهٔ تدیمی تبر او باکمال تأمف از میان رفته و بجای آن لوحهٔ

١- تذكرة الشعرا ص ٢٤٩.

۲ مصرخ : شهری کوچک در شمال هرات و نزدیک آن .

۷- آقای حکمت ازیادداشتهای آقای فکری سلجوقی هروی که دربارهٔ مقبرهٔ امیرحسینی برای وی فرستاده بود این قسمت را در حاشیهٔ صحیفهٔ ۱۸۸ از چاپ دوم « از سعدی تا جامی » نقل کرده است : « در جوار ضریح سید عبدالله بن معاویه قبر امیرحسینی سادات قرار دارد و روی سنگ کوچکی این قطعه را کتیبه کرده و بالای سر قبر عموداً نصب قرمودهاند: ده و شش از مه شوال هفصد و هجده نمود واقعهٔ افتخار آل محمد روان سید سادات عصر میر حسینی شد از سراچهٔ دنیا بدار ملک مخلد در سال ۱۳۲۱ هجری قمری بامر مرحوم حبیب انتخان امیر افغانستان مزار سید را

۷) کنزالرموز، مثنوی پیست عرفانی بروزن مثنوی مولوی ( بحر رمل مسدس مقصور یا محذوف ) که شاعر بعد از ستایش شهاب الدین عمر سهرور دی وخلیفه او در هند یعنی بها الدین زکریای مولتانی و پسرش صدرالدین مولتانی و کسی از پیشو ایان بنام شمس الدین (که شاعر او را از اعقاب علی علیه السلام معرفی می کند ) ، و نصیحت خود ، به بحثی در باره دین و متفرعات آن و آنگاه ببیان مطالبی مانند علم و توحید و نفس و دل و روح و عقل و توکل و قرب و بعد و قبض و بسط و شوق و تفرید و تجرید و تلوین و تمکین و غیب و حضور و علم الیقین و عین الیقین و تجلی صفات و تجلی ذات و سماع توجه کرده است . این منظومه در حدود ۷۷۷ تا ۷۵۰ بیت دارد و از آن نسخی موجودست و بطبع نیز رسیده .

۳) سی نامه، مثنوی بیست در ۱۲۰۰ بیت ببحر هزج مسدس مقصور یا محذوف بر متوال ده نامه هایی که در قرن هفتم و هشتم میسر و دند، بدین معنی که تشکیل می شود از قامه های عاشقانه میان عاشق و معشوق . منتهی موضوع عشق در این منظومه عرفانی و مطالب آن خلاصه یی از سیر و سلوك عارفانست. ازین منظومه نسخه هایی موجود است و بنابر گفتار دولتشاه شاعر آنرا «دراوان شباب گفته» ای امیر حسینی درین منظومه مانند همه نامه سرایان از هر حیث حتی در ایر ادمضامین و عبارات و ترکیبات تحت تأثیر خسر و وشیرین نظامی است .

٤) پنج گنج، مجموعة بيست از پنج قصيده در توحيد و تحقيق كه هم جدا از ديوان
 او و هم در ديوان او ضبط شده است بمطلع هاى ذيل :

۱- مرا ازعالم توفیق مژده می رسد املا
 ۲- رفت روؤ نشاط و عیش و سرور
 ۲- طلب ای سالکان راه وفا
 ۶- چو تقدیر قسمت خدا می کند

برانم زورق تحقیق بسمانته مجریها وقت عذر آمد ایها المغرور طرب ای ساکنان کوی بقا مگو آن چه کرد این چرا می کند

١- تذكرة الشعرا ص ٢٤٩.

هـ اى ترا درروز فطرت يابنى آدمخطاب چندهاشى همچوحيوان درهواى خوردوخواب

 ه) دیوان امیر حسینی که مجموعه بیست از قصائد (پنج گنج) و غزلها و ترکیبات و ترجیعات و مقطعات و رباعیات او و عدد مجموع ابیات آنها بحدو د بکهزار و پانصد بالغ می شود و مطالب بیشتر آن ابیات مبنی بر تحقیق و موعظه و تهذیب است.

سخن امیر حسینی علیالخصوص در مثنویهای او بسیار ساده و روان و خالی از تکلّف دربیان معانی است و بکاربردن ترکیبات دشوار یا استعارات و حتی تشبیهات غریب در گفتار او معمول نیست واگرچه غث وسمین درآثار او زیادست ولی بررویهم سخن او در درجه پیست که می توان او را از شاعران متوسط فارسی شمرد که هم خود را مصروف ببیان معانی عرفانی همراه با همه اصطلاحات آن کرده است . هفده سؤال منظوم که شیخ محمود شبستری گلشن رازخود را درجواب آنها ساخت از همین امیر حسینی

ساداتست . از اشعار اوست :

رفت آدهم در یکی دیر کهن امتحان کردش که ای سرگشته مرد گر درین دیر کهن منزل کنی راهبش گفت این سخن ازمن خطاست بندگان سر بر خط فرمان نهند این گره بگشا اگر پیوند تست راه رو بر هر گلی صد خارکش بنده باش و هرچه آید رد مکن

قصه خوانی بر سر حرفم رسید با مرید چند بیرون شد بگشت در تحیر ماند از آن سرگشتگی

راهبی دید آشنای این سخن
پایبند این چنین جایت که کرد
پوشش و خور از کجا حاصل کنی
ازخداپرساینکه روزیدهخداست
پوشش و خور را خداوندان دهند
زآنکه پنداری توکل بند نست
امتحان کردن خدا را نیست خوش
مجز رضا دادن طریق خود مکن
(از کنزالرموز)

گفت روزی شیخ عالم بوسعید از قضا بر آسیایی برگذشت با همه تیزی بدان آهستگی

با مریدان گفت رازی در نهفت کابن همه دام از پی یک دانه چیست با همه سرگشتگی باری به پشت گر گرانی باشدم از بار خویش ای دل سنگین گرانجانی مکن کم زنی را پیشه کن در راه دین

ای برده نشین این گذرگاه صد قافله دم بدم روانست قومی که ز خود بریده رفتند درعشق چەجاى كارسازىست سر پر خط فکر نه زمانی چون فکر ترا بتو رساند در فکر بکوششی درآویز یک جذبهٔ او ترا درآن دم مذكورطلبچەخواھىازذكر دانستن فكر مشكل آمد فکر تو هنوز خار خار است ىىفكر بدىن جھان چو رفتى ای رند شرابخانه عشق از عشق میرس **و** از نشانش آنجاكه ترا قلم كشد عشق اول قدی که عشق دارد

بامن این سنگ از زبان حال گفت همچو اوباش اینهمه افسانه چیست می دهم نرم ار چه می بایم درشت هم سبک روحم من اندر کار خویش کار جانبازان بنادانی مکن کم زنی بیش از همه یابی یقین (از کنزالرموز)

بی عشق بسر نمی شود راه عشق است که میر کاروانست این بادیه را جَریده رفتند هشدار که تیغ بی نیازیست تا یابی ازین سخن نشانی پس عشق ترا زتو ستاند تا خودكششى رسدكه برخيز بهتر زعبادت دو عالم اینست بدان خلاصه فکر بیداری دیدهٔ دل آمد چون فکر نماند عین کاراست آنگه بجهات حیرت اقتی اینجا شنوی ترانه عشق خود با نو بیان کند زبانش بر تخنه بسی رقم کشد عشق ابریست که جمله کفر بارد

عشق از تو نهایت تو خواهد معشوقه کجا و عاشتی چیست این نکته زما و من جدا کن آن قلزم وحدتست حاصل سیمرغ جهان بی نشانست سوزنده صد هزار خرمن بیگانه نگشت و آشنا نیست اینجا بحقیقتی رسد مرد آنگه نه زیان نه سود باشد

هی هی نه حکایت تو خواهد ازعلّت هردو عشق خالیست اندیشه آین و آن رها کن در حوصله تو ای حواصل سرچشمه روحش آشیانست رویش نه بقبله معیّن پیوند ندارد و جدا نیست کاز محنت کفرو دین شود فرد یک مجود باشد یک قبله و یک مجود باشد (اززادالمسافرین)

برجست و گلیم در بر افگند گرد مر کوه طور می گشت معروم در سرای توفیق معنت زده زمانه ابلیس با او سخنی بلند برداشت یکباره سیه گلیم گشته ای تافته سر زخط فرمان چندان رگ گردن از چه بودت بحود قبله چرا بدل کنم من می همچو تو بی وفا نباشم من همچو تو بی وفا نباشم در که نگری نباشد از راه

یک روز کلیم آرزومند چون ذره زنور عشقی گشت بیش آمدش از طریق تحقیق رسوا شده جهان تلبیس موسی نفسی نهفته بگذاشت کفت ای زخط امان گذشته ای زخط امان گذشته آمد چو اشارت سجودت گفتا سخن تو حل کنم من با غیر چرا قرار گیرم با غیر چرا قرار گیرم من با دگری فرا نباشم من با دگری فرا نباشم من آنگاه دیدار طلب کنی پس آنگاه

بركه نظرت حرام بودى مایل نشدم بسوی آدم بهان شکنی نه دوستداریست موسى بجوابش اين سخن راند ناکام بدیدی آنچه دیدی بگشاد عبارت گهر بار با هیچ نظارگی نخواندند بانگش بهمه رسیده ناکام از من همه خلق در تحیّر حقاکه کن و مکن نکو گفت از روی دگر زدند نعلم یک نکته ازین بسر نبردند بازش بطريق امتحان گفت برتو گذرد کازو کنی باد یک لحظه کجا شود فراموش مجموع ترم از آنچه بودم آسوده شدم بهانه برخاست س عاشق او زبهر اویم اینست کمال عشق بازی دعوی قلندری خطا کرد روزی در این سؤال بگشاد مقبول ازل حسين منصور درحقه نگر جه مهرهبازیست

دعوی تو گر تمام بودی صد باره ندایم آمد آن دم یکتا شدن از نشان باریست چون قصه دردخود فروخواند کر خیرهمری چومرکشیدی ابلیس بیاسخش دگر بار گفتآنچه درونیرده راندند طشتی است مرا فتاده از بام من بر سر کار بی تفکّر آنجا که سخن همه همو گفت گفتند و بهانه گشت فعلم بسیار کسان که ره سیردند موسی ز حدیث او برآشفت کای سخت جواب سست بنیاد كفت آنكه برآردازمن ابن جوش امروز بهر چه آزمودم چون علتم از میانه برخاست با خود چو نماند گفت و گویم در راه حقیقت و مجازی آنکو نه بدین سخن وفا کرد شبلی چو درین تحییر افتاد آمد بر آن جهان برشور رسید که این چه کارسازیست

الله چه لفط یا چه نامست گفتا نیم از حقیقت آگاه تحقیق تو چیست بی تو بودن هریک باشارتی دویدند در دیدنشان شکی نباشد آن دیده که آن دویی نبیند در راه تو ای غریب دلتنگ بیگانه ز آشنایی ماست

اوّل قدمی که عشق دارد منصور نه مرد مرسری بود چون نکته اصلگفت با فرع درعشق نهشکت و نهیقین است دل حق طلبید و نفس باطل چون درنظرتو ما و من نیست میبین و مپرس تا بدانی سر بر قدم و قدم بسر نه بی نام و نشان شو و نشان کن ثو جام جهان نمای خویشی

این طرفه حکایتیست بنگر میرفت و همه سپاه با او

کاو ورد زبانخاص وعامست
لیکن همه در تو بینم این راه
زبن بیش نمی توان نمودن
کردند بیان چنانکه دیدند
لیک آنهمه جزیکی نباشد
جز وحدت معنوی نبیند
بیرون زتونیست هیچ فرسنگ 
پیوستن او جدایی ماست
(از زادالمسافرین)

ابریست که جمله کفر بارد از تهمت کافری بری بود ببرید سرش سیاست شرع نه چون وچرا نه کفرودینست حق را زبرای حق پرستند این عربده نیست سخت مشکل او باشد و او دگر سخن نیست می دان و مگوی تا بمانی و آنگه قدم از قدم بدر نه بی کام و بیان شو و بیان کن از هرچه قیاس نست بیشی از هرچه قیاس نست بیشی (از زادالمافرین)

روزی مگر از قضا سکندر

صد حشمت و مال وجاه با او

پیری زخرابه سر بدر کرد در چشم سکندر آمد از دور این کیست که مینماید آخر بيهوده نباشد اين چنين پير پیر از سروقت خود نشد دور برسيد سكندرش بصدخشم غافل چه نشستهای درین راه آخر نه سکندرست نامم پشت همه روی عالم امروز فرق فلكست زير پايم گفت این همه نیم جو نیرزد یک دانه زکشت آدمی تو هرساعتش ازتوصد هزارست هشیارتر از تو ام بصد روی چون منتظران درین رهم من مغرور دو روزه عمر خویشی چون بنده بنده منی تو برتو همه روزه سرفرازند بفگند کلاه شاهی از سر سر برکف پای پیر میزد کاندر همه وقت باد بودش (از زادالسافرین)

ناگه مخرابه ی گذر کرد پیری نه که آفتاب یر نور یرسید که این چه شاید آخر درگوشهٔ این مغاك دلگیر جونراند بدانمغاك چون گور چون باز نکرد سوی او چشم گفتای شده غول این گذر گاه بهر چه نکردی احترام دانی که منم به بخت فیروز دریا دل و آفتاب رایم پیر از سر وقت بانگ<sup>ئ</sup> برزد نه پشت و نه روی عالمی تو دوران فلکٹ که بی شمارست نه غول و نه غافلم درین کوی از روز پسین جو آگھم من غافل تو که از برای بیشی با من چه برابری کنی تو دو بن**ده**ٔ من که حرص و آزند گریان شد ازین سخن سکندر از خجلت خود نفیر می زد پیر از سر حال ره نمودش فعبل پنجم (زبان وادب فارسی) \_\_\_\_\_\_ \_\_\_\_\_

ای سایه تو مرد صحبت نور نهای رو ماتم خود گیر کزین سور نهای اندیشه وصل آفتابت نرسد می ساز بدین قدر کزو دور نهای

درد دلم از شمار دفتر بگذشت و این قصه بهر محفل و محضر بگذشت این واقعه در جهان شنیدست کسی من تشنه آب و آبم از سر بگذشت

# ۳۳ - شیخ محمود شبستری

شیخ سعدالدین محمود بن امین الدین عبدالکریم بن بحبی شبستری تبریزی از عارفان مشهور قرن هشتم و از شاعران متوسط پارسی گوی آن عهد است . ولادتش بسال ۱۸۷ هجری در شبستر ازقراء تزدیک بتبریز اتفاق افتاد و تربیتش در تبریز صورت گرفت و در تصوق مرید و شاگر د شیخ بهاءالدین یعقوب تبریزی بوده و علاوه براین در سفرهای درازی که داشته بخدمت مشایخ بزرگ رسیده و از آنان کسب فیض کرده بود .

۱ ـ دربارهٔ او رجوع کنید به :

<sup>\*</sup> دانشمندان آذربایجان ، مرحوم محمدعلی تربیت ، تهران ۱۳۱۶ ص ۲۲۸-۲۳۸

<sup>\*</sup> قاريخ ادبيات ايران ، سرحوم د كتررضازاده شفق ، تهران ١٣٢١ ص ٢٨٧-٢٨٩

<sup>\*</sup> از سعدی تا جامی ، ترجمهٔ آقای علی اصغر حکمت چاپ دوم ص ۱۸۶-۱۹۴

<sup>\*</sup> رياض العارفين ص ٢٣١-٢٣٦

<sup>\*</sup> روضات الجنات طبع ثاني ص ٢١٧

<sup>\*</sup> آتشكدهٔ آذر چاپ هند ص۲۳

<sup>\*</sup> مجالس العشاق چاپ هند ص ۱۲۸-۱۲۸

<sup>\*</sup> هفت اقلیم چاپ تهران ج۳ ص ۲۱۴-۲۲۴

بسبب جامعیتی که شیخ شبستری درعلوم معقول ومنقول کسب کرده بود بزودی شهرت ومرجعیت یافته و بامشاهیر عصر خود مراوده ومکاتبه داشته بود . ضمن سفوهایی که در ایران و خارج از ایران کرده بود چندی نیز در کرمان رحل اقامت افگند و اولاد و احفاد او در آن سامان باقی ماندند وطایفه بی را بنام «خواجگان» تشکیل دادند .

وفات شیخ را باختلاف درسالهای ۷۱۸ و ۷۲۰ نوشته اند وازین میان تاریخ ۷۲۰ بیشتر درمراجع مذکور افتاده و مقبول تراست و حتی برسنگ قبر او نیز ثبت شده و در آنجا نوشته اند که وی هنگام وفات سی و سه ساله بود و بدین تقدیر ولاد تش همچنانکه در صدر این مقال نوشته ام ۷۸۲ هجریست . مقبره شیخ در قصبه شبستر باقی و زیار تگاه مردم است و در آن مقبره شیخ در کنار استادش شیخ بها الدین یعقوب بخاك سپرده شد.

از شیخ محمود شبستری ، با آنکه در جوانی در گذشت ، چند اثر بنظم و نثر باقی مانده که مهمتر از همه آنها گلشن رازاست. گلشن راز منظومه بیست به بحر هزج مسدس مقصور با محذوف در ۹۹۳ بیت که شیخ آنرا در جواب هفده سؤال منظوم از امیر سید حسین حسین هروی ، صوفی معروف سرود . چون سؤالات امیر حسینی بمجلس شیخ بها الدین یعقوب تبریزی رسید شیخ محمود شبستری باشارت او فی المجلس هربیتی را به بیتی جواب گفت و باز نرستاد و بعداز آن بر ابیات سابق بیتهایی افزود تامنظومه گلشن راز بوجود آمد . شیخ محمود شبستری تاریخ وصول سؤالات مذکور را ، که در حقیقت تاریخ آغاز منظومه گلشن راز نیز هست ، شوال سال ۷۱۷ هجری ذکر کرده و گفته است که این نخستین بار بود که زبان بشاعری گشود و پیش از آن آثار خودرا بنثر پدید آورده و بشعر نبرداخته بود ولی بعداز آن بدین امر توجه کرد . ابیاتی از اوایل منظومه گلشن راز که منضمتن تاریخچه پیدایی منظومه مذکورست ، از باب مزید فایدت در بنجا راز که منضمتن تاریخچه پیدایی منظومه مذکورست ، از باب مزید فایدت در بنجا

زهجرت، ناگهان در ماه شوّال رسید از خدمت اهل خراسان گذشته هفت و ده باهفتصد سال رسولی با هزاران لطف و احسان

باقسام هنر چون چشمهٔ نور بگفته کو درین عصر از همه به امام سالكان سيد حسيني فرستاده بَـرِ ارباب معنی ز مشکلهای اصحاب اشارت جهانى معنى اندر لفظ اندك فتاد احوال آن حالی در افواه بدين درويش مسكين گشته ناظر ز من صد بار این معنی شنیده كز آنجا نفع كيرند اهل عالم نوشتم بارها اندر رسائل ز تو منظوم میداریم مأمول جواب نامه در الفاظ ایجاز بگفتم این سخن بی فکر و تکرار ز من این خُردگیها درگذارند نكرده هيچ قصدگفتن شعر (كذا) ولى گفتن نبود الا بنادر بنظم مثنوی هرگز نپرداخت که بحر قلزم اندر ظرف ناید چرا چیزی دگر بروی فزایم نوشتم یک بیک نه بیش و نه کم وزآن راهی که آمد زود شد باز مرا گفتا برین چیزی بیفزای

یزرگی کاندر آنجا هست مشهور همه اهل خراسان از که و مـه جهانرا سور و جانرا نور آعثني نوشته نامهیی در باب معنی در آنجا مشکلی چند از عبارت بنظم آورده و برسیده یکٹ یکٹ رسول آن:امه را برخواند آنگاه درآن مجلس عزيزان جمله حاضر یکی کو بود مردی کار دیده مرا گفتا جوابی گوی در دم بدو گفتم چه حاجت کابن مسائل بلی گفتا ولی بر وفق مسؤل پس از الحاح ایشان کردم آغاز بیک لحظه میان جمع احرار كنون ازلطف واحسانى كه دارند همه دانند کین کس در همه عمر برآن طبعم اگرچه بود قادر زنثر ارچه کتب بسیار میساخت معانی هرگز اندر حرف ناید چو من از حرف خود در تنگنایم على الجمله جواب نامه در دم رسول آن نامه را بستد باعزاز دگر باره عزیزی کار فرمای

تاریخ ادبیات در ایران

همان نکته که گفتی با میان آر نمی دیدم در اوقات آن مجالی که وصفآن بگفت وگومحالست ولی بر وفق قول قائل دین بعون و فضل و ترفیق خداوند دل از حضرت چونام نامه درخواست چو حضرت کرد نام نامه گاشن

زعین علم با عین عیان آر
که پردازم بدو از ذوق حالی
کهصاحب-حالداندکانچهحالست
نکردم رد سؤال سائل دین
بگفتم جمله را در ساعتی چند
جواب آمد بدل کاین گلشن ماست
شود زو چشم دلها جمله روشن

مثنوی گلشن راز بسبب سادگی و روانی و اشتمال بر معانی کثیر عرفانی بزودی مطبوع طبایع شد و شروحی بر آن نوشتند . از میان شرحهایی که براین منظومه نوشته شده روضه اطهار از شاه نعمة الله و لی و شرح شمس الدین محمد بن علی لاهیجی متخلص به «اسیری» را بنام مفاتیح الاعجاز (که در سال ۸۷۷ تألیف شده) درینجا یاد می کنم . شرح اخیر دو بار در تهران طبع شده و منظومه گلشن راز جداگانه نیز چند بار در ایران و هند بطبع رسیدا.

اثر منظوم دیگر شیخ محمود شبستری و سعادتنامه و است در سه هزار بیت که در هشت باپ و هربابی مشتمل برفصول و حکایات و تمثیلانست . در این منظومه شیخ په سفر های طولانی خود و زیارت علما و مشابخ و جمع آوری مطالب مختلف و ایجاد مصنفات مفن گفته و چنین آورده است :

ملتی من زعمر خویش مدید درسفرها چه مصروشام و حجاز مال و مه همچو دهر می گشتم علیا و مشایخ این فن

صرف کردم بدانش توحید کردم ای دوست روزوشب تکتاز ۲ دو و مر می گشتم دو شهر می گشتم بس که دیدم بهر نواحی من

۱ - مرحوم سحمدعلی تربیت دو کتاب دانشمندان آذربایجان فهرستی از شروح گلشن راز آوردهاست. بدان کتاب ص ۳۳۸-۳۳۸ سراجعه شود ۲- یعنی تکوتاز(!)

جمع کردم بسی کلام عجیب کردم آنگه مصنفات غریب از فتوحات و از فصوص حکم هیچ نگذاشتم نه بیش و نه کم

شیخ در سعادتنامه بذکر مقامات و اقوال پنج تن از مشاهیر عرفای اواخر قون ششم درآذربایجانبنام باباحسن سرخابی \_ بابافوج تبریزی \_ خواجه محملکججانی \_ خواجه عبدالرحیم تبریزی \_ خواجه صابنالدین تبریزی پرداخته است .

از جمله آثار منثور او یکی رساله ٔ حقالیقین فی معرفة ربالعالمین و دیگر مرآت المحققین است که هردوبطبع رسیدهاند دورساله دیگر نیز بدومنسوبست که بجای خود دربارهٔ آنها سخن خواهم گفت. از اشعار اوست:

مشو محبوس ارکان وز طبایع تفکر کن تو در خلق سماوات ببین یکره که تا خود عرش اعظم چرا کردند نامش عرش رحمان چرا در جنبشاند این هردو مادام مگر دل مرکز عرش بسیط است برآید در شبانروزی کما بیش ازو در جنبش اجسام مدوّر زمشرق تا بمغرب همچو دولاب بهر روز و شبی این چرخ اعظم وزو املاك ديگر هم بدان سان ولی برعکس دُور چرخ اطلس معدّل كرسى ذات البروجست حمل با ثور با جوزا و خرچنگ دگر میزان و عقرب پس کمانست

برون آی و نظر کن در صنایع که تا ممدوح حق گردی در آیات چگونه شد محیط هردو عالم چه نسبت دارد او با قلب انسان که یک لحظه نمی گیرند آرام كهابن چون نقطه وآن دَور محیط است سراپای تو عرش ای مرد درویش چرا گشتند یک ره نیک بنگر همی گردند دایم یی خور و خواب کند دوری تمامی گرد عالم بچرخ اندر همی باشند گردان همی گردند این هشت مقوس که آنرا نه تفاوت نه فرو جست برو بر همچو تیر و خوشه آونگ ز جدی و دلو و حوت آنجا نشانست

که بر کرسی مقام خویش دارند ششم برجیس را جای و مکانست بچارم آفتاب عالم آرای قمر بر چرخ دنیا گشت وارد بقوس و حوت كرد انجام و آغاز اسد خورشید را شد جای آرام عطارد رفت در جوزا و خوشه ذنب جون رأس شد يك عقده بكزيد شود با آفتاب آنگه مقابل ز تقدیر عزیزی کو علیست هرآبینه که گویی نیست باطل كه باطل ديدن از ظن اللذين است نباشد در وجود تیر و بهرام؟ فلک را بینی اندر حکم جبار اثر گوید که از شکلی غریب است بحكم و امر حق گشته مسخّر بگردشروز و شب چون چرخ فخار زآب وگل کند یک ظرف دیگر زیک استاد و ازیک کارخانهست چرا هرلحظه در نقص وَبَالند جرا گشتند آخر مختلف حال گهی تنها فتاده گاه زوجند زشوق کیت او اندر کشاکش

ثوابت یکهزار و بیست و چارند بهفتم چرخ كيوان پاسبانست بود پنجم فلک بهرام را جای سوم زهره دوم جای عطارد زحل را جدی و دلو و مشتری باز حمل با عقرب آمد جای بهرام چو زهره ثور و میزان ساخت گوشه قمر خرچنگ را همجنس خود دید قر را بیست و هشت آمد منازل پس از وی همچو عُرجُونُ القدیمست اگر در فکر گردی مرد کامل كلام حق همي ناطق بدينست وجود پشه دارد حکمت تام ولی چون بنگری در اصل این کار منجم چون زایمان بی نصیب است نمی بینلہ مر این چرخ ملوّر توگوپی هست این افلاك دوار وزو هرلحظهنی دانای داور هرآنچ اندر مکان و در زمانست کراکب گر همه زاهل کمالند همه درگاه سَبر و کنون و اشکال چرا گه در حضیض و گه در ا وجند دل چرخ از چه شد آخر بر آتش

گهی بالا و گه شیب اوفتاده گرفته جای خود در زیر افلاك بننهد پای یک ذره پس و پیش بننهد پای یک ذره پس و پیش بهم جمع آمده کس دید هرگز شده یک چیز از حکم ضرورت که هم آندم که آمد باز پس شد شدن چون بنگری جز آمدن نیست کند آغاز و انجام دو عالم یکی بسیار و بسیار اندکی شد یکی نیسیار و بسیار اندکی شد که نقطه دایره است از سرعت سیر

هه انجم بر او گردان پیاده عناصر آب و باد و آتش و خاك ملازم هر یکی در مرکز خویش چهار اضداد در طبع مراکز عالف هر یکی در ذات و صورت عالف هر یکی در ذات و صورت جهان خلق و امر از یک نفس شد ولی آنجایگه آمد شدن نیست تعالیالله قدیمی کاو بیک دم جهان خلق و امر اینجا یکی شد جهان خلق و امر اینجا یکی شد همه از وهم تست این صورت غیر

بهر چیزی که دید اول خدا دید بنور شمع جوید در بیابان حق اندر وی زیداییست پنهان عال محض دان تحصیل حاصل نگردد ذات او روشن ز آیات بصر زادراك او تاریک گردد توان خورشید تابان دید در آب کزو پیداست عکس تابش حق یکی را چون شمردی گشت بسیار هرآن چت کآخر آید پیش میبن

بلفظ من كنند از وى اشارت

نخستین نـَظُره بر نور وجودست

هفت را چو از وحدت شهودست دلی کر معرفت نور و صفا دید زهی نادان که او خورشید تابان جهان جهان جمله فروغ نور حق دان بود در ذات حق اندیشه باطل چو آیانست روشن گشته از ذات چو مبصر با بصر نزدیک گردد چو جشم سر ندارد طاقت تاب عدم آیینه هستی است مطلق شد این کثرت از آن وحدت پدیدار جهان را سر بسر در خویش میبین چو هست مطلق آمد در عبارت

\*

من و تو عارض ذات وجودیم همه یک نور دان اشیاح و ارواح من و تو برتر از جان و تن آمد بود هستی بهشت امکان چو دوزخ چو برخیزد ترا این برده از پیش

مشبکهای مشکات شهودیم
گه از آیینه پیدا گه ز مصباح
که اینهردو ز اجزای «من» آمه
من و تو در میان مانند برزخ
نماند نیز حکم مذهب و کیش

\* \*

تو میگویی مرا خود اختیارست ندانی کابن ره آثش پرستی است کدامین اختیار ای مرد جاهل چو بود تست یکسر همچو نابود مَوثتر حق شناس اندر همه جای هرآنكس راكه مذهب غيرجبراست چنان کآن گبر یزدان وا هرمن گفت بما افعال را نسبت مجازی است مقدّر گشته پیش از جان و از تن جناب كبريابي لاا ابالي است چه بود اندر ازل ای مرد نا اهل کسی کو با خدا چون و چرا گفت خداوندی همه در کبرباثیست کرامت آدمی را زاضطرارست ندارد اختیار و گشته مأمور

تن من مرکب و جانم سوارست همه این آفت و شومی زمستی است كسى را كو بود با لذّات باطل نگویی کاختیارت از کجا بود منه ببرون ز حدٌ خویشتن پای نتی فرمود کاو مانندگبر استا مر این نادان احمق ما و من گفت نسبخود درحقيقت لهووبازيست برای هر کسی کاری معینن منزّه از قیاسات خیالی است كهان يك شد محمد وآن ابوجهل چو مشرك حضرتش را ناسزاگفت نه علّت لايق فعل خدائيست نه زآن کو را نصبی زاختیارست زهی مسکین که شد مختار مجبور

بتقدیرات یزدانی رضا ده

برو جان پدر تن در قضا ده

\*\*

اگر روی تو باشد در که و میه چو اشیائند هستی را مطّاهر نکو اندیشه کن ای مرد عاقل وجودآنجاكهباشد محضخيراست مسلمان گربدانستی که بت جیست وگرمشرك ز دين آگاه بودی ندید او از بت آلا خکلق ظاهر تو هم گر زو نبینی حق پنهان ز اسلام مجازی گشت بیزار درون هر بُرتی جانی است پنهان همیشه کفر در تسبیح حق است بدین خوبی رخ بت را که آ راست هم او کردو هم او گفت و هم او بود یکی بین و یکی دان و یکی خوان

بت و زُنآر و ترسایی ترا به از آنجمله یکی بُت باشد آخر که بُت ازروی معنی نیستباطل ا گرسر پست در وي آن زغيراست بقين كردى كهدين دربت يرستيست کجا در دین خود گمراه بودی بدين علت شد اندر شرع كافر بشرع اندر نخوانندت مملان كرا كفر حقيقي شد پديدار بزیر کفر ایمانی است پنهان و ان من شيء گفت، اينجاچه دق است كەڭشتىبت برستارحق نمىخواست نکو کرد و نکو گفت و نکو بود بدین ختم آمد اصل و فرع قرآن

## ٣٤ ـ خُسْرَوِ دِهلَوی ْ

امير ناصر الدين ابوالحسن عسروبن امير سيف الدين محمود دهاوى از عارفان

۹ در بارهٔ او رجوع شود به :

و شاعران نام آور پارسی گوی هندوستان در نیمهٔ دوم قرن هفتم و اوایل قرن هشتم هجریست . پدرش سیفالدین محمود از امرای قبیلهٔ لاچین ، از ترکان ختایی ماوراءالنهر

## از مقحة پيش

- \* سیر الاولیاء تألیف سید محمد مبارك علوی كرمانی معروف به « امیر خرد » خایفهٔ سیر الاولیاء تألیف سید محمد مبارك علوی كرمانی معروف به « امیر خرد » خایفهٔ سیر الله سید محمد مبارك علوی كرمانی معروف به « الله مین الله مین ا
  - \* مجمل قصيح خواقي ذيل حوادث ١٨٤
    - \* حبيب السير چاپ تهران ج٣ ص٠٥٥
  - \* تذكرة الشعراء دولتشاه ص ٢٦٥ ٢٧٥
  - \* تاريخ نرشته چاپ هند ج۲ ص ۲۲۷ و ۱ ه ۷-۷ ۵۷
    - \* نفحات!لانس جاسي چاپ تهران ص ٢٠١-٦٠٦
      - \* طرائق الحايق ج٢ ص ١٥-٦٦
  - \* بهارستان سخن چاپ مدراس ۱۹۵۸ ، ص ۳۱۹-۳۲۵
    - \* مرآت الخيال ص ٧ ١ـ٨ ٤
    - \* رياض العارفين هدايت ، چاپ دوم ص ١١٢-٥١١
      - \* مجمع القصحاء ج ١ ص ٢١٤-٢١
        - \* تذكرهٔ سيخانه از ص٧ه ببعد
        - \* آتشكده آذر چاپ هند ص٢١٦
  - \* تاریخ مفصل ایران (عهد مغول) ، عباس اقبال آشتیاتی، چاپ دوم ، ص ۲ و ه
- \* مقدمه هایی برآثار امیرخسرو (دولرانی خضرخان مطلع السعدین مجنون ولیلی شیرین وخسرو آیینهٔ سکندری مشت بهشت) ، و دیوان کامل امیر خسرو طبع طهران انتشارات جاویدان ؛ ونیز استفاده هایی که از متون همین آثار شده است
- \* شعرالعجم شبلی نعانی ترجمهٔ مرحوم فخر داعی گیلانی ، تهران ۱۳۲۷ ج ۲ از ص۷۷ ببعد

ساکن شهرکش و بهمین علّت به «امیر لاچین » معروف و مشهور بود . محمّد قاسم فرشته گفته است که « پدرش امیر سیف الدین محمود از میر زاده های هزاره و بلخست و در حوالی قرش می بود » و دولتشاه گوید که « اصل او از شهر کش ، آن شهر را قبّت و الخصّفراء می نامند ، بوده است و گویند که از هزاره و لاچین است که در حدود پای مرغ و قرش می نشسته اند » و

در روزگار حمله واستیلای مغول و تا تار ، امیر سیف الله بن محمود ما نند بسی دیگر از ساکنان نواحی شرقی فلات ایران بهندوستان رفت و این مصادف بود بادوره پادشاهی شمس الله بن این آنت میش (۲۰۷ - ۳۳۳ ه.) بر دهلی و نواحی شمالی هند و ناحیه سند . سیف الله بن محمود در خدمت شمس الله بن الته میش در آمد و در سیل کی امرای او منسلک گردید ، و بهمین سبب به «سیف شمس» اشتهار یافت و چندی سمت امیر الامرائی داشت و در جنگها و فنوحات این استهاس شرکت می کرد و پسرش امیر خسر و بااشاره بدین معنی در باره و او گفته است :

جهان بقوّت او می گرفت التُشميش که برکشيد خدايش بقبضه قدرت

امیرسیفالدین درقصبه مؤمن آباد (= پتیالی) از مضافات دهلی اقامت گزیده و در آباد خسرو از در آباد عمادالملک را که ازامرای عصر بود بحباله نکاح در آورد وامیر خسرو از

ازصقحه پيش

<sup>\*</sup> تاریخ نظم و نثر در ایران ، مرحوم صعید نفیسی ، تهران ۱۳۶۴ ص۱۷۰-۱۷۱. و تحقیقات و مقالات دیگر

۲ ـ تاریخ فرشته ج۲ ص ۱ ه ۷ و بهارستان سخن ص۲۱٦

۱ - از بلاد ناحیهٔ سفد در دوازده فرسنگی سمرقند

۲ ـ تاريخ فرشته ج۲ ص ١٥٤

٣ - از بلاد ماوراءالنهر

٤ - تذكرة الشعراء صه ٢٦

آن زن درسال ۲۵۱ هجری بوجود آمد . امیر خود دریکی از اشعار خویش اشاره یی صریح بسال ولادتش به نبی همین سال ۲۵۱ که گفته ام دارد و می گوید :

کنون که ششصدو هشتادوچارشد تاریخ مرا ز می و سه آمد نوید می و چهار و : ۲۵۱=۳۳–۲۸۴ .

امیرسیف الدین محمود غیراز امیر خسرو از زن بازنانی دیگر دو پسر بزرگتر داشت بنام عز الدین علیشاه و نصیر الدین محمود ، و چون امیرسیف الدین بسال ۲۵۸ در هشتاد و پنج سال کی در یکی از جنگها که باکفار هند داشت کشته شد پسرش عز الدین علیشاه قائم مقام وی گردید و خسر و که درین تاریخ هفت ساله بود تحت رعایت نیای مادری خود عمادالملک در آمد .

درباره میلاد امیر خسرو از زمان قریب بحیات او برخی مطالب خارق عادت معروف بود. مثلاً درسیر الاولیاء که مستنداست بر سخنان مولانا سید محمد مبارك علوی کرمانی معروف به وا میر خرد و از خلفای نظام الدین اولیاء ، و بوسیله پسرش جم آوری شده ، چنین آمده است که : و کاتب حروف از والد خود رحمة الله علیه سیماع دارد که می فرمود در آن روز که امیر خسر و تولید شد در جوار خانه امیر لاچین پدر امیر خسر و دیوانه یی بود صاحب نعمت ، پدر امیر خسر و اورا در جامه یی پیچیده پیش آن دیوانه رد ، دیوانه فرمود آوردی کسی را که دو قدم از خاقانی پیش بود ه .

بنابر مآخلی که مستند بر مقدمه غرق الکمال اثر امیر خسر وست ، پدرش سیف الدین محمود دو برادر او عز الدین علیشاه و نصیر الدین محمود و خود امیر خسرو را (که هنوز کودك خردمال بود) بشرف دستبوس سلطان المشایخ شیخ نظام الدین محمد بن احمد دهلوی محروف به و نظام اولیاء ، (متوفی بسال ۷۲۵ ه) از کبار مشایخ چشتیه و یود واز آن پس

۱ ـ تاريخ فرشته ج۲ ص۲۳۶

۲ \_ مقصود «مجذوب صاحب كرامت» است

۲ - سير الاولياء ص۲۰۱

<sup>1</sup> ـ دربارهٔ این نرقه از متصوفه رجوع شود بهمین مجلد ص ۱۷۰

خسرو تا پایان حیات ارادت خود را نسبت بدان پیر حفظ کرد و خود در شمار بزرگان سلسلهٔ عرفای چشتیه در آمد . ۱۵ میر خر دی می نویسد که چون امیر خسرو ۱ بحد بلاغت رسید بشرف ارادت سلطان المشایخ مشر ف گشت و بانواع مراحم و شفقت مخصوص گردید و بنظر خاص ملحوظ شد و ذر آن ایام سلطان المشایخ در خانه بحد مادرین امیر خسر و بنظر خاص ملحوظ شد و ذر آن ایام ملطان المشایخ در آغاز شعر گفتن بود، هر نظمی نزدیک دروازه منده پالی بود، امیر خسر و در آن ایام در آغاز شعر گفتن بود، هر نظمی که گفتی بخدمت سلطان المشایخ گذرانیدی تا روزی سلطان المشایخ فرمود طرز صفاهانیان بگوی یعنی عشق انگیز و زلف و خال آمیز ، از آن روز باز امیر خسر و در زلف و خال بنان پیچید و آن صفات دلاویز را بنهایت رسانید، بعده دیوان مبتدا و منتهی بر ابر ۱ قاضی معز الدین پایچه بخدمت سلطان المشایخ بنهام گذرانید و رموز و اشارات آن تحقیق کرد و از میان شعر ای عهد پیش پادشاهان بلندمر تبه و مشهور گشت و باعتقاد صادق در محبت سلطان المشایخ بحدی کوشید که شایان محرمیت اسرار آن حضرت گشت ه ۲.

در خدمت همین پیر بود که امیر خسر و باخواجه حسن دهلوی شاعر معروف و ضیاءاللیّن ابن رجب برنی مؤلّف تاریخ فیروزشاهی (درتاریخ سلاطین دهلی) آشنایی یافت و درهمان حال بتعلیّم علوم ظاهریّه هم سرگرم بود چنانکه هم در حداثت سن از کسب بسیاری از علوم متداول زمان فارغ شده بود و چون بحد رشد رسید بدربار غیاثاللیّن بلبّن رزید ۱۹۶۶ - ۱۹۸۹ ه.) راه جست و بعضی از امراء او مانند ملک چهجو (کتلوخان) را مدح گفت و سپس در خدمت پسر بزرگ غیاثالدین بلبن یعنی و ملک عمد قاآن و در آمد و چون آنشاهزاده مجکومت مولتان منصوب شد باتقاق خواجه حسن دهلوی همراه شاهزاده مذکر بهمولتان رفت و ملازم حضرت او گردید تا در سال ۱۸۶ دهلوی همراه شاهزاده مذکر بهمولتان رفت و ملازم حضرت او گردید تا در سال ۱۸۶

١- يعنى به همراه ، به معيت . ٢ - سير الأولياء ص٢٠١

۳ ـ دربارهٔ او رجوع شود به تاریح مفصل ایران (عهد مغول) ، سرحوم عباس اقبال آشتیائی ، چاپ دوم ص ۲۹ ه-۳۰ ه

که ملک محمد قاآن درجنگ بامغولان کشته شدا وامیرخسر و وخواجه حسن دهلوی درمعرکه باسارت مغول افتادند . فصیح خوافی درحوادث همینسال ودرذکرهمینواقعه باسارت امیرخسرو اشاره کرده و گفته است : «که بعد ازین دیگر ازو نشانی نیافتند »، ولی میدانیم ، وازآثار خسر و نیز لائحست ،که او و دوستش حسن بعداز دوسال رهایی یافته بدهلی بازگشتند واو سالها بعدازین واقعه زیست .

بعداز فوت غیاث الدین بلکبن در سال ۱۸۲ ، خسر و ملازم درگاه معزّالدین کیفباد (۱۸۲ ـ ۱۸۹ ه.) و سپس مقرّب درگاه جلال الدین فیروزشاه خلجی (۱۸۳ ـ ۲۹۹ ه.) شد ومانند پدر و برادر خود در زمرهٔ امرا درآمد و بهمین سبب عنوان و امیر گرفت و به ه امیر خسر و » اشتهار یافت و همچنان در دستگاه سلاطین دهلی یعنی رکن الدین ابراهیم و علاء الدین محمد (که مدت سلطنت هر دو کوتاه و مقارن با سال ۱۹۹ هجری بوده) و شهاب الدین عُمر (۱۹۶ ـ ۱۹۷ ه.) و قطب الدین مبارکشاه (۱۹۷ ـ ۲۱۷ ه.) معزز و معترم بود تا دور سلطنت به تُعنلُق شاهیته رسید . غیاث الدین تغلق شاه (۷۲۰ ـ ۷۱۸ ه.) مناه به ینگاله همراه او بود و در بازگشت از آن دیار بسال ۱۷۷ هجری ، چون در راه شنید که مُراد و شیخ نظام الدین آولیاء درگذشته ، ترك خدمت گفت و بدهلی شتافت شنید که مُراد و شیخ نظام الدین آولیاء درگذشته ، ترك خدمت گفت و بدهلی شتافت و بجاور قبر مرشد خویش گردید و هر چه داشت به بی نوایان بخشید و بعداز شش ماه در دیقعده شال ۱۹۷۹ هجری بدرود حیات گفت و در جوار نظام اولیاء بخاك سپر ده شد و مُملا ذیقعده شال در واقعه فوتش این ماد و تاریخ را بنظم در آورد :

میر خسرو خسرو ملک سخن نثر او دلکش تر از ماءِ مَعین بلبل دستانسرای داد و دین از پی تاریخ سال فوت او

آن محیط فضل و دریای کمال نظم او صافی تر از آبِ زُلال طوطی شکر مقال بی زوال چون نهادم سر بزانوی خیال

شد «عدیم المثل » یک تاریخ او دیگری شده طوطی شکر مقال ه ۱

ذكر این نکتهلازمست که امیرخسرو باآنکه زندگی خویشرا درخدمت سلاطین می گذر اند از مصاحبت شیخ و پیشوای اعتقادی خود نظام الدین اولیا عفافل نبو دچندانکه درجه متحرمیت اسرار وی بافت وهمواره کتابهای خود را بعداز اتمام بنظرشیخ می رسانید و ۱ امیر خسرو را بخدمت سلطان المشایخ محلّی و قربتی تمام بود و بهروقت که خواستی پیش او رفتی و در کل مور مشورت با او بودی و اگر از یاران اعلی کسی را درخواستی بودی امیر خسر و را می گفت نااو بگذرانیدی . . . ، ۲ و امیر خسر و خود نیز دربارهٔ قربت خویش در خدمت نظام اولیاء توضیحاتی داده وچنین گفته است: « یکبارسلطانالمشایخ این بنده را فرمودکه من از همه بتنگ آیم واز تو بتنگ نیایم ، دوم بارگفت از همه کس بتنگ آیم تا حدّی که از خود هم بتنگ آیم و از تو بتنگ نیایم . وقثی مردی بخدمت سلطان المشایخ درخواست و جرأت نمود که از آن نظرها که در حق امیرخسرو است یکی درکارِ منکن ، درحضور او جواب نفرمود امّا بنده را گفت آن وقت درخاطر من میگذشت که میخواستم آن مرد را بگویم که آن قابلیت بیار! وقتی بر زبان خواجه رفت که دعای من بگو که بقای تو موقوف است بربقای من ، باید که ترا بهلوی من دفن کنند، این سخن بکرآت بخدمت ایشان یاد داده شده است وایشان فرموده که همچنین خواهد بود ا ن شاءالله تعالى ، و بنده وقتى اززبان مبارك خواجه شنيدم كه امشب درسر دعاگو فرو خواندند که خسرو نام درویشان نیست ، خسرو را بنام محمد کاسه لیس خوانید ، از غیب بنده را این خطاب آمده است و غبرصادق صلی الله علیه و آله وسلم اخبار كرده ، بدين اسم بنده اميدوارنعمتهاى ابديست انشاءالله المُعطى . ينده راخواجه تُركالله خطاب كرده است و چندين فرمان مُوَشّح و مُزّيّن بخطّ مبارك ايشان بدين خطاب در حق بنده مبذول بوده و بنده آثرا تَعُويذ ساخته تا بوقت دفن برابر بنده

١- تاريخ فرشته ج ٢ ص ٧ ه٧ .

٢ ـ سيرالاولياء ص ٢٠٢ .

باشد ... خواجه بنده را طلب فرمود ، چون بنده پیش رفت فرمودند که خوابی دیده ام، بینم سیخ الدارات برزبان مبارك ایشان گذشت که شب آدینه در خواب می بینم شیخ صدراللاین پسر شیخ الاسلام بهاءالدین ز کریا علیه الرحمه پیش آمد ، من بتواضع بلیغ پیش آمد م ، او خود چندان تواضع نمود که نتوان گفت ، در آئنای آن می بینم تو که خسروی از دور پیدا شدی و نزدیک ما آمدی و بیان معرفت آغاز کردی ، همدرین میان صالح مؤذن بانگ نمازگفت ، از خواب بیدار شدم ، چون این خواب تقریر فرمودند گفتند بنگر این چه مرتبه باشد! بعدازآن من بیچاره از سر زاری و نیازمندی عرضه داشت کردم که مرا چه حد آن مرتبه باشد که آخر داده شماست . خواجه را از بن سخن گریه گرفت، بآواز بلند گریست . بنده نیز از گریه شخت ایشان در گریه شد ، بعدازآن خواجه فرمود تاکلاه خاص دادند، بدست مبارك خود بنده را لباس کرد و فرمود که می باید که کلیات تاکلاه خاص دادند، بدست مبارك خود بنده را لباس کرد و فرمود که می باید که کلیات از بیان حالات و مقامات اوست در رابطه با نظام الدین اولیاء که درعهد خود از مشایخ بسیار معروف و متنفذ بوده است . سید محمد مبارك علوی گوید و سلطان المشایخ از غایت بسیار معروف و متنفذ بوده است . سید محمد مبارك علوی گوید و سلطان المشایخ از غایت بسیار معروف و متنفذ بوده است . سید محمد مبارك علوی گوید و سلطان المشایخ از غایت بسیار معروف و متنفذ بوده است . سید محمد مبارك علوی گوید و سلطان المشایخ از غایت بسیار معروف و متنفذ بوده است . سید محمد مبارك علوی گوید و سلطان المشایخ از غایت بسیار معروف و متنفذ بوده است . سید محمد مبارك علوی گوید و مینانشای حضرة الاستیخ :

خسرو که بنظم و نثر مئلش کم خاست زیرا که خدای ناصرِ خسرو راست ه آن خسرو ماست ه آن خسرو ماست ه آن خسرو ماست ه آن خسرو ماست ه المین در ذکر واقعه فوت امیر خسروگوید: «آخرالامر امیر خسرو برابر اسلطان غیات الدین تغلق در لکهنوتی رفت ، در غیبت او سلطان المشایخ بصدر جنت خرامید ، چون از آن سفر باز آمد روی خود سیاه کرد و پیراهن پاره در میان خال غلطان پیش در حظیره سلطان المشایخ آمد . . . بعد ششماه بزیست و برحت حق پیوست و در پایان

۱ مقصود بهاءالدین زکریای مولتانی و پسر او صدرالدین است.

٢- منقول از سيرالاولياء ص ٢٠٢ ـ ٢٠٤ .

٣- ايضاً ص ٢٠٤.

٤- مقصود « بهمراه» است .

در تاریخ فرشته (ج ۲ ص۷۵۷) میبینیم که : «گویند سلطان المشایخ را درحق امیرخسرو عنایت مفرط بود و بارها می گفت که در قیامت هرکسی بچیزی فخر کند، فخر من بسوز سینه این ترک است، یعنی خسرو، و هم شیخ قد سس سیره وی را ترک الله می گفت چنانکه امیرخسرو گوید:

برزبانت چون خطاب بنده تُركالله رفت دست تُركالله گيرو هم به آللتهش سپار،

این اشارات که در کتب مختلفی از تذکره ها و تراجم احوال تکرارشده و مخصوصاً اشاراتی که در سیرالاولیاء آمده و نیز توضیحاتی که امیر خسر و خود در باره تعلق خاطر و تقدم و تقربش در خدمت نظام الدین اولیاء داده نمایشگر مرتبه و مقامیست که در تصوف داشته تا بدانجا که و خرقه ، از دست نظام اولیاء پوشید . بال بستگی خسر و بضوفیه در آثار او اعم از غزلیات وقصاید و مثنویات تأثیر بسیار دارد و نمونهای افکار صوفیانه بوفور در اشعار او ملاحظه می شود .

وی علاوه براطلاعات وسیع از زبانهای فارسی و ترکی و عربی و ادبیات هر سه زبان ، بزبان هندی و ادب آن آشنایی داشته ، در نظم و نثر هردو استاد و در موسیتی هندی و ایرانی ماهر و توانا بوده است . بدو آوازی خوش نسبت داده و گفتهاند که برده ها و تغانی که شمارهٔ آنها به سیزده بالغ مح شده است ابداع کرد<sup>۲</sup>.

امیر خسرو یکی از پر کارترین شاعران پارسی گوی و درین باب حقا کم نظیر است. جامی گوید که او نودونه کتاب تصنیف کرده است و از قول امیر خسرو نقل کرده اند که اشعارش از چهارصد هزار بیشتر و از پانصدهزار کمتر است <sup>4</sup>. میرزا بایسنقر پسر

١- سيرالاولياء ص ٢٠٥.

٧- شعرالعجم ج ٧ من ٩٩ ـ ١٠٠٠ .

٣ ـ تفحات الائس ص ٦١٠ .

٤ - ايضاً نفعات الانس ص ١٠٠ ، بهارستان سخن ص ٣٢٢ .

شاهرخ ازین شمارهٔ کثیر بجهد بلیغ یکصدوبیست و دوهزار بیت را فراهم آورد و بنابراین معلوم می شود که عدد مذکور از جنس همان مبالغه بیست که در بارهٔ کثرت اشعاررودکی می شده است . مجموع آثار امیر خسرو از نظم ونثر بدین اجزاء تقسیم شده است :

۱) دیوان امیرخسرو شاملانواع مختلف شعر او غیراز مثنویات است که شاعر خود
 آنرا در پنج دفتر (پنج گنج) مرتب ساخته و بر هر یک از آنها نامی نهاده واز همه آنها
 نیز انتخابی کرده است . اقسام پنجگانه مذکور چنین است :

الف : تحفةالصغر ، شامل اشعار امير خسرو از شانزدهسالگي تا نوزدهسالگي .

ب : وسطالحیات، متضمن آثارشاعر ازحدود بیستسالگی تامی وچهارسالگی.

ج: غرّة الكمال ، ديوان ايام كمال او و شامل اشعاريست كه تا چهل و سهسالگی مروده و آنها را بخواهش برادرش علاءالدّين على گرد آورده و درمقدمه آن مختصری از مرگذشت خود نوشته است .

د : بقیهٔ نقیّه ، از دوران پیری شاعر که تاریخ آنرا بعلّت وجود مرثیه بی درمرگ علاءالدین محمد خلجی ( ۲۹۵ ـ ۷۱۵ ) باید تاحدود سال ۷۱۵ هجری امتداد داد.

انهایةالکمال ، از سالهای اخیر حیات امیرخسرو .

۲) چون از کلیات دیوان امیرخسرو بگذریم می رسیم به «شمانیه ٔ خسرویی» یعنی به مثنویهای هشتگانه وی که قسمتی از آنهارا درنظیره گویی برنظامی وقسمتی دیگر را در شرح بعضی از وقایع مشهوده خود سروده است . در ذیل نه مثنوی از و یاد می کنیم که غیراز نخستین باقی از نمانیه اوست ، شرح آن مثنویها چنین است :

الف : قران السعد بن ، منوی بیست ببحر سریع که در مطاوی ابیات مثنوی چندین غزل باوزان مختلف آمده است و از عناوین فصول و ابواب آن هم قصیده بی از متفرعات بحو رمل مثمن بدست می آید . این مثنوی را شاعر در شش ماه از سال ۱۸۸۸

١- بهارستان سخن ص ٢٢٢ .

۲- نیز رجوع کنید به توجیه شبلی نعمان ، شعرااعجم ج ۲ ص ۱۰۰ .

هجری سروده و در ماه رمضان آن سال بپایان برده و در باره ٔ آنگفته است.

ساخته گشت از روش خامه بی از پس شش ماه چنین نامه بی در رمضان شد بسعادت تمام بافت قران نامهٔ سعد بن نام آنچه بتاریخ ز هجرت گذشت بند سنهٔ ششصدوهشنادوهشت

موضوع قران سعدین شرحی ازمناسبات ومراسلات معز الدین کیقباد پسر بغراخان و نواده عیات الدین بلبن ( ۲۹۶ – ۲۸۶ ) است که بنابر آنچه می دانیم بعداز فوت غیات الدین بلبن از جانب درباریان او بجانشینی نیای خود انتخاب شد و تاسال ۲۸۹ سلطنت داشت . وی بعد از رسیدن بپادشاهی طریق لهوولعب سپرد و ازینروی پدرش بغراخان که در بنگال بود برای تنبیه وی بجانب دهلی حرکت کرد و معزالدین کیقباد جسارت ورزیده باپدر بمقابله برخاست لیکن چون دولشکر بیکدیگر رسیدند بزودی نقارو کدورت از میانه برخاست و از راه مکاتبه و پیغام صلح در میان آمد . امیر خسرو ملاقات آن پدر و پسر را به «قران السعدین » تعبیر کرد و مثنوی خود را در همین مورد و همین معنی ساخت و با آنکه آنرا در ۳۳ سالگی و در مدتی کوتاه بنظم در آورد مهارت و قدرت و زینتگری و ذوق آزمایی او در چنین منظومه میموه و هویداست .

ب: منظومه دُول رانی خضرخان این منظومه به بحر هزجسدس مقصوریا محذوف وموضوع آن داستان عشق خضرخان پسرعلاءالدین محمد شاه خلجی ( ۱۹۵- ۱۹۵ ) است با « دیول دی » دختر راجه گجرات که امیرخسرو از ترکیب اسم او و نسبش با تصرّفی اسم « دُول رانی » را پدید آورد ۲. این سرگذشت را که خضرخان خود

دول رائی خضرخان ماند در دهر. ز طاوسان هندستان یکانه در اول بود دیول دی خطابش فسون بنده از دیوش نگه داشت که آن هندی علم برزد ز هندات

۱- خطاب این کتاب عاشقی بهر
 ۲- دول وانی که هست اندر زبانه
 برسم هندوی از مام و بابش
 ینام آن پری چون دیوره داشت
 چناف رسم بدل کردم مراعات

برای امیرخسرو بیان داشته بود، شاعر بخواهش خضرخان درمدتی کوتاه بنظم کشید و درمقدمه آن بعداز حمد و ستایش و نعوت مختلف معمول شرحی از کیفیت نشر اسلام بوسیله سلاطین غوری و ممالیک آنان در هبندوستان آورد و آنرا در چهار هزار و پانصه و نوزده بیت بسال ۷۱۵ بانجام رسانید ۲. این منظومه را «عشقیه» نیز نامیدهاند.

ج: تاجالفتوح، منظومه پیست مربوط بسال اول جلوس سلطان جلال الدین فیروز شاه (۲۸۹ ـ ۲۹۵) که در همان سال نیز باتمام رسیده است . این منظومه ببحر هزج مثمن مقصور یا محذوف است .

د: نُه سپهر، منظومه بیست مشتمل بر نه باب و هرباب در بحری مستقل که امیر خسرو آنرا درسال ۷۱۸ بنام قطب الدین مبارکشاه خلجی (۷۱۲ ـ ۷۲۰ هجری) باتمام رسانید.

ه: تغلق نامه،در ذكر احو ال غياث الدين تغلق شاه (٧٢٠ ـ ٧٢٥هجرى) سر دودمان

از صفحة پيش

یکی علت درو انگندم از کار دول چون جمع دولتهاست در سع چو رانی بود صاحب دولت و کام

که دیول را دول کردم بهنجار درین ناست دولتها بسی جمع دولرانی سرکب کردسش نام...

دولرانی خضر خان چاپ هند ۱۳۳۲ هجری قمری ص ۱ ؛

: - 1

وگر داننده پرسد بیت چندست اگر زیرو زیر گردند همره

: - Y

سورخ چون شمار سال وی کرد وگر تاریخ بگشایند ز ابجد

درین نامه که عشق ارجمندست... چهار الف است و پائصد با نه و ده

عطارد برسر ذوالقعده هی کرد ز هجرت پانزده گیرند و هفصد دولرانی خضر خان ص۲۰۷

قصل پنجم (زبان و ادب فارسی) يادشاهان تغلقيه دهلي.

و: مطلعالانوارا ، منظومه پیست ببحر سریع درجواب مخزنالاسرار نظامی در سه هزارو سیصدو ده بیت که درسال ۲۹۸ مدت دوهفته سروده شد . دراین منظومه بعداز حمد باری تعالی و صهمناجات و صهنعت از رسول اکرم و مدح مرشد و ثنای سلطان ، مەخلوت وبىست مقالە همراه باحكايات آوردەشده، وموضوع آن توحيدوتحقيق وتهذيب وتربيت وجرحال نظيره سازي كاملي است از يخزن الاسرار نظامي .

ز: شیرین وخسرو . این منظومه ببحر هزج سدس مقصور یا محذوف است که امیر خسرو آنرا بتقلید از خسرو وشیرین نظامی ودرموضوع همان منظومه که پیش ازین ذکر آنگذشته است مرود . نظم این منظومه بتصریح خسرو بعد از اتمام مطلع الانوار انجام گرفت<sup>7</sup> واو آنرا در رجب همان سال ۲۹۸ درچهار هزار ویکصد و بیستوچهار بیت بانجام رسانید". ﴿ برمآرایی خسرو باحکما وسؤالات حکمانه و ازایشان و جوابهایی که

چرخ که خورشید جنابش نوشت

ورهمه بیت آوری اندر شمار

- 7

سال که از چرخ کهن گشت بود

از اثر اختر گردون خرام

مطلم انوار خطابش نوشت

سه صدوده برشمروسه هزار

از پس ششصد نود و هشت بود.

شد بدو هفت این سه کاسل تمام مطلع الاثوار چاپ هند ، ۱۹۲۹ میلادی

ه \_ تاریخ ادبیات در ایران ج۲ چاپ اول ص۲۰۸

نخست از پردهٔ آن صبح سورم پس از کلکم چکید این شریت نو

نمود از مطلع الانوار نورم كه نامش كرده شد شيرين وخسرو هریک داده اند»، در این منظومه تازگی دارد و نموداری از اطلاعات حیکسی و علمی خسر و است .

ح: بجنون لیلی ، این منظومه را نیز امیر خسر و بتقلید از نظامی ، یعنی منظومه لیلی و بجنون لیلی و بجنونست که از لیلی و بجنون او و در همان سال ۱۹۸۸ سر و د ۲. موضوع آن سرگذشت لیلی و بجنونست که از مبادی آن در جلد دوم این کتاب شمن رفته است ، و امیر خسر و با بعضی تصرقات همان داستان را دوباره بنظم کشید و بهیچروی بپایه مقتدای خود درین راه نرسید . این منظومه در ۲۲۲۰ بیت است ه .

ط: آیینه سکندری. منظومه بیست ببحر متقارب مثمن مقصور یامحذوف که اگرچه خسرو آنرا درجواب اسکندر نامه نظامی (شرفنامه و اقبالنامه) سرود لیکن مقصود او بیان حال اسکندر از آغاز تا انجام ، چنانکه در داستانهای قدیم مذکور است ، نبود بلکه او بعد از فتوحات اسکندر بایجاز تمام بذکر بعضی نکات در حالات اسکندر و آوردن حکایاتی همراه مطالب خود اکتفا نمود و سخن را بمرگ ودفن اسکندر ختم کرد.

از مفحهٔ پیش

; ~ Y

در آغاز رجب شد فرخ این فال وگر پرسی که بیتش را عدد چیست

ز هجرت ششصدو هشت و نود سال چهار الف و چهارست و صدو بیست

> ۱- ازشکرخدای خوش کنم کام کاغاز صحیفه شد بانجام نامش که زغیب شد سجل مجنون لیلی بعکس اول

> > ; -Y

مالش نودست و شسمد و هشت

تاریخ ز هجرت آنکه بگذشت

٣ ـ تاريخ ادبيات در ايران ، ج٢ چاپ اول ، ص٨٠٢

این منظومه در ۲۹۰ بیت سروده شده و نظم آن درسال ۲۹۹ هجری انجام گرفته است.

ی : هشت بهشت ، این منظومه را امیر خسر و درجواب هفت پیکر نظامی ساخته وموضوع آن بعداز تحمیدات و نعوت متداول ، عشق بهرام گوراست با دلارام و سپس خشم گرفتن براو وساختن هفت گنبد بهفت ر نگ و رفتن در هریک از ایام هفته بیکی از آنها که محل سکونت یکی از معاشیق بهرام بود و شنیدن قصه یی از و ، و سر انجام بگور افتادن بهرام در طلب گور ؛ و چنانکه می بینید موضوع این منظومه با هفت گنبد نظامی تفاوتی ندارد . هشت بهشت را امیر خسر و بسال ۷۰۱ در ۳۳۵۲ بیت بانجام رسانیدا.

۳) جواهر خسروی ، این عنوان نام مجموعه یی است از اشعار امیرخسرو در موضوعات مختلف عمومی است موضوعات مختلف عمومی است و اطالاعات مختلف عمومی است وشرح آنها چنینست :

نصاب بدایع العجایب ـ گهریال امیر خسر و که منظومه کوتاهیست در حساب انگشتان ـ مثنوی شهر آشوب مرکب از شصت و هفت رباعی ـ خالق باری که نصابی آست برای زبان هندی و چون اولین بیت آن به و خالق باری ، شروع می شود بدین نام مشهور شد و این منظومه بچندین بحراست ـ چیستان مرکب از قطعاتی بهندی .

خسرو دهلوی علاوه برآثار منظوم خودکتابهایی بنثر داردکه عبارتند از: خزاین الفتوح معروف به تاریخ علائی در تاریخ سلطان علاءالدین محمد خلجی. افضل الفواید متضمین ملفوظات نظام الدین اولیاء مراد امیر خسرو دهلوی.

رسائل الاعجاز یا اعجاز خسروی در ذکر قواعد انشاء زبان فارسی . این کتاب را خسرو درسه مجلد بسال ۷۱۹ هجری پایان داده است .

خسرو دهلوی بی تر دید بزرگترین شاعر پارسی گوی هند و یکی از شاعران شیرین

<sup>- 1</sup> 

همه بیتش بگاه عرض شمار سال هجرت یکی و هفصد بود

سه صدو پنجه و دو و سه هزار کاین بنا برد سر بچرخ کبود

صنی و نیر و مند فارسی است؛ و چنانکه خود در مقدمه غرة الکهال گفته است و چندین استاد را متابع بوده ، است و آن استادان بتصریح او عبار تند از : در غزل سعدی؛ در مثنوی نظامی ؛ در مواعظ و حرکتم سنائی و خاقانی ؛ در قصائد رضی الدین نیشابوری و کمال الدین اسمعیل ختلاق المعانی . و اقعاً نیز همینطور ست و در اشعار خسر و خواننده بسبکهای مختلف باز می خورد ، یعنی در هر نوعی از انواع شعر روشهای خاصی بنظر خواننده اشعار او می رسد که در نوع دیگر تمی بیند . علت آنست که خسر و از طرفی شعر را بصرافت طبع و از اوان کودکی آغاز کرد و قادر بود که بهر نحو می خواهد در آن عمل کند ؛ و از طرف دیگر در حین تتبتع و تحقیق دیوانهای استادان تحت تأثیر شیوه های آنان قرار می گرفت و با طبع نیر و مند و بسیار روان و مقتدر خود بی رنج و تعبی آثار آنان را به مان شیوه یی که داشتند جواب می گفت .

بهرحال اذعان خسرو به پیروی از استادان علاوه بر آنچه درمقدمه دیوانهای خود آورده دراشعار او نیز چند بار دیده میشود . مثلاً درباره پیروی خود از سعدی درغزلی چنین گفته است :

خسرو سرمست اندر ساغر معنی بریخت شیره از خمخانهٔ مستی که در شیراز بود و درقران سعدین خود را ازینکه درنوبت سخنوری سعدی شاعری آغاز کرده سرزنش نموده است :

ور غزلت یاد جوانی دهد وز خوشی طبع نشانی دهد تنزنازآن هم که کسان گفته اند فریت سعدی که مبادا کهن شرم نداری که بگویی مخن

ودر تُه سپهر نام سعدی ومعاصر او همام را بدینگونه آوردهاست :

تا بجایی که حد پارسیان اندرین عهد دو تن گشت عیان زآن بکی سعدی و ثانیش همام هردو را در غزل آیین تمام

امّا دربارهٔ نظامی چند بار اشاره بتقدّم او وپیروی از وی دراشعار خسرو دیده میشود . وی شاعرگنجه را استاد خود خوانده وخویشتن را فرزند او ، وبعبارت دیگر سن خویشرا زادهٔ ارشاد معنوی (نه ظاهری) آن استاد شمردهاست :

مثالی بستم از تعلیم استاد وگرجان نیست باری کالبد هست بدان پنج آزمایم پنجه خویش زهی شایسته فرزند نظامی (شیرین و خسرو) بدین ابجد که طفلان را کند شاد گرش شیرین نخوانی باربد هست گشاداوپنجگنج از گنجه خویش که تا گوید مرا عقل گرامی

## وبازگفته است :

نورکه از خواجه نظامم رسید گرچه براو مهر سخن ختم بست خانم او را چوگشادم نگین

کار از آن رو بنظامم رسید سکتهٔ من مهر زرش راشکت داد نگینش بمن انگشترین (مطلع الانوار)

و دراین ابیات به پیروی قدم بقدم از استاد خویش نظامی اقرار کرده:

کاز سمر قدیم نو کنم ساز گفتم قدی زدن توانم ... ور نیست منش حیات دادم کاز نکته دهان عالمی شست باقی نگذاشت بهر ما هیچ عتاج ستایش کسی نیست (مجنون ولیل)

میخواست بسی دل هوسباز پی بر پی او چنانکه دانم زنده است بمعنی اوستادم احسنت زهی سخنور چست میداد چو نظم نامه را پیچ آن بحرکه برلبش خسی نیست

و نظایر این موارد در پنج گنج او متعددست .

باتمام این احوال باید پذیرفت که بیاری طبع روان و ذوق خداداد وحدّت ذهن امیرخسر و و نیز بسبب اینکه او در محیط جدیدی از ادب فارسی تربیت شده و فلجه یی نو و ترکیباتی تازه و اندیشه هایی خاص نصیبش گردیده بود ، طبعاً تازگیهای بسیار در سخن وی

مشاهده میشود وبسی ازمضامین نو وابیات منتخب در آثار او ملاحظه می گردد ومسلماً بهمین سبب است که شاعران و نویسندگان بعداز و بارها از و باستادی یاد کرده اند مثلاً جامی اورا درمرتبه داستانسرایی بعداز نظامی قرار داده وسخن نظامیرا به و گوهر و کلام خسرو را به «زَر دَه دَهي، تشبيه كردهاست :

> ز ویرانه ٔ گنجه شد گنج سنج چوخسرو بدان پنجه همپنجه شد کفش بود ز آنگونه گوهر تهی و باز گفتهاست :

اهل دل ازفکر نچو محفل نهند رشحه ازآن باده بجامی رسان يستجوخا كستبريز ازنوش قافیه آنجا که نظامی سراست برسر خسروكه يلنداخترست

رسانید گنج سخن را به پنج وزآن بازوى فكرتش رنجه شد زرَش ماخت لیکن زر ده دهی

بادهٔ راز از قدح دل نهند رونق نظمش بنظامی رسان جرعه لى از جامگه خسروش برگذر قافیه جامی سزاست ازكف درويش كألى درخورست

اميرهاشمي كرماني شاعر قريب العهد بهجامي كهخود مثنوى مظهر الآثاررا باستقبال از مخزن الاسرار ساخته درباره خسرو چنین حکومت می کند:

> كوكبة نوبت خمرو رسيد مائد ثلم برورق آفتاب نامهٔ او مطلم انوار شد گفت جوابی که نگوید کسی برهمه کس راه سخن باز کرد زآنکه معانیست بسی دربسی محض اشارات دقايق همه مىدهد ازعلم لدنى نشان سر بسر ازقوت طبعست و زور

چون زنضا لایحهٔ نو رسید خامه برآورد بفكر جواب خامة خمرو چو گهر بارشد کرد درآن نامه تکلف بسی بزم سخن را بسخن ساز کرد نهم رموزش نکند هرکسی زيدهٔ اسرار حقايق همه گفتهٔ او در نطر نکته دان آنچه درين سائده انگند شور

ستی او را فرح دیگرست فوبت هر اهل دلی پنج روز در خم دوران می باقی نماند دور می عشق بجامی رسید

این سی صاف ازقدح دیگرست هست درین بزمگه دلفروز دور قدح طی شدوساتی نماند چون می خسرو بتمامی رسید

ونظير اين معانى را دراقوال محققاًن ومصنّفان بعداز خسرو نيز بوفور مىتو ن يافت .

از اشعار امیرخسرو است :

صبحدى رفت مسيحا بدشت ی خردی در رخ آن گنج راز هرچه کهگفت او سخن ناصواب او بخصومت همه نفرين فزود گرچه زد او خنجر بهلوگرای گفت رفیقی که نگونیت چیست زوچو برویت ستم افزون بود گفت مسيح از دم روح اللهي هركس ازآن سكة كه دركان ارست او خُمُ سرکہ است کجا مکی دہد من نشوم چون زوی افروخته من که زدم مایه ده جان شدم خلق نکو باد مسیحا بود خسرو اکر خوش دمی از همدمان

هرکه درو سیرت نیکو بود وآنکهمزاجشهمهزورستوزور

سبزه صحرا بدمش زنده گشت کرد بدشنام زبان را دراز زین طرفش بود برحمت جواب وين بلطافت همه تحسين نمود بود ز عیسی نفس جان فزای پیش زبون گیر زبونیت چیست نو سخن از لطف کنی چون بود کای ز دم جان تو بی آگهی آن بدر آرد که بدکان اوست وآنکه نبانست بَدَّل کی دهد او شود از من ادب آموخته این صفتم داد خدا زآن شدم پاسخ بد مرگ مفاجا بود رو که توبی عیسی آخر زمان (مطلع الانوار)

آدمی از آدمیان او بود دور ز ما آدمیان است دور

نیکی مردم نه نکورویی است مرد درون تیره و بیرون سلیم نخل عیان به که بعشوه نوید بس بد بدخو که نکورو نمود باز بسا تلخ که جوشد چو می

اتاجور شرق برآهنگ آب پیش کشیدند مشتی شگرف ساخته از حکمت کارآگهان نادره حکم خدای حکم اهل سفر را همه بروی گذر گاه روش همره اوگشته آب ماهنوی کاصلوی ازسال خاست گشته گـه سیر هلالش زبون صورت آن تخته که بُد بی بها ليک جز اين فرق ندانم کنون ایروی او داده بهر چشم نور همچوکمان پرخړو ، تیر از میان او برسد تیر فلکٹ را باوج تبر درو گرچه که بیشافگنند پیشتر از مرغ برد درگشاد یک زدنچشم که بینیش پیش

خوی نکو مایه نیکویی است زشت بود استر دیبا گلیم روی سیه به که ز پیسی سفید باخط بدکلک منقتش چه سود لیک صفا روی نماید ز وی (مطلع الانوار)

كرد طلب كشتى كر دون شتاب سدره وطوى بمحل كرده صرف خانهٔ گردنده بگرد جهان خانەروان ، خانگیانش مقىم همره او ساکن و او در سفر آبله در باش شده از حباب یک سه نو گشته بده سال راست عكس هلالست بآب اندرون عين چو ابرو شده برچشمها كاوست سرافراخته ابرونگون چشمبد ازابروی نیکوش دور تیر ستادست و کانش روان تیر به تیرش نرسد گاه موج بس فتدش كرچه كه پيش افكنند پیشتر از باد رود روز باد تا بزنی چشم نبینیش بیش

۱- این ایبات در صفت کشتی است.

۲ـ سال نام درختی که در هند از آن کشتی و قایق سیساختند

بربرد ازجای نه جنبیدنی نیست درین هیچ برانیدنی همچو کلنگان بهوا سرفراز يرچوحواصل زدوسو كردهباز مرغ که آن از بر چوبین برد طرفه بود ليک نه چندين پرد هرطرفش ره بشتاب دگر هرقدمش سیر برآب دگر ازتگ طوفان شكنش در شتاب معجز نوح آمدہ برروی آب گرچه ز دریا گذرد بیش و کم آب نباشدش مگر تا شکم رفته بهر سو زبی آبخورد دیده شبوروز بسی گرموسرد تخته یی حرف گرفته بکش بادير آباز هوسش حرف كش پخته نشد پیش معلم درست طرفه كه صدتخته بيكبارشت دست چو درآب فراز افگند آب بدست آرد و باز افگند همچو جوانمردكش آبدبدست سیم فراوان و نپاید بدست لطمه زنان بررخ دریا بزور آب ازآن لطمه يفرياد وشور ديده دل و دست خداوند خويش برر خدریا زده صدلطمه بیش تاعمل بحر شدش مستقيم آمده ازعبره درياش سم ... (قران السعدين)

زهی گوهر که نه دریا ازو زاد که در وی هردوگیتی درکشیدند بناخوبی شود در دهر منسوب بگفت خوب دیدم قدر مردم چرا ریزد برون خرمهره درگفت زبوی خوش سخن گوید زبانش که با جانها ببو همراز باشی که از غمازی ایشان رتمد جان

گرامی گوهری شد آدمی زاد نه این منظر ببازی برکشیدند هزارافسوس گرنقشی چنین خوب چو در هرنیک و بد نظاره کردم کسی کاو می تواند لعل و درسفت چوسوسن هست ز آزادی نشانش چومشک و گل شو ار غماز باشی نشاید شد پیاز و سیر بر خوان

کسی کش خو بود پرده دریدن
بباید سوختن ز آتش خسی را
زبانی کاو کند آتش فشانی
بگوش مهتران گفتار ناخوش
نکو گوییست بس شایسته کاری
لبی کاز انگبین باشد در او بهر
برآن بلبل بخندد غنچه باغ

آنكو بهنر نشد طلبكار اسی که نه خانه خانه گردد آنخواجهكه كاهليستخويش جان کن که غرض بیجنگ یا بی تاجّه نکنند کی دهد نم لیکن مکن آن تفکیر خام بگشا طبقی بغیر تاوان يك شيشه كهخوش فروتوان خورد بتوان خمی ازشراب خوردن خواهی که بـه از بهت گشاید ز اندیشه دقیقه نغز خیزد كانكن كەگرفت ئېشەدرچنگ هر گخه که علّم شدی بکاری از اندك خوب شو فسانه

زبان با سر بهم باید بریدن
کازو خاری خلد در دل کسی را
زبانه گوی آنرا یا زبانی
بود مانند دم دادن در آتش
چنین شو گر شوی گوینده باری
نه داناییست از وی ریختن زهر
که در بستان بر آرد ناله زاغ
(دُولرانی خضر خان)

چون بی هنران بود قفا خوار مستوجب تازیانه گردد كاهلتر ازوست آرزويش کان کن که گهر بسنگ یابی تارہ نروند کی شود کم کاز نامه بد بوی نکو نام نقل اندك و چاشنی فراوان بهتر ز دوصد سبوی پر درد نتوان دو شرابه آب خوردن خرسند مشو بهرچه آید وزنختن آرد مغز خيزد خشنود چگونه گردد ازسنگ در غایت آن بکوش باری نی از حشوات بی کرانه (مجنون وليلي)

چراغ ملک را روغن ز مالست گدا باشد ملک بی زر خدایی سپاه آراستن لشکر کشان را نه بی زر لشکری گردد فراهم بزرگان گر بسر افسر نهادند ولیکن نی زر از بهر خزانه است زبهرآنکه گرصلحست وگرجنگ چو ماند لشکری بی توشه ناچار

بقای مملکت بی زر محالست نیاید از گدابان بادشایی زرالفنجی است یکسر سرکشان را نه بی لشکر زر آید نیز با هم اساس مملکت بر زر نهادند که بهر نام و ننگ جاودانه است کفافی را ندارد برحتم تنگ بناکامی شود با دشمنی یار ... (شیرین و خسرو)

زهی سکه کیمیای سخن گرامی کُن ِ گوهر آدمی بهر خانه زو صلح و جنگی دگر سخن گر نه جانست بنگر بهوش اگر عمر جاوید خوانی هم اوست

که یک جو درو نیست جای سخن گرامی ترین گوهر مردمی بهر دل شتاب و درنگی دگر چرا مردم مرده باید خموش وگر چشمه زندگانی هم اوست (آیینه سکندری)

ہسی شب با مهی بودم کجا شد بارب آن شبها کنون هم هست شب اما سیه از دود باربها

خوش آنشبها که باوی بودسی گهست و گهسرخوش جهان بر من شود تاریک چون یاد آرم آن شبها

همی کردم حدیث ابرو و مژگان او هر دم چوطفلان سورهٔ نون و القلم اخوانان بمکتبها

١ - اشاره است به آية اول از سورة القلم (ن والقلم وسايسطرون)

تاریخ ادبیات درایران

چه باشد گر گهی پرسد که در شبهای تنهایی غریبی زیر دیوارش چگونه سی کشد تبها

> مرنع از بهر جانی خسروا گر سی کشد یارت که باشد خوبرویان را بسی زینگونه سکتبها

(وسط الحيوة)

وی دیده گرصفراکنم آبی بزن این خاك را کالوده دیدن چون توان آن آستان باك را ناراج دین تلقین مکن آن هندوی بی باك را زینسان میفگن برزمین دنباله فتراك را پرده دری آموختی آن دامن صد چاك را این زهر بگذشت از فسون ضایع مکن تریاك را آندم کز آه صبح تاب آتش زنم افلاك را (وسط الحیواة)

بس خرمن مردان که بباد ستمش رفت اندر شکن سلسله خم بخمش رفت هرمایه که او داشت بهفده درمش رفت آن عمر گرانمایه که مارا بغمش رفت ز آن خون عزیزان که بزیر قدمش رفت ای دولت آن سر که بتیغ کرمش رفت القصه همان رفت که اندر قلمش رفت کوتاه نشد گرچه مهی بیش و کمش رفت کوتاه نشد گرچه مهی بیش و کمش رفت (بقیته نقیه)

چشم ودل هر دو برخسار تو آشفته و مست

ای باد برقع برفکن آن روی آنشناك را ریزی توخون برآستان شویم من از اشک کروان زآن غمزه عزم کین مکن تاراج عقل و دین مکن مر های سر های سر داران دین بستی چو برفتراك زین تا شمع حسن افروختی پروانه وارم سوختی جانم چورفت از تن برون وصلم چه کار آید کنون گویی بر آمدگاه خواب اندر دل شب آفتاب

تا بر سر بازار یمستی قدمش رفت هرصبر وسلامت که دل سوخته را بود یوسف چوگذر کرد ببازار جمالش یک روز بشادی وصالش نرسانید آلوده نشد هیچگهی دامن نازش بسیار سرافگنده بشمشیر سیاست رفت ازقلم حکم که درعشق رود جان بریاد وی امشب شب خسرو بدرازی

نه مرا خواب بچشم ونهمرا دل در دست

غنچه بشکافت سرش باز نخواهد پیوست آدمی نیست که چشم از تو نواند بربست هرنهالی که نشاندند به بستان بنشست خون من به که بریزی و بمائی بردست مرده هم بدهد اگر در تن او جانی هست منع هندو نتوان کرد که صورت میرست (غرة الکمال)

دل پاره گشت ودرد تو زایل نمی شود یک روز با رخ تو مقابل نمی شود وصل تو کیمیاست که حاصل نمی شود دستم بگردن تو حمایل نمی شود یک کاروان صبر بمنزل نمی شود چون کشتی مراد بساحل نمی شود (غرة الکمال)

که کنج کعبه زدیر مغان تدانم باز مباش منکر دُردی کشان شاهد باز چو بلبل سحری می کند سماع آغاز دو دیده ام شده از شام تاسحرگه باز که برسرآرد ازین ظلمتم شبان دراز که ناز ما به نیازست و نازش تو بناز بیند و چون سر زلفم برآفتاب انداز چرا که از پی آوازه می رود آواز خطر بعشق حقیقت بود نه عقل مجاز نظر بعشق حقیقت بود نه عقل مجاز ربقیه نقیه)

پرده بدرید ، کس این راز نخواهد پوشید ای که از سحر دو چشم تو پری بسته شود تا یگلزار جهان سرو بلندت برخاست بهر خون ریز مرا دست چه مالی چندین هر که جان در ره جانان ندهد مرده بود چشم خسرو نتوان بست که درخواب مبین

دل رفت و آرزوی تو از دل نمی شود مه می شود مقابل روی تو هرشبی رویم زر است و بردر تو خاك می کنم شد اشك من حمایل گردون زدست تو دل منزل غم آمد واز رهزنان هجر خسرو دراوفتاد بغرقاب آرزو

کجا بود من مدهوش را حضور نماز چو صوفی از من صافی نمی کند پر هیز بس است مطرب مفلس نوای سوختگان بدان طمع که کند مرغ وصل خوبان صید خیال زلف دراز تو گر نگیرد دست تو در تنعتم و نازی ز ما کی اندیشی اگر ز خط تو چون موی سربگردانم گلشت شعر زشعری و سوزش از گردون خرد مجوی ز خسرو که اهل معنی را

دردها دادی و درمانی هنوز همچنان در سینه پنهانی هنوز واتدرین ویرانه سلطانی هنوز نرخ بالا کن که ارزانی هنوز تو زخنده شکرستانی هنوز دل بگیسوی تو زندانی هنوز خسروا تاکی پربشانی هنوز (بقیهٔ نقیه)

دلخونشدوحدیث بنان برزبان هنوز مستی و بت پرستی من همچنان هنوز ترك مرا خدنگ بلا در كمان هنوز و آنچشم نیم مست بخواب گران هنوز خسرو ز بند او یا مید امان هنوز (بقیه نقیه)

لعبگرا و دلبرا عشوه نمای کیستی بسته بیجابکی کمر چست قبای کیستی ساخته آمده چنین باز برای کیستی ما همه در هوای تو تو بهوای کیستی آتش من فزودهای مهرفزای کیستی نیک بلند می بری مرغ هوای کیستی طوطی شکرین من نغمه سرای کیستی طوطی شکرین من نغمه سرای کیستی

با او سر سوزنی دلم دوخته نیست

جان زتن بردی و در جانی هنوز آشکارا سینه ام بشکافتی ملک دل کردی خراب ازتیغ کین هردو عالم قیمت خود گفته ای من زگریه چون نمک بگداختم جان ز بند کالبد آزاد گشت پیری و شاهد پرستی ناخوشست

تن پیرگشت و آرزوی دل جوان هنوز عمرم بآخر آمد و روزم بشب رسید عالم تمام پر زشهیدان فتنه گشت بیدار مانده شب همه خلق از نفیر من هردم کرشمه های وی افزون و آنگهی

کج کلها ستمگرا تنگ قبای کیستی زیر کلاه ٔ جعد تر بر کرت کشیده سر مرکب ناز کرده زین داده بغمزه تیغ کین سینه ٔ بنده جای تو دیده بزیر پای تو تا رخ خود نمودهای جان ز تنم ربودهای خانه ٔ جان همی خوری خوری دانه ٔ دل همی خوری خسروخسته را سخن بسته شد از تو دردهن

ازشعله عشق هركه افروخته نيست

فصل پنجم(زبانوادبغارسی) <sub>-</sub> گر سوخته دل نهای زما دورکه ما آتش بدلی زنیم کآن سوخته نیست دل در شکن زلف دوتای تو بماند جان نیز چو ذره در هوای تو بماند الا سر من که زیر پای تو بماند هر کس سرخودگرفت ورفت أز کوبت هوشم نه موافقان و خویشان بردند این کج کلهان مویریشان بردند گویند چرا تو دل بایشان دادی بالله که من ندادم، ایشان بردند ماثیمکه از قبله به بُت خو کردیم دبباچهٔ نام و ننگ بکسو کردیم بازیچه کودکان بنترو کردیم دل را که همی خزینهٔ معرفتست ما را چه غم ازطعنه نیکوکاران مائیم خراب جرعه میخواران این سرکه لگد میخورد از خماران کی غمخورد ازسرزنش هشیاران آلوده ببوی آشنا میآیی ای باد که از کوی وفا میآبی من میدانم که از کجا میآبی ! زآنگونه که نغز و جانفزا میآبی من بودم دوش وآن بتبندهنواز ازمن همهلابهبود وازوى همهناز شبرا چه گنّه قصّه ما بوددراز شبرفت وحديث مابيايان نرسيد بامن توچنانگه پیشاز بن بودی نه ای از تو مرا امید بهبودی نه

میدانستم که عهد و پیمان مرا

درهم شکنی ، ولی باین زودی نه

## ٣٥ \_ عَلاءًالدُّولة سِمناني ا

شیخ ابوالمکارم رکن الدّین علاءالدّوله احمد بن محمد بن احمد بیابانکی سمنانی یکی از کبار مشایخ صوفیه و ازشاعران و نویسندگان قرن هفتم و هشتم هجریست . وی از

۱- در بارهٔ او غیر از آنچه مستقیماً از دیوان اشعار و از رسائل او مستفاد می گردد ، رجوع شود به:

- \* الدرر الكامنه ، ابن حجر عسقلاني، حيدر آباد ١٣٤٨ قمري، ج١ ص ٥٠٠-٢٥١
  - \* تاريخ گزيده ، چاپ تهران ص ١٧٥-٢٧٦
  - \* خلاصة الاشعار تقى الدين كاشاني ضمن احوال ابن نصوح
- \* مجمل نصیحی بتصحیح آقای سید معمود فرخ چاپ مشهد ، ج ۱ ص ۱ و ه ؛ و ج ۲ موارد مختلف
  - \* نفحات الانس جامي چاپ تهران ص ۲۹ ، ۲۰ ؛ ؛
  - \* تذكرة الشعراء دولتشاه چاپ تهران ص ۲۸۱-۲۸
  - \* حبيب المير چاپ تهران ج٣ ص ١٢٥ و موارد ديكر
  - \* مجالس المؤمنين قاضي نوراته ششتري ص ٢٠١-٢٠٠
    - \* طرائق الحقائق ج٢ ص٢٩٢
    - \* هفت اقلیم امین احمد رازی نسخهٔ خطی
      - \* رياض العارفين ص١٧٨
  - \* آتشکدهٔ آذر بتصحیح آقای دکتر سادات ناصری از ص ۱۰۹ ببعد متن وحاشیه
    - \* سُجِم الفصحاج ١ ص ٢٤٠
- \* شیخ علاءالدولهٔ سمنانی (شرح احوال ...) ، آقای سید مظفر صدر ، تهران ۱۳۲۱ شمسی

یک خاندان ثر وتمند سمنان بود چنانکه بقول خود و صد هزار از ملک پدری ومیراث صرف و وقف صوفیان کرد . این خاندان ثر و تمند که اصل آن از ناحیه وسند بوده ای در بیابانک سمنان و نیز خود آن شهر استقرار داشت و در عهد ایلخانان متصدی امور دیوانی بود ومقد مان آن خاندان را باعنوان « ملکک » میخواندند و بهمین سبباست که بعضی از صاحبان تراجم مانند جای اورا و در اصل از ملوك سمنان و دانسته اند و حمدالله مستوفی پدر او بعنی شرف الدین محمد را با عنوان « ملک شرف الدین » یاد می کند ، و ملک شرف الدین همانست که دولتشاه باشتباه او را عم علاء الدوله دانسته است و حال آنکه عم آو « ملک جلال الدین » ( مقتول بسال ۱۸۸۸ بامر ارغون خان ۲ ) نام داشته و او هم مانند برادر از رجال بزرگ دوره ایلخانی و از متصد بان امور دولتی در عهد آن سلسله بوده است .

از صفحة بيش

<sup>\*</sup> مقالة «علاء الدولة سمناني» در مجلة يغما سال هفتم از مرحوم سعيد نفيسي

<sup>\*</sup> اشعار فارسی علاءالدولهٔ سمنانی ، گرد آوردهٔ سرحوم سعید تقیسی ، مجلهٔ یغما سال هفتم

<sup>\*</sup> تاریخ نظم و نثر فارسی سرحوم سعید نفیسی ص ۱۶۸

<sup>\*</sup> ريحانة الادب ج م ص ٩ ٩ - ١٠٠

۲- اسم و نسب شیخ درین مورد از مجمل نصیحی ذیل حوادث ۲۳۷ نقل ودربسیاری
 از سنابع دیگر هم تکرار شده و حاجت بارائهٔ دلیلی دیگر نیست

۱- رجوع کنید به مجمل فصیحی ذیل حوادث ۲۳۲. فصیح خوافی دربارهٔ «محد» یعنی اصل و نژاد، و منشاء ومولد علاء الدوله گوید: « السندی محتداً والسمتانی البیابانکی منشاء و مولداً ». ضمناً باید دانست که علاء الدوله را گاه با عنوان « شاه » ذکر کرده اند (آتشکده ، مجالس المؤمنین) و گویا علت آن باشد که پدر و عم وی و شاید خود او عنوان «ملک» داشته اند.

۲ ـ سجمل فصیحی ذیل حوادث ۲۸۸

وامآ ملک شرف الدین محمد پدر علاء الدوله همانست که بنا برتصریج فصیح خوافی درسال ۱۸۷۷ بامر ارغون خان به وملکی بغداد و انتخاب شد درحالی که امارت آن شهر به و اردوقیا و شخنگی به و بایدوسکوچی و و منشر فی به و سعد الدوله بهود ، داده شده بود . بنابراین میبینیم که و ملکث و درین مورد بمعنی و شاه و نیست بلکه عنوانیست از عناوین دوره ایلخانی در ردیف امارت و شخنگی و اشراف .

یک سال بعد از انتخاب ملک شرف الدین سمنانی به ملکی بغداد ، برادرش ملک شرف الدین درخدمت باقی ماند ملک جلال الدین بامر ارغون قتال کشته شد وملک شرف الدین درخدمت باقی ماند چنانکه بنا برنقل رشید الدین فضل الله در ابتدای عهد غاز ان خان (۱۹۶ – ۱۹۰۳ه.) منصب الغ بیتکچی یافت زبرا غاز ان پیش از احراز مقام سلطنت نسبت بشرف الدین عنایت داشت آ. شرف الدین این شغل را تا سال ۱۹۵ بر عهده داشت و در آن سال جمال الدین دستجیر دانی مجای او منصوب گشت و در همین سال شرف الدین بیچاره نیز بسر نوشت برا در خود دچار شد و بامر غاز ان خان بقتل رسید الدین بیچاره نیز بسر نوشت برا در خود دچار شد و بامر غاز ان خان بقتل رسید الدین بی به داشت و بامر غاز ان خان بقتل رسید ا

مادر شیخ علاءالدوله خواهر رکنالدین صاین (م ۷۰۰ هجری) از علما و قضات بزرگ عهد ایلخانی بود و علاءالدوله فقه و حدیث را بعداز رها کردن خدمات دولتی نزد او فراگرفت .

تاریخ ولادت علاءالدوله را ابن حجر عسقلانی و غیاثالدین خواندمیر سال ۹۳۶ که تاریخ وفات اوست و میتاند و این درستست زیرا در ماه رجب سال ۷۳۶ که تاریخ وفات اوست

١ ـ مجمل قصيعي ذيل حوادث ١٨٧

۲ \_ تاریخ میارك غازانی بتصحیح كارل یان Karl Jaha ندن ۱۹۴۰ ص۹۹

٣ ـ ايضاً ص ١٠٥

٤ .. مجمل فصيحي ذيل حوادث ٢٩٥

ه . الدرر الكامنة في اعيان المأته الثامنة ، السفر الأول ، ص ٢٥٠

٦ ـ ميب السير چاپ تهران ج۲ ص ١٢٥

هفتادو عفت سال و دو ماه و چهار روز عمر کرده بود اپس ایست ولادتش در اواسط سال ۱۹۵۹ هجری اتفاق افتاده باشد . شیخ در ۱۱ لعروق می گوید که در واقعه جنگ ارغون با وعلیناق سر دار سلطان احمد تگودار در قرب قزوین ، بیست و چهار ساله بود و چون این واقعه بنابر نقل مورخان درسال ۱۸۳ اتفاق افتاده بود پس تاریخ ولادتش همان سال ۲۵۹ می شود .

حمدالله مستوفی که معاصر شیخ بوده می نویسد و در عهد ارغون خان عمل پیشه بود» یعنی در مشاغل دولتی روزگار می گذرانید ، و همین سخن را دیگران و از آنجمله خواندمیر و دولتشاه تکرار کرده اند و این معنی از سخنان شیخ ( مخصوصاً در العروة ) بصراحت بیشتر معلوم می گردد منتهی اگر بقول جای که گفته است و در بانزده سالگی بخدمت سلطان و قت شغل گرفت و استناد کنیم قاعدة " باید شیخ در حدود سال ۱۷۶–۱۷۵ که مصادف با سالهای اخیر سلطنت اباقا خان (۱۲۳–۱۸۰ ه.) است در خدمت ایلخانان بوده و شغل خود را بعداز آن در عهد پسر اباقا یعنی ارغون ادامه داده باشد .

نویسندگان احوال علاءالدوله نوشته اند که در یکی از سفرهای ارغون ، بر علاءالدوله تغییر حالی دست داد چنانکه از خدمت دیوانی منصرف شد . شیخ خود در العُروّة و اینواقعه را بزمان جنگ ارغون و ملطان احمد تکودار در قرب قزوین نسبت داده است و چون می دانیم که آن جنگ در مال ۲۸۳ رخ داده بود ، پس تَسَبّه مِ شیخ و تغییر حالش واقعه یی از وقایع همین سال بوده است .

بعداز این تنبّه در زندگانی شیخ تغییرات بزرگ رخ داد ، چه او بسبب آنکه بخاندانی عمل پیشه ومتصدی مشاغل بزرگ انتساب داشت تاآن هنگام در امور سیاسی روز تخار می گذرانید ودرشمار مقدمان دربار ایلخانی بود ولی ازین پس اندا اندا می میایست خودرا برای حیاتی عالمانه وفقیرانه آماده کند ، وهمینطور هم بود . شیخ در ذکراحوال

۱ - تذکرة الشعراء دولتشاه ص ۲۸۱ ، ولی جاسی و دیکران دو ماه و چهار روز اضافه بر ۷۷ سال را ذکر نکرده اند.

خویش بعدازین و اقعه شرح مستوفائی در کیفیت زُهد و ته یه جد و اِعراض از امور دنیوی، در حالی که هنوز دراردوی و خان به بسر می بر ده است ، می دهد ولی می دانیم که تاسال ۱۸۵ که براثر بیماری از اردوی ارغون رهسپار سمنان شده بود ، هنوز رسما مشاغل درباری را رها نکر ده بود . فصیح خوافی نیز تاریخ خروج علاء الدوله را از اردو و بازگشت اورا بسمنان در ذبل و قایع همین سال نوشته است .

علاء الدوله پس از بازگشت بسمنان بجد در کار تکیل تحصیلات و اطلاعات خود ایستاد و مخصوصاً بفقه و حدیث و علوم آدبی توجه کرد و درهمان حال از پیمودن مراحل سلوك غافل نماند چنانکه غلامان و کنیز کان خودرا آزاد ساخت و حقوق را که از دیگران برعهده وی بود بنمایی ادا کرد و اموال خودرا وقف نمود و خانقاه ستکاکیته را که منسوب به شیخ حسن ستکاك سمتانی از مشایخ قرن پنجم و ششم هجری بود تعمیر و مرتب کرد و در آن ۱۱ ربعینات بر آورد.

بعدازین احوالست که علاء الدوله در آرزوی نشر ف بخد مت شیخ نور الدین عبدالر حمن ایسفر اینی راه بغداد پیش گرفت و در سال ۱۸۷ یعنی در بیست و هشت ساله گی : بعداز کسب اجازه از ایلخان بدان شهر رفت و دست ارادت بمطلوب خود داد و سپس از آنجا برای گزاردن حج بمکه شتافت و این نخستین حج او بود و بعداز آن نیز چند بار دبگر این زیارت را تجدید کرد . این مطالب همگی بتفصیل در آثار شیخ از قبیل «آلعگروة» و «سکو آن العاشقین» نقل شده است .

در دیوان شیخ دو قصیده بمطلع ذیل میبینیم :

این منم وین حضرت پیغمبر ما مصطفاست وین منم وین حجره خاص نبی الانبیاست؟ \*\*

مصطنی، ما رو بسوی حضرتت آوردهایم ترك خانومان و یاران و عزیزان کردهایم و باید قاعدهٔ این اشعار را مقارن همین اوقات درمکته و مدینه ساخته باشد . شیخ در بازگشت از سفر حج باز بخدمت مراد خود عبدالرّحمن اسفراینی پیوست و به مجاهدت

و ریاضت و کسب فیض در خانقاه او ادامه داد . نسب خرقهٔ این عارف بدو واسطه بشیخ نجم الدّین کُبری میرسید و دوره ٔ سلوك علاءالدوله در خدمت وی بنا برتصریح مؤلفان ونویسندگان احوال آن عارف مشهور در سال ۹۸۹ بسر رسید و او درین سال اجازه ٔ ارشاد یافت ، درصورتی که در یکی از یادداشتهای وی که در دیوانش آمده چنین مى بينيم : ﴿ جَرَى عَلَمَى لِسَانَى وَقَتَ التَّهَجَدُّ عَنْدَ تَجَدُّدِيدِ الوُّصُو فِي مَدينة السَّلام مِن غَيْرِ الْحِتْيَارِي ثَامِين مِن رَبِيعِ الآخِرِ سَنَة تَسْعُ وَنَسْعِينَ وَسَتَّمَاثُة هَـدَهُ المَتْنُوبِات فَعَرَضْتُهَا عَلَى رأي مَخْدُومِي وشَيْخي مَدَّاللهُ في عُـمْره فَقالَ : عَجَب اگر درین سر خدای چیزی بنهاده باشد! ولیکن باکسی مگو. فکتَتَبْتُها تَذْكُرةً للشَّاهِد ماينظُهُرُ ومَّني ينظُّهُرُ وكَيْفَ ينظُّهُرُ وَاللهُ النُّسْتَعَانُ وعلَيْهِ التَّكَالانُ » وچنانكه ازينبادداشت برمى آيد وى تاسال ٦٩٩ هنوز درخدمت عبدالرحمن اسفراینی بسر میبرد و واردات ضمیر را مانند دیگران برمبُراد خویش عرضه میداشت، وقاعدة ً بایست اجازه ارشاد وی مربوط ببعد ازین تاریخ باشد ، وعلاوه برین گویا در همینمدت سلرك ویاشاید بعداز آن چندگاهی درسیر بلاد قُدس وشام وامثال آن نواحی می گذرانده است چنانکه باز در دیوان او می بینیم که غزلی را بمطلع:

ترا جانا سرو سودای ما نیست و یا از حسن خود پروای ما نیست در سال ۱۹۹ در همان نواحی آغاز نموده و بعدها یعنی در سال ۱۹۹ باقی آن را در صوفیاباد سمنان تمام کرده است ، و مسلماً غزلی که باز در دیوان او بمطلع ذیل می بینم : وقت آن آمد که در بستان جان مستان شویم ترك قد سوشام گیریم و سوی سمنان شویم مربوط بیعداز روز گار مذکور است . بهر حال علاءالدوله خود در مکتوبی که در پاسخ نامه یی از کمال الدین عبدالرزاق کاشی نوشته گفته است که سی و دوسال صحبت نورالدین عبدالر همن اسفر اینی داشته است ، واگر چنین باشد باید مجموعاً دوران «سلوك» و «صحبت » شیخ علاءالدوله در خدمت شیخ عبدالر همن اسفر اینی که از سال ۱۸۸۷ آغاز «صحبت » شیخ علاءالدوله در خدمت شیخ عبدالر همن اسفر اینی که از سال ۱۸۸۷ آغاز

١ - نفحات الانس ص ٨٨٠

شده بود تاحدود سال ۷۱۹ ادامه یافته باشد منتهی بصورت منقطع نه پیوسته ومداوم، چنانکه در سطور آینده خواهیم دید؛ و البته مانعی نداشت، وچنین نیز بود، که شیخ بعداز دو سال مجاهدت اولیه به نیابت از مراد خود برای ارشاد و تعلیم خلق بموطن خویش بازگشته باشد، ولی یا این حال هرچندگاه بکبار برای تجدید مراتب ارادت و کسب فیض بخدمت شیخ خود می رفت و از آنجا بزیارت حج وسیر در وادی قدس و شام ونظایر این اماکن می پرداخت وسپس بمرکز تعلیم وارشاد خود باز می گشت.

اگرچه نویسندگان احوال علاءالدوله مانند جای و دولتشاه و خواندمیر وقاضی نورانله و دیگران دربارهٔ ادامهٔ ارتباط وی با دربار ایلخانی بعداز سال ۱۸۷ کاملاً سکوت کردهاند ولیچنانکه از سطور آینده روشن می شود ارتباط شیخ بادربار ایلخانان، درعین سلوك و ارادتش در خدمت عبدالرّحن اسفراینی و نیز در عین تعلیم و ارشاد در موطن خود، بوجهی که کاملاً معلوم نیست، ادامه داشت زیرا در دیوان او بمدایح و یا اشاراتی بنام بعضی از آخرین ایلخانان بزرگ و و زرای آنان باز میخوریماً.

فصیح خوافی تصریح دارد براینکه انقطاع کلتی علاءالدو له از خدمات درباری

۱ ـ چنانکه در ایبات ذیل اشاراتی به اولجایتو خان محمد خربنده ( خدابنده ) و سلطان ابو سعید بهادر خان و خواجه نظام الدین یعیی و نظام الملک تاج الدین علیشاه وزیر دیده می شود:

خردمند خربنده شاه جهان ازسان دل و جان کرد علادوله دعا سال وماه وشب و روز تو چوعید نوروز نظام الدوله والدین خواجه یعیی نظام الملک تاجالدین علیشاه وزارت و زر باشد شو از آن دور

بدور تو گردد جهان آبدان گفت ایشاه سبارك پی دیندارسعید هستفرخنده وزآن دست فنا باد بعید علاه الدوله می گوید دعایت نهی بیرون زخاطر گاه و بیگاه که تا باشی زنزدیکان درگاه

۲ ـ مجمل فصیحی بتصحیح آقای محمود فرخ ، مشهد ۱۳۲۹ ص۱۹

درسال ۷۰۵هجری بااجازهٔ الجابتو خان (۷۰۳–۷۱۶ ه.) امکانیافت . وی درحوادث اينسال مىنويسد: « باسر رضا آمدن اولجايتوخان خدابنده محمد باشيخ ركن الملة والدّين علاءالدوله احمد بن محمد البيابانكي ؛ و بعزلت وفقر قيام نموده انقطاع كلتي اورا ميسر شد و اولجایتو خان اورا بفقز و درویشی بازگذاشت ، در نسخهٔ دیگری از مجمل فصیحی که عبارت آن در ذیل صفحهٔ نسخهٔ مطبوع ریعنی درحوادث همان سال ۷۰۵ هجرى) نقل شده مطلب مذكور صريحترست بدين نحو: «انابت فرمودن و استعقا و عزلت گرفتن شيخ ركن الملة والدّن احمد بن محمد بن احمد البيابانكي ازا شغال ومهمات سلطاني وغضب فرمودن و مبالغه نمودن سلطان محمد خدابنده چنانچه قريب دو سال شيخ را ميتر نشدكه باشيخ نورالدين عبدالرحمن الاسفرايني كه شيخ اوست ملاقات نمايد تاعاقبت سلطان را باسر رضا آورد . ازين عبارت بصراحت معلوم مى شود كه علاء الدوله باآنکه دست ارادت بشیخ عبدالرحمن اسفراینی داده و طریقت صوفیان را پذیرفته و شاید مراحلی از سلوك را ننز پیموده بود لیكن تاسال ۷۰۵ هنوز باز بسته بدیوان ایلخانی ومجبور باطاعت از اوامر ایلخانان در تقلّه اعمال دولتی بودهاست وانقطاع کلّی او از مشاغل دنیوی درین سال اخیر میستر شد.

بااین حال بنا برقرائن دیگری شیخ علاءالدوله تاچند سال بعد از ۲۰۵ درعین انقطاع کلتی از اعمال دیوانی هنوز با دربار ایلخانی ارتباط داشته و گاه نیز بدعوت ایلخان درپایتخت میبودهاست . درنسخهٔ دیوان او میبینیم که یکی از اشعار خودرا در «رمضان سنهٔ تسع وسبعاثة فی سلطان آباد» سروده و بنابر این در سال ۲۰۹ درپایتخت او جایتو بسر میبرده و قاعدة باید داستان اجتماع او و شیخ صنی الدین اردبیلی و عسی برسر یک سفره باسلطان محمد خدابنده مربوط بهمین اوقات یعنی بعداز تاریخ انقطاع کلتی از کارهای دولتی باشد، و بدین تقدیر قول جامی که گوید علاءالدوله تاریخ انقطاع کلتی از کارهای دولتی باشد، و بدین تقدیر قول جامی که گوید علاءالدوله

١ \_ طرائق الحقائق ج٢ ص٢٩٢

٢ \_ نفحات الانس س ٢٩٤

بعداز سال ۷۲۰ درخانقاه سَکّاکیه معتکف شد با آنچه گذشت سازگار و روشن میگردد . خانقاه سکّاکی منسوببود بشیخ ابوالحسن سَکّاکی سمنانی که از اصحاب ابوالحسن بُستی شاگرد شیخ ابوعلی فارمدی بودهاست.

بعداز انقطاع از عوالم مادّی علاءالدوله در ارشاد شهرت بسیار حاصل کرد و فیض ارشاد او بجایی رسید که جامع جمیع سلاسل متأخّرین گردبد وگوش زمانه مضمون این رباعی از زبان مبارك او شنید :

هر رند که در مصطبه مسکن دارد بویی ز من سوخته خرمن دارد هرجا که سپه گلیم آشفته دایست شاگرد منستو خرقه از من دارد ۱° ومورد اعتقاد واحترام پادشاهان و رجال واکابر زمانگردید چنانکه چون کار اختلاف میان سلطان ابوسعید بهادر وامیر چوپان نویان بالاگرفت وقرار برجنگ شد امیرچوپان با هفتاد هزار سوار و با سرداران خود از خراسان بجانب عراق تاخت و سر راه خود درسمنان و بخانقاه معارف بناه شیخ رکن الدین علاء الدوله سمنانی و فته نوبت دیگر در مجلس شریف شیخ باامرا و اعیان عهد وپیان درمیان آورد که از وی روگردان نشوند وازآن حضرت التماس نمودكه با پادشاه ملاقات نموده بزلال موعظت ونصيحت نايره عضب سلطانی را فرو نشاند تا بار دیگر نسبت باو در مقام عنایت و رعایت آید و جمعی را که در كشتن دمشق خواجه اهتمام نمودهاند بوى سپارد، وشيخ ركن الدين علاء الدوله ملتمس چوپان نویان را بشرف اجابت افتران داده ستوجه ار دوی بادشاه جهانیان گشت و بعداز وصول سلطان عالى مقام بتعظيم واحترام شيخ قيام نموده و اورا دربهلوى خويش تشانده بدو زانوی ادب بنشست و شیخ در باب اصلاح جانبین و انطفاءِ نایره نزاع و شین سخنان برزبان آورده سعی موفور بتقدیم رسانید تا بار دیگر میان سلطان وچوپانصورت موافقت روی نماید . . . <sup>۲</sup>

۱ - مجالس المؤمنين ص ۲۰۰، و نيز رجوع شود بهمين كتاب وهمين مجلد س ۱۷۲
 ۲ - حبيب السير ج ۲ س ۲۱۲

آخرین سالهای عمر علاءالدوله در صوفیاباد سمنان ، در محلّی یا بنایی که از آن به «بُرج آخرار» تعبیر کردهاند ، و بهرحال در خانقاهی که خود بنا کرده بود ، سپری شد و درهمانجا تاهنگام و فات بتألیف کتب و ارشاد مریدان وسرودن اشعار می گذراند و درخلال این سنین یکبار بسال ۱۳۳۷ بسفر حج رفت و این آخرین زیارت او از خانه خدا بود . در اشعار وی چندین بار باسم محلّی که نام آن خدادادست باز میخوریم و حتی یکبار او شیخ خود را در غزلی که باشتیاق دیدارش ساخته تعریضاً بدانجا دعوت کردهاست ؟ معلوم نیست که شاعر این اسم را برای همان صوفیاباد بکار برده یا برای خانقاه خاص خود که در آن محل ساخته بود ؟ بهرتقدیر و فاتش را در برج آحرار صوفیاباد نوشتهاند بتاریخ شب جمعه بیست و دوم ماه رجب سال ۱۳۳۷ هجری ، و چنانکه پیش از بندیده ایم دولتشاه عمر او را در حظیره عماد این عبدالوهاب دفن کردند . فصیح نوشته است ؛ و جسد او را در حظیره عمادالدین عبدالوهاب دفن کردند . فصیح خوانی شب و فات او را « لیلة الجمعة حادی و عشرین رجب الاصم و نگاشته و این قطعه خوانی شب و فات او را « لیلة الجمعة حادی و عشرین رجب الاصم و نگاشته و این قطعه را که در تاریخ و فات شیخ است نقل کرده ؟

\_ \

ای که گفتی که خدا داد خدا داد و ازآن ای علاءالدوله پیش شاه عشق در خدادادی خودی را ترك كن

نام او کرد خداداد، زهی قول سدید نفس تو دعوی عرفان سی کند چون خدا کارت بساسان سی کند

۲ - در غزلی بمطلع ذیل که در منتخبات اشعار او نقل خواهم کرد :

از دم عیسوی ایجان دل من یاد آرد

هر نسیمی که بمن نفحهٔ بغداد آرد تاآنجا که گوید:

بردل و جان تو ابواب فرح بگشاید

ناگهان محمل خود سوی خداداد آرد

٣ ـ سجمل قصيحي ص ه ۽

؛ ۔ همین قطعه را دولتشاء (ص ۲۸۱) و معصوبعلی شاه (طرائتی الحقائق ج ۲ ص ۲۹۲) وغیره نیز نقل کرده اند سلطان محققان عالم بر مسند خود نشسته خرام اندر شب جمعه مکرام هفصدبگذشتومی وشش هم صد جان جهان فدای آندم تاریخ وفات شیخ اعظم قطب الحق و دین علاء دوله بیست و دوم مه رجب بودا از هجرت خاتم النبین بربوی وصال دوست جان داد

قاضى نورانة شوشترى درباره مذهب شبخ علاءالدوله بحثى مستوفى كرده وزحمت اثبات تشيّع اورا مانند بسيارى ديگر از بزرگان نيز برعهده گرفته و درين باره ببعضى از آثار شيخ مانند موضوع مقاصد المخلصين و مفضح عقايد المدّعين ؛ و بيان الاحسان لاهل العرفان ؛ و فلاح استناد جسته و اقوال و ادلّه يى از او در اثبات امامت على بن ابيطالب ع نقل كرده است.

بحث درعقابد و نظرهای علاءالدوله در تصوّف و عرفان بیرون از حوصلهٔ این مختصرست خاصه که با مراجعه بآثار او مانند آنچه ذکر شده و کتبی دیگر از قبیل مطلعالنقط و مجمع اللقط؛ سرّالبال فی اطوار سلوك اهل الحال ؛ سلوة العاشقین ؛ مشارع ابواب القدس ؛ العروة لاهل الخلوة این مقصود حاصل خواهد شد . درینجا فقط ذکر این نکته لازمست که او در تصوّف معتقد باعتدال و متوجه باجرای احکام دین وانطباق آنها بااصول تصوف و درینراه مختگیر بود و در خالفت بامعتقدان و حدت و جود و خاصه با ابنالعربی مبالغه داشت و چنین اعتقادی را مُنفشی بکنفر و ضلالت می شعرد و جمین سبب میاناو و شیخ کمال الدین عبدالرز آق کاشی مکاتباتی بفار می در هین زمینه مبادله شد زیرا چون شیخ علاءالدوله از اعتقاد کمال الدین عبدالرز آق به اینکه در هین زمینه مبادله شد زیرا چون شیخ علاءالدوله از اعتقاد کمال الدین عبدالرز آق به اینکه حق ه وجود مطلق ، است اطلاع یافت زبان بتکفیر وی گشود و جمین سبب عبدالرز آق در مکتوبی خواست ضمن اثبات عقیده و خود علاءالدوله را بسبب تعصب و سختگیری او در مکتوبی خواست ضمن اثبات عقیده و خود علاءالدوله را بسبب تعصب و سختگیری او

١ - در طرائق الحقائق ؛ بيست و سوم مه رجب بود

٢ ـ مجالس المؤسنين چاپ تبريز ص ٢٠١-٢٠٠

ملامت کند و علاءالدوله در جوابی که بدو داد باز در رد سن کمال الدین عبدالرزاق اصرار ورزید و در آن تصریح کرد که در حواشی خود بر کتاب فتوحات این العربی چون بدین تسبیح رسید که : ه سبحان من اظهر الاشیاء و هو عینها » سخت براو تاخته و این سخن را « هذیان » شمرده و بیندار خود اورا به توبت و انابت برای نجات ازین ورطه سهمناك که حتی د هرینون و طبیعیون نیز از آن استنكاف می ورزند، دعوت کرده است.

از میان ارادتمندان متعدد علاءالدوله خواجوی کرمانی شاعر معروف مشهورتر از همه هست که مدتی از دوران سلوك را درخدمت وی در صوفیاباد گذرانده و در آنجا معنکف بوده و بنا بر مشهور این رباعی را دربارهٔ علاءالدوله سروده است :

هر کو به رّه علی عمرانی شد از وسوسه غارت شیطان وارست مانند علام دوله سمنانی شد

واز تربیت شدگان معروف علاءالدوله اخی علی مصری و اخی محمد دهقان و ابوالبرکات تقیالدین علی سمنانی هستند .

جمع آوری دیوان علاءالدوله را به خواجوی کرمانی نسبت دادهاند . ازین دیوان نسخه یی بخط منهاج بن محمد السرایی یکی از شاگردان علاءالدوله در کتابخانه ملی پاریس بشهاره شهری نسخه به همین السرایی ملاحظه شد که در بیست و چهارم رمضان سال ۲۳۲ ، دوماه بعداز وفات شیخ علاءالدوله در صوفی آباد خداداد کتابت آن بپایان رسید و قاعده آباید از روی نسخه اصل استنساخ شده باشد چنانکه همه یادداشتهای علاءالدوله که درباره بعضی از قطعات اشعار خود و زمان و مکان سرودن آنها نموده در آن منعکس است منتهی متأسفانه بعضی از صایف آن افتاده وقسمتی از آنها در صحافی مغشوش و جانجا شده است چنانکه صحیفه اول از قسخه با یک قصیده از علاءالدوله آغاز شده و بعداز آن تا ورق می و هشتم دیوانی بعربی است و بعداز آن دنباله همان قصیده صفحه اول ادامه یافته است . واما قصائد علاءالدوله در پند و تحقیق و عرفان و نمت و حد و غزلها و رباعیهای او تماماً در بیان مقاصد عارفانه شاعر و بعضی از آنها بمناسبت

١ ـ نفحات الانس من ٨٨٤ ـ ٤٨٩ و ٤٥ هـ ه ه ه

موقع ومقام سروده شده و قسمتی از اشعارش تاریخ دارد چنانکه بعضی را پیش از بن دیده اید و باز برای نمونه یکی دیگر از آنها در اینجا ذکر محشود : « هذه صورة واقعة وقت الاشراق بوم الجمعة عاشر ذی القعدة سنة ثلاث وعشرین وسبع ائه

در آمد دلبرم صبحی برم خوش خوش خوشه در برگرفت آنیار مهوش... الخ ه
همهٔ اشعار علاءالدوله متوسط وگاه پایین تر ازین درجه و اهمیت آنها بیشتر از
باب انتساب بیکی از معروفترین عرفای قرن هفتم و هشتم هجریست . علاءالدوله درین
اشعارگاه « علاءالدوله » بتهام حروف وگاه « علاء دوله » وگاه « علا دوله ه وگاه
«علا» تخلص می کند . از جملهٔ آن اشعارست :

هرکه دعوی راه مردان کرد
هرکه را آرزوی وصلشبود
هرکه او راه صوفیان بگزید
دودعشق ازمیان بنان برخاست
چه دهم شرح آنچه هجرانش
همه اوصاف خویشتن یزدان
خنتگاهی نهاد در دل او
دُورْ باشی نهاد در دستش
هرکرا برگزید در عالم
هرکرا برگزید در عالم
وز بدیهای نفشس امتاره

جان خودرا فدای جانان کرد درد نوشیدو ترك درمان کرد دل وجان پیششان بفرمان کرد دل مارا چو داغ هجران کرد با من خسته پریشان کرد جمع فرمود و نامش انسان کرد نقش رابرد رش چودربان کرد نام آن دُور باش شیطان کرد پتیشر و مصطفی و یاران کرد پتیشر و مصطفی و یاران کرد کافیر نفس را مسلمان کرد کافیر نفس را مسلمان کرد سرگفت تفس را مسلمان کرد سرگفت تفس را مسلمان کرد سرگفت تفس را مسلمان کرد سرگفت تفس را مسلمان کرد سرگفت تفس را مسلمان کرد سرگفت تفس را مسلمان کرد سرگفت تفس را مسلمان کرد سرگفت تفس را مسلمان کرد سرگفت تفس را مسلمان کرد سرگفت تفس را مسلمان کرد سرگفت تفس را مسلمان کرد سرگفت تفس را بشیمان کرد سرگفت تفس را بشیمان کرد سرگفت تفس را بیشیمان کرد سرگفت تفس را بیشیمان کرد سرگفت تفس را بیشیمان کرد سرگفت تفس را بیشیمان کرد سرگفت تفس را بیشیمان کرد سرگفت تفس را بیشیمان کرد سرگفت تفس را بیشیمان کرد سرگفت تفسیم ترا بیشیمان کرد سرگفت تفسیم بیشیمان کرد سرگفت تفسیم ترا بیشیمان کرد سرگفت تفسیم بیشیمان کرد سرگفت تفسیمان کرد سرگفت تفسیمان کرد سرگفت تفسیم بیشیمان کرد سرگفت کون کرد سرگفت تفسیمان کرد سرگفت تفسیمان کرد سرگفت تفسیمان کرد سرگفت تفسیمان کرد سرگفت تفسیمان کرد سرگفت تفسیمان کرد سرگفت تفسیمان کرد سرگفت تفسیمان کرد سرگفت تفسیمان کرد سرگفت تفسیمان کرد سرگفت تفسیمان کرد سرگفت تفسیمان کرد سرگفت تفسیمان کرد سرگفت تفسیمان کرد سرگفت تفسیمان کرد سرگفت تفسیمان کرد سرگفت کرد سرگفت کرد س

تَرك و تَجريدُ اختيار منست عاجزی فخر روزگار منست در ره مسكنت شعار منست طاعت و مَسْكَنَت شعارِ منست در مقام ارادت و تسليم نيستي و تحمل و انصاف

لا اُبالی گری و عبّاری سیر ٔ توحید و نعنت شاه ِ رُسُل تا ببستم میان بخدمت حق این سعادت که روح پاکم یافت هرکه از غیر چون عـتلادولـه

در بیابان عشق کار منست در سخن در شاهوار منست شاهد بخت در کنار منست همه از نفشس برد بار منست قطع بیشوند کرد یار منست

\* \*

هرآن جان کرغش بروی رقم نیست دل کز درد او درمان نسازد سری کز سِر معنی با خبر شد جهان از عکس رویش گشته روشن تو متحرم نیستی متحروم از آنی حجاب تُست این هستی موهوم چو در دریای و حدت گئم نگشتی اگر فانی شوی در بحر توحید چوباز ار چشم ِ همت بستی از گیل بجز همت نیابد راه مقصود علا چون همت عالی نداری

ندیمش در دو عالم جز ندّم نیست وجود او بمعنی جز عدم نیست در آن گنجایش شادی و غم نیست اگر ابله نبیند هیچ غم نیست ره نامتحر مان اندر حرَم نیست که هرگز نور با ظلمت بهم نیست از آنت در شم نیست عبان بینی که آنجا کیشف و کم نیست مقر عز تو جز دست جم نیست مقر عز تو جز دست جم نیست مقر عز تو جز دست جم نیست مقر عز تو جز دست جم نیست مقر عز تو جز دست جم نیست مقر عز تو جز دست جم نیست مقر ایک بکویش لاجر م نیست ترا گای بکویش لاجر م نیست

\*\*

دلا تا چند زرق و خود نمایی بمان هستی قدم در نیستی نه منی را در منا قربان حق کن منابیع باش شرع مصطفی را گدایی از در صاحبدلان کن

دلت نگرفت ازین زُهند ریایی ؟ خودی بگذار گر مرد خدایی اگر خواهی که اندر کعبه آبی که تا در هردو عالم بتر ستر آبی که یانی پادشایی زین گذایی

## چەخوشملكىستملكئىي نوايى ! ...

طرّه تو قصد ایمان می کند

ملک خودرا ازچه ویران می کند

بعد ازینش از که بنیان می کند

هر که عاشق گشت قربان می کند

كارها جله بفرمان مىكند

نفس تو دَعوى عرفان مىكند

جون خدا كارت بسامان مىكند

دردرا چون دوست درمان می کند

چەخوش گنجىست گنج بىنيازى

\*\*

غزه تو غارت جان می کند حُسن تو برملک دل سلطان چوشد آشکارا چون که جانم را ستاند در مننای عاشتی جان از صفا نفس چون تسلیم عقل کُل بدید ای عالم الدوله پیش شاه عشق در خدادادی ، خودی را ترک کن شادمان باش و ز درد دل منال

مست کن ابن رند درد آشام را پخته کن از راه لطف ابن خام را سوی جانان بر زجان پیغام را می کند او ترك تنگئ و نام را لطف کن ، بنما ، ببر آرام را

ساقیا برخیز و پرکن جام را آئش غم در دل من برفروز میدهم پیغامی ای باد صبا گو فلانی می رساند بندگی تا بیند صبحگاهی روی تو

米米

طُرَّهٔ تو هست طرّاری دگر دل نچید از گلبن وصلت گلی جز گلستان وجودت ، دلبرا ، دل ز آزار تو نگزیرد ، بیا خار را در پای جانم می خلی چون ببینی خسته م در زیر بار

غمزهٔ نو هست خونمواری دگر تا نیز د در پای جان خاری دگر دل ندارد هیچ گلزاری دگر بلکه خواهد هردم آزاری دگر تا نگردم گیرد گیل باری دگر بر سر بارم نهسی باری دگر

\*\*

کس ندید اندر جهان عاشتی گر زنی هر لحظه ام تیر جفا فاش می گوید عکاء الد وله ، نیست

همچو عشفت هیچ عیّاری دگر من نگیرم غیر تو یاری دگر چون تو دل را هیچ دلداری دگر

\*\*

ا هر نسیمی که بمن نفحه بغداد آرد در کشم که شل صفت حالی در دیده جان دل مظلوم من از جور فراقت خون شد جانم از آتش هجران تو بگداخت چو شمع وز غم و انده هجرانش خلاصی بخشد بلبل جان مرا در چمن خرم دل خسرو عشق سحرگاه زشیرین خبری ای علا دوله ترا شیخ ز بند هجران بر دل و جان تو آبواب فتر ح بگشاید

ازدم عیسوی،ای جان،دل من باد آرد خاك بای ستگیئ کویت که بمن باد آرد کو نسیمی که ز وصل تو مرا داد آرد وقت شد گرقدر اورا سوی بغداد آرد در حریمشه وصلش خوش و دلشاد آرد هر سحر گه گل وصل تو بفریاد آرد خوش بئود گر زستر لطف بفرهاد آرد زود باشد که ز لطف و کرم آزاد آرد ناگهان متحمیل خودسوی و خداداده آرد

**₩₩** 

ای عشق طبیب در در مایی تو آب حیات جاودانی سیمرغ هوای لامکانی در دیده عقل و چشم ایمان جوشمچود کری

دیوانهٔ عشق را دوایی از کو تر لطف ایزد آبی زآشانهٔ اخاص کبریایی مانندهٔ کُخل توتیایی وینجسم چومس تو کیمیایی

۱ - این غزل را علاءالدوله برآی استاد خود عبدالرحمن اسفراینی که خانقاهش در بغداد بود ، فرستاد.

۲ ـ « آشانه » را علاء الدوله بجای « آشیانه » آورده و گویا پنداشته بود که شاعر در هرگونه تصرفی در زبان آزادست ، و چنین نیست. وی ازینگونه لغزشها بازهم دارد.

همچون عرضند جوهروجسم تو مصدر عالم وجودی مفتاح کننوز علم غیبی تو جان و جهان ذاکرانی تو چشم و چراغ صوفیانی تو گوهرکان قبض و بسطی در جلس انس بی دلانش برگلبن جان صادقانش در ظلمت هجر عاشقان را اندوه دل و بلای جانی در عالم راستی بتحقیق در عالم راستی بتحقیق

\*\*

را جانا سر و سودای ما نیست از آن روزی که دل در عشقت افتاد همه شب تا سعر در کوی عشقت عکلاء الدوله می گوید که دنیا چورفتند دوستان زین خاکدان خوش دلم را بعد ازین از تاب هجران

不不

هاتف دولت مرا آواز داد هرچه جان از طعمهٔ دل خورده بود بود شهبازی عجب این مرغ دل جان قدسی چون بدیدش در زمان

قایم بتو، چون توآن مایی تو مسطر خط استوایی کشاف ر مُوز اولیایی مجموعه رحمت و هدایی سردفتر صدق و صفایی سرمایه خوف و رجایی ماننده شمع با ضیایی تو بلبل مست خوش نوایی از نور وصال رهنهایی شیریناندوه و خوش بلایی!

و یا از حُسن خود پروای ما نیست بجز خاك درت مأوای ما نیست بجز فریاد واویلای ما نیست خداوندا ، که بی تو جای ما نیست ازین پس بودن اینجا رای ما نیست یکی لحظه سترو ستودای ما نیست

هرغ دل را سوی جان پرواز داد از بنن سی و دو دندان باز داد شاه بازش زآن سبب ره باز داد خویش را در خورد آن شهباز داد

فصل پنجم (زبانوادب قارسی)---

116

نَهُ مَس مسكين چونبدانست اين سخن همچو شمع زرد رو می سوخت خوش ای عکاء الدوله وقتت باد خوش

مجلسی بهر عـزا خوش ساز داد اشک<sup>ی</sup> میبارید و تن در گاز داد چون ترا شاه ِ جهان آواز داد

木米

سَمَر گَهَی چو مرا بر دَرَت گُذَر باشد نثار خاك سَر كوی تو كنم دل و جان ولیک عذر من بی نوا بخواه از لطف غریب كوی تو ام از در خودم بمران نعُوذُ بالله اگر آن زمان كنم آهی در آنش افگنم این گنج خاكدانت را علاه دَولهٔ همان به كه بعدازین ناگه از آنكه هست درخت تو باردار یقین

بسوی گوشه بام تو آم نظر باشد اگرچه پیش تو این سخت مختصر باشد بگو که مایه درویش این قلدر باشد بترس از آه غریبان که با خطر باشد چو تیر ناو کت از جوشتم گذر باشد بباد بر دهم آب راخم اگر باشد برون نهی قدم از خویش تا خبر باشد که سنگ بیش خورد آنکه بارور باشد

\*\*

مگذار که عمرت به تمنا برود آنکس کهنشست باتو دی دوش برفت

\*

یک ذرہ غم عشق تو کم نیست مرا با این همه کیمیای شادی غم تست

\*

این ذوق و منهاع ما متجازی نبود با بی خبران بگو که ای بیخردان

\*

دیوانگی و شیفنگی شیوهٔ ماست

وین جان عزیز از پی سودا برود و امروز هرآنکه ماند فردا برود

آنچیست زغم که دّم بدّم نیست مرا چون هست غم تو هیچ غم نیست مرا

وین وَجَنْدُ که میکنیم بازی نبود بیهوده سخن باین درازی نبود

زین شوه اگرکسی کند توبه خطاست

گر بنده کنی بلطف آزادی را

به زآنکه هزار بنده آزاد کنی

# ٣٦ ـ حَسَنِ دِهْلُوى ا

« سعدی هندوستان » امیر عجمالدین حسن بن علای سجنری از شاعران بزرگ پارسی گوی هندوستان درقرن هفتم و هشتم هجری و در علو مقام هنم طراز امیر خسر و دهلوی و همصر و دوست و معاشر و مصاحب اوست . اسم ونسب اورا بهمان نحو که آورده ایم جامی بدرستی آورده است و لی غالباً اورا بجای شجزی «سنجری» نوشته اند و گویا در این موردنام اورایا خواجه معین الدین حسن سجزی معروف به سنجری که اصلا از اهل چشت در این موردنام اورایا خواجه معین الدین حسن سجزی معروف به سنجری که اصلا از اهل چشت

۱ ـ دوبارهٔ حسن دهلوی رجوع شود به :

<sup>\*</sup> سير الاولياء تأليف سيد محمد مبارك العلوى الكرماني، چاپ هند ، ١٣٠٢ هجرى قمرى ص٢٠٨

<sup>\*</sup> طرائق الحقائق ج٢ ص ٢٤ ـ ١٥

<sup>\*</sup> نفحات الانس جاسي ص ١٩٠٠ - ٦١١

<sup>\*</sup> بهارستان سخن ص ۲۲۵ ـ ۲۲۸

<sup>\*</sup> صحف ابراهيم نسخة عكسى

<sup>\*</sup> سرآة الخيال ص ٨٤

<sup>\*</sup> رياض المارنين ص ٣١٦ - ٣١٧

<sup>\*</sup> تذكرة الشعراء دولتشاه ممرقندى ص ٢٧٥ - ٢٧٧

<sup>\*</sup> تاریخ مفصل ایران «عهد مغول، ، عباس اقبال آشتیانی ، ص ۷ ه

<sup>\*</sup> مقدمهٔ دیوان حسن دهلوی چاپ حیدر آباد دکن، ۱۳۵۲ هجری و منابعی که در آن نشان داده شده است

٢ ـ نفعات الانس ص ٦١٠

ولی ساکن هند واز پیشروان سلسه پیشته و در همان حال شاعری نیکو بیان و دارای ابیات باحال بوده اشتباه کردهاند در حالی که معین الدین چشتی از حیث دوره وزندگانی مقدم بر حسن دهلوی و نیز مقدم بر دوره مراد او نظام الدین اولیاء ولی مانند نجم الدین حسن دهلوی وابسته به سلسله چشتیه بوده است ، و بهرحال اگر نسبت سجزی برای امیر حسن صعیح باشد باید چنین بنداشت که نیاکان وی از جمله مهاجران ایرانی سیستان بوده اند ؛ و انتساب او خواه به «سنجر بن ملکشاه» و خواه به «سنجر بن ملکشاه» و خواه به «سنجر بن مؤید بن آی ابه» وامثال آنان دشوارست زیرا چنانکه خواهیم دید نسبش بسی ازینها بالاتر و والاتر بوده است. بعضی نیز چنین تصور کرده اند که این نسبت سنجری ممکن است بصورت تخفیف از نسبت « سنجاری » یعنی اهل « سنجار » اخذ شده باشد کا

تخلص او دراشعار « حسن » بوده و درغالب غزلها و بسى اوقات در قصائد و مثنویهای او تکرار شده است . لقب اورا گاه جلال الدین و در غالب مآخذ نجم الدین آورده اند و اسم پدر اورا که دربیشتر مراجع «علاء» است دربعض آنها «علاء الدین» می نویسند . لیکن او خود را در فوائد الفؤاد که بعدازین خواهیم گفت « حسن علاء سجزی (یا سنجری) » خوانده است .

مولد حسن را همه تذکره نویسان دهلی نوشته اند ولی او خود در یکی از قصائدش بمطلع :

عیدست و اسباب طرب یک یک مهیاداشته می از طراوت کرده کل مجلس مطرآ داشته که درمدح سلطان علاءالدین خلجی سروده دربارهٔ خود ومولدش چنین گفته است : بنده حسن بین سال ومه درطاعت این بارگه از همت و الای شه صدگونه آلا داشته

۱ - دربارهٔ او رجوع کنید به کتاب سیر الاولیا ، چاپ هند سال ۱۳۰۲ هجری قمری ص ۵ ؛ - ۸ ؛

۲ - مقدمهٔ دیوان حسن دهلوی چاپ هند بقلم مسعود علی محوی ص ۱۷

پروردهازفضل ایزدش ارشادغیی مرشدش بوده بدایون امولدش دهلیست منشا داشته بنا براین مسلم است که مولد او بدایون (=بداؤن) و محل تربیت و زندگانیش دهلی بوده و بهمین سبب بدهلوی مشهور شده است . ولادت حسن بنا برقراثنی که در دست است باید درمیانه قرن هفتم (حدود ۲۶۹ – ۳۵) هجری اتفاق افتاده باشد زیرا بنا برآنچه از اشارات نویسندگان احوالش برمی آید هنگامی که حسن مخدمت شیخ نظام الدین اولیاء رسید سنش از پنجاه متجاوز بود و بعد ازین تاریخ است که حسن به تنظیم کتاب فوائد الفؤاد از ملفوظات نظام اولیا همت گاشت و چون تاریخ شروع کتاب فوائد الفؤاد از ملفوظات نظام اولیا همت گاشت و چون تاریخ شروع کتاب فوائد الفؤاد مو تقدم گونه یی سی ولادتش لااقل پنجاه و آند سال پیش از تاریخ را نسبت بامیر خسر و تقدم گونه یی درسن بوده و سال ولادت امیر خسر و تقدم گونه یی درسن بوده و سال ولادت امیر خسر و تقدم گونه یی درسن بوده و سال ولادت امیر خسر و تقدم گونه یی درسن بوده و سال ولادت امیر خسر و تقدم کونه یی درسن بوده و سال ولادت امیر خسر و تقدم کونه یی درسن بوده و سال ولادت امیر خسر و تقدم کونه یی درسن بوده و سال ولادت امیر خسر و توده و سال ولادت امیر خسر و تقدم کونه یی میزان قلیلی پیشتر از آن بود .

در قصیده ی عطلع:

دوش دردی که خامت از جگرم نکویی از دوش باز کرد سرم که امیر حسن درحسب حال خود گفته اشاره صریح به انتساب خود بخاندان رسالت دارد و می گوید:

من به غیرت ازین سرا بدرم چون در مصطفاست مستقرم کز هوایش برآمد این شجرم دَرِ دنیا سرای بولهبیست خانهٔ بولهب چه جای قرار قرشی اصل و هاشمی نسیم

و باتوجه باین اصل است که قبول نسبت «سنجری» که پیش از این بدان اشاره کرده ایم برای امیر حسن سخت دشوار می شود ، ولی این انتساب به خاندان رسالت دلیل تشیّع

١ - يعنى بداؤن

۲ - بهارستان سخن ص ۲۲٦

۲ ـ ایضاً همان صحیفه

امیر حسن نیست بلکه او صوفی حنفی مذهب یعنی برمذهب شیخ خود نظامالدین اولیاء بود .

تربیت امیر حسن دهلوی دراواخر عهد سلاطین شمسیه و بلکبانیه انجام گرفت. دراین دوره بود که براثر حمله مغول عده کثیری از دانشمندان وعالمان دین و صوفیان وادیبان وشاعران ایرانی نژاد بشمال هندوستان پناهنده شدند و درغالب شهرهای آبادان آن نواحی سکونت گزیدند . این گروه و فرزندان و نبیر گان آنان ناشران و اقعی زبان و ادب قارسی و فرهنگ اسلامی ایران در هندوستان شدند و در قرن هفتم و هشتم حوزه با رونق تصوّف و ادب ایرانی را در هند بوجود آوردند .

درین ایام شمال هندوستان بوجود مردمان معروف و بزرگی از قبیل معینالدین و حسن سجزی ، و قبطبالدین بختیار کاکی اوشی چشتی ، وشیخ الاسلام فریدالدین ، و سلطان المشایخ نظام الدین اولیای بداؤنی دهلوی ، و قاضی محییالدین کاشانی ، و فخرالدین مروزی ، و کریم الدین سمر قندی معروف به «بیانه» ، ونظام الدین شیرازی ، و سید محمد مبارك علوی کرمانی مؤلف سیر الاولیا، و بسر انش سید منتجب الدین و سید جلال الدین ، ونیز سید معین الدین سامانه ، برهان الدین بزاز ، نجم الدین دمشتی شاگرد مولانا فخر الدین و ازی ، سراج الدین سجزی ، منهاج الدین جرجانی ، وفیع الدین کازرونی ، شمس الدین مزاحی ، رکن الدین سامانه و امثال ایشان مزیتن بود که اتفاقاً غالب آنان در بداؤن ، وزدگاه امیرحسن ، و دهلی ، باشیدنگاه او ، زندگی می کردند .

درچنین دوره درخشانی از عهد استیلای ادب وفرهنگ ایرانی درهندوستانست که دو شاعر جلیل القدر مانند امیر حسن دهلوی و امیر خسرو دهلوی تربیت شدند ، با هم دیرگاهی بدوستی و مصادقت گذراندند و هر دو آثار ارزنده یی از خود بیادگار گذار دند .

دربدایت این دوستی شرحی آوردهاند که مانند غالب آشنایبها و انتباههایی که برای صوفیه تصور کرده و درکتابها ثبت نمودهاند، اندکی غیرعادی بنظر می آید.

گفته اندکه حسن دهلوی در ابتدای حال خود در دهلی دکان خبازی داشت، روزی نظام اولیاء و امیر خسرو از برابر دکان او میگذشتند ، خسرو حسنراکه در کمال زیبایی بود در دکان بدید، نزدیک رفت و گفت نان چگونه می فروشی ؟ گفت به زر می فروشم. «امیر خسر وگفت اگر خریدار مفلس باشد مصلحت چیست ؟ گفت درد و نیاز عوض زر مىستانم. امېرخسرو ازحُسن كلام حَسَنحيران ماند وكيفيت حال بشيخ عرض نمود. بحسب اتفاق درآن زودی حسن ترك دكان كرده بیشتر از اول بكسب كمالات صوری اشتغال نمود واگرچه در آنوقت بخدمت شیخ مرید نشد اما آمدو رفت می کرد» . این سخن همچنانکه اشاره کردهایم از نوع افسانه هاییست که دربارهٔ انتباه غالب بزرگان تصوف یا شاعران این فرقه جعل میشده و کذب آن از آن بابت روشن است که : اولاً " حسن نسبت بامیر خسر و در شاعری تقدم گونه بی از حیث زمان داشت زیرا با آنکه حسن را در مدح غیاث الدین بلکبان قصائدیست امبرخسرو درین باره چیزی ندارد و ثانیاً روایت مذکور با روایت دیگری که از روزگار قدیم دربارهٔ کیفیت آشنایی امیر حسن بن علاء با نظام الدین اولیاء شایع بوده سازگاری ندارد . شرح این روایت آنست که: «روزی شیخ [ نظامالدین اولیاء ] بزیارت مزار خواجه قطبالدین بختیار کاکی بدهلی کهنه <sup>۱</sup> رفته بود و من (یعنی مولانا شهابالدین امام از معاصران نظام اولیا که ناقل این روایتست) ومولانا برهان الدین محمد غریب و در رکاب آن جناب بودیم . بعد دریافت

۱ ـ بهارستان سخن ص ۲۲۵ ـ ۳۲۹

٢ - ايضاً ص ٢٢٦

٣ ـ رجوع كنيد بهمين كتاب ص ١٧٥

٤ ـ در دورهٔ حكوست شمسیه و پلبانیه براثر وسعتی كه در شهر دهلی حاصل شده بود
 در سیان آن شهر و شهر غیاث پورسحلهٔ جدیدی بنام دهلی نو بوجود آمد و قسمت قدیم را
 دهلی كهنه گفتند.

ه ـ از سریدان و معاصران نظام اولیا

زیارت حضرت خواجه جهت زیارت دیگر مشایخ گذار برکنار حوض شمسی افتاد ، در آنجا خواجه حسن ولد عکلی سجزی که عمرش از پنجاه سال متجاوز بود و در مبداه حال باشیخ آشنایی ومصاحبت کلی داشت با جمعی از یاران بشراب خوردن مشغول بود و چون شبخرا بدید پیش آمد واین دو بیت خواند :

سالها باشد که ما هم صحبتیم گر ز صحبتها اثر بودی کجاست زهدتان فسق از دل ماکم نکرد فسق مایان بهتر از زهد شماست

شیخ چون این سخن بشنید گفت: صحبتهارا اثر هاست، انشاءالله تعالی روزی بود. پس فی الفور دعای شیخ مستجاب گشته خواجه حسن سر برهنه ساخته بر پایش نهاد و از جمیع مناهی توبه کرد و بانفاق یاران خود مریدگشت و کتاب فوایدالفؤاد که مشتمل است براحوال شیخ نظام الدین اولیا و حکایاتی که برزبان آن حضرت جاری شده تصنیف فرمود و بشرف قبول و تحسین سر افراز گشت و امیر خسر و بر آن رشک برده گفت کاش فرمود و بشرف قبول و تحسین این نسخه و تصنیف آن بمن منسوب گشتی و تمام تصانیف من بنام خواجه حسن گردیدی ... ه ...

بهرحال مسلم است که گرایش امیرحسن دهلوی بنصوف و بخدمت نظام الدین اولیا در سن کهولت او انجام گرفت یعنی درحدود سال ۷۰۰ هجری و بعید نیست که این گرایش و آشنایی براثر دوستی فیابین حسن و خسر و صورت پذیرفته باشد زیرا چنانکه می دانیم خسر و از بدایت حال خود ، بنا برسیرت پدر و برادر بزرگ خویش ، باگروه صوفیان آمدو شد و بدانان ارادت بسیار داشت . آثار آشنایی حسن باصوفیان و گرایش باعتقادات ایشان در غزلها و مثنویهای او مشهودست و همچنین تألیف کتاب فوائدالفؤاد که مهمترین اثر منثور امیرحسن است مربوط می شود ببعدازین آشنایی که یاد کرده ایم خدمات در باری حسن دهلوی مدتی پیش از آشنایی او با خسر و دهلوی آغاز

۱ - روزی : نصیب ، قسمت

۲ ـ تاریخ قرشته ج۲ ص ۷۳۷ ـ ۷۳۸

شد و چنانکه میرزا عبدالرزاق صمصام الدوله گفته است ۱۵ میر حسن را نسبت بامیر خسر و تقدّم گونه بی باشد چه امیر حسن را در مدح سلطان غیاث الدین بلّب ( ۲۹۶ - ۲۸۹ هجری قری) قصاید غرّاست و [امیر خسر و را] در مدح سلطان کتر چیزی توان یافت » و ولی مسلم است که بعداز آشنایی دیرگاه با یکدیگر در خدمات درباری اشتراك داشتند و تخست چندگاهی را در مُولتان در خدمت ملک محمد قاآن پسر غیاث الدین بلبان بسر بردند ، امیر حسن سمت « دوات داری » شاهزاده را داشت و امیر خسر و سمت « مصحف داری » اورا . چنانکه می دانیم محمد در هجوی که بوسیله مغولان در سال ۱۸۳۳ به بندوستان شده بود کشته شد و خواجه حسن و امیر خسر و در این گیر و دار باسارت مغولان افتاده و بعداز دوسال رهایی یافته بدهلی بازگشتند و این مصادف بود با آخرین منا حیات سلطان غیاث الدین بلبان .

بعداز ملک محمد بن غیاث الدین که مدایحی از و در دیوان حسن می یابیم ، بیشتر مدایج این شاعر وقف است برعلاء الدین محمد شاه خلجی ( ۲۹۵ ـ ۷۱۵ ) فاتح قلمه دیوگیری که بعدها بدولت آباد معروف شد، و فرزندان و جانشینانش ( یعنی عمرشاه و مبارکشاه و خسروشاه که تا ۷۷ سلطنت داشتند) وسپس تغلقشاه (اولین پادشاه تغلقیه) مبارکشاه و خسروشاه که تا ۷۷ سلطنت داشتند) وسپس تغلقشاه (اولین پادشاه تغلقیه) در ۷۲۰ ـ ۷۲۰) ؛ و او ظاهراً همراه همین پادشاه اخیر که پایتخت خود را از دهلی بقلمه دیوگیری (دولت آباد ، نزدیک اورنگ آباد) انتقال داده بود، بدانجا رفت و در دوران محمد شاه پسر تغلق شاه (۵۲۰ ـ ۲۵۲ هجری) نیز همچنان بخدمت درباری و مداحی اشتغال داشت تا بسال ۷۳۷ یا ۷۳۸ درگذشت و نزدیک دولت آباد در جوارگور عده بی از مشایخ چشت بخاك سپر ده شد و بنا برنقل صاحب بهارستان سخن در آن ناحیه به «حسن شمر » اشتهار یافت .

مولانا ضیای برنی مؤلف مشهورکه ناماو درشمار نویسندگان خواهد آمد در کتاب معروف خود تاریخ فیروزشاهی که بسال ۷۵۸ ختم کرده ، وخود از دوستان ومعاشران

امیر خمسرو دهلوی و امیرحسن دهلوی بوده دربارهٔ او چنین نوشته است : «دوم شاعری ازشعرای بگانه درعصر علائی (یعنی علاءالدین محمد خلجی) امبرحسن سجزی بوده است و اورا تألیفات نظم ونثر بسیارست وبسلامت ترکیب و روانی سمن آیت بوده است واز بس که غزلهای وجدانی درغایت روانی بسیارگفتهاست اورا سعدی هندوستان خطاب شده بود . امیر حسن مذکور باوصاف و اخلاق مرضیه متصف بوده است و بعزت خداوندان مكارم اخلاق كه در لطائف و ظرائف و مجلسها و استحضار اخبار سلاطین واکابر وعلاء بزرگ دهلی واستقامت عقل و زی و زیست صوفیه ولزوم قناعت واعتقاد پاکیزه وخوش بودن وخوش گذرانیدن بی اسباب دنیا و تجرد و تفرد از علائق دنیا همچون او کسی را کمتر دیده ام ؛ و سالها مرا با امیر خسرو و امیر حسن مذکور تردد و يكانكي بودهاست، ونهايشان بي صحبت من بتوانستندىبود ونهمن توانستمي كمبي مجالست ایشان گذرانم ، و از محبت من میان این هردو استاد قرابتی شد و در خانهای یکدیگر آمدو شدگرفتند ؛ و از نهایت اعتقادی که امیر حسن بحدمت شیخ [ نظامالدین اولیا ] داشت آنچه درمدت ارادت خود درمجالس شیخ شنیدهاست عین ملفوظ شیخ در چند جلد جمع كرده است و آتر ا فو اثد الفؤاد نام نهاده ، و این فو اثد الفؤاد او دستور صادقان ارادت شده است . و امبر حسن را نبز چند دیوانست و صحایف به نثر و مثنویات بسیار امت ، وچنان شیرین مجلس وظریف وخوشباش و مزاج دان ومؤدب ومهذَّب بودکه مارا راحتی و انسی که به مجالست او میشد از مجالست غیر او نیافتم ۱، ۸

مولانا سید محمد مبارك علوى الكرمانی كه از قریب العهدان نظام الدین اولیا بوده در كتاب نفیس سیر الاولیاء در زمره مریدان واصحاب نظام اولیا نام حسن وشرحی را در باب او بدین گونه آورده است : و منهم آن ملك الملوك فضلا وآن بلطافت طبع دلربا یعنی امبر حسن علاء معجزی كه غزلیات جگرسوز او از چقمق دلهای عاشقان آنش محبت

۱ - نقل از مقدمهٔ دیوان حسن دهلوی چاپ حیدر آباد دکن ۲۰۸ - سیر الاولیا ، چاپ هندسال ۲۰۸ هجری قمری ص ۲۰۸

بیرون می آورد و اشعار دلپذیراو راحتی بدلهای سخنوران میرساند و لطائف روح افز ای او مایهٔ اهل ذوق است و سخن این بزرگ چاشنی شیخ سعدی دارد ، بیتی درین معنی گفته است :

حسن کلی زگلستان سعدی آورده است که اهل معنی کلچین آن گلستاند واین بزرگ پیوسته میان شعرا متمکن ومبتجل بود و هیچکسی لطیفه و نظمی بیدیه بهتر ازو نگفت و پادشاهان و پادشاه زادگان گوش هوش برلطائف او می داشتند و سر همه معادتها آن بود که درسلک بندگان حضرت ساطان المشایخ [نظام الدین اولیا] منسلک شد و بنظر خاص سلطان المشایخ محصوص گشت . وقتی این بزرگ بخدمت سلطان المشایخ آمد و چند عزیز حاضر بودند ، سلطان المشایخ روی مبارك سوی این بزرگ کرد و فرمود که این ساعت ذکر فضلا داشتم که تو در آمدی . واز ملفوظات روح افزای سلطان المشایخ فوایدی نبشت و عین تقریر سلطان المشایخ بقدر امکان رعایت کرد که امروز آن فوائله الفؤاد مقبول اهل دلان عالم شده است و دستور عاشقان گشته و شرق و غرب عالم گرفته . سلطان الشعرا امیر خسر و رحمة الله علیه بکر آت گفتی کاشکی تمامی کتب که عمر در آن صرف کرده ام برادر امیر حسن را بودی و ملفوظات سلطان المشایخ که جمع کرده است مرابودی تامن بدان در دنیا فخر و مباهات کردمی . و این بزرگ درین عالم بحر د زیست ، در آخر عمر در دیو گیر رفت و همانجا مدفن یافت رحمة الله علیه » .

نقل قول دونویسنده مذکور بسبب آن بود که نخسین دوست و معاشر حسن دهلوی و دومین بسیار قریب بزمان او واز پیروان همان سلسله چشیه بوده است که حسن از بزرگان آن دسته است. نظیر مطالب مذکور با تغییرات جزئی درشر حال امیر حسن در کتابهای دیگری هم از قبیل سیرالعارفین تألیف حامد بن فضل الله مخاطب به جلال خان ومعروف به و شیخ جمالی و ونفحات الانس مولانا جامی و تاریخ فرشته تألیف عمد قاسم فرشته و امثال آنها تکرار شده است.

مجموع اشعار دیوان امیر حسن دهلوی متجاوز از نه هزار بیت و شامل قصائد و

غزلها وترجیعات و ترکیبات و رباعیات و مثنویاتست ، ازبدایع کارهای حسن یکی اینست که بعضی ازمدایج خودرا بصورت مثنوی های کوتاه در بحرهای مختلف ساخته است . بعضی از مثنویهای او نیز حکایات منفرد با مطالبی است بمناسبت وقایع خاص از قبیل ولادتها ، عمارتهای نو و نظایر آنها .

ازمیان مثنویهای حسن منظومه پی ببحر هزج مسدس مقصور یا محذوفست متضمن ششصدو شش بیت که شاعر آنرا «عشق نامه » نامیده و بیک شب درغره فوالحجه سال ۷۰۰ هجری بپایان بردد و دراین باب چنین سروده است :

عبت لوح بود و عشق خامه از آن نامش نهادم عشقنامه نمودم اندرین چندین تفکر سواد یکشبه بود این همه دُر بسال هفصد این در شد نموده دوشنبه غرهٔ ذوالحجه بوده چو درنظم آمد این ابیات دلکش شمردم حاصل آمد ششصدو شش

موضوع این منظومه داستان عشق جوانی است از هندوان بدختری و مردن آن دختر و سوزاندن او بمذهب هندوی وسوختن عاشق برموافقت معشوق. حسن این داستان را که درمیان خلق رائج بوده فراگرفت و بنظم در آورد:

نه از خود کردم این افسانه منظوم که مشهورست این قصه دراین بوم اگر گویی که این گفتن چرا بود بیان عشق بی دینان خطا بود بیان عشق کار هر زبان نیست چو قائل زنده دل باشد زیان نیست

امیرحسن بعداز دوستخود امیرخسرو، بزرگترین شاعر هندوستان درقرن هفتم و یکی ازشاعران خوب فارسی زبانست. وی اگرچه قصائد متعددی باستقبال از سخنگویان پیش از خود دارد ولی اهمیت و شهرتش در غزلسرائی است. غزلهای او حاوی مضامین دقیق بسیاریست در الفاظ ساده و روان ، و او درین شیوه پیرو سعدی و خود بدین امر مقراست و اشاراتی درین باره دارد و گوید:

درخم معنی حسن را شیرهٔ نو ریخت عشق شیره از خمخانهٔ مستی که در شیراز بود

\*

جلد سخنش دارد شیرازهٔ شیرازی

ازنظم حسن نوشد دیباچه عشق آری

\*

حسن گلی زگلستان سعدی آوردست که اهل معنی گلجین آن گلستانند

\*

گربنوشی دُردی ازخمخانه ٔ دَرد ای حسن داد معنی از می سعدی شیرازی دهی وشاید بعلت همین پیروی است که اورا و سعدی هندوستان » لقب داده اندا.

جامی در بهارستان گفته است که «خواجه حسن را در غزل طرز خاص است ، اکثر قافیه های تنگ و ردیف های غریب اختیار نموده لاجرم از اجتماع آنها شعر وی اگرچه در بادی الرأی آسان می نماید اما در گفتن دشوارست. بنا براین اشعار وی را مهل ممتنع گفته أند». از سخنان اوست:

ای باز تازه داشته ناز قدیم را گر تو برون خرای با این چنین جمال ازسر روی و موی تو امروز روزگار من هم ز قد و زلف و دهان تو این زمان در خاك چند غلطد در مرشک من هان ای حسن زعنت عشقش جدا مشو

درهم فگنده صد دل نامستقیم را از سیئر مهر و ماه که پرسد حکیم را تفسیر کرده آیت امید و بیم را درسینه نقش کردم الف لام میم را آخر بمرحمت نظری این یتیم را دولت شمار صحبت یار قدیم را

\*\*

دل بردی و جان سوختی حد بست آخو نازرا در هرکمین بنشانده ای ترکان تیرانداز را مستی که اوقبله کند چون وی بتی طناز را حد کموترکی بود کو صید گیرد باز را چندین چه ناز آموختی آن غمزه مماز را هرچندهندوی توامچون دزدماز لعلت شکر هرگزنیر سد از کسی کعبه نشینان را نشان غالب نیاید عقل من برعشق مهرویان بلی

سبحه چهدردستم دهى خرقه چهدر پيشمنهى سازی که بودای مدّعی کردی ازین مجلس برون هانای حسن تا زندهای دل نه بزندان غمش

بازاهدان نسبت مكن اين پير شاهد باز را با تو بهم آتش زم این مجلس بی ساز را چارهنباشد ازقفس مرغان خوش آواز را

مشفق تر از غم تو دگر غمگسار نیست ما را هوای عشق کم از نوبهار نیست شب نگذرد که بردلم این خار خار نیست آوازی از دَرِ تو برآمد که بار نیست در عهدنامه من و تو این قرار نیست لیکن بنای عمر چنین استوار نیست این هردو را که نام گرفتم شمار نیست

آنِ مایی تو ممه اسّا بگو آنِ توکیست

وربهشتي هم اشارت ده كه رضوان توكيست

اىجهانى بردرخودخوانده همخوان توكيست

تا گرفتار دو زلف نامسلان نوکیست

چون تو چوگان بر کشیدی مردمیدان توکیست

تو نمی گویی و میدانم که مهمان توکیست

هركر اجانيست مى داندكه جانان نوكيست

مارا بجز تو در همه آفاق یار نیست دامن چو گل سرشک چولاله مژه چوابر روزی بدیده چیتم خاك رّه ترا گفتم ز شاخ وصل تو باری بما رسد گفتی برو بکوی دگرکس قرار گیر تا آسمان برآورم ایوان آرزو ناز تو بیش باشد یا ناله حسن

ایسیان مفلسان گنجی ، نگهبان توکیست گر کلی مارا بشارت ده که گلز ارت کجاست هم تو با شیرینی لب شور بخشی یا نمکث چشم ازعشق دوچشم کافرت خونست آه خلق گویی گفت و گو اندر میان افکندهاند ای دل ازسینه کباب آوردی از دیده گلاب ای حسن تاچندخواهیداشت درد دلنهان

برآستان درش شیر در سجود آید که از تو مردمی و جود در وجود آید کجا دگر بدو عالم سرش فرود آید

ز هرکه رایحه روح بخش جود آید از آن ترا زعدم در وجود آوردند کسی که قاف قناعت وطن چو عنقا کر د

کجا برم قصبی را که بوی دود آید خوشست هرچه که ازواجب الوجود آید گلیم فقر من از اطاس زمانه بهست حسن زنیک و بدروزگار شکوه مکن

\*\*

تا نظر باز گرفتی زگرفتاری چند دل ما خسته چشم تو شد و تو همه عمر چند ازین غمزه زنان برسر کوی آمدنت صفت نعمت دیدار نرا نشنیدند گر حسن را نظری بر غلط افتاد ببخش

جزجگر هیچ نخوردند جگرخواری چند نشدی رنجه بپرسیدن بیاری چند نو مراکشته شده گیر و چومن باری چند طرفه مرغان که فتادند بگلزاری چند چشم برعفو تو دارند گنهکاری چند

\*\*

ای صبح دولت یکدمی با دوستان شوهم نفس جمشید هم خوان گدا سیمرغ مهان مگس ما ذره و تو آفتاب ای توهمه ما هیچکس رفتم چوفر ها داز جهان دست سی سر پرهوس فریاد ما را هم زما ، ما را ز ما فریاد رمس دست عنایت برگشا بشکن برین بلبل قفس دست عنایت برگشا بشکن برین بلبل قفس

خواهم که بوسم پای تو چندانکه با بم دست رس باز آ و بنشین یک زمان تا بنگرد نظارگ ازما چو برگیری قدم گردد وجود ما عدم ای خسر و خوبان بران عیشی بشیرینی که من گه صومعه سازیم جا گه مست را بوسیم پافریاد بیچاره حس هست از جدایی در ت

\* \*

رها کنید که لختی چو بخت خویش بشور م
بچه فکند در آخر دلالت دل کور م
کند گیسوی سافی کشید و برد بزور م
که از حبش کهی از چین رسید غارت غور م
بزیر پای رعونت فرو ممال چو مور م
که آن فرشته رحمت بس است مونس گور م

نه دل پدیدو نه دلبر، نه زر بدست و نه زورم چه مرد عشق زنجدانش بوده ام من مسکین نخواستم که دگر ره روم بمجلس مستان بزلف چون حبش او هزار چین چو بدیدم پری رخا نو سلیان دستگاه مرادی ز زلف خویش نسیمی بمن رسان گه مردن حسن چه گفت که ای سر بجیب ناز کشیده بدامن کرم خود مرا بپوش که عورم

\* \*

چه فتاد کت نیفتد نظری بسوی یاران چه شدت که می نیاری زسر بزرگواری سوی زاهدان عالم خبری برید تا کس بتو خوش بود زمانه چو زمین بسبزه تو صنا قبای گل بین ز صبا دریده دامن من و عالمیست چون من بامید تو نشسته حسن ارکند گناهی بکرم ببخش اورا

نخوری غم غربی بطریق غمگساران قدمی بصف یاری گذری بسوی یاران بوجود گریه من نکند دعای باران زتو بشکفدگل دل چو دل گل از بهاران چوسرآستین مفلس زجفای قرض داران تو درآی تا برآید غرض امیدواران کرم شهان ببخشد گئنه گناهکاران

\* \*

چهتوان کرد درآن روی بدین دیده نگاه نبود راست ر از قامت او هیچ گواه نور یوسف که بدک کرد بتاریکی چاه نیست در مذهب عاشق بتر از توبه گناه بخقیقت کسی از سر حقیقت آگاه خضر را نیز درین بادیه گم گردد راه طالب سر شدهای ذلکت من فضل الله طالب سر شدهای ذلکت من فضل الله

شاید ار بار کشد برده برآن روی چو ماه گر بداور برم اورا که دلم را بردست آب حیوان نستانم بدک خاك رهش توبه فرمایدم از عشق ، مبادا که کنم هریکی از ورقی عشق فرو خواند و نشد چه توان کرد اگر رخت بمنزل نرسید حسن ار سر طلبند از تو بشکرانه بده

\*\*

هرقوم راست راهی دینی و قبله گاهی خیزای خطیب برخوان هر خطبه یی که داری گر سرو و مه ندیدی با یکدگر موافق بندی اگر گشایند از زلف ظالم او هرصبح اشکشمن بین سر برزده زمژگان

ما قبله راست کردیم برسمت کج کلاهی رویش نگر چو عیدی ابرو نمازگاهی بالاش بین چو سروی بالای سرو ماهی از هر خمی برآید فریاد داد خواهی چون شبنمی که افتد بر روی هرگیاهی

نصل پنجم (زبان وادب، قارسی)\_

141

گرچه نکرد هرگز درحال ما نگاهی داند که نیست حاجت اقرار را گواهی طفل جهان ندیده در پیش پادشاهی یارب نگاه داری چشم و چراغ مارا قاضی گُوا نجوید در عشق بازی من عقل حسن چه باشد اندرحضور عشقت

# ۳۷ ـ اَوْحَدِي

شيخ اوحدالدين (با: ركن الدين) بن حسين ١ و حكى مراغى اصفهاني ازشاعران

۱ ـ دربارهٔ او رجوع شود به :

\* نفحات الانس چاپ تهران ص ۲۰۲ ـ ۲۰۷

\* بهارستان سخن ص ۲۰۷ ـ ۲۱۰

\* مجمع القصحاح 1 ص ع ٩ - ٩٨

\* حييب السير ج٢ ص ٢٢٠ - ٢٢١

\* طرائق الحقايق ج٢ ص ٢٨٢ و ١٣٩

\* رياض العارفين ص ١٥

\* تذكرة الشعراء دولتشاه سمرقندي ص ٢٣٢ - ٢٣٨

\* آتشكدهٔ آذر ص ٢٥ - ١٠

\* مجالس المؤمنين ص ٥ ٩ ٦ - ٢٩٦

\* تذكرهٔ خلاصة الكلام نسخهٔ خطى

\* تذكرهٔ مخزن الفرايب نسخه خطى

\* تاریخ گزیده چاپ تهران ص ۷۱۸ ـ ۹ ۱۷

\* خلاصة احوال و منتخب آثار اوحدى اصفهائى ، چاپ مشهد ، تألیف آقاى محمود فرخ بامقدمة مرحوم حسین مصرور نقل از شمارة ۲ ـ ۳ سال نهم مجلة ارمغان

معروف قرن هفتم وهشتم هجری وازعارفان مشهور عهد خویش است. اسم اورا درهمهٔ ماخذ بهمین اجماله که دیده ایم ضبط کرده اند و حتی در تاریخ گزیده فقط تخلص او ذکر شده واسمش ازقلم افتاده است. اسم یالقب او حدی در عده یی از مآخذ (نفحات الاس عالمی المؤمنین ـ بهارستان ...) او حدالدین و در بعض دیگر رکن الدین و نسبتش نیز در مآخذگاه اصفهانی و گاه مراغی است . علت آنست که پدرش اصفهانی بوده لیکن چون ولادت و وفات شاعر در مراغه اتفاق افتاده و مدنی در از نیز در آن شهر بسر برده بمراغی اشتهار یافته است .

تخلص او درآغاز کارش و صافی و بود و در بعضی از اشعارش باین معنی باز

#### ازمفحة يش

<sup>\*</sup> از سعدی تا جامی ( ترجمهٔ جلد سوم تاریخ ادبیات برون ) ، آقای حکمت ، چاپ دوم ص ۱۸۲ - ۱۸۹

<sup>\*</sup> فهرست كتابخانه سجلس ج٢ ص ٢٣٥ - ٢٢٧

<sup>\*</sup> فهرست کتابخانهٔ مرکزی دانشگاه ج۲ ص ۲۶۸ ببعد و ۲۸۷

<sup>\*</sup> دانشتدان آذربایجان مرحوم محمدعلی تربیت ص ۵ ه - ۲ ه

<sup>\*</sup> فهرست سپهسالار تألیف آقای ابن یوسف ج۲ ص ۴۸٦ ببعد

<sup>\*</sup> فهرست نسخ خطى كتابخانه ملى پاربس تأليف بلوشه ج٣ ص٥٠٥ ببعد

<sup>\*</sup> تاریخ مفصل ایران (عهد مغول ) تألیف مرحوم عباس اقبال آشنیانی چاپ دوم ص ۷ ۲ ۵ - ۵ ۲ ۸

<sup>\*</sup> مجالس العشاق چاپ هند ص ۷۵ - ۷۷

<sup>\*</sup> تاریخ ادبیات مرحوم دکتر رضا زادهٔ شفق چاپ تهران ۱۳۲۱ ص ۲۰۲ - ۲۰۷

<sup>\*</sup> مقدمهٔ دیوان اوحدی بزبان اردو بتصحیح سید یوشع از دانشگاه مدراس

۲ ما اسم پدر اوحدی ( یعنی حسین ) بر لوح مزار او ثبت شده است و در سآخذ دیگر مذکور نیست .

می خوریم الیکن بعد از چندگاهی به ۱۱ اوحدی ۱۱ تغییر یافت و او بهمین تخلص مشهور شد . بعید نیست که علّت اتخاذ این تخلص ثانوی ارادت معنوی شاعر به اوحدالدی کرمانی صوفی معروف باشد که پیش ازین بنام وی آشاره شده است ، واما اینکه نوشته اند اکه وی از جمله اصحاب شیخ اوحدالدین کرمانی است قدد سیره ۱۲ تنها بدین تأویل می تواند درست باشد که کلمه ۱۳۵ سیرا درینجا بمعنی ۱۱ یاران ۱۱ و مریدان مستقیم نگیریم و گرنه این معنی با سال وفات اوحدالدین کرمانی (م ۱۳۵ یا ۱۳۲ ه.) و سال تقریبی ولادت اوحدی (حدود ۱۷۳ ه.) تعارض دارد مگر آنکه برای اوحدالدین کرمانی عمری در از تر فرض کنیم و تاریخ غیرمشهوری را که برای سال وفات او نوشته اند کرمانی عمری در از تر فرض کنیم و تاریخ غیرمشهوری را که برای سال وفات او نوشته اند (بعنی سال ۲۹۷) بیذیریم .

تاریخ ولادت اوحدی را از یک اشاره وی در هجام جم می توان بدست آورد بدین معنی که آن منظومه را اوحدی درسال ۷۳۳ هجری تمام کرده و در آنتاریخ شصت

۱ .. مثلا در غزلی بمطلع ذیل که در دیوان اوحدی چاپ هند ( دانشگاه مدراس ) ص ۲۲۷ میبیشم :

گل در قرق عرق کند از شرم روی تو صافی به کوچه ها و ورا جست و جوی تو قرق نام چشمه و متنزهی در قرب سراغه بود و شاعر در همهٔ ابیات این غزل تخلص خود بعنی صافی را تکرار کرده است. در دیوان اوحدی سراغی ، چاپ تهران ۱۳۱۰ نیز تخلص «صافی » را در دو رباعی (ص ۱۰ ؛ و ص ۲۰ ؛ ) سلاحظه می کنیم بدین نحو:

برخیز و روان در لب صافی بنگر تا سرو روان در لب صافی بینم

\*

ای خاك تو آب سبزه ژار صافی تابوت تو سرو جویبار صافی تا عمر مراغه بود هرگز نشاند مانند تو سرو دركنار صافی

٧ ـ نفحات الانسى ص ٦٠٦ ؛ نظير اين قول را دولتشاه هم دارد ، ص٢٣٣

r ـ تاریخ مفصل ایران (عهد مغول) ، عباس اقبال ، چاپ دوم ص ۱۹ ه

٤ ـ دريمض نسخ ٢٣٢

سال داشته است او بدین تقدیر ولادتش مصادف بوده است باسال ۲۷۳ هجری .

زندگانی اوحدی در روزگاران نخست ازحیاتوی درمراغه سیبَریشد وآنگاه چندی بسیاحت بر داخت . اینکه نویسندگان احوال او نوشته اند که وی در ضمن سیاحت بكرمان رفت « وشر اب معرفت از دست ابوحامد اوحدالدين كرماني چشيد» همچنانكه گفتم باحقیقت احوال اوحدی سازگار نیست و بهرحال مسلم است که او تربیت عرفانی خودرا هم درآذربایجان آغاز کرد وسپس چندگاهی بسیر در آفاق و انفس ودركحضور مشايخ دربلاد مختلف برداخت وچند سالى دراصفهان يعنى زادگاه پدرش سكونت گزيد وسپس بآذربایجان بازگشت و در آنجا سرگرم ارشاد ونیز نظم اشعار عارفانه خود شد و درشهر مراغه ساکن بود تا درنیمهٔ شعبان سال ۷۳۸ هجری در آنجا بدرود حیات گفت وكورش دركنار آن شهر هنوز باقيست و اين عبارت برآن نـَقْـر شه.ه : « هذا قَـبَـْرُ ُ المَوْلَى المُعَظَّمَ قُدُوَّةً العلماء آفصحالكلام و زُبدة ُ الآنامَ اللَّارِجُ اللَّ رَحمةِ الله تعالى ا وَحَد الملَّة وَالدِّين ابن الحسين الاصفهاني في مُنتَّصف سنة ثمان وثلثين وسبعائة ٧٠ و بنابرین اشارهٔ بعضی از نویسندگان احوال او مانند دولتشاه و هدایت دربارهٔ وفات اوحدی دراصفهان و دفنش در آن شهر باطل است و همچنین است تاریخ ۲۹۷ که دولتشاه سمرقندی دربارهٔ سال وفات او نوشته و تاریخ ۱۵۵که هدایت در مجمع الفصحا و ریاض۔ العارفين درهمين باب ذكر كرده ، وامثال اين اقوال .

آثار اوحدی عبارنـــت از :

۱ دیوان قصاید و ترجیعات و غزلها و رباعیات او که از هشت هزار بیث
 متجاوز است .

۲) ده نامه یا منطق العشاق که در حدود ششصد بیت دارد و شاعر آنرا بسال
 ۲۰ هجری بیابان برده و درین باره گفته است :

۱ ـ اوحدی شعبت سال سختی دید

۲ - نقل از مقدمهٔ مرحوم وحید دستگردی بر جام جم چاپ تهران ۱۳۰۷ شمسی

بسال ذال و واو از سال هجرت بپایان بر دم این درحال هجرت

موضوع این منظومه بیان احوال عاشق و معشوقی است که ناز و نیاز عاشقانه خودرا در نامه هایی که بیکدیگر فرستاده اند بیان کرده اند . این منظومه را آوحدی بنا بدرخواست و بنام خواجه و جیه الدین یوسف بن آصیل الدین این خواجه نصیر الدین طوسی ساخته و از و درمنظومه خود چنین یاد کرده است :

گزیده میوهٔ باغ الهی که دارد زینت پنجاه یوسف کهعقل از فطنت اوگشتخیره گرامی گوهر دریای شاهی وجیه دینودولت شاه یوسف نصیرالدین طوسی را نبیره

و در دنبال سخن خود دربارهٔ تقاضای وجیهالدین یوسف چنین آوردهاست :

میان انجمن چون نجم ثاقب زهرنوعیشفیعانراست میکرد... چنین فرخنده پی باآن مناقب زمن ده نامه پی در خواست می کرد

۳) جام جم منظومه پیست در پنجهزار بیت بروزن و روش حدیقة الحقیقة سنائی غزنوی و بتقاید واستقبال از آن ـ این منظومه را او حدی بنام سلطان ابوسعید جادر خان ساخته واو و وزیرش غیاث الدین محمدرا در آغاز آن ستایش کرده و گفته است :

جور مانند سایه در چاهست
سکه بر نام بوسعید زدند
نام سلطان محمد از نامش
که نیابد نظیر او بجهان

در جهان تاکه سایهٔ شاهست دوجهان را صلای عید زدند جفت خورشید شد در ایامش داور داد ده مهادر خان

米米

میرِ عبّاد عبدِ آصف صف بوالمحامد محمّد بن رشید زبدهٔ جار عنصر متضاد صاحب ابر دست دریاکف کارفرمای هفت چرخ مشید ملجاءِ ملتت و ملاذ عباد

تاریخ اختتام جامجم سال ۷۳۲ یا ۷۳۳ است و شاعر یکئسال برای نظم آن صرف وقت

### کرده است:

نه کتابی که برتراشیدم هفتصدرفتهبودوسیودو(سیوسه)سال عقد کردم بنام این سرور ختم کردم بلیلة القدرش گنج معنی است این که پاشیدم چون ز ثاریخ برگرفتم فال که من این نامهٔ همایون فر چون بــالی تمام شد بدرش

جام جم اگرچه بیپروی از حدیقه سنائی ساخته شده، ولی از حیث کیفیت نظم مطالب وحتی از باب کیفیت موضوعات نسبت بآن تازگی دارد. چنانکه باید آنرا کتاب جامعی در اخلاق و تصویف دانست . این منظومه عالی، که در عین حال یکی از بهترین منابع تحقیق در اوضاع اجتماعی زمان نیز شمر ده می شود ، بعد از ذکر مقدمات طویل به سه «دور» تقسیم شده است . دور اول در مبداء آفرینش ، دور دوم در کیفیت معاش اهل دنیا و دور سوم در معاش و احوال آخرت . او حدی درباره این سه دور چنین گفته است :

قسمتی راست کردمش بسه دور دور اول نشاط بخشد و نور اندر آید سرت بگفت و بگوی دومین دور شیر گیر کند راه یابی بآزمایش ها درسیم دور چون کنی نوشش روح را قوت شباب دهد این سه دور ار بسر توانی برد

تا بنوشنده برنباشد جور کند ازدیده خواب غفلت دوی عالمی دیگرت نماید روی در فنون هنر بصیر کند پرده برخیزد از نمایشها بناند نهاد را پوشش سر آزو امل بخواب دهد ره ازینجا بدر توانی برد

دولتشاه دربارهٔ این منظومه واشتهار سریع آن چنین نوشته است ا: «حکایت کنند که کتاب جام جم را اوحدی در اصفهان نوشته ، و در قرب یک ماه جار صد سواد مستعد آن روزگار از آن کتاب برداشته اند ، و باوجود حجم اندك آن کتاب را بههای تمام خرید و

١- تذكرة الشعراء چاپ تهران ص ٢٣٦

الصل پنجم (زيان وادب قارسي) \_\_\_\_\_\_

فروخت می کرده اند، و آن کتاب درمیان مستعدّان بسیار مکرّم بود ... و الحق آن نسخه در آداب طریقت مستحسن نسخه بیست ... »

سفن اوحدی را ناقدان پیشین همواره به «پرُرحالی» او « غایت لطافت وعذوبت» آ و نظایر این اوصاف ستوده اند و باید پذیرفت که او در میان متوسطین از گویندگان زبردست و تواناست . مثنوی جام جم او در عین اشتال برمعانی بلند بسیار ساده و روان و مطبوع و خالی از تعقید و ایهام است . وی این کتاب را ، که حقت در بیان کیفیت سلوك و شرح حقایق عرفانی است ، فقط بهمین معانی مقصور نکر د بلکه در آن مانندیک معلم اخلاق با بیان ساده و روان خود راه و رسم معاش و معاد را بروشنی نشان داد و در همان حال ببسیاری از مسائل اجتماعی عهد خویش توجه کرد . د آه نامه او حدی ؛ با آنکه بنا بر تصریح شاعر از روی میل او ساخته نشد ، از جمله ده نامه های ممتاز فارسی و دارای تاز گیهای بسیار در ذکر تمثیلات کوتاه و ایراد غزلهای شیرین و لطیف در مطاوی ابیات تاز گیهای بسیار در ذکر تمثیلات کوتاه و ایراد غزلهای شیرین و لطیف در مطاوی ابیات مثنوی و در همه حال مقرون بسادگی و رساقی کلام است .

قصائد اوحدی همگی در وعظ وتحقیق وذکر حقایق اخلاق وعرفانی است وغزلها و ترجیعاتش که در مرتبه یی بلند از قصاحت و حسن تأثیر کلام و گرمی و گیرندگی است درعین اشتمال برمعانی غنائی وعشتی حاوی نکات عرفانی بسیارست .

ازاشعار اوست:

بر سپهر او برد روانت را مرد نادان زمردمی دورست تا براو چون عکاتم شوی والا تا بقیتوم در رسی و بحکی نیست باب نجات جز دانش علم بالـت مرغ جانت را دل بی علم چئم بی نورست علم م بر این بالا مبر از پای علم و دانش بی نیست آب حیات جز دانش

۱ ـ تذکرة الشعراء چاپ تهران ص۲۳٦
 ۲ ـ نفحات الانس ص ۲۰۳

چشم او در جمال ساقی ماند دین با علم کی تمام شود (جام جم)

جوآتش درفتادش خویش را گفت بنه گردن که پیش دوست میری کز ایشان نیز ما را رنج بودست که چون از پای افتم دست گیرد که گر کاری فتله آید بکاری که اندر دوستی یک هفته پایند جدایی جوی ازین یاران جدایی

را با او چرا این دار و گیرست بر من به زده سیمرغ در قاف درونی بی نفاق از کشوری به برون از راستی خود نایسندست ولی پرهیز کن از چشم بندان (دَه نامه)

وین اختر ستیزه گر کینه دار چیست تامننگشیف شود که درین بودو تارچیست این نفس خود چه باشد و پر ورد گارچیست پیوند آن دو واسطه کامگار چیست این خط و نقطه چون و میطوم کارچیست این پنجروزن و دو درویک سوار چیست

هرکه این آب خورد باقی ماند دین بدانش بلند نام شود

شبی پرواندی با شمع شد جفت که پیش ازنجربت چون دوست گیری سخن در دوستداری آزمودست دل من زآن کسی یاری پذیرد درین منزل نبینی دوستداری چنین ها دوستی را خود نشایند اگر با عقل داری آشنایی

بگل گفتند بلبل بس حقیرست بگفتا بلبلی کاز من زَند لاف دلی صافی ترا از لشکری به نظر کر راستی آبد بلندست بجالاکی نظر جوی از بلندان

این چرخ گیردگرد کواکب نگار چیست هان ای حکیم هرچه بپرسم ترا بگوی پروردگار و نفس بباید شناختن زینسوی لامکان و از آنسوی هفت چرخ این طول و عرض چند و زمان و مکان کدام این چار عنصر و سه موالید و ششجهت

این جان روشن و تن تاریک را چه حال
این وصات و مفارقت جوهر و عرض
این قلب واین لسان و سکوت و کلام چه
در یک مگس مجاورت نوش وزهرچون
اصل فرشته از چه و نسل پری زکه
در پای دار این فلک بی گناه کش
آوردنش بعالم و بردن بخاله چند
کوس میلوك ازلیمتن الملک چون پئراست
منزل یکی و راه یکی و روش یکی
ای نقش بند پیکر معنی بگوی تا
ای نقش بند پیکر معنی بگوی تا
از جای آمدن تو اگر واقنی بعقل
فرمان که می دهد بمکافات نیک و بد

وین خاک ساکن و فلک بی قرار چیست این بهمن و تموز و خزان و بهار چیست و این طبع واین مزاج وجبال و بحار چیست دریک مکان مناسبت گنج ومار چیست و بن آدی بدین صفت و اعتبار چیست چندین هزار پیکر ناپایدار چیست پروردنش بشکر و کردن شکار چیست بازاین نزاع و نخو تواین گیرودار چیست چندین هزار تفرقه در هرکنار چیست زین تقشها ارادت صورت نگار چیست زین تقشها ارادت صورت نگار چیست از بازگشتن این فزع و زینهار چیست علوق رادر بن بد و نیک اختیار چیست علوق رادر بن بد و نیک اختیار چیست علوق رادر بن بد و نیک اختیار چیست مخلوق رادر بن بد و نیک اختیار چیست ...

کآمیزشی است مهر ترا باضیر ما تاخود جواب آن چه رساند بشیر ما دانم که نا نبشته بخواند امیر ما کاین نامه ها نه نیک نویسد دبیر ما ما را زعشق توبه نفرمود پیر ما تا در زمین عشق بیاید نظیر ما روز نخست دایه که می داد شیر ما کآغشته شد به آب مجبت خمیر ما رقتی بُود که دوست شود دستگیر ما شاخ بلند دوست بدست قصیر ما

از ما بکینه سر مکش ای ناگزیر ما ما قصه یی که بود نمودیم عرضه داشت نی به پیک و نامه چه حاجت که حال دل از باد صبحدم خبر ما بپرس نیک ای صوفی ار تومنگر عشتی بز هد کوش بس قرنها سپهر بگردد بدین روش بستان خود به مهر بپالود و دوستی در آب و گل ز آدم خاکی نشان نبود سهل است دستگیری افتادگان و این با خار ساختم که گل دیرتر دهد

\*\*

در دل نشیند این سخن دلپذیر ما مشنو کزآن تنور برآید فطیر ما ازجان برآمدست ، نباشد شگفت اگر ای اوحدی اگر یَدِ بَیْضًا برآوری

\*\*

عشق روی تو نه د رخور د دل خام منست از تو دارم هوسی در ستر شوریده ولی مگرم عقل شکیبی دهد از عشق ا ر نه من حَد ر می کنم از عشق ولی فایده نیست آفت سیل بهمسایه رساند روزی روزگار از دل محنت کش من کم متکناد تا قبای تو براندام تو دیدم ز حد نامه سهل است نبشتن بتو لیکن تو ز کیبر نامه سهل است نبشتن بتو لیکن تو ز کیبر گرد عاشق شدن و عشق نگردد دیگر

کاول حسن تو و آخیرِ ایام منست راه عشقت نه بهای دل در دام منست بسخرابی کنداین جرُ عه که در جام منست حدّ ر از پیش بلایی که سرانجام منست سخت باریدن این آبر که بر بام منست در دعشق تو که قروت ستحروشام منست خار شد هرسر موبی که بر اندام منست هر گز آن نامه نخوانی که درو نام منست او حدی گر بچشد زهر که در جام منست او حدی گر بچشد زهر که در جام منست

**\*\*** 

چهدستها که زدست غمّ تو برسترنیست هزار جامه پرهیز دوختیم و هنوز زشام تا بسحر غیراز آن که سجده کنم اگر تو روی بیبچی وگر ببندی در زجهره پرده برافگن که با رخ تو مرا بهرکه بود بگفتم حدیث خویش تمام زدست زلف تو دل باز می توان آورد

چه دیده ها که زنادیدنت بخون تر نیست نظر ز روی تو بردوختن میستر نیست بر آمتان تو هیچم نماز دیگر نیست به هیچروی مرا بازگشت ازین در نیست بشب چراغ و بروز آفتاب درخور نیست هنوز هیچکسی را تمام باور نیست ول چه فایده چون او حدی دلاور نیست

\*\*

طراوت رُخت آبِ سَمَن تمام ببرد رخت زگل نَم و از آفتاب نام ببرد غلام کیستی ای خواجه و غلام ببرد

همی گذشتی و بر من لبت سلامی کرد امام شهر چو محراب ابروی تو بدید حکایت من و زلف تو کی تمام شود بدست هیچ کسی اوحدی نداد زمام

سلامت من مسكين بآن سلام ببرد سجود كرد كه هوش از سراكام ببرد كه هرچه داشتم از دين و دل تمام ببرد غم تو آمدو از دست او زمام ببرد

\*\*

كآنزمان متىخور دمودرحال مىخواهم دكر من که خَمَّارم بمسجدها مده راهم دگر باده یی در ده که عقلم هست و آگاهم دگر محنت منجمله ازعشق است و رنج از آگهی رحمتی برمن که سرگردان و گمراهم دگر رَحْمُ بِرمسكينِ سرگردانبگفتي واجبست صورت او در خیال آمد ز ناگاهم دگر ملتی در بسته بودم دیده از دیدار خوب این همی دانم که همچون کاه می کاهم دگر رویگندمگون او بامن نمی دانم چه کرد خواهد افگندن ببازی اندرین چاهم دگر با زنخدانش مرا میلاست میدانم که زود گر بگوش او رسیدی ناله و آهم دگر هم نبخشودی دلش بر ناله شبهای من گوسفر می کن که من حیران آن ماهم دگر اوحدی امسال گر آهنگ رفتن می کند

\* \*

منم غریب دیار و تویی غریب نواز بهر کمند که خواهی بگیر و بازم بند بر آستین خیال تو می دهم بوسه گرمچوخاك زمین خوارمی کنی سهل است درون سینه دلم چون کبوتران بتپد خیال قد بلند تو می کند دل من هزار دیده بروی تو ناظرند و تو خود اگر یسوزدت ای دل ز درد ناله مکن حدیث درد من ای مدعی نه امروزست

دی بحال غربب دیار خود پرداز بشرط آنکه زکارم نظر نگیری باز برآستان وصالت چونیست دست نیاز چوخاك می کنو بر خاك سایه می انداز چه آتش است که برجان ما نهادی باز نو دست کوته س بین و آستین دراز نظر بروی کسی برنمی کنی از ناز دم از عبت او می زنی بسوز و بساز دم او عبت او می زنی بسوز و بساز که او حدی زازل رند بود و شاهد باز

که پندکس ننیوشم کنون که توبه شکستم

گمان مبرکه ز دام تو شوخ دیده برستم

که من چوصنع ببینم خدای را بپرستم

روا بود که بگویم که دل جمیج نبستم

که هیچ بار نگفتی دل که بودکه خستم

مكن حكابت من پيش اوكه صوفى مستم

قرارو صبرودل و دین و هرچه بود بدستم

ترا بدیدم و از بند او تمام برستم

اگر بمجلس قاضی نمودهاند که مستم مرا از آنچه تفاوت که رند بودم ر هستم مرا چه سود ملامت ، بیار باده ٔ روشن اگرچه گوشه گرفتم ز خلق و روی نهفتم گمان مبر که بدوزم نظر ز روی تو هرگز دلم تعلّق اگر با دهان تنگُث تو دارد هزار بار دلم ریش کردهای بجفاها چو محتسب پتی رندان همی رود بملامت ستمگرا چه برآید ز دست منکه ببردی باوحدی دل من پای بند بود همیشه

رغبت نمی کند بشککر دردمند تو بیرون نمی روند بجور از کمند تو لیکن نمی رسند به قد" بلند تو مشكل جدا شود ز عنان سمند تو من سر نمی کشم که شدم پای بند تو تا خود كدام باشد ازينها پسند تو

تا فاش گشت سِرِّ دهان ِ جو قند تو عتاج قید نیست که زندانیان عشق کشتند در کنار حمن سروها بسی گر صد غبار بر دل من باشد از عمت ور دیگری ز تیغ جفای تو سرکشد کردم فدای تو دل و دین و توان و جان از دردت اوحدی سخنی دارد ای نگار بشنو حکایتی که کند دردمند تو

وآن عمزه چو تیر و رخ مهربان او زانگشت رنگ داده و انگشتران او بشنو ، که این دروغ نگفتم ، مجان او دل نیز میدهم که نخواهم زیان او زیرا که غیرت آیدم از دوستان او

بنگر بر آن دوابروی همچون کمان او انگشت میگزد به تحیر کمان چرخ گر جان من طلب کند از من دریغ نیست گو بوسه بی بجان بفروش ، ارزیان کند با دشمنان دوست کنم دوستی مدام

باشد که نام من برود بر زبان او ناچار فتنه ها بود اندر زمان او لیکن به لاغری نرسد در میان او كامشب نخفت تا بسحر ناتوان او از دوستی جدا نشود استخوان او گویند کآفرین خدا بر روان او

از وی بیرس حال من ای باد صبحدم آنک او محسن فئنه آخر زمان بود آن موی او بپای کشد گر فرو کشی گوبی طبیب خفتهٔ ما را خبر نبود روزی که جان اوحدی از تن جدا شود از ذوق شعرهای روانش بساکه خلق

امشب از پیش من ای شیفته دل دور مرو امشب از نرگس مخمور تو من مست شدم عاشق روی توأم خسته هجرم چه کنی دل رنجور مرا نیست بغیر از تو دوا اوحدی چون زوفا خاك سركوی توشد

نور چشم منی ، ای چشم مرا نور ، مرو دیگری از نظرم گر برود باکی نیست تو که معشوقی و محبوبی و منظور مرو خانهٔ ما چو بهشت است برخسار تو حور زین بهشت اربتوانی مرو ای حور ، مرو مست مگذار مرا امشب و مخمور مرو نفسی از بر این عاشق مهجور مرو ای دوای دل ما ، از سر رنجور مرو سرکشی کم کن و از راه وفا دور مرو

برآمدنت بسته دل و هوش امشب یارب که ببینمت در آغوش امشب

هستم بامید تو چون دوش امشب ز آنگونه که دوش در دلم بودی تو

قد تواگر نشست و گر خاست خوشست زیرا که مرا با سخن راست خوشست زلف تواگرفزودوگر کاست خوشست پیوسته سخن ز قامتت میگویم

بر آتش نم خنده زنان شاد بسوخت ببرید ز شیرین و چو فرهاد بسوخت شمع از سرخود گذشت و آزاد بسوخت من بنده شمعم که ز بهر دل خلق مگذار بدست دشمن دونم باز ور ساختنیست کار من هم تو بساز چون دوستی روی تو ورزم به نیاز گرسوختنیست جان من هم تو بسوز

## ٣٨ ـ حسنِ مُتَكَلِّم

تاجالدین حسن متکلتم از شاعران قرن هشتم و از مداحان سلاطین آل کرت در هرات بود. در باره و زندگانی او اطلاع کافی در دست نیست جز آنجه تق الدین کاشانی درخلاصة الاشعار آور ده است ؛ و آنچه دولتشاه و هدایت در باره وی گفته اندبسیار مجمل است. هدایت در مجمع الفصحا با استناد بر یک بیت از قصیده یی منسوب به حسن متکلتم تصور کرده است که او از اعقاب آل سامان بود ۲، و چون چنانکه خواهیم گفت آن قصیده از حسن نیست بس موضوع اثبات چنین شرف نژادی برای او منتنی می گردد. منشاء او نیشابور ولی محل تربیت و تحصیلش هرات بود و در همین شهرست که علاوه بر تحصیلات دیگر علوم ادبی و شعری را نزد مولانا مظفتر هروی فرا گرفت . این مولانا مظفتر هروی از مد احان آل کرت و شاعری دیر پسند و استاد بود چنانکه بقول دولتشاه شاعرانی چون سلمان و خواجو را باستادی نمی شناخت و هم بنا بروایت بقول دولتشاه شاعرانی چون سلمان و خواجو را باستادی نمی شناخت و هم بنا بروایت

۱ ـ در بارهٔ او رجوع شود به :

<sup>\*</sup> خلاصة الاشعار تقى الدين كاشائى نسخة خطى

<sup>\*</sup> مجمع الفمحاء هدايت ج ٢ ص ١٤ .

<sup>\*</sup> تذكرة الشعراء دولتشاه سمرقندى ص ٢٠١ ـ ٢٠٢ .

<sup>\*</sup> تذکرهٔ صحف ابراهیم نسخهٔ عکسی . - سرقوم پنجم کتاب سلم السموات ص ۱۰ . ۲- منم از نژاد بزرگان سامان که بودند شایان چترو سواکب

دولتشاه در آخر عمر دیوان خود را بآب شست و بهمین سبب هم ازاشعاراو اندکی در دستست. دربارهٔ احوالش دولتشاه و معین الدین اسفزاری اطلاعات نسبهٔ مشروحی دادهاند.

تقیالدین کاشانی در باره ٔ حسن منکلتم نوشته است که او « در وادی علم یگانه ٔ عصر و فرید دهر بوده و درطرز ممارف و طریق تحقیق بیان صحیح داشته و درطور حقایق و اهل ذوق برهان بكمال مى نموده و مشايخ صوفيه واعيان اهل تصوّف بسخنوى اعتقاد تمام داشته اند. گویندشیخ زین الدین ابوبکر تایبادی که یکی از اعیان مشایخ صوفیه و مقتدای ارباب سلوكست گفته كه مولانا حسن موضع تجاتى و محل ظهور اسم المتكلّمست و لهذا حسن متكليم شهرت كرده والحق مردى خوش سخن وذوفنون بوده وازانواع علوم بهره بكمال داشته بتخصیص در علم تصوّف و صنایع و بدایع شعری خاصه در بن علوم پسندیا.ه روزگار خود بوده و در آن و ادی گوی مسابقت از دیگر آن ربوده . و اور ا در علم صنایع شعر نسخه ييست مرغوب باسم ملك غياث الدين كرت، وفي الواقع طرز تصنيفش مستعداته است . گویند در ابتدای جوانی از نیشابور بدارالسلطنهٔ هرات رفت وبتحصیل کمالات مشغول گشت و در اثنای تحصیل بر یکی از اکابر زادهای آنجا عاشق گردید... بعداز آنکه در عشق کمال یافته بود چندگاه در خدمت شیخ زینالدین تایبادی بر طرز مشایخ سلف مجهود بتقدیم رسانید و بتاریخ سنه احدی و اربعین وسبعاثه (۷٤۱ هجری) بجوار حق پیوست و در حوالی مزار شیخ فریدالدین عطار در نیشابور مدفونست . اما دیوان شعرش می گویند قریب بچهار هزار بیت پیدامی شود لیکن تا این زایت مسوّد این اوراق بمطالعه تمام آن سرافراز نشد و برخی از آن بجهد بسیار پیدا نموده و در این خلاصه مثبت ساخت و الحق شاعرى باكبزه سخن و خوشگوست. »

١- تذكرة الشعراء ص ٢٩٦ - ٢٠٠ -

۲- روضات الجنات في اوصاف بدينة هرات چاپ دانشگاه تهران ج ۱ ص ۱۹۹-۱۹۹.

اینست آنچه ازگفتار تنیالدین کاشانی در باره ٔ حسن متکلم مستفاد میگرددو این مشروحترین سخنی است که در بارهٔ آن استاد داریم .

ملک غیاث الدین کرت (۷۰۷ ـ ۷۲۹) که حسن متکلتم رساله خود را در علم صنایع شعر بنام او نوشته وبنابر تذکره صحف ابراهیم مداح و ندیم او بوده ، پادشاه مقتدر آل کرت معاصر ایلخانان بود و اگرچه بعد از وی از رابطه حسن با دربار آل کرت اطلاعی نداریم لیکن جرحال او معاصر فرزندان ملک غیاث الدین یعنی ملک شمس الدین (۷۳۲ ـ ۷۳۹) و ملک معز الدین (۷۳۲ ـ ۷۷۱) بوده است و بعید نیست که آنانرا نیز مدح گفته باشد .

در میان اشعاری که تقیالدین بنام حسن متکلتم ثبت کرده ، و درصحت انتساب آنها بدین شاعر علی الاصول تردید دارم ، دوقصیده است که هردو بیک سبک وروش و با کلیات و ترکیبات عربی بسیار و اصطلاحات علمی (خاصه نجومی) ساخته شده و لحن بیان در آن با مبایر اشعار حسن مغایرت کلتی دارد . قصیده نخستین که بمطلع ذیل است :

سلام علی دار ام الکواعب بتان سیه چشم عنبر ذوائب از قصائد مشهور پارسی است که مورد استقبال سلمان در سرودن قصیده یی بذین مطلع شده است :

سق الله ليلاً كصدغ الكواعب بتان سيه چشم عنبر ذوائب و در همين قصيده است كه شاعر بانتساب خود بسامانيان اشاره نموده است اينقصيده مسلماً از حسن متكلم نمى تواند بود ، زيرا گذشته از مغايرت در سبك و داشتن لحن قصايد قرن پنجم و تأثر مستقيمى كه ازشيوه سخنورى منوچهرى ولامعى در آنملاحظه مى كنيم ، در مدح يكى ازرجال عهد اول سلجوقيست بنام كال الدوله ابوالر ضا فضل الله بن

١- رجوع شود به حاشية شمارة ٢ ازصفحة ٨٤٤ .

محمد اکه تا سال ٤٧٦ هجری در ديوان رسائل سلجوقيان شاغل واز ممدوحان عبدالملک برهانی و پسرش معزی بوده است و بنابر قرائن محتلف بعيدنيست که قصيده بائيه مذکور که منسوب بحسن متکلم است از عبدالملک برهانی بوده باشد ؛ و درباره دومين قصيده يعنی قصيده عينيه يی که تق الدين بنام حسن متکلم ثبت کرده "، بعلت شباه ی که باقصيده بائيه مذکور دارد ، همين تر ديد جاريست .

مایر اشعاری که تتی الدّین کاشانی در ذیل غزلیات حسن متکلّم نقل کرده تغزلهایی از قصاید و چند رباعی است که بتای روان و دلاویز و فصیح و بهمه جهات یاد آور کلام فصحای قدیم واز آنجمله است :

آنشب که یار شمع شبستان ما بود روی جهانفروز و لب جانفزای یار چونروی دوست خوان ملاحت بگسترد رضوان اگرچه باغ بهشتست مسکنش در گردن مراد کنم دست آرزو ویرانه جای گنج بو دپس غریب نیست

ای نور رخت برده ٔ خورشید دریده

۱۔ نگه کردم اندر جهان لطایف

كمال دول بو رضا كافرينش

سليمان بساط سكندر محافل

آیات خوشدلی همه درشان ما بود باغ بهشت و چشمه حیوان مابود طاوس قدسیان مگسخوان ما بود در آرزوی کلبه احزان ما بود گر رأی یار بر سر پیان ما بود گرکنج عشق در دل ویران مابود

水米

بر برگ گلت سنبل خودروی دمیده

بتخت عمید فریدون مراتب بود در خطب زین الفاظ خاطب

معمد معالی حیدر مناقب . . .

۲- در بارهٔ او و خاندانش رجوع شود بهوزارت در عهد سلاطین بزرگ سلجوتی تألیف

سرحوم مغفور عباس اقبال آشتیانی ، چاپ دانشگاه تهران ۱۳۲۸ شمسی ص ۷ ه - ۲۸

٣- الا يا براق الدجى برق لاسع كه نور توگشت اندر آقاق ساطع توضاحك همه ساله و ابر باكى توساير همه روزه و خلق هاجع...

هاروت خطت غالیه بر ماه کشیده جویای جمال تو چو نرگس همه دبده چون نقطه بی از غالیه بر ماه چکیده در کوکبه حسن تو خورشید جریده کس غمزه خونخوار ندیده نشنیده آهوی بلا دیده از دام رمیده هوگز گلی از باغ وصال تو نجیده

آب حیات میچکد از لب میبرست تو

هست كمندزلف جان حلقه همجوشست تو

میکدها براز فغان نیست مگر زدست تو

كشت بلند مرتبت عقل چوكشت بستنو

گر نکند بجان طلب منزلت نشست تو

باقوت لبت سلسله بر عقل نهاده مشتاق حدیثت چو بنفشه همه ننگوش برطرف گل روی تو آن خال دل افروز هر صبحدی گشته روان همچو غلامان چون نرگس جادوی تو در باغ لطافت با دلشدگان وصل تو دانی چه حدیشت صد خار جفای تو مرا در دل بنشست

\*\*

برده عقل می درد عمزه نیم مست تو هست چراغ چشم و دل شعله شمع طلعنت صومه ها پر از خروش نیست جزاز کر شمه ات دل ز گدایی درت سلطنت عظیم یافت بر محک خرد بود نقد دلم درست قلب

\*\*

از شکو یار تا نبات برآمد برگ بنفشه نگر که باغ رخشرا عقل تظیرش نیافت گرچه فراوان زمزمه عشق پیش شمع جمالش نعره توحید نزد لمه نورش نامت محراب ابرویش چو عیان شد دفتر حسنش دبیر حسن چو بگشاد مصحف عشقش دلم چوکردز هرباز

جان من از هوش وز ثبات برآمد از طرف چشمه حیات برآمد گرد سراپای کاینات برآمد از همه بتهای سومنات برآمد از دل عُزِی و جان لات برآمد غلغل و افغان الصّلوة برآمد وجه مرادات را برات برآمد جان مرا آیت نجات برآمد

ناتوانم زنحمت تا تو گمانی نبری

تا نگویی که مرا از تو شکیبایی هست با دل نحزده را طاقت تنهایی هست نی مپندار که از دوری روی تو مرا راحت زندگی و لذ"ت برنایی هست مکن اندیشه که تا دور شدی از چشم دیده را بی رخ زیبای تو بینابی هست که مرا با غم عشق تو نوانایی هست خواندیکم بی دل و رسواو نگویم که نیتم هرچه گویی ز پریشانی و رسوایی هست اندرین واقعه بر قول تو انکاری نیست در من از عیبوهنر هرچه توفرمایی هست کس نگفتست در آفاق که در عالم عشق مثل من عاشق شوریده مودایی هست کس ندادست نشان درختن و چین و چگل که بتی چون تو بشیرینی و زیبایی هست

\*\*

از حسن تو دهر گلستانیست در کوی تو عقل هرزه گردیست هر حلقه ز زلف مشكبارت هر عمزه چشم نیم مستت در هر طرف ز چین زلفت در هر جمنی ز حسن رویت با یاد جمال جانفزایت

در وصف تو نطق بی زبانیست مأوای دل و جای جا نیست بنیاد خرابی جهانیت از عنبر و مشکئ کاروانیست از نزهت و لطف بوستانیست هر زاویه کعبه امانیست

وز بزم تو چرخ سایبانیست

\*\*

ابروی کمان مثال جانان از رونق زلف او برانتاد کج کردہ کالاہ گوش**ہ ٔ** حسن ازساحري دوچشم خون خوار برخاك فگنده سحر هاروت دلهای شریف را بحیلت

محراب دلست و کعیه جان قدرگل و قبمت گلستان برتافته طُرَّه بريشان وز کافری دو زلف فَتَان برهم زده دار ملک ایمان جانهای لطیف را بدستان

آویخته از کمند گیسو تا جان گردد اسیرو مدهوش آراسته روی عالم افروز

انداخته در چه زنخدان تا دل گردد زبون و حیران پیراسته زلف عنبر افشان

\*\*

مؤده ای عاشقان که آمد باز بر مقیان کنج مستوری گر ببینند کعبه کویش دل بشوید زجان شیرین دست بر دل عاشقان شیدایی در گلستان لطف و باغ جمال در ره وصل دوست آبله شد سوی کاشانه حقیقت وصل جان مشتاق من ز آتش دل با جفا و عتاب او ما را

ای رخ زیبای تو روضه رضوان دل

شیوهٔ دیوانگی منصب هر عاقلست

از خط سبزت بخوان قصه اندوه جان

لابه بیجارگ پیش تو بیحاصلست

غمزه یار در کرشمه و ناز عشق او باره کرد پرده راز اهل تقوی قضا کنند نماز نرگسش چون کند عناب آغاز غمزه اوست مشرف و غماز طره اوست دلبر و طنآز پای عقلم زبس نشیب و فراز عشق محرم بود نه عقل مجاز همچو شمعیست جمله سوزو گداز چاره بی نیست غیر عجز و نیاز

\*

وی لب جانبخش تو چشمه حیوان دل تا سر زلف تو شد سلسله جنبان دل وز سر زلفت بهرس حال بریشان دل در تو ندارد اثر ناله و افغان دل تا لب لعلت کند داروو درمان دل

دردل شیدا بود درد توچون جان عزیز

本米

شمایلِ قَدِ تو نیست سرو بستان را حلاوتِ لبِ تو نیس بکفرِ زلف تو اقرار کرده بود دلم بماه ِ روی تو تجد

حلاوت لب تو نیست آب حیوان را بماه ِ روی تو تجدید کرد ایمان را

الصل بنجم (زبان وادب فارسى)

401

نصیحتی بکن آن چشم نامسلان را مگر تو شانه زدی زلف عنبر افشان را چو قصد خون مسلمان کند همی آخر زچارسوی چمن میدمد نسیم بهشت

\*\*

سودای تو زینت دل و نور جنان دل برسر دل فتاده جان بر سرجان ای روی تو قبلهٔ دل و منظر جان در پیچوخم زاف شکن برشکنت

\*

تاکی صفت کشف وکرامات کنم وقتست که مبلی بخرابات کنم تا چند حدیث زهد و طامات کنم از مسجد و مدرسه ملالم بگرفت

\*

خوشتر ز سر کوی تو مأوایی نیست در هیچ سری نیست که سودای نیست

چون روی تو در دهر دلارایی نیست گر از تو مرا امید وصلست مرنج

\*

ير قاعده عهد الستيم هنوز ما توبه مهرش نشكستيم هنوز ما از می عشق دوست مستم هنوز بارا زجه ز بی وفایی از ما برگشت

\*

وز زلف تو خوش بنفشه زاری دارم کز موی میان ِ تو کناری دارم از روی تو تازه نوبهاری دارم همچونکرت برخود از آن می پیچم

字

بودم بکلیسیا و رفتم بکنشت فارغ زعذاب دوزخ و ذوق بهشت

یکچند اسیر نفس ابلیس سرشت در کعبه اخلاص کنون معتکفم

## ۳۹۔ بَدْرِ چاچی

فخرالز مان بدرالدین محمد چاچی از شاعران قرن هشتم هجری است که در هند و ستان شهرت یافته و آثار او در ایران رواجی نداشته است . وی خود نام و نسبت خویش را در اشعارش بصور تهای مختلفی آورده است مانند : « بدر چاچی » و «بدر» و «چاچی» و «فخرالز مان » و از آن اشارات معلوم می شود که لقب فخرالز مان را سلطان محمد بن تغلق بوی داده بود د.

ولادت بدر در چاچ ، ناحیه یی در آنسوی سیحون که قصبه آن بناکت بوده است ، اتفاق افتاد . از کیفیت زندگانی و تحصیلاتش در زادگاه وی خبری نداریم و همینقدر معلومست که او ظاهراً در اوان جوانی بهندوستان رفت و در دستگاه سلطنت امرای تغلقیه که خود بدر غالباً آنانرا «آل بهرام » مینامد ۲ ، وارد شد و به سلطان ابوالمحامد محمد شاه بن تغلق ( ۷۲۵ – ۷۵۲ هجری ) اختصاص یافت .

در بارهٔ این محمدبن تغلق پیش از بن در جای خود سخن گفته ایم و میدانیم که او پادشاه مقتدری بودکه مشکلات فراوانی را که از اطراف برای دولت ممالیک دهلی

> ۱- چاچی که لفظ او شکرافشانتراز سست ز مدحت در دهان اهل سعنی پدین دربدرچاچی راسخن شیرین غلامی دان قمطرهٔ شکرست اینکه بدر چاچی گفت ۲- قبهٔ چترسیاه آل بهرام این زمان رخ خورشیدز آنسرخست کاوخورشیدانوررا ۲- همین کتاب و همین جلد ص ۲۰

در باغ مدح طوطی نغمت سرای ماست زبان بدر چاچی شکر انداخت اگرچه خسروعادل کندفخرالزمان نامش سمیطهٔ درر است اینکه سفت فخر زمان بر سر دیوان هفتم طارم کیوان رسید تشبه کرد با چترسیاه آل بهراسش....

پیش آمده بود با جنگهای ممتد رفع کرد و متصر قات و سیع دولت مسلمان دهلی را حفظ مود و برای آنکه قسمتهای جنوبی متصر قات آن دولت را در هند بهتر اداره نماید پایتخت خود را بقلعه دیوگیری در ناحیه مرکزی آن سر زمین انتقال داد و آن را دولت آباد نامید ، و هموست که برای تقویت حکومت اسلامی هند بعد از زوال دولت عباسی بغداد دست ارادت بجانب خانهای عباسی مصر که تحت حایت ممالیک مصری خلافت عباسی را در آن دیار ادامه می دادند ، دراز کرد و نخست با ابوالر بیغ سلیمان بن احمد بن حسن که با لقب المستکنی از سال ۲۰۷ تا ۷۶۰ خلافت می نمود بیعت کرد و چون او درگذشت بیعت خود را با جانشینش ابوالعباس احمد ملقب به الجاکم (۷۶۰ – ۷۵۳) تجدید نمود و این بیعنها تا پایان عمر او استوار و برقرار ماند و بهمین سبب او خود را ولی عهد خلیفه و این بیعنها تا پایان عمر او استوار و برقرار ماند و بهمین سبب او خود را ولی عهد خلیفه و مولی امیر المؤمنین می دانست و بدین ترتیب حکومت خود را در نزد مسلمانان هند مشروع جلوه می داد و رسیدن عهد و لوا و منشور خلیفه را برای خود فتوحی می شمرد چنانکه

۱ ـ خرابهای قلعهٔ دیوگیری و شهر دولت آباد در نزدیکی اورنگ آباد کنونی باقی است .

که او متایع امر خلیفهٔ دنیاست
که آستان درش آفتاب عز و علاست
بجان غلام و بدل چاکرو یتن مولاست
که هندوی دراومد چوهادشاه خطاست
آنکه آل و دودهٔ عباس را سردفترست
پادشاه شرق وغرب و حاکم بحرویراست
دود شمع بزم او شمع رواق اخضراست
خدایگان سلاطین دین جم جمهور
بلک آفتاب مهروکین روح الملایک چاکرش
هم برده آب آبتین هم فر دارا ریخته

۲- بلی چنان حرم آباد آن چنان شاهی است ابوالربیم سلیمان خلیفهٔ برحق امام است احمد که خسرو هندش ابوالمحامد غازی محمد تغلق ۳- شاه دین احمد ابوالمباس امیر المؤمنین آنکه از جان بیعت فرمان او بردل نوشت بوالمحامد ظل حق سلطان محمد کزشرف اولی عهد خلیفه محمد تغلق مولی امیر المؤمنین سلطان عالم شاه دین مولی امیر المؤمنین سلطان محمد شاه دین مولی امیر المؤمنین سلطان محمد شاه دین

از اشعار بدر این معنی هم مانند مطالب مذکور دیگر چند بار دریافته میشود.

سلطان محمد بن تغلق نسبت به بدر بانظر احترام می نگریسته است چنانکه او را فخرالز مان لقب داد و برخوان خویش نشاند و داروی خاص خود را بدوداد و اور ا بماموریت سیاسی فرستاد و در بیاری او را دعا کرد و شفایش را از خدا خواست . مدت اقامت بدر چاچی در دربار محمد بن تغلق و در هند بدرستی معلوم نیست

٤. از آنجىله است درتصيده يى بعطلع :

دوش آن زسان که خسرو زرین قبای خور و در قصیدهٔ دیگر و

چون از خلیفه شاه را منشور آمد بالوا

در می کشید خلعت عباسیان ببر

شد بازنور والضعی بر فرق طاها ریخته لتب آن ماه که در نیمهٔ ما هست تمام

ه خسروم فخرزمان خواند ولی هستسرا لقب آن ماه که در نیمهٔ ما هست تمام یعنی لقب واقعیم « بدر » (=قرص ماه که دروسط هرماه تمام و کامل می شود ، ماه تمام) است ولی هادشاه مرا فخرالزمان خوانده د لقب داده است .

۳- بنده را شاه بر سر خوان خواند آنکه اصلش ز نسل جمشیدست گفتمش کاحتمال بیماریست گفت در صحت تو اسیدست قرص سا خور که به شوی روزی بدر فرید ز قرص خورشیدست ٤- این مطلب از قطعه یی بر میآید که بدین بیت آغاز می شود:

خطاب کرد که ای پدر باجمال ملیع بنیک روز روان شو چورستم دستان و آن سربوطمت بماموریتی که پادشاه او را برای رفتن بقلعهٔ دیوگیری در سال ه ۷۴ داده بود .

ه خبر بخسرو عالم رسید در ساعت هنوز خاك در ماش سرمهٔ چشم است دعاش كرد شهنشه بحق كه جان بخشش زآب مرحمت خویش بخش برگ و نواش شفاش داد هم اندر زمان خداوندش

جواب گفت هنوزش بقا فراوانست هنوز ایر کف ماش آب احسانست شفاش ده که مرا بندهٔ بسامانست که شاخ گلبن دین را هزار دستانست که او کنون بدل وجان غلام سلطانست ولی چون در یکی از قصائد خود چنانکه دیده ایم از بیعت عمد بن تعلق به ابوالربیع سلیمان اشاره کرده پس قاعدة ورود او بدربار محمد شاه در اوایل عهد وی واقع شده بود و نیز از آنجا که در قطعه بی از اشعار خویش که درباره مأموریت خود به قلعه دیوگیری (دولت آباد) سروده ، تاریخ آنراکه ماه شعبان سال ۵ ۷۶ هجری بوده است بتصریح آورده ۱ ، پس ناگزیر تا این سال در خدمت محمد بن تعلق می زیسته است و از یتروی می تو ان وفات اور ا در سرزمین هند دانست ؛ و چون او کسی دیگر از پادشاهان تعلقیه را نستوده است پس تاریخ و فاتش منحصر است بین دوسال ۷۶۵ و ۷۵۷ هجری که آخرین سال حیات محمد بن تعلق بود .

بدرالدّین دیوان خود را در سال ۷**۱**۵ ( = دولتِ شه ) تنظیم کرده و درین باره چن*ن گفته است* :

سال تاریخ عرب «دولت شه » بود بعقد هر یکی دانه ازین دُر آشب افروز بچشم زلف بویاست که برعارض مه شد زنجیر همه در عین سوادند چو نور دیده همه بر روی ستحر سایه خورشیدافروز همه پیرایه گوشند در انواع سخن ثبت کرد از اثر مدحت شه نام مرا خسروم فخرزمان خواند، ولی هست مرا

کآسمان عقد سخنهای مرا داد نظام زر پخته است بزیر شبه و نقره خام زاغ گویاست که بربال حواصل شددام همه تحریر خیالند کشیده در دام همه در وقت نظر شکتر مشکین اندام همه کویای خموشند در انواع کلام ... صدر دیوان قضا بر سر منشور دوام لقب آن ماه که در نیمهٔ ماهست تمام (=بدر)

ازین دیوان نسخ کم موجودست. در تهران نسخه کتابخانه مجلس شورای ملتی بشماره ازین دیوان نسخ کم موجودست. در تهران نسخه ناتمام کتابخانه ملتی بشماره این علی از میس نسخه ناتمام کتابخانه ملتی بشماره این میسخه نسخ

۱- بسال «دولتشه» بود ، غرهٔ شعبان و « دولت شه » مساویست با ه ۷ ۹

که سوی مملکت دیو گیر شد فرمان

خطتی فارسی ، ازین دیوان ملاحظه شد . نسخه کتابخانه مجلس در حدود ۲۱۰۰ بیت و نسخه کتابخانه ملتی پاریس متجاوز از ۱۸۰۰ بیت دارد و آنچه تقیالدین کاشی از اشعار او در خلاصة الاشعار نقل کرده از ۵۰۰ بیت متجاوز نیست . طبعی ازین دیوان بسال ۱۳۰۷ قمری در شهر کانپور هند بتصحیح مرحوم مولوی محمد هادی ترتیب یافته است که از حیث شماره ابیات مساوی نسخه کتابخانه مجلس شورای ملی است و آنرا دیده ام دیوان بدر چاچی مرکبست از قصاید و قطعاتی که جز در چند مورد که متضمن دیوان شاعرست ، باقی همه در مدح محمد بن تغلق و استقبال از قصائد معروف انوری و خاقانی و پیروان مکتب این دوشاعر و مقرون بصنایم و استفاده های بسیار از

اصطلاحات علمي است. شيوه تركيب كلام درين اشعار عبارتست ازايراد كلام منتخب

جزيل همراه باتشبيهات متعدّد وعلىالخصوص بكار بردنانواع مجاز واستعاره بحدّ وُفورو

بنحوی که سخن استادان معروف پایان قرن ششمرا بخاطر ما می آورد.

بلوشه در شرحی که بر نسخه دیوان بدر چاچی در فهرست نسخ خطی فارسی کتابخانه ملی پاریس نوشته ، گفته است که بدر چاچی منظومه یی ببحر متقارب در ذکر پادشاهی سلطان محمد بن تغلق ساخته و آنرا در سال ۱۹۵۰ بپایان رسانیده است . گمان می کنم که قطعه مذکور از بدر چاچی در باره جمع آوری دیوان خود بسال ۱۷۶۵ بلوشه را باشتباه افکنده و تصور کرده باشد که آن ابیات در باره نظم منظومه ی خاص بشیوه وشاهنامه است ، ولی چنین نیست و بدر چاچی بنابر آنچه می دانیم ، جز همین دیوان موجود مجموعه شعر یا منظومه دیگری نداشت.

در ذیل این مقال بی فایده نیست که گفته شود در تذکره ها نام بدر چاچی بندرت آمده است . آنچه در بارهٔ او درتذکرهٔ مخزن الغرائب دیده ام شرح بی ارزشی است که مبتنی است بر تخلیط بدر چاچی با بدر چاجری و بهمین سبب در آن تذکره وی شاگرد

I - Catalogue des marmscrits persans par E. Blochet, Vol. III, p. 205 - 207.

بحد همگر و مدّاح شمس الدین صاحب دیوان جوینی دانسته شده است. گان می رود که بلوشه همین تذکره را با سفینه خوشگو اشتباه کرده باشد زیرا در این تذکره اخیر که او دوبار دربیان حال بدر چاچی بدان استناد کرده است ، شرحی در باره شاعر مورد بحث ندیده ام . در تذکره صُحن ابراهیم تصریح شده که ۱۱ بعضی تذکره نویسان بدر چاچی و بدر جاجری را یکی دانسته اند ، وی درباره بدر چاچی گوید که : ۱۱ معاصر و مداح قتلغ یعنی تغلق شاه [بود] ، اشعارش تازه و مغلق و مدونست ، در هندوستان بیشتر بسر برد ، بعهد محمد شاه بن تغلق شاه که در حوالی سنه هفت صدو بیست و هفت فرمان روای دهلی بود رحلت تموده ، و چنانکه ملاحظه می کنید اطلاعات کوتاه وی در باره و بدر چاچی چندان دور از صواب نیست و با اندك اصلاح قابل قبول می تواند بود .

رضا قلیخان هدایت اطلاع سودمندی در بارهٔ بدر چاچی ندادهاست جز آنکه اشعار قابل ملاحظه بی از دیوان او نقل کرده و او را بحق بدربار سلطان محمد بن تغلق منسوب داشته است .

اما در خلاصة الاشعار تق الدین کاشی که شرح مفصلی ذیل عنوان ه مولابدرالدین شاشی شروانی به آورده ، این شاعر بایکی از چند شاعری که تخلص بدر داشته اند اشتباه شده است و در عین آنکه تمام اشعار منقول در ذیل این نام از بدر چاچی است ، خود او اولا از اهل چاچ و ساکن شماخی شروان دانسته شده و ثانیا بعهد نیمورمنسوب گردیده و ثالثاً مرید کمال خجندی و از اقران مولانا کاتبی بشهار آمده ، و بر همین تهج ذکر احوال او از حقیقت دور افتاده است و معلوم نیست چگونه با تکرار نام محمد بن تغلق و چندبار اشاره به و هند به در شروان و شاعری در آن سامان نگردیده . وی در میکونت دادن و بدر شاشی به در شروان و شاعری در آن سامان نگردیده . وی در بایان سخنان خود در باره و مولانا بدرالدین گفته است که بعد از شصت سالگی بزیارت حرمین رفت و در بازگشت بشروان سه سال بسلامت گذرانید و سپس بصرع و انوه دچار

١- سجيم الفصحاج ١ صي ١٦٩ .

شد و در زمان بیماری بتنظیم «دیوانی مشتمل بر سه هزار بیت از غزل وقصاید اشتغال فرمود» تا در سال ۱۷۵۶ درگذشت .

چنانکه درین عبارت ملاحظه میشود بدر چاچی بقول تنیالدین دیوان خود را مقارن سال ۷۵۹ تعیین مقارن سال ۷۵۹ تعیین کرد و حال آنکه خود شاعر تاریخ مذکور را بسال ۷۵۹ تعیین نموده و علاوه برآن در دیوان بدر چاچی غزل دیده نشده و تنیالدین هم از نمونه های غزلهایشن جز چند تغزل ناقص چیزی نیاورده است .

اگر بتاریخ ۲۰۱۶که تقیالدین برای سال فوت بدر چاچی ذکرکرده اعتاد کنیم شاعر مذکور تا دوسال بعد از مرگ محمد بن تغلق زنده بود ولی این امر مستبعد بنظر می آید زیرا هیچ قرینه یی براین در دیوان او نمی توان یافت .

آنچه تقیالدین از آشعار بدر چاچی نقل کرده قصیده های منتخب او در حدود پانصدبیت وخودمأخذ سودمندی برای تحقیق دراشعار بدر چاچی است. از اشعار اوست:

از نام تو بركام زبانها شكر افتد بر یاد تو ناهید اگر چنگ سراید خورشید چنان مستشدارساغر مهرت بهرام زسهم تو چنان خسته که هرشام هر دل که نشد تشنه دیدار وصالت وآن جان که نشد شده و تشمهرت

وز بوی تو درگلش جانها شرر افتد صدقطب برقص آیدوازچرخ درافتد کاوراخبرینیست که بر بامودرافتد برچهرهٔ اوخون جگر وا گذر افتد شک نیست که درشعلهٔ نارسقرافتد خاکیست که ازترفیشری زیرترافتد

۱- این تاریخ در نسخه بی ازخلاصة الاشعار که عکس آن در اختیار منست (ونسخهٔ اصل مؤلف بنظر می آید و در بسیاری از موارد اصلاحات ثانوی او در نسخه مشهودست ) ، ه ۸ نوشته شده و بعد بالای ۸ عدد ۷ افزوده شده و همین نشان می دهد که تقی الدین در پایان مطالب خود بعد از ملاحظهٔ اشعار بدر که در مدح محمد بن تغلق است بتردید افتاد و تاریخ فوت او را یک قرن بعقب برد و بدین ترتیب خود بخود او را از همعصری تیمور و همقربنی کاتبی منه زل ساخت . من در متن تاریخ ٤ ه ۷ را ترجیح دادم زیرا مسلم است که نظر ثانوی و تصحیحی تقی الدین را می رساند .

آنرا که نظر بر ورق ماهو خورافتد کی میل بخواب آبدومهرش بخورافتد چون آتش وجدش همه دربال و برافتد زآن پیش که نه طارم شش رویه برافتد منشق شوداين كنبدوآن خشت زرافتد بر طشت زر از دانهٔ عهر دُرَرافند كآن زلف نه شامیست که گرد سحر افتد؟ از کنگرهٔ ماه نگونسار درافتد تاسینه خبردار شود بر جگر افتد در عالم ایمان تو صد شورو شرافتد آندم که ترا در قدح می نظر افتد گرعرش خورد نا بابد بی خبر افتد رقصى كه كلاه زرش أزفرق سرافتد دامن بسر آید ز میانش کمر افتد زین قطعهٔ شیرین هوسی برشکرافتد در بحر سمن گربیه ازین در تر افتد

در دایرهٔ مهر تو هرگز نشود جمع چون صبح که زدیک نفس از سینه وسوز هرصبح خطابي كندم مرغ سحرخوان کای بدر کلید در عرفان بکف آور اندیش از آن روزکه از زلزلهٔ صور تا چند ترا از هوس زلف دلارام زآن ولف يريشان مشوانجم صفت ازمهر جادوی سیاهیست که از جنبش بادی ابروش كمانيست كه هرتير كزو جست وآن خال بلابیست سیه کز سبب او كامولبشير ينحوداى دوست مكن تلخ درمیکده بی روکه یکی قطره زجامش در نغمه أطروبه اوچرخ زندخوش ور ابر برد بوی بخارش بسرکوه در مجلس خسرو نههمانا که کسی را چون بدر مدان کاملم اندر ره انشاء

米米

وَجَهُ ِ زَرِ از روی دارد چشم اؤلؤ بارمن قلب شد نقد روان زآنروی دربازارسن هندوی کیوان بمن نفروخت شادی راازآنک مشتری ننهاد نقد رایجی دربار من پیش از آن کاین بیضه زر بن بیفند زآسمان در خروش آید خروس از ناله های زارمن هر سحر مانند شمع از اندکی عمر خویش صبح را در خنده آرد گریه بسیار من همچو آه سرد صبح و گریه های گرم شمع آش اندر خور زند دود دل افکار من با همه مهری که دارد صبح خنجر می کشد تا چه بازیها کند این بدگهر در کار من

گو برو تا شادمان گردد دل اغیار من دانه دانه خون دل از سینه بر نار من سر نخواهد تافت این قلا کمان آثار من کم نگردد حلقه یی از جوشن مقدار من ریشه بی را رَء شه ندهد گوشه ٔ دستارمن كم نگردد يك جوى ازد خل استظهارمن عاشر نُه تخته باغ ازعُشريك انبار من ا نشوه بی دیدش ر قم در دفتر اسرار من تروخشك هردوكونازحاصل ادرارمن نه لکن از تنک های لعل کرد ایثار من سبحه أورادشان سيمط دُراشعار من هر مهی سی باره دید از غیرت انوار من طفل ابجدخوان شمارد جان معنى دار من جان سرمستان حضرترا دل هشیارمن طوطی سدره نشین از شکتر گفتار من روزو شب بروانه کرد دبرسرای تار من صبح را در خواب مانک خاطربیدارمن جان عیسی مینگارد عطسهٔ افکار من ذیل لطف کردگار و دست استغفارمن

خاکسارم بادپیما آب رویم رفته است گوروان شو سو**ی چ**شم از درد بی آبی مرا گو سیر گرد آسمان و گو عطارد تیرشو درکمان چرخ گر آتش زند تیر سحر صرصرصورارفلكئرا هفت دامن بردرد خرمن ماه ار فرو ریزد ز راه کهکشان ريع ربع چار ربع شش جهت را خمس يافت عرصه باغ دوعالم را مساحت کرد و هم نصف رُبع عُشر آمد درترازوی خرد من که درفتوی سبق بردم زبر جیس آفتاب قُدسیان اندر نماز آیند نا شد دایما مُصحف تُهجلد باهفت آيتِ زر ماه را عقل کُل ّ را در دبیرستان اسرار ازل از شراب لایزانی دوستگانیها دهد شاهبازان رواق کبریا را زَقّه داد منچوشمماز خود سرافرازم چراغ آفتاب زTن سواریها که باشد صادقان را نع شب در سر سودانمای مرغ کیل خوارِ قلم این دعاوی جمله نامشروع گفتم، زین سپس

1 عاشرنه تخته باغ یاعاشر نه تخت باغ: یعنی دهمین ازنه تخت نشین که مقصود عقل عاشراست، یعنی عقل فعال که مدبر امور فلک مادون قمراست، ونه تخت نشین دیگر عقول نه گانهٔ دیگرند. مهنی بیت اینست: آنچه عقل فعال درتمام عالم مادون قمردارد بمنزلهٔ خمسی است که از عشریک انبار خود بدو داده ام، یعنی من همه عالم هستی را بدو باز بخشیده ام.

خاك بر سربادو آنش در جگر گر بعدازین من كیم آن موی كوراحلقه ساز دقطره آب كترم زآن مور كورا سایه نتبود برزمین بادپیما خاك بی آبی بلدم گرد جهان تاكه گشتم بردر حكمش چوخاتم حلقه پشت

این چنین جرأت نماید نفس شیطان سارمن شاهد این حال شد اشک و تن بیار من نیست را هستی بود درم میرض آثارمن برد ر سلطان فروغی بافت کارو بار من چون نگین زرین بشد بام و درودیوارمن

\*\*

تا تنگهای لعل شد بر نخت مینا ریخته بر روی روز از زلف شب مُشک است هرجا ریخته

در کام دیو هفت سر بین لعبتان سیمپر

خاك سيه زين غم نگر بر فرق دنيا ريخته

مة در نسيج يک شبه براز سيابي كلها

یک زرد فرُطه ته بته هنگام سودا ریخته

این چنگ بین مصبوغ دقف از بیت مُطرب در شرقف

بل ماهیبی دان کز صدف گوهر براعضا ریخته ۲

موي ستر غولست شب يا مُوي مرَّغولست شب

بَلَ مُثْنَكُ عِلْولْسَتَ شُبِ بِرَ دَشْتُ وَ صَحْرًا رَيْحَتُهُ

شب زنگی سیمین سرش بَچْنگان رومی در برش

وز زعفرانی معجرش شد آبِ دیبا ریخته

اطفال بین زرین سکب در متهد مینا خشک لب

وز مهرشان پستان شب شیرِ مُصَفًّا ریخته

۱- بزاز سیمابی کله : کنایه از آفتابست .

۲ مقصود ازچنگ هلال ، و ازدف آفتاب، وازبیت مطرب خانهٔ زهره است، وشرف مقابل هبوط و مقصود درینجا سوقعی است که آفتاب در برج میزان باشد که زمان اعتدال خریفی است . درنمخ یجای «مصبوغ» «مصنوع» هم دیده شده ، فتأسل .

بین زنگی و رومی بهم این در دِق و آن در وَرَم

وز حلقشان هر صبحدم زين غصه صفرا ريخته ا

زرین صدف تا در بره است نقره بعنبر همسره است

وز ابر دریا پُردُرست لؤلؤ بهرجا ریخته

آن نقطه یاقوت سان چون بر الف گردد روان ا

اوراق گل بینی از آن بر لئوح ِ غبرا ریخته

چون رومی زرین سیر کرده حمایل در کمر

زنگی ز دست این خبر از معده سودا ریخته

چون کیش تیر از جرم خور پیش کمان دارد سپر

بینی ز شمشیر سعر برق آتش آسا ریخته ۳

آن شاهد تب لرزه دار سرطانش چون سازد نزار

آتش شود بر خاكوخار از تَفُّ حُمْتَى ريخته '

آن آهوی آنش نشان شیرش چو گیرد در دهان

زرد آب خون گردد از آن در جوف خارا ریخته ۴

در چاه زهره ز آفتاب دَلُنُو زَر آرد ماهناب

تا گردد آبِ النهاب از روی گرما ریخته ا

۱- زنگی: شب ، روسی: روز ؛ روز گرفتارسرض دق است و سیکاهد ، شب در حال تورم و افزایش است ؛ و صفرا کنایه از فلق باسدادی است .

۲ مقصود از یاقوت قرص آفنابست و سراد از « الف » در نجوم برج « ثور » است ۲ معارداست؛ ۲ تیر ؛ عطارد و مقصود از کیش (تیردان) تیر « جوزا » ست که خانهٔ عطارداست؛ کمان یعنی برج « قوس » .

هـ شاهد تب لرزودار يعني آفتاب .

ه- آهوی آتش فشان یعنی آفتاب و سراد از « شیر » برج « اسد » است .

٦- چاه زهره يعنى برجسنبله كه خانهٔ هبوط زهرهاست . برج سنبله موسم باران موسمى هند است .

فصل پنجم (زبان وادب فارسی)\_\_\_\_\_\_

میزان ز میهئر مُهُمْرِ زَر کافور را با مشک ِ تر

یک وزن کرده هر سحر زر بی مُحابا ریخته

چون دست خورشید کرم جمشیدِ افریدون عَـَلَّمَ

آن هردم از خاك قدم آب مسيحا ريخته

مولى اميرالمؤمنين سلطان محمد شاه دين

هم برُد آب آبِتِين هم فر دارا ريخته

مطلع ثاني

آمد منه مِ شفق عِقْد ِ ثُريًّا ديخته

بر لاله از بادام تر لؤلوي لالا ریخته

بر لعل غلطان زیبقش بر گل دوان ده فندقش

وز عنبر افشان زورقش بر خاك دريا ريخته

بادام ِ او بیرکه نشان عُنتاب او میرکه فشان

بَچْگان ِ رومی وَش از آن هندویِ بینا ریخته

گفتم دلت عمگین چرا ماہ نوت پُرچین چرا

وآن رشته پروین چرا برماه ِ رَخشا ریخته

گفتاکه در بزم تَعَب من مست عشقت روز و شب

تو با دگر کس از طرّب در جام ٔ صهبا ریخته

یاد آر از آن نوشین لبان چون گل بخاك اندر خزان

آن سنبل مرغول سان از روی زیبا ریخته

گر بایدت جام طرب از ساقی وحدت طلب

کآن میشود بی دست و لب در کام جانها ریخته

وآن باده بی پیمانه دان وآن شمع بیپروانه دان

در کام هر بیگانهدان زر بی مُحابا ریخته

مى داد پندم آن صنم وز سوز سينه دَم بدَم

بر زعفران آب بقتم از چشم شهلا ریخته

بگرفتمش دربر چو چنگ من در نوازش او بجنگ

صد عنبر زنجیر رنگ از زلف در پا ریخته

گفتم منم بر روی نو آشفته تر از موی تو

ای هرشب از گیسوی تو چشم ثریا ریخته

بگریست خُم مریم سیّر مَهند مسیحش جام ِ زر

خون دل مريم نگر در پاي ترسا ريخته

جامست عیسی بی گان کر بهر قوت جسم و جان

مُرغِ گیلبنش از دهان یاقوت حمرا ریخه

شکل حباب از روی می چون برگل رُخسار خُوی

می آئش و بر فرق وی صد آقیجه گویا ریخته

آن ساغر بروین نشان بر پنج ماه نوا دوان

هردم شفق را از دهان روز تماشا ریخته

ماثیم بر خاك درت مرگشته تر از عنبرت

ای آتش باد آورَت آب رخ ما ریخته

بر لاله آن سنبل نگر در چنگ زاغی گل نگر

چون من دوصد بلبل نگر بر شوقت آوا ریخته

خالت بچشم آن کافرست کز جور او مردم نرست

یک زنگی آتش,رست آبِ دو لالا ریخته

تو سرو بالا از شکر قفلی نهاده بر دُرر

من پيل بالا سم و زر بر شاه والا ريخته

سلطان محمد کز ظفر تینش گرفته مجر و بَرَّ

خصم از شبّه بر طشتِ زر دُرهایِ بیّضا ریخته

مطلع ثالث

ای دسنت آبِ روی یم از پنج دریا ریخته نیغت شرارات ستم بر جان ِ اعدا ریخته . . . الخ

> ۱- پنج ماه نو: پنج انگشت . ۲- آتش بادآور: لب . ۲- مراد از شبه درینجا چشماست .

درگریه هندوی مرا سیاب ریزد برزرش هندوستسيمين بيرهن بتجنكان روى دربرش جون افتد آن مشک دوته برطرف کلبرگ ترش وآن يَخجه بنهان نكر زآن آتشجان يرورش ازسايه صدز نجيربين بسته براطراف خورش تاتلخ گرددكام جان رسته نبات از شكرش کردم طل مجروح را مرهم بمدح داورش بلآفتاب مهروكين وحالملايكث چاكرش

در خنده گلروی مرا بروین بریزدشکترش آن نرگس پر نسترن از مهر آن ماه ختن سرو مرا برگرد مه حلقه زده مار سیه آنپستهٔ خنداننگروآن چشمهٔ حیواننگر درخون نشسته شیربین بربرگ لاله قیربین تاشور افتد در جهان در یسته دار د در نهان آندم که زد آن بیوفا بر فرق دل تیغ جفا مولى اميرالمؤمنين سلطان عالم شاه دين

زنجیرکه بست ازشب گرد مه رخسارش گر سبزه دمد روزی برصفحهٔ رخسارش گر یک سرمو بینم از وی شده میزارش پیچیده بر آتش بین از دود سیه مارش آندم که پدید آید بر آینه زنگارش گر سنبل تر روید برطرف سمن زارش آنروز که روی آرد بر صبح شب تارش

یروین ز چه پنهانست در لعل شکر بارش از نرگس بینایی آب بَقَم افشانم چون فرق سر شانه صدشاخ کنم دل را بر آینهٔ مه بین آشفته صف مورش آهیکه زنم چون صبح آلوده بخون باشد دانم نشود چون گل از بند خود آزاده یک ذرّه ز مهر او نقصان نشود بر بدر

بر ورق لاجورد نقطه خور شد رقم سوی لب ما میار جز خط جام ای صنم

زاغ سیه تا نهاد بیضه زر در دمان بلبکه را میطید از سر منقار دم

جام چو ماه تمام شد سوی پروین روان کف چو بر آمد زجام جام بر آمد بکف نقد روان ده بها وز زر قلب آر لعل خیز که وقت سے غمزده را میدهد از بی تشته لبان طاس فلک برکشید دوش که قوس هلال چون زِه سیمین نمود در عوض تاج لعل داد مه از کهکشان شب همه شب آممان آبلهرو هندوبست سايه لطف خدا خسرو عالم پناه كر نكشيدي ززنك زلف توبر جين حتثم آتش گویای تست تکه گه دُرِّ خشک مه بکمند آورد سنبل تو هر زمان هست بر اثبات حسن چشم تو نص جلی چاه زنخدان نست از لب ما خشک تر دیدهٔ بدر اختران ریخت ز مهرت جودید شمنهٔ ابروی تو داد بحاجب کمان خاصه بعدل شهی کاو بسر تیغ زد

ماه نوش در قفا هم شفقش در شكم راست چوزر بن صدف سینه پرازقلب یم تا دلت از غم رهد خاتم او ساز فم می ز خُستان عشق ساقی بزم قدم ساغر زرین خور از دهن صبحدم گشت پر از گوی زر جیب قبای ظلّم قطب سيه پوشرا جبه زرين علم حلقه بگوش از هلال بردر شاه عجم ماه ستاره سپاه شاه محمد علم تُرك تو پيكان ناز آب ندادى بَسمّ سنبل بویای نست خم زده گرد بَقَمَ بخیده پدید آورد آتش تو دمبدم دارد از آنروی نون بر سّر صادی رقم چند برد چاہ تو آب رخ از قلب یم روی تو از خور فزون لعل تو از ذرّه کم تا نزند ترك مست دست بتيغ ستم گردن بیداد را چون سر خامه قلم

\*\*

لعلت از خنده شکر از دُرِ تر برگیرد جَز عم از گویه دُرَر برطبق زر گیرد ملک فردوس که دیدست که کافر گیرد ترك مستى است كه هندو بچه در بر گيرد زآنش غم جگرِ سوختگان برگیرد

جزسرزلف توبرعارضت ای حورسرشت دلبرا نرگس شوخ تو بچشم مردم چین زلف تو بهرحلقه که مشکځافشان شد

۱- یخچه : تگرگ ، در اینجا دندان مرادست .

ای بربچهره که بر روی وصالت لاله ابروی طاق تو پیوسته بیکث جفت کمان گوشه ماه فلک را چو خم طرّه ٔ تو

بر سر آتش ر دانه عنبر گبرد بر سر چشمه خور آهوی عبهر گیرد پَرچم ِ رایتِ سلطان مظفّر گیر**د** 

ای در دل هر سنگی از مهر تو تأثیری ظاهر شده بر عاشق در گرد سر کویت مستان صبوح از غم کردند خروش آندم نتوان بفسون بستن مانند يريداران هرچند سیر داری از آه دلم میترس ای بلبل دل کم شو صید صنم خاکی چون مار مپیچ از غم بر خط سیاه او چون مردمکئ چشمش بینی تو بدان او را مرغان الهي را با زَقَّهُ روحاني بَدر از جگر خسته خون خوردچهل سالی

سر مست هوای تو در صومعه هر پیری هر ذرّهٔ خاکی را خاصیت اکسری کز صبح جمال تو بنمود تباشیری ا دیوانه کویت را در خانه بزنجیری کر سینهٔ مجروحان هر آه بود تیری کو بر ورَق لاله دامی نهد از قیری كآن قافاه مورست صفها زده برشيرى در صورت آهونی ، و و ۲ جادوی کشمیری در دام کجا آرد نفس از بی انجیری تا یافت ز حرف عشق سر رشته تدبیری

مقصد زکاخ و حجره و ایوان نگاشتن کاشانه های سر بفلک بر فراشتن گلهای دلفریب و درختان میوهدار در باغ و بوستان ز سر لطف کاشتن زآنست تا مگر بمرا**د** دل اندرو ورنه چگونه مردم عاقل بنا کند

یک لحظه دوستی بتوان شاد داشتن هرگز عمارنی که بیاید گذاشتن ۳

بر فرق ماه داس سبز ردای ماست درجیب صبح تکمه زرد قبای ماست

٢- يعني ۽ و او . ۱- مقصود از تباشیر روشنی و نور است ۰

٣-اين قطعه درديوان ابن يمين نيز ديده شده است.

آن جام زر که بر سرطاس زمر دست نه حلقه مدور قلعی نهاد چرخ چرخ چرخ برین که عرش مجیدست نام او آن مشتری که نقد بقا راست مشتری در صف آن نبرد که مردان خورند درد در شاه راه شرع که پایان پذیر نیست در شاه راه شرع که پایان پذیر نیست آن هندوی سیاه که مه در کنار اوست و آن در آبدار که برطشت زر نهاد هر ناوك بلا که بمان قضا گشاد شد سقف پر جکلجیل مینانمای چرخ ته سقف پر جکلجیل مینانمای چرخ گفتم ز چشم ما مرو ای آب دیده بیش چاچی که لفظ او شکر افشانتر از می است

در گرد هفت دایره گردان برای ماست مندان حلقه در خلوت سرای ماست دندانه کلید در کبربای ماست فراش خاك بای فضای فنای ماست شکل هلال نعل سم بادبای ماست تیر کمان چرخ سنان عصای ماست زلف و عذار شاهد زهره لقای ماست عین سرشک دیده دریانهای ماست سهمش بسوی سینه غم آزمای ماست برگردن جَمازه نصرت درای ماست گفتا خیال بین لب دریا چه جای ماست در باغ مدح طوطی نغمت سرای ماست

## ۰ ٤ - ا َمين بَلْيانى `

شیخ الاسلام امین الدین محمد بن زین الدین علی بن ضیاء الدین یا امام الدین مسعود بن نجم الدین محمد بن علی بن احمد بن عمر بن اسمعیل بن ابی علی الدّقاق بائیانی کازرونی

۱- در بارهٔ او و خاندانش رجوع کنید به :

<sup>\*</sup> فردوس المرشدیه فی اسرارالصمدیه تألیف محمودین عثمان چاپ تهران بتصحیح آقای ایرج افشار موارد متعدد مختلف، و ترجمهٔ مقدمهٔ فریتزایر که بر چاپ اول کتاب نوشته بود در چاپ آقای افشار صفحات شش \_ هشت .

معروف به ه امین بلیانی ه از مشایخ و عارفان مشهور قرن هشتم هجری و از شاعرانیست که نسخ دیوان او کمیاب ولی موجودست . در پایان نسخه یی از دیوان او که بعد ازین معرقی خواهیم کرد ، ناسخ اورا چنین معرفی کردهاست : «الشیخ الاسلام افضل الاولیاء الکاملین امین الحق والدین محمد قد سی الله سره العزیز » و این شبیه همان تعریف است که خواجوی کرمانی از و درین بیت نموده :

حجة الاسلام امين الحق والدّين كز جلال پايه اش برتر ز هفتم طاق خضرا يافتم و او خود را در اشعارش « ا مين » و گاه « امين بليانى » ناميده است و علّت اشتهار او

ازمفحهٔ پیش

\* شیرازنامهٔ احمد بن ابی الخیرزر کوب ، تهران ۱۳۱۰ شمسی مواردی که در دیل صحایف بانها اشاره خواهد شد.

\*شدالازار تألیف معین الدین جنید شیرازی ، تهران ۱۳۲۸ ص ۹۲ و حاشیهٔ آن و صحابف متعدد دیگر که از افراد خاندان بلیانی ناسهایی در آن آسده است و مخصوصاً حواشی آن کتاب ص ۱۸۱ - ۱۸۷ .

- \* مجمع الفصحاء هدایت ذیل « امین فارسی » ج ۱ ص ۹۷
  - \* رياض العارفين چاپ تهران ١٣١٦ شمسي ص ٥٣
- \* صحف ابراهیم نسخة عکسی نگارنده ازروی نسخة دانشگاه توبینگن
  - \* هفت اقلیم چاپ تهران ج ۱ ص ۱۷۷ ۱۷۸
  - \* فهرست نسخ فارسي كتابخانه سلى پاريس ج ٣ ص ١٢٩ ١٣٠
    - \* مجمل فصیح خوافی ذیل حوادث سال ۲۶۰ هجری
      - \* تاریخ فارسنامهٔ ناصری ج ۲ ص ۲ یو ۲ م ۲ م
        - \* تاریخ عصر حافظ ، مرحوم دکتر غنی

۱- جنانکه در این ایات :

دارد امین امید که محروم نبود او زآلای بیدریغ وزنعمای مصطفی و : دل تنگ امین بلیانی ـ که در او آتشی است پنهائی ـ مانده اندر مقام ربانی ـ سربسر زین دوازده حرف » لااله الاات است .

به « بلیانی » انتساب او و خاندان اوست به « بلیان » از توابع کازرون . از صاحبان تذکره ها امین احد رازی او را ذیل عنوان « شیخ امین الدین » و هدایت بنام « امین فارسی » نام برده اند .

این شیخ الاسلام امین الدین محمد امام طریقت مرشدیده کازرونید یعنی پیشوای صوفیانی بود که حلفه ارادت شیخ ابواسحق ابراهیم بن شهریار کازرونی صوفی مشهور (متوفی بسال ۲۶۲ ه.) را برگوش دل داشتند و چون شیخ ابواسحق به « شیخ مرشد» اشتهار و به «کازرون»انتساب داشت فرقه اورا «مرشدید» و «کازرونید» و «مرشدید» کازرونید» و پیروان این سلسله را «مرشدی» می خواندند . فرقه مرشدید درقرن هفتم و هشتم زیاد بوده و در فارس و سواحل خلیج و دریای عمان ، حتی هندوستان ، نفوذ داشته اند . در تاریخ فرشته شرحی مستوفی در یاره یکی از مشایخ این طایفه بنام « شیخ نورالدین ملک یار پترآن » آمده است که بدهلی رفته و تکیه و خانقاهی در آنجا بر پا داشته بود . او معاصر شیخ فریدالدین مسعود شکر گنج مراد شیخ نظام الدین اولیاء بود و « او برسیم ابواسحاقیان خرقه و زر دی پوشید و علمهای زرد داشت و در دیار ایشان یکنوع پنیه است زرد که از آن لباس می سازند و اورا با شیخ فرید شکر گنج الفت نمام بود فاما شیخ نظام الدین اولیا بعد از وفات او بدهلی رسیده اورا ندیده بود » و بدین بود فاما شیخ نظام الدین اولیا بعد از وفات او بدهلی رسیده اورا ندیده بود » و بدین بود فاما شیخ نظام الدین اولیا بعد از وفات او بدهلی بسر می برد و معاصر ناصرالدین محمودین شمس الدین التشد شمس بود .

خاندان بَكْيَاني كه ازاعقاب شيخ ابوعلى دَفّاق نيشابورى صوفى مشهوربو دهاند،

۱ ـ بلیان از قراء کازرون ، نظیر همین اسم را برای یکی از قراء سیان کرج و قزوین داریم یعنی « ولیان » که عوام آنرا « ولیون » سی گویند .

۲۔ هفت اقلیم چاپ تهران ج ۱ ص ۱۷۷

٣- مجمع الفصحاج ١ ص ٢٧

٤۔ تاریخ فرشته ج ۲ ص ۷۴۵ - ۷۲۲

در میان صوفیان مرشدیه اشتهار و اهمیت بسیار داشته و غالب آنان از پیشو ایان این سلسله شمرده میشده اندا و بهمین سبب ذکر آنان در کتابهایی از قبیل فردوس المرشدیه في اسرار الصمديَّه ، و شيرازنامه ، و شدَّ الازار ، و نفحات الانس ، و دررالكامنهُ ابن حَجَر عسقلانی ، و ریاض العارفین بتکرار آمده است . جدّ این خاندان یعنی ابوعلی حسن بن علی نیشا بوری معروف به « دَقـّاق » از عرفای بزرگ قرن چهارم (مه ۲۰ ه. ) است که امام زین الاسلام ابوالقاسم عبدالکریم قُشیری دختر او «فاطمه بانو » را بزنی داشت و نسب مشایخ بلیانی به پسرش یعنی اسمعیل می پیوندد ولی نمی دانیم که این خاندان کی از خراسان بفارس منتقل شد . مهمترین کسی که پیشتر از دیگران در میان اقراد این خاندان بشهرت رسید ضیاءالدین با امامالدین مسعود بلیانی کازرونی است که در سال ۲۵۵ درگذشت . نسب مسعود بلیانی به پنج واسطه به ابوعلی دقیاق میرسید و بقول احمدین ابی المخیر زرکوب٬ وی د در علوم توحید و کمال تنفرید از اکفاء و آقران بر سر آمده و در فارس به شهامت رأی ومعالی قدر و فضیلت ذات متفرّدگشت وبعد از نودسال که در طریق تحقیق بگذرانید بشهور سنه خمس و خمسین و ستمائة وفات مأفت ۵.

از مه پسر ضیاءالد ین (یا امامالد ین) مسعود ، اوحدالد ین (یا:اصیل الد ین) عبدالله بلیانی متوفی بسال ۱۸۳ هجری در طی مراحل سلوك و تحقیق مقدم بر دیگران

۱- فردوس المرشدیه چاپ تهران ۱۳۳۳ صحایف ۲۵، ۱۹۱۹ ، ۱۹۱۹ وجزآنهاونیز رجوع شودبشیرازنامهمواردی که بعد آمذ کور خواهیم داشت و بهشدالازار وبه ریاض العارفین ص ۵۰ و غیره .

۲- شیرا زنامه، تهران ۱۳۱۰ شمسی ص ۱۶۰ - ۱۴۱ .

٣\_ شيرا زنامه ص ١٤٠ .در نفحات الانس چاپ تهران ص ٢٦٢ تاريخ وفات او ٦٨٦ د شده است .

بودا و بعدازو برادرش زینالد ین علی است که این ابیالخیر اورا « از جملهٔ افاضل ائمه و کبار مشایخ عصر شمرده و وفات اورا در سال ۲۹۳ نوشته است ۲.

شیخ الاسلام امین الد ین عمد فرزند همین زین الد ین علی بود که بحق مشهور ترین فرد از خاند آن مشایخ بلیان است . وی از جمله مشاهیر عرفای عصر خود درفارس بود و عده یی از بزرگان عرفان وادب چون خواجو و حافظ بدو انها واقتفا جستند . تربیت امین الد ین زیر دست بدر و علی الخصوص عمش شیخ او حد الدین (اصیل الدین) عبد الله مذکور، شیخ صوفیان کازوونیه، انجام گرفت و با آنکه درسال وفات او حد الدین عبد الله (یعنی ۱۸۳ یا ۱۸۸ ) برادرش زین الدین علی در قید حیات بود ، امین الدین بوصیت عمش بعد از وفات وی بجایش سمت ارشاد آن سلسله یافت .

امین الدین بسیرت همهٔ اهل طریقت کازرونیه دو پیروی از سرسلسلهٔ مرشدیه یعنی «شیخ مرشد ابواسحق کازرونی» مبالغه داشت چنانکه هربنایی که ساخت بنام اوبود و در اشعار خود قصائد عربی و فارسی در بیان مناقب شیخ مرشد یعنی همان ابواسحق کازرونی ترتیب داد و در بعضی از آنها نیز نام و شیخ ابواسحق » را بتصریح آورد واز تخمله گفت :

حصار امن و امان جان شیخ ابواسحق ملاذ عالمیان جان شیخ ابواسحق ولی حضرت سلطان دین و بحر یقین فقیر شاه نشان جان شیخ ابواسحق

و پیداست که نبایدازبابت همعصری امین الدین با امیر شیخ ابواسحق اینجو چنین پنداشت که این شیخ ابواسحق که شیخ الاسلام امین الدین قصائدی در ذکر مناقب او پرداخته همان امیر عشرت طلب ادب دوست است ، اما اینکه بلوشه درفهرست نسخ فارسی

٤ در بارة او رجوع شود به شيرارناسه ص ١٤٠ - ١٤١ ؛ و نفحات الانس جاسي چاپ تهران ص ٢٥٨ - ٢٦٢ .

۲- شیرازنامه ص ۱٤۱ - ۱٤۲ .

کتابخانهٔ ملی پاریس (ج ۴ ص ۱۲۹ ـ ۱۳۰) پنداشته که ۱ شیخ مرشد و ۱ شیخ ابواسحق ۱ دوتن ازمعاصران امینالدین و محدوحان همزمان وی بودهاند ، بنا برتوضیحی که داده ایم ، اشتباهست . نظیر عمل امین بلیانی را درستایش و ذکر مناقب پیشوای بزرگ طریقهٔ مرشدیه ، خواجوی کرمانی پیرو امینالدین ، که خود نیز از بزرگان همین طریقت است ، کرده است . وی قصیده یی در مدح پیشوای طریقت خود دارد بدین مطلع :

زهی سپهر برین متکای بو اسخق فرازکنگره عرش جای بو اسمق و ترجیعی مسمط مانند در همین موضوع سروده و در پایان هربند این مصراع را تکرار کرده است : «مرشدالدین قدوةالاقطاب ابواسمق را آ».

ابوالعباس احمد بن ابی الخیر زر کوب شیرازی مؤلف معروف قرن هشتم صاحب کتاب ذیقیمت شیرازنامه که خود از معاصران ومریدان امین الدین بلیانی بوده هرجا که از و اسم برده از بزرگداشت و تبجیل تمام نکته بی فرو نگذاشته است و نام امین الدین بلیانی را باعناوینی از قبیل « شیخ شیوخ الآفاق » و «شیخ شیوخ جهان» و « مقتدای اهل زمین و زمان » و « مقتدای مشایخ » و « الشیخ الامام وصاحب الکشف والالهام ملک را الطریقة عمده مدات الطریقة عمده مستوفی دارد و چون خود عمی ماثر سبد المرسلین » همراه می آورد و درباره " او شرحی مستوفی دارد و چون خود ازمریدان امین الدین بوده و در له صحبتش کرده و کتابی در لطایف کلمات و عبارات و اشعاری که از و شنید جمع آورده بود طبعاً اطلاعی که درباره " موشد خویش می دهد مورد استفاده است . وی از شیخ امین الدین چنین یاد می کند ا : « . . . امین الملة والدین محمد بن استفاده است . وی از شیخ شیوخ جهان و مقتدای اهل زمین و زمان بوده ، طبقات ارباب علی بن مسعود . . . شیخ شیوخ جهان و مقتدای اهل زمین و زمان بوده ، طبقات ارباب طلبات و طوایف سسلاك و اهل جذبات را درین عصر ملاذ و ملجاء بغیر آن جناب طبات و طوایف سسلاك و اهل جذبات را درین عصر ملاذ و ملجاء بغیر آن جناب غی دانستند ، و بحسن ارشاد و کمال ا رقاد و او مرز بد استطهار و اعتضادی تمام داشتند .

١ ـ شيرازنامه ص ١٤٧-١٤٧

مقد مات متقد مان جهانیان درطی اسان انداخته ، هم در طهارت ذات و کمال ولایت و علق درجات زبده اقران آمده ، وهم درغزارت فضل و لطافت طبع و رجاحت خلق انگشت نمای جهان بوده و هم آوازه کمالیت ذات و صیت حسن ارشاد و بزرگواری او جهانگیر گشته ، درویشان ومریدان او تا بحدود چین وا صفاع مشرق وطرف دریا تا به سفسین و بلغار بحرمت وجود مبارك او معزز و مکر ماند ، و هر بک پیشوا و مقتدای جهانی گردیده اند . خرقه طریقت از دست عم بزرگوار او حدالدین عبدالله بلیانی قد سره بوشیده و در طریق مسافرت حجاز جمعی از اهل الله و اثمه را دریافته و باخلاق سره پوشیده و در طریق مسافرت حجاز جمعی از اهل الله و اثمه را دریافته و باخلاق و آداب این طایفه تأسی قرموده و این ضعیف بکر آت که بشرف صحبت استسعاد نموده ام، بکلات و انفاس روح پرورش استفاده کرده ام ، و بسبیل استطراف مسموعات و لطایف کلات و فوائد از لطائف تفسیر و احادیث نبوی و آثار مشایخ و اشعار در کتابی جمع کرده ام وقدوه افعال و اقوال خود ساخته ام ، و در تاریخ غرق رمضان سنه سبع عشر و سبعائه در کازرون تلقین ذکر از آن حضرت ستده ام و بدان معنی مستظهر و مفتخرم . و فاتش در کازرون تلقین ذکر از آن حضرت ستده ام و بدان معنی مستظهر و مفتخرم . و فاتش بتاریخ سنه خمس و اربعین و سبعائه بوده و در کازرون در خانقاهی که موسوم بان حضرنست ، به بر مبارکش اکنون مُقبال لب طلب سالکان و صدیقان روی زمین است . ه

غیراز احمد بن ابی الخیر زر کوب ، از معاصران معروف امین الدین بلیانی مرید صادق وی محمود بن عثمان مؤلف فر دوس المرشدیة فی اسرار الصمدیة درسیرت شیخ مرشد ابو اسحق کازرونی است که خود از صوفیان مرشدیه و از اراد تمندان امین بلیانی و تاهنگام مرگ در خدمت او بوده است و کتابی جامع و بزرگ در شرح اوصاف و مقاماتش نوشته بود بنام « جواهر الامینیه » که در عصر مؤلف در کازرون رواج داشت و خود تلخیصی از آن ترتیب داده بود تا « مفتاح » کتاب «جواهر» باشد و آنرا «مفتاح الهدایة و مصباح العنایة » نامید و ازین کتاب بنا برتصریح « فریتنز ماییر » مصحت کتاب فردوس المرشدیه نسخه بی به باره ۱۹۶۰ در کتابخانه «اسعد افندی» ترکیه موجود است و من متأسفانه آن کتاب را ندیده ام و پیدادت که مأخذ خوبی برای اطلاع از احوال

امین بلیانی است . کتاب مذکور چنانکه و فرینتر مایس و نقل کرده چنین آغاز می شود:

« . . . فهذه سیرة شیخ الاسلام . . . امین الحق والدین محمد بن . . . زین الدین علی بن . . . ضیاء الدین مسعود البلیانی . . . ثم یقول مؤلیف هذه السیرة . . . محمود بن عثمان . . . این کتاب انتخابی است از کتاب جواهر الامینیة . . . و نام این کتاب نهاده شد بخیر مفتاح الهدایت ومصباح العنایت . . . و کتاب مفتاح الهدایه در پانزده فصل است ۱) در تولد الهدایت ومصباح العنایت . . . و کتاب مفتاح الهدایه در پانزده فصل است ۱) در تولد کا درس قرآن ۳ و زندگی ۳ اسلسله و تلقین ذکر ه اشجره خرقه ۲ و توبه دادن کا مرانی و اصول تربیت ۸ فضائل ۹ و قایع شیوخ صوفیه ۱ و فوائد و نصایح کا مانی و اصول تربیت ۸ فضائل ۹ و قایع شیوخ صوفیه ۱ و ارتباط او با روح شیخ و عمار اتی که بدستور او بر پاکرده است ۱۲ کاهی امین الدین و ارتباط او با از همین کتاب مفتاح الهدایه معلوم می شود که شیخ الاسلام امین الدین کتابی داشته از همین کتاب مفتاح الهدایه معلوم می شود که شیخ الاسلام امین الدین کتابی داشته است بنام « بدایة الذاکرین » که طبعاً حاوی دستورها و تعایاتی برای سالکان طریقت بوده است .

شیخ امین الدین از تاریخ و فات عمش یعنی از سال ۱۸۳ (یا ۱۸۳) تاسال ۷۶۵ که تاریخ و فات اوست در کازرون خلیفه و جانشین شیخ مرشد ابواسحق کازرونی بود و تعلیمات اورا اجرای کرد و دربیروی از «شیخ مرشد » مبالغه داشت و حتی در ابنیه و آثاری که مانند «سقایه» و «مسجد » در کازرون بنام شیخ مرشد احداث کرد سفتهایی راکه تصور می رفت از شیخ مرشد است بکار می بست و محمود بن عثمان شرحی مستوفی در ین باب آورده است . سقایه که هنوز باقی است حوضی است بزرگ و مدور که ابزار و لوازم آن از فروش آلات زرینه مادر امین الدین بلیانی فراهم شد و امین الدین در بنای اوازم آن از فروش آلات زرینه مادر امین الدین بلیانی فراهم شد و امین الدین مربوط

۱ - از ترجمة مقدمة فريتز مايركه درآغاز فردوس المرشديه طبع تهران نقل شده است صفحة شش

٢ ـ فردوس المرشدية ص ٤ ٩ ١ - ١٩ ٦

ویا خانه ها ویا خرابه هایی را که برای این دو بنا لازم بود از ثروت خود خریداری نمود و علاوه برسقایه و مسجد جامع مرشدی ، دارالشفای مرشدی ، دارالحدیث شمسیه ، سقایه مرشدی ، خانقاه علیا را از سال ۷۰۳ تا ۷۳۲ بتدریج بنا کرد و بدین ترتیب ملاحظه می شود که ابنیه و آثار بسیار در کازرون بر آوردا.

خانقاه علیا که محل تعلیم شیخ امینالد ین بود درسال ۷۱۰ ساخته شد و دردامن کوهستان شمالی کازرون قرار دارد و اواخر عمر امینالدین در آنجا گذشت و این همان خانقاهیست که این ابیالخیرگفته ۵ موسوم به آن حضرتست ، و گور امین بلبانی هم در آنجاست. خواجوی کرمانی از محل خانقاه مذکور به «کوه ابراهیم» تعبیر کرده است .

ازمیان مریدان وهمعصران امین بلیانی نباید نام خواجوی کرمانی را از یاد برد. وی ازمعتقدان امین بوده و دراشمار خود بتصریح وتعریض یاد او کرده وقصیده یی غرا درمدح وی برداخته است بدین مطلع:

دوشجانرا محرم اسرار اسری یافتم لوح هستی خالی از نقش هیولی یافتم و در آن قصیده اورا بامبالغه بسیار ستوده و اعتراف کرده که گردن تسلیم پیشش نهاده است و گذشته ازینها درمثنویات خود اورا ستایش کرده و ببیان کمال اعتقاد خویش درباره وی برداخته است .

عييدالله زاكاني شاعرمشهور عهدشاه شيخ ابواسحق ومدّاحاو و شاه شجاع مظفّري

۱ - دربارهٔ همهٔ این آثار رجوع شود به مقدسهٔ فریتز مایر صفحهٔ هفت - هشت ۲ - ز آهم آتش نمرود بفسرد آندم که در دلم گذرد یاد کوه ابراهیم

رجوع شود بمقدسهٔ دبوان خواجوی کرمانی بتصحیح آقای سهیلی خوانساری ص ۷۰

٣ ـ ديوان خواجوى كرماني ص ٧١-٧١

نیز طبعاً از معاصران امین الدین بلیانیست . وی مطایبه بی درباره امین بلیانی و وزیر غیاث الدین محمد بن رشیدالدین فضل الله دارد که در آن نام شیخرا باعنوان و مولانا ، همراه نموده است ا

حافظ شیرازی ازجملهٔ معاصران جوان امین بلیانی بوده و دوران کهولت وپیری وشهرت آن شیخرا درك کرده و نظر بارادتی که بخواجو ، مرید معتقد امین بلیانی ، داشته بعید نیست که او هم حلقهٔ ارادت آن بیشوای صوفیان را بر گوش جان کشیده باشد . در قطعهٔ معروفی که حافظ دراظهار تأسف بر دوران در خشان ابو اسحق اینجو ساخته ، از پنج شخص ممتاز عهد او یکی امین بلیانی را دانسته واورا « بقیه ابدال » خوانده وگشاد پنج شخص ممتاز عهد او یکی امین بلیانی را دانسته واورا « بقیه ابدال » خوانده وگشاد کارهای بسته را منوط بهمت وی دانسته است و همین نوع تعریف خود نشانه ابرزی ازمیزان احترام لسان الغیب بشیخ الاسلامست .

ارتباط امینالدین بلیانی باخاندان اینجو جلوتر از دورانقدرت شاه شیخ ابواسی واز زمان پدرش امیر شرفالدین محمود شاه اینجو و برادرش جلال الدین مسعود بوده است . چنانکه میدانیم محمود شاه درسال ۷۳۲ بفرمان ارپاگاون که چندگاهی جای ابوسعید بهادرخان را گرفته بود ، کشته شد وسال بعد پسرانش جنازه اورا بشیراز برده در جوار مقبره شیخ کبیر ابوعبدالله محمد بن خفیف شیرازی دفن کردند . شیخ امینالدین درین اوان نامه بی در تسلیت به جلال الدین مسعود شاه پسر ارشد محمود شاه نوشت و آن نامه را مسعود شاه بقلم جلال الدین فریدون مکاشه منشی وشاعر مشهور که نوشت و آن نامه را مسعود شاه بقلم جلال الدین فریدون مکاشه منشی وشاعر مشهور که میت انشاء او وسپس برادرش شیخ ابواسیقرا داشته است ، جواب گفت . متن این نامه که در مجموعه منشآت فریدون مکاشه مضبوطست نشانه کمال اعتقاد و احترام مسعود

۱ - لطایف عبید زاکانی ، چاپ تهران ۱۳۲۳ شمسی ص۱۲۹

<sup>: -</sup> Y

بعهد سلطنت شاه شیخ ابو اسحق به پنج شخص عجب ملک فارس بود آباد... ... دگر بقیهٔ ابدال شیخ امین الدین که یمن همت او کارهای بسته گشاد...

شاه نسبت بشیخ الاسلام ونموداری ازمقام بسیار بلند وی درنظر معاصران اوست .

وفات شیخ امینالدّ بن همچنانکه دیده ایم بسال ۴۵۷هجری اتفاق افتاده و در سحت این تاریخ تردیدی و محتی نیست ، واورا در « خانقاه شیخ امینالدین » یعنی همان خانقاه که خود بنا کرده بود وپیش ازین دربارهٔ آن سحن گفته ایم بخاك سیردند .

شیخ امین الدین بلیانی ، گذشته از مقام معنوی بلندی که داشت و نیز علاوه بر علق مرتبه در عاوم شرعی و در تصوّف و عرفان ، در سلک شاعران عهد خویش نیز منسلک بوده است . در تذکره هایی که یادی از و شده و پیش ازین نام آنها را آورده ایم ابیات بسیار معدودی از و نقل شده است و در ذکر احوالش هم بنهایت اقتصار اکتفاکر ده اند، در حالی که او از شعرای صاحب دیوان عهد خویش بوده و اینک از دیوانش بندرت نسخی بدست می آید . نسخه بی که من از دیوان او دیده ام در کتابخانه ملتی پاریس محفوظست و آن در حاشیه نسخه نسبة کهنی است از کلیات سعدی که بشماره مخفوظست و آن در حاشیه نسخه نسخ خطتی فارسی در کتابخانه مذکور ثبت شده . متن دیوان سعدی در بن شخه بسال ۲۸۸ و قسمت اول حواشی که بخشی از خسه نظامی است، بسال ۲۸۱ تمام شده و دیوان امین که بعد از آن در حاشیه آمده اگر چه تاریخ ندارد گویا از همان ناسخی باشد که خسه را استنساخ کرده . از بن نسخه حواشی او راق ۲۵۲ ـ ۵۰۰ از همان ناسخی باشد که خسه را استنساخ کرده . از بن نسخه حواشی او راق ۲۵۲ ـ ۵۰۰ که مجموعاً ۲۰۱ صفحه است ، باخط بسیار ریز بدیوان امین الدین اختصاص بافته و در آن چنین آمده است : ۵ تم الدیوان الشیخ الاسلام افضل الاولیاء الکاملین امین الحق آن خمید قد سالة سر آ العزین آمده است ، العران الشیخ الاسلام افضل الاولیاء الکاملین امین الحق و والدین محمد قد سالة سر آ العزین .

مجموع ابیاتی که در حواشی صحایف مذکور مرقوم افتاده بتخمین نزدیک ۳۰۰۰ بیت از قصائد عربی و فارسی و غزلهای فارسی و عربی و ملمعات و ترجیعات و تربیعات و مثنویات و رباعیاتست . از این اشعار ، قصائد فارسی آن ، متوسط و گاه

۱- متن این نامه را می توانید در کتاب «تاریخ عصر حافظ» تألیف مرحوم دکتر غنی ص ۱۰ - ۱۳ بیابید

نازل است وشاید بهمین سبب باشد که شهرت و رواجی نیافت . موضوع آنها زهد و توحید وذکر حقائق عرفانیست لیکن نه بدان مرتبه ازعلو که درآثار استادان این رشته مىبينيم . امَّا غزلهاى امين غالبًا مطبوع و روان و داراى افكار بلند و رموز و اشارات دلپذیر عرفانی و معانی دل انگیز و در همه حال شور و حالی از آنها مشهودست. از اشعار اوست:

> ازعشق نام هست ولي كس نشان نديد سيّاح عشق بسكه بپيمود شرق وغرب جان از برای چینهٔ شهباز عشق جست سرگشتگان وادی عشق اندرین طلب چرخ کبود پوش هم از شور و شرّ عشق زآوارگان بادیه عشق از انتظار كتونين غرق كشت وكس آكه زعشق نيست در عالم وجود و عدم شهسوار دل ازعشق اگرچه دل نه مراد و نه کام دید انوار کاینات زعشقست و ای عجب دل خواست تا بحیله بدوزد قبای عشق دردا کزین حدیث دل شور بخت ما

سیمرغ عشق در دوجهان آشیان ندید در هیچ گوشه ی اثر کاروان ندید یک دانه طعمه درهمه آفاق و ، آن ندید جان دادهاندو کس اثری زآن عیان ندید صدقرن كشت كردوخودازاو نشان نديد دلها کیابگشت و یکی کام جان ندید بیچاره دل عجبتر ازین داستان ندید عمری بسر دوید و کنار و کران ندید جانم زتیغ عشق خلاص و امان ندید کز غایت ظهور کس آنرا نهان ندید سوزن شکست و پا و سر ریسهان ندید جز جور بی کرانهٔ دور زمان ندید

وآن لعبت جان بخش قبا پوش كجا شد آن ماه وش سم بناگوش کجا شد وآن نرگس خونریز جفاکوش کجا شد نامد بلب ما چو می نوش کجاشد

ترسا بچه کآمد ز درم دوش کجا شد بر خاك درش خلق جهان حلقه بگوشند آن زلف چلیپای چو زنجیر کجا رفت از قند لبش آب حیات شب وصلی

١ - نهان ؛ باطن ، درون

از کینه بصلح آمد هم دوش کجاشد سجّاده درانداخته از دوش کجاشد بی صبر و قرار آمد و بیهوش کجاشد اندر طلب جرعه سرجوش کجاشد چون ماه ختن دید درآغوش کجاشد

آن بار جفا کیش ستمگر که شب دوش صوفی که زنرسا بچه نرك دل و دین کرد آن عارف دلداده که از صومعه بگریخت چون خرقه و تسبیح بمیخانه گرو کرد دانم که شد از حسرت نایافت سیه پوش

\*\*

ازآنگرفته ام ازدست جان خویش ملال چنان ازین غم وحسرت بمانده ام حیران زرمزهای تصوق زنکته عرفان نه حاصلیست ازین غم که دل شود خرسند درین میانه غرقاب مانده ام مدهوش زبس که شیب و فراز فنا بهیمودم دلا همان به ازین پسکه در بلای فراق خیال داشت دلم کاز کمند و چنبر عشق ز زهد و خرقه سالوس دل ملال گرفت بناامیدی ازین در امین نخواهد شد

که تشنه می سپرم ره میان آب زلال که نیستم سر طامات و آرزوی مقال دلم خراب درافتاده و زبان شده لال نه قوتی که کشم بار هجر او مه و سال نه در منازل قربت نه در مقام کمال دلم بزیر لگد کوب عشق شد پامال دلم بزیر نگد کوب عشق شد پامال بسر بری چو نمی داری احتمال وصال خلاص یابد روزی ، زهی خیال محال کجاست خانهٔ ساقی و مطرب و قوآل بزن بطبل امید من ای حریف دوال

بی دلی افتاده در ویرانه بی مفلسی نامحرمی بیگانه بی روزوشب اندر مصیبت حانه بی جان بلب آورده بی جانانه بی بو که در چنگ آورم در دانه بی

ساختم زاندوه وغم تترنانه بي

من کیم در راه دین دیوانه یی نامزایی ناتوانی ناکسی درخرابی زاده یی مانده خراب برلب آب زلال از تشنگی عشق گنجم در خرابی ره نمود چون درین محنت ندارم توشه یی

هرکه جانش یافت بویی زین حدیث می بیاید در ره عشق ای پسر چون نه مرد راه عشق آمد امن

شاخ شاخ آید دلش چون شانهیی شیرمردی رهروی مردانهیی شد همه افسون او افسانهیی

\*\*

شب یلدای هجران کی شود روز فغان از هندوی زلفش که پوشید دوچشم جادویش از بهر جانم ازآند خساوخوب وزلف تاریک ییا ای مطرب و ساقی که ما را بیا ای زاهد خشک ارخلاصی از بی سرجوش اگر جامی کنی نوش

بفریادم ازین بخت جگر سوز زما آن روی چون ماه دلفروز همی سازند ناوکهای دلدوز نموداریست در عالم شب و روز بیاد وصل او عبدست و توروز همی خواهی زقالاشان در آموز زهی فرخنده فال و بخت فیروز

\*\*

آن آفتاب خاور مهان ماست امشب الملکه در بدخشان هرگز نشد درخشان در بزم گلشن دل فارغ ز آب و زگل است زهم و شاهدوزجام و چنگئساق صد برگوسازیسامان جمع آملست زینسان وین بلعجب خیالی کاندر چنین وصالی شادی وصل در جان وز بیم قهر هجران چون در نفاق و تزویر اسلام رفت برباد ای دل اگر امینی چندین چه در کمینی

فرخنده بخت میمون درشان ماست امشب بی رنج وغصه آسان درکان ماست امشب رازی که بود مشکل آسان ماست امشب روزست مجلس ما ، دوران ماست امشب برتر ز کفر و ایمان ایوان ماست امشب اندوه و در دو آفت در جان ماست امشب بودن چو بید لرزان برهان ماست امشب بودن چو بید لرزان برهان ماست امشب بدود کن امینی ایمان ماست امشب بدرود کن امینی ایمان ماست امشب بدرود کن امینی ایمان ماست امشب بدرود کن امینی ایمان ماست امشب بدرود کن امینی ایمان ماست امشب بدرود کن امینی ایمان ماست امشب بدرود کن امینی ایمان ماست امشب بدرود کن امینی ایمان ماست امشب بدرود کن امینی ایمان ماست امشب بدرود کن امینی ایمان ماست امشب امشب

١ ـ أميني بياء وحلت نه نسبت .

水水

و بلا مست و خرابگشتن و مدهوش و مبتلا مشدن کافر شدن بهر سر بازار بر ملا موف باز آمدن ز عشوه و طامات و ماجرا بر بسر بر درج هست و نیست کشی جدول فنا چنگ کو جرعه یی کند همگی قلزم بقا بازین بر خویشتن بخوان همه دم آیت و فا مشق نه صوف می خوهندو نه صوف و نه صفا میساب چندین چه مانده ای چوامین اندرین عبا

 $\star\star$ 

جزخرابی نیست لایق اندرین کنج خراب نقش سالوسی ز ارح جان ببایدشست پاك روزگار عمر ضایع شد بتزویر و نفاق هین غنیمت دان که چون شد بازنتو ان بافتن فرصتی زین به نیابی ، جمع شد یکبارگ بیشک اندرچشم جان ماست نقصان ای درین منت ایز درا که عهد پیر صوفی تازه گشت پیر نوشانوش و حدت دیدویکسر در کشید گر تو در ظلمات نا کامی بسازی ای امین

زآنکه هم سیراب نتوان شدازین موجسراب تا بخوانی آیت بی نقشی از ام الکتاب وقت بیداریست این هنگام خواب نوبهارو باغ و یار و ساغرو نقل و کباب ساقی و چنگ وگل و مل شاهدو شمع و شراب ورنه اندر طلعت خور شید لایمکن نقاب بالب یارو لب جام و لب جوی و رباب ساقی و جام و یک و اینک افتاده خراب ساقی و جام و یک و اینک افتاده خراب ساقی و جام و یک و اینک افتاده خراب ساقی و جام و یک کام آری از آن در خوشاب آب حیوان کی یکام آری از آن در خوشاب

مال مال

عاقبت صد عربده آغاز کرد هندوو جادو بهم انباز کرد هر زمانی صد سلاسل ساز کرد دوش آن ترسا بچه بس ناز کرد کرد اشارت هم بچشمو هم بزلف چین زلفش بهر مجنونان عشق

میکشید از صومعه صوفی بدیر نرگس مستش بجادویی و سحر هیچکس در کافرستان این نکر د لیک لعل او وفاداری نمود هرکجا مستی خرابی بی دلی جون دل صوفی درین جام او فتاد گه ز زلفش در پس ظلمت بماند عشق در جانش بسلطانی نششت

کس چهداندکو چه ترک و تازکرد جعبه تیر بلا را باز کرد کاز جفا آن ساحر غماز کرد گوش جان عاشقان پر راز کرد دید سرگردان عشق، آواز کرد از کمند کفر و دین پرواز کرد گه ز لعل و عارضش صدنازکرد عقل عزم جانب درواز کرد

\*\*

آه که آمد بسنگ بار دگر پای دل بود مرا پیش ازین تازه دلی وین زمان گرچه دل آواره شدنیست عمی چون که هست در سربازار عشق دل شده رسوا و جان جامه صبرم قبا گشت و دریغا که نیست بس که بجان آمدست از غم هجران دلم زآن شده دل غرق خون تا که بدست آورد بی دل وجان مانده ایم در طلب جان جان نیست امین حاصلی زین دل پرشوروشر

تنگ شد از جور یار عرصه صحرای دل حلقه زلفین او مسکن و مآوای دل می کند از سرکشی عزم تماشای دل پیرهن وصل دوست هیچ ببالای دل نیست عجب گر نماند در دل جان جای دل آن گهر شب چراغ از بن دریای دل دیر که شد جان و دل در سر سودای دل خود بندانم که چیست قصد و تمنای دل

نیست مرا بیش ازین طاقت غو غای دل

\*\*

در صحن سینه تخم بلای تو کشته ایم بیز حمت وجود و عدم باز گشته ایم وز دامگاه عالم و آدم گذشته ایم نه کاربند کفرو نه در دین فرشته ایم

تا نقش عشق بر ورق جان نبشته ایم از خاکدان تن بگلستان جان پاك تریاق ننی و شربت اثبات خورده ایم نه نکته یی ز وحدت و توحید خوانده ایم

بشكسنه ايم شيشه طامات وقيل وقال در درد این حدیث جهان تنگ شد عا از شرج عشق زهره گفتن نداشتم

فرش فنا و نطع بقا درنوَشتهایم جون چشم سوزن وشده سرگئم چورشته ایم بر لوح جان خویش غم دل نوشته ایم

ذرآ*ت کون غرقه دریای نور* بین وین نقشها طلمم و خیال و غرور بین از ظلمت حُدوث ببام قدَم برآی باز آی از آب و گل بحرم گاه جان و دل از هو فنا فنا شو و سرٌّ بقا بدان راز عصای مومی بشناس و دم مزن عشق مجاز یی کن و دانای عشق گرد جان مخزن جواهر اسراروحدثست عالم طفیل جان حریفان این حدیث

طىكن بساط وحشت وتورحضوربين اسرارعشق بنگروفردوس و حوربین بگشای چشم جانوجهان پرسرورین وآفاق سر بسر همگی کوه طوربین گُل در میان آتش و آب از تنوربین درجان تست ، جنت وحورو قصور بين جانها فندای راه نوردان دورین

گر حلقهای زلف او یکدم شدی مأوای من چون ره نبردم سوی او تابازجویم روی او درداكه دل ديوانه شد وندرجهان افسانه شد برزانوی اندوه و غمزآن سر بحسرت مینهم شد درد او درمان دل و آزار او سامان دل بی ملعبی بی ملتی کز عشق دارد عنی دارم تمنی از صبا کارد باین وفا در آرزوی ناوکی زآن نرگس خونخوار او آواره وادی غم یعنی دلم باز آمدی

شاهان روموهندر ارشكك آمدى برجاىمن لابد غبار کوی او شد عنبرسارای من هر گز کجا آید بهوش آخر دل شیدای من تابوككم گردددمی این شورو این غوغای من خالىمباد ايواندل زين دردجان فرساىمن باید که آرد رحمی براین تن تنهای من ازگرد كويش سرمه بي درچشم خون بالاىمن آماج بیکان بلا گشتست سرناپای من كريك شكرزآن نوش لبكشنى شي يغاىمن

دایم تماشاگاه دل زلف پریشانش بین
مبخانه شوریدگان هم نرگس مستش نگر
آن زلف عنبرسای اوو آن نرگس شهلای او
چون خط مشکین دیده ای برآ فتاب عارضش
دل خستگان جور او جان دادگان هجر او
شوریدگان روی او بی پاوسر چون موی او
زلفش بزیر بندو چین دارد هزاران جوروکین
پیران غم اندوخته زین در دو زین غمسوخته

خلوت سرای بی دلان چاه زنخدانش ببین کام و مراد عاشقان هم لعل خندانش ببین و آن روی شهر آرای او مه در گریبانش ببین دایم بنفشه و گل مبین ، زنجیر و زندانش ببین صدقرن اندر دو راو ؛ باخاك یکسانش ببین افتاده اندر کوی او سرمست و حیرانش ببین خون همه مردان دین در خاك ایوانش ببین درس فراق آموخته در کوی هجرانش ببین

\*\*

جانرا ز شراب وصل جسكلابی بود دردا كه چو برق آمدو چون بادگذشت

بر کام دلم شکتر و عُنتابی بود ایام وصال گوئیا خوابی بود

\*\*

اسرار و مقام و حال نه کار منست منمونس ویار درد باشم که هموست

هجران و وصال هم نه بازار منست کاندر شبوروز بارغمخوارمنست

\*\*

آندم که وجود با عدم یار نبود دریای وصال موج میزدشبوروز

افسانهٔ کفر و دین و زنیّار نبود از هجر و فراق نقش و آثار نبود

水水

تا سلسله ساختی از آن زلف نگون در پرده ٔ عنبرین نهان شد خورشید

وزخط غبار رنگ*گونیرنگ*وفسون تا خود فلک از پرده چه آردبیرون

\*\*

جور و متمت با دل نمدیده کشم بر ذره استخوان پوسیده کشم من خار خمت بمردم دیده کنم وآنگه که بمیرم رقم بندگیت \*\*

ای دل پس زنجیر چو دیوانهنشین در دامن درد خویش مردانه نشین زآمدشدن بیهده خود را پی کن معشوق چوخانگی است در خانه نشین و «گویند رباعی آخری را در دامن خرقه خود نوشته بوده است » ا .

## ۲۱ ـ خواجُوی کرمانی ۲

نَخُلْبَتَنْدِ شُعَرَا كَالَالَةِ فِن ابوالعَظا محمود بن على بن محمود مُرشِدى كرمانى عارف بَرُرَكُ و شَاعَر استاد ابران درقرن هشتم هجریست . نسبت « مُرشدى ، وا براى

١ ـ رياض العارفين ص ٢٠

۲ ـ در بارهٔ او رجوع شود به :

\* بهارستان سخن ، چاپ مدراس ، ۱۹۰۸ ص ۲۲۸ - ۳۲۸

\* رياض العارفين ص ١١٦ - ١١٨

\* سلم السموات ، چاپ تهران ۱۳٤٠ ، ص ۱ و حواشي مربوط بآن

\* مجمل قصیحی حوادث سال ۷۵۰ هجری ( ص ۷۹ ج ۱ نسخهٔ چاپی )

\* تذكرة مرآة الخيال ص ١٩ - ٠٠

\*مجالس المؤمنين چاپ تبريز ص ١٩٤

\* مجمع الفصحاج ٢ ص ١٥ ببعد

\* تذكرة الشعراء دولتشاه سمرقندى ص ۲۷۷

\* ازسعدی تا جاسی چاپ دوم ص ۲۰۱ - ۳۱۲

\* تاریخ مفصل ایران در عهد مغول ، اقبال آشنیانی چاپ دوم ، ص ۸ 4 ه →

## از حاشية صفحة بيش

- \* لطائف الطوائف ص ٢٧٨
- \* تذكرهٔ ميخانه بتصحيح آقاى احمد گلچين معانى ، تهران ١٣٤٠ ازص ٥٧ ببعد
  - \* تاریخ ادبیات ایران ، د کتر رضازاده شفق ، تهران ۱۳۲۱ ص۱۹۲۱ ۲۱۸-۳۱۸
    - \* حبیب السیر چاپ تهران ج ۲ ص ۲۹۱
  - \* فهرست کتابخانهٔ مجلس شورای ملی ج ۲ ص ۲۰۱ ۲۰۷ و ۱۹۰ ۱۹۳
    - \* قهرست كتابخانة مدرسة عالى سپهسالارج ٢ مص ١٢ ه ببعد
- \* دیوان خواجوی کرمانی بتصحیح ومقدمهٔ آقای سهیلی خوانساری، تهران ۱۳۳۰
- \* روضة الانوار خواجِوى كرماني باهتمام مرحوم كوهي كرماني ، تهران ١٣٠٦ ،
  - با مقدمهٔ مرحوم حسین مسرور
  - \* احوال و سنتخب اشعار خواجوی کرمانی ، سعید نفیسی ، تهران ۱۳۰۷
    - \* گنج سخن ، د کتر ذبیح الله صفاح ۲ چاپ چهارم ص ۲۹۷ ببعد
    - \* آتشکدهٔ آذر بیکدلی بتصحیح آقای سادات ناصری بخش دوم ص ۲۱۹
      - \* آثار عجم فرصت الدولة شيرازي ص ١٨١
      - \* تد كرهٔ صحف ابراهيم نسخهٔ عكسي سعلق بنگارنده
      - \* تذكره خلاصة الكلام نسخه عكسى متعلق بنكارنده
      - \* تذكرهٔ مخزن الغرايب نسخه عكسى متعلق بنگارنده
- \* حماسهسرایی در ایران ، د کتر ذبیح الله صفا ، چاپ دوم تهران ۱۳۲۳ شمسی ص ه ۳۲۰ - ۳۲۰
- \* ریحانةالادب ، محمد علی تبریزی خیابانی ج ۱ ، ۱۳۲۴ شمسی ص ۳۳۳ -۳۹۸
  - \* سامناسه در دوجلد چاپ بسبئی ۱۳۱۹
  - \* فهرست نسخ خطى فارسى كتابخانه ملى پاريس ج ٣ ص ٢٠٩ ٢١٢

او حاج خلیفه آورده او این بسبب انتساب اوست بفرقه مرشدیه یعنی پیروان شیخ مرشد ابواسی کازرونی چنانکه پیش ازین گفته ایم ، و عنوان و نخ لبتند شعرا ، که بوی داده شده در غالب مآخذ تکرار گردیده است ، و اگر روایت حاج خلیفه را بسند قاطع قبول داشته باشیم باید و خیلاق المعانی ، و و ملک الفضلا ، را هم بر القاب او بیفزاییم و لقب اخبر را دولتشاه هم تکرار نموده است . تخلص او در همه اشعارش خواجو است و این کلمه و خواجو ، باید مصفر خواجه بوده و هواو تصغیر ، درینجا برای بیان حب بکار رفته باشد .

نام و نسب و کنیه و لقب خواجو بنابر ا صَعَ روایات همانست که نوشته ایم ولی در یاره بی مآخذ بر اثر اشتباه تغییراتی در آنها داده شد و حتی در تذکره میخانه نام او افضل الدین و در کشف الظنون محمد است لیکن او خود نام خویش را در اشعار خود محمود آورده و بنابراین بحث در این مورد از مقوله اجتهاد درمقابل نصر است .

در پایان مثنویگل و نوروز ، خواجو ولادت خود را در بیستم ماه ذوالحجه مال ۱۸۹ قمری هجری ذکرکرده و آن تاریخ را با ثاریخ رومی و یزدگردی وجلالی تطبیق نموده است :

شب روز الف از مه شده کاف رسیده ماه ذوالحجه بعشرین زهجرت ششصد و هشتادونهسال وگر عقدت ز رومی میگشاید

فگنده آهوی شب نافه از ناف ببام آورده گردون خشت زرین شده پتجاه روز از ماه شوال ده افزون بر هزار و ششصدآید

١- كشف الظنون چاپ استانبول ١٩٤١ بند ٧٢٤

۲- ایضاً در همان مورد فوق

٣ ـ ايضاً بند ٩٢٤

٤ ـ تذكرة الشعرا س ٢٧٧

ه یعنی سال ۱۹۱۰ از تاریخ رومی ، ودربعض نسخ بجای ده «دو» نوشته اند ودرین صورت تاریخ رومی ۱۹۰۲ است .

ورتخودیزدجردی می دهددست
ور از زیج ملکشاهی سگالی
دوصدراضبط کن وآنکه دوششخواه
ز بیران پرس کاین چندست وآن چون
من از کتم عدم برداشتم راه
بز کوهی در آن دم بر کر بود
زحل کو بود طالع را خداوند

بکیراطرح کن از ششصد و شصت ا شده هفده زدیماه جلالی که روشن گرددت سال سلکشاه ا که از پیر آید این تاریخ بیرون سمن زار وجودم شد چراگاه شهنشاه فلک زرین سپر بود آ بیرج بره بود افتاده در بند أ

دولتشاه سمرقندی نوشته است که او و از بزرگ زادگان کرمان بوده به است؛ ووی دوران کودکی را در کرمان گذرانیده و سپس بسفرهای طولانی خود به حجاز و شام و بیت المقدس و عراق عجم و عراق عرب و مصر و فارس و بعضی از بنادر خلیج فارس پرداخت و درین سفرها توشه ها از دانش و تحقیق اندوخت مید رپایان سفرهای حجاز و شام و عراق عرب چندگاهی در بغداد باقی ماند و در سال ۷۳۲ یکی از مثنویهای خود را بنام همای و همایون که مدتی پیش آغاز کرده بود بنام سلطان ابوسعید و وزیرش غیاث الدین عمد بانجام رسانید ، و بعد از آن چون در سال ۷۳۲ بایران بازگشت ، چندی

مصری کلکم بره شام برد در حرم قدس بیوی خلیل عزم رحیل از دلم آرام برد کرده دلم جان مقدس سبیل

\*

خرم آن روز که از خطهٔ کرمان بروم

۱۔ یعنی بسال ۱ ۱۹ یزد کردی

٧- يعنى هفدهم ديماه سال ٢١٧ جلالي يا ساكشاهي

۳۔ یعنی آفتاب در برج جدی بود

٤۔ يعنى زحل كه در آن هنگام خداوند طالع بود در برج حمل قرار داشت

ه وی در اشعار خود بارها بسفرهای طولائی خود و یا سیل بخروج از کرمان و جهانگردی اشاره کرده است و از آنجمله می گوید :

پیش از ورودش سلطان ابوسعید (در همان سال ۷۳۳) درگذشته و دور کوتاه ایلخانی ارپاخان و ادامه موقت وزارت غیاث الدین عمد بود لیکن چنانکه می دانیم جیزی نگذشت که ار پاوگان و غیاث الدین محمد هردو بدست مخالفان بقتل رسیدند و خواجو که و سلطانیه به بی سلطان را لایق اقامت نمی دانست از اقامت در آن شهر منصرف شد و وراه اصفهان در پیش گرفت و پس از چندی اقامت از آنجا بکرمان و فارس در پناه خاندان اینجو، که در گیرو دار تحکیم وضع خود در آن سامان بودند، رفت و علی الخصوص در دور سلطنت شاه شیخ ابواسحق در ظل عنایت او برفاه گذرانید، در حالی که رقیب او امیر مبارز الدین را نیز مدح می گفت، و برهمین منوال زیست تا بدرود حیات گفت.

از مفحهٔ پیش

\*

ز خانه هیچ **تخ**یزد ، سفر گزین خواجو

\*

صبر ایوب خلاصی دهد از کرمانش

که شمع دل بنشاندآنکه درسفر بنشست

میل خواجوهمهخود س*وی عر*اتستمگر

\*

دور مخالف بعراقم رساند هرزه روی در شب و شبگیر کار گه بعرب ساز عجم ساختن چون فلک از راه حجازم براند بود سرا همچو نسیم بهار گه ز عجم سوی عرب تاختن

\*

ليكن ميان خطة تبريز خوشترست

خواجو كنار دجلة بغداد جنتست

\*

سن که درمصر چو یعقوب عزیزم داراله چه نشینم ؟ ز پی یوسف کنعان بروم

۱- ازآن خواجو ازین منزل سفر کرد که سلطانیه بی سلطان نخواهد

۲۔ خیز خواجو که درین گوشه نوا نتوان یافت

بسپاهان رو اگر ز آنکه نوا میطلبی

خواجو در منظومه «کمال تامه » که بسال ۷۶۶ سروده از پسر خود بنام «مُنجیر الدین ابوسعید علی » نام میبردا و چون در اشعاری که هنگام دوری از کرمان ساخته چندان بار بهجران وی اشاره کرده ۲ معلوم می شود که پیش از خروج از کرمان برای سفر های چندین ساله خود ، تأهیل اختیار کرده بود .

ممدوحان خواجو و آنانکه شاعر آثار خود را بدانان تقدیم داشته اینانند: از وزرای عهد: خواجه غیاث الدین محمد (م ۷۳۲) وزیر ابوسعید بهادر وپسر خواجه رشید الدین فضل الله که خواجو در اشعارش او را بسیار ستوده است وچنانکه میدانیم آن خواجه بزرگ دوستدار دانش و ادب و حامی فاضلان روزگار خود بود.

خواجه تاجالدین احمدبن محمدین علی عراقی وزیر امیر مبارزالدین که خواجو در مثنوی همای و همایون ازو نام برده و بانعام و دستگیری وی اشاره کردهاست،وهمچنین است درپایان مثنوی گل و نوروز؛ و اشعار خواجوبدستور همین وزیردانش پرور چندسانی پیش از وفاتش جمع و تدوین شد .

خواجه بهاءالدین محمود یزدی ازوزرای آل مظفر. نسب وی بخواجه نظام الملک طوسی می کشید و خواجو مثنوی گوهرنامه را بنام او ساخت .

خواجه شمس الدین محمود صاین وزیر امیر مبارزالدین و شاه شیخ ابواسحق که در پایان حیات بقصد فتح کرمان با امیر مبارزالد ین در آویخت و بسال ۷۵۸ بقتل رسید . خواجو روضة الانوار را بنام شمس الدین محمود ساخته و در همان حال از شریک او در

۱- هم سرا فرو زیب و هم فرزند
 گرچه هست از سعادت ازلی
 نامداران مجیر خوانندت
 ۲- ای یارعزیزاندهدوری توچهدانی

هم مرا دلگشای و هم دلبند کنیتت بوسعید و نام علی در هنر بینظیر دانندت مندانم و یعقوب فراق رخ فرزند وزارت یعنی تاج الد ین احمد عراقی مذکور نیز نام برده و ویرا ستوده است. همین شمس الدین صاین است که خواجو همای و همایون را بعد از اطلاع از مرگ ابوسعید بهادر در پایان منظومه بنام او و پسرش عمیدالملک رکنالدین در آورد در آغاز آن از تاجالدین عراقی هم در آن نام برد.

غیرازین وزرای معروف،خواجو چندتن ازاکابر رجال عهد خودراکهدرفارس وکومان خدمات دیوانی داشته اند نیز ستایش کرده است .

از بادشاهان عهد خود خواجو سلطان ابوسعید بهادر (م ۷۳۲)، ارپاگاوُن جانشین ابوسعید (م ۷۳۲)، شیخ حسن ایلکانی سرسلسلهٔ آل جلایر (م ۷۵۷) و هسرش دلشادخانون، جلال الدین شاه مسعود اینجو (م ۷۶۳) و برادرش شاه شیخ ابواسحق اینجو (م ۷۵۸) و ملک قطب الدین پادشاه هرموز را مدح گفت.

نام چند تن از مشایخ پیش از او مانند شیخ مرشد ابواسحق کازرونی (م ۲۹۸) و شیخ سیف الدین باخرزی (م ۲۵۸) و بعضی از مشایخ و علمای معاصراو مانند شیخ الاسلام امین الدین بلیانی وشیخ علاءالدوله سمنانی نیز در شمار ستوده شدگان خواجو دیده می شود . خواجو باین دو پیشوای اخیرالذکو صوفیه در عهد خود ارادت بسیار می ورزید و اگرچه ظاهرا در مدتی که در خانقاه شیخ علاءالدوله سمنانی اقامت داشته اورا ستوده و حتی بنابر آنچه در احوال شیخ علاءالدوله آمده بگردآوری دیوان او نیزهمت گماشته بود ، ولی خود به فرقه مرشدیه اختصاص داشته و از پیروان مستقیم شیخ امین الدین بلیانی بوده است که در باره و سخن گفته ایم . خواجو بدین شیخ مرشدی ارادت خاص داشت و همچنین بمؤسس طریقه مرشدی شیخ مرشد ابواسحق کازروتی بادیده تقدیس و همچنین بمؤسس طریقه مرشد به نمی شیخ مرشد ابواسحق کازروتی بادیده تقدیس می نگریست و او را ، به بان نحو که در آثار امین بلیانی دیده ایم ، مدح گفت. در دیوان خواجو یک قصیده بمطلع :

١- رجوع شود بهمين كتاب وهمين جلد، ص ٨٠٩ .

۲- رجوع شود بهمین کتاب و همین جلد، ازص۸٦۸ ببعد.

زهی مبهر برین متکای بواسحق فراز کنگره عرش جای بواسحق و ترجیع بند کوتاهی باتر جیع همرشدالدین قدوة الاقطاب ابواسحق را ه دارد که نشان دهنده گال ارادت و اعتقاد خواجو بدوست ؛ وامین الدین مرشد و پیشوای خودرا در قصیده یی بدین مطلع ستود:

دوش جانرا محرم اسرار اسری بافتم لوح هستی خالی از نقش هیولی یافتم و درآن قصیده اورا و پیرخود و نامیده و گفته است که داش بتعلیات او زنده شده و وی در پیشش گردن سلیم نهاده و ذاتش را از هر عببی برهنه یافته است و علاوه براین قصیده در چند مورد از غزلها و شوقیات خویش بدوو به بقعه شیخ مرشدالد ین اشاراتی دارد و همچنین است در روضة الانوارکه ازین هردو بزرگ و اقتباس از انوار هدایتشان یاد می کند و می گوید:

جان من ازمُرشید دین نور یافت جنت دینم ز امین حور یافت تحفه ام از عالم بالا رسید خلعتم از حضرت والا رسید"... و در مثنوی گل و نوروز نیز از ابواسحق کازرونی و همچنین از شیخ خود ، پیشوای

۱- پیر خودرا چون ازین ظلمت سرا کردم عبور

شعع جمع روشنان چرخ اعلى يافتم حجة الاسلام امين الحق والدين كز جلال

پایه اش برتر ز هفتم چرخ خضرا یافتم ... ۲ گر من دل مرده گشتم زنده دل زو دور نیست

زآنک در انفاس او اعجاز عیسی یانتم ...

هر غباری کز فضای کوی تکمیلش بخاست

من در او خاصیت کحل مسیحا یاننم

گر نهادم گردن تسلیم پیشش عیب نیست

زآنک ذاتش را زهر عیبی معرا یانتم

٣- روضة الانوار چاپ تهران ١٣٠٦ شمسى بهمت مرحوم كوهى كرماني ص ٩٨

صوفيان مرشديّه ، يعني امينالدّين بلّياني ، هردو اسم برده است ، بدينگونه:

گدای مرشید الدنیاه والدین امام عابدان مفت محراب... مه برج حقیقت کهف عالم... بمیدان حقیقت شهسواری وز اقلیم ابواسمق شاهی زهی در عالم معنی سلاطین ابواسحق شمع جمع اقطاب ... امین ملتودین شیخ اعظم ببین درملک و حدت تا جداری ز برج بوعلی دقاق ماهی ا

و بدین ترتیب مسلم میشود که خواجو در طریق تصوف ثابت قدم بوده است و از همینجاست که نفوذا فکار صوفیانه و اندیشه های عارفانه را در غالب اشعار اولایح و آشکار می بینیم .

از میان معاصران خواجو ذکر نام حافظ درینجا ضرورتر و لازمتر از همه است زیرا بین این دو استاد بزرگ ِ همز مان ارتباط نزدیک وجود داشت. خواجو که بسال و تجربت شاعری بر حافظ تقدم داشت در مدتی که مقیم شیراز بود چون دوستی که سمت رهبری داشته باشد براندیشه حافظ پرتو تعلیم انداخته بود و بهمین سبب است که در دیوان خواجه شیراز بسیار ابیات می بینیم که بتقلید یا باستقبال از غزلهای خواجوساخته و یاگاه معنی و لفظی از خواجو اقتباس کرده است تا بجایی که یکی از شاعران قریب بعهد حافظ گفته است:

استاد غزل سعديست نزدهمه كس اميًا دارد سفن حافظ طرزغزل خواجو

۱- مقصود امین بلیانی است که از اعقاب ابوعلی دقاق بود . بشرح حالش در همین جلد ازص ۸٦۸ ببعد مراجعه شود .

۲\_ یعنی ابواحق کازرونی که پیشوای طریقت مرشدیه است .

۳- شاعر دانشمند آقای احمد سهیلی خوانساری در مقدسهٔ دیوان خواجو شرح سقصل و سودمندی در بارهٔ موارد متعدد اقتباسات و استقبالهای خواجه حافظ از خواجو آوردهاست. بدان مقدسه از ص ۲۶ تا ص ۶۵ مراجعه شود .

سال وفات خواجو را با اختلاف فراوان در مآخذ مختلفی که پیش ازین در باره احوال او ذکر کرده ایم ثبت کرده اند چنانکه نقل همه آنها جز آنکه خواننده را دچار حیرت و ملالت کند نتیجه بی دیگر ندارد و از میان همه آنها بقول و فصیح احمد بن جلال الدین محمد خوافی » (۷۷۷ - ۸٤۹) که نزدیکترین کس از نویسندگان احوال خواجو بدوران حیات آن شاعرست ، اعتباد میشود . وی تاریخ وفات خواجورا در حوادث سال ۵۷۰ ذکر کرده است و این قول سازگارست با سن شصت و دوسال که برای خواجو ذکر کرده اند آ. وفات خواجو را فصیح خوافی ( ضمن حوادث سال ۵۰۰) در کرمان نوشته و گویا این واقعه در شیر از اتفاق افتاده باشد زیرا گور او در تنگ الله اکبر ، شیر از نزدیک دروازه قرآن ، واقعست .

آثار خواجو متعدد و کلیات او مفصل و از هرحیث سزاوار دقت و شایان اهمیت است . وی چنانکه از فحوای سخنش در روضة الانوار در می بابیم از آغاز جوانی متایل

۱- این سالها بین ۲۰ ه هجری یعنی یکصدو هشتادوششسال پیش از ولادت خواجو تا سال ۸۶۲ یعنی نودودوسال بعد از تاریخ واقعی وفات شاعر ذکر شده است و ازسیان آنها آنکه بحقیقت بیشتر از اقوال دیگر نزدیکی سیجوید تاریخ مذکور در شاهد صادقست یعنی سال ۲۰ ۷ که سازگارست باقول قاضی احمد در کتاب تاریخ نگارستان، وغالب محققان احوال خواجویدون توجه بقول فصیح خوافی در «مجمل»، یا بدون اطلاع ازآن، بدان اعتماد واستناد گرده اند.

۲ رجوع شود به مجمل فصیحی حوادث سال ۵۵۰ هجری .

۲- رجوع شود به تذکرهٔ میخانه چاپ تهران بتصحیح آقای احمد گلچین معانی س ۲۰ عجیب است که سلا عبدالنبی فخرالزمانی با توجه به شصت و دوسال سن خواجو تاریخ وفات او را درسال ۲۸۹ اطلاع نداشته است . برای توضیح افزوده می شود که هنگام جمع ۲۲ با ۲۸۹ باید خود سال ۲۸۹ را درنظر داشت و شصت و یک سال از عمر شاعر را برآن افزوده و در این صورت تاریخ ۲۰۰۰ که درستن آورده ایم باست می آید .

بسرودن شعر بود و امید موفقیت بزرگ و کسب شهرت فراوان درین راه داشت ا و تا پایان حیات بخلق آثار مختلف خود درنظم و گاهی نثر سرگرم بود . مجموعه ابیاتش در حدود چهل و چهار هزار بیت است و از چهه شاعرانیست که هم در حیات او ، علاوه بر مثنویهای مدوّن و رائجش ، مجمع آوری دیوان وی نیز اقدام شد . این اقدام در حیات شاعر بامر تاجالدین احمد بن محمد بن علی عراقی انجام گرفت . تاج الدین احمد از وزرای مشهور و از ادب دوستان بزرگ روزگار خواجو بود که چندگاهی ، در اواخر عهد ایلخانی ، و زارت حاکم کرمان ، قطب الدین نیک روز ، را برعهده داشت و سپس بوزارت امیر مبار زالدین اشتغال جست و بعدازمدتی و زارت عاقبت بفرمان آن امیر موزارت امیر مبار زالدین اشتغال جست و بعدازمدتی و زارت عاقبت بفرمان آن امیر شدید الباش کشته شد . بفرمان این و زیر خواجو مجمع آوری و تدوین اشعار و منشآت شود ، بدستیاری جمی از محرّران که و زیر بخدمتش گاشته بود ، پرداخت و یکی از ادیبان عصر مقدمه بی بر آن نگاشت و چنین نوشت که و زیر و جمی را از کتبه ملازم عته شریف عصر مقدمه بی بر آن نگاشت و چنین نوشت که و زیر و جمی را از کتبه ملازم عته شریف و مجاورسده می میشون فرمود تا چون کرام برر ق فی صحفی مکر ته یان مجموعه را

۱- در روضة الانوار ( چاپ تهران ص ۴۶ - ۶۶ ) در ذیل عنوان « حکایت فرشته یی که در صغرسن بخواب دیده بود» این معنی آمده است . خوابگزاری که خواجوبوی مراجعه کرده بود وی را بشهرت در شاعری نوید داد و گفت ب

بلک سخن آن تو خواهد شدن عقل ثناخوان تو خواهد شدن تیر حدیث تو بجوزا رسد نام بلندت به ثریا رسد

۲- بنابرمحاسبهٔ زیرین عدد ایبات خواجو در دیوان و مثنویهایش ۱۹۱۰ با اندکی
۱) صنایع الکمال ۱۹۳۱ با ۲) پدایع الجمال ۱۹۴۰ با ۳) سام نامه ۱۰۰، ۱۹ یا اندکی
کمتر ؛ به) همای و همایون ۲۰۱۹ به به کل و نوروز ۲۰۳۰ به ۲) روضة الانوار ۲۰۲۱ به
۷) کمال نامه ۱۸۱۹ به کهرنامه ۲۰۲۱ بیداست که این عدد ۱۲۰۱ بیت بنابراختلاف
نسخ آثار خواجوگاهی بمراتب از آنچه بود و هست کمتر می شود لیکن آنچه خواجو گفت
از آن که گفته ایم چندان کمتر نبوده است .

که روضه پیست باصناف ریاحین و از هار معانی مشحون و حدیقه پیست بانواع لطایف و ثمرات روحانی مکنون ووردیست مطرا بی خار دامن آویز و شهدیست مصفی بی نحل شورانگیز ، مضبوط و مرتب ساختند و فهرست ابواب و فصول و نسخه ارکان و اصولش برین منوال پر داختنه . واین دیوان مشتملست بربیست و پنجهزار بیت وموسوم به صنایع الکمال ، واقسام واصناف اشعار درین عجلند برین موجب موضوع و منهبت : قسم الاول فی التوحید والنعت والمواعظ والحکم — قسم الثانی فی المدایح والنهانی والمقطعات والمطایبات والاهاجی — قسم الثالث فی الغزلیات و آن مقسومست بر دوصنف: الحضریات والسفریات — قسم الرابع فی الرباعیات والمعمیات والله خامس فی المنویات و السفریات — قسم الرابع فی الرباعیات والمعمیات والله ز — قسم الحامس فی المنویات و السفریات بر دو کتاب همای و همایون و گل و نوروز ... ه ۱

در دنبال همین مطالب نویسنده مقدمه صنایع الکمال خواجو نوشته که شاعر اساس دیوآن دیگری را بنام « بدایع الجمال » نهاده است ؛ وآن دیوان هم چنانکه می دانیم تنظیم یافته و موجود است .

بعداز ذكر اين مقدمه اكنون فهرست آثار خواجو را ذكر مىكنم :

۱ و ۲ : دیوان قصائد و غزلیات و مقطعات و ترجیعات و ترکیبات و رباعیات خواجو که همچنانکه دیده ایم بدو قسمت « صنایع الکمال » و « بدایع الجمال » تقسیم شده است. قصائد خواجو درمدح و گاه و عظ و قسمتی دربیان مناقب بزرگان دین است.  $- \Lambda$  : ششمئنوی باوزان مختلف که خواجو در سرودن آنها بنظامی و فردوسی نظر داشته و در هرحال استادی و مهارت و قدرت طبع و اندیشه و نیز ابتکار وی در همهٔ آنها آشکار ست . شرح آن مثنو بها چنین است :

سامنامه منظومه بیست هماسی و عشقی به حرمتقارب مثمن مقصور یا محذوف که مانند همه منظومه های مشابه آن بتقلید از شاهنامه و دوسی ساخته شده و راجعست بسرگذشت

۱ - نقل از دیوان اشعار خواجوی کرمانی بتصحیح آقای احمد سهیلی خوانساری ص ۹۱ - ۹۲

سام نریمان وعشقها وجنگها وماجراهای او . ازین منظومه نسخ متعددی موجودست که هیچیک کامل بنظر نمی آید و نسخهٔ چاپی آن (بمبئی ۱۳۱۹ شمسی) تقریباً شامل ۱۴۵۰ بیت است . بنابر آنچه ازبعض نسخ سام نامه برمی آید این منظومه را خواجو بنام ابوالفتح مجدالدین محمود وزیر ساخته یعنی همان کسی که خواجو منظومهٔ همای وهمایون را بنام او در آورده است . تاریخ اتمام این منظومه معلوم نیست .

همای و همایون مثنوییست عاشقانه در داستان عشق همایون باهمای دختر فغفور چین بیحر متقارب که خواجو آنرا بسال ۷۳۷ هجری در در ۱۶۹۰ بیت باتمام رسانید. همای و همایون در چند سال از مدت مسافرت خواجو و خاصه در مدت اقامت وی در بغداد سروده شد و خواجو بتصور آنکه هنگام ورود بآذربایجان آنرا بابوسعید بهادر خان تقدیم دارد در آغاز آن منظومه ایلخان و و زیر او غیاث الدین محمد را مدح گفت و چون در ورود خود باردوی ایلخان بامرگ ابوسعید بهادر خان وایلخانی ارپاخان مواجه گردید بتشویق خواجه تاج الدین احد آنرابنام شمس الدین صاین و پسرش عمید الملک رکن الدین کرد.

گل و نوروز منظومه بیست ببحر هرج مسدّس محذوف یا مقصور در عشق شاهزاده بی نوروز نام با وگل و دختر پادشاه روم و مسلّماً خواجو این مثنوی را برای نظیره سازی در برابر خسر و وشیرین نظامی سر وده است . خواجو در آغاز داستان گوید که این منظومه و بلفظ هندوی بوده و آنرا داستان پردازان بابل بگاه باستان ترتیب دادند و با ناصواب این سخن می رساند که خواجو این داستان را ازجایی گرفته

۱- من این نامور نامه از بهر نام کنم بذل بر هرکه دارد هوس ۲- معور دیبهی از دیر هرقل بلفظ هندوی میمون کتابی گزیده داستان باستانی به بودند

چو کردم بفال همایون تمام که تاریخ این نامه «بذل» استوبس زده نیرنگ آن جادوی بابل زمهرش در ریاض خلد بابی درو گنجی نهفته شایگانی ...

و بنظم آورده است . این داستان منظوم را خواجو در ماه صفر سال ۷٤۲ هجری در در ۱ مینظم آورده است . ۳۰۲ هجری در ۲۰۰۲ میت ماخته است .

روضة الانوار منظومه ييست از متفرّعات بحر سريع " (مفتعلن مفتعلن فاعلن ، يا: فاعلان) كه خواجو آن را بيبروى از منظومه مشهور نحزن الاسرار نظامى و برهمان سياق ساخت . اين منظومه اندكى بيشتر از دوهزار بيت دارد وشاعر آن را بعداز ذكر مقدمات در بيست مقاله وهرمقاله يى از اخلاق وعرفان را مطرح كرده و يك جا نيز أن پرداخته ودر آن مقالات مباحثى از اخلاق وعرفان را مطرح كرده و يك جا نيز وصف حاكى رسا ازخود ، تا آنجا كه معتكف درگاه مرشد خويش گرديده بود ، آورده است . روضة الانوار بنام شمس الدين محمود صائن وزير ساخته شده و خواجو در آن نيز از بنيان گذار طريقت مرشد يه يه شيخ ابواسحتى كازرونى وازمرشد مستقيم خود امين الدين از انديان گذار طريقت مرشد يه يه شيخ ابواسحتى كازرونى وازمرشد مستقيم خود امين الدين

:-1

صغر بود و قمر میزانش در چنگ شه سیارگان با شیر در جنگ بروز جیم و از مه دال رفته زهجرت با و میم و ذال رفته وگر خواهی که روشن تر بگویم غبار فکرت از طبعت بشویم دو شش بر هفصد و سی گشته افزون بیایان آمد این نظم همایون

(حاصل : ماه در برج میزان و آفتاب در برج اسد بودند در روز سوم ساه صفر سال ۷۴۲)

: -4

چو این ابیات دلکش را بخوانی گرت باید که اعدادش بدانی «غلام خویش» را با «سرو» و «گلشن» مکرر کن که گردد بر تو روشن (حاصل: غلام خویش مساویست با ۱۹۸۸ ؛ سرو با ۲۲۵ و گلشن با ۱۰۰ و مجموع آنها یعنی ۲۵۱۱ را چون مکررکنیم ۲۰۲ ه میشود).

۳ ـ یعنی بحر سریع سطوی مقطوع مکشوف ، و یا : سوقوف
 ۱ ـ روضة الانوار چاپ تهران ۱۳۰۹ ص ۷۷-۷۷

بِمَلِيانِي بِبِزُرِكِي قام بردهاست . این منظومه بسال ۷۶۳ اتمام پذیرفت٬ .

کمال نامه <sup>۲</sup> منظومه پیست عرفانی در دوازده باب بر وزن سرالعباد سنائی و بپیروی از سیاق آن،مشتمل برخطابانی باعناصر وارواح وعقول وجز آنها دریکهزار و هشتصدوچهل ونه بیت و یا اندکی بیشتر و کمتر (بنابر اختلاف نسخ) که بسال ۷۶۶ هجری تمام شد". این مثنوی را خواجو بنام و بیاد پیشوای طریقت مرشدیه یعنی شیخ مرشدالدین ابواسحق کازرونی (م ۲۲٪) آغاز نموده وباسم شاه شیخ ابواسحق اینجو (مقتول در سال ۷۵۸) ختم کر ده است .

گوهرنامه <sup>۱</sup> باکهرنامه منظومه بیست دریکهزار وبیست و دو بیت در بحر هزج مسدس مقصور یا محذوف که بسال ۷٤٦ باتمام رسیده است<sup>۷</sup> و شاعر آن را بنام امیر

> ١ ـ روز الف بود كه والا دبير جيم زيادت شده برسيم و ذال ۲- سرشدم در رسید چرخ زنان تام نظمم كمال نامه نهاد ۳\_ ماه دی بود و چرخ سنجابی زال زر در هزیمت از بهمن شد بتاریخ هفصد و چل و چار ٤\_ چوكردم گوهر افشان نوك خامه هـ اگر چون مشتری صاحب قرانی که گوهر نامهٔ ما گر بهائیست

نقش قصب باز گرفت از حریر و آمده چون عين سنعل هلال . . . الخ دست داده بدست هفت تنان... وز کمالیتم دری بگشاد در پس ابر های سیمایی رفته در زیر آبگون جوشن کار این نقش آزری چو نگار گهرناسه نهادم نام ناسه بدائى همچو خورشيد اين معانى بهایش در درج کبریائیست

چو این ایات مطبوعت پسند*ست* حسابی از نظام العلک برساز و از آن مجموع لام و نون بینداز يعني از نظام الملك (= ١١١٢) لام (= ٠٠) و نون (= ٠٠) را حذف كن.

اگر خواهی که بشماری که چندست

مبارزالدین محمد و وزیر او بهاءالدین محمود بن عزالدین یوسف که از اعقاب نظام الملک طوسی بود سروده و در مناقب او و پدر و اجدادش هریک فصلی ترتیب داده است [یعنی در مناقب : ۱) نظام الملک قوام الدین ابوالحسن علی طوسی و ۲) تاج الدین ابوالفتح محمود میدالملک و ۳) نورالدین قوام الملک مسعود بن حمیدالملک و ۶) فخرالدین احمد بن قوام الملک و ۵) زکی الدین محمود بن فخرالدین احمد و ۲) عز الدین یوسف بن زکی الدین معمود و ۷) بهاء الدین محمود بن عز الدین یوسف بعنی ممدوح خواجو در همین منظومه گهرنامه و این بهترین موردیست که نسب خاند ان نظام الملک طوسی تا او اسط قرن هشتم در آن ضبط و حفظ شده است .

غیراز دیوان و منظومه های مذکور خواجو آثار دیگری دارد بدین شرح:

۱) مفاتیح القلوب که منتخبی است که خواجو ازاشعار خویش بنام امیرمبارزالدین درسال ۷٤۷ ترتیب داد. ۲) رسالة البادیة بنثر در سوانح سفر کعبه که بسال ۷٤۸ بپایان رسید.

۳) رساله سبع المثانی در مناظره شمشیر و قلم که بنام امیر مبارزالدین محمد درسال ۷۶۸ تمام شد ٤) رساله مناظره شمس وسحاب بنثر که یعداز رساله سبع المثانی نوشته شدا.

بامطالعه درآثارمنظوم ومنثور خواجوکه مجموعهٔ عظیمی ازغُرَر الفاظ و دُرَر معانیست بخوبی دریافته میشودکه او دوستدار حرفهٔ خویش بوده وعمر خودرا درینراه نهاده و بهمین سبب مورداحترام اقران ومعاریف روزگار خود بوده است. وی بنا برروش ادبای زمان ازاکثر علوم مطلع و در بعضی مانند نجوم و هیئت ذیفن بود. عُلُو سخنش در

ازمفحة بيش

۷۔ شب آدینه بود و روز برجیس سعود آسمان ناظر زتسدیس مد تیر و زمد یک نیم رفته زهجرت ذال و واو و میم رفته

يعنى به ترتيب ٧٠٠ باضافهٔ شش باضافهٔ چهل.

١- د ربارهٔ اين رسالات رجوع شود بمقدمهٔ آقای سهيلي برديوان اشعار خواجوی كرماني.

همهجا آعكم ازقصائد وغزلهاومثنويهاوتركيبات وترجيعات ومخمسها ومسمطها قدرت اورا در سخنوری نشان می دهد . بااین حال وی از اقتفاء استادان پیشین امتناعی نداشت چنانکه درقصائد خویش ازسنائی و خاقانی و ظهیر و جمال اصفهانی و دیگر شاعران اواخر قرن ششم وآغاز قون هفتم پیروی کرده و همان لحن و سبک آنانرا در خلق معانی و مضامین دقیق وایراد آنها در عبارات فخیم و متایل بدشواری و غالباً با التزام ردیفهای صعب ادامه داده ودرمثنوبهای خود بررویهم شیوه ٔ نظامی و مثنوی گویان قرن هفتم را دنبال نموده است ، ولی این متابعت تنها درشیوه ٔ کاراست نه درامناس ومبادی آن ونباید تصور کرد که او مقلّد تمام عیاری از نظامی است بلکه داستانهای او مطلقا تکرار داستانهای نظامی نیست . وی در سامنامه کوشیده است که دنبال فردوسی رود ، ومسلماً خود بعجزخویش دراین امر واقف بودا. درغزل همهٔ منتبعان از دیربازخواجو را مقلله سعدی و حتی و دزد دیوان سعدی و دانسته اند ولی حقیقت آنست که او در جزو دسته بی از شاعر انست که غزلهای آنان در سلسله تحول غزل میان سعدی و حافظ قرار داشته بعنی آنکه قسمتی از غزلهایش مضامین عرفانی واندرزی و حکمیّات را همراه با مضامین عاشقانه و آمیخته با آنها شامل بوده است واین خاصیت را مخصوصاً درغزلهای عالى ومنتخب و بكث دست بدايع الجال ، كه درحقيقت روى رزُّمهُ اشعار خواجو شمر ده می شود ، آشکارا می توان دید ؛ و در همین غزلهاست که استقلال کامل خواجو در سبک غزلسر الى مشهود محشود چنانكه در غالب آنها اصلا اثر سبك سعدى را نمي توانيافت. خواجو درغزلهای خود قوافی و ردیفهای دشوار بسیار بکار بردهاست و با این حال سخن او درآنها روان و دلیذیر است و شاید همین روانی و دلیذیری در قسمتی از

به بحر سخن دست و پایی زدم که فردوسیش هست شهنامه ختم بدریای گفتار او قطرهام لب جو بدان بحر پیوسته باز

۱- گر از بی نوایی نوایی زدم
 سر انجام کردم بدین ناسه ختم
 بنزدیک خورشید او ذرهام
 کشیدم یکی جوی آبش طراز

غزلهایش که لحن عاشقانه مؤثری دارد مایه آن شده باشد که برخی از ناقدان سخن اورا منتبع غزلهای سعدی وحتی دزد آنها بنامند وگرنه خلاف آنچه گفته اند استفاده و از مضامین سعدی چندان زیاد نیست . همین روش خواجو درغزل است که درسخن حافظ بکمال رسید وحتی خواجه شیراز بسیاری ازغزلهای خواجورا جواب گفته وعده کنیری از مضامین او را چنانکه گفته ایم تکرار کرده و در بسیاری موارد باستقبال او رفته و بعضی از مصراعها و با ابیات خواجو را با تغییر اندك درغزلهای خود بكار برده است و سبک او در غزلسرایی بسیار تحت تأثیر شاه غزلهای خواجو در مجموعه بدایع الجمال که مربوط بدوران کمال آن استادست قرار دارد .

قسمتی از قصائد خواجو در زهد و وعظ و قسمتی در توحید و نعت و بعضی در منقبت معصومین و برخی از آنها باضافه بعض قطعات او شامل مطالب انتقادی وگاه مطایباتست . خواجو از جمله شاعرانی است که بشیوه نظامی بنظم ساقی نامه نیز سادرت جسته است .

## ازآثار خواجوست :

نور چشم من ای گزیده پسر
گل باغ دل و چراغ ضیر
هم مرا فر و زیب و هم فرزند
گرچه هست از سعادت ازلی
نامداران مجیر خوانندت
لیکن آن دم برآیدت کامی
چشم مردی بمردمی بازست

دُر دُرج من ای ستوده گهر شمع خلوت سرای دیده مجیرا هم مرا دلگشای و هم دلبند کنیتت بوسعید و نام علی در هنر بی نظیر دانندت که بدانش برآوری نامی کار عالم بعلم برسازست

۱ - دربارهٔ نحوهٔ استفاده های حافظ از خواجو بجای خود در شرح احوال حافظ سخن خواهیم گفت.

٢ ـ يعنى ابوسعيد مجيرالدين على كه پسر خواجو بودهاست.

تا شوى قبله اولوالالباب مهر با مردمان واقف باز راحت خلق خواهو روح افروز ور نداری خرد خسی باشی که رسی از هنر بسرداری خاطر افروز و دلنوازی کن می تحقیق نوش و مست مباش تا طریقت روان نهندت پیر مدد از رهروان معنی خواه خویش را در پناه ایشان آر گنج قارون(کُنج و پران جوی بحر این جمع را سواحل نیست وین سواران زلشکر دگرند وآیتی دیگرست این آیت و آنچه گونی بیا ازیشان گوی زهد بقروش و پارسایی کن تاشود روشن از تو خاطر جمع ذوق هستی زترك هستی جوی **آنکه او دوست** را نداند نام دوستی پیش دوستان د گرست که ازین ره کسی نیاید باز كسوت عاشتي زعقل بپوش چشم بلبل بغنچه باز کند

مردمی کن ز علم روی متاب خانهٔ دیده وقف مردم ساز پېرو عقل باش و علم آموز خرد اندوز تا کسی باشی درهنرکوش گر سری داری دانش آموز و سرفرازی کن باخدا باشوخوديرست مباش در جوانی طریق پیران گیر اهل صورت گرتِ برند ازراه شمع دل پیش راه ایشان دار ملک کیخسروان زپیرانجوی راه این قوم را منازل نیست این بزرگان زکشور دگرند رایتی دیگرست این رایت هرچهجویی برو ازیشان جوی بگذر از ملک و پادشایی کن خويشرا درميانمبين چون شمع سرفرازی ز زیردستی جوی هیج دانی که کیست دشمنکام اگر از دوستی ترا خبرست تا توانی نوای عشق مساز ورکنی ماغر محبت نوش عشق محمود را ایاز کند

پشه را بال شاهباز دهد نتوانی که این قبا پوشی سرزبستانسرای عقل بر آر... (از کمال نامه)

ناز را صورت نیاز دهد نتوانی که آن قدح نوشی برو از این طریقه دست بدار

\*\*

که غزالی که دین را پیشوا بود بایوان وزیر عالم افروز المجای خود درش بنشاند و بنشست گرفته همچو دولت آشیانه چوشاه اختران گشته زر افشان هدایا و تحف آورده بودند برآمد مبلغ هشتاد تومان امام وقت را انعام فرمود زبخشش کوه و دریا را خبر داد وزایشان هیچکس درویش نگذاشت وزایشان هیچکس درویش نگذاشت که او هشتاد تومان زر ببخشید (ازگهرنامه)

حکایت کرد آنک او پیر ما بود بعزم نهنیت شد روز نوروز خودستورش بدید از جای برجست شهان را دید بر آن آستانه همه برصدر صاحب گوهر افشان درآن روز آنچه خدمت کرده بودند زیاقوت و زر و لعل بدخشان خدیو ملک هرچش در نظر بود بتلمیذان او هم سیم و زر داد وزآنها یک درم باخویش نگذاشت جز او از خواجگان گردون کرا دید

\*\*

ز سنبل کیله بند گلعداران چراغ افروز شب خیزان بیدار تنق بند عروسان گلستان الا ای باد گلبوی بهاران طبیب نرگس مخمور بیمار عبیر آمیز عطاران بستان

١ \_ مقصود نظام الملك طوسي است

۲ - تومان یعنی ده هزار و البته اینجا سراد ده هزار دینار یا درهماست

بشیر نیک پی پیک مبارك بنات بوستان پرورده تو نسیمت همدم مشک تتاری چراغ روح را خوشبوی کرده تویی برقع گشای چهره گل روان آب گشته روشن از تو تو رخش باد را چون آب رانی نه آخر مرکب جمشید بودی بکنعان بوی پیراهن رساندی دمی راحت رسان روح ما باش چو از آتش دلان می آوری باد

زمین را خاك پایت تاج تارك دل لاله بدست آورده تو برآتش از دست عود قاری ز انفاس مسیحا بوی برده گره بند شكنج زلف سنبل شده مشكین هوای گلشن از تو تودرس چشمه را چون آبخوانی هوا داری بمرغان می نمودی فسون مصر بریعقوب خواندی دوا ساز دل مجروح ما باش دلم خوش می شود، یارب خوشت باد دلم خوش می شود، یارب خوشت باد

本本

بادیه پیای بیابان و جد ا وز حرم عقل برون آمده خسته چنگال عقابان شده ساخته در کوی تحبیر نزول قیس چو آوازه لیلی شنید هیچ بجز صورت لیلی نیافت او متلاشی شد و لیلی بماند چشم حقیقت بجهان برگشود نقش رخ خویش و گان بر د اوست خاك كف راه نشينان نجد بود شبى غرقه خون آمده هم نفس وحش بيابان شده ديد كسى از دو جهانش ملول گفت بده مژده كه ليلى رسيد سوى سرا پرده معنى شتافت رخش فنا بر سر مجنون براند پرده دل از رخ جان برگشود ديد در آيينه رخسار دوست

۱ ـ مراد مجنون است

هیچ شکی نیست که لیلی منم من همه عکسی زنجلتی او مستی من مستی او آمده تن همه جان گشته و جانگشته تن صورت خود دید درآب روان جیست که آنآینهٔ روی ماست باد صبا نکهت گل یافته دبید به حسن فند در جهان دبید شق رساند بگوش زمزمهٔ عشق رساند بگوش آبو هوایی خوشست از دَم خواجو نفسی میزند (از روضة الانوار)

گفت که چندان که نظر می کنم صورت من بین شده معنی او آمده هستی من هستی او آمده من همه او گشته من بلبل شوریده فریاد خوان گفت گراینصورت دلجوی ماست جام نگر گونه ممل یافته کوکبه عشق چو گردد روان حسن چو از پرده بر آرد خروش برده عشآق نوایی خوشست برده عشآق نوایی خوشست برده براین در جرسی می زند

\*\*

بزرگان خرد و بلندان پست گدایان عامی و خاصان شاه اقالیم گیران عنزلت گزین جواهر فروشان درج ازل امیران مأمور و هشیار مست همه کامرانان نادیده کام همه تاجداران بی تاج و تخت همه ماکن و چون زمان برگذر درون کرده معمور و بیرون خراب درون کرده معمور و بیرون خراب کشیده خط نفی در حرف امم

خوشا سرفرازان کوتاه دست مقیان سیاح و مردان راه سلاطین نشانان خلوت نشین کواکب شناسان برج اکمک صبوحی کشان شراب اکست همه نامداران گئم کرده نام همه غایب و چون جهان در نظر نخورده می و سرگران از شراب نخورده می و سرگران از شراب نخورده می و سرگران از شراب نهاده قدم بر سر جان و جسم

نه ایوان بیک دم بر انداخته جگر نشنه و غرق آب آمده نوایی نه و گنج در آستین چو سوسن زبان آور اما خموش مئز ه ز حشمت ولی محتشم فرو خوانده حرف ازل تا ابد فلکشان شراع سر بارگاه جهان بر در قصرشان غرفه یی گدابان فارغ ز سلطان و شاه منازل شناسان راه عدم خدایا چو هستم برین در غلام

بده ساقی آن لعل یاقوت رنگئ

رَوان در ده آن عین آب روان
که آنها که با ما نشستند شاد
که می داند از فیلسوفان حی
کدامشت جام جم و جم کجاست
چو سوی عدم گام برداشتند
منه دل بر این گلشن دلگشای
درو بستن دل ز دیوانگیست
درین دار شش در نیابی بکام
بده ساقی آن جوهر روح را

که دوران چو جام از کف جم ربود

دو عالم بیک داو در باخته زبان بسته و در خطاب آمده سرایی نه و ملک زیر نگین چو بیه خوش نفس لیک پشمینه پوش مبر آ زحومت ولی مخترم قلم رانده بر حوف جان و خود ملکک شان گدای در خانقاه فلک بر سر بامشان شرفه یی امیران ایمن ز خیل و سپاه نرنتم نوازان بزم قید م . . . . درودم بدیشان رسان والسالام .

که برد از رخ لعل و باقوت رنگ نه آب روان کآفتاب روان برفتند و از ما نکردند یاد که جمشید کی بود و کاوس کی سلیان کجا رفت و خاتم کجاست درین بقعه جز نام نگذاشتند که چون بگذری باز مانی بجای بدو آشنایی ز بیگانگیست بدو آشنایی ز بیگانگیست بحال محال و مقام مقام دوای دل ریش مجروح را دوای دل ریش مجروح را که داند که جمشید بود ار نبود

\*\*

بنقد این نفس را غنیمت شمار مه بهمن اینست ، بهمن کجاست و یا خرم از بخت نیروز شد بيفگند چرخش ز پيروزه تخت که فردا همان باشدت دستگیر ببین ای برادر که با خود چه برد چنان کآمدی باز بیرون شوی می آتشی آب حیوان جان ازین باز مانی و حسرت خوری قدح گیر و در نیسنی هست شو ندا در دهد سوی جانم سروش نیفتد بدین دانه در دام کس در درد نوشان فرزانه کوب بمستى ز هستى خلاصت دهند بنوشی رهایی دهندت ز نیش چو از خود برون شد بجانان رسید (از همای و همایون)

> ز ماه رخت مهر انور بلرزد ز خجلت سرا پای عرعر بلرزد سر دست مانی و آزر بلرزد بچین نافه مشک اذفر بلرزد سر سرو و پای صنوبر بلرزد

چو بنیاد عمرست نا استوار چَه بیژن ابنجاست ، بیژن کجاست که پیروز برنخت پیروز شد که مانند فیروز بخت کسی را که دستت دهد دست گبر شه دادگستر فریدون بمرد نو نیز آنچه کاری همان بدروی بده ساقی آن گوهر کان جان که چون بگذرد عمر و چون بگذری اگر هوشمندی برو مست شو که هردم که مطرب بر آرد خروش كه اين طُغُرُل آبنومين قفَس رَه خاك روبان ميخانه روب مگر آب آتش خواصت دهند بجای برون آورندت زخویش که خواجو که درعالم جان رسید

\*\*

ز مهر تو ماه منوّر بلرزد جو شمشاد قدّ تو گردد خرامان و گردد مصور و گردد مصور چو زلف تو از باد درجنبش آید صبا چون کند وصف قد تبستان

دلم می بلرزد چو زلف تو زآنرو تنم زآن ز مهر تو در لرزه افتد چوخونریز چشم تو خنجر برآرد زرویم زرِ خشک درخون نشیند چرا این تن خسته هردم زجورت عمد ۱ جهانگیر محمود رتبت شه آسمان قدر دریا دل آنک او

که مؤمن ز تشویر کافر بلرزد که خاك ازهوا همچو آذر بلرزد مرا این دل ریش غمخور بلرزد زاشكم دل لؤلوء تر بلرزد در ایام شاه مظفیر بلرزد که ازهیبتش ملک سنجر بلرزد زمیمش همه چین و کشمر بلرزد

\* \*

قرطه زر چاك زد لعبت سيمين بدن خيرى خور بردميد از دل خاراى كوه دانه گاورس چيد باز سپيد سحر طاير طاوس بال كرد نشيمن بباغ طارم ششروزه شد اشك رياض بهشت زاتش خور برفروخت عرصه ميدان چرخ جون لؤلؤ لالا خريد دهر معربد كشيد خنجر تيز از نيام دهر معربد كشيد خنجر تيز از نيام وال زر مهر بين از پي ديو سپيد قيمر قصر فلك كرده كين برحبش قيمر قصر فلك كرده كين برحبش عيمه پيروزه گون يافته سيمين متون يوسف گلروى چرخ رسته زچنگال گرگ

اشک ملمت فشاند شمع مرصع لگن مرغ چمن برکشید زمزمه خارکن اداغ گلستان بماند در دل زاغ و زغن گلرخ بستان فروز گشت چمان در چمن حلقه پیروزه گشت درج عقیق یمن چون زتف تیغ گیو قلب سپاه پشن داد زرِ مغربی در ثمین را ثمن چرخ مشعبد فشاند سونیش لعل از دهن رخش بمیدان کین تاخته چون تهمتن سیف بمانی بدست چون پسر ذی یزن شمسه زر رشته تاب تافته زرین رسن لیک بخون کرده رنگ لاله صفت پیرهن لیک بخون کرده رنگ لاله صفت پیرهن

۱ - مقصود امیر مبارزالدین محمد سرسلسلهٔ آل مظفر است که این قصیده را خواجو
 در مدح او سرود.

۲ - خارکن نام یکی از نفعه های موسیقی است.

خنجر سرخاب مهر آتش بهرام سوز محمل سلطان مصر آمده بیرون زشام صبح مسیحا نفس از ره ِ بام آمده سالک دل یافته نکهت روح القدس انوری خاوری از سر صدق و صفا

لشکر جمشید قلب خیل شیاطین شکن مشرق تیز رو گشته پدید از عطن ساغر زرین بچنگ چون صنعی سیم تن چون نبی بثربی بوی اویس قرن ورد زبان ساخته محمدت بوالحسن!...

\*\*

وجه برات شام بر اختر نوشتهاند مستوفیان خسرو کشورگشای هند درباب ظلمت آنچه خضرنقل کرده است مضمون روز نامهٔ خورشید خاوری دیوانیان عالم علوی بمشک ناب کتابیان رقعه نویس سواد شام بر گرد روی شاهد مشکین عذار چرخ دانی که چیست اینکه خطیبان آسمان یک نکته از مکارم اخلاق مرتضی است

واموال زنگ بر شه خاور نوشته اند بر باخبر مواجب لشکر نوشته اند برگرد بارگاه مکندر نوشته اند برکارنامهٔ مه انور نوشته اند واللیل بر حواشی دفتر نوشته اند والنجم بر صحایف اختر نوشته اند از شب خطی سیاه معنبر نوشته اند برطرف هفت پایهٔ منبر نوشته اند برطرف هفت پایهٔ منبر نوشته اند برطرف هفت پایهٔ منبر نوشته اند

\*\*

ای ترك آتش رخ بیار آن آب آتش فام را وین جامهٔ نیلی ز من بستان و در ده جام را

چونبندگانخاص را امشب بمجلس خواندهای در بزم خاصان ره مده عامان کالانعام را

۱ ـ مراد حضرت على بن ابيطالب عليه السلام است كه اين قميده در منقبت او ساخته شد .

خامی چومن بین سوخته و آتش زجان افروخته گر پخته ای خامی مکن و آن پخته در ده خام را

درحلقه ٔ دُردی کشان بخرام و گیسو برفشان در حلقه ٔ زنجیر بین شیران خون آشام را

> چون من بر ندی زین صفت بدنام شهری گشته ام آن جام صافی در دهید این صوفی بدنام را

یک راه در دیر مغان برقع براندازای صنم تا کافران از بتکده بیرون برند اصنام را

گر در کمندم می کشی شکرانه را جان می دهم کآن دل که صید عشق شد دولت شمارد دامرا

خواجو چو این ایام را دیگر نخواهی یافتن باری بهر نوعی چرا ضایع کنی ایام را

\*\*

وآنجا که نیازست چه حاجت بنهازست کان چیز که جز عشق بود عین مجازست هرگاه که بینم که دَرِ میکده بازست در مذهب عشاق چه محتاج حجازست ما ینده آنیم که او بنده نوازست چون شمع جگرتافته در سوز وگدازست کار من دلسوخته از سوز بسازست کوتاه کنای خواجه که این قصه درازست از مملکت روی زمین روی ایازست

زآتشکده و کعبه غرض سوز و نیازست
بی عشق مسخر نشود ملک حقیقت
چون مرغ دل خستهٔ من صید نگردد
آنکس که بود معتکف کعبهٔ قربت
هرچند که از بندگی ما چه برآید
دایم دل پُرتاب من از آتش سودا
میسوزم و می سازم از آن روی که چون عود
حال شب هجر از من مهجور چه پرسی
خواجو چه کند بی تو که کام دل محمود

که بیک جرعه می آب رخم بفروشند پختگان سوخته وافسرده دلان می جوشند که بباطن همه نیشند و بظاهر نوشند با زمانی دگر افگن که کنون بیهوشند می پرستان جگر خسته چنین نخروشند خون چشم از مژه پاشندوبدامن پوشند همه چشمند و اگر در سخن آبی گوشند همه تن جمله زبانند ولی خاموشند صوفیان نیزچورندان همه دردی نوشند

می کشندم بخرابات و در آن می کوشند دیگران مست فتادند و قدح ما خوردیم باده از دست حریفان ترش روی منوش ای که خواهی که زمی توبه دهی مستان را مطربان گر جگر چنگ چنان نخراشند تا کی از مهر توهر شب چوشفق سوختگان برفگن پرده زرخسار که صاحب نظران بلیلان چمن عشق تو همچون سوسن بلیلان چمن عشق تو همچون سوسن عیب خواجو نتوان کرد که در مجلس ما

\* \*

شاهدان خواجم بچشم جادوی شهلا برند که بمحراجم زبام مسجد اقصی برند از صوامع ره بخلوتخانه ترسا برند مستوبیخوددوش بردوش آورندم بابرند رشک بر دیوانگان بی سرو بی پا برند از پی دل ره بدانگیسوی مشک آسابرند روز محشر از لحد آشفته و شیدا برند پیش یاقوت تو آب ساغر صهبا برند از سواد خط سبزت نسخه سودا برند هردم از بحرین چشم لؤلؤ لالا برند و آبروشن دم بدم از چشمهای ما برند و آبروشن دم بدم از چشمهای ما برند و گوهر نظمش ز بهر زیور حورا برند

ساقیان آبم بجام لعل شکتر خا برند که بسوی دیرم از مقصوره جامع کشند ساکنان کعبه هر ساعت بجست وجوی من روز و شب خاشاك روبان در دیر مغان گرکنی زنجیرم از زلف مسلسل ، عاقلان مشک غمآزست ورنی کی بشب شوریدگان گر بجنت یا سقر سرگشتگان عشق را بادپیایان که بر آتش زنند از باده آب هر شبی دفتر نویسان ورق پرداز شام در هوای لعل در پاشت بدامن سائلان خاکیان با گریه ما خنده بر دریا زنند خواجو حدیث منظرت، فردوسیان خاکیان با گریه ما خنده بر دریا زنند چون کندخواجو حدیث منظرت، فردوسیان

وز درد من خسته مغان را بفغان آر مخمور جگر سوخته را آب روان آر پیرانه سرم آگهی از بخت جوان آر پیغام از آن نادرهٔ دور زمان آر اسرار دل سوخته از دل بزبان آر پرواز کن و مرغ صراحی بمیان آر او را بمی روح فزا در طیران آر باز آی و دلم را خبر از عالم جان آر بلز ای جان پروو آن پسته دهان آر نقل از لب جان پروو آن پسته دهان آر

ای پیر مغان شربتم از درد مغان آر خمور دل افروخته را قوت روان بخش تاکی کشم از پیرو جوان محنت و بیداد از حادثه درور زمان چند کنی یاد ای شمع که فرمود که در مجلس اصحاب ساقی چو خروس سعری نغمه برآرد چون طائر روحم ز قدح باز نیاید رفتی و بجان آمدم از درد دل ریش خواجو بصبوحی چو می تلخ کنی نوش خواجو بصبوحی چو می تلخ کنی نوش

\*\*

ما دلی ایثار او کردیم و جانی یافتیم چون نظر کردیم در بستان بیاد قامنش با خیال عارض گلرنگ و قد مرکشش گرچه چون عنقابقاف عشق کردیم آشیان ترك عالم گیرو عالمگیر شو زیرا که ما در جهان بی نشانی تا نیاوردیم روی سالها کردیم قطع وادی عشقش ولیک ما نه ازچشم گران خواب تو بهاریم وبس در گلستان غم عشق تو از خوناب چشم در گلستان غم عشق تو از خوناب چشم جون بیاد تیغ مرگان تو بگشودیم چشم

گوهری در پایش افکندیم و کانی یافتیم را از سهسی سروی روانی یافتیم برسر هر شاخ عرعر گلستانی یافتیم مرغ دل را هر نفس در آشیانی یافتیم هر زمانی خویشتن را در مکانی یافتیم ظن مبر کز آن بت مهرو نشانی یافتیم تا نینداری که این ره را کرانی یافتیم ز آنکه در هرگوشه از وی ناتوانی یافتیم هر گیاهی را که دیدیم ارغوانی یافتیم هر گیاهی را که دیدیم ارغوانی یافتیم هر سر مو بر تن خواجو سنانی یافتیم

دل در بدونیک دهر چون باید بست وینعیش وطرب که نیست انگار که هست بر گردش چرخ چون نمی باشد دست ابن محنت و غم که هست پندار که نبست  $\star$ 

مستان چو هوای در میخانه کنند کاشانه بآب چشم ساغر گیِل کن

پیمان شکنند و عزم بتخانه کنند زآن پیشکه از گل توکاشانه کنند

چون سوز غم تو از جهان برخیزد

از هستی ما نام و نشان برخیزد تا خود چه غبار ازین میان برخیزد

ہر خاك سر كوى تو رفتيم بباد

یا همچوکلیم لاف میقات زنید وآنگه زگلم خشت خرابات زنید

تاکی چو مسیح دم زطاعات زنید خیزید و بمی خاك مرا گل سازید

پیوسته چو بخت من نگون باد این دل کز برده ٔ عافیت برون باد این دل

خون شد جگرم زدل که خون باد این دل از دست دل از پرده برون افتادم

## ٤٢\_عِصامي

خواجه عبدالملک عصامی از شاعران پارسیگوی هند در قرن هشتم هجری است که در دربار پادشاهان مسلمان آن دیار دردهلی و سپس در دولت آباد بسر می برده است.

۱- در بارهٔ او رجوع شود به اشارات مختلف شاعر باحوال خود و نیاکان خود در منظومهٔ قتوح السلاطین که بسال ۱۹۱۸ درمدرس بتصحیح آقای اوشا ( Usha ) ومقلمه بی که بر آن نوشته است ، بطبع رسید .

بنا بر آنچه از منظومه مفصل او بنام « فتوح السلاطين » مستفاد می گردد وی از خاندانی کهن بوده است که نسب آن بيکی از تازيان بنام «عيصام» می رسيده و جمين سبب افراد آن خاندان را «عيصام» می گفته اند و شاعر همين عنوان خانوادگی را بصورت تخلصی برای خود بکار برده است ا

بنا برادعای عصامی یکی از نیاکان وی بنام «فخرالملک عصامی» چندی وزارت بنی العباس کرد و سرانجام از آنان رنجیده با خیل و اتباع خویش بهند مهاجرت نمود و چون به ملتان رسید عده بی از اتباع او درآن شهر رحل اقامت افکندند واوخود بدهلی رفت و بخدمت شمس الدین التمتش درآمد و بادعای نبیره او بوزارت آن پادشاه رسید. نسب عبدالملک عصامی به پنج پشت بهمین فخرالملک عصامی می رسید.

فرزندان و نبیرگان فخرالملک عصامی همه بدربار پادشاهان دهلی منسوب و در آن شهر ساکن بودند و عبدالملک عصامی در همین شهر ولادت بافت . تاریخ ولادتشرا از اشاراتی که او خود در فتوح السلاطین داردمی توان مقارن با سال ۷۱۱ هجری دانست زیرا وی در سال ۷۱۱ که تاریخ اختتام فتوح السلاطین است در آغاز چهل سالگی بود .

تربیت او در نزد نیایش صدرالکرام عصام که درعهد سلطان غیاث الد ین بلکبتن بمرتبه سپهسالاری رسیده بود ، انجام گرفت و عبدالملک همراه نیا درسال ۷۲۲ هجری که بزرگان دولت بفرمان سلطان محمد بن تغلق شاه بهایتخت جدید سلاطین اسلامی هند بعنی به دیوگیری (دولت آباد) منتقل می گردیده اند ، رهسپار آن دبار شد . نیایش در نخستین منزل بدرود حبات گفت و عبدالملک بدان شهر رسید و همانجا اقامت گزید

۱- عصامی چو اول قلم یرگرفت ز فکرش بدل آتشی در گرفت ( فتوح السلاطین ص ؛ )

٣- دربارهٔ او رجوع كنيدبه تاريخ فرشته چاپ هندج ١ ص ١١٧

تا آنکه سلطنت قسمتی از نواحی جنوبی هند و دیوگیری (دولت آباد) به علاءالدین حسن بهمنی منتقل شد ( ۷۶۸ ـ ۷۵۹ هجری ) و عصامی در عهد همین سلطان و بنام او ه فتوح السلاطین » را در ماه رمضان سال ۵۰۰ هجری شروع کرد و در پنج ماه یعنی در آغاز سال ۷۵۱ هجری بیایان رسانید و بعد از آن تاریخ دیگر از حال او خبری نیست و چون در منظومه خود چند بار آرزوی زیارت حرّم و سکونت در مکه کرده است بعید نیست که بدانجا رفته و همانجا بدرود حیات گفته باشد .

« فتوح السلاطين » منظومه مفصلي است ببحر متقارب در دوازده هزار بيت ، از نوع منظومه های تاریخی که بتقلید از شاهنامه چندین بار در ادبیات فارسی ترتیب یافته است . موضوع این منظومه فتوحات سلاطین اسلامی در هند و ادامه آن دولتهاست ت عهد ناظم و بهمین سبب بعد از ذکر مقدماتی سخن خودرا ازولادت سلطان محمودغزنوی آغاز کرد و بعد از شرح سلطنت اولاد او بذکر سلاطین غوریّه و بیان فتوحات**آنان**، على الخصوص معز الدين محمد سام ومماليك اوتاج الدين يلدوز وقطب الدين آيبك وناصرالدين قباچه ، وبيان سلطنت شمس الدين التتمش و اخلاف او و سلسله هاي سلاطين دهلي ت محمدبن تغلقشاه بتفصيل نمام يرداخته و در پايان سلطنت محمدين تغلقشاه بهمقدمات كار علاءالدین حسن که بعد از پیمودن مدارج ترقی در خدمت تغلقشاهیه بلقب «ظفرخان » ملقتب شده بود ، تا رسیدن او بپادشاهی دکن اشاره نموده وسیس بذکر بقسمتی ازوقایم عهد او تا تاریخ نظم کتاب پرداخته و کتاب را بدعای وی و ذکر کیفیت تصنیف آن و شمه یی از احوال خود ختم کرده است . زبان شاعر درین منظومه تحت تأثیر لهجه فارسی هند و اشعار او متوسط است و چون ناظم در تنظیم کتاب شتابزدگی داشت ابیاتسست درآنکم نیست اما از طرفی دیگر چون بتفصیل وقایع توجه خاصّ نموده ارزش منظومه از حیث تاریخی و ذکر حوادث هند در زمان دولتهای اسلامی آن دیار زیادست .

سخن بین که ترکیب شد از سه حرف که گاه بیانست هر یک شگرف که سرش را ز « سین » تاکه تاج آمدست خود بر درش با خراج آمدست

شد از قاف تا قاف گاه ِ سَخُون

ز کا تا به نون در ته ِ پای اوست

وز آن پس به تأثیر تعلیل « کُن»

قضا آخر ۱ کُن ۱ بجایش نهاد

که آمد سخن دُر دربای ۵ کُن ۵

وزو در شرف شد همان و همین

از انسان و حیوان هـَــهُو فارق است ۱

شد از یاوه گفتن ز گاوان فرو

چه داند کس آهر منت یا سروش

هم آنست دل و آن دگرها گیل است

سخن سنج سنجیده دیگر بود

بچوگان معنی برد ز انجمن

همین طبع موزونست دیگر هـباست

نهفته بهر طبع چالاك دان

همین نظم خوش هست ، دیگر وَبال

سخن گفتنش ناملائم بود

کمر تاز « خا » بست شاه سَخُون ز « نون » تا رکاب فلک سای اوست شنیدم سخا بود اوّل سَخُنِ ز نقش سخا حَرف علّت فناد شنیدم ز اهل سخن این سکخُن سخن آمد از آسمان بر زمین سخن کز زبان خود نالمق است وگرنه بسی مردم یاوه گو چو گاو اربود مرد نادان خموش دلی راکه ذوق سخن حاصل است جهانی اگر بر سخنور بود سفنگوی چالاك گوي سخن اگر جالی اندر جهان کیمیاست ور آب حیاتیست در خاکدان وگر در جهانــت سحرِ حلال سخنگوی تا حی و قائم بود سخن چون سخنگوی گردد رَمیم

شود قیمتی همچو دُرِّ یتیم بغزنین شد از هند رحلت گرای به پیش آمدش در نواحی سند درین کار الحق عجب ساحرم بفرقم کلاه دلالت نهد

\*\*

شنیدم چو محمود کشورگشای یکی گمرهی هم ز اقصای هند بگفتا که من رهبتری ماهرم مرا گر شهنشاه فرمان دهد

۱- بعنی سخن قارق انسان و حیوانست .

یغزنین سپه را براهی برم چو خسرو از آن هندوی زَرق ساز شنیدم همان مرد گمراه را بفرمود آن خسرو نامور غرض چون سپه چند منزل گذشت همه وحشت انگیز و مردم شکار **جهان در جهان غار در غار بود** سرانی که پایان او کس ندید در آن دشت جاناوران بودکم ز طوفان نوح اندر آن تیره دشت شنیدم ز بی آبی و بی رَهی همان رهبَر گمره و عشوه گر بگفتا ازینجا قریبست آب بدین عشوه یکٹ روزو یکٹ شب تمام دگر روز لشکر بجابی رسید نه آبی پدید آمد آنجا نه راه وز آن پس شنیدم که فرمانروا **ببرسید** از آن غول ع**شوه** گرای که مارا چنین یاوه انداختی چو بشنید هندو ز شاه این سخن يقين آنكه بر انتقام منات همی خواستم تا شهنشاه را

که راه دوماهه بماهی برم رهی دید بر قطع راه دراز که چون غول برد او زره شاه را که افواج شه را بود راهبر بيفتاد لشكر بيك تبرهدشتا گیاهی نَـرُسته در او جز که خار کران تا کران دشت و کُهسار بود نه دروی یی هیچ مردم رسید بجن غول یا اژدهای دژم زمین کمتر از آب نمناك گشت سپه کشت نومیدوار از بهی بيامد به پيش شه نامور بفرما که لشکر رود باشتاب همی بود آن غول هامون خرام که هرسوی جز کربلائی تدید شد از تشنگی خسته جمله سیاه طلب کرد آن غول گمراه را که دردل چه بودتاز آن عشوه رای بتاراج ما حیله یی ساختی بگفتا که ای شاه فرخنده فن کمر بستم از کشورِ گُوجْرات از ایدر فرستم بدار بقا

۱ ـ مقصود دشت « تار » از صحاری سوزان هند است . ۲ ـ مقصود مکان بی آبست (؟).

بغفلت زنم تيغ بر فرق شاه بزور خصومت نيابم ظفر ز بی آبیشان سپردم مخاك كنون خواهيتم كُش توخواهي گذار شنید این حکایت شه نامجوی بشاخ مُغيلانش آويختند بکشورگشایان و کار آگهان همه بر در حق نبایش کنم که نشکر زیی آیی آمد بجان در آن روز لشكر همانجا بماند همان دشت چون دشت ظُلْمات كشت در آن تیرگی گئم شد آن دشت و راغ ره و آب از حضرت حق مجواست نیایش چنان کرد آن شهریار بکی روشنایی پدیدار گشت پس از لطف هادی قباسی گرفت سپه سوی آن روشنایی براند یکی رودباری پدیدار گشت وز آن رود خلق آب سیراب خورد سپه راند ز آن مرحله پیشتر یکی شاه راهی پدیدار گشت همی راند تا سر بغزنین کشید ره راست یابد بهردوسرای

یسی حیله کردم که در عین راه چو دیدم که من با تو ای نامور بدين حيله كردم سياهت هلاك چو بر نیّت خود شدم کامکار چو ز آن رّهبر گمره غول خوی بفرمود تا خون او ریختند پس آنگه بفرمود شاه جهان كه امروز خيمه همينجا زنيم مگر راه آنی بگردد عیان چو با سرکشان شاه این قصّه راند چو آن روز ناخوش تمامیگذشت جھان گشت تاریک چون پر زاغ شهنشاه اندر دل شب مخاست در آن شب بر ایوان پروردگار که از سمت کعبه درآن تیره دشت از آن روشنی مانده شه درشگفت همان دم سران سبه را مجنواند سپه چون از آنجا دومیلی گذشت سپه سوی آن رود آهنگ کرد چو آسوده شد خلق تشنه جگر از آن رود چون یک دومیلیگذشت در آن راه آن شاه اختر سعید بلی هرکه بندد دلی بر خدای

### ٤٣ - سيّد عَضُذُ

سید عضد بردی متخلص به ۱ عضد ازشاعران معروف دوره موردمطالعه ماست که از و آثاری در مجموعه های اشعار دردست داریم و نامش در ردیف شاعران قرن هفتم و هشتم مانند خواجو وسلمان وجلال طبیب وعماد فقیه و امثال آنان آمده است. در میان شاعرانی که نامشان را بعدازین خواهیم دید یکی ۱ جلال عصد ۱ است که پسر همین سید عضد الدین بزدی بوده است . سید عضد از عمال آواخر عهد ایلخانی و متصدی شعنگی فارس بود . وی در سال ۷۱۷ هجری ظاهر آبر اثر ملالت ازین شغل فارس را رها کرد و بوطن خود یزد روی آورد تا در آنجا بماند . سلطان ابوسعید بهادر که این عمال را بمنزله محرد سید عضد تکلقی کرده بود، مبار زالدین محمد و اتابک حاجی شاه بن یوسف شاه اتابک یزد را مأمور باز گرداندن وی بفارس نمود و او چون یارای مخالفت نداشت باردوی ابوسعید شافت تا از خود دفع شر کند . با این حال در کنبی که شرح حال سید عضد یابسر ش جلال را نوشته اند گفته اند که سید عضد الدین بوزارت او رسید و صحت این سخن اصلا معلوم نیست یزدی در عهد امیر مبار زالدین بوزارت او رسید و صحت این سخن اصلا معلوم نیست یزدی در عهد امیر مبار زالدین بوزارت او رسید و صحت این سخن اصلا معلوم نیست و کویا بعلت مقامات بلندی که داشت تصور چنین مرتبه بی برای وی شده باشد . در

۱- دربارهٔ او علاوه برمواهب الهی معین الدین یزدی (تهران ۱۳۲۱ ص ۱۰-۳۰) و جامع مفیدی (تهران ۱۳۲۰ ص ۱۰۱ - ۱۰۱) ، بمآخذی که در ذیل نام «جلال عضد»، که بعد ازین خواهد آمد، مراجعه کنید زیرا معمولاً شرح حال او و پسرش را باهم می آورند .

مونس الاحرارا نام سیدعضد همه جا «سید عصدالیردی » ودریک مجموعه که میکروفیلم آن بشهاره «ف۲۲۷» در کتابخانه مرکزی دانشگاه مضبوطست نامش «سیدعضد صرّاف» آمده و تصور نمی کنم که این سید عضد صرّاف که در آن مجموعه درردیف غزلگویان دیگر قرن هشتم هجری ذکر شده ، غیر از «سید عضد یزدی » باشد و درهمه اشعاری که درمونس الاحرار و مجموعه مذکور و جاهای دیگر از و دیده شده تخلص «عَضُد» در پایان آنها آمده و همه غزلها نیز از حیث سبک یکسان و الحق لطیف و مطبوع و فصیح و دل انگیزونفوذ شیخ آجل سعدی درغالب آنها آشکارست. از سخنان اوست:

فریاد و فغان در دل هر مرد و زن افتد گر طرّهٔ شبرنگ تو اندر شکن افتد کز چین دوزلفت خبری در ختن افتد از شرم تو گر بوی تو اندر چمن افتد خون در دل سنگین عقیق بمن افتد کی با گل و با لاله و با نسترن افتد کی با تو محبّت زدهٔ ممتحن افتد یک روز چو با حال پریشان من افتد یک دوز چو با حال پریشان من افتد در عشق تو گرکار بجان باختن افتد در عشق تو گرکار بجان باختن افتد

از باد صبا زلف تو چون در شکن افتد برهم شکند رونتی بازار بیک بار خون در شکم نافه شود مشک در آن دم هم زرد برآید گل و هم سرخ برآید هرگه که لب لعل تو اندر سخن آید در فصل بهار آنکه رخ خوب تو بیند بجان با دل سر گشته همی گفت که دلدار دل گفت که دلدار دل گفت که هم بر من آشفته ببخشد صدجان بدهددرر و وصلت عضدای دوست

\* \*

مرا تو قبله جانی چرا روی از تو برتابم مبادا جز خیال طاق ابروی تـو محـرابم

سرشک دیده می آرد دَمادَم بر سرم طوفان بشوی ای خواجه دست ازمن[کهمن] درعین غرقابم

۱ـ چاپ تهران ج ۲ ص ه ۹۸ و ۲ ه ۱۰ .

قصل پنجم (زبان وادب فارسی) \_\_\_\_\_

ملامت میکند دشمن که رّو برتاب روی از وی

من اندر خود نمیبینم که روی از دوست برتابم

خیالست اینکه برگیرم رخ از خاك درت روزی

وگرچه خاکسار و خوار و سرگردان درین بایم

بسان رشته تاری شد ز بس بی طاقتی جسم

از آن سرگشته میگردم که دوران میدهد تابم

نمیگویم بروز آور شبی با من بتنهایی

خیال روی چون روزت شبی بنهای در خوابم

غباری کر عضد خیزد بآب دیده بنشانم

بر آن درگه چو باد صبحدم گر فرصتی یابم

\*\*

شمامه بی بمن آرد ز خاك درگاهش که می کند ز من و حال زارم آگاهش که سر چو شمع بر آرم شبی بخرگاهش خیال طره شبگون و روی چون ماهش چه اشکها که ببارم ز دیده بر راهش چه سود همت عالی و دست کوتاهش بجان او که بود همچنان هواخواهش

خوشا شمیم شمالی که آید از راهش مگر نسیم سعو رحمتی کند ورنه چه سالهاست که سوزد دلم درین سودا شب دراز بمهتاب مینهم در پیش چه آهها که برآرم زسینه برگذرش دلم امید بقد بلند او بستست در آن زمان که عضد رخ نهد بخاك لحد

\*\*

که شور عشق تو تا سربود زسرنرود خیال نرگست ای سروخوش نظر نرود

ز دل هوای تو تا دل بود بدر نرود ازین حدیقه که بستان سرای بیناییست

ز لوح خاطر من نقش آرزوی رخت ز سوز عشق تو نَبُود شبی که دود دلم حصار دیده بسیلاب خون کنم در بند شبی به کلبه ما آی تا دگر همه عمر هوای خاك سركوبت از دماغ عضد

بآب دیده و خونابه جگر نرود بر ابن مُقرَنَسِ نیلی حصار برنرود خیال روی تو باشد کزو بدر نرود شمیم عنبرم از خاك رهگذر نرود بهرنج غربت و ناكای سفر نرود

\*\*

ای باد شرح سرو گل اندام ما بگوی تا مدّعی نداند و بیگانه نشنود گر مو بمو مجال نداری، زروی لطف بیار بود نرگس شوخش برو بپرس وقتی که صحبتی بودش تنگئ با رقیب روزی اگر بر آنگل سیراب بگذری با شاه ما حدیث هواخواهی عضد

حال تنش ززهمت بند قبا بگوی آهسته تر حکایت آن آشنا بگوی یک شمه حال آن سرزلف دوتا بگوی ور خوشترست مردمیی کن بیا بگوی با او حکایتی زدل تنگ ما بگوی گو تشنه ای بخون دل ما چرا بگوی آن دم که فرصتی بودت ای صبا بگوی

\*\*

عروس کل چو زخواب خمار برخیزد معرکهان که صبا برزند ریاحین را رواست در قدم سرو ناز و سایه گل سپیده دم چو سمن تازه روکسی باشد بوقتگل خنک آنعاشتی که وقت صبوح چو سوسن از قد ح لاله سرگران گردد عضد بموسم گل همچو غنچه می دانست

صبا بسرزنش لالهزار برخیزد هزار نعره ز جان هزار برخیزد که از میان ریاحین غبار برخیزد که شاهدی چوگلش از کنار برخیزد ببانگ چنگ ز خواب نمار برخیزد ببوی گل ز لب جویبار برخیزد که پرده عاقبت از روی کار برخیزد

بساز درد صبوحی کشان درد آشام برقت قلح و سوز عود و گریه شمع بدلنوازی خاتون بیکر حکجره دن بآنش دل پرجوش برگرفته خم بآن نفس که ز انفاس روح بخش سحر بآن زمان که نداند مغنی از می ناب که بی توگر زقلح جرعه یی چشید عضد

بسوز سینهٔ صبح و بخون دیدهٔ شام بطیب عشرت مادام و ذوق شرب مگدام بیاك بازی می در درون خلوت جام بحرمت نفس سر بمهر بادهٔ خام رسد صبوح كنان را شمامه یی بمشام كه ساز پرده كدامست و راه خانه كدام حلال زاده نیم گر نگفته ام كه حرام

## ٤٤ - جلالِ عَضُدا

سید جلال الدّین بن سیّد عضدالدّین یزدی معروفبه « جلال ِ عضد» ومتخلّص به « جلال » از شاعران نیکوسخن ایران در قرن هشتم هجریست . شرح حال پدرش

١- در بارهٔ او رجوع شود به :

<sup>\*</sup> تاریخ یزد، جعفر بن محمد جعفری بتصحیح آقای ایرج افشار، تهران ۱۳۳۸ ص ۲۲ - ۲۲

<sup>\*</sup> سواهب الهى از معين الدين يزدى ، بتصحيح سرحوم سعيد نفيلى ، تهران ١٣٢٦ ص ٥١ - ٢٥

<sup>\*</sup> نطایف الطوایف فخر الدین علی صفی ، بتصحیح آقای احمد گنچین سعانی ، تهران ۱۳۳۱ ص ۲۹۱

<sup>\*</sup> جامع مفیدی از مفید مستوفی بافقی بکوشش آقای ایرج افشار، تهران ۱۳۱۰ می ۱۳۱۰ مید مستوفی بافقی بکوشش آقای ایرج افشار، تهران ۱۳۱۰ مید مستوفی بافقی بکوشش آقای ایرج افشار، تهران ۱۳۱۰ مید مستوفی بافقی بافقی بافتی بافتی با

سبد عضد پیش ازین آمده است و پسر این سید عضدالدین یعنی سید جلال الدین که هم از جوانی بشاعری پرداخته بود ، در اوان تسلط چوپانیان و آل اینجو بر فارس در شیر از بسر می برده و در شمار مداحان آنان بوده است و این تاریخ مصادف است باهمان ایران بسر می برده و در شمار مداحان آنان بوده است و این تاریخ مصادف است باهمان و بنا براین داستانی که در باره جلال عضد در کتابهایی مانند نذکرة الشعراء دولتشاه و جامع مفیدی مفید مستوفی و غیره آمده و مشتمل است براین مطلب که امیر مبار زالدین در دیدار از یک مکتب خانه جلال را که کردکی خوش ذوق و خوش خط بود دیده و بعد بتوضیح معلم مکتب دانست که او پسر و زبرش سید عضداست و از آن پس بتربیت او همت گماشت ... الخ ، البته صحیح نیست زیرادر آن ایام که امیر مبار زالدین علم سلطنت بر افراشته و قدرت یافته و و زیر پیدا کرده بود جلال عضد سرگرم ستایش پیر حسین و شیخ ابواسحتی بوده است نه کودل و شاگرد مکتب . بنابراین آنچه تذکره نویسان درباره شیخ ابواسحتی بوده است نه کودل و شاگرد مکتب . بنابراین آنچه تذکره نویسان درباره او نوشته اند قابل نقل بنظر نمی رسدوا تفاقاً از دیوان خود شاعر هم اطلاع چندانی درباره او بدست نمی آید و حتی شعری که بجلال عضد نسبت داده و گفته اند که در مکتب خانه او بدست نمی آید و حتی شعری که بجلال عضد نسبت داده و گفته اند که در مکتب خانه

#### از صفحه پیش

<sup>\*</sup> مرقوم پنجم كتاب سلم السموات ص ٣٨ و ٢٢٩

<sup>\*</sup> مرآة الخيال چاپ بمبئي ص ٠٥

<sup>\*</sup> فهرست کتابخانهٔ مجلس شورای ملی ج ۲ ص ۲۰۲

<sup>\*</sup> فهرست کتابخانهٔ دانشگاه ج ۲ ص ۲۹۰

<sup>\*</sup> تذكرة الشعراء دولتشاه سمرقندى چاپ تهران ص ۲۲۸

<sup>\*</sup> تذكرهٔ آتشكدهٔ آذر چاپ بمبئى ص ٩ ه ٢

<sup>\*</sup> تاریخ نظم و نثر در ایران ، سرحوم سعید نفیسی، ص۲۰۳

<sup>\*</sup> تذكرهٔ صحف ابراهيم ، وجزآنها .

ارتجالاً در جواب امیر مبارزالدین مظفر ساخته است ، در میان آثار او بنظر نرسید .

گذشته ازین در نذکره ها ، علی الرسم باشتباه ، چنین آمده است که جلال عضد از جملهٔ مد احان آل مظفر بوده و این هم صحیح نیست زیرا در دیوان او اثری از مدح آل مظفر نیست بلکه او در مختصر مدایحی که فراهم آورده بیشتر به آل مظفر و آل جلایر برداخته است .

از دیوان این شاعر که من نسخه بی از آن را (بتاریخ ۴۹۸ه.) دیده ام و نسخ آن باز هم موجود است ، اطلاع و افی درباره احوال شاعر بدست نمی آید . از جمله این اطلاعات قلیل یکی آنست که او در شیراز سکونت داشت ۲ و به مداحی امرا و پادشاهان آن شهر یا متغلّب بر آن شهر اشتغال می ورزید و از جمله آن ممدوحانند : امیر پیرحسین پسر امیر محمود بن امیر چوپان پسر عم آمیر شیخ حسن چوپانی از سران خاندان چوپانی که در سال ۷۶۰ بعد از انتخاب سلیان خان از طرف شیخ حسن چوپانی بایلخانی به حکومت فارس انتخاب و مأمور آن سامان شد . در همین اوان فارس در دست پسران امیر محمودشاه اینجو بود و ایشان امیر پیر حسین را بحسن قبول پذیرفتند ولی چون او یکی از افراد آن خاندان را کشت دچار طغبان شیرازیان گردید و در همان سال ۷۶۰ براثر اتحاد شاه باردو بر گشت ولی دوباره فارس و اصفهان را بحوزه تصرف خود در آورد و باز با خاندان اینجو همکاری و دوستی خود را ادامه داد ولی در سال ۷۶۲ براثر اتحاد شاه شیخ ابواسحق اینجو و ملک اشرف چوپانی و مخالفت آندو با امیر پیرحسین ناگزیر بسلطانیه گریخت و در آنجا بدست پسر عم دیگرش شیخ حسن چوپانی مسموم شد .

۱- چارچیزست که درسنگ اگرجمع شود پاکی طینت و اصل و گهر و استعداد درمن این هرسه صفت هست کنون می باید

لعل و یاقوت شود سنگ بدان خارایی تربیت کردن مهر از فلک مینایی تربیت از تو که خورشید جهان آرایی

۲- در این بیت تعلق خاطر خود را بشیراز اظهار سی کند:

شيراز از تعدى قاضى خراب شد اين سوريين كه ملك سليمان خراب كرد

جلال عضد در مدح امیر پیرحسین مدعیست که هیچکس را پیش از و و غیراز و مدح نگفته و کسی را جز او لایق ستایش ندانسته است<sup>۱</sup>.

دیگر از ممدوحان جلال عضد امیر غیاث الدین کیخسر و برادر شاه شیخ ابو اسحق اینجو بوده است که شاعر چند قصیده و از آنجمله ترکیب بندی در مدح او دارد .

دیگر از ممدوحان او شاه شیخ ابواسحق اینجو امیر ادب دوست و شاعرپرور شیرازست که چنانکه میدانیم بسال ۷۵۸ بفرمان امیر مبارزالدین کشته شد. غالب مدایج جلال عضد در ستایش همین پادشاهست و چنانکه از اشعار جلال برمی آیداو با این پادشاه نزدیک بوده و یکبار روابط آنان بعلتی بتیرگی انجامیده بود۲.

علاوه براینها ستایشی از دلشادخاتون همسر شیخ حسن ایلکانی و مادر سلطان اوپسهم در اشعار جلال عضد ملاحظه می کنیم و شاعر اورا درین اشعار « دلشادشاه » مینامد .

در بهره پایان حیات جلال عضد اطلاعی در دست نیست و تاریخ وفاتش را نمی دانیم و از آنجاکه از و شعری درستایش امیر مبارزالدین واولادش نداریم چنین بنظر می درستایش امیر مبارزالدین از شیراز (۱۹۵۹هجری) می رسد که او پیش از فرار شیخ ابواسحق در برابرامیر مبارزالدین از شیراز (۱۹۵۹هجری) و یا پیش از قتل آن پادشاه بدفرجام ( ۷۵۸ هجری ) درگذشته و یا انزوا اختیار کرده باشد .

از جلال عضد دیوان قصائد و ترجیعات و غزلها و قطعات و دوبیتی ها و رباعیها باقیست که تا آنجا که من دیده ام در حدود ۱۳۰۰ بیت دارد. شیوهٔ اشعار ش در قصائد برنس

۱- هرگز از بهر کسی مدح نگفتم جزتو ۲- خسروا در خدمتت تقصیر کردم عفوکن خسروان ملک دین شاهان اقلیم کرم من که دارم حلقهٔ اخلاص تو در گوش جان خود چه حدمن که شاه از چون منی رنجش کند

خود سخن جز بمدیع تو کجا درگیرد مجرمان هم تکیه یی بر عفو داور کردهاند جرم بی حد دیدهاندو عفو بی مر کردهاند دایم ازوصل توام چون حلقه بردر کردهاند لیکن از کم التفاتی خلق باور کردهاند

اشعار قصیده گویان آغاز قرن هفتم و سخنش یکدست و منتخب است. وی خو درا همهایه انوری و کمال اسمعیل و شاعری مبتکر می شمارد و مضامین خویش را غیر مکر رو تازه می داند و ۱ طور ۱ یعنی شبوه نظم خو درا برتر از ۱ طرز ۱ نظم معاصر آن می پندارد و حتی گاه بسبب کثرت بیایگی همعصر آن از شعر اظهار ملالت می کندا. از اشعار معروف او ۱ قصیده هفت رنگ وی است که در حقیقت ترکیب بندیست که در هر بند آن برای ردیف بکی از رنگها انتخاب شده است بدین شرح: سفید ، سبز ، زرد ، سرخ ، بنفش ، کبود ، سیاه ؛ و چنین شروع می شود :

یاز از شکوفه گشت فضای چمن سفید واطراف دشت گشت زبرگ سمن سفید... جلال درغزلهای خود شیوه سعدی را دنبال کرده و گاه همان زبان ولطافت را در این دسته از اشعار خود نشان می دهد. تمام غزلهایش منتخب و دلپذیر و حاوی افکار عاشقانه

> ۱- هرکسی را دهد این دست که نظمی گوید در ثنای توکسی نام برآرد که چو دن تربیت فرما و آنگه سخنم بنگر از آنک

سهل مدان نظم من زآنکه بسش نکته هست گوهس نظم مرا گوهسریی در خورست

ا گرچه بس سخنگویند امروز اندرین حضرت مکن با طور نظم من برابر طور ایشان را

حضرتت را گر به مدحت کم مصدع می شوم لیکن از اشعار بد واز ازد حام شاعران

چون خرد معنی پاك و لفظ عذبم ديد گفت

معنیی آرد و با لفظ برابر گیرد طرزی از نو بنهد ترک مکررگیرد خاك از تربیتت قیمت جوهر گیرد

لؤلوئی از بعر جان گوهری از کان دل تا که بجوید گهر زین گهر افشان دل

که هریک شهرهٔ شهرند اندر خوب گفتاری که نتوان یافت از لادن نسیم مشک تاتاری

تا نینداری که طبعم را کلال آمد پدید راستی آنست کز شعرم ملال آمد پدید

انوری شد زنده و دیگر کمال آمد پدید

ودرعين حال متضمن ذوق صوفيانه وتجليات انديثه هاى عرفانيست .

### ازاشعار اوست :

بفراشت صبحدم علم خاور آفتاب رَم خورد آدهم شب از آفاق چون بیست میدان آسمان زشفق موج خونگرفت جام جهان نمای بدادش سپهر از آن برساز زهره راست همی کود این غزل ای برکشیده رایت خوبی بر آفتاب این سی که زرد وسرخ بر آید ز خجلتت گر در کلاه گوشهٔ حسنت نظر کند از عشق خاك كوى تو اندر هوات باد در جستن حیات ز سر چشمه کلبت تا خوشه چین خرمن حسن رخ تو شد از روی تو پذیرد مه نور و روشنی اعظم جمال دولت و دین آنکه گویدش در آسما**ن رفعت و** در برج خاطرش

لشکر براند گرم بہر کشور آفتاب برنقره خنگئ گردون زین زیور آفتاب از بس که ریخت خون زمر خنجر آفتاب مستانه میفتاد ببام و در آفتاب ازرشك سوخت برخودچون مجمر آفتاب از ذره هست با رخ تو کمتر آفتاب گر عکس رنگ روی تو افتد بر آفتاب از طبره برزمین فکند افسر آفتاب آیینهٔ مینماید از خاور آفتاب ظلمت گشای گشت چو اسکندر آفتاب برسایر کواکب شد سرور آفتاب وز رای شاه گیرد زیب و فر آفتاب گردون که : ای ضمیر ترا جاکر آفتاب هم مُدغ مست كردون هم مُضمر آفتاب

\* \*

دوش چون خورشیدرخشان را زوال آمدیدید ماه تو را چون بدیدم هرزمانم نو بنو با خردگفتم که اندر لئجیه دریای نیل گوی باشددرخم چوگان و آن صورت بعکس داس زر ینست کاندر مرغزار افتاده است

برکنار آسمان شکل هلال آمد پدید معنی تاریک روشن در خیال آمد پدید از غرائب چشمهٔ آب زلال آمد پدید درخم گوی فلک چوگان مثال آمد پدید لالهٔ زردست کز نیلی حصار آمد پدید چشمهٔ نورست کز تیه ضلال آمد پدید پیش چشم ناظران ابروی زال آمد پدید گفتواجب شدجوابت چون سؤال آمدیدید زین فلک در اینهمه جاه وجلال آمد پدید ملک و دین راحس و دولت راجمال آمدیدید شعله برقست زابر نیلگون پیدا شده با مگر مغرب نشیمن گاه عنقا شد کز او چون خرد این چند معنی کرد ازمن استماع دوش خسروحلقه بی درگوش گردون کرده است شاه عادل شیخ ابو اسحاق کز القاب او

\* \*

چون پریشان می کندآن زلف عنبر بیز را گرز پیش چهره زیبا براندازد نقاب ور کند بازوی خود رنجه بخون چون منی پیش از آن کز گریه جانم برلب آید کوبکن چون بدستم نیست از پیوند او سر رشته بی یک کرشمه گوبکن با جان مشتاقان خود نابینی شورمد هوشان فروخوان ای جلال

در جهان می افکند آشوب رستاخیز را نرسم آشوب رخش برهم زند تبریز را می نهم گردن بطاعت زخم نیم تیز را گردوایی می کند، این اشک خون آمیز را می کنم با زلف او پیوسته دست آویز را تا ببیند از دو چشم عاشقان خونریز را در سماع عاشقان این شعر شور انگیز را

4. 4.

خنک دلی که بدیدار دوستان شادست که این جمال نه در حلا آدمی زادست که نرك صحبت شیرین نه کار فرهادست مگر هوای کسی در سرش نیفتادست که نزد آتش ما پند دوستان بادست که جان زما ستد و دل بدیگری دادست که جور دوستان رود دادست که جرد وستان رود دادست که هر که بنده تست از دوعالم آزادست

هر آننفس که نه بادوست می زنی بادست مگرتو حور بهشتی بدین لطافت و حسن من آن نیم که بسختی زیار برگردم کسی که عیب هوایی کند که نه درستر ماست زیند خلق زیادت همی شود سوزم تو سست عهدی آن بار بے وفا بنگر اگر تو تیغ زنی جان خود میر سازم کسی که دل بتوبست از جفای دهر برست

بنای عمر ببین نا چه ست بنیادست

جلال وقت غنيمت شمار و صحبت يار

\* \*

دل هر سوخته برزاری من زار بسوخت هر کجا گام نهادم در و دیوار بسوخت عالمی را دل و جان از تف انوار بسوخت که ز تاب غم هجران تو بیار بسوخت بزد آهی و سرا پردهٔ اسرار بسوخت خرقهٔ دعوی خود بر در خمار بسوخت خرقهٔ دعوی خود بر در خمار بسوخت شمع را بین که سرا پای بیکبار بسوخت آتشی بود کز آن دیدهٔ اغیار بسوخت غیر او بود و هم از گرمی بازار بسوخت غیر او بود و هم از گرمی بازار بسوخت چارهٔ کار نمی دید و بناچار بسوخت چارهٔ کار نمی دید و بناچار بسوخت

بس که جانم زنمنای رخ بار بسوخت من آتش نفس اندر طلبش آه زنان یک زمان حسن رخش پرده برانداخت چومن یک زمان حسن رخش پرده برانداخت چومن با طبیب من دلخسته بگویید آخر دیشب از سر انا الحق خبری یافت دلم شیخ چون حالت رندان خرابات بدید گر ز پروانه بجز بال نسوزد تف عشق آتش شوق که اندر دل مشتاقان بود هرچه جز دوست ببازار دل ما بگذشت بودعمری که درین بوته همی سوخت جلال

\* \*

دل ازهوای تو دشوار برتوانم داشت نه آنچنان زشراب شبانه سر مستم بدین صفت که مرا دیده در تو حیرانست مرا تنیست چوکاهی و بارغم چون کوه زجان من رمتی تا بجاست می کوشم سرشک من نه چنانست کاستین یکدم ازین هوس که موا در سرست ظن آنبرند بتر ند بر نه چون جلال اگر روزی

چگونه خاطر ازین کار بر توانم داشت
که راه کلبهٔ خمّار بر توانم داشت
قدم ز بیش تو دشوار بر توانم داشت
گان مبر که من این بار بر توانم داشت
مگر زراه خود این خار بر توانم داشت
ز پیش دیدهٔ خونبار بر توانم داشت
که من سر از قدم یار بر توانم داشت
ز چین زاف تو زنبار بر توانم داشت
ز چین زاف تو زنبار بر توانم داشت

. \* \*

کر یار جفا به که ز اغیار حمایت

از دوست بهدشمن تتوان برد شکایت

ور مدعی از جور نو فریاد بر آورد بی جرم بسی جور و جفا از تو کشیدیم مارا به از این دار از آنرو که توان داشت طفل ره عشقم تومرا بنده خود خوان بروانه جانسوزم و تو شمع دلفروز دانم که ندانی که زشوق رخ خوبت ای راهرو عشق چنین گرم چه تازی حالی که جلال از همه خلق نهان داشت

شكرست كه ما از تو نكرديم شكايت وقلست كه بر ما فكنى چئم عنايت بيار به تيار و رعيت برعايت تا پير طريقت شوم و شاه ولايت روزى بكند سوز دلم در تو سرايت غم دردل من تابچه حدّست و چهغايت آهسته كه اين باديه را نيست نهايت رنگئ رخ و سيل مژهاش كرد حكايت

\* \*

شوخی نگر که آن بت عیّار می کند هردم بشیوه پی زکسی می برد دلی دشمن دریغ بود که ره یافت پیش دوست انکار عشق بازی ما می کنند خلق دل شد مقیم کویش و جان عازم سفر تا دید شیخ رونق بازار عاشقان جزعقل عاقلان نکند صید چشم تو آن دل که بود منکر شایستگی عشق درخور ددوست نیست نثاری جلال را

دل را به بند زلف گرفتار می کند وز حلقه های زلف نگونسار می کند حیفست گل که همدمی خار می کند ما خاك آن کسیم که این کار می کند دل رخت می گشاید و جان بار می کند هسر بامداد خرقه ببازار می کند مستست و قصد مردم هشیار می کند امروز در کمند تو اقرار می کند بیش از سری ندارد و ایثار می کند بیش از سری ندارد و ایثار می کند

\* \*

که حلقه در این کعبه کرده ام در گوش عجب مدار که آب حیات کردم نوش که عاشقان همه مستند و عارفان مدهوش که در حظیره و قدم او فتد غریو خووش

بسرطواف کنم بردر شراب فروش زجام باده اگر یافتم حیات ابد ندایم این می ناب از کدام میکده بود چنان زبرم طرب بر کشیم نغمه شوق بدور گل ننشیند بلبلان خاموش خلاف شیوهٔ این زاهدان زرق فروش که هر که بر سر آتش بود بر آرد جوش بعهد عشق تو ازعاشقان فغان برخاست بجان همی خرم آیین و رسم رندان را اگر جلال بنالد زشوق معذورست

\* \*

باکس حکایت دل شیدا نمی کنم وامروز سر ز شرم ببالا نمی کنم وامروز سر ز شرم ببالا نمی کنم گیرم که من زشرم تقاضا نمی کنم گیرم که من بروی توپیدا نمی کنم در سر بجز خیال ترا جا نمی کنم من قصدخون خویش بعمدا نمی کنم من قصدخون خویش بعمدا نمی کنم عارضت دیگر بهیچ نوع تماشا نمی کنم من قطره یی مساوی در با نمی کنم من قطره یی مساوی در با نمی کنم من قطره یی مساوی در با نمی کنم بیه جلال دیگر حدیث ماه و ثریا نمی کنم

دارم غم نهانی و پیدا نمی کنم دی ماه را بروی تو تشبیه کردهام آخر تو بازده بکرم جان زار من خوددانی اینقدر که دل من تو بردهای در دل مجز هوای ترا ره نمی دهم دیده بقصد خون دلم سعی می کند تاکردهام تفریج بستان عارضت مجر از کجا و چشم گهر بارم از کجا

\* \*

کوی او را از صفا جولانگه جان یافتم

پای خود برتارك گردون گردان یافتم
اندر آن کو کفرو ایمان هردویکسان یافتم
هر دو عالم در یکی گوی گریبان یافتم
حسن اورا ماورای وصف انسان یافتم
عارض او را گلستان در گلستان یافتم
خویش را دربیخودی خویش پنهان یافتم
ترك دارو کن که دردش عین درمان یافتم
چون قدم برسر زدم آنگاه سامان یافتم

دوش جان را در فضای کوی جانان یافتم چون عروج عشق کردم در سماوات ضمیر چون دلمن در حریم کوی وصلت پانهاد دامن مقصود چون بگرفت دست همتم دوست برقع باز کردو من بدیدم روی او گر چه راه او سر اسر خار اندر خار بود جامی از دستش بنوشیدم وز آن بیخودشدم ای که دایم طالب داروی در دی از طبیب با وجود سر ترا سامان نباشد ز آنکه من با وجود سر ترا سامان نباشد ز آنکه من

\* \*

چەنكھتىت، مگر بوى بوستانىت ان؟ چه دولتست، مگر روی دوستانست این؟ علاج این تن رنجور بی توانست آن دوای آن دل مهجور ناتوانست این عجب که جوشش صفرای عشق افزونست ز اشک دیده که مانند ناودانست این برفت بلبل شيدا چو من بطرف حمن ز دست دوست بدستان ، چه داستانست این مراست سود درین گر ترا زیانست این کنون کف من و جام شراب ای زاهد خوشا کسی که بغفلت ز دست نگذارد عنان عمر کــه با باد هم عنانست ابن هرآنکه دید بفصل بهار آه ِ مرا گهان بردکه مگر موسم خزانست این كرا فرستم تا با لبش سخن گويد مگیر سہل سخن را که کار جانست این جلال طرف گلستان و صحبت باران مده زدست که خودحاصل جهانست این

\* \*

نیک رایی مُقبلی دانش پرستی عاقلی
روشنایی بحش همچون شمع در هر محفلی
راستی را من ندیدم آن چنان آب وگلی
خود نشد جز بی دلی زآن دلفریم حاصلی
درجهان هرگزکمی دیدست از بنسان مشکلی
کودل من ، کو دل من ، وا دل
ز آنکه این دریای بی پایان ندار د ساحلی

مرگذشتی بشنو از من ، داشتم وقتی دلی دستگیرم بود همچون عقل در هرحالتی از قضا ناگاه دیدم دلبری در رهگذار غفرهٔ مستش بشوخی کود غارت دل زمن او برفت و دل ببرد و من بماندم مستمند وینزمان عمریست تا ین دل برفت از پیش من ای جلال از دل طمع بردار کوشد غرق عشق

# ه ٤ ــ رُكنِ صايِن ١

رکنصاین هروی از شاعران مشهور قصیده سرا و غزلگوی در قرن هشتم است. وی در اشعار خود غالباً « رُکن  $^{1}$  و بسیار بندرت « رُکن صاین » تخلص می کند و علی القاعده باید رکن (= رکن الدین) اسم او وصاین «صاین الدین» نام پدرش بوده و « رکن صاین» صورت اضافهٔ ابنی داشته باشد ، رُکن در اوایل قرن هشتم هجری در

۱ - دربارهٔ او رجوع شود به :

<sup>\*</sup> دیوان رکن صاین چاپ پتنه ، ۱۹ ه ۱۹ سیلادی بتصحیح آقای پرفسور سید حسن ، موارد مختلف از آن دیوان که در ذیل صحایف نشان داده شده است

<sup>\*</sup> تذكرة الشعراء دولتشاه ص ٢٦٢-٢٦٢

<sup>\*</sup> تذكرة صحف ابراهيم نسخة عكسي متعلق بنگارنده سأخوذ از نسخة خطى تويينكن

 <sup>◄</sup> خلاصة الاشعار بقى الدين كاشانى نسخة عكسى متعلق بنگارنده مأخوذ از نسخه يى كه احتمالا نسخة اصلى خط مؤلف است، ص ٩ ٨ يبعد

<sup>\*</sup> مواهب الهي ، تهران ١٣٢٦ ص ١٤٩

<sup>\*</sup> حبيب السيرج ٢ ص ٢٩٤

<sup>\*</sup> لطائف الطوايف ص ٢٤٧

<sup>\*</sup> مرآة الخيال ص ٢٤

<sup>\*</sup> آتشكدهٔ آذر در ذيل سمنان ، چاپ هند ص ۲۱۷

۲ مانند؛ مثال روضهٔ رضوان بچشم همت رکن بجنب قاست تو کمترست از خاشاك وامثال آن که متعددست

٣ - مانند : يكنفس از عشق خالىنيستيم ركن صاين ، تا ز مادر زاده ايم!

ع - صاین الدین از جملهٔ القاب و اساسی رائج در قرن هشتم و نهم بوده است مانند « قانی صاین الدین علی ترکهٔ اصفهانی » ؛ و همچنین بود رکن الدین .

هرات ولادت یافت و پس از طی دوران شباب بخدمت خواجه غیاث الدین محمد وزیر در آمد و مقبول خدمت و پر کثیده خصرت او گشت و شهرت خود را در شاعری از تنجا شروع کرد.

تاریخ ورود رکن بخدمت غیاثالدین معلوم نیست ولی بعلت تعدّد قصایدی که درمدح او دارد معلوم می شود که دیرگاهی در ظل عنایت آن وزیر بسرمی برده است و بدین تقدیر میبایست آشنایی رکن با غیاث الدین محمد پیش از سال ۷۳۹ یعنی قبل از زوال دولت سلطان ابوسعید بهادرخان بوده باشد و نهآنچنانکه تذکره نویسان پنداشتهاند در دوره کوتاه سلطنت ارپاخان ( اَرْپاگاوُن)که از ۱۳ ربیع الثانی تا چهارم شوال سال ٧٣٦ بصوابديد خواجه غياث الدين سلطنت يافته وسيس بدست طرفداران موسيخان (که اونیزسلطنت کوتاه چند ماهه بی درسال۷۳۲ داشت) با وزیر خود غیاث الدین بقتل رسید؛ ومسلم است که دربک دورهٔ پنج ماهه سر ودن بیست و چهار پنج قصیده در مدح یکی از رجال هم خلاف عادت شاعران مدّاح بود وهم این همه فرصت جشن وبار وقصیده خوانی در آن مدت برای کسی حاصل نمی شد خاصه در دوره پنج ماهه مذکور که دوره مرجومرجوعدم ثبات اوضاع و کشاکش رجال دربار ایلخانی با یکدیگر بود. هنگامیکه رُکن بخدمت غیاثالدین وزیر میپیوست هنوز جوان بود و مرتبت اورا درشعر کسی جزخود او نمی شناخت و باتهیدستی و فقر بسر می برد و از و زیر تقاضای تربیت وانعام مینمود و آن وزیر ادب دوست اورا از تنگدستی نجات داد ومرتبه نزرگ بدو بخشیدا و رکن صاین تا پایان حیات آن وزیر درخدمت او بسر می برده و بعد از قتل اوکه دررمضان سال ۷۳۹ اتفاقافتاده بود، قطعه مؤثری درتأسف برآن واقعه سرود۲. با توجه بآنچه گذشت اکتفاءِ تذکره نویسان بذکر اینکه ظهور و شهرت رکن

۱- رجوع کنید بدیوان رکن صاین چاپ پتنه ، ۱۹۰۹ سیلادی بتصحیح آقای پرقسور سید حسن قصاید صفحات ۲۵-۱۹ و ۲۵-۱۹ و ۲۵-۱۹ و جز آنها.
۲ - رجوع کنید بقطعهٔ موثر رکن در دیوان او ص ۲۵۰۰.

صاین در دوره ارباگاون و طغا تیمورخان صورت گرفته اشتباهست وتنها سخن تنی الدّن كاشانى است كه ازميان اقوال قدما حدس ما را تأييد مى كند و چون شرحى كه تقي الدين در خلاصة الاشعار درباره رُكن صاين ، ذيل اين عنوان « مولانا ركن الدّين هروى » آورده ، حاوی نکات مهمی دربارهٔ نسب ونژاد وابتدای کار این شاعرست ، عبناً نقل می شود . وی گوید : « مولانا رکن الدین هروی از اصیل زادگان دار السلطنه مراتست ونسب عالی حَسَبِش بامیر حسین تام شخصی منتهی میشود که از آکابرآن دیاربوده واز جمله آن هفده تنست، یا چهل کس علی اختلاف الروایتین، که در قتل عام چنگیز در بلدهٔ هرات باقی ماندند و بغیر از آن چند کس که در آن و اقعهٔ هایله جان پر ده اند از مر دم هر ات کسی دیگر نمانده ولهذا ارباب سیر و اصحاب خبر درطعن وقدح هرویان میگویندکه ایشان را اصالت نسب نیست زیرا که بعد از آن قتل عام قریب بهفت سال که دیباری در آنجانبود آخرالامرغلاى چند ساكن آنجاگشتند وازايشان اولاد بسيار بهم رسيده والحال بيشترين مردمآن ولايت ازنسل آنطايفه اند مگر آن جماعت بقية السيف كه يكي از آنها اميرمذكورست وازينجهتست كهمولانامشاراليه در اشعارت خلُّص رُكن حسيني مى كند (؟) واظهاراصالت نسب وپاکی طینت خود مینماید: والحق شرف ذات را با عالم صفات كال جمع ساخته ودرميان شعرا وفضلاىآن زمان بسبب كسب استعداد ظاهرى وباطني عَلَم تَفَرُّد ويكَانُكُي بِرافراخته .... دربلاغت فينظيرزمان ودرفصاحت فريددوران بوده و دراقسام شعر از قصیده و غزل و قطعه و رباعی شروع نموده و درطرز قصیده ممتازست ودرآنشيوه ازتعريف وتوصيف في نياز ، درشناختن وامثياز شعرمسلم آنزمانست ودرسلاست شعروروانى سخن انكشت نماى اكفا واقران، ظهورش درزمان سلطان ابوسعيد چنگیزی بوده ومداح خواجه غیاث الدّین محمد بن خواجه رشیدالدّین فضل الله همدانیست<sup>۱</sup> که عمارت جامع رشیدی ۲ از آثار خیر اوست ، و در مدح او قصاید غیر ۱ دار دو در طرز شاعری

۱ - در اصل : تبریزیست

۲ ـ مقصود ربع رشیدی است

از اقران خواجه جمال الدین سلمان ساوجی و مولانا رکن الدین ابهری و این نصوح شیرازیست. آورده اندکه چون از خراسان بعراق و آذربایجان افتاد در مجلس وزیر عالیجاه مشارالیه راه یافته و در چند نوبت ملاقات جلیس و ندیم مجلس گشت چنانچه همواره ببذله گویی و نکته پروری ابواب انیساط برروی حاضر آن مجلس وی می گشاد و مدایج و محاسن آن وزیر حمیدالخصال رشیدالفعال را در رشته نظم کشیده برسر بازار اشتهار جلوه می داد و جناب خواجه نیز التفات بسیار بوی داشت و از صلات و انعامات و افر، وی را محظوظ و بهره مند میساخت چنانکه گویند و قتی جایزه این قطعه هزار دینار طلا و هزار من غله واسی و غلامی بوی داد و قطعه اینست :

دستورجهان بخش غیاث دول و دین ای ذات شریفت سبب خلقت آدم...الخ ومولانا با وجود شغل نحالطت و منادمت اکثر اوقات گرفتار بحبتی می بوده . . . اما چون مولانا با وجود شغل نحالطت و منادمت اکثر اوقات گرفتار بحبتی می بوده . . . بفراغت اوقات گذرانید، ناگاه ایام بدفر جام درمقام حیله و مکر در آمده قضیه منعکس گردید... و بعداز شهادت خواجه مشار الیه و فتور آن دو دمان مولانا ناچار از آذر با بجان گریخته بعراق و فارس افتاد و مدتها در عراق و فارس سر گردان می گشت...»

آنچه تقیالد بن نوشته با حقایق تاریخی تعارضی ندارد و با اطلاعانی که از دیوان او بدست می آید سازگار بنظر می رسد مگرتخد سی «رکن ِحسینی» که من در دیوان شاعر بدان باز تخور دهام.

خلاصه آنکه رکن صاین هروی درروزگارجوانی، پیش از پایان عهد ابوسعید بهادر بخدمت وزیراو، خواجه غیاث الدین محمد در آمد و مدّاح او شد وقصاید غرّا در ستایش او سرود و چون بعدازمرگ ابوسعید بهادر (سیزدهم ربیع الثانی سال ۷۳۱ هجری) وزوال دولت مستعجل آرپاگاوُن (چهارم شوّال سال ۷۳۲هه.) وقتل خواجه غیاث الدین (بیست و یکم رمضان سال ۷۳۲ ه.) اقامت رکن الدّین هروی در آذربایجان میسر نبود از آن دیار بیرون رفت و چندگاهی در خدمت طغا تیمور خان که از سال ۷۳۲ تاسال ۷۵۳ بادعوی ابلخانی در خراسان و استراباد حکومت داشت، بسر برد و مورد احترام وی بود

وسیمت معلمی و پیش نمازی اورا داشت .

دولتشاه گوید که رکن الدین صاین « در روزگار طغا تیمورخان تقربی زیاده از وصف یافته ومنصب پیش نمازی خان بدومتعلق بوده ، و خان ا می بوده و ذوقی داشته که چیزی بخواندوهمواره مولانا رکن الد ین هم صحبت خان بودی. حکایت کنند که شخصی ازمولانا رکن الدین پرسید که خان چیزی آموخت ؟ گفت: ارپه خان از چیزی آموختن سهل تراست که مر اورا! یعنی آن مرده به ازین زنده! و حال آنکه خان در پس خرگاه این سخن را اصغا می نمود ، فی الحال را کن صاین را که از از کان بود بندگران فرمود ، ومدتی مقید و محبوس بود ... یا

رکن بعد از رهایی از قید طغا تیمورخان درتاریخی میان ۷۶۰ و ۷۶۲ بفارس رفت وکوششهای بیهوده یی برای ستایش امیر جلال الدین مسعود شاه اینجو و سپس امیر پیرحسین چوپانی در مدت امارتهای تاپایدار و بخت آزماییهای بدفرجام آنان

۱ - مقصود ارباخان یا ارباگاون است که بعد از وفات ابوسعید بهادر مدتی کوتاه
 ایلخان بود و کشته شد، بشرحی که در صحیفهٔ پیشین گفته ایم.

٢ \_ تذكرة الشعراء ص٢٦٣

۷ - امیر پیرحسین پسرامیرمحمود بن امیرچوپان و پسر عم شیخ حسن پسرتیمورتاش
ابن امیر چوپان، در سال ۷ و ۱۰ هجری ، هنگامی که سلیمان خان از اعقاب هولا کو بدستیاری شیخ حسن چوپانی بایاخانی بر گزیده شده بود ، بحکومت فارس تعیین گردید ومورداستقبال فرزندان محمود شاه اینجو یعنی جلال الدین سمعود شاه و شیخ ابواسحاق ، که فارس درین تاریخ در دست ایشان بود، واقع شد ولی چون پیرحسین یکی از اینجوئیان را کشته بود دچار غوغای شیرازیان شد ونا گزیر باردوی شیخ حسن چوپانی بازگشت و در سال بعد باز سامور حکومت برفارس و بزدو کرمان شد وامیر مبارز الدین محمد را که براین دوناحیهٔ اخیرحکومت می کرد در مقام خودباقی گذاشت و جلال الدین مسعود شاه را از فارس ببغداد راند ویزودی روابط میان او وامیر مبارز الدین نیز بوخامت گرایید واسیر پیرحسین که بتحریک شیخ ابواسحق در معرض حملهٔ ملک اشرف قرار گرفته بود مصلحت را در قرك داعیهٔ حکومت و پادشاهی

کرد . درباره ٔ جلال الدین مسعود شاه یک قصیده او درباره ٔ پیرحسین دوقصیده در درباره ٔ پیرحسین دوقصیده و دیوان رکن دیده می شود ولی درمقابل چند قطعه در مذمت و ملامت و پسرتاش و و دیوان رکن دیده می شود و لی درمقابل چند قطعه در مذمت و ملامت و پسرتاش و و تاشی و تاشی و مینیم که اگر مربوط به امیر کیقباد پسرامیر کیخسرو بن محسود شاه اینجوکه مادرش تاشی خاتون نام داشت ، نباشد باید قاعده مربوط بهمین پیرحسین نواده ٔ تیمور تاش بوده و شاعر آنها را درهنگام التجا بامیرمبارزالدین محمد و تیرگی روابط وی با پیرحسین ساخته باشد. بهرحال انقلابات فارس و نابسامانی اوضاع آن دیار پیش از استقرار امیر شیخ ابواسحتی ، رکن صاین را برآن داشت که شیراز را ترک دورکرمان بخدمت امیرمبارزالدین محمد بپیوندد و براثر اختلافی که میان آن امیر و شیخ ابواسحتی قائم بود از بدگویی میرشیخ و کسان او در چند قطعه کوتاهی نکند .

از مفحة قبل

قارس دانست وباز باردوی بسرعمش شیخ حسن چوپائی سلتجی شد ولی بخیانت آن سغول زاده در سلطانیه بسال ۷۶۲ مسموم گردید.

اما جلال الدین مسعودشاه که در برابر هجوم پیر حسین چوپائی از شیراز ببغداد در امان شیخ حسن ایلکانی گریخته بود، بدستیاری او سلطان بخت دختر دسشق خواجه را بزنی گرفت و درسال ۲۶۷ بهمراهی امیر باغی با ستی از پسران امیر چوپان بفارس بازگشت و در انجا بخیانت امیر یاغی باستی کشته شد و یاغی باستی نیز که در برابر حملهٔ ابواسعتی اینجو تاب مقاومت نداشت بعراق نزد ملک اشرف گریخت.

۱ ـ دیوان رکن صاین ص ۲۰۹-۲۰۹

۲ \_ دیوان رکن صاین ص ۲۱-۲۷

<sup>؛</sup> ـ ديوان ركن ص ٢٤٦،٢٣٥،٢٣٤

خروج از شیراز و در آمدن بخدمت امیرمبارزالدین محمدظاهراً در اوانی صورت گرفت که هنوز پیر حسین در فارس بسر می بر د و آخرین مساعی بی نمرخو درا برای حکومت بر آن سامان بکار می بست، یعنی پیش از معاودت پیر حسین در سال ۷٤۲ بآذربایجان و مسموم شدنش در سلطانیه ؛ وبعداز آن رکن صاین همواره ملازم در گاه مظفریان بود وخاصه مدتی دراز که از بیست سال تجاوز می کرد در خدمت امیر مبارزالدین محمد (۷۱۸ و ۷۱۸) بسر برد و در ستایش او قصیده های متعدد ساخت . معین الدین بن جلال الدین محمد معلم یز دی صمن بیان داستان زوال قدرت امیر پیر حسین و پیوستن ملازمان در گاه او در کرمان بخدمت امیر مبارزالدین محمد، از رکن صاین نام میبرد و میگوید: «مولانا رکن الدین هروی که از ناظان دُر ر بلاغت بو فور فصاحت مستنی و از ناثران زُ هر براعت بتقدم دفن و قد و خصوص و ممتاز بود ، شیعری که با شعری محاکات کردی و نظمی که با نظم بروین دعوی مساوات نمودی،

کند تیغ زبان کامکارش در اقلیم سخن صاحبقرانی

باشارت دولت بیدار ملازم آستان سلطنت آشیان گشت ، و او را درمدایج حضرت خلافت پناه ومناقب حضرت سلطنت پناه قصاید غیر است، ۱ ؛ وبعدازین باز یکباردیگر بمداومت آن شاعر دو خدمت امیر مبارزالدین و عرض قصاید « درپایه سریر اعلی » اشارتی دارد ۲ .

مؤسس سلسلهٔ امرای آل مظفر در پانزدهم رمضان سال ۲۵۹ دراصفهان گرفتار توطئه دو پسر خود شاه شجاع وشاه محمود و خواهر زاده اش سلطانشاه گردید و چون آن بردر سرای مبارزالدین اجتماع نمودند و ۱ قصد گرفتن امیر محمد مظفر کردند غیر از رکن ساین هیچکس پیش جناب مبارزی نبود ، و چون آن فتنه روی نمود مولانا رکن الدین خودرا از آن بالانحانه بپایان انداخته زبان بدشنام و سفاهت بگشاد وروی بگریز آورد

۱ - مواهب الهي ، بتصحيح مرحوم سعيد نفيسي ، تهران ١٢٢٦ ، ص ١٤٩
 ٢ - ايضاً ص ١٩٧

ودرآن اکنا برشاه شجاع بگذشت وازغایت حوف وحیرت شاه را نشناخته همچنان ناسزا می گفت. شاه شجاع شمشیری برشکمش زد وخدمت مولوی از پای درآمده احشاء وامعاء وی ظاهرگشت، آنگاه شاه را شناخته گفت از برای خدای ترحمی فرمای ،شاه شجاع در خنده شده گفت معذوردار که این امر نادانسته واقع شد وجر احان را طلبید تا زخم آورا دوخته بمعالجه مشغول شدند و رکن صابن دراندك زمانی صحت یافته ملازمت شاه شجاع اختیار کرد ه ا.

ازسال ۹ ۷۹ تاچند سال دیگر رکن درخدمت جلاالدین شاه شجاع (۲۰۰-۲۸۲)
بسر برد و بستایشگری او و دیگر افر اد خاندان مظفیری سرگرم بود تا بقول میرخواند که خواندمیر از و در حبیب السیر نقل کرده: « در آن اوان که شاه شجاع به یزد می رفت در یکی از منازل با رکن صاین آغاز مطایبه فرموده کیفیت آن واقعه را بیادش داد و برسید که چند سال دیگر می خواهی که زنده باشی؟ مولانا گفت ده سال دیگر! و همان ساعت مزاجش متغیر گشته از خرگاه بیرون رفت و چون نمیمه رسید جان بقابض ارواح سپرد.» با توجه بقول میرخواند گویااین واقعه در سال ۲۲۷ اتفاق افتاده باشد که در آن شاه شجاع در تعقیب شاه یمیی ، که یزد را در اختیار گرفته و علم خالفت بر افر اشته بود ، متوجه جانب یزد گردید و در ابرقوه نزول کرده خواجه قوام الدین و ربر را بمحاصره و یزد روان کرد تا آنکه شاه یمیی در انقیاد در آمد که بر بنابر این قول کسانی مانند تقی الدین کاشی در خلاصة الاشعار و ابراهیم خلیل خان در صُحن ابراهیم که این واقعه را مربوط بسال ۲۷ دانسته اند صحیح بنظر می رسد و معلوم میشود که رکن پس از زخمی که از شاه شجاع بشکمش رسیده بود با وجود مداوای طبیبان بیش از پنج سال نویست .

۱- حبیب السیر ج۳ص ۲۹ ، خواندسیر بتصریح خود این عبارات را از روضةالصفای میرخواند نقل کرده است .

۲ - حبيب السيرج ۳ ص ۲۹۲ - ۲۹۷

٣ \_ خلاصة الاشعار نسخة عكسى ستعلق بمؤلف

<sup>؛</sup> \_ صحف ابواهيم ندخة عكسى ستعلق بمؤلف

مجموع اشعار رکن که بطبع رسیده از قصاید و مقطعات و غزل و رباعی و فردها و مننوی به ٤٤٢٨ بیت بالغ میشود و گویا مجموع اشعارش اگر استقصائی چنانکه باید بشود ازین بیشتر باشد قصائد وی همچنانکه در ذکر احوالش دبده ایم در مدح پادشاهان و امر او و زرای و قت است و ازمیان آنان مشهور تر و مهمتر از همه غیاث الدین محمد و زیر و امیر مبارز الدین محمد و پسرش شاه شجاع هستند و علاوه بر آنان رکن امیر بیر حسین چوپانی و جلال الدین مسعود اینجو و شاه منصور و بعض از و زرای آل مظفر را نیزستوده است . اثر معروف رکن مثنوی ده نامه اوست موسوم به تحنق العشآق که آنرا بتقلیداز د منامه او حدی معروف به منطق العشآق در وصف عشق و راز و نیازی که با معشوق خود در عالم خیال داشته در بحر هزج مسدس مقصور یا محذوف سروده و برمم ده نامه سر ایان غز لحابی هم در مطاوی مثنویها از زبان عاشق و معشوق آور ده و آنر ا درماه شوال سر ایان غزلی هم در مطاوی مثنویها از زبان عاشق و معشوق آور ده و آنر ا درماه شوال سر ایان غزلی هم در مطاوی مثنویها از زبان عاشق و معشوق آور ده و آنر ا درماه شوال سر ایان غزلی هم در مطاوی مثنویها از زبان عاشق و معشوق آور ده و آنر ا درماه شوال سر ایان خزلی هم در مطاوی مثنویها در بیان تا در بانات آن چنین گفته است :

ز بحر خاطر شوریده هر روز برون آوردمی دُر شب افروز... زهجرت هفصدو پنجاه و یکسال گشودم چهره شان درماه شوال باندك مدتی كردم تمامش نهادم تحنة العشاق نامش ...

رکن درقصاید خود پیرو استادان بزرگ پیش از خود مانند عبدالواسع جبلی وانوری و ظهیر واثیر، ودرغزل صاحب مضامین زیبا و درمیانه راه تکامل آن از سعدی تا حافظ است، ونظر بشهرتی که در این نوع از شعر داشته بعضی ازغزهای اومورد استقبال حافظ قر ارگرفته است. بررویهم باید این شاعر را از استادان بزرگ سخن درقرن هشتم و مخصوصاً درقصیده صاحب مقام بلند دانست. وی در گفتار خود از راه بی ذوقی یا ناتوانی درخلق مصامین و معانی دنبال تصنع و تفنین های بی مزه بی که همصر انش می رفتند نمی شتابد و از ین روی در سخش معانی و مطالب بسیار چه در مدح و چه در و صف و گاه در و عظ و یا در معانی غزلی نهفته است. تنها تفنین رکن گاه انتزام ردیفهای دشوار بروش شاعرانی

ا ـ بکوشش آنای پرنسور سید حسن ، پتنا ۱۹۱۹ سیلادی .

است که پیش ازین نام برده ایم ، وهم بروش آن شاعر آن از استعمال کلمات عربی بسیار و گاه صعب دراشعارخود ۱ با ندارد . از اشعار اوست :

که مرا یی می و معشوق دمی نیست قرار که بجان آمدم از درد سر و رنج خمار وی صراحی قدری خون دل از دیده ببار وی نن ار خستهٔ شوقی دل پردرد بیار عادت سرو مبین سرمکش از صحبت یار کمتر ازشانه نهای زلف نگاری بکف آر بافی عمر تبو آسان گذرد یا دشوار چه خجالت که بروی تو رسد روز شمار جهدکن تا برهی از نفس پنج **ر** چهار چند بیرون نهی از دایره پا چون پرگار چندبرخویش بپیچی زغضب چون طومار با تو این اندك و بسیار نهاید بسیار کآنچه پنداشتهای نیست بغیر از پندار پای در داس عزلت کش و اندیشه مدار هیچ اگر بی سرو بی پای شوی دایره وار حاصل هر دو جهان را نبود هیچ عیار یار میجویی ، از هرچه بود دست بدار همچو نی راستکن از باد هوا نالهٔ زار نام محنت مبر و درگذر از وحشت خار در صفا کوشکه برآینه زشتست غبار اژدهاییست جهان مردکش مردم خوار

ساقیا یک نفسم بی می و معشوق مدار در ده آن مایه شادی، زخودم بازرهان ای قرابه نفسی گردن اندیشه بپیچ ای دل ار کُشته عشتی تن خونین بنهای شیوه ٔغنچه مکن روی مپیچ ازغم دوست کمتر از یاره نهای ساعد معشوقی گیر ای همهساله درآن مانده که از دور فلک گر شمار تو همه عمر چئین خواهد بود طاير روضه قدسي مبرر ازحرص وهوس مطلب دایرهٔ گنبد دوآر توبی از بیآنکه شوی دست نشین چون خامه کار و بار تو اگر اندك و گر بسيارست بنه از سر کُله کبر و ره طاعتگیر دست در دست قناعت نبه و اندوه مخور ضابط مرکز مقصود شوی همچو محیط هيج شك نيست كه برسطح محكث تجريد دوست می خواهی ، از هر که بود دیده بدوز همجودف سازكن ازدستنهى نعره شوق راه دولت سیر و یادکن از الفت گل كرد حرص وحمله ازصفحه خاطربستر نى وفاييست فلك عشوه ده عهد شكن

چاره یی کن که ندامت نبری ای عاقل ساقیا تاکی ازین غصه، بده ساغر می عاشق روی توام بیش چنانم میسند گرگناهی بجز از عشق تو دارم اینک داور دهر غیاث دول و دین که بدوست

باده یی خورکه پشیمان نشوی ای هشیار مطربا تاکی ازین قیصه، در آ درگفتار ساکن کوی توام بیش چنینم مگذار عجلس عالی دستور و من و استغفار هستی عنصر افلاك و بقای ادوار

\*\*

ای بهبند شکن زلف توخورشید اسیر جعد مشکین ترا دست صبا نافه گشای برفلک ماه ز رخسار تودارد تشویش لحظه یی بی وخ زیبای توام نیست قرار گرشکایت زمیان توکنم هیچ مگوی می کند از هوست ترکس چشم هرشب حلقه زلف تو میدید دلم دوش بخواب دل زار من و مهر تو جم ممزوجند در هم زلف توسرگشته دلم جای گرفت در هم زلف توسرگشته دلم جای گرفت طاق ابروی تو پیوسته تمنای خرد آصف عهد غیاث دول ودین که بود

طیره از آینهٔ عارض تو بکار مئیر لعل نوشین ترا تنگ شکر طعنه پذیر در چن سرو ز بالای تو دارد تشویر نفسی ازلب جان بخش توام نیست گزیر ورحکایت ز دهان تو کنم خرده مگیر بی تو بر کار گه خواب خیالت تحریر چیست این خواب پریشان دلم را تعبیر چون مزاجی که مرکب بودازشکر وشیر جز دلم در خم زلف تو مبادا جاگیر دبدن روی تو همواره تماشای وزیر دبر حشت اوحشمت جشید حقیر

\*\*

نا چشم بوستان بشکونه منورست صف چمن ز رو ازرنگ لاله عرصه هامون مزینست وز بوی گل ه باغ ازنسیم طرّه شمشاد جانفزاست باد از هوای خ جانرا ز لطف روی برخساره گلست دل را بطبع ا این را چه حالتست که بادل مقابلست و آثرا چه صورة

صحن چمن ز روضه فردوس خوشترست وز بوی گل دماغ زمانه معطرست باد از هوای خاك چمن روح پرورست دل را بطبع میل بشكل صنوبرست و آثراچه صورتست كه باجان برابرست

اکنون که آب برکه و عکس گل اندر و هر جا که گلبنی است به از باغ جنت اسمان گویی که در کنار من ریحت آسمان مطرب بساز برده که هنگام عشرنست آواز دلفریب نی امروز لایقست عالم فروغ چهره لاله فروگرفت شاه جهان مبارز دین مایه خدای مقصود کائنات محمد که تیغ او

شکل سپر و صورت مهر منورست هرجاکه برکه بیست به از حوض کو رست هردر شب چراغ که در محر اخضرست ساقی بیار باده که دوران ساغرست جام جهان نمای می امروز در خورست کویی فروغ طلعت شاه مظفرست کر آفتاب اظهر و از ماه انورست حامی دین ایزد و شرع بیمبرست

\*\*

صبا چویک گره از زلف یاربگشاید دگر بنقش و نگار التفات نناید بخنده چون بناید گهر ز درج عقیق دماغ عقل بدیوانگی شود مایل هزار فتنه زهر گوشه بیش برخیزد گهی که جامه ز تن بر کند همی ماند گل از خجالت اندام او بر آید سرخ هزار کار ز زلفش گرفته ام در پیش مرا ز عقده زلفش گرفته ام در پیش مرا ز عقده زلفش کجا گشاید کار جهانگشای عدو بند خصر و غازی عمد بن مظفر که در مقام نبرد

هزار نافه مشک تتار بگشاید کسی که دیده بروی نگار بگشاید مرا ز دیده در شاهوار بگشاید چو بند سلسلهٔ مشکبار بگشاید چومست چشمزخواب خمار بگشاید بنفشه را که قبا لاله وار بگشاید چو در میان گلستان کنار بگشاید ببوی آنکه یکی از هزار بگشاید ببوی آنکه یکی از هزار بگشاید اگر نه عاطفت شهریار بگشاید اگر نه عاطفت شهریار بگشاید که تیخ او کمر از کوهسار بگشاید که تیخ او کمر از کوهسار بگشاید زآب و آتش تیغش شرار بگشاید

\*\*

یاقوت جانفزای تو قُوت روان دهد بالای تو خجالت سرو روان دِهد رنگ رخ نو زیبگل وگلستان دهد رخسار تو روایت دور قمر کند

درهرمهی دوهفته کندکس نور ماه چونشهع روشنست که پیش رخ توصبح وزهستی میان تو کس را وقوف نیست دل را چو ازدهان تو کامی فداد دست آری بود زجان گرامی عزیزتر خطت هزارنقش زند هرزمان بر آب آرام دل زسفیل عنبر شکن بود از بهر قتل عاشق شوریده چشم تو از بهر قتل عاشق شوریده چشم تو دارای دهرخسر وغازی که ضبط ملک دارای دهرخسر وغازی که ضبط ملک دارای دهرخسر وغازی که ضبط ملک

\*\*

لعل لب نوشین تو آسایش جانست دل در هوس زلف توبی صبر و قرارست بایاد صبا بوی تویک روز در آمیخت زلف سیه و بارغم و لعل لب تو جز دیدن روی تو ندارد نگرانی ای عمر عزیز ازمن دل سوخته مگذر بخشای که دور از رخ تو هر سوری رکن

\*\*

ارغوان از گل رخسار تو آبی دارد سرمپیچازمن سرگشته چوزلفت که دلم چشم مست تو که آشفتگی کارم از وست دل محزون من خسته بی صبر و قرار

تا از کمال حسن تو یکشب نشان دهد بروانه وار هرنفس ازشوق جان دهد ما را مگر کمر خبری زآن میان دهد شاید اگر لبت بپیامی زبان دهد هر وعده یی که دلبر شیرین زبان دهد تا از بنفشه زبب گل ارغوان دهد تشویش جان ز نرگس نامهربان دهد هرگه بغمزه تیر و بابرو کمان دهد چون خاك پای خسرو عالی نشان دهد از رای پیر و دولت بخت جوان دهد

سودای سر زلف توآشوب جهانست جان در طلب وصل تو بی تاب و توانست زآن روز تن باد صبا جمله روانست سودای سرو درد دل و راحت جانست تا مردمک دیده برویت نگرانست زانروی که عمر من و حسنت گذرانست چون صبح زبهر رئح توجامه درانست

سنبل از طرّهٔ طرّار نو تابی دارد دایم از آتش سودای نو تابی دارد چون من آشفته بهر گوشه خرابی دارد از لب لعل تو امید جوابی دارد

چشم محمور تو گر میل شرابی دارد پیش خورشید جمال تو نقالے دارد زآنکه عمرمن و حسن توحسابی دارد

\*\*

از کوی تو گر باد صبا در چمن آید اهل چمن از سرو چمن دست بشویند صدگونه شکست از قد چون سر و روانت از شمع چو پروانه نصیب من بیدل در وصف دهان توسخن نیست ولیکن چون رکن گر از عشق توصد بار بمیرم

\*\*

یکدم حیات بی تو میستر نمی شود تاصورت خیال تودر دیده نقش بست چندانکه غمزهٔ تو جفا بیش می کند هرجاکه می روم همه گفت و شنفت نست در محنت فراق تو جانی همی دهم

\*\*

ساقیا موسم گل مؤده بمیخواران ده همهازشوق توچون چشم خوشت بیارند برو ای صوفی سالوس مکن بیخردی گرسری داری در پای نگاری انداز گرچه درمذهب ماباده گناهیست عظیم مدتی شد که گرفتار سر زلف توام

خون در جگر نافه مشک ختن آید آنروزکه قد نو چان در چمن آید برقامت شمشاد و قد نارون آید در عشق توگه مردن وگه سوختن آید آن نیست دهان توکه اندر سخن آید بر یاد لبت باز روانم بتن آید

هرگز خیال زلف تو از سر نمی شود خواب و قرار بی تو مصور نمی شود یک ذره مهر روی تو کمتر نمی شود زیرا که ذکر دوست مکر ر نمی شود چون دولت وصال میسر نمی شود

وقت عیش است بیا باده بهشیاران ده مردمی کن قدحی باده به بیماران ده بستان جام می و خرقه بخماران ده ور دلی داری برخیز و بدلداران ده ما بنوشیم ، بیا می بگنهکاران ده سر آن سلسله روزی بگرفتاران ده

تاریخ ادیبات در ایرا*ن* 

سبک آن رطل پراز می بگرفتاران ده

در رَه ِ عشق گرفتار چو رُکنیم ، بیار

\*\*

کدام خانهٔ دل کزغم توویران نیست که پای بستهٔ آن طرهٔ پریشان نیست هنوز می کشد و همچنان پشیمان نیست مراگزیر زجان باشد و زجانان نیست خیال روی تو یک دم زدیده پنهان نیست که در دعشق تراهیچگونه در مان نیست

کدام دیده که درطلعت توحیران نیست، کجامت در همه عالم دلی بما بنهای هزار بار مرا بیش کشت غمزه تو رقیب گفت که بگذر زعشق او ،گفتم اگرچه پرده نشین گشتی ای پری رخسار ز درد عشق مکن ناله رکن صابن باز

\*\*

ورت زفقربود فرش خاك وبالبن خشت بدان منازكه آنرا زمانه پاك بهشت دوروزه منزل وآرامگه چه خوب و چهزشت گرت زجاه بود خوابگاه همچوبهشت از آن منال که آنرا زمانه پاكگذاشت مسافران بقا را چو نيست روى مقام

\*\*

یا در سر زلف آرزو تابی بود بگذشت چنانکه گوئیا خوابی بود آن رفت که در جوی طرب آبی بود ایـّام بهـارِ عیش و دوران شباب

\*\*

زآن پیش که از سهر مرسوده شویم جام می و زلف بار آریم بکف

وندر سر فکرهای بیهوده شویم تا از غم روزگار آسوده شویم

## ۱ 23 - ابن يمين

امیر فخر الدین محمود بن امیریک بن الدین طُغرابی مستوفی بیهی فکریکومکدی مشهور و متخلص بدا بن مجبن یکی از شاعران معروف ایران در قرن هشتم هجری است. پدرش امیر مین الدین طغرابی چنانکه دولتشاه گفته مردی فاضل واصل او ترك بود و بروزگار سلطان

١ ـ دريارة احوال و آثار ابن يمين رجوع شود به :

- \* مجمع الفصحاء هدايت ج٢ ص٢ يبعد
- \* رياض المارفين هدايت ص ٢٧٩-٢٨٠
- \* آتشکده آذر چاپ تهران بتصحیح آقای دکتر سادات ناصری ص ۲۷-۲۹
  - \* بهارستان سخن ص ۲۲۲-۲۳۰
  - پ مجمل فصیحی ذیل حوادث سالهای ۷۶۳ و ۷۹۹ هجری
    - يد مجالس المؤسنين قاضي نورالله ص ٥٠٥-٥٠٠
      - \* حبيب السيرج ٢ ص ٢٨٦
      - \* تذكرة الشعراء دولتشاه ص ٢٠٩-٢١١
- \* روضات الجنات في اوصاف مدينة هرات چاپ دانشگاه تهران ج٢ ص١١ ٢ ٢٨٦-٢٨٦
  - \* فهرست نسخ فارسي كتابخانة مجلس شوراي ملي ، ج٣ ص ٢٠٠-٢٠٠
- \* مقدمة ديوان قطعات و رباعيات ابن يمين بتصحيح مرحوم سعيد نفيسي. تهران ١٣١٨
  - \* تاریخ مفصل ایران (عهد مغول) ، مرحوم اقبال ، چاپ دوم ص ۹ ۹ ه
    - ید از سعدی تا جاسی ، چاپ دوم ۲۹۱-۲۰۱
  - \* رسالهٔ مرحوم غلامرضا رشید یاسمی ، تهران ۱۳۰۳ شمسی ۲ منسوب به « فریومد » قریه یی از ناحیهٔ بیهی که مرکز جوین بود.

عمد خدا بنده (۷۰۳-۷۱۳) درقصبه فریکومک اسباب و املاك خویده و همانجا متوطن شد؛ و علاءالدین محمد فریومدی که بروزگار سلطان ابوسعید و سپس درزمان طغاتیمورخان سلطاصاحب دیوان و و زیر خراسان بود، وی را مشمول عواطف خود داشت. دو لتشاه اشعاری از یمین الدین نقل کرده و نوشته است که و مکاتیب نظم و نثر که امیر یمین الدین بفرزندش امیر محمود از روم و خراسان نوشته، و جواب ابن یمین به پدرش، شهرتی عظیم دارد» و تاریخ و فات او در مجمل فصیحی بسال ۷۲۲ ثبت شده است .

امیرفخرالدین محمود که در اواخر قرن هفتم در فریومد ولادت یافته بود ، در سایه عنایت چنین پدر فاضلی تربیت شد ، و هم از جوانی درشمار شاعران و منشیان عهد خویش درآمد و چنانکه خود درمقدمه دیوانش گفته مقام استیفا یافت و بهمین سبب «مستوفی» خوانده می شد، و نیز از آنجهت که مانند پدرمتصدی تحریر طغرا در آغازا حکام بوده، وی نیز به « طغرائی » اشتهاریافت ، چنانکه پدرش نیز بدین عنوان مشهوربود.

ابن یمین منصب استیفاء و نحریر طغراها را درخدمت خواجه علاءالد ن محسد فریومدی وزیر خراسان (که درروز چهارشنبه ۲۷ شعبان سال ۷٤۲ در حدود مازندران بردست سریداران کشته شد<sup>۳</sup>) برعهده داشت، و از منشآت او بعضی درنسخه کهن دیوانش که ظاهرا پیش از سال ۹۳۱ هجری نوشته شده، موجوداست و دونامه از منشآتش نیز بطبع رسیده .

مالهای نخستین زندگانی ابن یمین درخراسان گذشت و هم در دوران جوانی بتبریز رفت وبدرگاه غیاث الدّین محمد بن رشیدالدّین فضلالله وزیرکه مجمع ارباب فضل در

١ - تذكرة الشعراء ص ٢٠٧

۲ ـ مجمل قصیحی ذیل حوادث سال ۷۲۲ هجری

٣ ـ مجمل فصيحي حوادث سال ٧٤٢

٤ ـ فهرست نسخ خطی کتابخانه مجلس شورای ملی ، یوسف اعتصامی، ص ۲۰۲ ؛
 ونیز رجوع شود به فهرست نسخ خطی همان کتابخانه ج ۲ ، ابن یوسف شیرازی ، ص ۲۰۰ ؛
 ۵ ـ مجلهٔ آینده سال دوم ص ۲۲۸ - ۲۶

آن زمانبود، پیوست و آن وزیر بزرگوار را مدح گفت ولی کارش در آن شهراستقامتی نیافت چنانکه ناگزیر شد درقطعه یی که خطاب به غیاث الدّین محمد سرود ازو اجازهٔ مراجعت بموطن خویش بخواهد :

> وزیر کشور چارم غیاث دولت و دین صمير باك تو چون حال بنده مىداند كنون چوكارمراهيچ استقامتنيست

توبی که رای توصد ملک در ا بیار اید... سزدكه بنده بذكرش صداع نمايد گوم اجازت رجعت دهی همیشاید

علاوه براین قطعه دیگری در دیوان او هست که نشان از اقامت وی درعراق (مقصود نواحی غربی ایرانست یعنی ماعدای خراسان) وناامیدی اواز اهل آن سامان وتصمیمش بباز كشت بخراسان مىدهد . قطعه چنين است :

بزرگان عراقی را بگویید كهچاكرېس كهاينجالىنوازېست ازینجا رفتنش سوی خراسان گر اصحاب خراسانش بیرسند چو اینجا ازکرم نشنید بویی

درین دَه روز باشد غایتش بیست كهدرملك عراق اهل كرم كيت جواب آنجاچه گويد، مصلحت چيست؟

وصمناً ازین قطعه نیکث برمی آیدکه اقامت او درخارج ازخراسان چندان خوش آیند واو ازاهل کرم برخوردارنبوده است. درقطعهٔ ذیل شاعر باقامت خویش درسلطانیه اشاره یی دارد واز فحوای این قطعه نیز اکارات اقامتی ناخوش آیند مشهودست:

مخور ای ابن یمین غم چو وفاتت برسد بحضور عَمَ و خال و پدر و مادر نیست هـ روفاتى كـ بسلطانيه واقع گردد تويقيندان كه بِفَرينُومَدازآن خوشترنيست ابن یمین پس از باز گشت بخراسان بیشتر در مرولد خود فریکومید بسر می برد و در همان حال باگروهی از امرا ووزرای عهد خود درجانب شرقی ایران رابطه داشت و آنان رامی ستود وازآن میان بیش ازهمه به خواجه علاءالدین محمدالفرینُومدی وزیر خراسان که پیش ازین ذكراوگذشته است ، اختصاص داشت وهمچنانكه گفته شد در خدمت او منصب استیفا و طغرا نویسی را نیزعلاوه برشاعری دارا بود واین وزیر بعداز زوال دولت ابوسعید بهادر

شش سال دیگر با همان مقام و مرتبه قدیم درخدمت طغا نیمورخان بسربرد و چنانکه دیدیم درسال ۷۶۲درجنگ میان سریدارانوطغاتیموریان که درحدودگرگان وطبرستان رخ داده بودکشته شد . ابن یمین با برادر آن خواجه یعنی خواجه غیاث الدین هندو نیزار تباط وبوی اختصاص داشت و بعداز زوال قدرت آن خاندان یا همزمان باستایش آن دو بزرگ عده بی ازامرای خراسان را نیزستود مانند:

طفا تیمورخان که چندگاهی بادعای ایلخانی برخراسان وگرگان حکمروایی مى كرد ( ٧٣٦-٧٣٦ ه. ) ؟ ملك معزّ الدين ابوالحسين محمد بن غياث الدين كرت (۷۳۲-۷۳۲ ه.) ؛ خواجه وجيه الدين مسعود سريداري (۷۳۸-۷۲۵ ه.) ؛ خواجه على سربداری (۷۲۷-۷۵۹ ه.) ؛ بهلوان حسن دامغانی سربداری (۷۲۲-۷۲۱ ه.) وجانشین اوخواجه نجمالدّین علی مؤید سربداری (۷۲۱–۷۸۸ ه.) ؛ و درین میان چندگاهی نیز درگرگان بمصاحبت خواجه علاءالدین وزیر سابق الذکر و مدتی در هرات در دربار ملک معزّالدین حسین کسرت و یا در سبزوار درنزد سریداران میگذرانیده و طبعاً شاهد کشاکشهای بی دریی امرای خراسان درعهد فترت میان ایلخانان و حمله تیمور بوده وگاه در بن کشاکشها و جنگها نیزحضور داشته است و دریکی ازهمین جنگها یعنی درجنگی که درسیز دهم صفر سال ٧٤٣ میان ملک معز الدین حسین کرت باخواجه وجیه الدین مسعود سربداری در زاوه (= تربت حیدری) اتفاق افتاده و به شکست و فرارخواجه وجيه الدين مسعود انجاميده بود، صفن غارت بنگاه اميروجيه الدين ديوان ابن يمين نيز بغارت سهاهیان آل کرت رفت و گم شد . خواندمیر گرید که ابن بمین درین جنگ د بدست لشکر هرات کرفتار گشت ، چون اورا پیش ملک بردند منظور نظر تربیت گردانید وبنا بر آنکه دیوان ابن مین در آن مصاف تلف گشته بود قطعه یی در آن باب گفته مُند یَل بعد ح ملک معزّ الدین حسین ساخت ، ا و آنگاه ابیات مذکور را نقل کرده است . در مجمل فصیحی

١ - حيب السيرج ٢ ص ٢٨٦

درین باره چنین آمده است : ۱ منه ثلات و اربعین و سبعانة : حرب ملک معز الدین ابوالحین عمد کرت باخواجه وجیه الدین مسعود سربدار وشیخ حسن جوری بردست مردم خواجه وجیه الدین مسعود در ثالث عشر صفر و فرار خواجه وجیه الدین مسعود مذکور، وغایب شدن دیوان صاحب مرحوم امیر فخر الحق والدین محمود بن یمین المستوفی الفریومدی که در حرب مذکور غارت گردید

بچنگال غارتگران اوفتاد وزآن پس کسی زو نشانی نداد و امیر فخرالدین محمود مذکور از سبزوار قطعه یی گفته پیش ملک معزالدین ابوالحسین محمد کرت فرستاد، والقطعة هذه:

گر بدستان بستد ازدستم فلک دیوان من در ربود از من زمانه سلک در شاهوار ور زشاخ گلبن فضلم گلی بربود باد ور تهی شد یک صدف از لؤلؤ لالا مرا قطره یی چند از رشاش کلکم ارگم شدچه شد آب شعر عذب من چون خالئا گر بربادرفت گر چه آمد دل بدرد از گشتن دیوان تلف ور ثناء شاه عالم همچو صیت عدل او گر چه دیوان دگر تر تیب دانم کرد لیک گر چه دیوان دگر تر تیب دانم کرد لیک بی عنایت گربود گر دون دون با من چه باك

آنک اومیساخت دیوان شکریزدان بامنست لیکن از در دش نیندیشم چودرمان بامنست گلشنی پر لاله و نسرین و ریحان بامنست پرزگوهرخاطری چون بحرعمان بامنست خاطر فیاض همچون ابر نیسان بامنست مهل باشد چشمه سار آب حیوان بامنست زآن چه غم دارم چوطبع گوهرافشان بامنست منتشر شد در جهان طبع ثناخوان بامنست حاصل عمرم هباشد آند و آن بامنست حاصل عمرم هباشد آند و آن بامنست جون عنایتهای شاهنشاه دوران بامنست چون عنایتهای شاهنشاه دوران بامنست

وچندانچه طلب کودند دیوان او یافت نشد و او از سفاین بزرگان واز آنچه هر کس را بخاطربود و آنچه بعدازین گفت جمع کود، بیت:

ماننده بروین بنظام آرد یار ،

كاشعار پراگنده چو هفت اورنگم

۱ ـ مجمل فصیحی ذیل حوادث ۷۲۲

۲ ـ در مآخذ دیگر بجای ابوالحسین «حسین» ذکر شده است

از آنچه گذشت معلوم میشود که این یمین از سال ۷۶۳ با دربار هرات نیزار تباط یافته و درحقیقت در جستجوی دیوان خود مادح آل کرت نیز گشت ولی هر گزآن دیوان از دست رفته را نیافت و ناگزیرشد باگرد آوردن اشعار پراگنده خویش از اینجا و آنجا و انجا و افزودن اشعاری که بعد از واقعه مذکور ساخته بود دیوانی جدید تر ثیب دهد. دیوان جدید این که اکنون در دستست بامقدیی که شاعر بر آن نوشته در سال ۷۵۶ هجری فراهم آمده و از قصائد و ترکیب بند و ترجیع بندها و غزلیات و رباعیات و مقطعات عجموعاً در حدود ۱۵۰۰ بیت دارد .

قسمت اخیر از زندگانی ابن یمین درسبزوار و فریومد بقناعتگذشت و اصولاً وی مردی قناعتگذشت و دهقان پیشه و معتقد بمبانی اخلاقی بود واین معنی از قطعات اخلاقی معروفی که مبروده ، وازین بابت در میان شاعران معاصر خود منفرد شده است، بخوبی برمی آید . این قطعات اخلاقی از روزگار نزدیک بابن یمین شهرت داشته و بقول خواندمیر « مقطعات بلاغت آیاتش برالواح ضماییر ا کابیر و ا صاغیر مسطور » بوده است ا

سخن اوخلاف بسیاری ازمعاصرانش روان و منسجم و خالی از هرگونه تکلّف و خود نمایی و علم فروشی، و بتهام معنی دنباله ٔ سبک ساده گویان خراسانی است و در آن بندرت بکلات غریب و یا ترکیبات دشوار بازی خوریم و این نشان می دهد که سخن وی زاده ٔ طبع و قریحه و احساسات اوست نه نقیجه ٔ اطلاعات و یا تکلّفانی که فضل فروشان روزگار داشته اند و مسلماً یکی از علل بزرگ رواج اشعارش همین نکته بوده است و اگر

۱ - ازین دیوان قسمت مقطعات آن بسال ۱۸۹۰ در کلکته و یکبار دیگر با ترجمهٔ انگلیسی بوسیله رادول E. H. Roduell ویکبار دیگردر بهوپال هند بسال ۱۸۹۰ طبع شد ونیزطبعی از دیوان ابن یمین بسال ۱۸۹۰ در وینه انجام گرفت ودرسال ۱۳۱۸ مرحوم سعید نفیسی مجموعه بی از قطعات و مثنویات و رباعیات این یمین را که مجموعه بی از قطعات و مثنویات و رباعیات این یمین را که مجموعاً ۱۳۹ و بیت و چند بیت اضافی دیگر دارد با مقدمه بی بطبع رسانید.

٢ ـ حبيب السيرج ٣ ص ٣٨٦

چه ساختن قطعاتی منصمن اندرز یا طعن و طنز و نظایر این مطالب در شعر فارسی تازگی نداشت لیکن قطعات اوبسبب اشتمال برخصائصی که گفته ایم بیشتر از دیگران برالسنه شعر دوستان جاری گشت؛ ولی این یمین همت خو درا فقط مصروف بساختن قطعات معروفش نکرد بلکه هم قصیده سرای توانایی بود و هم مثنویهایی دارد که از آن میانه « مثنوی مجلس افروز » ببحر خفیف مخبون محلوف یا مقصور است در تحقیق و عرفان ، و مثنوی بی نام دیگری هم درین موضوع ببحر هزج مسدس مقصور یا محلوف ؛ و نیزغز لها و رباعیهایی ازو باقی مانده است و دیوان او به سبب پراگندگی و تشتت باید از نسخ مختلف و مآخذی که اینسوی و آنسوی افتاده است بدقت جمع آوری شود . مرحوم مغفور سعید نفیسی تخصد دالله کم برحت و غفرانه، که الحق از نوادر روزگار ما بوده ، در گرد آوردن قطعات و رباعیات و مثنویات او کوشش سودمندی کرده است اگنکن باقی اشعارش درخور جمع آوری و نشر و بر رویم کلیات آثارش شایسته طبع کاملی است . نسخه بی از دیوان او که بشهاره دفتر ۱۹۲۹ درخزانه کتب مجلس شورای ملی (جزو نسخ خطی) ضبط او که بشهاره دفتر ۱۹۲۹ درخزانه کتب مجلس شورای ملی (جزو نسخ خطی) ضبط شده قابل توجه است .

وفات ابن يمين را دولتشاه درسال ٢٥٥ نوشته وگفته است كه «مرقد منور او بفريومد درصومعه والد اوست در پهلوى والد روحها وارسل الينافتوحها ٣٠. هدايت در مجمع الفصحا تاريخ وفاتش را نياورده ولى در رياض العارفين ٧٤٣ ذكر كرده است در صورتيكه تاريخ درست در گذشت وى آنست كه در مجمل فصيحى ضمن حوادث مال ٧٦٩ همراه قطعه زيرين آمده است :

بود از تاریخ هجرت هفتصد با شصت و نه روز شنبه هشتم ماه جمادی الآخرین

۱ - دیوان قطعات و رباعیات ابن یمین ، تهران ۱۳۱۸

٢ - تذكرة الشعراء ص ٢١٠

٢ - ايضاً ص ٢١١

<sup>1 -</sup> رياض العارفين ، ص ٢٧٩

ه ـ مجمل قصيحي ذيل حوادث سال ٢٦٩

گفترضوان حوررا برخیزواستقبال کن ازاشعار اوست :

اهل خرد که دنی فانی طلب کنند

یا بر کمال مکنت یا اکتساب جاه
خواهی که دسترس بودت برمراد دل
گر آرزوی عزت جاوید بایدت
ور بهر سیم و زر پی دنیا همی روی
پایت مگر بگنج قناعت فرو رود
ور میلخاطرت سوی آسایش دلست
زهت مکش کهروزی خلقان مُقدَّرمت

چون جامه چرمین شمرم صحبت نادان از صحبت نادان بترت نیز بگویم زین هردو بتردان توشهی را که دراقلیم زین هرسه بتر نیز بگویم که چه باشد

مرا تای نانی که در خور بود چو دو نان نخواهم نمودن دگر من و کنج آزادگی بعدازین

استاد کارخانهٔ فطرت بهیچ وقت چون رستم زمانه بدستانگشاد دست افتاد در کشاکش ایام چون کمان

خیمه برصحرای جنت میزند ابن پمین

جز برسه چیز نیست در آن حالشان نظر

یا بر حصول عزت این دهر خیره سر

بشنو بگوش جان زمن این پند معتبر

بر کن دل از جهان که حیاتیست مختصر

باری بکوش تا بودت عقل راهبر

تا در کفت چوخاك شود بى عیار زر

پس جان خود مكن هدف ناوك خطر

آن را بجهد بى نتوان كرد بیشتر

زیراکه گوان باشد و تنگرم ندارد خویشی که توانگر شدو آزرم ندارد با خنجر خونریز دل ِ نرم ندارد پیری که جوانی کند و شرم ندارد

> بدست آورم از رَه ِ دِهمَقَـنَت برای دو نان پیش کس مسکنت زهی بادشاهی زهی سلطنت

از بهرکس بنقش وفا دیبهی نبافت اسفندیار روی تن از وی امان نیافت آنک اوبتیرفکرتخود موی میشکافت گردون زخیط ابیض واسود کمندبافت تا چون تنور سینه بسوز جگر نتافت بادشمنان نشست و رخ از دوستان بتافت عنقا نه برگزاف سوی انزوا شتافت از بهر در کشیدن آزادگان ببند نانی نیافت عاقل ازین چرخ سفله طبع دنیا بجای دین مطلب کابلهست آنک بگریزازین جهان غنی و آش که پیش ازین

\* \*

ای دل اگر زمانه بغم مینشاندت
با دور روزگار نشاید ستیزه کسرد
با ژنده پیل پشه چو پهلو همی زند
گر کار عاقلی نرود بر ره صواب
ور جاهلی بمنصب و مالی رسد مگوی
چون کارها بجهد میشر نمی شود
گر کار نیک و بد نشود برمراد او

بنشین وصبر کن که صبوری دوای اوست و آنکس که کرداین مثل خوش برای اوست گر جان بباد بردهد الحق سزای اوست از وی مین که آن نه زفکر خطای اوست کآن مال و منصب از شرف و عقل و رای اوست آن زیبد از کسی که خرد ره مای اوست داند که هر چه هست محکم خدای اوست داند که هر چه هست محکم خدای اوست

\* \*

نضرع کنان گفت کای کردگار چنان کآفریدی بچشمم در آر همی کرد روزی بدشتی گذار نه اغیار با او رفیق و نه یار چنین دور مانده زخویش و نبار که دادی مرا مدتی انتظار مرا گفت با صحبت زن چه کار! جهانست نام من ای نامدار که تا برچه دلها ترا شد شکار بر او کرد راز نهان آشکار

شنیدم که عیسی علیه السلام جمال جهان فریبنده را برین آرزو چندگاهی گلشت زنی را درآن دشت از دور دید بدو گفت عیسی که تو کیستی چو بشنید عیسی شگفت آمدش چو بشنید عیسی شگفت آمدش بپوزش درآمد زن آنگاه و گفت بیای روی برد دست و بئر قتع ز رخ بر فگند

یکی گنده پیری سیه روی دید بخون اندرون غرقه یک دست او مسیحش بپرسید کاین دست چیست چنین گفت کاین لحظه یک شوی را دگر دست حنبا از آن بسته ام چو بردارم این را بقهر از میان شگفت آنکه با این همه شوهران گروهی که کردند رغبت بمن کسانی که بودند مردان مرد کسانی که بودند مردان مرد چو حالم چنیست با شوهران تو نیز ای برادر همین قصه را ز مردی اگر هیچ داری نصیب ز مردی اگر هیچ داری نصیب

بدین دست کشم بزاری زار که شویی دگر شد مرا خواستگار بلطف آن دگر گیردم در کنار هنوزم بکارت بود برقرار... ازیشان ندیدم یکی مرد کار نگشتند گیرد من از ننگ و عار اگر بکر باشم شگفتی مدار همی دار ز ابن یمین یادگار بدین قحبه رغبت مکن زینهار

مُلَوِّثُ بصدگونه عيب و عوار

دگر دست کرده به حَنّا نگار

بگو با من ای قـَحبه خاکسار!

\* \*

مرا نام اگر نیک و گر بد بود کسی را بود فخر و عار ار بُود پسازمن اگر هرچه باشد رواست

\* \*

سود دنیا و دین اگر خواهی راحت بندگان حق جستن گر در خُلدرا کلیدی هست

مایه هر دوشان نکوکاریست عین تقوی و زهد و دینداریست بیش بخشیدن و کم آزاریست

چو رفتم از آنم چه فخر و چهعار

که ماند ز من درجهان یادگار

چو من دامن افشآندم زین غبار

\* \*

ازدشمن و ازدوست نگهدار چوجانش هروقت که خواهی نتوان کود نهانش

هرنکنه که از گفتن آن بیمگزندست هرگاه کهخواهی بتوان گفت و چوگفتی \*\*

که از چراغ لئیمان بمن رسد تابش که از سقایه ٔ دونان کنند سیرابش شب دراز بتاریکی ار نشینم به جگر زآتش حرمان کباب اولیا تر

\*\*

در استمالت او کوش و در مراعاتش که روزگار دهد بهر تو مکافاتش کسی که باتو نکویی کند چو بتوانی وگر بدی کند اورا بروزگار سپار

\*\*

گر گدانی وگر شهنشاهی است در تنک چاه یا ستر چاهیست لیک هریک فتاده در راهیست پس بنزدیک هرکه آگاهیست چون گداشاه نیز نان خواهیست

هركرا در جهان همى بينى طالب لقمه بيست، وز پي آن مقصد خلق جمله يك چيزمت اهل عالم بنان چو محتاجند شاه را برگدا چه ناز رسد

\*\*

بگذشت سالها که درین درج زر نگار نه مک شه فزود و نه زویک گهر بکاست

گر شد نهان بزیر پر زاغ تیره شب

باز سپید روز مپندار در فناست

جایی اگر زغیبت او تیره شد جهان

جای دگر ز پرتوش آفاق برضیاست

ور دی بزیر خرقه فرو رفت زاهدی

این میپرست اوست که امروز. در قباست

هر دم سر از دریچه دیگر برون کند گه آب و گاه آتش و گه خاك و گه هواست تاريخ ادبيات درابران

111

گاهی فرشته گاه بری گاه آدمی است

گه دیو زشت پیکر و گه حور خوش لفاست

هر دم چو نوعروس کند جلوه یی دگر

گه بر زمین ستهی و گهی بر فلک سُهاست

چیزی که هست هست ، نه کم میشود نه بیش

وآن خود كه نيست نيست چوسيمرغ و كيمياست

k\*

گر آگاه گردی ز حال مآل خرد پایمالست در پای مال جه یاقوت و لعل و چه سنگ و سفال که شهوت نرا می کند پایمال که عقل آفتابی بود بی زوال اگر حکم دین را کنی امتثال بحال آی و بگذر زقیل و زقال که خورشید رایت فتد در زوال چو شربت توان خورد زآب زلال که ماند نرا عقل صاحب کمال توگل علکیالله فی کئل حال

بنابی رخ ای دل ز مال و منال کسی را که بیش از کفاف آرزوست ز بهر نهادن اگر عاقلی تو شهباز قدسی ولیکن چه سود نشیمن گه از ممایه عقل جوی تو محکوم هر باطلی کی شوی چه سازی ز تقلید تحقیق جوی مکن ذر می کردار میل هوا چه گردی بگرد نم پارگین به گردی بگرد نم پارگین اگر در سرت هست سودای آن برو اقتدا کن بابن مین

جان از سَرِ مستی بخروش آمده بود از هرطرفی صدای نوش آمده بود آندم که خمُم عشق بجوش آمده بود روزی که بما کاسه می میدادند

وآن هم ننبوشد که بدو گوید یار کاو سیلی روزگار پابد بسیار

مردیکه صلاح خود نداند درکار او را بگذار و خبر ازو چشم مدار

## ٤٧ \_ عُبَيْدِ زاكاني ا

خواجه نظامالدّین (یا : مجدالدّین) عُبُیدالله زاکانی قزوینی متخلّص به «عبید»

۱ - دربارهٔ او رجوع شود به ؛

پ تاریخ گزیدهٔ حمدالله مستوفی چاپ تهران ، ۱۳۲۱ شمسی ، بتصحیح آقای عبدالحسین نوائی، ص ۸۰۹ م ۸۰۰ م

\* کلیات عبید زاکانی با مقدمه در شرح احوال و آثار عبید بقلم سرحوم مغفور عباس اقبال آشتیانی استاد دانشگاه تهران ، طبع تهران ۱۳۲۱ شمسی

\* تاریخ مفصل ایران ( دورهٔ مغول ) تألیف سرحوم عباس اقبال آشتیانی ، چاپ دوم ص ۵۰۰ - ۲۰۰

\* تاریخ ادبیات فارسی تألیف هرمان اته ، ترجمهٔ سرحوم دکتر رضازادهٔ شفق ، ص ۱۱۸ - ۱۱۹

\* حبيب السير چاپ تهران ، ج٣ ، ص ٢٩١

\* مرآة الخيال چاپ بمبئى ، ص ؛ ه

\* آتشكدهٔ آذر چاپ بمبئى ، ص٧٢٧

\* تذكرة الشعراء دولتشاه سمرقندي چاپ تهران ، ص٢٢٧ بيعد

\* از سمدی تاجاسی (ترجمهٔ جلد سوم ازتاریخ ادبیات فارسی تألیف ادوارد برون) چاپ دوم ص ۲۱۲ ـ ۳۱۰

\* لطایف عبید زاکانی چاپ استانبول ، ۱۲۰۳ قدری ، با مقدمه یی که ظاهراً بقلم مرحوم میرزا حبیب اصفهانی است ، بتصحیح و مقدمهٔ کوتاه سیو فرته . از روی همین چاپ طبع بسیار مغلوط بدی در سال ۱۳۲۳ در تهران شده است .

\* لطایف الطوایف مولانا فخرالدین علی صفی ، جاپ تهران ۱۳۲۱ ، بتصحیح آقای احمد گلچین معانی ، ص ۲۲۷ - ۲۲۸ و ص ۲۲۹ - ۲۲۲ \* تقی الدین کاشانی ، خلاصة الاشعار ، نسخهٔ خطی .

شاعر ونویسنده مشهور ایران در قرن مشتم هجریست . علت اشتهار وی به و زاکانی انتساب اوست به خاندان «زاکانان» که اصلا شاخه یی بود از عرب بنی خفاجه ، که بعداز مهاجرت بایران محدود قزوین رفتند و در آن نواحی سکونت گزیدند بوشاید بهمین سبب باشد که سلمان ساوجی اورا «روستا زاده » قزوین شمر ده است ا. ازین خاندان دو شعبه از دیگران مشهور تر بودند : نخست شعبه یی که بنا برنقل حمدالله مستوفی اهل علوم معقول و منقول بودند و دوم شعبه یی که حمدالله افراد آن را «ارباب صدور» یعنی و زراء واصحاب دیوان معرف می کند و می گوید که : «صاحب معظم نظام الدین عبیدالله زاکانی » ازین شعبه است که «اشعار خوب دارد و رسائل یی نظیر» . پس معاصر و همشهری عبید ازین شعبه است که «اشعار خوب دارد و رسائل یی نظیر» . پس معاصر و همشهری عبید نام و نسب و پیوند و تبار اورا معرفی کرده و صفناً برما معلوم داشته است که خواجه عبیدالله ییش از سال ۳۳۰ هجری که سال تألیف تاریخ گزیده است ، یا در اوان تألیف آن کتاب، عنوان صاحب معظم داشته و شاعر و نویسنده یی بود که آثارش «خوب» و «بی نظیر» دافسته می شد و ازینروی قاعدة "می بایست عبیدالله درین تاریخ دست کم در حدود ه ۱۳سال داشته باشد و بدین تقدیر و لادنش در پایان قرن هفتم و آغاز قرن هشتم انفاق افتاده است .

اما حقیقت اینکه اورا درمآخذ نختلف باعناوینی از قبیل «صاحب معظم» (تاریخ کزیده) و «خواجه» (تذکره دولتشاه) و «صاحب اعظم» (مقدمه نسخ خطتی دیوان عبید زاکانی) نوشته اند، معلوم نیست . این عنوانها برای کسانی ذکر میشد که مقام صدارت یا مقام بلندی در ردیف آن داشته باشند، ولی مطلقا از وزارت وصدارت عبید اطلاعی در دست نیست و گویا واقعاً هم چنین مقامی نداشته بلکه در دستگاه سلاطین مخترم و در شمار مقد مین بوده است چنانکه خود یکجا بچنین حالی اشاره کرده و هنگام مدح شاه شجاع مظفری چنین گفته است:

مرا همیشه سلاطین عزیز داشته اند واین خطاب چنانکه بعداً خواهیم دید بین دوسال ۷۶۲–۷۲۷ هنگامی که شاه شجاع در

١ - رجوع شود بقطعة منسوب بسلمان ساوجي دربارهٔ عبيد تذكرة دولتشاه ص ٣٢٤

کرمان بسر می برده، بآن پادشاه صورت گرفته و بنابر این عبید از دوران صبی تا آن ایام که چند سالی پیش از وفات او بوده در در گاه سلاطین باحترام زیسته و در شمار مقد مین رجال قرار داشته است و شاید بعلت همین عزت و احترام باشد که اورا با عناوینی که پیش ازین ذکر نموده ایم ، یاد کرده اند .

از آغاز زندگانی عبید اطلاعی نداریم ولی از آنجا که وی بنابر تصریح ممدالله مستوفی از شعبه ارباب صدور از خاندان زاکانان بوده است پس طبعاً از اوان طفولیت بنحوی تربیت یافت که بتواند در زمره این گروه در آبد یعنی مسلماً باخط وادب و آداب و فنون دبیری و علوم و اطلاعات عمومی که در تمدن اسلامی رایج بود آشنا شده و آنها را با هنر شاعری و نویسندگی همراه داشته است . وی خود می گوید که « از اوان جوانی بمطالعه شاعری و سخن علما و حکما اهتمام داشت ها و از آن پس نیز از مطالعه آثار حکمای قدیم و متأخرین باز نمی ایستاد کا .

از اشعار وآثار او نیز مراتب اطلاعش از علوم زمان و از زبان وادب عربی آشکارست و همچنین از نسخه بی از کتاب الاشجار والانمار دراحکام نجوی تألیف علاء منجم بخاری که بخط عبید موجودست و او آنرا برای استفاده خود در بحرم سال ۷۹۷ استنساخ نموده بود ، معلوم می شود که بر علم نجوم وقوف داشته است . دولتشاه تنیز اورا «مفخر الفضلا» و مردی خوش طبع و اهل فضل دانسته و گفته است که «در فنون علوم صاحب و قوفست» . اما اینکه نوشته است «در روزگار شاه ابو اسلق در شیراز

١ و ٢ - رسالة صد بند ، از مجموعة لطايف عبيد زاكاني ص١٥

۲ - درکلیات عبید زاکانی ( ص ۲۲ ) و قسمت اول از رسالهٔ دلگشا و موارد دیگر از کلیاتش نمونه هایی از شعر و نثر عربی اورا میابیم.

<sup>؛ -</sup> این نسخهٔ نفیس در کتابخانهٔ ملی ملک موجوداست ومرحرم عباس اقبال آشتیانی شرحی دربارهٔ آن در مقدمهٔ کلیات عبید زاکانی ص د - ز آورده.

ه - تذكرة الشعراء ص ٢٢٢ ببعد

بتحصیل علوم مشغول بودی » مسلّماً از جملهٔ اشتباهات جاریهٔ اوست زیرا بنابرآنچه بعداً خواهیم دید عبید درسنّی متجاوز ازسی و پنج سالـگی ؛ از راه دراز » بشیراز رفته بود ومسلّماً کسی که در خاندان صدور تربیت یافته بود تا سی و پنج سالـگی در زمرهٔ عامیان روزگار باقی نمیماند.

اطلاعاتی که از حوادث زندگانی عبید و کیفیت ارتباط او با معاصرانش در تذکره ها و کتب ادب نقل شده غالباً فاقد ارزش تاریخی و مخلوق رواج و تأثیریست که مطایبات او در نزد آیندگان حاصل کرده بود . مثلاً دولتشاه که قولش دربارهٔ عبید مأخذ اطلاع دیگر نویسندگانست دربارهٔ این شاعر نوشته : ۵ گویند نسخه بی در علم معانی وبیان تصنیف کرده بود بنام شاه ابواسحاق و میخواست تا آن نسخه بعرض شاه رساند . گفتند مسخره بی آمدهاست و شاه بدو مشغول است . عبید تعجب نمود که هرگاه نقر ب سلطان بمسخرگی مبستر گردد و هرز آلان مقبول و محبوب و علما و فضلا محجوب و منکوب باشند چرا باید که کسی برنج تکرار پردازد و بیهوده دما غ لطیف را بدود چرا غ مدرسه کنیف سازد ؟ بمجاس شاه ابو اسحاق نارفته بازگشت و مترنتم این رباعی مدرسه کنیف سازد ؟ بمجاس شاه ابو اسحاق نارفته بازگشت و مترنتم این رباعی دلنواز شد :

در علم و هنر مشو چو من صاحب فن تا نزد عزیزان نشوی خوار چو من خواهی که شوی قبول ارباب زمن کینکهٔ آورکُنگُری کنوکینگیر آزن. »

شرحی که دولتشاه آورده البته توصینی بسیار واقعی از عصر زندگانی عبید زاکانی و دوره حکومت امرای فاسد آن عهد است اما گویا درباره عبیدبصورت تاریخچه بی برای علمت نظم همین رباعی جعل شده و بدولتشاه رسیده باشد ، همچنانکه درباره سروده شدن قطعه ذیل از و درهمان کتاب تذکرة الشعراء می بینیم :

١ - كنك : اسرد

۲ ـ کنگری بضم اول و سوم : دربوزگی

٣ ـ كنگر ؛ بكسر اول و سوم نوعي از آلات موسيقي

ای خواجه مکن تا بتوانی طلب علم کاندر طلب راتب هر روزه بمانی رو مسخرگی بیشه کن و مطربی آموز تا داد خود از کهتر و مهتر بستانی

علاوه برین دربارهٔ مطایبات عبید با جهان خاتون زوجهٔ وزیر شاه ابواسخی ، و باسلمان ساوجی شاعر معروف معاصرش نیز مطالبی درینگونه کتب مندرجست کهاعاده ۴ ذكر آنها بي فايده بنظر مي آيد .

مجموع اطلاعات كثب تذكره و ادب درباره عبيد از همين دو سه نكته تجاوز نمی کند و بنابراین بهتر آنست که دنبالهٔ کار خود را در مطالعهٔ آثار او برای کسب اطَّالاعاتي دربارهُ وي بكيريم : خلاف آنچه دولتشاه گفته وقبلاً آورده آغاززندگاني و تحصیلات عبید زاکانی درشیراز سیری نشده بلکه او درتاریخی که بحدس قریب بیقین مصادف بااوایل عهد استیلای شاه شیخ ابواسخی اینجو برشیراز و پادشاهی او درفارس (۷۶۲–۷۵۸) بوده ازعراق بفارس رفت وبا دلی «گرفتار خطه شیراز ۱ و «شاهدان شیراز ۲° و با دلبستگی به «نسیم خاك مصلّی و آبركناباد ۳° در همان دیار رحل اقامت افگند . در قصیده یی که درمدح رکن الدین عمیدالملک وزیر ابواسخی ساخته گفته است :

مرا دلیست گرفتار خطه شیراز

۲- ما که رندان کیمه پردازیم

نسيم خاك مصلى و آب ركناباد زهی خجسته مقامی و جانفزا ملکی بهرطرف که روی نغمه می کند بلبل

ز من بریده وخوکرده با تنعم و ناز (کلیات عبید س۱۷۰) كشتة شاهدان شيرازيم (کلیات عبید ص۱۰۹)

غريبرا وطن خويش ميبرد ازياد كه باد خطهٔ عاليش تا ابد آباد بهرچمن که رسی جلومسی کندشمشاد . . . (کلیات عبید س ۱۹)

کنون دوازده سالست تا ز ملک عراق کشیده اختر سعدم بدرگه تو زمام<sup>۱</sup> ودرقصیدهٔ دیگرکه درمدح ابوالحق ساخته چنین آورده است :

بیمن معدلت پادشاه بنده نواز جهانگشای جوانبخت شیخ ابو اسخی جهان پناها بیچاره را بدین کشور مرا بحضرت اعلی همین وسیله بسست

بهشت روی زمینست خطآهٔ شیراز... زهی زجملهٔ شاهان و خسر وان ممتاز صدای صیت شما می کشد زراه دراز که من غریبم و شاه جهان غریب نواز ۲

قدیمترین تاریخی که از اشعار عبید درباره و روابط او با دربار شیخ ابواسخی اینجو بدست می آید سال ۷۶۲ یعنی سال تقریبی جلوم رکن الدین عیدالملک بوز ارت آن پادشاه و بعداز آن تاریخ ۷۵۱ یعنی سال نظم عشاق نامه بنام اوست . بدین تر تیب عبید جز درسه چهارسال اول پادشاهی ابواسخی باقی اوقات را در شیر از در خدمت او گذر اند و بمدح آن پادشاه ادب دوست و وزیر شاعر و فاضلش رکن الدین عمیدالملک سرگرم بود، و بعداز آن، بر افتادن دولت مستعجل بواسحاقی را بدست امیر مبارز الدین محمد و کشته شدن و برا درسال ۷۵۸ و و بر انی کاخش را، که از سال ۵۵۸ بناکرده و عبید دو قصیده و دوقطعه درباره آن سروده بوده ، بچشم دید وقطعه بیبار مؤثر و فصیح در عبرت از عاقبت کار آن پادشاه سروده .

بعداز آنکه فارس بدست آل مظفر افتاد ، عبید تعلق خاطری بامیر مبارزالدین محمد نشان نداد و آن مرد خونریز ریاکار تندخوی را مدحی نگفت بلکه از بن پس چند گاهی ملطان معز الدین اویس جلایری (۷۵۷–۷۷۲) راکه در بغداد و تبریز مستقر بوده

۱-کلیات عبید ص ۱ ۹

۲- ایضا ص ۲۰ مصراع دوم بیت اخیر تضمین است از بوشکور
 ۲- مقدمهٔ کلیات عبید ژاکانی بقلم سرحوم عباس اقبال آشتیانی ص ی یا
 ۱- کلیات عبید قصیدهٔ ص ۲۲-۳۲ و ۱۳-۳۳ و قطعات ص ۷۲ و ۷۲ میده
 ۵- کلیات عبید ، ص ۲۸

است درچند قصیده و یک ترکیب بند ستود و ظاهراً مدتی هم در بغداد درخدمت آن پادشاه ودرمصاحبت سلمان ساوجی گذراندا.

سلطنت آل مظفر چنانکه میدانیم اندکی بعداز قتل ابواسخی از دست امیر مبارزد الدین بیرون رفت زیرا پسر آنش اورا مقید و محلوع و کور کردند و شاه شجاع پسر شاز ۷۹۹ تا ۷۹۸ سلطنت کرد و درین مدت چندگاهی از ۷۹۹ تا ۷۹۷ از دست برادرش شاه محمود از شیراز بیرون رفته و سرگرم استبلا بر کرمان بود ۲. درهمین ایام عبید که دربار سلطان اویس جلایری را رها کرده و از تنگی معیشت بفعان آمده بود ۳، روی بکر مان و بدرگاه شاع م که خود پادشاهی شاعر و ادب دوست بود ، آورد و درقصیده یی که درمد ح او پرداخت یاد آور شد که همواره در خدمت سلاطین بعزت گذرانده و از او نیز همان چشم تربیت و احسان دارد :

سپیده دم که شهنشاه گنبد گردان بیمن دولت و اقبال شاه بنده نواز جهان پناها من آن کسم که از دل پاك مرا همیشه سلاطین عزیز داشتهاند زحضرت تو همان چشم تربیت دارم

کشید تیغ و براطراف شرقگشت روان مرا بجانب کرمان کشید بخت عنای ... گشاده ام بولای تو در زمانه زبان ز ابتدای صبی تا باین زمان و اوان که دیده ام ز بزرگان و خسروان جهان<sup>4</sup>

۱ـ دربارهٔ تخستین ملاقات عبید باسلمان ساوجی و کیفیت معاشرت آن دو تذکره نویسان اشاراتی دارند که اعادهٔ ذکر آنها لزومی ندارد. بمراجعی که پیش ازین دربارهٔ مآخذ احوال عبید نشان داده ایم سراجعه شود.

ازین پس عبید پیوسته شاه شماع را مدح گفت وچون آنپادشاه پس از تنظیم امور کرمان

۲- حبيب السير ص ۲۰۱-۲۰۷

۳ مید در قصیدهٔ خود ( صفحات ۲۹ و ۸۸ ) از غریبی و آوارگی و سختی معیشت سخن سی گوید که ظاهراً اشاره بهمین ایام دشوار از دوران حیات اوست.

٤ کليات عبيد ص ٢٧ - ٢٨

درسال ۷۹۷ بشیراز بازگشت و شاه محمودرا از آنجا راند عبید نیز بااو بدانشهر رفت و همانجا بود و بمدح شاه شجاع روزگار می گذرانید . آخرین تاریخی که صفن مدایج او دربارهٔ شاه شجاع می توان بدست آورد سال ۷۹۸ هجریست که عبید در آن سال قصیده بی در تهنیت او بفتح کرمان سرود ولی گویا بعدازین تاریخ نیز همچنان مقیم درگاه شاه شجاع بود تا درگذشت .

وفات اورا درسال ۷۷۱ و ۷۷۲ نوشته اند ومسلم آنست که درسال ۷۷۲ حیات نداشته زیرا در پنسال پسرش اسخی که نسخه کتاب الاشجار والانمار بخط عبید زاکانی را از پدر بارث برده بود ، انتقال آنرا بعنوان حق الارث بخود برپشت کتاب ثبت نمود و تاریخ و اثنی و سبعین و سبعائه و را درین نوشته خود بصراحت قید کرد .

آثار عبید زاکانی بنظم و نثر هردو باقی مانده است . در بارهٔ آثار منثور او بعدازین سخن خواهیم گفت . اسا اشعار وی را بردو قسم کلتی باید منقسم ساخت :

۱) اشعار مطایبه وهزل ۲) اشعار جید؛ وعبید درین هردو قسم استادی توانا بود .

اشعار مطایبه وهزل عبید همه بقصد عیبجویی و عیبگویی از اندیشه ها و کردارها و گفتارهای معاصران سروده شده است لیکن بی خبران آنها را از جنس هزل و مضحکه پنداشته و بسبب آنها عبید را « جهنسی هجاگو » نامیدهاند ، وحال آنکه هجو در آثار عبید بندرت یافته می شود و آنچه « هجا » پنداشته شده انتقادیست از مردم فاسد و عنان گسیخته زمان که با آنان جز باهمان زبان تند که عبید سخن گفته است نمی بایست

۱ - ایضاً کلیات عبید ص ۳ - ۱ ؛ و نیز رجوع شود بمقدمهٔ مرحوم اقبال برکلیات دیوان عبید زاکانی ص « ز »

٧ \_ این دو تاریخ بترتیب منقول است از شاهد صادق و از تقی الدین کاشانی

٣ ـ مقدمة مرحوم اقبال بركليات عبيد ص ز ـ ح

۱ اشاره است باین بیت از سلمان ساوجی منقول از تذکرهٔ دولتشاه سمرقندی ص ۳۲۱
 جهنسی هجاگو عبید زاکانی مقررست به بی دولتی و بی دینی

روبروشد. نزدیک سیصد بیت ازین اشعار عبارتست از: یک ترجیع بند و یک مثنوی کوتاه و تضمینات و قطعات و رباعیات. در تضمینات، ابیات وقطعات و بیت الغزلها و بیت الفقصیده های معروف فارسی بطریق مطایبه وگاه از راه تمسخر و ریشخند زدن و باز نمودن ریا کاریمای گذشتگان و معاصران تضمین و عنداللزوم نحریف شده و گاه نیز باستقبال از آنها اشعار تازه بی همراه بامطایبه و هزل ابداع گردیده است و کار عبید درین مورد شباهت بسیار بشیوه سورتی پیدا می کند. درمیان این اشعار گوناگون که بر همرده ایم گاه عبید از بیان کلمات رکیک مطلقا ابا و امتناعی نکرده و گوبا درین مورد روش سعدی در خبیثات در وی تأثیر داشته و او تحت نفوذ آن استاد و استاد مقدم دیگر بعنی سوزنی و گروهی دیگر از ینگونه استادان استعال کلمات مذکور را در آثار خود دور از عیب و خطا تشخیص داده است ؛ اما درمیان همین اشعار ابیات و قطعاتی که متضمن شوخیهای لطیف و دور از کلمات رکیک باشد کم نیست و برخی از آنها در نهایت استادی ومهارت بنظم در آمده است .

منظومهٔ موش و گربه درمیان این مطایبات از همین قسم اخیر یعنی ابیات دور از کلیات رکیک است و آنرا باید از بهترین منظومهای انتقادی شمر دکه بالحنی کاملاً طنز آمیز و هراه با زبان مطایبه و بشیوهٔ قصه پردازان شوخ طبع و با مهارتی نجیب ساخته شده است . « موش و گربه » قصیده پیست در نود بیت ابیحر خقیف درصفت گربه ی منور از سرزمین کرمان و کیفیت ریاکاری و تزویر او درجلب اعتاد موشان از راه توبه و انابه و آنگاه دریدن و خوردن آنها و پیش گرفتن رفتار درشتی که منجر بجنگ سخت میان موشان و گربگان در « بیابان فارس » شد و درین جنگ اگرچه در آغاز امر ظفر باموشان بود لیکن عاقبت گربگان پیروز شدند و موشان بیچاره را تار و مار کردند و باموشان بود لیکن عاقبت گربگان پیروز شدند و موشان بیچاره را تار و مار کردند و تخت و تاج وخزانه و ابوان آنان را بباد تاراج دادند و ازمیان بردند . تجزیه و تحلیل این قصیدهٔ سراسر طنز درین مختصر امکان ندارد ولی دربادی امر ذهن خواننده متوجه تمثیلی

١ ـ باضافهٔ دو بيت الحاقي در آغاز و دو بيت الحاقي ديگر در پايان آن قصيده .

می شود که عبید از وضع عامه مردم از یکطرف وطبقه قضات و و کات و حکام ازطرف دیگر و رابطه آن دو دسته که در حقیقت طبقه محکوم وطبقه حاکم شرده می شده اند، درین قصیده کرده و نشان داده است که طبقه محکوم با همه صف آرایها و عصیانهای خود سر انجام چگونه طعمه آن طبقه دیگر می گودد و حان و مانش برباد فنا می رود.

رزم دادند چون دلیرانا

١ - تاريخ آل مظفر ، محمود كتبي ، طبع تهران ١٣٣٥ ص ١٥

٢ ـ ايضاً همان كتاب ص ٥ ٤

٣ ـ ايضاً ص ١١ ـ ٢٤

ء - اشاره است بدین بیت از سوش و گرید ،

در بیابان فارس هر دو سیاه

ه ـ تاريخ آل مطفر سعمود كتبي ص ٣٧

مبارزالدّین در آمد و بعداز تمادی حصار از آنجا به لرستان واصفهان فراری شد ودر آن نواحی سرگردان بود تا دراصفهان هنگای که در تنورخانه مولانا نظامالدین پنهان شده بود أسير ودر شيراز مقتول گشت وهمه نزديكان ودوستان آن مرد بخشنده كريم وشاعر دوست درین گیرو دار چند ساله از دم تیغ گذشتند وحتی برجان فرزند ده یا دوازده و سیزده سالهٔ او « علی سهل » نیز نبخشودند واورا کشتند وگفتندکه خود مرده است و این جنایت چنان درمردم اثر کردهبودکه مقبره آن طفل معصومرا در رودان رفسنجان محل زيارت قرار داده بودند وازآن حاجت مىخواستند ومدّعي بودند كه چند نوبت « نور از آنجا تافته است » ۱. این مفصل یاد آور مجملی است که عبید زاکانی درسرگذشت موشان و برافتادن خاندان پادشاه آنها و تار و مار شدنشان بر دست گربه عابد آورده و گفته است:

> موشکانراگرفت و زد بزمین لشكر ازيك طرف فرارى شد ازمیان رفت فیل و فیل سوار

که شدندی بخاك بكسانا شاه از یک جهت گریزانا مخزن و تاج و تخت و ايوانا

این کلمه " ه ایوان ، در بیت اخیر که عبید از ویرانی آن سخن می گوید ما را بیاد ایوانی می اندازدکه شاه شیخ ابوالحق برای خود بنا کرده و چنانکه دیده ایم عبید درچند مورد از دیوان خود آنرا ستوده و بعداز قتل میرشیخ از زوال دولت او و ویرانی آن اظهار

تحسّر وتوجّع نموده است :

ابوان و قصر جنّتو فردوس برفراشت جوشى بزد محيط بلابي بناكهان تا سوز و گریه که بهم بر زد آن بنا کآن بوستانسرای که آیینو رنگئوبوی اکنون بدان رسید که بر جای عندلیب

دروی نشستشادو قدح شادمان گرفت ملک و خزانه و پسرش در میان گرفت یا دود ناله که درآن دودمان گرفت خلد برین ز رونق آن بوستان گرفت زاغ سیه دل آمد و در او مکان گرفت

١ ـ تاريخ آل مظفر محمود كتبي ص ١١

قصری که برد فرخی از فر او همای سگئبچه کرددروی و جغد آشیان گرفت. ۱ مسلم است که عبید نمی توانست از بن واقعه که برای او ماده و معنا درد آور و تأثر انگیز بود ، جز از راه طنز و طعنه دراشعار خود یاد کند و گرنه « محتسب » اورا نیز بهانه یی از بهانه یی شرعی هلاك می نمود .

اگر این حدس ما دربارهٔ اصل ومنشاهِ داستان موش و گربهٔ عبید درست باشد تاریخ نظم آنقصیده باید بعداز یکیاز دوسال ۲۵۸ (فرار ابوالحق ازشیراز) یا ۷۵۸ (قتل ابوالحق درشیراز) باشد .

قصیدهٔ موش و گریهٔ عبید بزودی در نزد همهٔ فارسی زبانان شهرتیافت و مدتها در شمار کتب درسی اطفال بود و هنوز هم از قصه های شیرین زبان فارسی است که بعضی از ابیات آن بصورت امثال سائره زبان بزبان می گردد.

در رمالهٔ «فالنامهٔ بروج» ازعبید که بنثرست در پایان هریک از فالها که بطویق طیب و مزاح نوشته شده بک رباعی آمده ، و همچنین است در «فالنامهٔ وحوش و طیب و مزاح نوشته شده بک رباعی است. انتساب مثنوی سنگتراش کوه طور بعبید که خود تقلیدی است از حکایت موسی وشبان مثنوی مولوی ، مورد تردیدست.

اماً اشعار جید عبید که کلیات اورا ترتیب میدهد مجموعه اشعاریست در حدود ۲۰۰۰ بیت مرکب از قصائد و ترکیب بندها و ترجیع و غزلیات و مقطعات و رباعیات و مثنوی طولانی عشاق نامه .

قصائد عبید غالباً درجواب قصائد استادان مقد م ودرمدح بادشاهان ورجالی که پیش از بن ذکر کرده ایم سر وده شده است. اشاره بحوادث تاریخی در آنها کم و دسته بی از آنها فاقدنسیب یا تشبیب و معمولا همگی آنها از حیث شماره ابیات متوسطند. ترکیب بندهای او هم درمدح است و یک ترجیع زیبا در وصف عشق دارد . غزلهای عبید فصیح و دل انگیز و درغایت لطافت و غالباً استقبال از سعدی یا متأثر از شیوه گفتار آن استاد

۱ - کلیات عبید ص ۲۸ - ۲۹

بزرگست ولیموضوع آنها در همه جا عشق ِ صِرف نیست بلکه عبید موضوعات مختلفی را در آنها بکار برده و در عده بی از آنها مطالب مبتکر و تازه بی آورده است؛ و همین وضعرا نیز در رباعیات متعدد او می توان دید .

عُشّاقنامه راکه مثنویبست ببحر هزج مسدس مقصور ومحذوف، عبید درهفتصد بیت و در دو هفته سرود و در دوم ماه رجب سال ۷۵۱ بپایان برد و در این باب جنئ گفت :

دومروزاز رجب درنون الف ذال بهرکس باز گفتم قصّهٔ خویش بر آوردم چو خاطر کرد باری

بهتر طالع و فرخنده تر فال بنظم آوردم این درد دل ریش دوهفته هفتصد بکر از عماری

این مثنوی بنام شاه شیخ ابواسخی سروده شده و وصف حالیاست ازخود شاعو و عشتی جانسوز که در روزگاری داشته ودربدایت حال بوصالی ناپایدار وسپسبفراقی جانگذاز انجاءیده است . سراسر منظومه به پیام دادن عاشق بمعشوق و جواب فرستادن معشوق بعاشی ویا شرح وصال و دل انگیزیهای آن و وصف معشوق واوصاف طبیعت بمناسبت حال و مقام ، و آنگاه به بیان جدایی و احوالی که بر عاشق از آن پس دست داده و ندرة بیند و تسلقی عاشق و امثال این مطالب مصروف گردیده و جای جای غزلهای شورانگیز در مطاوی ابیات مثنوی گنجانیده شده و دوغزل از همام تبریزی و چند بیت از خسروو شیرین نظامی در میانه ابیات مثنوی تضمین گردیده است و بررویهم این مثنوی منظومه یی منظومه ی منظومه ی منظومه ی منظومه یا در و تازه است .

برای درك افكار عبید باید آثار اورا از دو نظر مطالعه كرد: نخست از نظر مطایبات و هزلیّات و دو دیگر از نظر جید . بعبارت دیگر او بهمان اندازه كه شاعر هزّال ونقّادست بهمان میزان همشاعریست كه بجانب اشعار جدّی و مخصوصاً بغزلهای دلچسب شیرین توجّه داشته است . نخستین مطلب مهمتی كه دراو قابل دقت است تیری اوست از تصوّف و قلندری كه در عهد او امری رائج بود، ولی او بسبب نحوه تربیت و

بعلت آنکه درخاندان صدور وارباب قلم بزرگ شدهبود، طبعاً نمی توانست بدان متمایل باشد خاصه که او مردی تیزبین درامور جامعه بود وطبقات مختلف جامعه عهد خودرا بانظر انتقاد می نگریست وعیبهای هردسته را چنانکه بود تشخیص می داد و بباد استهزاء می گرفت وطبعاً درصوفیه عهد او ، چنانکه پیش از و و بعد از و ، عیوبی بود و هست که قابل خرده گیری باشد . عبید در ترجیع بندی بااین ترجیع :

با مغان باده مغانه خوریم تا بکی غصّه زمانه خوریم

که درستایش عشق و بیان ناتوانی عقل ساخته ، اگرچه تقریباً بهمان راهی رفتهاست که منصوفه میرفتهاند ، لیکن در یک بند بصوفیان ازرق پوش تاخته وازصوفیبودن تبری نموده وگفته است :

آه ازین صوفیان ازرق پوش رقص را همچو نی کمر بسته از پی صید در پس زانو شکر آن را که نیستی صوفی خیز تا پیشاز آنکه ناگاهی با صبوحی کنان دُرد آشام رو بمیخانه مغان آریم

که ندارند عقل و دانش و هوش لوت را همچو سفره حلقه بگوش مترصد چو گربه خاموش عیش میران و باده می کن نوش بر کشد صبحدم خروس خروش بر کشد صبحدم خوس خروش فروش باده در جام و چنگ در آغوش

با مغان باده مغانه خوریم تا بکی غصه زمانه خوریم

بنابراین اگرگاه دراشعار وخاصه درغزلهای عبید چاشنی ازعرفان یابیم بیشتر از باب ا عادهٔ مقالات شاعر ان معاصر خویش است نه بسبب پیروی از طریقت خانقاهیان، وحتی بایدگفت: آنچه از قصائد و غزلها و رباعیها و مثنویهای جدتی او در دستست یا در مدح و مربوط بحوادث عهد اوست و یا در ذکر شوق و شور عاشقانه، چنانکه از غزلهای عاشقانه معهودست . بهرحال عبید در اشعار جدتی خود روباروی جامعه و متمتع از

اما اگر اورا از لحاظ شخصیت ثانویش بعنی طیبت و مزاح و هزل بنگریم شاعریست که پشت بجامعه دوران خود کرده و آنرا طرد نموده و از جهات مختلف مزاوار عیبجویی و عیبگویی دانسته است . عبید تواناترین نویسنده و شاعریست که توانست بصورتهای گرناگون ، بطعن و طنز و بتعریض و تصریح عیبهای جامعه فاسد و تباه عهد خویش را باهمه طبقات آن بیان کند و از همه شاعران و نویسندگان فارسی زبان هم که بدین کار دست زده اند بهتر و بیشتر از عهده چنین کار دشواری بر آید . وی در غالب این انتقادات کاملا مبتکر است و با هوش سر شار و توانایی کاملی که در نثر و نظم داشته مطالب تازه و ابداعی را با زبانی ساده و فصیح چنان بشیرینی ادا کرده است که هنوز هم دهان بدهان می گردند و غالباً در حکم امثال سائره فارسی هستند . در باره نموه و علل انتقادات اجتماعی عبید پیش ازین دو سه بار بمناسبت سخن رفته و اعاده فکر آن مطالب بار دیگر جاز نیست .

شیوه عبید در سخنوری شیرین و دلپسندست . نثر او چنانکه بجای خود خواهیم دید بسیار روان وساده و وانی بمقصود و خالی از حشو و زوائدست و او در شعر نیز زبانی سلیس و عذب و دور از تعقید و ابهام و درعین حال کلهانی مشقن و منتخب و ترکیباتی منتخب و مستحکم دارد که بسخن استادان پایان قرن ششم و او ایل قرن هفتم نزدیکست . درقصیده علاوه بر ابتکارات شخصی غالباً جو ابگوی استادان قدیم از قبیل سنائی و انوری ، و در مثنوی خاصه در منظومه عشاقنامه تابع شیوه شخنوری نظامی است و غز له ایش بسیار بلحن فصیح و روان سعدی نزدیک و همان جلوه عاشقانه و رندانه در آنها ظاهرست و لی مضامین اثبا بیشتر خاص خود شاعرست و کمتر بمضمونهای معاصر انش شباهت دارد. وی اگر چه در غزله ایش رندی عاشق پیشه و پیمانه کش است اما گاه تمایلی بتحقیق و حکمت نشان می دهد و اگر چه مخالفت خود را با صوفیان از رق پوش بصراحت اظهار می دارد اما گاه می دهد و اگر چه مخالفت خود را با صوفیان از رق پوش بصراحت اظهار می دارد اما گاه می در غزلها تمایلی بتصوف از و می بینیم ، ولی همیشه از ز هد و خوشی و گوشه نشینی زاهد ان

وصوفیان برحذر وباخوی و رفتار شاعران مدیحه گوی ترانهساز غزلخوان همراهست .

بررویهم باید توجه داشت که نیروی ابتکار درعبید زیاداست چنانکه برخی از آثاراو بکلتی درادبفارسی تازگیدارد و آنتازگیرا هنوزهم حفظ کردهاست.ازوست:

بلبل زشوق غلغله در بوستان فگند در جان زار بلبل فریاد خوان فگند رقصی بکرد و خرقه سوی باغبان فگند آن عکس بین که برگلو برادغوان فگند تاخودکه بند خامشیش بر زبان فکند چونچشم بازکرد و نظر درجهان فگند آشوب عیش در دل پیر و جوان فگند ابرش هزار دانهٔ دُر در دهان فگند خود را ببزم پادشه کامران فگند

آمد نسم و ، نکهت گل در جهان فگند هم باد نوبهار دل غنچه برگشاد هم بید سایه بر سر آب روان فگند شوق فروغ طلعت گل باز آتشی صوفی صفت شکوفه برآواز عندلیب رنگ عدار ساقی و تاب شماع می حيران بماند سوسن آزاد ده زبان بر سر نهاد نرگس سرمست جام زر باد بهار و مقدم نوروز و بوی گل چون غنچه لب بمدح شهنشاه برگشاد بهر نشار دامن زر برگرفت گل

دَر سراچهٔ نیلی حصار بگشایند ز پیش برده گوهر نگار بگشایند ولايت سپه زنگبار بگشايند زبان بشکر نسیم بهار بگشایند هزار نعره زجان مَزار بگشایند چه خون که از جگرلالهزار بگشایند بجرعههای می خوشگوار بگشایند بنوك نشتر سرتيز خاربگشايند اگر نقاب ز رخسار یار بگشایند

چو شقه شب عنبر نثار بگشایند سپیر را تتن زر نگار بربندند بزخم تيغ مقيان خطّة خاور شكوفهها كهدر آن لحظه چشم بازكنند چو غنچه ها کمر حسن بر سیان بندند چوبيدها بدر آرند تينها زغلاف بذوق روزه يكساله شاهدان حمن بلطف خونزرك ارغوان وشاهد كل میان باغ خجالت کشند لاله و گل

هوای باغ و شمیم گل و نسیم بهار جاهزان طبیعت بدست باد صبا زبهر عرض ثنا ودعای حضرت شاه مدبتران فلک را چوکار دربندند

گره زطبع من دلفگار بگشایند هزار نافه مشک تتار بگشایند زبان سوسن و دست چنار بگشایند بیدش رای شه کامکار بگشایند

\*\*

دمید باد دلاویز و بوی جان آورد رسید موسم نوروز و یمن مقدم او شکوفه باز بخندید و لطف خنده او نسیم خسته شد و ناتوان و میافتد هزاردستان دروصف روی لالهوگل غلام دولت آنم که بر کنار چمن سبیده دم که صبا بهر شاهدان بهار چه ذرهاست که برطره بنفشه فشاند رشوق بلبل شوریده دل بگل می گفت پیام داد بباد سمر شکوفه که خیز پیام داد بباد سمر شکوفه که خیز گل آن زمان بهجمن خسر و ریاحین شد جمال دنیی و دین آن که رای انور او

نوید کوکه گل بگلستان آورد بسوی هردلی از حرّمی نشان آورد نشاط با دل محزون عاشقان آورد زبس کهرختریاحین ببوستان آورد هزار نغمه و دستان بداستان آورد نشست و بایت خوددست درمیان آورد بعرصه حمن از ابر سایبان آورد جه آب لطف که برروی ارغوان آورد بیا بیا که فراقت مرا بجان آورد بیا که بی تو نفس برنمی توان آورد بیا که بی تو نفس برنمی توان آورد بیا که بی تو نفس برنمی توان آورد شکه دره بمجلس سلطان کامران آورد شکست درمه وخورشید آسمان آورد شکست درمه وخورشید آسمان آورد

\*\*

می کند باز جلوه در گلزار شادی پار و عشرت پیرار دم عیسی است در نسیم بهار کرد منسوخ طبله عطار چون عرق کرده عارض دلدار

نفحات نسم عنبر بار باز بر یاد میدهد دل را دست موسی است درطلبعه صبح ناسخه صحیفه باغ روی گل زیر قطره شبنم

سرو مجنون شیوه گلنار زآنمیان بیدمشک جسته کنار غنچه بگشاد نافه های تتار ساقیا خیز و جام باده بیار وقت خودرابنای ونی خوش دار می سرا هردی سنائی وار پس ازین گوش ماو حلقه یار په در چمن نعره بر کشید هزار گشت از ناله چکاوك و سار راغ پر لحن های موسیقار راغ پر لحن های موسیقار راغ پر لحن های موسیقار مدح سلطان هی کند تکرار

سبزه مفتون طرّه سنبل غرقه در جوی گشته نیلوفر نا گره زد بنفشه طرّه جعد لاله بشکفت و باده صافی شد فصل گل را بخرتمی دریاب دست در زن بدامن گل و مل «بعدازین دست ماودامن دوست برسمن نقره برگشاد تذرو برسمن نقره برگشاد تذرو بند زآواز طوطی و دُر آج باغ پر پردههای موسیق بلبل از شاخ گل بصد دستان بلبل از شاخ گل بصد دستان

\* \*

زسنبلی که عذارت بر ارغوان انداخت زشرح زلف تو موبی هنوز ناگفته دهان تو صفتی از ضعیفیم می گفت کمان ابرو پیوسته می کشی تا گوش ز دلفرینی مویت سخن دراز کشید عب مدار که در دور روی و ابرویت زسر عشق هر آنچ از عبید پنهان بود

مرا بهبیخودی آوازه در جهان انداخت دلم هزار گره در سر زبان انداخت مرا زهستی خود نیک درگمان انداخت بدان امید که صیدی کجا توان انداخت لب تو نکتهٔ باریک در میان انداخت سپر فکند مه از عجز یا کمان انداخت سپر فکند مه از عجز یا کمان انداخت سپر فکند مه از عجز یا کمان انداخت سرشک جمله در افواه مردمان انداخت

\* \*

دودم زسینه راه نُریبا گرفته بود دل را زشوق زلف تو سودا گرفته بود زآن آتشی که در من شیدا گرفته بود دوشم غم نو مُلکِ سُویدا گرفته بود جان زآرزوی لعل نو در تنگ آمده میدید شمع در من و میسوخت تا بروز

از دیده ام خیال تو محروم گشت باز میخواست خرمی که کند در دلم وطن صبر از برم رمید و مرا بی قرار کرد مسکین عبیدرا غم عشقت بکشت از آنک

کاطراف خانه اش همه دریا گرفته بود تا او رسید لشکر غم جا گرفته بود گویی مگر که خاطرش از ما گرفته بود اورا غریب دیده و تنها گرفته بود

\*\*

جز آستانهٔ او آشیانه نتوان کرد که سجده گاه جزآن آستانه نتوان کرد که اعتماد بسی برزمانه نتوان کرد اشارتی بسر تازیانه نتوان کرد زرس دام سیه ترك دانه نتوان کرد که تركشاهدو چنگ و چغانه نتوان کرد فریب من بفسون و فسانه نتوان کرد چوگل بباغ رود رو بخانه نتوان کرد چوگل بباغ رود رو بخانه نتوان کرد که عیش خوش بچمن بی جمانه نتوان کرد

ز کوی یار زمانی کرانه نتوان کرد کسی که کعبه ٔ جان دید بی گمان داند مرا بعشوه ٔ فردا در انتظار مکش ترا که گفت که با کشتگان راه نمت به پیش زلف تو برخال بوسه خواهم زد فسرده صوفی ما را که میبرد پیغام مرا به مجلس واعظ مخوان و پند مده مخواه باده و با بار عزم صحرا کن مکن عبید ز مستی کرانه فصل بهار

\*\*

ما سریر سلطنت در بی نوایی یافتیم لذت سالها دریوزه کردیم از در صاحبدلان مایه همت ما از سر صورت پرستی درگذشت لاجرم پرتو شمع تجلتی بر دل ما شعله زد این همه صحبت میخوارگان از خاطر ما محو کرد آن که پیش ازین در سر غرور سر فرازی داشتیم ترک سر گرچه آسیب فلک بشکست مارا چون عبید از در

لذت رندی زترك پارسایی یافتیم مایه این پادشاهی زان گدایی یافتیم لاجرم در ملک معنی پادشایی یافتیم این همه نور و ضیا زآن روشنایی یافتیم آن کدورتها که از زهد ریایی یافتیم نرك سر کردیم و زآن زحمت رهایی یافتیم از درونهای یافتیم از درونهای یافتیم

باز در کوی مغان بی سرو سامان شده ام من سرگشته درین واقعه حیران شده ام مبتلای دل شوریده نالان شده ام از پی مصلحتی چند مسلمان شده ام کرده ام توبه و درحال پشیمان شده ام بهتر آنست که من منکر ایشان شده ام زین سخن معتقد مذهب رهبان شده ام

باز در میکده سرحلقه رندان شدهام نه بمسجد بنودم راه و نه در میکده جای بر من خسته بیچاره ببخشید که من رغبتم سوی بنانست ولیکن دو سه روز بارها از سر جهلی که مرا بود بسهو زاهدان از می و معشوق مرا منع کنند گفت رهبان که عبید از پی سالومی مرو

\*\*

جوق قلندرانیم در ما ریا نباشد در هیچ ملک باما کسدوستی نورزد گر نام ما ندانند بگذار تا ندانند شوریدگان ما را در بند زر نبینی در لنگری که ماثیم اندوه کس نبیند از محتسب نترمیم وز شخته غم نداریم باخارخوش بر آبیم گر گل بدست ناید هرکس بهر گروهی دارند امید چیزی همچون عبید مارا دربوزه عار ناید

تزویرو زرق و سالوس آیین ما نباشد در هیچ شهر مارا کس آشنا نباشد ور هیچان نباشد بگذار تا نباشد دیوانگان ما را باغ و سرا نباشد در تکیه یی که ماثیم غیراز صفا نباشد تسلیم گشتگان را بیم از بلا نباشد بر خاك ره نشینیم گر بوریا نباشد مارا امید گاهی غیراز خدا نباشد در مذهب قلندر عارف گدا نباشد

\*\*

بگرفتگل جهان و جهان شد بکام گل ناگه چو دید چهرهٔ گل شد غلام گل جایی بود مقام که باشد مقام گل بیرون رود زخانه بعزم سلام گل پیک صبا پیاده رساند پیام گل بلبل چو خواند خطبه شاهی بنام گل می کرد سرو دعوی آزادی و ز دور ارباب لطف و اهل نظر را درین زمان خوشوقت آنکه با می و معشوق بامداد ای خرم آن زمان که شتابان زگرد راه

فرخنده باد روزوشب وصبح و شام گل دیوانه شد عبید چو بشنید نام گل فرخنده شد ز دولت گل صبح و شام ما بلبل ز شوق گل سحری نعره بر کشید

本本

از حد گذشت درد و بدرمان نمی رسیم گر رهروان بکعبه مقصود می رسند آنان که راه عشق سپردند پیش ازین ایشان مقیم در حرم وصل مانده اند بویی زعود می شنود جان ما ولی چون صبح در صفا نفس صدق می زنیم در مسکنت چو پیرو سلان نمی شویم همچون عبید واله و حیران بمانده ایم

بر لب رسید جان و بجانان نمی رسیم ما جز بخارهای مغیلان نمی رسیم شبگیر کرده اند و بایشان نمی رسیم ما سعی می کنیم و بدرمان نمی رسیم در کنه کار بجسره گردان نمی رسیم لیکن باقتاب در خشان نمی رسیم در سلطنت بجاه سلیان نمی رسیم در سر کار خانه بزدان نمی رسیم

بنای و نی همه عمرم گذشت و میگفتم بآه و ناله کنون دل نهادهام ، چهکنم ؟

دریغ عمر و جوانی که میرود بر باد قضا قضای خدایست ، هرچه بادا باد

> ای عبید این گل صدبرگ بر اطراف چمن با وجود گره ِ غنجه و تنگی دل او چون ثبات فلک و کار جهان میبیند

هیچ دانی که سحرگاه چرا میخندد حکمتی هست نه از باد هوا میخندد ببقای خودو بر غفلت ما میخندد

> آنکه گردون فراشت و انجم کرد رشتهٔ کاینات درهم بست

عقل و روح آفرید و مردم کرد پس سرِ رشته در میان گم کرد

گفتم : عقلم ؟ گفت كه حيران منست

گفتم : جانم ؟ گفت كه قربان منست

گفتم که: دلم ؟ گفت که آن دیوانه در سلسله زلف پریشان منست

تا مهر توام یردل شوریده نشست وافتاد مرا چشم بدان نرگس مست این غم زدلم نمی: برون وین اشک زدامنم نمی دارد دست

هرچند که درد دل هرخسته بسی است وزدست فلک رشته بگسسته بسی است زنهار ز کار بسته دل تنگ مدار در نامه غیب راز سربسته بسی است

هرچند بهشت صد کرامت دارد مرغ و می و حور سرو قامت دارد ساقی بده این بادهٔ گلرنگ بنقد کآن نسیهٔ او سر بقیامت دارد

زینگونه که این شمع روان میسوزد گویی زفراق دوستان میسوزد گریه کنیم هردو با هم شاید کاورا و مرا رشته جان میسوزد

ای دل پسازین آندُه بیهوده مخور زین بیش غم بوده و نابوده مخور جان میده و داد طمع و حرص مده غم میخور و نان منت آلوده مخور

دل در پی عشق دلبرانست هنوز وز عمر گذشته در گانست هنوز گفتیم که ما و او بهم پیر شویم ما پیر شدیم و او جوانست هنوز

در کوچه فقر گوشه بی حاصل کن واز گشت حیات خوشه بی حاصل کن در کهنه رباط دهر غافل منشین راهی پیش است ، توشه بی حاصل کن

فصل پنجم (زبانوادبقارسی)\_\_\_\_\_\_م

رو در می و در مفانه خواهم کردن دیوانگیی بهانه خواهم کردن از کار جهان کرانه خواهم کردن تاخلق جهان دست بدارند ز من

### ٤٨ \_ عمادِ فقيه

شیخ الاسلام حواجه عمادالدین علی فقیه کرمانی ، مشهور به «عمادِ فقیه » ومتخلّص به «عماد» از شاعر ان استاد قرن هشتم هجری و از معاصر ان سلطان ابو سعید بهادر خان و نخستین سلاطین آل مظفر است. نقب واسم و عنوان او بنحوی که ذکر کرده ام در پایان

۱ ـ دربارهٔ او رجوع شود به :

<sup>\*</sup> تذكرة الشعراء دولتشاه ض ٢٨٢ - ٢٨١

<sup>\*</sup> رياض العارفين ص١٨٠

<sup>\*</sup> حبيب السير ج٢ ، ص ٢١٠

<sup>\*</sup> مصباح الهدايه بتصحيح آقاى جلال همائى ، مقدمه ص ١٠ - ٢١

<sup>\*</sup> طرائق الحقائق ج ٢ ، ص ٢٠٤ ـ ٢٠٥

<sup>\*</sup> مجالس المؤمنين قاضى نوراته ص ٢٩٤

<sup>\*</sup> آتشکدهٔ آذر چاپ آقای سادات ناصری از ص ۲۲۶ ببعد (متن وحاشیه)

<sup>\*</sup> بهارستان جامی ، تهران ۱۳۰۸ ، ص۱۹۹

<sup>\*</sup> تاريخ مفصل ايران (دورهٔ مغول) مرحوم عباس اقبال ص٢٥٥

<sup>\*</sup> از سعدی تا جاسی ، چاپ دوم ص ۲۴۰ - ۲۴۴

<sup>\*</sup> هفت اقلیم امین احمد رازی ، چاپ تهران ج۱ ، ص ۲۷۰ - ۲۷۷

<sup>\*</sup> فهرست کتب خطی کتابخانهٔ مجلس شورای ملی ج۳ ، ص ۲۹۰ - ۲۹۳

<sup>\*</sup> فهرست نسخ خطى قارسي كتابخانة ملى ياريس ج٣ ، ص ٢١٧ - ٢١٨

نسخه في از ديوان غزلياتش آمده است كه بتاريخ ٢٦٣ هجرى درحيات شاعر نوشته شده و بنابراين جترين و موثق ترين مأخذ درين موردست. عناوين و نعوت عماد فقيه كه در مأخذ مذكور آمده ومعرق مقام ومرتبه بلند او در شريعت وطريقت ونظر ابناء زمان بدوست، چنيست: «شيخ الاسلام الاعظم قدوة اكابر مشايخ العالم مرشد اعاظم السلاطين عماد الملة والشريعة والدين على الفقيه ادام الله ميامن انفاسه الشريفة».

دولتشاه (در تذكرةالشعرا) و جامی (در بهارستان) و غیاثالدین خواندمیر (در رحبیبالسیر) که دربارهٔ احوالش اشاراتی قدیم دارند همگی بعلق شأن او اشاره کردهاند. دولتشاه می گوید که «مفخر الفضلا و زبدة العلماء و العرفا خواجه عماد فقیه کرمانی قدّس الله سرّه العزیز مر د عارف و عالم و اهل دل بود و از صنادید علما و فضلای کرمانست ، باخلاق نیکو و سیرت پسندیده در جهان مشهور شده و در روزگار دولت محمد مظفر و اولاد او خواجه عماد فقیه در کرمان مرجع خواص و عوام بودی و همگان بصحبت شریف او مایل بودندی و باوجود علم و تقوی و جاه و مراتب شاعری کامل بوده . . . » و جامی نیز او را «شیخ خانقاه دار » معرفی کرده و همین عبارت را خواند میر درباره اش تکرار غوده است .

ازهمه ٔ این اشارات بلندی مرتبه ومقام عماد در عهد خویش آشکار میشود ولی معلوم نیست داستان گربه نمازگزار او که منشاءِ تخلیطهای معروف درباره ٔ این استاد گردیده و حتی برخی آن حیوان عابد و و ا حرام بند ه ۲ را موجب ارادت شاه شجاع مظفری نسبت بشیخ دانسته واین ارادت را هم مایه ٔ رشک حافظ برعماد و موضوع یکی از غزلهای وی شهردهاند ، از کی شروع شده و چگونه در حبیب السیر راه یافته است و

١ \_ اين نسخه بشماره ١٨٢ دركتابخانة مدرسة عالى سپهمالار موجوداست.

۲ - اشاره است باین عبارت در تذکرهٔ عرفات که و « مشهور است که گربه یی داشته که هنگام نماز چون سایر سریدان احرام بسته اقتدا کردی» (!!)

۳ \_ خواندمیر می تویسد: «گویند خواجه عماد هرگاه نمازگزاردی کربهٔ او شرط متابهت

بهرحال باید آنرا ازجملهٔ حکایات وافسانهاییدانست که معمولاً ذهن افسانهسازان قرن نهم بهم میبافت ودرشرح حالی بزرگان علم وادب راه میداد .

درغزل معروف حافظ که در ذکر احوال او خواهیم دید، وخواندمیر آنرا اشاره بحال عماد فقیه دانسته ، ذهن خواننده بحکایت معروف کلیله و دمنه و داستان معروف گربه عابد میرود که کردارش مثلی است برای بیان سیرت ریاکاران درعمل باغراض خود درجامه زهد و پرهیز ، و حافظ در آن غزل نظر بیک صوفی معین یا یک زاهد معلوم نداشت ؛ و این نکته هم گفتنی است که بعضی قصه مذکور را بقوام الدین عبدالله شیرازی نسبت داده اندا و این و قوام الدین عبدالله فقیه ، معاصر شاه شجاع مظفری و معلم او در تعلیم عتصر این حاجب بود ۲ ؛ و معرابی صاحب مزارات کرمان نیز مطلب را اصولا گرفته ی دیگر ذکر می کند چنانکه خواهیم دید .

آنچه از کتاب مزارات کرمان تألیف سعید محرابی کرمانی دربارهٔ عماد فقیه ؛ زائد برمطالبی که گفته ایم ، برمی آید شهرت فراوان عماد درعهد خود ، حتی در هندوستان ، وارادت عماد فقیه به بسیخ زین الدین علی کامویی و نوشتن رسالات متعدد بست «درواقعات خود و سلوك و سبب بنانهادن خانقاهی که حال هست و مدفن ایشانست و آن خانقاه درمیان محلهٔ

از مقحهٔ پیش

بجای آوردی وشاهشجاع این معنی را بر کرامت معل می فرسود و پیوسته بقدم اخلاص ملازست آن جناب می نمود. خواجه حافظ که براین معنی رشک می برد این غزل بنظم آورد: صوفی نهاد دام و سرحقه باز کرد آغاز مکر با فلک حقه باز کرد... ای کبک خوش خرام کجامی روی بایست غره مشو که گربهٔ عابد نماز کرد!...»

١ - طرائق الحقائق حاشية صفحة ٢٠٥ از جلد دوم

۲ - حبیب السیر ج۲ ، ص۲۱۵

۳ ـ رجوع شود به حواشی صفحات ۱۲۶ ـ ۱۲۶ آتشکدهٔ آذر ( چاپ آقای سادات ناصری ) و آنچه از مزارات کرمان نقل کردهام از آنجاست.

سر پل دولت آباد واقع است ، در مقابل حمّام ، و معروف و مشهورست » ، و نیز چنانکه از آن کتاب بری آید سیان عماد فقیه و جلال الدین شاه شجاع مظفری (۷۵۹–۷۸۹) رابطه مئرادی و مئریدی بر قرار بود و اگر شاه شجاع سالی بکرمان نمی رفت «کتابت ایشان بخواجه می رسیده » و « مقرّر بودی شاه شجاع هرساله یا هر بدوسال بکرمان می آمده و مطمع نظر ش صحبت خواجه بوده » ؛ و در دنباله همین مطلب گفته است که چون حافظ نیز بشاه شجاع توجه و علاقه خاص داشته میان او و عماد نفرت و رقابتی درمیان بود و حافظ را مسافرت بکرمان و دیدار عماد خوش نمی آمده و غزل معروف خواجه « صوفی نهاد دام و سرحقه باز کرد . . . » مولود همین نظر استاد شیرازی بسخنور کرمانیست .

محرابی درباره مرک عماد فقیه گفته است که : ۱ سبب فوت خواجه ضربیست که از شیخ محمد کا کویاشیخ محمود ضیاء الدین علی الاختلاف اقوال بایشان رسیده و مشهورست ، و تاریخ و فات اورا دولتشاه در سال ۷۷۳ هجری نوشت و سال ۲۹۳ که آذر در آتشکده و هدایت در ریاض العارفین آورده اند البته غلط است .

عماد درشعر مرتبه بی بس بلند دارد . شیخ آذری دربارهٔ او چنین گفته است ا « فضلا بر آنند که در سخن متقد مان و متأخران احیاناً حشوی و اقع شده الا در سخن خواجه عماد فقیه که اکابر اتفاق کر ده اند که در آن سخن اصلا فتوری و اقع نیست ، نه در لفظ و نه در معنی ، و از سخن خواجه عماد بوی عبیر می آید بمشام هنروران و صاحبدلان ، بلکه ازبوی جان زیباتر می نماید » و بهر حال مسلم اینست که سخن عماد استوار و منتخب و دور از فتو به معنوی و لفظی و منضمتن مضامین لطیف و معانی بلند است .

کلیات آثار عماد فقیه مشتمل است برچند مثنوی و مقطعات و قصاید و غزلها و رباعیات و چند مخمس و مرثیه . مثنویهای او بدین شرحست :

۱- دربارهٔ او رجوع شود به تذکرة الشعراء دولتشاه ص ۱۹۸ - ۲۰۹
 ۲- نقل از تذکرة الشعراء دولتشاه ص ۲۸۲

۱ -- صحبت نامه که بنام غیاث الدین محمد بن رشید الدین فضل الله و زیر سلطان ابوسعید ایلخانی در آداب طبقات مختلف ببحر متقارب مثمن مقصور سروده شده است .

۲- مجبّت نامه درهشت باب بیحر هزج مسدّس مقصورکه درسال ۷۲۲ هجری ساخته شده و حاوی مناظر اتنست میان روح وبدن و مغناطیس و کاه و کهربا و نحل و نخل و شمع و پروانه و گل و بلبل و ذره و خورشید و پشه و پیل ، این منظومه را عماد بنام تاج الدین عراقی و زیر سرود ،

۳ ده نامه ببحر هزج مسدّس مقصور شامل نامههایی بشاه شجاع و عده یی از مشایخ واحبیّا .

٤ صفانامه یا مونس الابرار که منظومه پیست عرفانی و اخلاقی بنام شاه شجاع در سهباب. مونس الابرار را عماد در بحر سریع بسال ۷۹۲ هجری باستقبال از مخزن الاسرار نظامی ساخته است.

۵ - طریقت نامه که مثنوی مفصلی است در حدود ۲۸۰۰ بیت و ده باب ببحر هزج مسدس مقصور در شرح مبانی تصوّف . این مثنوی را شاعر بنا برقول خود از مصباح الهدایه عز الدین محمود بن علی کاشانی (م ۷۳۵) باضافه استفاداتی از عوارف المعارف و کتاب التعرّف لمذهب التصوّف ترتیب داده او بنام امیر مبارز الدین محمدسروده است . ازاشعار اوست :

جوان دولتی از نژاد کیان نشانی ندیده ز گنج هنر ندیده زصیف و شتا گرم و سرد شنید ازجهان دیده می خُرده دان

که بُدخانه پرورد چون ماکیان
کرانی گزیده ز رنج سفر
نه واقف ز درمان نه آگه ز درد
که آتش خورد مرغ هندوستان

۱- بنظم آرم کتابی بی تکلف کنم نقل از عوارف با تمرف در او دمباب ودر هرباب دمقصل

ز سصباح الهدایه در تصوف گزیده سیرت اهل تصوف کهباشدجمله راهم فرع وهم اصل... توگویی که باور نکرد آن سخن
مگر گفت با همدمان قریب
ازآن طعنه چون گشت آگاه پیر
بیک سال شد سوی هندوستان
که بردعوی او گواهی دهد
یکی گفتش ای پیر خردهشناس
کلامی چرا آوری بر زبان
مگوی ای برادر بهر مجلسی
چو دریاگهردار و خاموش باش
عماد ار ببندی دهن همچو باز

شنیدم که شوریده پی زین دبار بذکرش دهان پرشکر داشتی شمع وار شب از شوق او سوختی شمع وار نبال غمش رسته از باغ دل میان سرشکش تن ناتوان زطوفان آتش حذر کرده بود زد نیا و عقبی مرادش همین شبی رفت ناگه نگارین او بپرسید سرگشته خویش را چو آواز جانان رسیدش بگوش که من کیستم آخر اندر جهان مرا نیم جانیست اکنون و بس

برآشفت طبعش زبیر کهن که کذب ازمسافر نباشد غریب برون شد زمجلس چو از قوس تیر برید خسرو آورد مرغی از آن بری شه رخ عذر خواهی نهد سزاوار تحسین و شکرو سپاس که مالی سفر باشدش ترجمان حدیثی که باور ندارد کسی صدف وار سرتا قدم گوش باش شود ناگهت چشم تحقیق باز شعبت نامه)

شد از عشق شیرین بسی بی قرار خیال رخش در نظر داشتی ر کنار زدریا گهر ریخنی برکنار نالیده پیش کس از داغ دل چوکاهی که افتد برآب روان که آهی زدل برنیاورده بود که با دوست گردد دمی همنشین برسم عبادت ببالین او براورد مسکین بی دل خروش برآورد مسکین بی دل خروش بر آورد مسکین بی دل خروش که آبی تو در کلبهام ناگهان که آبی تو در کلبهام ناگهان فدای قدومت کنم این نفس

ببوسید پای وی و جان بداد (از: صحبت نامه)

حدیث ماجرای ذره و مهر که ای روشندل پاکیزه گوهر گل خوشرنگ بستان زمانه خراب آباد عالم گلشن از تست چراغ هفت مشكات مطبّق لوای صبح تو منصور آفاق بنور روی زیبای تو پیداست خیالی شد وجود نیست و هستم سزد گردم زنم از مهربانی که در کوی حقارت گشت جایم دلو رایی ندارم چون توان کرد بامید و تمنای لقایت بحمدالله مرا محروم نگذاشت معلّق باز زرّن ریسیانت كدان ازباده مهرست مدهوش كه هست ازعاشقان طلعت خور که با نام تو آم نامی بر آمد که هرشب میکنی از من جدایی کجا باشی و در دست که اقتی برخ شمع شبستانش تو باشي رخششد سرخچون لعل بدخشان

روان نقد جان پیش جانان نهاد

شنیدم از ملکک خوبی پریچهر که ذره گفت باخورشید انور توپی شمع شبستان زمانه زوایای ملایک روشن از تست توبی قندیل گردون معلّق منور طلعتت مشهور آفاق من آنگر دم که ازراه تو برخاست دل سرگشته در مهر تو بستم چو با مهرم بود پیوند جانی نه آن شخصہ که درچشم کس آیم سرو پایی ندارم چون نوان کرد دلم سرگشته باشد در هوایت ز خاکم جذبه ٔ مهر تو برداشت منم رقـّاص بزم چون جنانت گهی گیرد صبا تنگم در آغوش گَهُم گُوهر فشاند ابر برسر مرا در مهر تو کامی برآمد تو یار سست مهر یی وفایی ندانم شب درآغوش که خفتی خوشا آنکس کهمهانش تو باشی چربشنید این سخن خورشیدر خشان

زکینشگرمگشتوگفتکاینکیست منآن شاهم که از تینم چکد خون نهای نهنه در نقاب آسمانی وطن در عالم علوی گزیده کسی در من نیارد دیدن از دور کسم هرگز بشب جایی ندیدست هنوز ای ذره از طعنه نخست ترا درحق من چون این گانست

بیچاره خسته یی که زدارالشفا یو دین ازراه و رنج و محنت و بیماریش چه غم برلوح جان نوشته ام از گفته پدر کای طفل اگر بصحبت افتاده یی رسی گر درجهان دلی ز تو خرام نمی شود برشیر از آن شدند بزرگان دین سوار باری جز از خدا نتوان خواستن عماد

که بامهرش میسترشد چنین زیست نهاده زین براین یکران شبگون عذار لاله رنگ ارغوانی امید از خطه سفلی بریده که دارم دور باشی روشن ازنور فلک چونمن هم آوایی ندیدست ز تعنیف بد اندیشان برستم ز مهر ار دم زنی لاف زبانست ز مهر ار دم زنی لاف زبانست

قاروره می بود بحکیان ده نشین آنرا که خضر یار و مسیحا بود قرین روز ازل که تربت او باد عنبرین شوخی مکن بچشم حقارت دراو مبین باری چنان مکن که شود خاطری حزین کاهسته تر ز مور گذشتند بر زمین یامستهان عونک ایاك نستهین

\* \*

تن خسته و لب تشنه ره دور و بیابانست ثا دیده زدم برهم سیل آمد و طوفانست بی نور حضور او دلگیر چو زندانست بازار ادب کاسد نرخ هنر ارزانست احوال سر زلفش ، گوید که پریشانست وز محنت هجر او بس خانه که ویرانست غافل منشین ای دل کاینجا خطرجانست خیمه زدهام جایی در راه غمش کآنجا این خطه که از مینو بردی بنزاهت گو در حلقه سودایی افتاد دلم کآنجا شوریده دلم هر شب از باد سحر پرسد از دولت وصل او بس یقعه که آبادان

صافی شو اگرمردی صوفی شدن آسانست هر زاهد پیدا را صد شاهد پنهانست گفت از سرلطف آری مستوجب احسانست ای بی خبر از معنی صورت بچه آرایی تنها نه منم عاشق بر منظر زیبایی گفتم نظر احسان بر حال عماد افکن

\*\*

ما بصیت کرمت از ره دور آمدهایم کعبه اهل کمالست مقام تو و ما شمع رخسار تو آورد بدین مجلس نور گر بیابیم اثر نور تجلی چه عجب گر بیابیم اثر نود کام دل ما حاصل گر بزودی نشود کام دل ما حاصل با کمی در دوجهان آنس نگیرد دل ما نهنم فرقت خلی و نه سر وصلت کس نرویم از پی شادی نفسی همچو عماد فارغیم از همه خوبان سیه چشم جهان

از در فاقه نه از کوی غرور آمدهایم بسته احرام ز نزدیک و ز دور آمدهایم همه پروانه صفت از پی نور آمدهایم که ز وادی مقد س سوی طور آمدهایم برنگردیم ازین در که صبور آمدهایم تا بدانی که ز غیر تو نقور آمدهایم فارغ از مانم و آسوده ز سور آمدهایم نه درین کلبه احزان بسرور آمدهایم تا درین روضه به نظاره حور آمدهایم تا درین روضه به نظاره حور آمدهایم

\*\*

مستی از میخانه یی آمد برون با جوانان تا بصحرایی رود هر کجا شمع رخی افروختند آشنایی بی ادب در کعبه شد رخت زاهد را بهم برزد خرد از حکایتهای اخوان الصفا هرکه رخ در عرصهٔ شاهی نهاد

گنجی از ویرانه یی آمد برون پیری از کاشانه یی آمد برون از زمین پروانه یی آمد برون وز حرم بیگانه یی آمد برون از میان پیانه یی آمد برون نسخهٔ افسانه یی آمد برون عاقبت فرزانه یی آمد برون

\*\*

عادت من که بنده ام بندگی است و چاکری

حاکمی ارنمیکنی رغبت بنده پروری

بر در غیر نگذرد بر دل هرکه بگذری عو کند ز روی دل نقش بتان آزری و زسر خویش بگذرم بامن اگر بسر بری گر ز سرت برون رود داعیهٔ ستمگری پیش فروغ روی تو شعلهٔ شمع خاوری از نظر قبول تو دولت ملک آن سری کس نخورد عمد عماد ار توغم جهان خوری

در مهومهرننگرد هر که تو بنگری دراو نقش خیال روی تو هر که شود مصورش دیده بدوزم از جهان درمن اگر نظر کنی ملک درون اهل دل جمله مسخرت شود همچو چراغ مفلسان هیچ نداد برتری ملک جهان چهی کنداهل دلی که یافته است شکر خدا که شد برون از دل من غم جهان

\*\*

کاین قبولت چگونه پیدا شد در همه حال چون مهیّا شد روی دلها بجانب ما شد کردم از مقبلی نهفته سؤال گفت واقف نهای که اقبالم جانب روی او بدست آمد

\*

جز تنگ دلان قدر ندانند او را سرویست که بر دیده نشانند اورا شیرین دهفت که پسته خوانند او را قد تو که شمشاد ازو گشت خجل

\*

وین چشم پر آب عذرخواه تو بساست طاعت که توکردهای گناه تو بس است

بر درد درون ناله گواه تو بس است گفتی که نکردهام گناهی هیمات

\*

جامیست که غارتگر هوشش خوانند هندو بچه شکر فروشش خوانند

لعل تو که سرچشمه ٔ نوشش خوانند وآن خال که پیوسته قرین لب تست

\*

جز پیش هنروری تمی باید رفت چون باد بهر دری تمی باید رفت هردم بر دیگری نمی بلید رفت چون آب بهر زمین نمی باید شد

**فصل پنجم (زبان وادبفارسی)**۔

440

اندیشه قتل من مسکین دارد پیوسته کمان بر سر بالین دارد چشم توکه خون ریختن آیین دارد هرچند که خفته است و ببهار،ولی

در پایه ٔ دیو و دد نمی باید بود مغرور بعقل خود نمی باید بود

با ثمردم نیکث بد نمی،باید بود مفتون معاش خود نمی،بایدشد

چون روی تو در جهان نباشد رویی مرسی که در آن میان نگنجد مویی ای از تو هزار کشته در هر کویی دارد کمر تو با میان پیوسته

# ٤٩\_ناصر بُخاری'

درویش ناصر یا شاه (خواجه) ناصر بخاری از شاعران بزرگهٔپارسی گوی درقرن

۱\_ در بارهٔ او رجوع شود به :

علاصة الاشعار تقى الدين كاشاني.

تذكرة الشعراء دولتشاه ص ٢٠٣ - ٢٠٦

سرآة الخيال ص ٦٠

رياض العارفين ص ٢٥٩

لطائف الطوائف ص ٢٧٠ - ٢٧١

تاریخ نظم و نثر در ایران ص۲۰۹

صعف ابراهيم نسخة عكسي

هشتم هجری است . با همه شهرتی که دیوان واشعار او داشته از و بندرت سخن رفته و آنچه نیز نوشته اند کوتاه و بکسان واز لحاظ اطلاع براحوال او کم ارزش است و مشروحترین توضیح را درباره او تنی الدین کاشی داده که اورا از جمله شعراء صوفیه و ه شیر بیشه فصاحت و چابک سوار میدان بلاغت » و ه شاهد منصته قبول و شایسته خلو تخانه وصول » دانسته است . مولد او بخاراست و او دوران جوانی را در ماوراءالنهر گذرانید و از مشایخ آن کسب فیض نمود و میس بسیاحت پرداخت و بسیاری از نواحی را دید و می گویند که « در سفرها پیاده رفتی و در خرقه در ویشان و لباس فقرا می بوده و از دنیا و دنیوی خود را مُعرض می نموده » او چون « در قبه اسلام بلخ کسی را قوت شنیدن سخنان او نبود مشایخ وقت چنان صواب دیدند که وی بدارالسلام بغداد رود و چندگاه بسیر و سلوك مشغول گردد تا برسخنان وی سکه زده شود » .

درباره وصول او ببغداد و کیفیت ملاقات میان ناصر و سلمان ساوجی قول همه آنانکه یادی ازو کرده اندیکسانست و ماحصل کلام آنکه ناصر را در ضمن سیرباسامان ساوجی که باگروهی از یاران برای تماشای طغیان بهاره " دجله آمده بود اتفاق ملاقات افتاد. سلمان از و برسید کیستی و از کجایی ؟ او گفت که مردی غریب و شاعری از بخاراست . آنگاه سلمان از باب امتحان مصراعی براو عرض کرد بدین شرح : « دجله را امسال رفتاری عجب مستانه است » و ناصر مصراع دوم را بدینگونه سرود : « پای درزنجیر و کف بر لب ، مگر دیوانه است! » . سلمان پرسید مگر ناصری ؟ گفت آری . آنگاه او را در کنار گرفت و باعز از و اکر امش پرداخت. شاید این حکایت بجعول از ینجا ناشی شده باشد که سلمان در معرفی ناصر بدربار ایلکانیان بغداد مؤثر بوده است و گرنه از حیث ماختهان حکایت میان آن و حکایتی که در باره ملاقات سلمان و عبید زاکانی آورده اند تفاوت بزرگی نیست ، و گذشتگان مااز جعل این گونه داستانها در باره مشاهیر چندان ابا و امتناع نداشته اند.

١- رجوع شود به خلاصة الاشعار

بعد از ورود در بغداد ، ناصر مدتی در آنجا رحل اقامت افکند و بدربار سلطان اویس بن شیخ حسن ایلکانی (۷۵۷ ـ ۷۷۲ ه ) راه یافت و منظور نظر آن پادشاه ادب دوست شاعرنواز گردید ولی بعداز روزگاری بتضریب حاسدان از نظرافتاد چنانکه تا شش ماه سلطان او را بمجلس نطلبید ولی بعد از آن او را بخشید و دوباره بخدمت خواند .

مدت اقامت ناصر در خدمت سلطان اویس ، خواه در بغداد وخواه در تبریز، مطول انجامید واو بعد از آن تاریخ از ملازمت استعفاکرد و بادامه سیر و سلوك توجه نمود و بفوز صحبت عارف مشهورشیخ نورالدین عبدالرّ من اسفراینی فایز شد ودرسلک درویشان و صوفیان در آمد وبعد از چندی باکسب اجازه و ارشاد و بجانب حجازرفت و در بازگشت چند اربعین بر آورد ، و نیز مشهورست که بخدمت علاءالدوله سمنانی هم رسید و سؤالاتی از و نموده جوابهایی کسب کرد و بار دیگر بسفر حج رفت ودرین سفر بدرود حیات گفت . و فات او را بسال ۷۷۳ نوشتهاند و جز این اطلاعی از و در دست ندارم .

ناصر در قصیده و غزل هر دو استاد بود و قصیده را بشیوه گویندگانپایان قرن هشم و آغاز قرن هفتم خوب می سرود . غزلهای او بسیار لطیف و پر از مضمونهای تازه و مبتکر و دارای الفاظی منتخب و فصیح است . دیوانش در حدود چهارهزار بیت از قصاید و غزلها و قطعات و رباعیاتست . موضوع قصایدش بیشتر نعت خداوند و منقبت نبی و ولی و وعظ و اندرز و بعضی از آنها استقبال از قصاید مشهور انوری و ظهیر و دیگر شاعران بزرگ پیشین است؛ و در برخی از آنها نیز شاعر از ممدوحانی مانند سلطان دیگر شاعران بزرگ پیشین است؛ و در برخی از آنها نیز شاعر از ممدوحانی مانند سلطان اویس ، پادشاهی بنام محمد شاه که ممکن است محمد شاه اول از سلاطین بهمنی هندباشد، و پادشاه یا امیری بنام هوشنگ که صاحب دمشتی بود ، اسم می برد و معلوم می شود بعد از

۱ لطائف الطوایف ، ہتمبحیح آقای احمد گلچین معانی ، حاشیة س ۲۷۰ بنقل از منتظم ناصری ـ تاریخ نظم و نثر در ایران ، س ۲۰۹

ترك بغداد ، و در سفر ثانوی خود بمكه ، مدنی در دیار شام اقامت داشت زیرا علاوه بر تصریح این مطلب در قصیده پی که در سنایش « هوشنگ » مذکورگفته ایکباردیگر نیز باقامت خوددرشام اشاره نموده و در قصیده پی از آن دیار به «بخارا» ویار آن بخارا پی سلام رسانیده است ۲.

ناصر اخلاقاً مردی آبی الطبع بود و دنبال حکطام دنیوی نمی رفت و دراشعار خود غالباً بفقر خود اشاره می کند ولی از آن رنجیده خاطر نیست . دوستدار سیروسفر بودو غالب اوقات خود را بسیاحت در بلاد می گذرانید، دراشعار خویش تمایل خاص بتحقیق و حکمت و وعظ داشت، باستادی ومهارت فراوان خود در سفنوری می نازید ، قصایدش استادانه و قوی و غزله ایش نماینده عواطف و احساسات اوست و بعبارت خود شاعر و ناله ه او را برفلک می رساند و بهمین سبب بسیار روان و لطیف و مؤثر است . در هنر خط مهارت داشت .

### از اشعار اوست :

درویش را که کنج فناعت مسلمست درهم شود ز بهر درم حال آدمی خوش وقتآن گدای که در پیش همتش آزاده وار دامن همت فرو فشان گر آدمی شکفته نباشد چو گل رواست پیروزه فلک که بگوهر نشاندهاند روزی ترا بزهر حوادث کند هلاك زین حقه مدور کمحلی آسمان

درویش نام دارد و سلطان عالمت آری تمام صورت درهم چو درهمست ترك كلاه فقر به از افسر جمست زین خاكدان كه شادی او بنده خمست در بوستان دهر كه زندان آدمست دروی نشان حادثه چون نقش خاتمست گردون حلقه كرده كه چون مار ارقست داروطلب مكن كه درو درد مرهمست

سلام ماکه رساند بحیله سلمی را ازاین کران برسان مثال داد کمال جریر واعشی را

۱- بحیله آمده ام تا دمشق از بغداد ۲- سلام من ببخا را سعر گهی از شام ۲- دبیر چرخ بخط رقاع من از نمخ کآن کاس شربتیست که آلودهٔ سمست وین جامهٔ کبود فلک بهر مانمست صدگونه پای و دست تو در زیرهر نمست یکدم بخویش آکه همه عمر یک دمست همدم بجو که همدم تو با تو هم دمست ترك امل بگو که عزیمت مصمتمست این جمله هست و پنجهٔ تقدیر محکست

در دهر اگر بجام مرادی رسی منوش معدوم شد وفا و مروت وفات یافت خم در خمست کارجهان همچوزلف یار بر باد رفت عمرو تو از خویش غافلی فرصت اگر دمیست غنیمت شمار عمر تدبیر زاد کن که فنا در ره بقاست تدبیر عقل و قوت مردی و مردی

\*\*

چو کوه بر سر تیغ زبان گھر باشد اگر بغیر رخ زرد وجه زر باشد سنان آه مرا آسمان سیر باشد که شربت تو زخونابهٔ جگر باشد که تیر ناله مظلوم کارگر باشد امید هست که بر دشمنت ظفر باشد که بهتر از تو درین ملک جانور باشد که آب را دل شوریده ازمَقَر باشد از آن بودکه شب و روز در مفر باشد زاختلاط بكدان نيكث برحذر باشد برآستان خسان همچو خاك در باشد سؤال کار گدایان بی هنر باشد كه وجه ِ قُوت من از دست رَجِج بر باشد خورای طوطی شیرین سخن شکر باشد گر آفتاب هدی را بمن نظر باشد مرا چو بحر لب خشک و چشم تر باشد مرا سیاهی دیده سپید باد چو سیم گمان مبر که اگر تیر ناله بگشایم دلا فرح نتوان یافت خاصه در دُوری مپوش درع جفا و مکش سنان ستم اگر جهاد تو با نفس خود توانی کرد مباش غرّه بسمای خویش چون طاوس ز سیر جوی صفا گر لطافتی داری رخ منوّر خورشید مطلع انوار كسي كه گنج قناعت بكنج عزلت بافت چو حلقه هرکه بود سخت روی بردرها طمع زكس نكنم، از گدائيم عارست ثنای هرکس و ناکس برای زر نکنم بغیر مدح نبی و ولی نخواهم گفت نظرکنند ز من وام اختران فلک که خلق را بره راست راهبر باشد
که مهبط ملکک و مقصد بشر باشد
که عرش در ره او خاك رهگذر باشد
چو سایه دولت جاوید براثر باشد

پناه و پشت رسالت رسول بار خدای شفیع روز قیامت محمد مرسل فقیر ملک ستان خاکی فلک پیمای بر کجا که رود آفتاب رایت او

\*\*

ملک منن مراست، که آمد بداوری كانست مردو نقد سخن اندرو زرست دارم بسی جواهر و جوهرشناس نیست من از هنر توانگرم و از درم فقیر زین چند دزد لفظ معانی طلب مکن اندر بساط نظم پیاده ز اسب و فیل عیسی وقت خویشم وین خر طبیعتان هردم که عطر سایم در هاون دوات هر صفحه یی که یافت ز توحید و نعت من هر قطعه و قصیده که از من شنید تیر هر يك غزل كه ناله من برفلك رساند نحسین کنند طبع مرا هر چهار طبع هر بیت بی قصور که من کردهام بنا خورشید را که انورنه چرخ گفتهاند در چشم من نیاید محمودو ملکث او هركس بدور خوبش بگفتند نيكءوبد

کورا نداد همت من داد شاعری فکرست چون ترازو و عقلست جوهری خر مهره میخرند کنون مردم از خری پوشیده جله هنرم عیب یی زری دانی که نیست پیشه نستلاب زرگری فرزین روند با رخ زرد معصفری بانگی زنند ببهده چون گاو سامری مغز زمانه عطسه زند از معطری یک رقمه از مرفتم خود ساخت مشتری پیوست بر بیاض مه از زر جعفری زد بر رباب زهره و شد ماه مشتری هرگه که او کند برباعی سخنوری با او قصور خلد ندارد برابری با طبع روشنم نزند لاف انوری در عنصرم نگنجد تقلید عنصری غیر از خدا نبود کسی از خطا بری

\*\*

ما را هوس صحبت جان پرور بارست آنش نفسان قیمت میخانه شناسند در مدرسه کس را نرسد دعوی توحید تسبیح چه کار آید و سجاده چه باشد ناصر اگر از هجر بنالد عجی نیست

افسرده دلان را بخرابات چه کارست منزلگه مردان موحد سر دارست بر مرکب بی طاقت روح این همه بارست مهجور زیارست و پریشان ز دیارست

ورنه غرض از باده نه مستی نه خمارست

\*\*

در ازل قبله جانم خم ابروی تو بود ملک از نسبت آن سجده بر آدم می کرد صبح فطرت که جهان روشنی مهرنداشت دل که در چاه زنخدان تو از ره می رفت بسر تربت قاصر اگر آبی روزی

روی تو سوی دل و روی دلم سوی تو بود که گل مالبش از خاك سر کوی تو بود عالم عشق متور زمته روی تو بود عاقبت حبل متبئش خم گیسوی تو بود بدعا یاد کن او را که دعاگوی تو بود

\*\*

چنان پرشددل از دلبر که دل در بر نمی گنجد تو ای صوفی روبه فن بپای خم چه می گردی اگر پروانه عشتی در آتش بال و پر می سوز تراز حت شدای زاهد که بشکستی سبوی ما اگر برکعبه وصلش طوافی من کنی ناصر

وگرگنجد دلم دربر در او دلبر نمی گنجد که زیر پای پیلانست و شیر نر نمی گنجد که آنجاحضرت شمست، بال و پر نمی گنجد که من زآن باده سرمستم که در ساغر نمی گنجد گذرا زنفس خود کاین سک بمسجدد رنمی گنجد

本本

چو گل بوقت سحر گنج زر بباد دهد مرا که ظلم فراوان کشیدهام ز خمار

خبر ز ملکث سلیان و کیقباد دهد بغیر بادهٔ نوشینروان که داد دهد

۱ معجنین است در اصل . گویا « از نسبت آن » بمعنی « از باب آن ، ازبابت آن» بکار رفته باشد .

مرید پیر مغانیم تا مراد دهد که بند ششدر امید را گشاد دهد زبان سرخ سر سبز را بیاد دهد مراد ما همه عشقست و سنى و رندى ز كعبتين قضا اينقدر نيامد نقش مشو چو سوسن آزاده ده زبان ناصر

در سر همه سودا شد و دردل همه خوتم اماً بخرابی نه بدینسان که کنونم من سقف بلارا مگر از موی ستونم تا باز بریشان نشود بخت نگونم آوازه در آفاق برآمد ز جنونم **عشق آمدو پر شد** همه بیرون و درونم **دیریست که د**یوانهام و عاشق سرمست موبی شدم از بس که بلا بر سرم آمد **برهم مزن ای باد** تو آن زلف نگونسار ناصر چو بزنجير سر زلف تو درماند

مرشک لعل و زر چهره خونبهای منست که آفتاب نو در سایهٔ دعای منست چه غم ز تیر ملامت که در قفای منست بر آستانهٔ تو هر سگی بجای منست اگر رود بزبانت که او گدای منت

اگرچه غمزه خونریز تو بلای منست جفا زحد نبری تا دعای بد نکنم منم که از تو بصد تیغ برنتام روی مراکه درنظرم هرکسی بجای تو نیست **چه التفات نماید** بسلطنت ناصر

پروانه را ز آتش دوزخ بود بهشت نشنیدهام که گل درود هرکه خارکشت در کثرتست این همه تلوین خوبوزشت بردستش آفرین که مرا این چنین سرشت آدم که نقد داشت بیک گندمش بهشت

من عاشقم که کعبه نمی دانم از کاشت زاهد تو در هایت کردار خویش باش ع**زت نگاه دار ک**ه یک رنگش وحدتم خاك مرا برندى و مستى سرشتهاند ناصر بهشت نسيه نيرزد بنم جو

گر قاعده چشم خوشت سیوه نازست مسکین دل سودا زده را جای نیازست

لبهای چو قند تو مرا جان عزیزست حال دلم از شمع میرسید که هرشب چون کعبه مقصود بجزخاك درت نیست نا قامت و ابروی توام در نظر آمد هرچند که چشهان تو عاشق کش و مستست ناصر بود آشفته زلف تو عجب نیست

بالای بلند تو مرا عمرِ درازست کار من و او تا بسحر سوزو گدازست عشاق ترا بهده آهنگ حجازست نون والقلم ورد بهروقتِ نمازست المنة لله که لبت بنده نوازست محمود بریشانِ سر زلف ایازست

××

می کشد عشق تو سوی خود دل دیوانه را
سیل چشم رفت و ویران کرد بنیاد دلم
میل خالت دارم و اندیشهام از زلف تست
خافل اندر خود نمایی رفت ومادر بیخودی
دیده گر بندم ز خوبان چون کنم تدبیردل
ناصر ازجانان نخواهد داشتن اینجان دریغ

هست سوزی کآن بشمعی می کشد پروانه را چون بروز غم نگهدارم من این ویرانه را مرغ زیرك خالی از دامی نداند دانه را زاهدان تسبیح پیمایند و ما پیمانه را بستن در هیچ مانع نیست در در خانه را خلق جان را دوست میدارند و ماجانانه را خلق جان را دوست میدارند و ماجانانه را

\*\*

هرگز تو کنی یاد من سوخته بانی دور از رخ تو برگ نداریم و نوانی نزدیک من از همنفسان غیر صبانی غمگین شوی و طاقت غم هیچ ترانی دی باشد و منی باشد و نبی باشد و مانی رقصند حریفان بسر خاك و شمانی ما سعی نمودیم بوصل تو قضانی تن از تو جدانی و دل از تو جدانی

ای یاد تو غایب ز زبان و دل مانی ماندیم چو بلبل بخزان ای گل صد برگ روز آید و شب بگدرد و جمله شبوروز ترسم که اگر درد دل خویش بگویم برما چه حسد می بری ای چرخ که بسیار بهار آید و گل بردمد از خاك معذور همی دار که تقدیر چنین بود روزی که رسد تیغ اجل بر سرناصر

## • a \_ سلمان ساوَجي ا

ملکث الشعر ا خواجه جمال الدین سلمان بن خواجه علاء الدّین محمّد ساوجی معروف به « سلمان ساوجی » است که در شعر « سلمان » تخلص می کرد . وی در خاندان نسبه "

### ١- در بارهٔ او رجوع شود به:

- \* حبيب الميرج ٣ از ص ٢٣٠ بعد
- \* مجمل فصیحی خوافی ذیل حوادث ۲۲۶ و ۲۲۵ و ۷۷۷
- \* مجالس المؤمنين قاضي (ورالله ششتري چاپ تبريز ۸۹ ع ۹۹۹
- \* لطائف الطوائف چاپ تهران صفحات ۲۲۷ ـ ۲۲۸ و ۲۰۱ ـ ۲۰۲ و ۲۰۲
  - \* تذكرة الشعراء دولتشاه سمرقندي صفحات ١٤٦ و ٢٨٦ ٢٩٦
    - \* هفت اقليم امين احمد نسخهٔ خطى
  - \* آتشكدهٔ آذرييكدلي چاپ آقاى دكتر سادات ناصرى ص ١١٢٣ ببعد
    - \* مجمع القصحاء هدايت ج ٢ ص ١٩
      - \* بهارستان سخن ص ۲۲۰ ۲۲۳
    - \* از سعدی تا جاسی چاپ دوم ص ۲۱۴ ۲۰۸
    - \* فهرست نصخ خطی کتابخانهٔ سجلس ج ۳ ص ۱۹۸ ۱۷۱
- \* تاریخ ادبیات ایران مرحوم د کتررضا زاده شفق ، تهران ۱۳۲۱ ص ۲۲۵-۲۲۸
- \* شعرالعجم ، شبلی نمانی ، ترجمهٔ مرحوم سید محمد فخرداعی گیلانی ، جلد دوم ، تهران ۱۳۲۷ ص ۱۹۹۰
  - \* طرائق الحقائق ج ٢ ص ٢٩٧
    - \* مرآة الخيال ص ٥٣ ١٥

معروفی بجهان آمده بود. پدرش و خواجه علاءالدین محمد ساوجی مرد اهل قلم بوده است و و در علم سیاق مهارت تمام داشته و نزد اکابر و حکمّام مُعرّز بوده و ۲۰ ولادت سلمان در شهر ساوه در اوایل قرن هشتم و در حدود سال ۲۰۹ هجری اتفاق افتاد و ظهورش درشعر و اشتهارش دراین فن آب س از کسب مقد مات علوم و آموختن آداب دیوانی و علم سیاق ، دراواخر عهد ایلخانان و بهنگام و زارت غیاث الد آین محمله (م ۲۳۲ ه.) بوده است وسلمان در آغاز کار خود این و زیرادب پرور را چندبارستود و قصیده معروف مصنوع او موسوم به و بدایع الاسمار « درستایش آن و زیردانش دوست است و بنابراین چنانکه برخی اندیشیده اند وی شاعری را یا امارت شیخ حسن جلایر ایلکانی ، که استقلال وی از سال ۲۰ ببعد بوده است ، آغاز نکر د بلکه چند گاهی از دوره جوانی و اوایل عهد شاعری خود را درخدمت غیاث الدین محمد و زیر که قتاش در تاریخ

بساط نشاطم جهان درنوشت

كنون سالم از شصتويك دركنشت

 $\mathbf{v} \cdot \mathbf{v} = \mathbf{v} \cdot \mathbf{v} \cdot \mathbf{v}$ 

سرحوم رشیدیاسمی در « تتبع وانتقاد احوال سلمان ساوجی » ( ص ۳ - ۲ ) چنددلیل اقامه کرده است براینکه ولادت سلمان در دههٔ اول قرن هشتم بوده و سرانجام با استدلال به بیت مذکور از فراقتامه بهمانسال ۷۰۹ برای تعیین زمان ولادت سلمان رسیده است.

<sup>\*</sup> تاریخ مفصل ایران( عهد مغول ) ، عباس اقبال ، چاپ دوم ص ۲ ۰۰ - ۳ ۰۰

<sup>\*</sup> تتبع و انتقاد احوال سلمان ساوجی تألیف سرحوم رشید یاسمی ، تهران ( بدون تاریخ )

<sup>\*</sup> كليات سلمان ساوجي با مقدمه آقاى اوستا

١- تذكرة الشعراء دولتشاه ص ٢٨٦

۲\_ بهارستان سخن ص ۲۲۰

۳- زیرا در فراقتامه که بایست در حدود سال ۷۷۰ هجری ساخته شده باشد ، سلمان به شصت الگی خود اشاره می کند و می گوید :

۲۱ رمضان سال ۷۳۱ اتفاق افتاده گذرانیده و او را ستوده است وبعداز آن نیز درایامی که شیخ حسن ایلکانی بنام حمایت از سلطنت محمدخان از نیره زادگان هولاگو (ازسال ۷۳۲ تا ۷۳۸) کار خود را آغاز می کرد سلمان بستایش وزیر محمدخان یعنی خواجه شمس الدین محمد ز کریاد ختر زاده و خواجه رشید الدین فضل الله (که بعدها وزارت اویس یافته و تا حدود سال ۷۷۷ زنده بوده است) پرداخت و چند قصیده در مدح اوساخت.

از سال ۷٤۰ که شیخ حسن ایلکانی باستقلال سلطنت یافت سلمان خدمت او را اختیار کرد. در باره کیفیت و رود سلمان مخدمت شیخ حسن تذکره نویسان، که در رأس آنان دولشاه قرار دارد داستانی را جعل کرده و گفته اند لا که خواجه سلمان از ساوه عزیمت بغداد نمود و سبب ملازمت او پیش امیر شیخ حسن نویان و دلشادخاتون آن بود که روزی امیر شیخ حسن تیر می انداخت وسعادت نام غلامی از غلامان اومی دوید و تیر می آورد و خواجه سلمان در بدیمه این اشعار گفت و بگذرانید، موافق آن حال :

نوگفتی که در برج قوس است ماه بدیدم بیک گوشه آورده سر ندانم چه گفتند در گوش شاه بر آمد زهر گوشه آواز زه سعادت دوان در پی تیر تست بغیر از کمان گر بمیرد رواست نکردست کس زور جز بر کمان

چو دربار چاچی کمان رفت شاه دوزاغ کمان با عقاب سه پر نهادند سر بر سر دوش شاه چو از شصت بگشاد خسروگره شها نیر در بند تدبیر تست بمهدت زکس ناله یی برنخاست که در عهد سلطان صاحبقران

و امیر شبخ حسن نویان در بند تربیت خواجه سلمان شد ... ه ۱ . اگر این حکایت را بپذیریم باید چنین پنداریم که ظهور سلمان در شعر ونیز آشنایی او با دربار ایلکانیان چندگاهی بعد از انتقال شیخ حسن ایاکانی از آذربایجان و ورود او ببغداد و انتخاب آن شهر بپایتختی اتفاق افتاده باشد و حال آنکه قاعدة آشنایی و ارتباط اوباشیخ حسن

١- تذكرة الشعراء ص ٢٨٦ - ٢٨٧

ایلکانی از همان حدود سال ۷۳٦ آغاز شده که آن امیر ایلکانی لشکریان ارپاخان را شکست داده و محمدخان را بایلخانی و خواجه شمس الدین محمد زکریا را بوزارت او برگزیده بود؛ چنانکه دلشادخاتون راهم که دوسه سالی بعدازین تاریخ بهمسری شیخ حسن در آمده بود ، نیز پیش از آنکه همراه شوهرخود ببغداد رود مدح کرده واین ستایشگری را تا پایان حیات آن زن ادامه داده بود .

سلمان در موکب شیخ حسن ایلکانی و همسرش دلشادخاتون ببغداد رفت و در آنجا سکونت اختیار کرد و باید گفت که دوران واقعی شهرت و رواج کار خود را در همین شهرگذراند. وی در بغداد سمتی نظیر ملک الشعرائی دربار ایلکانی را داشته و بستایشگری شیخ حسن ایلکانی و دلشادخاتون و فرزندان آنان خاصه اویس سرگرم و خود مغبوط شاعران عهد بوده است و هنوز دوران حیات دلشادخاتون بپایان ترسیده بود که بعدازاصرار و ابرام بسیار اجازه شفر بساوه گرفت و بعداز نهماه دوری از بغداد عاقبت بازن وفرزندان ببغداد باز آمد وباز بخدمت دلشادخاتون راه جست. دلشادخاتون که مرگ او پیش از سال ۵۰۷ هجری اتفاقی افتاد ، نسبت به سلمان توجه خاص مبلول میداشت و بهمین سبب سلمان در ستایش او قصیده های متعدد ساخت وحتی دربسیاری از قصائد که در مدح شیخ حسن ساخته آن خاتون را نیز ستوده است .

بعدازسپری شدن روزگار دلشاد و مرگ شیخ حسن ایلکانی (۱۹۷۹جری) سلمان ویس ایلکانی (۱۹۷۷ - ۷۵۲ هجری) اختصاص یافت . رابطه سلمان با سلطان اویس ایلکانی (۱۹۵۷ - ۷۵۷ هجری) اختصاص یافت . رابطه سلمان با سلطان اویس از دیرباز ، یعنی از دوران شیخ حسن و دلشاد آغاز شده بود زیرا شیخ اویس « همواره در علم شعر از خواجه سلمان تعلیم گرفتی « و شاعر در مطاوی اشعاری که بستایش شیخ حسن یا دلشاد خاتون اختصاص می داد نام اویس را هم از اوان کودکی ذکر می کرد و پس از آنکه اویس بمقام سلطنت ارتقاء بحست با همان چشم استادی و تقد می در سلمان نگریست و سامان قصائد متعدد درستایش او یا در تهنیت فتحها و

۱۔ تذکرهٔ دولتشاه ص ۲۸۷

پیروزیهاکه دست میداد ، سرود و در عهد او از حرمت و ثروت برخوردار بود زیرا چنانکه امین احمد رازی در هفت اقلیم گفته است سلطان اویس و گرد دلجویی او بیشتراز دیگرمداحان بر آمد و همگی توجه والتفات را بر صحبت و مجالست او وقف نمو دوباب انواع رعایت را بر روی روزگارش برگشود چنانکه از متأخرین هیچکس را آن مکنت و ثروت دست نداد ه .

جانشین سلطان اویس پسرش حسین است که از سال ۷۷۲ تا ۷۸۴ سلطنت می کرده و با آل مظفر از طرفی و باتر کمانان قره قویونلو از جانبی دیگر در زدوخوردو کشاکش بوده است . سلمان این پادشاه را نیز درچند قصیده مدح گفت .

علاوه بر پادشاهان و شاهزادگان ایلکانی ، سلمان برخی از بزرگان عهد را نیز ستوده است ، از آنجمله است شاه محمود مظفتری که چندی بر اثر نزاع با برادر خود شاه شجاع بن امیر مبارزالدین محمقد بسلطان اویس پناه برد وازو مدد جست و بیاری سپاه او چندگاهی بر فارس استیلا یافت و سرانجام دختر ( یا خواهر ) اورا بزنی گرفت .

برادر شاه محمود یعنی شاه شجاع مظفتری نیزکه بعد از فوت سلطان اویس و دامادش محمود، در سال ۷۷۷ یآذربایجان تاخته وسلطان حسین پسر سلطان اویس را منهزم ساخته و بر تبریز استیلا یافته بود، از ممدوحان سلمانست.

در قصائد وقطعات متعددی از سلمان باشارات مکر شاعر بدرد چشم و پای او باز میخوریم . این دردها که مولود سفرهای پیاپی شاعر همراه ممدوح بود ، دیرگاه بطول انجامید و سرانجام باجازت سلطان اویس منجر بمعذوریت او از سفر در موکب سلطان گردید چنانکه در لشکرکشیهای اخیر سلطان اویس سلمان در بغداد مقیم بود و تهنیتهای خودرا از آن شهر مجضور سلطان میفرستاد .

از میان شاعران قرن هشتم هجری کسی را مانند سلمان ساوجی در تمتع وافر از حرفهٔ شاعری نمی باییم . انعامها واحسانهای فراوانی که وی از شیخ حسن وعلی الخصوص از حامی خود دلشاد خاتون واز شاگرد خویش سلطان اویس یافته وی را محسود اقران

كرده بود . علاوه بروظایف ثابت ومعیّنی كه در دربار یادشاهان ایلكانی داشته دربایان عمر بفرمان اویس اقطاعاتی درحدود ری وساوه برای او معلوم گردید واین دراوانی بود که شاعر باندیشهٔ عزلت افتاد و از ملازمت درگاه بادشاهان سر باز زد و چنانکه تذكره نويسان توشته اند «اثروا اختيار نموده ١. و هم بنا برقول آنانست كه دراين اوان « سلطان جهت وی در ری و ساوه سیورغالات تعین فرموده و یکی از قرآیات التهاسی خواجه سلمان دیه ایرین است که در ری دیهی بر آبو زمین است ... ۳ مقصود از این «ساطان» که درعبارت منقول از امین احمد رازی می بینم « سلطان اویس » است لیکن چون چنانکه میدانیم سلمان تا پایان حیات اویس و هنگام مرکث او ، و پس از آن چندی درعهد سلطان حسین ، ملازم درگاه بوده ، معلوم میشود که پادشاه ایلکانی با وجود اجابت همه ملتمسات مالی سلمان از صدور اجازه عزلت و کناره گیری او از دربار امتناع ورزیده بود و جمین سبب سلمان ظاهراً از لذت انزوا و گوشه گیری نتوانست جرهای برگیرد زیرا چنانکه از ظواهر امر واز تصفیح در دیوان او برمی آید هنگاممرگ سلطان اویس بال ۷۷۶ در تبریز بسر می برده ، و همچنین در دوران سلطان حسین و تسلّط چند ماهه شاه شحاع مظفری بر تبریز و بازگشت سلطان حسین بدانجا در آن شهر می گذرانیده و بدین ترتیب توقیف و اقامت او در درگاه سلطنتی در سالهای مذکور بردوام بودهاست .

چون درمدت غیبت سلطان حسین از تیریز واستیلای شاه شجاع بر آنشهر، سلمان پادشاه مظفری را مدح گفته بود، در دوران بازگشت پادشاه جلایری بمستقر سلطنت، مغضوب سلطان واقع شد و گویا اعتذار او مقید نیفتاد و او آخرین سال حیات خودرا

١ ـ هفت اقليم نسخة خطى

۲ ـ از قراء بلوك غار است

٣ ـ هفت أقليم نسخهٔ خطى

درنوعی انزوای اضطراری و تهیدستی گذراند تا درنماز شام دوشنبه دوازدهم ماه صفر سال ۷۷۸ هجری بدرود حیات گفت .

فصیح خوافی واقعه وفات سلان را ذیل حوادث سال ۷۷۷ آورده و در هجدهم ماه صفر آنسال دانسته است؛ و دولتشاه آنرا از وقایع سال تسع وستین و سبعاته (۷۹۹) ذکر کرده و هدایت آسال ۲۹۹ نوشته است . در سالی که هدایت آنرا تاریخ وفات سلان دانسته هنوز آن شاعر ولادت نیافته بود ! و آنکه دولتشاه ذکر کرده هفت سال پیش از مرگ سلطان اویس است که سلان برای او مرثیه ساخته و در پای تابوت او گریسته بود . قول فصیح خوافی اندکی بحقیقت نزدیکتر است اما چنانکه می دانیم در چند ماه اول از سال ۷۷۷ سلان شاه شماع را که بر تبریز استیلا یافته بود ملح می گفت و بعد از آن در تمام آن سال سلطان حسین را که از معاودت شاه شماع بفارس استفاده کرده و بتبریز بازگشته بود ستایش می کرد و سرگرم اعتذار از و بود تا مگر مقام از دست رفته را در در بار ایلکانی باز یابد ، پس گفتار فصیح خوافی هم درست از کار در نمی آید و می ماند همان دوشنبه دوازدهم صفر سال ۸۷۷ که اول ذکر کرده ایم، وصعت این قول با توجه بقطعه دیل که ساخته یکی از معاصر ان سلانست بیشتر معلوم می گردد :

از صفحة بيش

. . .

خسروا در روضهٔ بزست که رشک جنت است من زاهل جنت بزم تو بودم پیش ازین خرده یی گر در وجود آسد زمن برمن مگیر من حوالت می کنم خشم ترا با لطف تو

سدتی شد تا رهی را نیست راه از هیچ باب چونشدم بی سوجبی مستوجب چندین عذاب خرده های ذره کی خورشید گیرد در حساب خود که جزلطفت تواند گفت خشمت راجواب

۱ ـ مجمل فصیحی ذیل حوادث سال ۷۷۷ هجری

٢ ـ تذكرة الشعراء دولتشاه ص ٢٩٤

٢ ـ مجمع القصحاء ج٢ ، ص١٩

عل آیت اعجاز پارسی سلان ندید برسر شاخ گل سخن اصلا طریق شعر باو ختم گشت و بعداز وی نماز شام دوشنبه یب از صفر بوده «بساط دار قرار» است سال تاریخش

که کرد ناطقه پیشد مش بعجز اقرار بهار طبع چو او عندلیب خوش گفتار بدوخت دست قضا بردر سخن مسهار که نقد عمر بیک دم چوصبح کردنثار چو کرد میل بسوی بساط دار قرار .

مجموع اشعار سلمان بحدود یازده هزار بیت از قصیده و غزل و قطعه و ترجیع و ترکیب و رباعی ومثنوی بالغ میشود . او درهمهٔ این انواع استاد مسلم بود چنانکه همهٔ ناقدان سخن و سخنوران عهد او و بعدازو بدین حقیقت اقرار داشتند و چه فخری برای او بالاتر از آنکه لسان الغیب شیراز با آن همه توانایی در سخن و با آن مرتبه از سخن شناسی دربارهٔ او گوید :

مرآمد فضلای زمانه دانی کیست جمال ملتودین خواجه جهان سلمان ابنحال از میان انواع مختلف شعر که سلمان طبع خودرا بدانها آزمود بتصدیق همه اکابر درقصیده تواناتر بود و اهیتش مخصوصاً در قصائد شیوایی است که معمولا در متایش شاهانورجال عهد خود سروده و در آنها غالب قصائد معروف استادان مقدم دا جواب گفته و بشیوه فصحای متقدم در تشبیب آنها بتوصیف معشوق ویامظاهر گوناگون طبیعت همت گاشته و درهمگی آنها بنیکوترین بیانی ازعهده بر آمده است، واگر از چند قصیده او که بنا برعادت و میل اهل زمان در آنها شاعر کمال تصنع را بکار برده است بگذریم بررویهم زبان او درقصیده هایش فصیح و گویا و رسا و شیوه اش متهایل بسبک سخن شاعر انقصیده گوی قرنششم و آغاز قرن هفتم است. اورا بحق می توان خاتم قصیده مرایان بزرگ پارمی زبان خاصه قصیده گویان مدّاح دانست . در دیوان او بعده ی قصاید زیبا باز می خوریم که درستایش خداوند و نعت پینامبر و اثمه است و چنانکه پیش قصاید زیبا باز می خوریم که درستایش خداوند و نعت پینامبر و اثمه است و چنانکه پیش از شاعران این عهد متداول بود .

از جمله وجوه اشتهار سلمان سرودن قصيده في مصنوع است بنام بدايع الاسحار در

اوان جوانی یعنی درهمان روزگار که مدّاحی غیاث الدین محمد وزیر می کرد. این قصیده را سلمان بهیروی از سیّد ذوالفقار شیروانی وقوامی گنجه بی سرود وخود در آغاز آن چنین نوشت: هاین قصیده شامل است برصنایع بدیع وبیان اصول بحور وزحافات و منشعبات آن چنانکه شصت و چهار بحر وقریب صدو بیست صنعت و دوایر سیّه که اوزان شانزده گانه و تفکیک بحور از آن معلوم گردد در آن مندرج است ، موشّح بقطعه بی چند مصنوع که بیمن دولت حضرت رفیع و سُدّهٔ منیع مخدوم اهل عالم سلطان الوزراء قی الامم غیاث لدنیا و الدین عون الحق و مغیث المسلمین محمد ضاعف الله جلاله بالتأیید و مدّ عضده بالتأبید ذهن خامد کمترین بندگان سلمان بن محمد الساوجی غفر الله ذنو به ابداع کرده است . اگر چه قضه قضه ثن

ما ان مدحت محمداً بمقالتی لکن مدحت مقالتی بمحمد ِ برآن صادقاست. امیدکه درآن حضرت بسمع رضا اصغا افتد

صفای صفوت رویت بریخت آب بهار هوای جنت کویت ببیخت مشک تتار...» و چون این قصیده برای غیاث الدین محمد (مقتول بسال ۷۳۱) سروده شده است پس قاعدة و باید در آغاز شباب شاعر و در حدود بیست و شش و هفت سالگی او پدید آمده باشد . دو لتشاه سمر قندی درباره و این قصیده گوید: «قبل از خواجه سلمان ساوجی کسی در صنعت شعر مثل قصیده و دوالفقار نگفته است ... و خواجه سلمان صنعتی چند در قصیده خود و یادت ساخته و گویند که خواجه غیاث الدین محمد رشید صاحب دیوان ، که خواجه سلمان قصیده و خواجه سلمان میده و خواجه غیاث الدین محمد گله کرد که صدر سعید الماستری سلمان قصیده و مصنوع خود را بنام او گفته ، چنان که خواجه امروز بدولت صاحب دیوان که سید ذوالفقار قصیده و مصنوع خود را بنام او کرده او را هفت خروار ابریشم کرم که سید ذوالفقار قصیده و مصنوع خود را بنام او کرده او را هفت خروار ابریشم کرم کم سید ذوالفقار قصیده و مصنوع نود را بنام او کرده او را هفت خوار ابریشم کرم کم سید دوالفقار قصیده و مصنوع نود را بنام او کرده او را هفت خوار ابریشم کرم کم ایران و توران است ، باوجود آنکه از قصیده من تا قصیده و توران است ، باوجود آنکه از قصیده من تا قصیده و توران است ، باوجود آنکه از قصیده من تا قصیده و توران است ، باوجود آنکه از قصیده من تا قصیده و توران است ، باوجود آنکه از قصیده من تا قصیده و توران است ، باوجود آنکه از قصیده من تا قصیده و توران است ، باوجود آنکه از قصیده من تا قصیده و توران است ، باوجود آنکه از قصیده من تا قصیده و توران است ، باوجود آنکه از قصیده من تا قصیده و توران است ، باوجود آنکه از قصیده من تا قصیده و توران است ، باوجود آنکه از قصیده و توران است ، باوجود آنکه از قصیده و توران است ، باوجود آنکه از قصیده و توران است ، باوجود آنکه از قصیده و توران است ، باوجود آنکه از قصیده و توران است ، باوجود آنکه از قصیده و توران است ، باوجود آنکه از قصیده و توران است ، باوجود آنکه از قصید و توران است ، باوجود آنکه از قصید و توران است و توران است ، باوجود آنده و توران است و توران است و

١٠ تذكرة الشعرا ص١٤٦

باهرست و باضعاف آن صنایع و بدایع در آن مندرجاست، راضیم که خواجه بعشر عشر آن درحق من کرامت فر ماید . خواجه از سحن سلمان طیره شد و گفت از علی بنابی طالب تا سلمان تفاوت نیز هست ، یعنی اورا پایه و شرف سیادت هست و ترانه ...»

شیوهٔ سلمان درقصاید او درحدی میانهٔ قدما ومتأخرین قرار دارد بدین معنی که درعین اقتفا بقد ما اثر تحول زبان فارسی درقرن هفتم و هشتم در آنها مشهودست ونیز از حیث افکار ومطالب ومضامین گاه بتازگیهایی در آنها باز میخوریم . بررویهم سلمان در قصاید خود مُقلد پیشینیان است وعدهٔ زیادی ازمشاهیر آنان را جواب گفته است مانند منوجهری وسنائی و انوری و خاقائی و ظهیر و کمال الدین اسمعیل ؛ و بهر حال سخن او استوار و در عین حال روانست مضامین تازه متعددی که سلمان دارد و التزام ردیفهای گوناگون و صنایع مختلف و امثال این امور ، وی را در قصیده سرایی بمر حله یی می رساند که باید اور اخاتم قصیده گویان بزرگ فارسی ، پیش از دوره بازگشت ادی ، شمرد .

سلمان درغزل ازجمه شاعران موقتیاست . فصاحتگفتار و مضمون بایی های او و آمیختن افکار عاشقانه و عارفانه درغزل باعث شده است که وی در ردیف بهترین غزلسرایان قرن هشتم در آید تا بدانجا که التباس بعضی از غزلهای او با غزلهای همعصر بزرگوارش حافظ امکان پذیرد زیرا گاه این دو شاعر استاد درغزل زبان فصیح زیبا و مضامین پرمعنایی شبیه بیکدیگر دارند و درحقیقت هردو ، گاه و نه همیشه ، بیک میزان میراث خوار تحول ژرفی شده اند که درغزلسرایی فارسی از اوایل قرن هفتم تا دیر گاهی از قرن هشتم حاصل شده و بسخن استادانه شاعرانی چون خواجو و سلمان و حافظ ختم گودیده بود . علاوه براین و حدت وزن و قافیه و مضامین در عده یی از غزلهای سلمان و حافظ مارا بدین اندیشه می افگند که این دواستاد بایکدیگر از راه مکاتبه مشاعره داشته اند . غزلهای سلمان در بسیاری از موارد صورت استقبال از غزلهای سعدی و در موارد متعدد دیگر چاشنی عرفانی و گاه لحن قلندرانه دارد و در همه آنها زبان استادانه شاعر جالب دقت خواننده است .

آثار سلمان که کلیات دیوان اورا تشکیل می دهند ، غیراز قصیده مصنوع خارج دیوان او بنام «بدایم الاسحار » که پیش ازین درباره آن سخن گفته ایم ، وعلاوه برقصائد (نز دیک ، ۰۰ هبیت) ، و ترجیعات و ترکیبات و مقطعات و غزلیات و رباعیات . مثنویهای «جمشید و خورشید » و «فراقنامه » است . جمشید و خورشید به مجر هزج مسدس مقصور یا محذوف است که سلمان آنرا در جمادی الثانی سال ۲۳۳ بنام سلمان اویس ساخت او موضوع آن داستانیست ابدای در عشق جمشید پسر قغفور چین با خورشید دختر قیصر روم و حوادثی که برای جمشید در و اه و صول بمعشوق رخ داد و قهر مانیه و پهلوانیهای او تا بازگشت بچین و نشستن بر تخت سلمنت .

اما فراقنامه مثنویی است شامل هزار بیت ببحر متقارب مثمن مقصور پامحذوف در ذکر عبت میان سلطان اویس و بیر امشاه پسر خواجه مرجان و مرکک او در گیلان بسال ۱۲۹ هجری و فراقی که ازین راه میان اویس و او افتاد . در پایان منظومه شاعر یادی از جدایها که در سرگذشتهای عاشقانه یی از قبیل لیلی و مجنون و و امق و عذر او شیرین و فرهاد و نظایر آنها می بینم کرده و سلطان اویس را ازین راه تسلی داده است .

#### ازاشعار اوست :

ای عید رخت کعبه دل اهل صفا را تو کعبه خلتی و سر زلف نو حلقه لبیک زنان برعر فات سر کویت درم شعر زلف نو حرام روح قد سرا در آرزوی زمزم آتش وش لعلت امید طواف حرم وصل نو افگند

هر لحظه صفای دگر از روی تو ما را بگذار که در حلقه زنم دست ، خدا را صد قافله جان منتظر آواز درا را در متوقی کوی تو مقام اهل صفا را جان هرنفسی برلب خشک آمده ما را در وادی غم طایفه یی سر و با را

که عهد سلطنتش باد متصل بدوام سنه ثلاث و ستین و سبعمائه تمام : - 1

برسم حضرت سلطان عصر شیخ اویس شد این ربع معانی جمادی الثانی گفتم مگر آنجا اثری هست دعارا ترکان خنائی نسب حور لقارا سرمست به محواب حرم ترك ختارا برمست همان به كه نگیرند خطارا ما كوی تو آن كعبه فردوس نمارا سلطان فلك رفعت خورشید علارا

رو در خم محراب دو ابروی تو کردم در سایه محراب نظر کرد دلم دید فریاد بر آورد که ای قوم ، که ره داد چشمت بکرشمه نظری کرد که تن زن زاهد حرم کعبه گزید از پی فردوس یعنی که حریم حرم حضرت عالی

\*\*

سَقّى اللهُ لَبَلا كَصُدُ غُ الكّواعب شبی عنبرین خال و مشکین ذوائب فلک را بگوهر مرصّع حواشی هوا را بعنبر مُستَثّر جوانب درفش بنفش سیاه حبش را روان در رکاب از کواکب مواکب برآراسته گردن و گوش گردون شب از گوهر شب چراغ کواکب متطالع زيور طوالع مُنوَّر مشارق زضوء متصابيح ثاقب شده ثنور طالع ثُنُرَبّاش غارِب شده جبهه ساعد ، سعودش مقدّم بنات از بَر مرکز قطب گردون چو بر خاطر روشن افکار صایب چو پر برگٹ نیلوفر اتمطار ساکب شهاب از رخ صفحه چرخ ریزان ز رنج حوادث ز جَور نوایب درین حال من با فلک در شکایت ز فَقُدُ مُراد و جفای زمانه زیُعُد دیار و فَراقِ صَواحب ز بازیچهای سپهر مُلاعب ز تزویر های جهان مزور چرا اختر طالعم گشت غارب فلکٹ را همیگفتم از جنورِ دَورت چرا گشت با من زمانه مُخالِف چرا گشت با من ستاره مُغاضِب كنون پنج ماهست تا من اسيرم بیغداد در ، در بلا و مصالب گرفشار قومی عجاثب پریشان جمعتی و جمعتی پریشان نه جای قرارم زجور آعادی نه روی دبارم زطعن اکارب

مرا هر زمان گریه برگریه غالب مرا كفت بسكن كه طال المعاتب مَقَرًّ مقاصد متحلٌّ متآرب ولى هست شكرانهات نيز واجب كه هركس كه غايب شداو هست خائب برآمد زکه رایت صبح کاذب کشیدند رُخ در نقاب معارب صميل مراكب غطيط نتجاثب شدم چست بر مرکب عزم راکب بينداختي پنجه شبر مُحارب حَمْم جَهِيمش روان در مَشارِب مُستَّر هوا از غُبادِ غياهب که چون موم میشد دل سنگئ ذایب فرو میچکید از کف مرد ضارب گهی با آرانب گهی با ثعالیب همی سود در دست و پای مراکب همی برگذشت از رکاب رکاثب ز درگاه صاحب ندای مراحب ...

مرا هرنفس غُصّه برغُصّه زائد فلک چون شنید این عناب وشکایت که داری جو درگاه صاحب بناهی اگرچه ترا هست جای شکایت مشو یک زمان غایب از آستانش فلکٹ با من اندر حکایت که ناگه قر چهرگان شبستان گردون بگوشم رسید از متحلِّ قوافیل دلم را هوای سفر خاست ناگه رهی پیشم آمد که از هیبت آن ستموم حتموش وزان در صحارى مُزَلزَل زمين ازرياح عَواصِف هوایش ز فرط حرارت بحدّی چنان بُدکه شمشیر چون قطره آبی همی راندم اندر بیابان و وادی گھی بر فرازی که نَعْل مَه نَو کھی درنشیبی که اموال قارون همه ره در اندیشه تا کی درآید

\*\*

می درخشد چون دو پیکر بر محیط آسمان دایما باشد سعود ملکث را باهم قران آب او را هم رکاب و باد اورا هم عنان لیک آب خوشگوارش در درون آیدگران

پیکر این زورق رخشنده برآب روان شکل این زورق مگر برجیست آبی کاندرو باد پای آب رفتاری که رانندش بچوب معده او بگذراند سنگ خارا را سبک

آب جان او و هرگه آیدش جان دربدن او کمان قدست و تیر اندر کمان دارد مقیم دشمن خاکست و هم باخاك می گیرد قرار نام خودرا جاریه زان می کند تا می کشد راست گویی بیت معمورست در زیر فلک

ناروا گردد تن او از گرانباری جان میرود همواره برآنراستچون تیراز کمان عاشق آبست لیک از آب میجوید کران روزوشب بردوش فرش عرش بلقیس زمان ۱ سایبانش ظل مدودست بر بالای آن

\*\*

وقت آن آمد که بلبل در چمن گویاشود عنجه غناج شاخ شوخ رنگ آمیز گل عنجه غناج شاخ شوخ رنگ آمیز گل تا سعر مرغ سعر گوید کلیم آسا کلام روی گل برچین شود، چون در نیار دچین بر و کوه جام لاله گیرد ابر لؤلؤ گسترد خسرو ملک فلک بهر تماشای بهار کوه را کاندر زمستان داشت از قاقم قبا برکشد آواز ابر و در چکاند از دهن رعد چون دعد ازهوا نالد بسودای رباب زال گینی را که بهمن داشت در آهن به یند روز عیش و عشر تست امر وز ، محروم آنکه او روز عیش و عشر تست امر وز ، محروم آنکه او شکل عین عید پیدا شد ز لوح آسمان در بهار آمد صبوحی فرض اگر نه هر صباح در بهار آمد صبوحی فرض اگر نه هر صباح

بهرگلگوید خوش آمد تادل گل وا شود اینده طاووس گردد و آن سر ببغا شود چون بد بیضاء صبح از جیب شب پیداشود ناز کاندای که چندان خارش اندر پا شود باغ چون مینا شود از زمستانخانهای زیر بر بالا شود اطلس گل زیر و روی جامه خارا شود گوشهای باغ از آن پرلؤلؤ لالا شود باد چون وامق فدای غنچه عذرا شود باد چون وامق فدای غنچه عذرا شود خط سبزش بردمد ، پیرانه سر برنا شود عیش امروزی گذارد در پی فردا شود عارف کو تا ز عینی این چنین بینا شود عارف کو تا ز عینی این چنین بینا شود عارف کو تا ز عینی این چنین بینا شود

\*\*

ماهروبی دیدمش چشم و چراغ انجمن آیتی در شان او مُنزَل زلطف ذوالمِننَ صبتی خوش در گرفت امشب میان شمع و من دلبری عدرا عیذار و شاهدی شیرین نژاد

ماه رخساری معتبر زلف را ماند که او رشته جان من و او هردو در تابست و تب با زبانی پر آبله با زبانی پر آبله تب بتار رشته می بندند مردم لیک او آنکه بخشیدش کلاه و برسرش مقراض راند گرنه ضخا کست چون بر کر دسر مارش زدوش می کند پروانها پر آن بهر جانب ولی روز تاشب مرده است و زنده باشد تا بروز

سر برآرد هرشی از جیب شمی پیرهن ایک اوسر رشته بیدارد بکف برعکسمن از چه سوزد گرتب محرق ندارد دربدن هرشی بندد بتار رشته تب برخویشتن گر سرش برد نشاید سرزحکمش تافتن ورنه ذوالقرنین چون برظلمت آرد تاختن بادشاهست و فراز تخت زر دارد وطن نیست این زردی رفتگئرویش آلا از و سنن نیست این زردی رفتگئرویش آلا از و سنن

\*\*

یارب بآب این مؤه اشکبار ما از ما غبار اگرچه برانگیخت در داو ای دل درین دیار نشان وفا مجوی آب روان ما زگل ما مکدرمت یار اختیار ماست زگیتی ولی چهسود غمهای عالم ار همه برما شوند جمع محر غم تو داد بسلمان که گوش دار آبرسواد مردمک دیده می نهند یارب چه خوش بو دسمری درمیان باغ

کآن سرو ناز را بنشان در کنار ما گردی بدامنش مرساد از غبار ما جز در دیار ما مطلب درد یار ما صافی شود چو پاك شود رهگذار ما دردست ما چو نیست کنون اختیار ما ما را چه غم چو یار بود غمگسار ما چندین هزار دانه در یادگار ما مردم سواد این سخن آبدار ما مردم سواد این سخن آبدار ما ما در میان سبزه و او در کنار ما

44

کس نمی داند بغیراز پیر ما تدبیر ما ساقیا می ده که ما خاکیم و می اکسیر ما غالبا صورت نبندد بعد ازین تغییر ما

ره خراباتست و دُرد سالخورده پیر ما خاك را خاصیت اكسیر اگر زر می كند ماكه از دور ازل مستیم و عاشق تاكنون

من غلام مندو آن سرو آزادم که او بر سر زلفش گرای باد سخر بابی گذر ما بسوز آتش دل عالمی می موختیم ای که می گویی مشو دیوانه زلفش بگو خدمتی لایق نمی آید ز ما در حضرتت گفته ای سلمان که من خودرا فدایش می کنم

بر سمن بنوشت خطتی از پی تحریر ما گو حذر کن زینهار از ناله شبگیر ما گرنه آب چشم ما می بود دامنگیر ما تا نجنباند نسیم صبحدم زنجیر ما وای بر ما گر نبخشایی تو بر تقصیر ما زودتر ، زنهار ، کآفاتست در تأخیر ما

\*\*

نقشیست هرساعت زنو این دور لعبت بازرا چون تلخ و شوری می چشم باری می تادر کشم عُودی ، برغم زاهدان بنواز یک شره عُودرا چنگست بازاری مگو راز نهفت دل بدو ای روشنایی بصر چشم از تودارم یک نظر بامن کند زلف تو زاندازه بیرون می برد ناز و جفای دوستان حیف آیدم بردشمنان پروانه پیش یارخود می میرد و خوش می کند ترك هوای خود بگو سلمان رضای او بجو ترک میران و جو

ای لعبت ساقی بیار آن جام جان پرداز را آنجام نوش انجام را، و آن تلخ شور آغاز را مطرب بروی شاهدان برکش دمی آواز را دمساز عشاقست نی در گوش او گو راز را بی آنکه باشد ز آن خبر آن غمزه غماز را تابی نخواهد دادن آن زلف کمند انداز را ایشان چهمی دانند قدر آن نعمت و آنساز را هل تا بمیرد در قدم پروانه جانباز را نتوان بگنجشکی رها کردن چنین شهباز را نتوان بگنجشکی رها کردن چنین شهباز را

\* \*

درمقام راست بینان کج نشینی سودنیست مدق باطن تا نباشد شاهد ظاهر ترا گر تو با مائی بدل دوری نمی دارد زبان گرچوسندظاهرتخوبست و باطن پرزحشو سود مرد تاجر اندر اعتقاد پاك اوست مایه هردوجهانخواهی که گیری در کنار

راستی ما رامتان را راست بینی سود نیست گر بظاهر خودچوصبح رامتینی سود نیست ور دلت با ما نباشد همنشینی سود نیست هیچت اندرمنصب بالانشینی سود نیست درمتاع مصر و در دیبای چینی سود نیست دامن از هر دوجهان تا در نجینی سود نیست

منفعت درمی طلب درساتگینی سود نیست در زمین بابلت سحر آفرینی سود نیست

کار معنی دارد از صورت چهخیزد مردرا آفرین برسحر شعرتباد سلمان گرچه هیچ

\* \*

زاهد بخرابات مغان آمد و تمی خواست هر دم بنهایند بانگشت ره راست کآنجاکه تویی قبله ارباب دل آنجاست روبیم کسی ده که امیدیش بفرداست تا خلق بدانند که او برطرف ماست با ماش چنین تنگ نشستن زیجا خاست کاین حسن دل آویز تراعشق من آراست از جانب دلهای پراگنده شیداست حاصل غم عشق آمد و باقی همه سوداست بربودو کنون مانده و مسکین تن تنهاست بربودو کنون مانده و مسکین تن تنهاست

از کوی مغان نیم شبی ناله نی خاست ما پیرو آن راهروانیم که نی را من کعبه و بتخانه نمی دانم و دانم ای آنکه بفردا دهی امروز مرا بیم خواهیم که بر دیده ما بگذرد آن سرو بنشست غمت در دل من تنگئ و ندانم بسیار مشو غره بدین حسن دلاویز جمعیت حسنی که سر زلف تو دارد از عقد سر زلف و رقوم خط مشکین عشق تو زسلان دل وجان وخرد وهوش

\* \*

ز ماه طلعت تو آفتاب می گیرد همینکه می نگرم دیده آب می گیرد بغایتی که ز مستیش خواب می گیرد رخت زغایت اندیشه تاب می گیرد بیاد روی تو جام شراب می گیرد که گنج عشق تو جا در خراب می گیرد برو دلا که ترا در حساب می گیرد که عرم از یی رفتن شتاب می گیرد

ز آفتاب رخت ماه تاب می گیرد دلیر در رخ خویت نمی توان نگریست زجام ده حسن است چشم شوخ تومست چه نازکی که چو یاد تو می کنم در دل زگل کلاله برافگن که در چمن لاله زچشم مست تو خودرا خراب می بینم دل از گرفتن روز حساب می ترسد شتاب کردن سلمان بوصل تو ز آنست

در ازل عکس می لعل تو در جام افتاد جام را از شکر لعل لبت نگلی کرد خال مشکین تو درعارض گندم گوندید باد زنار سر زلف تو از هم بگشود عشق برکشتن عشاق تفاؤل می کسرد سوسن اندر چمن آزادی سروت می گفت عشقم ازروی طمع پرده تقوی پرداشت دوش سلمان بقلم شرح غم دل می داد

عاشق سوخته دل در طمع خام افتاد راز سربسته خم در دهن عام افتاد آدم آمل زبی دانه و در دام افتاد صد شکست ازطرف کفر براسلام افتاد اولین قرعه که زد بر من بدنام افتاد نارون را زحسد لرزه بر اندام افتاد طبل پنهان چه زنم طشت من از بام افتاد آئش اندر ورق و دود در اقلام افتاد

水水

درخرابات مغان مست و بهم برزده دوش دیدم از باده نوشین و لب نوش لبان قصه حال پریشان من امشب زغت ناصحا بند من بیدل مدهوش مده گر چو شمعت بکشد یار ازو روی متاب آقش شوق رخت جرعه صفت سلمان را

می کشیدند مرا چون سر زلف تو بدوش بزم رندان خرابات پراز نوشانوش بدرازای سر زلف تو بگذشت ز دوش می بمن ده که ندارم سر عقل و دل هوش ورچوچنگت بزنددوست زدستش غروش آبرو ریخته بر خاك در باده فروش

><>X

به ازآن نیست که هم با در میخانه شوم با سر خم شوم و در سر پیانه شوم که ازین مصطبه سرمست بکاشانه شوم باز وقت است که شوریده و دیوانه شوم نرک این هردو کنم طالب جانانه شوم تا همین دم بفدای تو چو پروانه شوم

بیم آنست که در صومعه دیوانه شوم من اگر دیر و اگر زود بئود ، آخیر کار وقت کاشانه اصلیست مرا ، می خواهم بوی آن سلسله غالیه بسو می شنوم ننوجان را چه کنم مصلحت آنست که من گرت ای شمع سر سوختن ماست بگو

تا بسر در طلب موی تو چون شانه شوم

من سرگشته سراپا همه تن سرگشتم

\*\*

رخت و ینه از مسجد آورد بمیخانه در دور ازل بر ما پیموده ببیانه مردی زستر مستی برخامته مردانه واعظ سرخم واکن برنیه سر افسانه زنار کشان آورد از گوشه میخانه زنار که نفروشی آن دام بصد دانه زنجیر کجا دارد پای من دیوانه جانی و بخود هیچش پروا نهچو پروانه هریک یی مقصودی سلمان یی جانانه

صوفی زستر پیان شد باسر پیانه سودی ندهد توبه زان می کهبئو دساقی دانی که کند هستی در پایه سرمستی درصومعه صوفی دارم سر میخوردن مارا کشش زلفش درحلقه میخواران باشست سرزلفش صددل بجوی ارزد برهم گسلم هردم از دست تو زنجیری چون شمع سری دارم بر باد هوا رفته زاهد بدعا عقبی خواهد دگری دنیا

### ۱ ۵ – عَصّار تبریزی

مولانا شیخ شمس الدّین حاجی محمد عمّار تبریزی ازعرفا وعلما و شعرای قرن

۱ ـ دربارهٔ او رجوع شود به :

<sup>\*</sup> منظومهٔ مهر و مشتری موارد مختلفی که در همین گفتار نشان داده شدهاست

<sup>\*</sup> كشفالظنون حاج خليفه طبع استانبول ، بند ١٩١٤ و ١٩٩٧

<sup>\*</sup> آتشكدهٔ آذر چاپ هند ، ص ٢١-٢٢ و چاپ تهران ص ١٣١-١٢٢

<sup>\*</sup> ريحانة الأدب ج٢ ، ص٨٨

<sup>\*</sup> هفت اقلیم این احمد چاپ تهران ، چ۲ ، ص ۲۲۹-۲۲۹

هشتم هجریست . وی در شعر عتصار تخلقص می کرده او زادگاه و محل سکونتش تبریز بوده واز ناروایی بازار سخن در آن شکایت داشته است . اسم او درمآخذ همه جا تقریبا بهمین صورت که ذکر کرده ایم آمده است ، آذر نام اورا و ملا محمد بنبت کرده و امین احمد رازی و مولانا محمد به وحاج خلیفه «الشیخ محمد او احمد العصار التبریزی» و در هیچیک از مآخذ نامی از پدرش نیافته ام . مرحوم محمد علی تربیت ومرحوم سعید نفیسی نوشته اند که او علاوه بر وعصار به در غزلیات خویش همده نیز تخلص می کند

#### از منعه پیش

- \* تاریخ نظم و نثر در ایران ، مرحوم سعید نفیسی ص۳۰۳
- \* دانشمندان آذربایجان، مرحوم محمدعلی تربیت، تهران ۱۳۱۶ ص ۲۷۹-۲۷۹
- \* تاریخ ادبیات فارسی ، هرمان اته ، ترجمهٔ مرحوم مغفور د کثر رضازادهٔ شفق می ۱۸۲-۱۸۱
  - \* فهرست نسخ خطی کتابخانهٔ مجلس شورای ملی ، ج۲ ، ص ۹۹۱–۹۹۲
- \* تاریخ مغمل ایران ( عهد مغول ) ، مرحوم عباس اقبال آشتیائی ، چاپ دوم

س ۲۵۰

: - 1

بس ای عمبار زین گفتار بسیار تو عمباری زلفظ چرب و شیرین

: - Y

بتخصیص این سخن در شهر تبریز مثل گر انوری آید درینجا

- ۲ ـ آتشکاه چاپ هند ، ص ۲۱
- ٤ \_ هفت اقليم ج٢ ، ص٢٢٧
  - ه ـ كشفالظنون بند ١٩١٤
- ۲ دانشمندان آذربایجان ص ۲۷
- ٧ تاريخ نظم و نثر در ايران ص٢٠٠

که مستحسن نباشد تول مکثار جهان را پیش کش الغاظ شیرین

که دروی نیست بازار سخن تیز شود رویش چو قطران در تمنا وچون من دیوان قصائد و غزلیاتی که گفته اند از و باقیست ، ندیده ام درین باب بنیی یا باتبات سخنی نمی گویم .

مولانا شیخ محمد عمقار علاوه برشاعری در علوم عقلی خاصه در ریاضیات و فلکیات و نیز درعلوم ادبیته متبحر بوده است و چندکتاب در عروض وقافیه و بدیع داشت و رساله بی نیز بطرز تغت درعلم قافیه نوشت بنام «الوافی فی تعداد القوافی » که در آوردن قوافی اشعار بکار آید .

وی در تصوف مرید شیخ مجدالد بن اسمعیل سیسی ، بود که بعداز عمری طولانی بسال ۷۲۰ وفات یافته بوده است ، این شیخ اسمعیل سیسی غیر از عصار تبریزی عده بی از بزرگان او اخر قرن هشتم هجری را تربیت کود مانند محمد مغربی ، رکن الدین خوافی ، قاسم الانوار وجز آنان که همه از معاصر ان عصار تبریزیند . عصار در خدمت این پیر مبارك نقس بمراتب بزرگ رسید . سید محمد نور بخش در سلسلة الاولیا آورده است که و حاجی محمد العصار التبریزی قدش الله سره کان عالماً به کموم الظاهیر عارفا بالحقائی و رعا وله اشعار فی التصوف توفی بالتبریز سنة ۷۹۲ ،

دوران زندگانی این شاعر مصادف بود باپایان دورهٔ ایلخانان بزرگ واغتشاشات بعد از مرگ ابوسعید بهادر و تسلط ایلکانیان بر عراق و امتداد دامنه متصرفاتشان باذربایجان، و درهمین روزگاران بود که عصار اشعار خویش را در تبریز می سروده و مثنوی معروف و مهر و مشتری و را بسال ۷٤۸ یا ۷۷۸ هجری بپایان می برده است ک بیداست که

١ - كشف الظنون بند ١٩٩٧

۲ - سیس قریه بیست از بلوك « ارونق » از توابع تبریز که در طرف شمال غربی آن واقع شده أست.

۴ - دربارهٔ او رجوع شود به دانشمندان آذربایجان ص ۲۹-۳۸

٤ - نفل از دائشمندان آذربایجان ص ۲۷۰

ه ـ علت آوردن این دوتاریخ اختلافی است که درنسخ مهر و مشتری درمورد تاریخ اتحام آن وجود دارد و در سطور آینده بدین معنی اشاره خواهیم کرد.

ظهور او درشاعری مصادف می شد با عهد جلایریان ایلکانی مخصوصاً عهد شیخ اویس (۷۵۷-۷۷۲) و سلطان احمد (۷۸۲-۷۸۲) ، ولی این امر دلیلی نمی شود بر اینکه او زندگانی خو درا در دربار این سلاطین گذرانیده و بمدح آنان عمر بسر برده باشد . پس آنچه درباره و احوال او مُنبی از مدح شیخ اویس ایلکانی و گذرانیدن قسمتی از زندگانی خویش در دربار سلطان احمد جلایر نوشته اند سز اوار تأمل و شایسته تحقیق بیشتری است . وی خود در آغاز منظومه مهر و مشتری مدعیست که اگرچه یک صد قصیده در مدح ساخته ، همه آنها را برسلاطین ناخوانده گذاشته و همچنان بی آنکه بکسی تقدیم کرده باشد در دیوان خود وارد کرده است و نیز چنانکه از منظومه مهر و مشتری برمی آید تا هنگام نظم آن داستان همه نوع شعر سروده بود مگر مثنوی ۲ ؛ و بنابرین بیش از سال ۷۶۸ که سال اتمام مهر و مشتریست شاعری تمام بوده است و ازین روی باید ولادنش در آغاز قرن هشتم اتفاق افتاده و دوران بار آور زندگانیش نیمه اول آن باید و لادنش در آغاز قرن هشتم اتفاق افتاده و دوران بار آور زندگانیش نیمه اول آن قرن بوده باشد .

وفات عصّاررا درسال ۷۷۹ و ۷۸۳ و ۷۸۲ و ۷۹۲ نوشتهاند وصحّت هیچیک ازین تاریخ ها مسلّم نیست .

: - 1

ترا در مدح باشد صد قصیده که هریک هست زیب صدجریده بنظم آن ضمیرت در فشانده بدیوان برده و برکس نخوانده

و باز چنانکه خواهیم دید در جای دیگری از سنظومهٔ سهر و سنتری بهمین سعنی اشارهٔ مشروحتری دارد.

:- 1

من این معنی شنیدم از تو بسیار که از هرگونه گوهر سفته باشد کنون ازهرچه زین معنی دهددست

که گفتی کاسل آن باشد دراشعار تمام اقسام این فن گفته باشد بغیر از مثنوی در دفترت هست

اثر مشهور او که مقام مهمتی در تاریخ مثنویهای عاشقانه فارسی دارد منظومه معروف به 🛭 مهر ومشتری 🗈 است که موضوع آن داستان عشق پاك منز ه ازلوث شهوات جمهانیست میان مهر پسرشایور یادشاه اصطخر ومشتری بسروزیر شاپور . بنابرادّعای عصّار وی این منظومه را براثر پیشنهاد یکی از دوستان ساخت زیرا او شاعر را ملامت كرده بودكه باآنكه درهمه أنواع شعرداد سخن داده چرا بمثنويهاى عاشقانه توجه ننموده است ا وبهمین سبب عصار مصمتم بساختن منظومه خود شد وموضوع آنرا ازعشههای معمولی بیرون برد و بعشتی که ازعلت شهوت پاك باشد ، یعنی عشق افلاطونی ، منحصر کرد۲. بدین ترتیب عشق « مهر » و « مشتری» نوعی از دوستی عربق وعمیق وعاری از هواجس نفسانی است که این دو جوان از روزگارکودکی وایتام تعلیم در دبستان تاپایان حیات نسبت بهم داشتند و برای یکدیگر پاکدلانه جانبازی مینمودند. درین داستان حوادثگوناگون و مهر ، پادشاهزادهٔ اصطخر را تا دشت قفچاق و ولایت خوارزم کشانید و او مطلوب خود راکه « ناهید » دختر خوارزمشاه بود درآن دیار یافت و از زناشویی آندو پسری پدید آمد که تخت شاهی را بجال خود آراست و « مهر » که همزمان با مرگ ۵ مشتری ۵ بلەرود حیات گفت با دوست دیرین خود در یک جا نخاك سیرده شد.

پیداست که عصار در نظم این داستان بخسرو و شیرین نظامی نظر داشت ولی در

• 🗻 '

چرا در مثنوی گفتن نکوشی چه باشد گر کتابی نغز سازی مگر کاری کنی این بار باری

:- Y

بیارم لعبتی از پرده بیرون پس آنگه کردم از راه درایت از آن عشقی زهر عات معرا

نزیبد چون تو بلبل را خموشی که دستوری بود در عشقبازی که باشد از تو زیبا یادگاری

که گردد برجمالش عشق مفتون زمهر و مشتری با وی حکایت وزآن مهری زهرشهوت مبرا... همان حال می خواست ابتکاری نیزازخود درابداع داستان نشان دهد، و بیاری طبع وقیاد ازعهده ایجاد مطالب و مضامین تازهٔ خوبی درین منظومه برآمدکه مورد ستایش سخن شناسان مضمون جوی دورانهای بعد قرارگرفت .

اسم آین منظومه را عصّار مهر و مشتری نگذارده بلکه آنرا «عشقنامه» نام داده بود ولی بسیب آنکه دو قهرمان اصلی داستان «مهر» و «مشتری» نام دارند این اسم بعدها بدین منظومه داده شد . عشقنامه یا مهر و مشتری را عصار در پنجهزارویک میست بیت بتاریخ دهم شوال سال ۷٤۸ هجری بهایان رسانیده و درین باره گفته است:

بروز واو و دال از ماه شوّال قریب پنج ساعت رفته از روز رسید این نامهٔ نامی باتمام کسی کاین دفتر فرخنده خواند که ابیات بدیعشرا عدد چیست

زهبرت رفته حا و میم با ذال بوقت اختیار و فال فیروز کشید آغاز این دفتر بانجام اگر در خاطرش گردد که داند بگویش پنج آلف ست وصد و بیست

اینست آنچه از یک نسخه خطی مهرومشتری متعلق بکتابخانه ملی پارپس نقل کرده ام . از بدبختی شماره آن نسخه را از هشت نسخه مهر و مشتری کتابخانه ملی پاریس در میان یادداشتهایی که از پاریس با خود آورده ام نیافتم نمیدانم که آن نسخه کدامیک از این فسخ هشتگانه بود که متجاوز از دوسال پیش از تحریر سطور حاضر ( در تهران بتاریخ هفتم بهمن ماه سال ۱۳۵۰ هجری شمسی ) خواندم وابیات مورد نظر را از آن یادداشت کردم ولی در صحت یادداشت خود تر دیدندارم و در آن نسخه بیت مربوط بتاریخ انمام عشقنامه همانست که آورده ام و آن مجساب ایجدی دهم شوال سال ۷۶۸ است لاغیر و خوبست

: - 1

سخن کوتاه کن بـردار خامه

رقم زن يربياض عشقنامه

که دراینجا یادآوری کنم که یکی از نسخه های هشتگانه مذکور و قدیمترین آنها بخط منعم الدین این ایراهیم الاوحدی است که در تاریخ دوم رجب سال ۸۹۵ هجری استنساخ شده و بعید تمی دانم که این همان نسخه باشد که من خوانده ام .

باوجود آنچه گذشت از حاج خلیفه ببعد، که در ذیل اسم و مهر و مشتری تاریخ اتمام آنرا و فی عشر من شوال سنة تمان و سبعین و سبعاته و قید کرده ، همه جا تاریخ اختنام منظومه مذکور را سال ۷۷۸ نوشته اند و ممکن است این اختلاف از اینجا ناشی شده باشد که در نسخه حاج خلیفه بجای و حا و سم با ذال و می با ذال و عین با ذال و که بحساب ایجدی ۷۷۸ است نوشته باشند .

منظومهٔ مهر و مشتری را یکبار علی بن عبدالعزیز معروف به و ابن ا<sup>م</sup>م وله ه متوفی بسال ۹۰۸ بترکی ترجمه کرد و بار دیگرمولی پیرمحمله متخلص به و عزمی آنرا برای سلطان سلیم ثانی دریکهزاروپانصد بیت بشعرترکی درآورد ولی کارخودرانتوانست تمام کند و پسرش مولی حالتی متوفی بسال ۱۰۳۹ آنرا بپایان بردا.

عصار چنانکه درابیات زیرین میبینیم شاعری گوشه گیربوده و به ممدوحان مجازی اعتنایی نداشته وقصاید خودرا بپادشاهان عصر نقدیم تنموده و بمدّاحی نگراثیده و تشریف اکابر نیذبرفته و گمنامی را برشهرت گزیده و بکتج گمنامی خزیده و گهرهای الفاظ خود را برایگان نثار خلایق کرده بود:

ز ممدوح عجازی دست شسته نبسته از گهرهای قصاید مداحی بسی گوهر فشانده بدلق پارسایی گشته صابر بهرجا شمع سان سر برنکرده چو درنهاده برهیج آستان سر

بمطلوب حقیق راه جسته بگردن پادشاهانرا قلاید قصاید گفته و برکس نخوانده زدوش افگنده تشریف اکابر چومیخ از هیچ در سر در نکرده نبوده هیچ جا چون حلقه بردر

١ - كشف الظنون بند ١٩١٤.

خُسُول نام برشهرت گزیده بحكمت جان خودرا كرده مشغول گهرهای شب افروز معانی ز موج بحر اشعار گهربار عروس نظم را برقع گشاده معنبر کرده از تحریر خامه درآن معنی کتابی کرده ا نشی نکردهآن چنان نظمیمکمل

#### هم از اوست :

مجو عصار مهر از طبع مردم وفا از صورت بے معنی خلق بغربال فلک بر فـرق اینها بمهر آنرا که نیکی بیش خواهی چواشک آنرا که سازی جای درچشم

\*\*

دلا از علم و حکمت جو تمامی که علم آمد براهل معانی بنزدآنکه زین معنیش برگست

چەخوش-مالېست روى دوستدېدن شرا*ب وصل* جانان نوش کردن ز دلبر بهر عاشق برگشادن

بكنج بى نشائے آرمیدہ وزو مرآت دل راكر ده مصقول فشانده برخلایق رایگانی جهان راكرده يرلولوى شهوار بكسونهاى لايق جلوه داده عذار دافريب عشقنامه که کس از ناظان دُرَّ معنی ز عهد رودکی استاد اوّل

که گُـُلـهرگز ز شورستان نخبزد چو از صورت ملایک ی گریزد قضا جز گرد غداری نبزد بکینت هر زمان بدتر سنیزد اگر دستش دهد خونت بریزد

> که تا گردی علّم در نیکنامی عبارت از حیات جاودانی يقين باردرخت جهل مركست

پس از هجسران بکام دل رسیدن فرَح را دست در آغوش کردن ز عاشق لے خبر از پا فشادن

چو چین زلف عنبر بوی دلبر
گه از چشمش گهر در پا فشاندن
سخنگویی که در معنوی سفت
و چه خوش باشد که بعد از انتظاری

شدن آشفته و هندوی دلبر گهی چون اشک برچشمش نشاندن بحسب حال این شه بیت خوش گفت بامیدی رسد امیدواری ه

\*\*

الا ای یوسف مصر کرامت چو هستت از عزیزی قدرشاهی چو تیر از جوشن افلاك بگذر ازین شش گلخن مقلی سفر کن ازین مقصوره حسی برون آی روان شو سوی شهر بی نشانی بنه برهفت دوزخ هفت زنجیر چرایی بسته این دیر مینا درین دیر مقرنس شکل اخضر صلیی هست، بشکن، چونشکستی صلیی هست، بشکن، چونشکستی

چه ماندستی دربن حبس ملامت چرا چون مجرمان محبوس چاهی چو مرغ از آشیان خاك بگذر کن بسوی گذر کن ره معموره قدمی ببیای فرود آ در مكان بے مكانے بگو برهشت جنت چار تكبیر بسه زنجیر چون قندیل ترسا ز خط استوا و خط محور ز ننگ یت پرستی باز رستی

\* \*

که عشق این شهوت و میل به هیم است

کند ملک دل و جانها مسخر

کند بردار شهوت را بزاری

که بهر کام باشد تیز دندان

بود برکام خود عاشق نه بریار

نگوید هرکه اورا دل سلیم است چوشاه عشق بی آعوان و لشکر هماندم در سیاستگاه خواری نباشد عشق جانان لقمه نان هرآنکو کام دل جوید زدلدار

جهان جسم است وعشقش جو هرجان سلوك عشق را باشد مقامات نخستین منزلش كوی ارادت پس از وی میل و بعد از وی علاقت مودت بعد از آن خلت که هریک هوا آنگه صبابت پس مجبت وز آنجا راه بر ایوان عشق است

فلک گویست و حکم عشق چوگان که هریک را بود زآنها علامات کز آن منزل برد ره بر سعادت که باشد دال" بر عین صداقت برد دل را بصدر عشق بی شک کز ایشان بافت جان ارشاد و قو"ت که در وی مسند سلطان عشق است

\* \*

دلا از جان گذرکن در غم عشق که تا یابی گ بترك سر بگو تا بر سر آلی ببند این در مگ بسر باید که در دریا شتابی اگر خواهی که ز رعنایان جان برور چه آید درین ره پرد. کهچون دریای شوق اوزند جوش بنوشد بحرهای زهر سو صد هزاران مجر خیزد اگر او جرعه

که تا یابی گذر بر عالم عشق
ببند این در مگر زآن در درآیی
اگر خواهی که این گوهر بیابی
درین ره پردلی جان باز باید
بنوشد بحرهای زهر چون نوش
اگر او جرعه یی برخاك ریزد

١٠٢٢ ــــــ تاريخ ادبيات درايران

## ۲ ۵ \_ جلالِ طبيب'

مولانا جلال الدین احمد بن یوسف طبیب خوانی معروف به «جلال طبیب » از پزشکان وشاعران معروف دربار شاه شجاع مظفری (۲۲۰-۷۸۲) است . دولتشاه او را شیرازی دانسته است وامین احمد اشاره بی به مولد وموطن او نمی کند و حال آنکه اصل او «خواف» خراسان و محل اقامت و شاید مولدش « شیراز » بوده است زیرا او از یک خاندان بزرگ علم و ادب بود که اصلا از خواف بوده و در شیراز بستر می برده است. عم جلال طبیب یعنی نجم الدین محمود بن صاین الدین الیاس طبیب خوافی شیرازی از دانشمندان معروف شیراز دراواخر قرن هفتم و اوایل قرن هشتم و بسیار مورد لطف و عنایت خواجه و فاضل رشید الدین فضل الله بوده است . نجم الدین محمود مانند بسیاری از افراد خاندان خود بشغل طبابت اشتغال داشت و ریاست بهارستان اتابکی شیراز با وی بود و علاوه بر این درادب و علوم شرعی نیز دست داشت و درهمه این دانشها تألیفانی بدید آورد .

جلال الدین ، برادر زاده طبیب مذکور ، نیز درعین اشتغال بشغل طب درادب عربی و فارسی ما هر و در هر دوزبان استاد بوده است، دولتشاه می نویسد که ۱ مولانا جلال

١ ـ دريارهٔ أو رجوع شود يه:

<sup>\*</sup> تذكرة الشعراء دولتشاه چاپتهران ص ۲۲۲-۲۲۲

<sup>\*</sup> هفت اقلیم امین احمد رازی چاپ تهران ج ۲ س ۲۶۰

<sup>\*</sup> تاریخ نظم و نثر در ایران، مرحوم سعید نفیسی ج۱ ص ۲۱۳

۲ - تاریخ نظم نظمو نثر درایران ، ص ۱۹۰

طبیب شیرازی مرد اهل بوده و بروزگار آل مظفر درفارس حکیم و طبیب بوده ، و با وجود حکمت وطبابت شعر نیکو می گفت و علم شعر نیکو می دانست و داستان گلونوروز را اونظم کرده درشهور سنه اربع و ثلثین و سبعائه ( ۷۳۶ ه ) ، و آن کتاب شهرتی عظیم یافته و درمیان مبتدیان و جوانان متداولست ، هر چند مثنوی آن خالی از فتوری نیست اما روان و صافست . چنین گویند که مولانا نسیمی نیشابوری در یک ماه بیست نسخه گل و نوروز نوشته ، و همین امرنشان دهنده و رواح عظیم منظومه مذکورست .

از بیانی که دولتشاه دارد دربارهٔ آنکه جلال طبیب ۵ حقّه بی مُفَرَّح جهت شاه شجاع بیاورد . . . ۵ معلوم می شود که او همچنانکه مشهورست بطبابت دربارنیزمشغول بوده است .

جلال طبیب درشعر غالباً وجلال و گاه و طبیب و نخلص می نمود، چنانکه در غزلهای منقول از و خواهیددید . دیوانش موجوداست و متجاوز از سه هزار بیت دارد. وی درغزلسر ایی چیره دست بود و علاوه برغزلهای لطیف نمام فارسی چندین غزل ملمتع خوب دارد .

از تاریخ وفاتش اطلاعی دردست نیست ،معلومست که در ۷۳۴ منظومه گل و نوروز را ساخته ودرسال ۷۵۴ سفری بمصر کرده بود . پس مرگش درنیمه دوم قرن هشتم بود .

ازاشعاراوست:

درخدت او واقعه من که بگوید زین دیده غم دیده بآن دوست پیای با آنکه طبیب دل سودا زدگانست حال دل من جزمن دل خسته نداند شرح ثن آزرده دل از خار مشقت حال دل آشفته تیره شده من

سوز دِل ِ اینسوختهخومن که بگوید تا کور شود دیده دشمن که بگوید سوز دلم و خستگی تن که بگوید حال دل من پیش توجزمن که بگوید با آن گل سبراب بگلشن که بگوید جزآب دوچشم ِ بتو روشن که بگوید كشتست زبان همه الكن، كهبكويد؟

ثنها نهجلال ازصفتت بسته زبانست

\* \*

دوش در چشم ما نیامد خواب در منع عبنی علی حیمی و قف مردم مردی کن که مردم چشم خون دل بر در تو می ریزم اخر ای نور دیدگان زچه روی سرو قدان بسایه شمشاد سایه طوبیست و آب حیات ذره وارم ز مهر سرگردان ای طبیب این همه سؤال مکن بادب در طریق عشق در آی گر سؤالی از آن حرم داری

بس كه ى شد ز چشم ما سيلاب جارياً سرمداً مدى الاحقاب غرقه در اشك مىشود، درياب ان هذا اقل ما فى الباب مردم گرفتهاى در آب شادمان نوش مىكنند شراب ذاك طوبى لمهم وحسن مآب داك ما خدا در آب افتابا ز ذره رؤى متاب كه گدا را نمىدهند جواب طرق العشق كله ها اداب فاسالوهن مين وراء حجاب فاسالوهن مين وراء حجاب

\* \*

چوهیچ کس نشناسم که ره بکوی تو داند حدیث چشم پر آبم بگوش او که رساند وَرَم تو دوست نباشی ز دشمنم که رهاند که خسته عاشق مجنون چگونه شب گذراند گرم بروز و شب او چون قلم بسر بدواند که سر نماند و درسر هوای دوست بماند گرم تو نام نگویی کستم بهیچ نخواند پیام ما که گزارد سلام ما که رساند چو باز می نتوانم بکوی دوست رسیدن گرم تو در نگشایی در م که بازگشاید بناز خفته چه داند میان خیمه چو لیلی من آن نیم که مراز خط آن نگار بپیچم چو مر عشق بدانی تو این حدیث بیابی جلال خویشتنم خوان که تا رسم مجلالت

\* \*

چه دردست این که درمانی ندار د

چه راهست این که پایانی ندارد

مرم شد در متر سامان پرستی خرد در دور دل فرمانروا بود بنزد اهل دل وقعی ندارد گدای خیل تو سلطان وقتست بدرویشی گذارد زندگانی اگر چه مرو سر برماه دارد وگرچه ماه دارد صورتی خوش جلال امید در عهدش چه بندی

خوشا آن مرکه سامانی ندارد بعهد عشق فرمانی ندارد هر آن جانی که جانانی نداراد وگر خود در جهان نانی ندارد هر آنکو چون تو سلطانی ندارد بسر بر ماه تابانی ندارد تنی دارد ولی جانے ندارد که چون گل عهد و پهانی ندارد

\* \*

این همه شیفتگان را که کند تدبیری سورت نمل خطت راکه کند تفسیری می کندهر نفس از نقش رخت تصویری گوش دارد بدهانت چو کند تقریری و ابن منقله نکند بهتر ازین تفسیری کار خیرست درین کار مکن تأخیری نیست ما را بجز اندوه تو دامن گیری از سر زلف تو در پای دلم زنجیری گرتوخواهی بتو بخشد نکند تقصیری

ای زهر موی تو در پای دلم زنجیری وصف ابروی چو نون توکه آرد بقلم نقش بندست خیال تو که در پرده چشم هر که از نقطه موهوم سخن خواهد راند خط بخونم بنوشت اشک و محقی تی بنوشت شک و مرا بینی باز نیست مارا بجزاز لطف تو دست آویزی مر بدیوانگی آن روز نهادم که فتاد جان که آنرا به بسی سعی نگه داشت طبیب

\* \*

گفتم اورا ما دعاگوی توایم ای حورعین آعرضت عتنی فقالت ما دُعاء الکافرین!

گر بخوانے ور برانی بندہام تا زندہام واجب کی امتثال الا مر ماذا تـآموین

حَبَّذا رَوضاتُ نَجِد زُرْتُها عَهَد الصَّبَى

رَبُوَةٌ تُجُرِي عَلَى ارْجائِها ماءٌ مَعين

بر دَرِ باغ وصالش هاتني آواز داد

هَذِهِ جَنَّاتُ عَدُّن فَادْخُلُوها خالِدين

قصه عشق جـلال و داستان حُسن او

تِلكَتُ النَّاءُ" يَقُلُولُ النَّاسُ مِنَّا بِعَدَّ حِين

\* \*

ای ماه دلفریب که با جان مقابلی دوش از فغان بلبل و صبح از نسیم گل جانم فدای باد صبا باد کو سحر جان در تنم برشتهٔ مهر تو بسته اند باماه ومشتری رخ خوبت مقابلست از بس که بی دلم من حیر آن بی خبر دل را بآه و ناله جلا می دهد جلال

القلبُ منزل لكت في القلب فانزل عيني بكت لذكر حبيب ومنزل عيني بكت لذكر حبيب ومنزل جاء ت مين الحبيب بيريا القررنفل جان بكسلد زئن چوتو بيوند بكسلى فرخند طالعي كه تواش در مقابل در دل نشسته اي و ندانم كه در دلى آيينه بيست دل كه شود زآه مُنْجَلَى

فقاًل متنازل سلمی علی جائے سالامی فدای خال سلامی فدای خال تو بادا هزار جان گرامی و جدات رائیحة الود مین رمیم عظامی چو سرو بر سر خاکم بناز اگر بخرامی فاین عین کمرامی و ذاک عین مرامی مگر که روی چوماهش ندیده ای بتمامی اگر قبول تو گردد مبارکست غلامی

اذا نزلت ببغداد وهی دار سلام میمال اگرتوغباری زکوی دوست بیاری ا ذا مررث بیقبری و کنت فیه ترابا چوسبزه سربدرآرم زخاله و پای توبومم بستهم لحظیک قتلی مسر نی وحیوتی و افتاب چه جوبی حدیث مهر چه گوبی جلال خط غلای ببندگی تو آرد

بده ساقی شراب لایزالی تمویخ فی السقینه بخر خمر ما بی باده روشن مبادا چشم ما بی باده روشن بچشم خفته شب کوته نماید همه چیزی زوالی یابد آخر مگر بگذشته ای برخاك کویش اگر در آب باشم ور درآتش زبی خویشی نمی دانم پسازپیش زبی خویشی نمی دانم پسازپیش آرد ت المال مالی غیر تملب چرا از دوستی دل برگرفتی

بدست عاشقان لا ابالی کآن الشمس فی جوف الهلال مبادا جان ما از عشق خالی مسلوا عن مقلقی طول اللیالی مسلوا عن مقلقی طول اللیالی وعیشی قد تنزه عن زوال که جان می بخشی ای بادشمالی خیالک مرونمی فی کل حال وما ادری بسینی عن شمال وذاک القلب مین دنیای مالل وذاک القلب مین دنیای مالل

# **۵۳ \_ مظفّر خوافی**

#### مولانا شهابالدین مظفیر بن آی ذر خضروانی خوافی معروف به مظفیر خوافی،

۱ ـ در بارهٔ او رجوع کنید به:

<sup>\*</sup> مجمل فصيح خوافي ذيل وقايم سال ٧٨١

<sup>\*</sup> تذكرة الشعراء دولتشاه چاپ تهران ص ۲۹۹ ببعد

<sup>🚁 ،</sup>آتشکدهٔ آذر چاپ هند س ۱۵۰

<sup>\*</sup> مجمع الفصحاء هدايت ج ٢ ص ٢٠٠

<sup>\*</sup> تاریخ نظم و نثر در ایران ص ۲۰۸ - ۲۰۹

<sup>\*</sup> لطايف الطوايف ص ٢٢٢

<sup>\*</sup> تذكره مخزن الغرائب در رديف ميم

از شاعران معروف قرن هشتم هجری ودارای مرتبه یی بلند در دانش و ادب بوده و به پادشاهان آل کرت اختصاص داشته ودر خدمت آنان درهرات می زیسته وبدین سبب به مظفر هروی نیز شهرت داشته است . فصبح خوافی درباره او شرحی مستوفی نوشته وچنین آورده است : «اومردی عالم حکیم مزاج بود واورا فضل وحکمتی بکمال بود و درمدت عرخود بیست و هشت قصیده و چند رباعی وقطعه گفته بزمان وفات خودتمام را شسته بعضی از آن اشعار که در حیات او نسخه آن بدست هر کس مانده بود شهرتی گرفته، و ازهر قصیده مشهور یک دو بیت ثبت افتاد ... » وبعد چند بیت پراگنده از یعض قصاید او راکه شهرتی داشت نقل کرده است و بهرحال وصفی که فصیح خوافی ازهمشهری خود کرده دلیل قاطع بربلندی مقام و شهرت اشعار معدود اوست .

دولتشاه نام اورا ذیل عنوان مولانا مظفر هروی آورده و گفته است که و او را خاقانی دوم گفته اند وازمتأخران کسی بمتانت او سخن نگفته است و قصیده یی تمام از و در مدح معز الدین حسین کرت نقل کرده که تغزل آن را بعد ازین ذکر خواهیم نمود و هم دولتشاه می گوید که مظفر را در مدایج ملوك کرت قصاید غرّاست... و شعرا و فضلا او را و در تشبیهات و اغراق و خیال خاص مسلم می دارند و واین حقیقت است زیرا ایرانی از و که مجهت اشتمال برخیالات دقیق و تشبیهات را بع و مبالغات شاعرانه ممتاز و مشهور بود در خراسان زبان زد ادباگر دیده و در مآخذی که گفته ایم نقل شده است.

دولتشاه وآذر در صمن بیان احوال مظفر بوارستگی و بی تکلتی او ۱۱ ازغیت ناپروایی که اورا بدنیا و دنیایی بوده ۱ اشاره کرده ودرین باره حکایتی نیز ازو و ملک معزالدین کرت نقل نمودهاند و ازآن معلوم میشود که محل سکونت مظفر در یکی از مدارس هرات بوده و مرتبتش چندان بلند بود که پادشاه کرت بدیدار او میرفته است.

وفات مظفر خوافى را فصیح خوافى صاحب مجمل فصیحى در ذیل حوادث سال

۷۸۱ هجری آورده و درین بحثی نیست<sup>۱</sup> ؛ وبنابر نقل دولتشاه سمر قندی<sup>۱</sup> «حسن متکلم» شاعر مشهور قرن هشتم شاگرد مظفر بوده است . ابیات ذیل منتخب از قصیده کاملی است که دولتشاه از آثار مظفر خوافی بدست آورده و نقل کرده است:

ای برسمن از مشک بعمدا زده خال ازحال من خسته بتر در دو جهان نیست قد و دهن و زلف تو و جعد تو دیدم از سیم النی دیدم و از بسد میمی گفتم که تو خورشیدی و آن بود حقیقت مه بدر نماید چو ز خورشید بود دور ای از بر من دور همانا خبرت نیست در خواب خیال تو بنزدیک من آید میک روز بسالی نکنی یاد کسی را یک روز بسالی نکنی یاد کسی را روزی بود آخر که دل و جان بفروزم روزی بود آخر که دل و جان بفروزم از قبضه هجر تو شود رسته دل من فرخنده بود روز بشبگیر بر آن کس سلطان ملک قدر معز دول و دین

مسکین دل من گشت زخال تو بحالی با نیست دل آشوب تر از خال تو خالی هر یک ز یکی حرف پذیرفته مثالی وز مشک سر جیمی و از غالیه دالی گفتی که بتو چون ماهی و آن بود محالی من کز تو شوم دور نمایم چو هلالی کز مویه چو مویی شدم از ناله چو نالی گویم که مرا هست مگر با تو وصالی عشق تو مرا باز نداند ز خیالی کز هجر تو روزیش گذشتب بسالی وز روضه وصل توشود رسته نهالی وز روضه وصل توشود رسته نهالی کر روی تو و رای ملک برزده فالی کر جمله ملوکش نه نظیرست و همالی کر جمله ملوکش نه نظیرست و همالی

۱ - مرحوم سعید نفیسی در تاریخ نظم ونثر در ایران ص ۲۰۹ تاریخ وقات مظفر را
 سال ۷۹۷ نوشته است واین قول بنظر درست نمی آید.

٧- تذكرة الشعراء ص ٣٠١

#### ٥٤ - مير كرماني

میر کرمانی ازشاءران غزلسرای قرن هشتم هجریست که در شعر و میر ، تخلقص می کرد. وی معاصر شیخ اویس جلایر ( ۷۵۷-۷۷۷ هر) بوده است . از احوالش اطلاع چندانی دردست نیست ولی نقل اشعارش در مجموعه ها و جنگها دلیل شهرنش در میان شاعران عهدست . وی دومننوی بنام ، مجمع اللطایف ، درسال ۷۳۲ و « درجاللتالی ، درسال ۷۳۲ سرود د. دیوان اورا مرحوم سعیدنفیسی در حدود هشت هزاربیت نوشته ۲ ومن آنرا ندیده ام . این غزل ازوست :

ای سانی گلرخ بیا جام می گلگون بده عشق بتان و زاهدی هرگز نباشد متقق ازنام نیک و ننگ بد حاصل نگردد کامدل

ازنامنیک و ننگ بد حاصل نگردد کامدل مخمور دُرد عشق را سازد شراب وصل تو آوازه ٔ خوی تو چون معروف شددر بحروبر

يرجان ميرخستهدل هرلحظه تيرغم خورد

وی عاشق صادق برو تقوی و زهداز سربنه یا دل بمهر ویان مده یا نرك مستوری بده آری زکار عاشقان جز باده نگشاید گره و نجور در د عشق را سودی ندار د سیب و به و افسانه سودای من مشهور در هر شهر و ده تا ابر وی عاشق کشت دارد کمان کین بزه

۱ ـ تاريخ نظم و نثر در ايران ص ۲۰۹

٢ \_ ايضاً همان مأخذ

٣ \_ نقل از سونس الاحرار چاپ تهران ج ٢ ص ٩٨٢ - ٩٨٤

## ٥٥ ــ مُعين جُويني

مولانا معین الدین جوینی از مشایخ و وعاظ خراسان درقرن هشتم هجری وازجمله نویسندگان وشاعران معروف عصر خود و ادوار بعداز خود بود . وی دراشعار خویش همعین و وبندرت بسیار «معینی و تخلص می کرد و چون و معین و را درمقطع اشعارش بیشتر بکار برده بهمین سیب درین کتاب بهمین عنوان که با نام او نیز سازگارست ، معرق شده لیکن محققان قدیم و جدید بی آنکه باین مسائل توجه کنند ، از دولتشاه ببعد ، همه جا اورا با لقب شعری و معینی و باد کرده اند .

شرح احوالش را درمآخذ معدودی که از و یاد شده باختصارتمام آورده و در آنها بیشتر بذکر کتاب نگارستان او ، آنهم نقل از آن ، اکتفاکرده اند و شرح نسبه مشروح حالش را در تذکره خلاصه الاشعار تق الدین کاشی می بینیم . وی درباره معین الدین نوشته است که عالمه زمان ومقندای مشایخ و و عاظ بوده و درفن تصوّف و تذکیر و دقایق

Catalogue of the Persian Manuscripts, by Charles Ricu. Volume II, p. 754.

<sup>.</sup> ۱ .. دربارهٔ او رجوع شود به :

<sup>\*</sup> خلاصة الاشعار تقى الدين كاشاني نسخ خطى

<sup>\*</sup> تذكرة الشعراء دولتشاه سمرقندى چاپ تهران ص ٢٧٩ - ٢٨

<sup>\*</sup> تاريخ مفصل ايران ، عهد مغول ، از سرحوم عباس اقبال ، چاپ دوم ص ٢٥٠ ه

<sup>\*</sup> تذكرة مخزن الغرايب رديف ميم ، نسخة خطى .

<sup>\*</sup> هفت اقلیم امین احمد رازی چاپ تهران ج۲ می ۲۰۰-۳۰

حدیث وتفسیر نادره جهان ، ؛ وازاینجا معلوم می شود که معین الدین از جمله مذکران و واعظانی بود که معمولاً در قرن ششم و هفتم براطلاعات وسیع دینی وادبی چاشنی عرفان را نیز می افزوده اند تا سخنی گیراتر و دل انگیزتر داشته باشند .

مولد معینالد ین یکی از قراء جوین و تربیت او لیهاش هم در آن ولایت بودهاست وبعد ازطی مدارج کمال در علم بشاگردی مولانا فخرالد ین خالدی اسفراینی مشهور به فخرالد ین بهشتی مؤلف شرح فرایض اختصاص یافت و در تصوف مربد و پیروخاندان شیخ سعدالد ین حَمویی (متوفی بسال ۲۵۰ یا ۲۵۸) گردید . تمام تحصیلات و کسب کمالات و مجاهداتش در دوره و جوانی، قریب بیست سال، در خراسان گذشت تا در عهد سلطنت سلطان ابوسعید بهادر (م ۲۳۷) از خراسان بعراق و آذربایجان سفر کرد و محل عنایت خواجه غیاث الدین محمد بن رشیدالدین فضل الله وزیر قرار گرفت و در همدان اقامت گزید و سپس از آنجا ببغداد و از بغداد بمکه و مدینه رفت و بعداز ادای فرایض مخراسان بازگشت و در وطن مألوف خود ساکن شد و بطریق مشایخ سلف اوقات خود بخراسان بازگشت و در وطن مألوف خود ساکن شد و بطریق مشایخ سلف اوقات خود را باصناف عبادات و طاعات صرف کرد و بکارهای ادبی خود مشغول بود تا آنکه بسال ۷۸۱ در مولد خود بدرود حیات گفت و در مقبره آبا و اجداد خویش مدفون

اثر معروف معین الدین جوینی کتاب «نگارستان » اوست که بعدازین درباره آن سخن خواهم گفت اما هنراصلی اوشاعری بوده و اوعلاوه برقطعات وابیات فراوان که از خود در نگارستان آورده قصائدوغز لهای مستقل داشت و تقی الدین کاشی از مجموع اشعار شهزار بیت غزل و قسمتی از قصاید را یافته و بخشی از آنها را در خلاصة الاشعار نقل کرده است . قصاید او همه در نعت باری تعالی همراه با مشرب تحقیق و غزلهایش پراز مایه های عرفانی و از همه آنها عق اطلاعات مذهبی و عرفانی مذکران صوفی مشرب قدیم آشکار است . ابیات ذیل از منتخب اشعارش که در خلاصة الاشعار آمده انتخاب و نقل میشود :

گر بچشم عاشقان بینی جمال خویشتن من چومرآت ویم حسن ازجمالش بردهام ساقیا وقتست اگر جامی بمستان میدهی باده یی خواهم که بستاند مرأ از من تمام قطره یی زآن باده کوه طوررا صدیاره کرد

همچو من آشفته گردی برخیال خویشتن جز جمال او نمی بینم مثال خویشتن کز خماری ماندهام اندر ملال خویشتن تاچومنصور آن زمان بایم وصال خویشتن عاشق مسکین کجا ماند بحال خویشتن

\* \*

چشم بگشای که دیدار خدا جلوه نمود

آن دلی کر ظلمات بشری یافت خلاص

عکس انوار خدایست درو هرچه نمود

باده صافست مپندار که رنگین شده است

موج دریای قید م شبنم امکان بردست

شد نهان غیب وشهادت همه در بحروجود

عشق بی پرده همی باخت معین بارخ دوست

پیش از آن کزمن و ما نام و نشان هیچ نبود

\* \*

که خورشید جمالش از در و دیوار می تابد مرا از مطلع دل لمعه انوار می تابد که هر ذره است مرآتی کزو دیدار می تابد دلی کزعشق دست عقل دعوی دار می تابد پس انوار تجلتی برکه و که سار می تابد که موسی را جمال یار اندر نار می تابد

چنان از روزن دل نورآن دلدار می تابد ازآن از ظلمت تن می رهد جانم که هرساعت جمال یار می خواهی بذرات جهان بنگر مگر تاب آورد مر پنجه شیر تجلی را زامتغناش زخم لن ترانی می خورد موسی سخن بشنو معین و غم مخور از آتش دوزخ

\* \*

تا دل نگشت غرقهٔ دریای من عرّف هرکس نهد بخاك درش رخ چوآفتاب موسی روح را چه غم از اژدهای نفس انسان نه این سلالهٔ آب وگلست و بس

ناورد چون صدف گهر معرفت بکف بر تارك سپر زند پایه شرف چون ازجناب قدس رسد و حی لات خف در سیلکی در کمی نکشد مهره خز ف مپسند کآن بهرزه شود رایگان تلف برکنگرهٔ جلال کشیده هزار صف لیکن چه چاره گر نرسد تیر بر هدف سرمایہ حیات متاعیست لے بہا در انتظار مقدمت از نور کیریا ہردم معین گشادہ ز دل صد خدنگئ آہ

\* \*

امروز من ازعش او برنار هجران سوختم ای واعظ از دوزخ مرادیگر مترسان زآنکه من انوار ذات مولوی یک شعله زد بردل قوی بگذشتم ازانس وملک آتش زدم دریک یک مرتی زاسرارم معین میخواست تاشرحی دهد

درآنش سوزان غم چندانکه بتوان سوختم چون شمع هرشب تا سعرباچشم گریان سوختم تا چون درخت موسوی در نار عرفان سوختم نه طاق ایوان فلک باچار ارکان سوختم اندر قلم آتش زدم اوراق دیوان سوختم

\* \*

بآن دیده همی بیند رخش جان فگار من توان بی پر ده اش دیدن چو برخیز د غبار من همه حسن تو می آید بچشم اعتبار من در آخر چون نظر کر دم تو بودی دوستدار من ولی شد کوه غم آخر حصار استوار من

بهرچشمی که میبیند در آیینه نگار من غبار چشم می گردد حجاب دیده جانم بهرصورت که میبینم بعین اعتبار الحق دراول این گهان بردم که من مهرتومی ورزم معین را کوه غم بردل دراول سخت می آمد

\* \*

تا زخود بیگانه گشتم آشنایی یافتم پای برجا بوده ام با دست کوته سالها بلبل جانم بباغ قدس شد دستان سرای نقدروی اندوددارم لیک دربازار فضل چون بچشم دل نظر کردم بذر ات دوکون مسند جنت نمی خواهم که منزلگاه خویش گدل بینایی سعین دردیده خاله راه اوست

چون ز تاریکی گذشتم روشنایی یافتم تاکه چون سرو اندرین بستان روایی یافتم زآنگهی کز دام آب و گل رهایی یافتم با چنین قلبی رواج کیمیایی یافتم در رخ هر دره یی نور خدایی یافتم در حریم آستان کبریایی یافتم گرد این ره را خواص توتیایی یافتم گرد این ره را خواص توتیایی یافتم \* \*

آنشی بود که از نه فلکش دودگذشت ناله درد من از نغمه داود گذشت گرغم هجر تو اینست ز مقصودگذشت از میر ناز برآن قند می آلودگذشت عاقبت مینه صفا کرد و به بهبودگذشت خشمگین آمدو بی واسطه خشتودگذشت حیف وصدحیف که دیرآمدی و زودگذشت

آه سوزنده که از جان غمآلود گلشت انتظارم بغم و محنت بعقوب رسید دل که مقصودوی از هردوجهان وصل توبود مستم از چاشنی آن سخن تلخ که دوش جنگها بود میان دل و تیر تو و لیک للسه الحمد که تیرت بدل از شست قضا عمراز آن خواست معین تاگذری برسروی

\* \*

وی در سرمن مایه ٔ سودا همه تو امروز همه تو فردا همه تو

ای در دل من مهر و تمنیّا همه تو چندانکه درون کار در مینگرم

\* \*

شادی دلم را که فزاید جز تو زآن در چشم کسی نیاید جز تو برمن دَرِ رحمت که گشاید جز تو ازگردِ رَه ِ تو سُرمهیی ساختهام

٥٦ \_ جهان خاتون

جیهان ملک خاتون دختر جلال الدین مسعود شاه بن شرف الدین محمود شاه اینجو از شاعران نیمه دوم قرن هشتم هجری در شیر ازست که در شعر بامم خود یعنی و جهان مخلص می کرد چنانکه در پایان غزلهای منقول از و خواهید دید . وی درمقدمه دیوان خویش خودرا وجهان بنت مسعود شاه مرق کرده و بنا براین از بازماندگان

خاندان اینجو در فارس بوده است که نسبت خود را مخواجه عبدالله انصاری می کشانیده اند.

بزرگ این خاندان یعنی شرفالدین محمود ازملازمان امیرچوپان بود که چنانکه میدانیم ۵ کردوجین ۵ دختر ایش خاتون را بنکاح در آورده بود . ایش خاتون دختر اتابکان سعد بن ابی بکر بود که درسالهای ۲۹۲ و ۳۹۳ بعنوان آخرین فرد از اتابکان سلفری برفارس حکومت می کرد و دختر او ومنگوتیمور که ۱ کرد وجین ۵ نام داشت ازسال ۷۱۹ هجری از جانب سلطان ابوسعید بهادر حاکم فارس شد و چندین سال درین مقام بود و خدمات بزرگی در عمران فارس کرد .

درعهد حکومت همین کردوجین برفارس، امیر چوپانیکی از ملازمان خودرا بنام شرف الدین محمود که و کیل املاك خاصه ایلخانی بود بوزارت فارس و کرمان و یزدو کیش و بحرین فرستاد و او بزودی نواحی جنوبی ایران را ازاصفهان تاسواحل و بوزایر خلیج در ادارهٔ مالی خود گرفت و به ۱ اینجو ۹ معروف گردید و مالی فراوان حاصل کرد و بعداز کردوجین بعنی بعد از حدود سال ۷۲۹ ـ ۷۳۰ در نواحی مذکور استقلال تمام داشت تا در سال ۷۳۶ معزول و سپس بر اثر طغیان دستگیر و محکوم بقتل شد لیکن بوساطت خواجه غیاث الدین معود و زیرازمرگ رست و درقلعه طبر ک اصفهان محبوس گردید و پسرش جلال الدین مسعود بروم نزد امیر شیخ حسن چوپانی حکمران آن سرزمین فرستاده شد و این و ضع ادامه داشت تا سال ۷۳۷ که ابوسعید بها در در گذشت و شرف الدین محمود و پسرانش درمدت کو ناه ایلخانی اگر باگاو ن بتبریز بازگشتند و زیر سایه غیاث الدین و زیر و پسرانش درمدت کو ناه ایلخانی اگر باگاو ن بتبریز بازگشتند و زیر سایه غیاث الدین و زیر در رتق و فتق امور دخالت بافتند لیکن دیری نگذشت که محمود شاه بفرمان اگر باگاو ن در پناه امیر شیخ بواسمی از تبریز گر پختند ، نخستین بروم در پناه امیر شیخ حسن رفت و دومین بدبار بکر در پناه امیر علی پادشاه .

جلال الدین مسعود شاه که فرزندارشد محمودشاه بود شرّفِ دامادی غیاث الدّین محمد وزیر را داشت و بعد از ذی الحجه سال ۷۳۶ که تاریخ انتصاب محمد خان از

نوادگان هولاگو بایلخانی است ، تحت حمایت امیر شیخ حسن چوپانی چندی منصب وزارت داشت وبانفاق خواجه عمد زکریا دخترزاده خواجه رشیدالدین فضل الله امور کشور را اداره می کرد و درسال ۷۶۰ هجری محکومت فارس رسید ولی بزودی از بیم امیر پیرحسین نواده امیرچوپان ومتحدش امیرمبارزالدین ببغداد گریخت ودرسال ۷۶۳ مهمراهی امیر یاغی باستی پسر امیر چوپان بشیراز بازگشت واندکی بعد درشیراز بدست یاغی باستی کشته شد ولی برادرش ابواستی انتقام خون اوراگرفت و بالاستقلال برفارس حکومت کرد تا آنکه درسال ۷۵۸ بفرمان امیر مبارزالدین کشته شد.

پسجهان خاتون دختر جلال الدین مسعود شاه ونواده دختری غیاث الدین وزیر است که نیای مادریش رشید الدین فضل الله وزیر بود ونیای پدریش امیر شرف الدین عمود شاه اینجو، و او مساماً بعد از کشته شدن پدر در ظل عنایت عم خویش شیخ ابواسی بسر می برد و تربیت می یافت و بعد از غلبه امیر مبارز الدین برشیر از وقتل میرشیخ در سال ۷۵۸ همچنان در شیر از ماند و در کنار دشمنان خاندان خود بسر برد و حتی باختیار بابا ضطرار شاه شجاع مظفری (۷۲۰-۷۸۲) را مدح گفت و همچنان در شیر از میزیست تا چنانکه خواهیم دید در اواخر قسرن هشتم و مسلماً بعد از سال ۷۸۶ هجری بدرود حیات گفت.

ازوقایع حیات جهان خاتون اطلاعات مجملی داریم وازمقدمه بی نیز که او بر دیوان خود (که زیر نظرش نگاشته و تنظیم می شد) نوشته است چندان اطلاعی فراهم نمی آید جزآنکه می گوید: این ضعیفه جهان بنت مسعود شاه گاه گاه قطعه بی برای مشغول خاطر املا می کرد ولی بعلت قلت و ندرت مخدرات و خواتین عجم درین امر تقلد این عمل را نقص می پنداشت ولی بعد از آن چون معلوم شد که خیلی از خواتین بزرگ عرب و عجم متقلد این عمل بوده اند، مانند پادشاه خاتون و قتلغشاه خاتون ، او نیز بدانان تشبه جست. و این پادشاه خاتون زوجه اباقاخان و گیخاتو خان ، و قتلغشاه خاتون همسر او لجایتو خان هر دو از زنان شاعر عهد ایلخانیند.

دولتشاه سمرقندی که درباره جهانخاتون اطلاع مبهمی داشت حکایتی درباره

او وعُبَيدنقل كرده است، بدينگونه: «حكايتكنندكه جهان خاتون نام ظريفه ومستعدّة وعُبَيدنقل كرده است، بدينگونه: «حكايتكنندكه جهان خاتون نام ظريفه ومستعدّه روزگار وجميله دهر وشهرهٔ شهر بوده واشعار دلپذير دارد واز آن جمله اين مطلع قصيده اوراست:

مصوریست که صورت زآب می سازد زره دره خاك آفتاب می سازد وجهان خات خاك آفتاب می سازد وجهان خاتون را باخواجه عُبید مشاعره و مناظره است... و گویند که خواجه امین الدین که درعهد شاه ابواسح و و ریر باقدرت و منزلت بوده جهان خاتون را بنکاح خوددر آورد و خواجه عبید در آن باب می گوید:

وزیرا و جهان و قصیه بی وفاست تراازچنین قصیه بی ننگ نیست ۱۰۰۰ این و خواجه امین الدین و شوهر جهان خاتون و که دولتشاه اورا و زیر شاه شیخ ابواسی دانسته همان خواجه امین الدین جهری است که ندیم شاه شیخ ابواسی بوده نه و زیر اچنان که می دانیم و زیر ابواسی و رکن الدین عمید الملک و پسر قاضی شمس الدین عمو دصاین بود نه امین الدین جهری مذکور و دادن عنوان و زیر بدو از باب منادمت شاه و طبعاً دخالت در رتق و فتق پاره بی از امور مملکت بوده است.

مطایبه دیگری از عبید درباره جهان خاتون و زنانه بودن اشعارش در تذکره الشعراه دولتشاه آمده است که از نقل عین آن معذورم و مفهوم آن چنین است که اگر غزلهای و جهان و را روزی بهند برند روح خسر و باحسن دهلوی خواهدگفت که این سخن از شرم زن بر آمده است! این اظهار نظر عبید که البته با لحن طیبت ادا شده ، درستست زیرا بیشتر غزلهای جهان در ذکر احساسات عاشقانه زنانه اوست وحتی در چند غزل شاعر ازمردی بی و فاگله کرده است .

در بعضی ازغزلهای جهان از و سلطان بخت و نامی یاد میشود ودربادی امرچنین بنظرمی رسد که او معشوق جهان خاتونست یعنی لحن غزل چنانست که خواننده را بچنین تصوری برمی انگیزاند. این سلطان بخت درجوانی درگذشت وجهان خاتون را ازفرقت

١ - تذكرة الشعرا ، چاپ تهران ص ٣٢٣.

خویش سخت اندوهناك كرد. خوشبختانه ازمطاوی كتب تاریخ باین حقیقت می رسیم كه سلطان بخت نام آخرین زنی بود كه جلال الدین مسعود شاه با وی در بغداد از دواج كرد واو «سلطان بخت خاتون به خواهر دلشاد خاتون ، دختر دمشق خواجه بود كه جلال الدین مسعود پدر جیهان خاتون در سال ۷٤۳ در بغداد اور ابزنی گرفت و در همان سال بشرحی كه دیده ایم بهمراهی یاغی باستی پسر امیر چوپان بشیر از رفت و بخیانت او در آن شهر كشته شد و سلطان بخت نوعروس را در فراق خود گذاشت.

ازظاهرامرچنین برمی آید که میان جهان خاتون و نامادری او سلطان بخت قواعد و داد مستحکم بود و او که پدررا از دست داده بود در کنار نامادری دلخوش و بدوستی او خشتود بود، لیکن گویا سلطان بخت بعد از کشته شدن شویش چندان نماند و فوت او که تأثیری شدید در جهان خاتون برانگیخه بود موضوع برخی از اشعار وی گردید، از آنجمله است قصیدی بمطلع ذیل در رثاء او :

از آتش غم عشقم بسر برآمد دود که درآنگفته است :

بهرکه درنگرستم زیشم من بربود نماند طاقت و جانم زخار غم فرسود کهدر زمانه بشکلوشمایل تو(؟) نبود وداع کرد ومرا ازدودیده خون پالود

هزارچشمه خونم زچشمها بگشود

بهرکه دل بنهادم دلم بسوخت بدرد وزید باد فنا و ربود گل ز برم نگارمهوش من نوردیده سلطان بخت برفت و جان جهان را بداغ هجر بخست ودریایان یک غزل گوید:

سلطان ِ بخت من بسرتخت وصلبود آخرچرا ببخت من اوناگهان برفت ودوسه غزل دیگرهم داردکه ظاهراً درهمین موضوعیت .

یکی ازقصائد جهان خاتون در رئای طفل اوست که ناکام جهان را بدرودگفته ومادر داغ دیده را درماتمگذاشته بود :

گلشن روضهٔ دل مرو گلستان روان غنچهٔ باغ طرب میوه شایستهٔ جان

کام نادیده بناکام برون شد ز جهان ناگهازپیش نظرهمچوپری گشت نهان...الخ

طفل محروم شکسته دل پیچاره من مردم دیده ازو حظ نظر نادیده

نکته دیگر درباره احوال جهان خاتون آنکه درنسخه دیوان او که گویا نسخه اصل و بشهاره : Supplément 763 از مجموعه نسخ فارسی در کتابخانه ملی پاریس محفوظست، چند جاکاتب او را با عنوانهایی ازین قبیل یاد کرده است : و ولها عظم الله جلال قدرها فی الدولة والسلامة والسمادة و و ولها خلدت دولتها و و ولها خلدت عظمتها فی الدولت والدولت (کذا) و اما ظاهراً اینگونه بزر گداشتها مربوط بدوران خوشبختی خاندان اینجو بود و بعداز آن گویا بنابر آنچه رسم روز گارست ، جهان خاتون در رنج افتاده بود و جنانکه از مطالعه در پاره بی از اشعار او بری آید از جفای معاندان و تهدستی و بی کسی و در و پشی عذاب می کشید . در قطعه نخستین از دوقطعه زیرین رفتار خاتونی مورد شکایت و گله جهان خاتونست و در قطعه دومین سخن از جفای معاندان می گوید که با وجود قناعت طلبی و عزلت در کنار مدرسه بی خراب و با تطاول در و پشی وی کسی و مسکینی دست از آزار او بر نمی داشتند:

بی نست شد جهان ز مردم دون خاك تونست او نه خاتونست و آنكه ازغصه جان منخون كرد اخترش تیره باد و طالع نحس

خاك در چشم مردم دون باد خاك تون در دوچشم خاتون باد دلش از جور چرخ پرخون باد عشرتش تلخ و بخت وارون باد

\* \*

نشسته ام من مسکین بی کس درویش به جو فکر فرورفته ام زطالع خویش که می رسدنمک خور برجواحت ریش گرفته ام بارادت قناعتی در پیش چونیست با کموبیشم حکایت از کموبیش بکنج مدرسه یی کر دلم خرابترست هنوز از سخن خلق رستگار نیم دلم همیشه از آنروی پر زخونابست مرا نه رغبت جاه و نه حرص مال ومنال ندانم ازمن خسته جگر چه میخواهند

جهان خاتون غیر ازشاه شجاع مظفیری که گفته ایم سلطان احمد بهادر خان بن شیخ اویس ایلکانی را نیز که از ۷۸۶ تا ۸۱۳ پادشاهی می کرده، مدح گفت وازاینجا معلوم میشود بعداز برافتادن پادشاهی خاندان اینجو (سال ۷۵۸ هجری) لااقل سی سال دیگر ويا بيشتر ازآن زيسته ووفات اومسلماً بعداز سال ٧٨٤ انفاق افتاده است .

از دیوان جهان خاتون دو نسخه در دمنست که هر دو در کتابخانه ملتی پاریس محفوظ است. ازین دونسخه یکی که ظاهراً بامر و تحت نظر جهان خانون کتابت شده نسخه مذكورست، ونسخه ديگركه از عبموع نسخخطتي فارسي كتابخانه مذكورست، ونسخه ديگركه از روى نسخه نخستين نوشته شده شهاره 1102 Suppl. از مجموعه نسخ خطى فارسى را دارد.

مجموع اشعار جهان خاتون را متجاوز از ۵۰۰ بیت میتوان تخمین زدا. این اشعار عبارتست از چند قصیده و ترجیع بند و مقطعات و غزلهای متعدّد و رباعیهای بسیار . اشعار وی خاصه غزلها و رباعیها شیرین و عاشقانه وگاه متضمین مدح است . زیانش ساده واشعار شمتهایل بسلاست و بندرت مقرون باشتباها تلفظی ولی فاقد مبالغه کاربهای شاعران استاد و بررویهم متوسط است. از دیوان اوست:

> چند بفریی بتقریر و بتحریرم دگر شاهباز وصلما دردست توقدرىنداشت زآتش دل همچو خاکی چند بر بادم دهی هم ز اوّل روز دانستم که در سودای تو خاك ره گشتم كه آویزم مگر در دامنت دردمازحدرقت بنشين يكدم اىجانجهان

برمثال نامه برخود چند پیچانی مرا چون قلم تاکی بفرق سر بگردانی مرا این چنین نادان نم آخر تو میدانی مرا کر هوا در دست آوردی بآسانی مرا وز دو دیده در میان آب بنشانی مرا حاصل دیگر نباشد جز پریشانی مرا تا بکی جانا چوگرد از دامن افشانی مرا کاندرین دردم تو درمانی تو درمانی مرا

۱ - مرحوم سعید نفیسی آنوا چهارده هزار بیت تخمین کرده است و نمی دانم چرا ( تاریخ نظم ونثر در ایران ص ۲۱٦)

بشکست چشم مست تو جانا خمارما ازآه بی دلان که برآرند صبحدم دایم خیال قلا تو در دیده منست از پا درآمدم زغم روی آن صنم دیدم بسی جهان و بگشتم بعشق او گفتم شکار زلف توگشتم ستمگرا گفتم وفا و مهر نداری چرا بگو کارم خراب ازغمو بارم بدل زعشق

بربود زلف شست تو از دل قرارما آشفته گشت زلف توچونروزگارما زیرا که جای سرو بود در کنارما نگرفت دست دل شبکی آن نگارما کس نیست درجهان وفا همچویارما گفتاکه هست خلق جهانی شکارما مست فراغنی تو زاحوال زارما روزی نظر فگن تو درین کارو بارما

\* \*

ای دوست از وصال تو مارا گزیر نیست آن بی نظیر در دو جهانش نظیر نیست ما را بجز خیال رُخت در صغیر نیست لیکن چو ماه طلعت تو مستنیر نیست کو در کمند زلف سیاهت اسیر نیست توشاه روزگاری و چون من فقیر نیست چرن جز امید وصل توام دستگیر نیست حقاکه پیش اهل بصارت بصیر نیست رقش نظر بجانب تاج و سریر نیست زانش نظر بجانب تاج و سریر نیست

شوقم بوصل دوست نهایت پذیر نیست خوبان روزگار بدیدم بچشم سر گفتی که در صنیر نمی آوری مرا هر چند آفتاب جهانتاب روشنست از ترکتاز حسن تو جانا دلی که دید شاهان بحال زار فقیران نظر کنند از پا در آمدم ، زسر لطف دست گیر چشمی که در جمال تو حیران نمی شود برخاك آستان تو سر می نهد جهان برخاك آستان تو سر می نهد جهان

\* \*

حیران کار عشقش فارغ زاین و آنست خون دردل از فراقش از چشم ما روانست کردن ، چراکه مارا هم روح و هم روانست آخر چه شد که با ما دلدار سر گرانست

حال دلم چه پرمی سرگشته در جهانست تا قد آن صنوبر از پیش ما روان شد سرو روان بقدش نسبت نمی توانم ارزان ببرد از ما دل را بچشم و ابرو

جان هم زهستی خود بیچاره درگمانست کآن تیر چشم مستش پیوسته در کمانست کز دست دادخواهان درکوی توفغانست دل را نماند طاقت کآهی کشد ز جورت ای دل حذر بباید کردن ز عمزه ٔ او آخر ز روی رحمت فرباد خستگان رس

\* \*

دابر برفت و بردل تنگم نظر نکرد بگرفت اشک مادوجهان سربسرولی آهم گذشت و برفلک هفتمین رسید دانی که دیده من مهجور مستمند دادم بیاد عمر عزیز و بعمر خویش دل با وجود آن لب شیرین همچوقند مسکین دل ضعیف جفا دیده جهان

وز آه سوزناك جهانی حدر نكرد آن بی وفا زلطف سوی ماگذرنكرد وز هیچ نوع در دل سختش اثرنكرد بی روی آن نگار نظر در قر نكرد یک بوسهٔ ام نداد که خون در جگرنکرد هیچ التفات باز بسوی شکر نکرد جز بندگی یار گناهی دگر نکرد

\* \*

بسا دلی که بزلف تو پای در بندند دلم ببردی و خون جگر خوری تاکی تمی رود ز خیالم خیال طلعت دوست ز بوستان و فاداری ای مسلمانان جواب تلخ شنیدیم از آن لب شیرین دل شکسته بیجاره ، هیچ می دانی منم شکسته دلی در جهان و گویندم

گر از تو بازستانند در که پیوندند مکن مکن که چنین جوراز تونپسندند چراکه مهر رخش در دل من آگندند مگر که شاخ عبت زبیخ برکندند نمک بریش من خسته دل پراگندند که عاشقان رخ همچو ماه او چندند؟ چرا ز چشم عنایت ترا بیفگندند؟

\* \*

مژده بی زآن گلسیراب بسوی چن آر شربت آبی زسر لطف مرا زآن دهن آر ای بشیر دل من بویی از آن پیرهن آر

ای صبابویی از آن زلف پریشان بمن آر لب جان پرور او چشمه حیوان منست حالت دیده مهجور ستمدیده ببین بلبل طبع مرا ای دل و دین در سخن آر

لرزه از قامت خود در بدن نارون آر

گل ببستان ملاحت زصبا روی نمود ای مهی سرو ببستان ملاحت بگذر نیست جزسوختن وساختنت چاره جهان

همچوشممازسرخودبگذرو پادرلگ*ن*آر

\* \*

دردم زحدگذشت و ندارم دوای دل شد خان و مان این دل بیجارهام سیاه دل رفت و گشت مونس دلدار ومن کنون گر آن دل رمیده دگر بار بابیش دل خون زراه دیده ما ریخت در خمت دل در جواب گفت که خون گو بر یزچشم دل را گناه نیست همه دیده می کند دل را گناه نیست همه دیده می کند بیگانه گشته ام زجهان و جهانیان

از وصل ساز چاره دوایی برای دل تاگشت شست زلف توجانا سرای دل بیار و بی دلم ، بشنو ماجرای دل ا دانم که چون دهم بغم او سزای دل آخر چه کرد دیده مسکین بجای دل کردیده خاست زحمت ورنج وبلای دل کو میشود همیشه بغم رهنای دل تاگشت عشق روی توام آشنای دل تاگشت عشق روی توام آشنای دل

\* \*

بیاکه بی رخ خوبت نظر بکس نکنم مرا سریست بدرگاه تو نهاده بخاك بگو حواله من تا بكی بصبر کنی بروز وصل بپای تو گر رسد دستم صبا بگوی بگل از زبان بلبل مست دلا مرا مجهان تا که جان بود در تن هوای کعبه مقصود در دماغ منست دلم چوبحرجهانست اگررقیب خسست

بغیرکوی تو جای دگر هوس نکنم
که النجا بجز از تو بهیپچکس نکنم
بجان دوست که من غیریک نفس نکنم
گرم بثیغ زنی روی باز پس نکنم
که من تحمال ازین بیش درقفس کنم
زعشق سیر نگردم زعیش بس نکنم
براه بادیه من گوش برجرس نکنم
براه بادیه من گوش برجرس نکنم

\* \*

وآن قامتِ چو سروِ روان ِ نگارِ من

آن خوشدلی کجا شد و آن روزگار من

از روی مرحمت نظری کن بکار من بگرفت اشک دیده من رهگذارمن یک لحظه غم نمی خوردم نمگسار من آشفته همچو زلف تو شد روزگارمن بشکست چشم مست تو جانا خمار من هرگز نظر نکرد باحوال زار من

کارم ز دست رفته و بارم زغم بدل زآنرو بکوی دوست گذارم نمی فتد غم دامنم گرفته بدست جفا از آنک ای نور هر دو دیده ز هجران روی تو بودم زلعل باده تو مست بی خبر زاری من گرفت جهانی بهجر و او

\* \*

\*

\*

\*

\*

تیرغم هجران تو از جان بگذشت چوندید جراحتمطبیب دلگفت

دل بود سپر تیر بپیکان بگذشت بیچاره، ترا درد ز درمان بگذشت

> امرار تو در دیده نهانست مُرا چون سربفدای راه عشقت کردم

وزدیده سرشکئخون روانست مرا ای هم نفسان چه جای جانست مرا

> شبهای دراز بیشتر بیدارم میندارمکهدیده میدن دوست

نزدیک سحر روی ببالین آرم درخواب رود، خیال میپندارم!

> روزیت هوای من درویش نبود دانی که عنایت تو با بنده چهبود؟

رحمیت برین خستهٔ دلریش نبود چون موسم گل که هفته یی بیش نبود

تا بر درت ای دوست مرا باری نیست گر نیست ترا شوق مرا باری هست

مشکلتر ازین بردل من باری نیست ور هست ترا صبر مرا باری نیست

آن دوست که آرام دل ما باشد

گو بندکه زشتست، بهل تا باشد

تا باری از آن من تنها باشد

شایدکه بچشمکس نه زیبا باشد

 $\star$ 

صوفی شوم وگوش بمُنکر نکنم توبت کردم که توبه دیگر نکنم گفتم که دگر چشم بدلبر نکنم دیدم کهخلافطبع موزون منست

۷٥ ـ بُرهان بلخي`

برهان از شاعران متوسط پارسی گوی در قرن هشم هجریست که زند گائیش در هندوستان می گذشت. لقب و اسم او برهانالدین مظفر و اسم پدرش شمس بن علی بن حیدالدین بلخی است. این خانواده ازاعقاب ابراهیم بن ادهم بلخی صوفی نامبزدار ایرانی بود و نسب برهان بلخی بهفت واسطه به ابراهیم می رسید. پدرش سلطان شمس بلخی درعهد سلطنت محمد بن تغلق (۲۷۰-۷۵۲ هجری) از ممالیک غوریه هند بدهلی رفت، ومعلوم است که مهاجرت او از خراسان بهندوستان مانند همه مهاجرتهای ایرانیان آن روزگار نتیجه وضع نابسامان ایرانبود درعهد ایلخانان مغول ؛ ولی او بزودی شهردهلی را ترك کرد و به و بهارشریف » شهرکی در پنجاه میلی جنوب شرقی پتنا رفت و درهمانجا مینم شد و درخدمت مشایخ صوفیه آن سامان در آمد . سلطان شمس بلخی سه پسر داشت بنام مظفر ومعز الدین و قرالدین . مولانا مظفر در بلخ ، پیش از مهاجرت پدرش بهند ، ولادت

۱ ـ دربارهٔ او رجوع شود به « مجموعهٔ اشعار سولانا برهان الدین مظفر شمس بلخی» چاپ پتنا، ۸ ه ۱۹ میلادی باتصحیح و مقدمهٔ انگلیسی آقای دکتر سید حسن استاد ورئیس انستیتوی تحقیقات عربی و فارسی دانشگاه پتنا (هندوستان)، و منابعی که در آن نشان داده شده است.

یافت وبعداز ورود بهندوستان مدتها در قید حیات بود . هنگای که شمس بلخی خاندان خودرا به بهار شریف میبرد مظفتر جوانی درس خوانده وتربیت یافته بود وبعداز ورود به سرزمین بیهار در حدود سال ۵۵۰ یا ۷۵۲ در حلقه مریدان شرف الدین احد بن یحی ازمشایخ آن سامان در آمد وسمت جانشینی او داشت ومدنی نیز دربنگال و چندگاهی در مکه گذراند تابنا براغلب مآخذ درسال ۷۸۸ و بنابر بعض اقوال در ۸۰۳ هجری در گذشت و بعدازو برادر زادهاش حسين بن معزّالدين بن شمس بلخي بجايش نشست . از مولانا بر هان الدین مظفیر دیوان اشعار .. مجموعه نامها ـ ورساله یی در بدایت و نهایت در ویشی باقی مانده وجز اینها کتب و رسالاتی داشته که ازمیان رفته است. اشعار بر هان بلخی از حیث ارزش ادبی متوسط وبیشتر مقصورست بربیان مطالب عرفانی درصورت غزلهای عاشقانه یا صوفیانه ، و برهانالدین مظفر در همه آنها برهان تخلیص می کند . از اشعار اوست:

> سرّی میان ما و شما در الَست رفت دىزاهدى كهدامن عصمت بلستداشت بالا گرفت چون بدلم کار عشق نیک هرك او بغير عشق بسر برد عمر ، اگر از عشق توبه برهان دیگر حرام باد

وآن مسر جردلی که دمیدند مست رفت امروز چاك كرد وگريبان زدست رفت آهسته مست عقل بدآموز پست رفت صدسال کرد طاعت هم بت پرست رفت سرّی میان ما و شما در اکست رفت

\* \*

عاشقان را پاکباز آوردهاند جانها را در گُداز آوردهاند عاشقائش راهساز آوردهاند عشق جمله رمز و راز آوردهاند دلبران را جمله ناز آوردهاند تا سزا گردند وصل دوست را رَسته از لا لمعمى از نور رب وصل اوچون باهمه رمزست وراز

\* \*

من جنون را بندهام از عقل دور چیست این بندار همتی و غرور

دور دور ای عقل از ما دور دور پس در آب انداز و از خود کن عبور ورنه کواین شهرو کومن کوشهور؟.. می زنم طبل جنون درملک عشق رَو زخاکت نورکن واز نور خاك پای بند شرع ماندستم دریغ

\* \*

سافیا جامی که من هم مستو هم دیوانهام خانمان کردم خراب از مستی و دیوانگی از لب او چاشنی دارد مگر این می کهمن راه عقل و عاقلی بگذار بر بیوه زنان عشق تو افسانه یی در گوش جان من دمید طعنه زد دیوانه یی، گفتا که تو «مولا» نهای وصل او در عاقلی و عقل هرگز ره نیافت

عشق تو بادهستو من آن باده را پیانه ام من کنون بی خانمان چون بوم در ویرانه ام چندر وزی شد که مست افتاده در میخانه ام ساقیا جامی که من در عاشتی مردانه ام من چنین مدهوش و هم دیوانه افسانه ام گفتم این عشقست، عاری نیست گر «مولا» نه ام ساقیا جای که من هم مست و هم دیوانه ام

\* \*

گوش است هرمسام برای پیام عشق در گوش ما رسید زهرسوسلام عشق شرسنده می شویم که گیریم نام عشق مردان بر آورند بهمت چوگام عشق عنقای همت است که پر د ببام عشق آزاد هردو کون بباید غلام عشق معدود جان چند فتاده بدام عشق می نوش چون نهنگان دریا بکام عشق

هرمو بود زبان ز برای کلام عشق
ما چونزجسم خود بره دوست خاستیم
درعشق باختیم دل و جان ولی هنوز
دریک قدم زهر دوجهان پاك بگذرند
بوم هوا خرابه شهوت کند مقر
ز اقبال شاه عشق گذشتیم از دو کون
در بحو کون عشق چوانداخت دامرا
برهان چوهستی تو نهنگ عدم ببرد

## ۸۵ ــ جُنَيْد شيرازي

شیخ الاسلام معین الدین ابوالقاسم جنید بن محمود بن محمد عنمتری شیرازی ، که در شعر جنید تخلیص می کند ، از کبار علما و و عاظ شیراز در قون هشتم هجری است . خاندان وی از خاندانهای مشهور شیراز بود که بسیاری از علما و وعاظ از آن برخاستند . شرح حال بیست و دو تن ز رجال این خاندان در کتاب شد الازار آمده است . نسب این خاندان به عمر بن الخطاب خلیفه دوم می رسید و بهمین سبب افراد این خاندان در نسبت خود عناوین «عمری عدوی ربّعی قررشی» را می افزوده انداد . غالب بزرگان این خاندان از زمره مذکران و واعظان شیراز و دارای مراتب بلند در مقامات علمی وعرفانی ، و در نظر خلق منحلتی بزیور حرمت و عزت بوده اند . نخستین کسی از بن خاندان که بشیراز رفت و نظر خلق منحلتی بزیور حرمت و عزت بوده اند . نخستین کسی از بن خاندان که بشیراز رفت و

۱ ـ دربارهٔ او رجوع شود به :

<sup>\*</sup> دیوان جنید شیرازی و مقدمهٔ آن بقلم مرحوم مغفور سعید نفیسی استاد فقید دانشگاه تهران

<sup>\*</sup> کشف الظنون حاجی خلیفه چاپ ترکیه ج۲ ، ۱۹۶۳ سیلادی بند ۱۰۲۸ \* آثار عجم از سرحوم فرصت الدولهٔ شیرازی ، بمبئی ۱۳۱۶ ، ص ۲۶ ؛

<sup>\*</sup> مقدمهٔ شدالازار بتصحیح مرحوم محمد قزوینی و مرحوم عباس اقبال آشتیائی ، تهران ۱۳۲۸ شمسی و مواردی از متن آن کتاب که در فهرست آن نشان داده شدهاست.

۲ - عدوی منسوب است بقبیلهٔ بنی عدی بن کعب که شعبه بی از قریش بود و عمر بدان قبیله انتساب داشت . ربعی به ربیعه نامی که از اخلاف عمر بوده و نسب خاندان مذکور بدو می رسیده است. این خاندان ازباب سکونت اغلب افراد آن در « باغ نو » از محلات قدیم شیراز به « باغنوی » هم مشهور بوده است. رجوع شود به : شدالازار ، تهران ۱۳۲۸ حاشیهٔ ص ۱۸۲.

متوطئن شد زین الدین مظفر بن روزبهان (متوفی بسال ۲۰۳) جدّ بنجم جنیداست که ترجمه حالش در شد الازار (شمارهٔ ۱۹۲ ص۲۲۷ از نسخه چایی) ذکر شده است . وی درجامع عتیق شیراز مجلس وعظ دائر کرد واین مجلس برای اعقابش باقی ماند چنانکه جنید هم بوعظ و تذکیر خود در آن مسجد اشاره بی در اشعار خویش داردا . جنید در شرح حال همین زینالدین مظفر ، نیای خویش ، او را از اولاد عمرین الخطاب ذکر کر ده است .

وفات جنيد بعداز سال ٧٩١ وگويا قريب بهمان تاريخ اتّفاق افتاد. سال مذكور مؤخر ترين تاريخي است كه چند بار دركتاب شد الازار تأليف جنيد آمده وظاهراً سال اتمام آن کتاب نیز بوده است. مهمترین اثر جنید همین کتابست که او آنرا در ذکرمزارات شیراز درهفت قسمت (هرقسمت موسوماست به «نوبت») بزبان عربی تألیف کرده و سُدّالازار في حَطّالاوزار عنزُوّارالمزار ناميدهاست. مقصود ازتأليف اين كتاب آن بود که راهنهایی برای زیارت مقابر بزرگانی که در گورستانهای شیراز مدفون بودهاند ترتیب داده شود . پس مؤلّف گورستانها و مواضع زیارت را به هفت دسته منحصر کرده است تا زیارت کننده هریک را در یک نوبت از هفت نوبت هفته زیارت کند و درین هفت نوبت ترجمهٔ ۳۱۵ تن از معاریف شیراز که آخرین آنان سعدی شیرازی است با سنين وفاقشان ذكر شده . اين كتاب ازحيث اشتمال برمطالب ذيقيمت درتاريخ رجال وآثارآنان، ازجملهٔ کتابهای بسیار معتبر ومهماست زیرا مؤلّفآن درنهیّهٔ مطالبخود از کتابها ویا ازاطلاعات محلتی متقنی استفاده کرده است که درصورت فقدان آنها بسی از اطلاعات ما دوباره و رجال بزرگ فارس ناقص میماند.

کتاب شدالازار را پسر جنید شیرازی بعنی عیسی بخواهش یکی از دوستان که شا كرد پدرش بود بفارسي ترجمه كرد و آثر ا ماتمس الاحباء خالصاً من الرّيا ، ناميده است

و این همانست که به « هزار مزار » یا « هزار ویک مزار » اشتهار یافته و بطبع نیز رسیده است<sup>۱</sup>.

دیوان اشعار جنید شیرازی آنقدر که دردستست، وبهمتاستاد فقید سعیدنفیسی رحمة الله علیه جمع آوری وطبع شده، یکهزار و پنجاه بیت دارد و مشتمل است برقصاید و غزلهایی در ذکر معانی عرفانی و تحقیق و زهد و وعظ . غالب این اشعار از حیث لفظ ومعنی غنی و گاه جد ا منتخب و زیباست واز آنجمله است :

من نه امروز خراباتیم و عاشق و مست آن حریفم که گرم سر برود در ره عشق روزی ازخانه ببازار روم بادف و چنگ نام من زشت شد ای خواجه هم از اول کار دلق سالوس که یک بار ز دوش افگندم تا زمستان تو غوغای صبوحی برخاست زاهد دون ز کجا صحبت مستان ز کجا در یی صومعه و بند ریا بود جنید

که چنین عاشق و مست آمد م از روز اکست

پای بفشارم و برعشق نیفشانم دست

تا همه خلق بدانند که قالاشم و مست

چه توان کرد که این شیشه در افتاد و شکست

بدو صد رشته دگر بار بمن نتوان بست

زاهد از صومعه در کوی خرابات نشست

لایق منصب عالی نبود همت پست

ساکن کوی مغان گشت واز آن بند بجست

\* \*

ملک کونین بآوازهٔ نامی نرسد گر تو صد بادیه هردم بریا قطع کنی تا گدایی نکنی در رَه ِ خمخانهٔ عشق تا سَر کوی تو پرزحمت اغیار بود طالب زاویه مجذوب نگردد هیهات

کام عالم ببرآوردن کامی نرسد در ره کعبه اخلاص بگای نرسد اندرین بزم ترا دست بجای نرسد بتو پنهان ز بتر یار پیامی نرسد سالک از نام مجرد بمقامی نرسد

۱ - در ذیل این مقال لازست گفته شود که این معین الدین جنید شیرازی را نباید با صدر الدین جنید شیرازی نوادهٔ نجیب الدین علی بن بزغش شیرازی متوفی بسال ۱۹۱ اشتباه کرد که ترجمهٔ احوالش در شد الازار آمده و باید بدانجا سراجعه نمود.

گر نه استاد خرد مرشد راه تو شود لاف آزادی و مردی ز تو چون آیدراست تادلت ز آتش اندیشه نسوز دچون عود جون جنید ار سخنت شامل حکمت باشد

دلت از منزل آن ره بمرامی نرسد که ز خوان تو گدایی بنظامی نرسد هرگز ازعطر تو بویی بمشامی نرسد مدعی را بحدیث تو کلامی نرسد

\* \*

روز ازل که از تن خاکی اثر نبود خاص ازبرای عشق تو در عالم آمدم اول ثوا م زخویش خبردادی ارنه من در کاینات اگرچه نظر کردم از هوس گفتم درین طریق بجایی رسم ولی در کارعشق او دل وجانم زدست رفت در بحارسوی عشق دویدم بهیچ وجه دل خواست تا بحضرت او تحفه یی برد پنداشت جان که ناله او کار گر شود کسی کی عرم حویم وصالش شود کسی از سر بدار دست که دربار گاه عشق از دولت وصال تو عروم شد جنید

جانرا بجز هوای تو کار دگر نبود ور نه مرا زکوی تو عزم سفر نبود بودم بحالتی که زخویشم خبر نبود حقا که جز جمال توا م در نظر نبود هرجانبی که رفتم ازو ره بدر نبود دل خودنداشت قدری و جان را خطر نبود آنجا رواج تقوی و علم و هنر نبود بااو جز آب دیده و سوز جگر نبود واحسرتا که ناله او کارگر نبود کاو را بر آستانه مجال گذر نبود آنکس نهاد بای که در بند سر نبود بیچاره را ز بخت نصیبی دگر نبود بیچاره را ز بخت نصیبی دگر نبود بیچاره را ز بخت نصیبی دگر نبود

\* \*

بحقارت منگر در من مسکین فقیر سلطنت را چه تفاخر که متاعیست قلیل گرچه خاکست مرا بستر و خشتم بالین تا بصحرای فراغت زدهام خیمه انس بیت احزان من و دود چراغ و شب فقر

که غنی را نبود چاره زدرویش حقیر حبیدا مملکت فقر که ملکیست کثیر بیجنین ملک ندارم هوس جاه و سریر عار دارم زسراپردهٔ سلطان و وزیر صدر ایوان تو و مجمرهٔ عود و عبیر

تو و دیبای منقش من و این کهنهگلیم بر جنید ار نکنی چشم عنابت چه عجب

که مرادوخت پلاس آنکه ترادوخت حریر پادشاهان جهان را چه غم از حال فقیر

水米

آنراکه غرقگشت خبر از کران مپرس الا حدیث نوبه و تقوی کز آن مپرس لعاش ببوس و از شکرستان نشان مپرس با لطف او روایت آب روان مپرس حال حریم پادشه از پاسبان مپرس گر اهل دانشی ز متر امتحان مپرس چون واقنی چهحاجت شرح وبیان مپرس شرح جفا وجور جهان از جوان مپرس در دل غمی که می گذرانم نهان مپرس در دل غمی که می گذرانم نهان مپرس در دل غمی که می گذرانم نهان مپرس در یافتی بکوی یقین از گمان مپرس

شوریده حال را خبر عاقلان مپرس ازما بپرس هرچه توانی زنیک و باد رویش ببین و از مه تابان مکن حدبث با زلف او حکایت مشک ختن مگوی عقل از درون پرده چه داند حدیث عشق اسرار عشق او که ندانند هرکسی میرسیم که جیست تمنای تو ز من بیر متم کشیده شناسد حدیث من بیر متم کشیده شناسد حدیث من برود آه سینه که راه نفس گرفت بگذار خویشرا چو بوصلش رسی جنید بگذار خویشرا چو بوصلش رسی جنید

\* \*

ی بیان کنم سیلاب خون ز دیده مردم روان کنم ربیخودی گرشمه یی ز شرح جمالت بیان کنم بود مرا حاشا که التفات بملک جهان کنم مرا دهند دریوزه نیم شب هم ازین آستان کنم که می دهد تا جان خویش در قدم ساربان کنم میچو موی باشد که دست با کمرت در میان کنم کی زلف او چون یاد آن کلاله عنبر فشان کنم کدیث من گر من روایت سخنی زآن دهان کنم کنم برآورم همچون جنید نام تو ورد زبان کنم برآورم

گر من زسر عشق تو رمزی بیان کنم عارف هزار نعره بر آرد زبیخودی گر بر درت مجال گدایی بود مرا گر تاج و تخت کسری و خاقان مرا دهند یارب نشان ز محمل یارم که می دهد گشتم در آرزوی کنار تو همچو موی مشکین شود مشام دل از بوی زلف او آب حیات و شکئ برد بر حدیث من تا در جهان بعشق تو نامی بر آورم تا در جهان بعشق تو نامی بر آورم تا در جهان بعشق تو نامی بر آورم

## ٥٩ \_ حافظ

## خواجه شمس الدین محمد بن محمد بن محمد حافظ شیرازی یکی از بزرگترین

۱- دربارهٔ حافظ مقالات وتحقیقات و کتابهای متعدد نوشنه اند و حتی عده یی از معاصران آثار و افکارش را بصورتهای گونا گون تحلیل کرده و گاه دربارهٔ خنانش بتوجیهات و تأویلات خاص ، که برخی از آنها بیشتر نمایندهٔ افکار و عقاید نویسندگان آنهاست تا خود حافظ ، پرداخته اند . ذکر همهٔ آن گفتارها و دفترها درینجا میسر نیست و اما از میان منابع متعدد قدیم و متأخر ملاحظهٔ مآخذ ذیل توصیه می شود :

\* مقدمهٔ محمد گلندام جامع دیوان حافظ بردیوان او (چاپ سرحوم میرزا محمد خان قزوینی )

- \* كشف الظنون حاج خليفه در ذيل عنوان «ديوان حافظ»
- \* هفت اقلیم امین احمد رازی چاپ تهران ، ج۱ ، ص۲۱۱
  - \* نفحات الانس جاسي چاپ تهران ، ص ۲۱ ۱
    - \* آتشكدهٔ آذر چاپ بمبئى ، ص ه ٢٦
- \* تذكرة الشعراء دولتشاه سمراندي چاپ تهران ص ۳۲۸ ۳٤٤ .
  - \* تذكرهٔ سخانه جاب تهران از ص ۸۶ تا ۹۳
    - \* رياض العارفين هدايت من ١٨٦-١٨٦
- \* شعر العجم شبلي تعماني (ترجمهٔ فخر داعي) ، ج٢ ، ص١٦٥ ٢٤٥
  - \* مرآة الخيال ص١٥
  - \* مجمل فصيحي ذيل حوادث ٧٩٢
    - \* بهارستان سخن ص٢٣٦ ـ ٢٤٢
  - \* حبيب السير چاپ تهران ، ج۲ ، ص ۲۱ ه

شاعران نغز گوی ایران و از اعاظم گویندگان جهان و از و اکایر گردنکشان نظم ه ا فارسی است. در نسخه بی از اسکندرنامه و هشت بهشت و خسرو و شیرین امیر خسرو دهلوی که بثرتیب در بیست و چهارم صفر وششم ربیع الآخر و سیز دهم جمادی الاولی سال دهلوی که بثرتیب در بیست و چهارم صفر وششم ربیع الآخر و سیز دهم جمادی الاولی سال ۲۵۲ هجری بخط شیرین و پخته این استاد بزرگ سخن استنساخ شده است ، کاتب خودرا همه جا و محمد بن محمد بن محمد الملقب بشه س الحافظ الشیرازی و معرق کوده و در اشعار خود «حافظ » تخلیص نموده است . در خالب مآخذ نام پدرش را و بها حالدین و نوشته اند و ممکن است و بها حالدین » علی الرسم لقب او بوده باشد . محمد گذشته منسین نوشته اند و ممکن است و همدرس او نام و عناوین وی را چنین می آورد: و مولانا جامع دیوان حافظ و دوست و همدرس او نام و عناوین وی را چنین می آورد: و مولانا الاعظم ، المرحوم الشهید مفخر العلماء ، استاد نحاریر الادبا ، شمس الملة و الدین محمله الحافظ الشیرازی ه ؛

از مفحه پیش

<sup>\*</sup> طرائق الحقايق ج٢ ، ص٥٠٦

<sup>\*</sup> مجالس المؤمنين ص ٢٩٤

<sup>\*</sup> تاریخ فرشته چاپ هند ، ج۱ ، ص۲۷ه

<sup>\*</sup> لطائف الطوائف چاپ تهران ، ص٢٢٣

<sup>\*</sup>مآخذ دیگری که در ذیل صحایف همین گفتار ذکر شدهاست

۱ - این تعبیر مأخوذست از کلام انوری که گویند درتعریض بمعزی گفته بود: «کس دانم از اکابر گردنکشان نظم ـ کو را صریح خون دو دیوان بگردنست»

۲ - این نسخه از اشعار امیر خسرو دهلوی در کتابخانهٔ فرهنگستان علوم ازبکستان تاشکند محفوظست.

۳ - معلوم نیست چرا گلندام عنوان دالشهید» را برای حافظ آوردهاست.

٤ ـ نقل از كليات حافظ بتصحيح سرحوم سيرزا محمد خان قزويني و سرحوم دكتر
 قاسم غني ، تهران ، ١٣٢٠ ، صفحة ق

تذکره نویسان نوشته اند که اجداد او اصلاً از کوپای (کوهپایه اصفهان بوده اند ونیای او درایام حکومت اتابکان سلغری از آنجا بشیر از آمد و درهمان شهر متوطن شد. و نیز چنین نوشته اند که پدرش « بهاء الدین محمد » بازرگانی می کرد ، و ما درش از اهل کازرون و خانه ایشان در « دروازه کازرون شیراز » واقع بود .

ولادت حافظ دراوایل قرنهشتم هجری، حدود سال ۷۲۷ هجری درشبراز اتفاق افتاد و او بسال کوچکتر از برادران خود بود . بعداز مرگ بهاءالدین پسران او براگنده شدند و شمس الدین محمد که خردسال بود بامادر درشبراز ماند و روزگار آن دو به تهیدستی می گذشت . بهمین سبب حافظ همینکه بمرحله تمییز رسید در نانوایی محله بخمیر گیری مشغول شد تا آنکه عشق بتحصیل کمالات اورا بمکتب خانه کشانید و بتفصیلی که در نذکره میخانه آمده است وی چندگاهی ایام را بین کسب معاش و آموختن سواد می گذرانید.

بعدازین زندگانی حافظ تغییر کرد واو درجرگه طالبان علم در آمد و مجالس در سرا علما وادبای زمان را در شیراز درك کرد و چنانکه محمدگلندام معاصر و جامع دیوان حافظ می گوید به تتبع و تفحیص در کتب اساسی علوم شرعی وادبی از قبیل کشیاف ز مخشری و مطالع الانظار قاضی بیضاوی و مفتاح العلوم سکیا کی وامثال آنها پرداخت و محمدگاندام خود اورا چندین بار در مجلس درس قوام الدین ابوالبقا عبدالله بن محمود بن حسن اصفهانی شیرازی (م ۷۷۲ هجری) مشهور به ۱ بن الفقیه نجم » عالم معروف بقرا آت سبع و فقیه بزرگ عهد خود دیده و غزلهای می ارش را در همان محفل علم وادب شنیده بود.

۱ ـ تاریخ و فات حافظ را چنانکه خواهیم دید ، در سال ۷۹۲ نوشته و گفته اند که در آن هنگام شصت و پنج ساله بود ( تذکرهٔ میخانه ص ، ۹ ) و در صورت صحت این قول ولادت حافظ باید در سال ۷۲۲ اتفاق افتاده باشد.

۲ ـ دربارهٔ او رجوع کنید بحاشیهٔ ص۳۹۳ کتاب « از سعدی تا جاسی » چاپ دوم و
 به «شدالازار فی حطالاوزار عن زوار العزار » ص۸۹

چنانکه از سخن عمد گلندام درین مورد برمی آید! حافظ در دو رشته از دانشهای زمان یعنی علوم شرعی و علوم ادبی کار می کرد و چون استاد او قوام الدین خود عالم بقرا آت سبع بود طبعاً شاگرد هوشمندش در خدمت او بهمین درس اشتغال داشت و در حفظ قر آن باتوجه بقرا آت چهارده گانه (از شواذ و غیر آن) ممارست می کرد و از بنجاست که خود در اشعار خویش چندین بار بدین اشتغال مداوم بکلام الله اشاره نموده است و بنابر تصر بح صاحبان تراجم اقتخاذ تخلص «حافظ » نیز از همین اشتغال نشأت کرده است ؛ و چون چنانکه می دانیم تحصیل علوم ادبی عربی بعنوان مقدمه تحصیل علوم شرعی بوده است ، طبعاً حافظ بتحصیلات ادبی خود نیز توجه داشت و حتی بدین رشته از علوم اسلامی همان توجهی را مبذول می نمود که بعلوم قر آنی ، و این نکته نیز از قول محمد گلندام که پیش از ین بدان اشاره کردیم صر یا دریافته می شود .

شیراز در دوره یی که حافظ تربیت می شد ، اگر چه وضع سیاسی آرام و ثابتی نداشت ، لیکن مرکزی بزرگ از مراکز علمی و ادبی ایران و جهان اسلامی محسوب می گردید و این نعمت را تدبیر اثابکان سلغری فارس ، بنحوی که پیش ازین در ذکر «پناهگاههای فرهنگ ایرانی» مقارن حملات مغولان وصف کرده ایم ، برای شهر سعدی

۱ - رجوع کنید به دیوان حافظ چاپ سرحوم سیرزا محمدخان قزوینی ص « قو ـ قز » ۲ - :

صبح خیزی و سلامت طلبی چون حافظ

هرچه کردم همه از دولت قرآن کردم

عشقت رمد بفرياد ارخود بسان حافظ

قرآن زبر بخوانی با چارده روایت

نديدم خوشتر ازشعر تو حافظ

بقرآنی که اندر سینه داری

لطائف حكما با كتاب قرآني

ز حافظان جهان کسچو بنده جمع نکرد

وحافط فراهم آورده بود. مطالعه مختصری در کنب مربوط بتاریخ شیراز ومزارات آن، از قبیل شد الازار جنیدی وشیراز نامه این این الخیر زر کوب ، و نیز مطالعه یی در احوال پادشاهان آل سلغر و امرایی که بعداز زوال دولت ایلخانی بر فارس حکومت داشتند (مانند آل اینجو و آل مظفر) ، این حقیقت را برما ثابت می کند . حافظ در چنین محیطی که هنوز مجمع عالمان وادیبان و عارفان و شاعران بزرگه بود ، تربیت علمی وادبی می یافت و با ذکاوت ذاتی و استعداد فطری و تیزبینی شگفت انگیزی که داشت میراث خوار نهضت علمی و فکری خاصی می شد که پیش از و در فارس فراهم آمد و اندکی بعداز و به فترت گرایید .

از تفحیص دراحوال و اقوال حافظ معلوم است که او دراکتساب علوم شرعی یا ادبی قصد ارتزاق نداشت یعنی بعداز تحصیل درین رشته ها بعنوان مدرس ومعلم باقی نماند بلکه ورود در محافل ادبی و عرفانی و معاشرت با عرفا و شعرا و در همان حال تعهد امور دیوانی و «ملازمت شغل سلطان» و « وظیفه خواری » او رفتن درظل حمایت امرا و وزرا ، هم مورد توجه و علاقه او بوده است .

حافظ از میان امرای عهد خود ، که ستاره هریک چندگاهی میدرخشید و سپس دست زمان بجانب افولشان می کشانید، چندتن را دراشعار خود ستود و با بمعاشرت و درك محضرشان اشاره کرد مانند ابواسحق اینجو (مقتول بسال ۷۵۸ ه) و شاه شجاع (م. ۷۸۸ ه) و شاه منصور (م. ۷۹۵ ه) ، و درهمان حال با پادشاهان ایلکانی (جلایریان) که در بغداد حکومت داشتند نیز مرتبط بود و از آن میان سلطان احمد بن شبخ اویس

: -

رسید مثرده که آمد بهار و سبزه دمید وظیفه گر برسد مصرفش گل است و نیید و نیز رجوع کنید به اشاره یی که محمد گلندام به «ملازمت شغل سلطان» دربارهٔ حافظ کرده است ، در بعضی نسخ بجای این عبارت « ملازمت بر تقوی و احسان » آمده است . واند اعلم ،

(۱۸۲ م ۱۸۲ مرا ستود؛ و ازمیان رجال شیراز ازخوان نعمت حاجی قوام الدین صاحب عیار کلانتر شهر شیراز ووزیر شاه شجاع (م ۵۵۵ م.) ؛ ونیز حاجی قوام الدین حسن تمغاجی متونی بسال ۲۵۱ م منعم بود و از آندو دراشعار خود یاد می کرد. و یکجا هم از سلطان غیاث الدین بن سلطان سکندر فرمانروای بنگال که در سال ۷۲۸ هجری بر تخت سلطنت بنگال جلوس کرده بود یاد نموده و علت آن بود که ساطان غیاث الدین مذکور بنابر مشهور مصراعی را طرح کرد بدینگونه ۵ ساقی حدیث سرو و گل و لاله می رود و و محافظ غزلی بمطلع ذیل بدوباز فرستاد :

ساقی حدیث سرو و گل ولاله می رود وین بحث با ثلاثه نمساله می رود و نام غیاث الدین را هم چنانکه گفتیم درپایان آن غزل آورد. این رسم یعنی طرح مصراعی وخواستن اتمام قصیده یا غزل برآن وزن وقافیه معمول بود و نظایر دیگری هم در تاریخ ادبیات ایران دارد.

درنوبتی دیگر ، وقتی شهرت شاعرنوازی سلطان محمود دکنی (۷۸۰-۷۹۹ه.)
پسر علاءالدین حسن کانگو بهمتی ، و وزیرش میرفیضالله ایجو بفارس رسید حافظ
راغب دیدار دکن گشت و چون این خبر به میرفیضالله رسید اسباب سفر اورا فراهم
آورد و پیغام داد «که اگر باین حدود تشریف شریف ارزانی فرموده مملکت دکن را
بوجود فیض بخش خویش رشک فردوس برین گردانند اهالی این دیار شکرقدوم میمنت
لزوم بجای آورده قرین حصول مطالب ومقاصد روانه شیراز خواهند کرد » ۲. حافظ
از شیراز به «هرموز » رفت و درکشتی محمود شاهی که از دکن آمده بود نشست ،
«هنوزکشتی روانه نشده بود که باد مخالف وزیده دریا بشورش درآمد ، خواجه بیکبار
از آن سفر متنفر شده بیاران گفت که بعضی از دوستان را که در هرموز میباشند و داع

**<sup>^</sup>** - 1

نکردهام ، ایشان را دیده درساعت برمی گردم ۱ ه ا وبدین ترتیب خود را از بیم سفر دریا رهایی بخشید و آنگاه این غزل را به میرفیض الله اینجو فرستاد و خود بشیر از رفت :

دمی باغم بسر بردن جهان یکسرنمی ارزد . بمی بفروش دلق ما کزین بهتر نمی ارزد ...

معروفست که چون میرفیض الله اینجو این غزل و داستان سفر ناتمام حافظ را بسمع محمود شاه رسانید بادشاه فرمان داد هزار تنگه طلا بملامحمد قاسم مشهدی که از فضلای دولت بهمنی دکن بود دهند تا امتعه هندی بخرد و برای حافظ برسم پیشکش ببرد.

یکبار دیگر حافظ از شیراز ، یقیناً بقصد انتجاع ، بیزدک در دست شعبه بی از شاهزادگان آل مظفیر بود ، رفت ولی زود از اقامت در «زندان اسکندر » خسته شد و در غزلی ٔ بازگشت خودرا بفارس بدینگونه آرزوکرد:

دلم ازوحشت زندان سكندر بگرفت رخت بربندم وتاملك سايمان بروم.

بدینگونه ملاحظه میشود که حافظ مانند هرگویندهٔ متفکری بگوشه گیری و تسلیم خود بعوالم تخیلات شاعرانه بیشتر علاقه داشت تابسیر وسیاحت های طولانی؛ و غیراز سفرهای محقق و محتمل مذکور باقی عمر را درشیراز بسر برد تاروح پاکش قربن ساکنان عالم بالا گشت.

تاریخ وفات حافظ را در قدیمترین مأخذی که درباره احوال او داریم ، یعنی درمقدمه محمد گلندام بردیوان شاعر ، در نسخ معتبرآن ، سنه هاانی و تسعین وسبعائه به ۷۹۲ هجری نوشته اند مگر در کتبی از متأخرین مانند آتشکده آذر و ریاض العارفین رضاقلیخان هدایت و امثال آن که تاریخ ۷۹۱ را ذکر کرده اند و ظاهراً مستند آنها در ذکر این تاریخ قطعمیی است که در آخر غالب نسخ خطی جدید و یا چایی دیوان حافظ

۱ - تاریخ فرشته ج۱ ، ص۲۷ه

٢ ـ بدين مطلع :

خرم آن روز کزین سنزل ویران بروم

ديده ميشودا وكويا ازمقترحات متأخر بنست، وحال آنكه ازقد عترين ماده تاريخ وفات او سال «۷۹۲» حاصل می شود و آن ماده تاریخی است که محمد گلندام در مقدمه خود آورده وفصیح خوافی نیز آنرا باکسر کردن یک بیت نقل نموده وآن چنین است :

> بسال باء و صاد و ذال امجد زروز هجرت ميمون احمد بسوى جنت اعلى روان شد فريد عهد شمس الدين محمد بخاك پاك او چون برگذشتم نگه كردم صفا و نور مرقار

چون ازین قول بگذریم میرسیم بقول قاطبه مورخان قدیم که همگی تاریخ مذکور را سال ۷۹۲ نوشته اند مانند فصیح خوانی در حوادث همین سال ، و جامی در نفحات الانس ، وغياثالدين خواندمير درحبيبالسير وقاضي نورالله ششترى درمجالس المؤمنين و حاجی خلیفه درکشف الظنون ؛ و ازین سیان فصیح خوافی مانند محمد گلندام معاصر حافظست منتهی بسال بسی جوانتر ازو (زیرا در سال ۷۷۷ یعنی پانزده سال پیش از وفات حافظ ولادت يافت ) . با اين تحقيق بطلان قول دولتشاه سمر قندى نيز كه واقعهٔ مذكور را بسال ٧٩٤ منسوب داشته است ، روشن محشود . مدفن او درشير ازست واين سخن مورد تصدیق متقدمین ومتأخرین همگیاست و در آن بحثی نیست .

بنابراطلاع محدودی که از زندگانی خانوادگی حافظ داریم او زن و فرزندان داشت . درباره عشق او بدختری «شاخ نبات» نام افسانهایی رایجست ، و بنا برهمان داستانهاحافظ آن دختر رابعقد مزاوجت در آورد؛ درست يانا درست، حافظ دراشعار خود یکجا ازفقدان محبوبی درسال ۷٦٤ سخن میگوید واین تاریخ با سیوهشت سالگی شاعر مصادف بوده است ؛ و ضمناً چند بار در اشعار حافظ باز میخوریم باشاراتی که بمرگ

که شمعی بود از نور تجلی بجو تاریخش از «خاك مصلی» (= ۷۹۱)

چراغ اهل معنى خواجه حافظ چو در خاك مصلى ساخت منزل

فرزند خود دارد و از آنجمله است این دو بیت :

چه دید اندرخم این طاق ِ رنگین فلک برسر نهادش لوح سنگین دلا دیدی که آن فرزانه فرزند بجای لوح سیمین درکنارش, ونیز غزلیست بدین شرح:

باد غیرت بصدش خار پریشان دل کرد ناگهش سیل فنا نقش امل باطل کرد که خودآسان بشد و کار مرا مشکل کرد در لحد ماه کمان ابروی سن منزل کرد بلبلی خون دلی خورد و گلی حاصل کرد طوطیی را بخیال شکری دل خوش بود قرةالعین من آن میوه دل یادش باد ... آه وفریاد که از چشم حسود مه و چرخ

وماده ٔ تاریخ ذیل گویا تاریخ فوت آن قرةالعین و میوه ٔ دل حافظ را معلوم میکند :

که از دلم رخ آن ماهروی شد زائل چوآبگشت بمن حل حکایت مشکل کنون که عمر به بازیچه رفت بی حاصل

صباح جمعه بد و سادس ربیع نخست بسال هقصدو شصت و چهار از هجرت دریغ و درد و تأسف کجا دهد سودی

حافظ چنانکه گفته ام مردی بود ادیب ، عالم بعلوم ادبی و شرعی و مطلع از دقایق حکمت و حقایق عرفان ، و بالاتر از همه اینها استعداد خارق العاده فطری او بوی بجال تفکیرات طولانی همراه با تخییلات بسیار باریک شاعرانه می داد و او جمیع این عطایای ربانی را باذوق لطیف و کلام دلپذیر استادانه خود در می آمیخت و از آن میان شاهکارهای بی بدیل خود را بصورت غزلهای عالی که هرمقلدی را بزانو در می آورد ، بوجود می آورد . مطالعه حافظ ، علاوه برمواردی که گفته ایم ، درادب فارمی و مخصوصاً در دیوانهای شاعران پارمی گوی بسیار و سیع بود و او کمتر شاه بیت و شاه غزلی را در زبان پارمی بی جواب گذارده است ، بهترین غزلهای مولوی و کمال و سعدی و همام و او حدی و خواجو و نظایر این استادان بزرگ ، و یا بهترین ایبات آنان مورد استقبال حافظ و جوابگویی او قرار

گرفته ودرینبرد آزمایی طولانی هیچگاه و صمت شکست برجین اشعار آبدارش ننشسته ، وبدین ترتیب سخن حافظ از جانبی متضمن افکار عمیق حرکمی و عرفانی وازجانبی دیگر همراه بامضامین زیبا و باریک شاعرانه وعواطنی است که گاه حدّت بسیار دارد ، اما کلام او درهمهٔ موارد منتخب و برگزیده ومزین بانواع تزیینات مطبوع ومقرون نذوق وشامل کلمائی است که هریک بحساب دقیق انتخاب و بجای خود گذارده شده و پیش و پس کردن آنها مایه تباهی کلام خواهد شد و بااین تفصیل سخن حافظ حاوی همهٔ شرایطی است که در کلام مولوی و سعدی و خسر و دهلوی و حسن دهلوی و سلمان و خواجو و همه معصران این دوشاعر اخیرالذکر ملاحظه می کنیم ، باضافهٔ نحوهٔ خاص تفکر او .

علّت آنکه حافظ را دنبالهرو خواجو درشعر معرّقی می کندا آنست که وی در ملت توقف خواجو درشیراز ، باآن شاعر عشور بوده و ازخلمت او مستفید گردیده است . چنانکه می دانیم دیوان خواجو بنا برادوار عمر و شاعری او بدو قسمت مهایز و صنایع الکمال ، و و بدایع الجهال ، منقسم گردیده است . پخته ترین غزلهای خواجو را باید در قسمت اخیر یعنی در بدایع الجهال ، جستجو کرد . این غزلها در مقام مقایسه با غزلهای متعدد خواجو در صنایع الکمال نحوّل بزرگ سبک خواجو را درغزل و رها کردنشیوه متعدد خواجو در صنایع الکمال نحوّل بزرگ سبک خواجو را درغزل و رها کردنشیوه متعدمین در کیفیت خلق مضامین نشان می دهد . درغزلهای بدایع الجهال نفکرات عرفانی و حکی در عبارات غزلهای عاشقانه گنجانیده شده است و بهمین سبب در آنها کمتر از سوز وساز عاشقان و راز و نیاز آنان اثر می بینیم و برعکس باعار فی بخته روبارویم که از سوز وساز عاشقای و مدرسه بی را در عبارات شاعرانه بیان می کند . غالب این غزلها بنظر من در شیراز ساخته شد ، زیرا اواخر عمر خواجو چنانکه می دانیم بیشتر در آن شهر سپری شده و معاشرت حافظ با خواجو و شاید استفاده شان الغیب از عضر در آن شهر سپری شده و معاشرت حافظ با خواجو و شاید استفاده شان الغیب از عضر در آن شهر سپری شده و معاشرت حافظ با خواجو و شاید استفاده شان الغیب از عضر در آن شهر سپری شده و معاشرت حافظ با خواجو و شاید استفاده شان الغیب از موجب تأثیر در آن شهر سپری مدت جامه عمل پوشیده و مسلماً هین معاشرتها و استفادتها موجب تأثیر

<sup>: - 1</sup> 

عمیق شیوه ٔ غزلهای بدایع الجهال خواجو درحافظ شده و اورا باستقبالهای پیاپی از آنها برانگیخته است .

تأثر حافظ ازشیوه خواجو درغزلهای بدایع الجهال بسیار شدیداست، نه تنها شاعر شیرازی کار خودرا درین مورد باستقبال ونظیره گویی منبحصر نساخته بلکه در بسیاری ازموارد کلهات ومصراعها و بینهای خواجورا نیز بوام گرفته وبااندك تغییر درغزلهای خود آورده است مثلاً باین چند مورد معدود توجه کنید:

خواجوگفتهاست :

گرشدیم از بادهبدنام ِ جهان تدبیر چیست وحافظ گو بد :

در خرابات معان ما نیز همدستان شویم خواجوگفتهاست :

ایا صبا خبری کن مرا از آن که تو دانی وحافظ گوید:

نسیم صبح سعادت بدان نشان که تودانی خواجوگفتهاست :

برو ای خواجه که صبرم بدوا فرمایی وحافظ گفتهاست :

فکر بهبود خود ای دل زدری دیگرکن خواجوگفتهاست :

این چنین رفتست از روز ازل تقدیر ما

کا منچنین رفته است از روز ازل تقدیرما

بدانزمین گذری کن درآذزمان که تو دانی

گذر بکوی فلان کن در آنزمان که تو دانی

کاین نه در دیست که در مان بپذیر د زحکیم

درد عاشق نشود به بمداوای حکیم

۱ - فاصل محترم آقای احمد سهیلی خوانساری در مقدمهٔ دیوان اشعار خواجو از ص ۷ تا ه ه موارد متعدد ازاستقبالها واقتباسهای حافظ را از غزلهای خواجو نشان دادهاست. بدانجا مراجعه شود . و نیز نظیر این تتبع را در سخن شبلی نعمانی می بینیم . رجوع کنید به شعر العجم ترجمهٔ مرحوم فخر داعی گیلانی ، ج۲ ، تهران ۱۳۲۷ ص ۱۸۹ بهعد.

فصل پنجم (زبان وادب فارسي)\_\_\_\_\_\_ ٥٠٠٥

خرّم آن روز که از خطّه کرمان بروم دل وجان داده زدست ازپی جانان بروم وحافظ گوید :

خرّم آن روز کزین منزل ویران بروم راحت جان طلبم وز پی جانان بروم خواجوگفتهاست :

دل صنوبریم همچو بید می لرزد زبیم درد فراق تو ای صنوبر دل و حافظ گوید:

دل صنوبریم همچو بید لرزانست زحسرت قد و بالای چون صنوبر دوست خواجو گفته است :

تا ببینند مگر نور تجلّی جمال همچوموسی آرِنی گوی بمیقات آیند وحافظ گوید:

باتو آن عهد که در وادی ایمن بستیم همچوموسی آرِنی گوی بمیقات بریم نظایر این ابیات وعبارات خواجو که دراشعار حافظ تکرار شده باشد بازهم در دیوان او یافته میشود واین غیراز استقبالهای متعددیست که حافظ ازخواجو کرد ؛ واین شواهد حقیقت دعوی مارا درتأثیر حافظ ازخواجو بآسانی بسیار ثابت می کند و بیموده نیست که از قدیم باز گفته اند که «دارد سخن حافظ طرز غزل خواجو» .

امّا همچنانکه گفته ام استقبال و استقراض حافظ از دیگر استادان غزل خاصه مولوی وسعدی وسلمان و کمال و حتی نزاری قهستانی هم کم نبست و این نشان می دهد که استاد بزرگ شیراز ضمن مطالعات و تفحیصات ممند خویش در آثار استادان بزرگ مقدم همیشه بسراغ مشهور ترین و خوش و زن ترین غز لها و قصاید می رفت و آنها را جواب می گفت و گاه نیز سخنان مشهور گذشتگان را تضمین می تمود:

خیر تا خاطر بدان ترك سمرقندی دهیم كازنسیمش وبوی جوی مولیان آید همی و ۲

۱ \_ ترك سمرقندى علاوه بر اشاره بمعشوق ، ايهامى به رودكى سمرقندى نيز دارد. ۲ \_ از مطلع قصيدهٔ معروف رودكى ، ودنبالهٔ آنچنين است : «ياد يار مهربان آيد همى»

از گفته کمال دلیلی بیاورم ور باورت نمی کند از بنده این حدیث آن مهر برکه افکنم آن دل کجا برم گر برکنم دل از تو و بردارم از تو مهر كالالدين اسمعيل درقصيده في كفته است:

> بگویم و نکند رخنه در مسلمانی كدام پایه در اندیشه نصب شاید كرد

وحافظ گفتهاست:

بیار یاده رنگین که یک حکایت راست كدام پايه تعظيم نصب شايد كرد نزاری قهستانی گفته است: ۱

باد بهار میوزد باده خوشگوار کو وحافظ گوید :

كلين عيش مى دمد ساقى كلعذار كو نزاری گفتهاست:

ای آفت جان ترك و تازیک

توبی که نیست ترا درهمه جهان ثانی که در مدارج رفعت نه برتر از آنی

بگویم و نکند رخنه در مطانی ... که در مدارج<sup>۲</sup> فکرت نه برتر از آنی<sup>۳</sup>

بوی بنفشه میدهد ساق گلعدار کو

باد سار میوزد باده ٔ خوشگوار کو

بىخوابوخوراز تودورونز ديك

١ - شعر از كمال نيست بلكه از مسعود سعدست وكمال خود آنرا در تصيديي تضمين كردهاست. رجوع شود بهمقلمه ديوان كمال الدين اسمعيل بتصحيح آقاى دكتر بحرالعلوسى، تهران ۱۳٤۸ ص هفتاد و نه . هشتاد.

۲ .. در پاره یی از نسخ : سمالک ؛ و سلماست که ایراد « پایه » یعنی پلهٔ تردیان برای « مسالکه » درست نیست.

٣ - رجوع كثيد بهمقدمة ديوان كمال الدين اسمعيل بتصحيح آقاى دكتر بحرالعلوسي ٤ ـ دربارهٔ تتبع عدمیی از غزلها و سضامین نزاری بوسیلهٔ حافظ رجوع کنید مقدمهٔ آفای د کتر مجتهدزاده بر دیوان نزاری قهستانی (خطی) .

وحافظ گوید:

بر خون تمام ترك و تاجيك

ای بسته کر ز دورو نزدیک

نزاری گفتهاست:

تركما كرد، گرفتست مگر يار دگر

پار با ما نه چنان بود که هربار دگر

وحافظ گوید:

گر بود عمر بمیخانه روم بار دگر مجز از خدمت رندان نکنم کار دگو

وهمچنین درموارد دیگر که حافظ غزلهای خوب نزاری را پاسخ گفتهاست .

وامَّا تأثير اشمار سلمان درحافظ داستانی دیگر دارد، وبحدّی شدیدست که بیایه ً تأثير اشعار خواجو درحافظ نزديك مى گردد . علت اين تأثير آنست كه سلمان هم مانند خواجو همعصری ازمعاصران حافظ است که احراز استادی او برظهور حافظ درشعر تقدّم داشته ومسلّماً ازجمله مشاهیری بودکه چون حافظ درجوانی آهنگششاعری کرد میبایست اورا مانند خواجو سرمشق کار خود قرار دهد و بهمین سبب است که حافظ از حیث شیوهٔ بیان دربسیاری از موارد خیلی بسبک سخن سلمان در غزلهایش نزدیک محشود تابجانی که چند غزل از غزلهای سلمان در دیوان حافظ وارد شده است و با تتبتم در دیوان این دواستاد بمواردی بر میخوریم که از کثرت مشابهت سخن آندو، چه درمعنی وچه درلفظ، متحبّر میشویم . سلمان گفتهاست :

درازل عكس لب لعل تو در جام افتاد عاشق موخته دل در طمع خام افتاد

وحافظ میگوید :

عارف ازخنده می در طبع خام افتاد

عکس روی تو چو درآینه ٔ جام افتاد

سلان گفتهاست:

راز سربسته خُم در دهن عام افتاد

جام نمام زنگل لب تو نقلی کرد

١ ـ درين باب رجوع شود بمقنمة ديوان سلمان ساوجي بتصحيح آقاي اوستا ، س 11-11

وحافظ میگوید :

غیرت عشق زبان همه خاصان ببرید کز کجا سر غمش دردهن عام افتاد سلان گفته است:

ای دل سرگشته دور غم نماند پایدار وحافظ میگوید :

گرغمی پیش آیدت هم بگذر د آن غم محور

ای دل غمدیده حالت به شود دل بدمکن وین سر شوریده باز آید بسامان غم مخور وازینگونه موارد در دیوان دو استاد چندین بار می توان یافت.

پاسخها و استقبالهای حافظ از سعدی و همچنین ازغزلهای مولوی متعدد مست و فرصت نقل همه آنها در پنجانیست زیرا این کار بقسوید اوراق متعدد کشیده می شود ؟ و بهرحال بهمان تفصیل که گفته ام حافظ ضمن تنبع آثار استادان مقدم برخود بهترین غزلها یا ابیات یا مضامین آنان را تقلید می کرده و آنها را جواب می گفته ، و در نقیجه تأثیری که از آنها می یا مضامین آنان را تقلید می کرده و آنها را جواب می گفته ، و در نقیجه تأثیری که از آنها از ابیات بلند و شاه غزلها و مضامین نو و تعبیرات عالی براست که این نقلیدها و تأثرها در میان آنها گم و ناچیز می تماید . علاوه براین علو مرتبه او در تفکیرات عالی حرکمی و عرفانی و قدرتی که در بیان آنها بموجز ترین و آراسته ترین و فصیح ترین و خوش آهنگ ترین عبرات داشته وی را باهمه این تأثیرات در فوق بسیاری از شاعران گذشته قرار داده و دیوانش را مقبول خاص و عام ساخته است: و اگر شیخ اجل سعدی را که مضامین عاشقانه بر تاثیر و بلاغت معجزه آسای او عالمی خاص خود دارد ، کنار بگذاریم حافظ در غالب استقبالها و نظیره گوئیهای خود بر شاعران سابق بر تری یافته و ترکیبات نو و امنگی دار او و زبان فصیح و توانایی بی نظیرش در بیان معانی دشوار در به ترین هیأت

۱ ـ دوست فاضلم آقای دکتر سادات ناصری در رسالهٔ مفصلی موارد متعدد استقبال حافظ را از غزلها و مضامین وعبارات مولوی در غزلهای او ( دیوان کبیر ) نشان داده است و امیدست که بطبع آن توفیق یا بد.

اورا برهمهٔ کسانی که دیوانشان را تتبع می کرده برتری و رجحان داده است؛ وگذشته از ین سنخ گفتار و تفکراتش بحدی در شعر فارسی تازه بود که هیچیک از آن تقلیدها واستقبالها اثری در کار او نداشت .

این نکته را نباید فراموش کرد که عهد حافظ با آخرین مراحل تحول زبان فارسی و نیز واپسین مدارج تحولات فرهنگ اسلامی ایران مصادف بوده و ازین روی زبان و اندیشه او درمقام مقایسه با استادان پیش از وی بما نزدیکتر و دلهای ما با آنها مأنوس تر است. اینست که ما حافظ را خیلی زیادتر از شعرای خراسان وعراق درك می کنیم و سخن اورا با آسانی بیشتری درمی بایم و طبعاً بیشتر می پسندیم، خاصه که او علاوه برهمه اینها در سخنوری سرحاری بی بدیل است و شنو نده را با آهنگ ترکیبات لطیف و درهمان حال پر طنین خود مسحور می کند و خواه و ناخواه بدنبال خود می کشاند.

ازاختصاصات کلام حافظ آنست که او معانی دقیق عرفانی و حکمی ، و حاصل نخیتلات لطیف و تفکیرات دقیق خودرا درموجز ترین کلام ، و درهمان حال درروشن ترین نخیتلات لطیف و تفکیرات دقیق خودرا درموجز ترین کلام ، و درهمان حال درروشن ترین و صحیح ترین آنها بیان کرده است . بعبارت دیگر او درهربیت و گاه درهرمصراعی نکته یی دقیق دارد که از آن به «مضمون » تعبیر می کنیم . این شیوه مخنوری البته درشعر فارسی تازه نبود ولی حافظ تکیل کننده و در آورنده آن بیسندیده ترین وجه و مطبوعترین صورتست ، و موفقیتی که درین راه برای او حاصل گردید باعث شد که بعدازو شاعران در بیروی از شیوه او در آفرینش «نکته ها »ی دقیق و ایراد «مضامین» باریک و گنجانیدن در بیروی از شیوه او در آفرینش «نکته ها »ی دقیق و ایراد «مضامین» باریک و گنجانیدن آنها در موجز ترین عبارات ، که از یک بیت و گاه از یک مصراع تجاوز نکند ، مبالغه نمایند و همین شیوه است که رفته رفته بشیوع سبک معروف به «هندی» منجر گردید .

نکته دیگری که ذکر آن هنگام بیان اختصاصات شعر حافظ لازمست ، توجه خاص اوست بایراد صنایع مختلف لفظی و معنوی در ابیات خود و این توجه محدیست که کمتر بیت از ابیات حافظ را می توان خالی از نقش و نگار صنایع یافت منتهی وی بحدی در سخن نیرومند و در استخدام الفاظ توانا و در یکار بردن صنعتها چیره دست است که

«صنعت» در «سهولت» سخن او اثری ندارد وبعبارت دیگر نقشهای صنایع در پرتو الفاظ عذب وسهل وروان وبسیار استادانه او ازجلوه باز میماند ومیدان را به «سهولت» و «جزالت» میسپارد تابدانجا که خواننده در یادی امر متوجه مصنوع بودن سخن حافظ نمی شود واین حال دراشعار استادان بزرگ دیگری مانند فردو بسی و سعدی نیز مشهودست. حافظ مانند شاعران بزرگ دیگر ایران ، هم در ایام حیات خود شهرت یافته و بسرعت دراقاصی بلاد ایران و حتی درمیان پارسی گویان کشورهای دیگر مقبول سخن شناسان گردیده بود و خود نیز براین امر وقوف داشته است آنجاکه گفته:

بشعر حافظ شیراز می گویند و میخندند سیه چشهان کشمیری و ترکان سموقندی

\*

حافظ حدیث سر فریب خوشت رسید تا حد مصر و چین و باطراف روم وری گفتار محمد گذاندام ، دوست و معاصر و همدرس لسان الغیب شیراز که دربارهٔ پایهٔ این شاعر بزرگ در سخنوری نگاشته است مبین این گفتارست. مقدمهٔ گذاندام شاعر و نویسندهٔ معاصر حافظ ، بر دیوان او ، که خود از نمونهای زیبای نثر مصنوع فارسی است ، از مقام بلند و مرتبهٔ رفیع حافظ درمیان همعصرانش صبت می دارد . گذادام حافظ را درین مقدمه و مولانا الاعظم ، و ومفخرالعام، و واستاد نمار برالادیام می نامد واین عناوین و نعوت تنها برای مردمان عالم وادیبان بزرگ نام آور می توانست بکار رود، خاصه که نویسنده آنها را بعداز مرگ حافظ، و بی توقع منافع دنیاوی، بقلم آور ده است. خاصه که نویسنده آنها را بعداز مرگ حافظ، و بی توقع منافع دنیاوی، بقلم آور ده است. حیوان و بنات افکارش غیرت حور و ولدان است ، ابیات دلاویزش ناسخ مخنان حیوان و بنات افکارش غیرت حور و ولدان است ، ابیات دلاویزش ناسخ مخنان سخبان ومنشآت لطف آمیزش منسی احسان حسّان، و از این عبارت باسانی می توان منظر سخن شناسان عهد شاعر را دربارهٔ وی دریافت . منظور ما درینجا نقل همهٔ مخنان نظر سخن شناسان عهد شاعر را دربارهٔ رواج سریع اشعار حافظ ، هم در عهد و گلندام نیست ولی نقل این قسمت را دربارهٔ رواج سریع اشعار حافظ ، هم در عهد و زمان او ، لازم می دانیم که گفته است : ولاجر م رواحیل غز لهای جهانگیرش در آدنی

مدتی باقصای ترکستان و هندوستان رسیده و قرافیل سخنهای دلپدیرش در اکل زمانی باطراف و اکناف عراقین و آذربایجان کشیده ... سماع صوفیان یی غزل شورانگیز او گرم نشدی ومجلس می پرستان بی نُقل سخن ذوق آمیز او رونق نیافتی، ونیز این چند کلمه ازهمان نویسنده راجعست بانتشار سخن حافظ میان خواص و عوام : 1 مَـذاق ِ عوامرا بلفظ متین شیرین کرده و دهان خواص را بمعنی مُبین نمکین داشته، هم اصحاب ظاهررا بدو ابواب آشنایی گشوده و هم ارباب باطن را از و مواد روشنایی افزوده. اومسلما این سمنان گلندام و بسیاری دیگر از بیان ستایشگرانهٔ او دربارهٔ لسان الغیب انعکاسی است از اندیشه سخن شناسان و نقادان وادیبان وادب شناسان شیراز درپایان قرن هشتم هجری که خود بهترین دلیل ما برای درك مقام بلند حافظ در سفنوری می تواند بود ؛ ومسلماً حافظ مانند هر سخنور سخن شناسی بدین مرتبه و رفیع خویش در شاعری واقف بود و گرنه در اشعار خود مقاخره نمی کرد و ببلندی مقام خود درقبال و سستنظان ، زمان اشاره بی نمی نمودا ، وگفتهٔ خود را و شکرفشان ، صفت نمی داد ، و خود را و شاعر ساحر ، نمیخواند؟ ، ودربرابر «شعر تَرِ شیرین ، خود توقیع نمی نمودکه شاهنشاه سرتاپای اورا در زرگرد<sup>4</sup>.

دیوان کلیات حافظ مرکب است از پنج قصیده وغزلیات، و مثنوی کوتاهی

4 - 1

حد چه میبری ای ست نظم بر حافظ

: - Y

شفا زگفتهٔ شکر فشان حافظ جوی

: - T

بدین شعر تر شیرین زشاهنشه عجب دارم

<u>:</u> - 1

منم آن شاعر ساحر که پافسون سخن

قبول خاطر و لطف سخن خدا دادست

که حاجتت بعلاج گلاب و قند میاد

که سر تاپای حافظرا چرا در زر نمی گیرد

ازنی کلک همه قند و شکر میهارم

معروف به «آهوی وحشی ۱۰ و ۵ ساقی نامه » و مقطعات و رباعیات .

نخستین جامع دیوان حافظ محمّد گلندام است که پیش ازین ذکر او وگفتارش درباره حافظ آمده است . بنا برتصریح گاندام حافظ مجمع آوری غزلهای خود رغبتی نداشت ، وباآنکه گلندام در مجلس درس قوامالدین عبدالله بارها از همدرس خویش در اثناءِ محاوره تقاضای حمع آوری آثارش را نمود بااین حال ۱۱ آن جناب حوالت رفع ترفیع این بنا برناراستی روزگار کردی و بغدر اهل عصر عذر آوردی تا درتاریخ سنه اثنی وتسعین وسبعاته ودیعت حیات بموکنلان قضا وقدر سیرد و رخت وجود از دهلیز تنگث اجل بيرون برد ، .

بنابرآنچه ازظواهر امر معلومست حافظ صوفى خانقاه نشين نبود وباآنكه مشرب عرفان داشت درحقیقت از زمره علمای عصر و مخصوصاً درشمار علمای علوم شرعی بود، ولی همچنانکه پیشازین گفتم ازعلم خود برای تشکیل مجلسدرس استفاده نمی کرد بلکه از راه وظیفهٔ دبوانی ارتزاق می نمود و گاه نیز عمدح سلاطین درقصاید وغزلها ومقطعات خود هت می گاشت و از صلات و جوایزی که بدست می آورد بر خوردار می شد ولی امرا و بادشاهان عهد و محیط زندگانی او چنان نبودند که اورا همواره از فوائد سخنش دلشاد دارند . دوران شاه شیخ ابواسحقاینجو (مقتول بسال ۷۵۸) عهد بارورتری برای حافظ بود وبهمين سبب افول ستاره اقبال او شاعروا آزرده خاطر ساخت چنالكه چند بار از واقعهٔ او اظهار تأسف كرد ودوقطعهٔ زيرين را دربيان تاريخ قتل او سرود :

بلبل و سرو و سمن یاسمن و لاله و گل هست تاریخ وفات شه مشکین کاکل خسرو روی زمین غوث زمان بواسحق جمعه بیست و دوم ماه جمادی الاول

که بمه طلعت او نازد و خندد برگل درپسین بود که پیوسته شداز جز و بکُل ۳

مرا با تست چندین آشنائی ۱ ـ الا ای آهوی وحشی کجائی ٧ ـ حروف بلبل و سرو سمن و ياسمن و لاله و كل سجموعاً ٧٥٧ است وحال آنكه تاريخ قتل شاه شیخ ابو اسحق را معمولا سال ۷۰۸ نوشته اند.

بروز کاف و الف در جمادی الاولی خدایگان سلاطین مشرق و مغرب ميان عرصه ميدان خودا بتيغ عدو وغزل مشهور خودرا بمطلع :

یاد باد آنکه سَر کوی تو آم منزل بود

بسال ذال و دگر حا و نون على الاطلاق جمال دنبی و دین شاه شیخ ابواسحق نهاد بر دل احباب خویش داغ فراق

دیده را روشنی ازخاك درت حاصل بود

بیاد او وبیادگار تعلیّخویش مخدمت وبلستگاهاو سرود ودرپایان آن کاررا از تعریض بتصريح كشانيده در بحبوحه دشمني مبارزيان با بواسحاقيان چنين گفت :

خوش درخشيد ولىدولت مستعجل بود دیدی آن قهقهه کبک خرامان حافظ که زسر پنجه شاهین قضا غافل بود

ر<sub>ا</sub>ستی خاتم فیروزهٔ بو اسحـاقی

و باز در قطعهٔ دیگر۲ به ابواسحق و رونق علم درعهد او اشاره نمود ؛ و طبعاً با چنین ارادتى كه بشاه شيخ ابواسحق داشت نمى توانست قاتل اورا بديده محبّت بنكرد خاصه كه آن قاتل مردی درشتخوی و ریاکار و محتسب پیشه بود و شاعر آزاده ٔ ما هوای دوستی

۱ - مقصود «سیدان سعادت» شیراز از بناهای شیخ ابو اسحق است.

بعهد سلطنت شاه شيخ ابو اسعى بينجشخص عجب بود سلكانارس آباد... ۳ - امیر مبارزاندین محمد بن مظفر را بسبب سختگیریهایش در اس بمعروف و نهی از منکر « محتسب » لقب دادهبودند. ازآنجمله پسرش شاه شجاع دربارهٔ او که بادهفروشی را تحریم کرده بود ، گفت :

جز محتسب شهر که بیمی مستاست رندان همه ترك مي پرستي كردند و حافظ دو سه بار باین محتسب مزور اشاراتی دارد :

ببانگ چنگ خورس كه محتسب تيزاست . . چون نیک بنگری همه تزویر می کنند که دور شاهشجاع احت می دلیر بنوش بروی یار بنوشیم و بانگ نوشانوش وزمی جهان پراستو بت می گسار هم

اكرچه باده فرح بخشو باد كل بيزست و بمىخوركەشىخ وحافظ وقاضى و محتسب و: حمر ز هاتف غيبم رسيد مرده بگوش شراب خانگی ترس محتسب خورده و ب ای دل بشارتی دهمت محسب نماند

اورا نمی توانست بدل زود رنج خویش راه دهد ؛ و عاقبت در قطعه یی راجع بواقعه میل کشیدن او بفرمان پسرش شاه شجاع در سال ۷۵۹ بغض خویش را نسبت بآن مرد سفاك آشكار كرد و گفت :

شاه غازی خسرو گیتی پناه گه بیک حمله سپاهی میگرفت سرورانرا بیسبب میکرد حبس عاقبت شیراز و تبریز و عراق آنکه روشن بدجهان بینش بدو

آنکه از شمشیر او خون می چکید گه بهوئی قلب کوهی می درید گردنان را بی گنه سر می بئرید چون مسخر کرد وقتش دررسید میل در چشم جهان بینش کشید

از دیوان حافظ بسبب شهرت و رواج بسیار آن نسخ فراوان در دستست که اغلب آنها در معرض دستبر د ناسخان و متذو قان قرار گرفته کلمات و ابیاتشان دچار تصرف و تغییر شده و یاحتی از غزلهای مشهور دیگران خاصه سلمان اشعاری در آنها راه یافته است؛ و در باره بسی از ابیات او بسبب اشتمال آنها بر مضامین دقیق میان اهل ادب تفسیرها و تعبیرهای خاص رایج است . شرح جامع دیوان حافظ را «سودی » (متوفی در حدود سال ۱۰۰۰) از فضلای دوره عثمانیه که اصلا از اهالی بوسنه (واقع در یوگواسلاوی امروز) بود بترکی نوشته و علاوه بر این شرحهای دیگری بترکی از مصطفی بن شعبان متخلص به سروړی (م ۱۹۹۹ ه . ) و «شمعی» (ستوفی در حدود سال ۱۰۰۰ ه . ) از دیوان او به سروړی (م ۱۹۹۹ ه . ) و «شمعی» (ستوفی در حدود سال ۱۰۰۰ ه . ) از دیوان او به تیب یافت .

ازمطالبی که انحصاراً دربارهٔ دیوان حافظ قابل نوجهست موضوع رواج تفاؤل بدانست . وقال گرفتن، ازدیوان حافظ سنتی تازه نیست بلکه ازدیرباز درمیان آشنایان بدین دیوان از فارسی زبانان وغیرآنان متداول بود و چون در هرغزلی ازآن میتوان بهر تأویل و توجیه بیتی و عبارتی را حسب حال تفاؤل کننده یافت، بدین سبب گویندهٔ دیوان را لسان الغیب نقب داده اند . حاج خلیفه چند رساله را که درقرن دهم و پیش از آن دربارهٔ

تفاؤلات ديوان حافظ نوشتهاند يادكردهاستا.

اشعار حافظ ، خاصّه غزلها و ساقی نامه و بعضی از رباعیاتش چندان شهرت و رواج دارد که نقل نمونه یی از آنها درین مقام عثابه بردن زیره بکرمانست. بااین حال تیمّناً چند بیتی از و ، بنابرسنتی که درین تألیف داریم ، نقل می شود :

۱ اگرچه باده فرح بخش وباد گل بیزست صراحیی و حرینی گرت بچنگ افتلا در آمتین مرقع پیاله پنهان کن باب دیده بشوئیم خرقه ها از می مجوی عیش خوش از دور باژگون سپر سپر برشده پرویز نیست خون افشان عراق و فارس گرفتی بشعر خوش حافظ

ببانگ چنگ نخور می که محتسب تیزست

بعقل نوش که ایام فتنه انگیزست

که همچوچشم صُراحی زمانه خونریزست

که موسم ورّع و روزگار پرهیزست

که صاف این سرخم جمله دُردی آمیزست

که ریزه اش سر کسری و تاج پرویزست

بیا که نوبت بغداد و وقت تبریزست

\* \*

دوش در حلقه ما قصه گیسوی تو بود دل که از ناوا مرگان تو در خون می گشت هم عقاالله صبا کز تو پیامی می داد عالم از شور و شرعش خبر هیچ نداشت من سرگشته هم از اهل سلامت بودم بگشا بند قبا تا بگشاید دل سن بوفای تو که بر تربت حافظ بگذر

نا دل شب سین از سلسه موی تو بود باز مشناق کمانخانه ابروی تو بود ورنه در کس نرسیدیم که از کوی تو بود فتنه انگیز جهان غمزه جادوی تو بود دام را هم شکن طره هندوی تو بود که گشادی که مرا بود زیبلوی تو بود کرجهان میشد ودر آرزوی روی تو بود

\* \*

١ ـ كشف الظنون ، چاپ استانبول ، ١٩٤١ سيلادى بند ٧٨٣- ١٨٧

۲ - این غزل را حافظ بمناسبت تحریم باده فروشی و سختگیری امیر میارزالدین درنهی
 از منکرات ساخته و سراد او از « سحتسب » همین پادشاهست.

معاشران گره از زلف یار باز کنید حضورخلوت آنساست و دوستان جمعند رباب و چنگ ببانگ بلند می گویند بجان دوست که غم پرده برشما ندر د میان عاشق و معشوق فرق بسیارست نخست موعظه پیر میفروش اینست هر آنکسی که درین حلقه نیست زنده بعشق و گر طلب کند انعامی از شما حافظ

شبی خوشت بدین قصه اش دراز کنید
و آن یکاد بخوانید و در فراز کنید
که گوش هوش به پیغام اهل راز کنید
گر اعتماد بر الطاف کار ساز کنید
چو یار ناز نماید شما نیاز کنید
که از مصاحب ناجنس احتراز کنید
برو نمرده بفتوای من نماز کنید
حوالتش بلب یار دلنواز کنید

\*\*

گر بئود عمر بمیخانه رسم بار دگر خرم آن روز که با دیده گریان بروم معرفت نیست درین قوم خدا را سبی یار اگررفت و حق صحبت دیرین نشناخت گر مساعد شودم دایره چرخ کبود عافیت می طلبد خاطرم از بگذارند راز سربسته ما بین که بدستان گفتند هردم از درد بنالم که فلک هرماعت باز گویم نه درین واقعه حافظ تنهاست

بجز از خدمت رندان نکنم کار دگر تا زنم آب در میکده یکبار دگر تا برم گوهر خود را بخریدار دگر حاش یک که روم س زیی یار دگر ما بدست آورمش باز بپرگار دگر غزه شوخش و آن طره طرار دگو هرزمان با دف و نی برسر بازار دگر کندم قصد دل زار بآزار دگر غرقه گشتند درین بادیه بسیار دگر

\*\*

دلم رمیدهٔ لولی وشیست شور انگیز فدای پیرهن چاك ماهرویان باد خیال خال تو با خود بخاك خواهم برد فرشته عشق نداند كه چیست ای ماقی

دروغ وعده وقتنال وضع و رنگئ آمیز هزار جامه تقوی و خرقه پرهیز که تا زخال نو خاکم شود عبیر آمیز بخواه جام و گلابی بخاك آدم ریز بمی زدل ببرم هول روز رستاخیز کهجزولای توا آمنیست هیچ دست آویز که در مقام رضا باش وزقضا مگریز توخود حجاب خودی حافظ ازمیان برخیز پیاله بر کفنم بند نا سحرگه ِ حشر فقیر و خسته بدرگاهت آمدم رحمی بیاکه هاتف میخانه دوش بامن گفت میان عاشق ومعشوق هیچ حائل نبست

\*\*

فاش می گویم و از گفته خود دلشادم طایر گلشن قدسم چه دهم شرح فراق من ملک بودم و فردوس برین جایم بود سایه طوبی و دلجوئی حور و لبحوض نیست برلوح دلم جز الف قامت دوست کوکب بخت مرا هیچ منجتم نشناخت تا شدم حلقه بگوش در میخانه عشن می خور دخون دلم مردمک دیده سزاست پاك كن چهره حافظ بسرزلف زاشک

بنده عشقم و از هردو جهان آزادم که درین دامگه حادثه چون افتادم آدم آورد درین دیر خراب آبادم بهوای سر کوی تو برفت از یادم چه کنم حرف دگر یاد نداد استادم یارب از مادر گینی بچه طالع زادم هردم آبد غمی از نو بجبارکبادم که چرا دل بجگرگوشه مردم دادم ور نه این سیل دمادم ببرد از یادم

\* \*

وندرین کار دل خویش بدریا فکنم
کآتش اندر بنه آدم و حوّا فکنم
می کنم جهد که خودرا مگر آنجا فکنم
تاچو زلفت سرسودازده دریا فکنم
عنقده دربند کر ترکش جوزا فکنم
غلغل چنگ درین گنبد مینا فکنم
من چرا عشرت امروز بفردا فکنم

دیده دریا کنم و صبر بصحرا فکنم از دل تنگ گنه کار بر آرم آهی مایه خوشدلی آنجاست که دلدار آنجاست بگشا بند قبا ای مه خورشید کلاه خورده ام تیر فلک باده بده تاسرمست جرعه جام برین تخت روان افشانم حافظا تکیه برایام چوسهوست و خطا

منم که شهره شهرم بعشق ورزیدن وفا کنیم و ملامت کشیم و خوش باشیم به پیر میکده گفتم که چیست راه نجات مراد دل ز تماشای باغ عالم چیست بمی پرستی از آن نقش خود زدم بر آب برحت سر زلف تو واقفم ور نه عنان بمیکده خواهیم تافت زین مجلس ز خط یار بیاموز مهر بارخ خوب مبوس جز لب ساقی و جام می حافظ

منم که دیده نیالودهام بید دیدن که در طریقت ما کافریست رنجیلن بخواست جام می و گفت عیب پوشیدن بدست مردم چشم از رخ توگل چیدن که تا خراب کنم نقش خود پرستیدن کشش چونبوداز آنسو چه مود کوشیدن که وعظ بی عملان واجبست نشنیدن که گردعارض خوبان خوشست گردیدن که گردعارض خوبان خطاست بوسیدن

\*\*

مزرع سبز فلک دیدم و داس مه نو گفتم ای بخت بخفتیدی و خورشید دمید گر روی پاك و مجرد چو مسیحا بفلک تکیه بر اختر شب درد مکن کاین عبار گوشوار زر ولعل ارجه گران داردگوش چشم بددورزخال تو که در عرصه حسن آسمان گو مفر وش این عظمت کاندر عشق آتش زهد و ریاخرمن دین خواهد سوخت

یادم از کشته خویش آمد و هنگام درو گفت با این همه از سابقه نومید مشو از چراغ تو بخورشید رسد صد پرتو تاج کاووس ربود و کر کیخسرو دور خوبی گذرانست نصیحت بشنو بیدتی راند که برد از مه و خورشیدگرو خرس مه بجوی خوشه پروین بدو جو حافظ این خرقه پشمینه بینداز و برر

> امشب زغمت سان خون خواهم خفت باور نکنی خیـال خودرا بفرست

نظایر این استعمال درآثار ادبی دیگر نیزدیده شده است.

وز بستر عافیت برون خواهم خفت تا درنگرد که بی تو چون خواهم خفت

\*\*

水米

نی قصهٔ آن شمع چگل بنوان گفت نی حال دل سوخته دل بنوان گفت ۱ - درنسخ جدید: بخمبیدی. خنتیدن درلهجات قدیم فارس بسمنی خواییدن است و فصل پنجم (ژبان و ادب قارسی) \_\_\_\_\_\_

غم در دل تنگ من از آنست که نیست یک دوست که با او غم دل بتوان گفت

چشمت که فسون ورنگ میبارد ازو بس زود ملول گشتی از همنفسان

ای باد حدیث من نهانش می گو می گو نه بدانسان که ملالش گرد

گر همچو من افتاده ٔ این دام شوی ما عاشق و رند و مست وعالم سوزیم

افسوس که تــیر جنگ میبارد از آن آه از دل توکه سنگ میبارد از آن

> سر دل من بصد زبانش میگو می گو سننی و در میانش می گو

ای بسکه خراب ِ باده وجام شوی با ما منشین اگر نه بد نام شوی

## ۲۰ ـ شاه شجاع

جلال الدین شاه شجاع بن امیر مبارز الدین محمد پادشاه معروف آل مظفر است که از ۷۲۰ تا ۷۸۲ حکومت می کرد . دربارهٔ او نوشته اند که در انشای شعر ماهر بود واز کودکی باز، بکسب علوم و آداب اشتغال داشت و قوت حافظه اش بدرجه بی بوده که هشت بیت عربی بیک نوبت یاد می گرفت و نظم و نثر عربی و فارسی و مکتوبات و رسائل او درعراق شهرتی داشت، و بنابر آنچه گفته اند نز د قطب الدین رازی و عضد الدین او ایگی تحصیل کمالات کرده بود . از وی ابیاتی در کتب تاریخ و تذکره ذکر شده و میان او وسلطان اویس جلایر (که او نیز شاعر و درشاعری شاگرد سلمان ساوجی بوده) مکاتباتی بشعر صورت گرفت . آنچه از اشعار شاه شجاع بنظر رسیده متوسط است ا

۱-دربارهٔ آن اشعار رجوع شود به تاریخ آل سظفرمحمود کئی س۲ ۶ و ۱۳۶ - ۶ ۶ و مواهب الهی ص ۲۰۲ - ۲۳۷ و منابع دیگر.

## ٦١ - شيخ كجج تبريزى

خواجه محمد بن ابراهیم کججانی تبریزی متخلص به وکجج و عارف و سالک طریقت و از شعرا وعلمای بزرگ قرن هشتم در آذربایجان است که درعهد سلطان اویس (۷۵۷ ـ ۷۷۷ م.) و پسرش جلال الدین حسین جلایر (۷۷۷ ـ ۵۸۸ م.) شیخ الاسلام تبریز وضاحب خانقاه و مورد احترام واعتقاد مردم بوده است و منصب شیخ الاسلامی تبریز درخاندان او تا عهد امیرتیمور باقی بود. وفاتش بسال ۷۷۸ هجری اتفاق افتاد و او دیوانی ازانواع شعر باغز لهای خوب داشت و اشعار او مشهور بود. از آنجمله است این غزل د

ما در غمت بشادی جان باز ننگریم خوشخوشچوشم زآتشعشقتوفالمثل اسرار تو زکتون ومکان چون منزه است سود دو کون در طلبت گو زبان شود چون شد یقین ما که توبی اصل هرگان در کوی تو دو اسبه بتازیم مرد وار در عشق تو اگر چه کجیج برکنار رفت

در عشق تو بهر دو جهان باز ننگریم گر جان ما بسوخت بجان باز ننگریم ما تا ابد بکون و مکان باز ننگریم ما در طلب بسود و زبان باز ننگریم در پرده یقین بگهان باز ننگریم هرگز بمرکب و بعنان باز ننگریم ما از کنار تا بحیان باز ننگریم ما از کنار تا بحیان باز ننگریم

۱- دربارهٔ او رجوع کنید به:

<sup>\*</sup> تذكرة الشمراء دولتشاه ص ٢٤ هبمد

يد دانشمندان آذربايجان ص ۲۱۲ - ۲۱۶

<sup>🗻</sup> تاریخ نظم ونثر درایران ص ۲۱۳ و ۷۲۲ – ۷۹۴

# ۲۲ ــ جلالِ عُكَاشه ٚ

جلال الدین فریدون عکاشه از مترستلان و شاعران بزرگ قرن هشتم هجری است و بدستگاه جلال الدین مسعود اینجو و برادرش شاه شیخ ابواسی اینجو اختصاص داشته و مجموعه منشآت او در کتابخانه مجلس شورای ملی و دیگر کتابخانها موجود است وی در شعر عکاشه تخلص می کرد و در ساختن اشعار بپارسی و تازی و نظم قصاید مصنوع و موشت دست داشت و از آن جمله است دو قصیده او یکی بنام ربیعیه و دیگر رحیقیه در مدح مسعود شاه اینجو که بر هریک از آنها مقدمه یی با انشاء مصنوع نگاشت . مطلع های دو قصیده و رحیقیه و ربیعیه او بتر تیب چنین است:

فَقَد هَزَّ عَطُّني غناء الغواني

بده ساقیا باده ارغوانی

\*

حقه ياقوتكل يرخرده زركردهاند

لالهرا ازژاله درج دروگوهر كردهاند

## ٦٣ - شمس الدين كاشاني

از شاعران اواخر قرن هفتم و اوایل قرن هشتم بود و در حدود سال ۷۳۰ هجری در گذشت. وی منظومه یی در تاریخ مغول سرودکه در زمان پادشاهی او لجایتوخان بپایان رسانید و نیز تاریخ غازان خان را بنظم در آور د۲.

۱ - دربارهٔ اورجوع کنید به بعث درآثار وافکار واحوال حافظ ، جلد اول ، تاریخ عصر حافظ ، تألیف سرحوم د کتر قاسم غنی ، تهران ۱۳۲۱ شمسی، حواشی صفحات ۲۰ - ۷۹وس مه - ۲۰ و وسوارد دیگر. و نیز به تاریخ نظم و نثر درابران ، سعید نفیسی، ص ۲۱۹ ، و نیز رجوع کنید ۲ - تاریخ نظم و نثر در ایران ، سرحوم سعید نفیسی ص ۲۱۲ ؛ و نیز رجوع کنید به حبیب السیر ج ۲ ص ۱۹۱

١٠٩٢ ــــــ تاريخ اديات درايران

#### ٦٤ - ابن معين

مولانا فخرالدین یحبی بن معین شیرازی متخلص به ۱ ابن معین ۱ ازفضلا وشعرای اواسط قرن هشتم بود . وی غزلهای شیوا میساخت وازاشعار اودرجُنگها دیده میشود. از آنجمله سه غزل مطبوع از وی درمونس الاحرار ( ج۲ ص۹۸٦ و۱۰۳۲) نقل شده ۱ ازاشعار اوست :

اچه داند آن متنعتم وجود خفته بناز بنالد از غم من وحش اگر رسد سویم مرا چنین که منم دوست هم علاج کند زبیم آنکه بسوزد قدلم ز دود دلم بشرع برمن مجنون نماز واجب نیست کسی نماز نفرماید ای مسلمانان زهی ز فرقه خوبان بشاهدی مشهور درست گشت وحقیقت بنزد ابن معین

که من چگونه بسر می برم شبان دراز بسوزد از نفسم مرغ اگرکند پرواز طبیب عام چه داند علاج اهل نیاز بدوست نامه دردم نمی کنم آغاز که فرق می نکنم نام او ز عقد نماز مرا که قبله نمی دانم از جمالش باز زعی ز جمع نکویان بدلبری ممتاز که صبرم از رخ نیکو حکایتیست مجاز

\*\*

ای برمن از جمال تو هردم قیامتی زلفت پی کدام نبی گشت معجزی، تابوی زلف غالبه رنگت صباشنید ماثیم در وفا و رضای تو تا ابد این معین زراه حقیقت در آکه نیست

خودصورتی بودبچنین لطف و قامتی؟
رویت پی کدام ولی شد کرامتی؟
آوردش از مجالستگل شآمتی
هر چند نیست عهد نرا استقامتی
در عشق برطریق متجاز استدامتی

۱ ـ تاریخ نظم و نثر در ایران، سرحوم سعید نفیسی، ص ۲۱۷
 ۲ ـ نقل از مونس الاحرارج ۲ ص ۱۰۳۲ و ۹۸٦

## ٦٥ ـ عَرَبشاه

عمادالدین عربشاه یزدی از دانشمندان و شاعران قرن هشتم هجری است که از احوال اواطلاع کافی دردست نیست، همینقدری دانیم که اومعاصر بوده است باشاه یحی پسر مظفتر بن امیرمبارزالدین محمد بن مظفر. پدر این شاه یحی یعنی شاه مظفر بسال ۴۵۷ هنگای که پدرش امیرمبازرالدین شیرازرا در محاصره داشت در گذشت واز او دودختر وجهار پسر که یکی از آنان شاه یحیی بود، باز ماندند. شاه یحیی مورد لطف نیای خود ودر جنگها با او همراه بود و در عهد سلطنت شاه شجاع (۷۳۰-۷۸۷ ه.) بعد از چندی حبس بحکومت یزد تعیین شد و باوجود اختلافائی که دا نما میان شاه شجاع و برادران و برادر زادگان بر قرار بود، شاه یحیی در قسمت بزرگی از سالهای سلطنت شاه شجاع حکومت یزد را در اختیارداشت و بعد از فوت شاه شجاع در سال ۲۸۷ وارد کشاکشهای جلید یزد را در اختیارداشت و بعد از فوت شاه شجاع در سال ۲۸۷ وارد کشاکشهای جلید خاندان مظفتری گردید و در عهد غلبه امیر تیمورمدتی در گیرودارهای مظفریان روزگار خومان امیر تیمورکشته شد .

عمادالد بن عربشاه با این شاه یمیی ارتباط داشته و او و دو پسرش را در مقدمه منظومه مونس العشاق که بزودی معرفی می کنم ، دردورانی که هنوز پنج سال از حیات شاه شماع باقی بود ، یعنی درعهد حکومت شاه یمیی بریزد، ستوده است .

منظومه مونس العشاق عمادالدین عربشاه درحدود یکهزار بیت است بروزن لیلی و مجنون نظامی که عربشاه بنام و شاه بحبی بن مظفر بن محمد و ساخته است . این منظومه نقلی است از رساله فارسی شیخ شهابالدین عمرمهروردی معروف به دمقتول و و به و شیخ اشراق و ، درباره عشق و کیفیت حدوث و مبادی و مراحل آن بطریق رمز واشاره ، وعربشاه آنرا بامهارتی بسیار و در کلای استادانه و ممتاز وبا آرایش های شاعرانه مقرون بذوق ، وطبعاً با بعضی شاخ و برگها که همیشه درنقل از نثر بنظم در کاری آید، بنظم آورد و مقدمه نسبة مفصلی در حدوستایش خداوند و نعت رسول و منقبت یاران او و وصف حال خویش و مدح یجی بن محمد مظفر :

بحيى مظفر محمد

آن ظل مدید قدس سرمد برآن افزوده و در پایان ستایش اوگفته است:

دارم ز ضمیر گنج الماس شمشیر زبان چو ذوالفقارم از تیغ زبــان من زبانا گردن بسکوت همچو سوسن شد لاله صفت زبان من لال

من بنده که باکمال افلاس بر دُلـدُل نظم شهسوارم ثرسان چو سخنوران دانا آن به که نهم بوجه احسن کر دهشت این مقام ِ احوال

وسپس دو فرزند شاه یحیی (بعنی سلطان جهانگیر وسلطان محمد ) را ستوده و شروع بسخن دربارهٔ کیفیت آغاز نظم این رساله نموده وگفته است که در اواسط برج عقرب (میانهٔ آبانماه) سال ۷۸۱ هجری آنرا بپایان برده است :

از سنبله تاخت سوی میزان ادهیم بمثال اشهب آمد در سبزه گرفت شاخ زربقت این تازه ترنج نو پدیدار دوران سهر کسرد یاری از ترکش عزم من بتدبیر وز نظم چو در شاهوارم شد مورد حسن حوض کوئر

 قافین مکررش مکرر و وز ماه برو فزوده زائی از چهرهٔ این عروس عذرا

بگذشته ز هجرت پیمبر افگنده ز سال طاوبائی گلگونهٔ نظم شدّ مُطرّا

ناسخ منظومه در پایان آن چنین نوشته است : ۱ قد تمتّ الرسالة المنظومة الموسومة بحونس العشاق الَّتي اصلها لِلشَّيح الكامل المحقِّق شهاب الدِّين عمر السُّهُروردي المعروف بالمقتول و نـَظـَمها المـَولى المـَرحوم عمادالدين عـَرّبشاه اليزدى طاب ثراه و نـَوّرالله قبرَ مؤلَّفها بحمدالله ومَّنَّه وعَونه وحسن توفيقه وسلَّم تسليماً كثيراً والحمدالله ربالعالمين». از بكار رفتن عنوان « المولى» درين عبارت و نيز از شيوه بيان عربشاه و اصطلاحات عرفانی که با کمال ا تقان استعمال کرده این حدس قوّت می بابد که اوشاعری ساده وعادی نبوده ودرصف بزرگان تصوّف وعرفان جای داشته است . وقتی باین نکته برسیم بیاد یک وخواجه عمادالدین» می افتیم که بر ادر و شیخ قطبالدین ابر اهیم » از مشایخ صوفیه ٔ یزد و از معاصران شاه شماع وشاه یحیی بود وعمد مفید مستوفی چندبار ضمن بیان حال قطبالدين مذكور ازاوياد مىكندواز اشاراتش معلوم مىشودكه آن خواجه عمادالدين و برادرش قطب الدين هردو درصف مقدم پيروان و ياران شيخ الاسلام شيخ زين الدين على بن محمود بنيان مشهور بهبابا شيخ على بيداخويدي قرارداشته اند ونيزاز آن اشارات معلوم می شود که « خواجه عمادالدین » مذکور سفری به « سمرقند و طرف ماوراءالنهر » كردهبود . البته صرف اين تشابُه اسمىكافى نيستكه ماعمادالدين عربشاه واين خواجه عمادالدین برادر قطب الدین ابراهیم را یکی بدانیم ولی قرائنی هم که ما را بچنین گُهانی بيفگندكم نيست.

چون ابیاتی که ازمنظومه مونس العشاق نقلخواهیم کرد متضمن رموز واشاراتی است جهترآن دیده شد که مطالب همان قسمت از مونس العشاق شیخ اشراق هم نقل

۱ ـ جامع مفیدی ، تهران ۱۳۶۰ ، ص ۸۸ ه ببعد ۲ ـ ایضاً ص ۹۹ ه ببعد درضمن بیان احوال شیخ علی بیداخویدی

شود تاهم فهم مطالب منظوم آسانتر باشد وهم هنرعربشاه درنقل مطالب ومیزان تصرفات شاعرانهاش در آنها روشن ترگردد ، واینک کلام شیخ اشراق:

[ بدانک اولین چیزی که حق سبحانه و تعالی بیافریدگوهری بود تابناك، او را عقل نام كردكه اوّل ما خلَّق الله العقل ، وابن كو هررا سه صفت بخشيد : بكي شناختٍ حق تعالی و یکی شناخت خود و یکیشناخت آنکه نبود و پس ببود، وازآن صفت که بسیاحت حق تعلق داشت « حسن » پدید آمد که آنرا نیکوی خوانند ؛ واز آن صفت که بشناخت خود تعلق داشت عشق بديد آمدكه آنرا مهرخوانند؛ وازآن صفتكه نبود پس ببود تعلق داشت حزن پدید آمد که اندوه خوانند ؛ واین هرسه ازیک چشمه ساریدید آمدهاند و برادران یکدیگرند. حسن که برادر مهین است درخود نگریست وخود را عظیم خوب دید، بشاشتی در وی پیدا شد ، تبسمی کرد و چندین هزار ملک مقرّب از آن ثبسم پدید آمد . عشق که برادر میانین است به حزن انسی داشت ، نظر از وی برنمی توانست گرفت ، ملازم حذمتش می بود ، چون تبسم حسن بدید شوری در وی افناد ، مضطرب شد ، خواست که حرکتی کند، بحزن که برادر کهین بود در آویخت و ازین آویزش آسمان و زمین پیدا شد . چون آدم خاکی را بیافریدند آوازه درملاءِ اعلی افتادكه از چهار مخالف خليفه را ترتيب دادند! ناگاه نگارگرتقدير يركار تدبير برنخته خاك نهاد وصورتی زیبا پیدا شد ، این چهارطبعراكه دشمن یكدیگرند بدست این هفت رونده که سرهنگ خاص اند باز دادند تا در زندان شش جهت شان محبوس کردند چنانک جمشید خورشید چهل بارگرد مرکز بر آمد، چون اربعین صباحاً تمام شدکسوت انسانیت در گردنشان افگندند تا چهار گانه بگانهشدند . چون خبر آدم درملکوت شایع گشت اهل ملکوت را آرزوی دینن خاست، آن حال برحسن عرض کردندکه پادشاه بود، گفت اول من بک سواره پیش روم، روزی چند اگرمرا خوش آمد آنجامقام کنم، شما نیز بربی بیایید. حسن بر مرکب کبرسوار شد وروی برشهرستان وجود آدم نهاد، جایی خوش و بزمگاهی دلکش یافت ، فرود آمد ، همگی آدم را بگرفت چنانکه هیچ چیز در

اندرونش نگذاشت. عشق چون از رفتن حسن خبر یافت دست درگردن حزن آورد و قصد حسن کرد، اهل ملکوت چون واقف شدند بیکبارگی بریی ایشان براندند. عشق چون بمملکت آدم رسید حسن را دید تاج تعزّز برسر نهاده و برنخت وجود آدم قرارگرفته ، خواست که خود را در آنجاگنجاند ، بیشانیش بدیوار دهشت باز آمد،از پای در آمد، حزن حالی دستش گرفت ، عشق چون دیده باز کرد اهل ملکوت را دید که تنگ در آمده بودند، روی بدیشان نهاد، خودرا بدوتسلیم کردند و پادشاهی خود جمله بدو دادند وجمله روی بحسن نهادند، چون نزدیک رسیدند عشق سیمسالاربود، نقابت بحزن داد، بفرمود تا هم از دور زمین بوس کنند زیرا طاقت نزدیکی نداشتند . چون اهل ملکوت را دیده ير حسن افتاد جمله بسجود درافتادند وزمين را بوسه دادندكه وسجدوا الملائكة كلّهم اجمعين. حسن مدتى بودكه ازشهرستان وجودآدم رخت بربسته بود وروى بعالم خودآورده ومنتظر مانده که ایشان جابی باشند که مستقر عز ایشان را شاید . چون نبوت یوسف علیه السلام درآمد حسن را خبر دادند ، حسن حالی روانه شد ، عشق آستین حزن بگرفت و آهنگ حسن کرد . چون نیک درآمد حسن را دید با یوسف درآمیخته چنانکه میان حسن و يوسف قرقى نبود ؛ عشق حزن را فرمود تا حلقه تواضع بجنباند، ازجناب حسن آواز رآمدكه كيست؟ عشق بزبان حال جواب داد، بيت:

چاکر ببرت خسته جگر باز آمد بیچاره بها رفت و بسر باز آمد حسن دست استغنا بسینه طلب عشق بازنهاد ، عشق بآوازی فصیح این بیت برخواند، بیت :

بحق آنکه مرا هیچکس بجای تونیست جفا مکن که مرا طاقت جفای تونیست حسن چون این ترانه گوش کرد از روی مراغمت جوابش داد که ، بیت :

ای عشق شد آنکه بودی من بتوشاد امروز خود از توام نمی آید یاد عشق چون ناامید گشت دست حزن گرفت و روی به بیابان حیرت نهاد و با خود این زمزمه می کرد، الرباعیة :

بروصل توهیچ دست پیروز مباد جز جان من ازغم تو با سوز مباد من خود رفتم کسی بدین روزمباد

اكنونكه درانتظار روزم برسيد

چون حزن ازحسن جدا ماند عشق راگفت که ما تابودیم در خدمت حسن بودیم و خرقه از وی داریم و پیر ما اوست ، اکثون که ما را مهجور کردند تدبیر آنست که هریک از ما رو بطرق نهيم ، وبحكم زيارت سفرى كنيم ، مدتى درلگد كوب دوران ثابت قدمى نمائيم وسر درگریبان تسلیم کشیم و برسجادهٔ ملمع قضا و قدر رکعتی چند بگزاریم ، باشد که بسعى اين هفت پيرگوشهنشين كه مربيان عالم كون وفسادند بخدمت شيخ بازرسيم...] اینک ابیاتی از مونس العشاق عمادالدین عربشاه یزدی که نقل است از مطالب

منقول در سطرهای بالایین:

کآن تیر قضا که در کمان بود برسمت آبد سوی نشانه موج ابدی خروش گیرد نه سقف زمردی مرصَّع نُه تُبُّ زرنگار آذن سحنش سر چشمه سارگیرد چون هینگل رومیان مُصَوّر سازد تن و روح را وسابط در جَوف شکونه زرنگاری سازد بت آفتاب پیکر تصویر کند ترنع زیبا وزگئل چو شکوفه تاجداری از كبر بر آفتاب ثابان عالم همه چون بهشت آبرار

جون حکت ایزدی چنانبود از شصت ازل شود روانه دربای قدیم جوش گیرد سازد بجواهـــر ملمّع بندد بسهیل و ماه و بروین تا صورت مرغزار گیرد هرشب شود این خجسته منظر از نظم جواهر بسايط صنعش که کند بخرده کاری ازآب لطيف وجيرم آغبكر بر قطرہ آب سیم سیا از گل کند آتشین حصاری تا کله کشید روی خوبان کرده زبتان ما**ه ر**خسار

شور و شخب ازجهان برآید وينبسته بنارزلف چونشست وین در فکند بیای دامان وین وقت سحر فغان برآرد در هیکل و صورت هیولا یک در لطیف کرد ظاهر بخشید ز وصف مستدامش زادراك وجود خود جهانتاب وآن تاب زعکس آب روشن زين گوهر حسن عالم افروز زین آتش مهر شعلهور شد امكان وجودخويش دريافت قايم نبود بدو صفائش زاندیشه فتاد در گدازی گر بدر مُنیر در گدازست در بهلوی عشق کرد منزل با هم بوثاق در رفیتی از مشرب علب كامراني از چشمه زندگی مجـُـــلاب وز خود بجال خود نظر کرد مُستَغُرَق نور كبريا ديد زد نوبت خرّمی بر افلاك کرد از سر ناز ابتسامی

فرياد زعاشقان رآيد آن فتنه شود بچشم سرمست آن پاره کند ز غم گریبان آن در دل شب نهان بزارد تا گنج نهان شود هویدا از درج کرم بصنع با**ه**ـر یس عقل نخست کرد نامش از معرفت قديم سيراب اینآب چو شد زتاب روشن زآنآتش عشق شد جهانسوز زآن گوهر حسن تازهتر شد زين هر دولطيف چون خبريافت دانست که حادثست ذاتش سر تا قدمشکه بُد نیازی كآنراكه بغير خود نبازست آندُه شد ازینگداز حاصل چون این سه برادر حقیقی خوردند زلال زندگانی مانند خضر شدند سيراب چون حسن محال خود نظر كرد خود را همه عزّت و بها دید جانش زنشاط شد طربناك چون لمعه برق در غمای

صد لمعه ز برتوش هویدا گشتند پدید ازآن لواسع زد در دل عشق آئش تیز شد عشق بجان و دلگرفتار آشفته دلش ز یا در آمد در سینه فتاد سوز و تابش وزديده سرشكك خون فروريخت وین هفت درفش کاویانی در حلقه این کبود چنبر گشتند از آن علاته موجود کز چار طباع میدهد باز ترتيب خليفه مكسرم برنخته خاك همچو طَيَّار بر صفحه نظم آن جواهر دادند بدست هفت سرهنگ مىگشت بگرد كعبه خاك میناخت بگرد این کهن دیر چل صبح مکرم همایون بوشید درو لباس فطرت با هم بمزاج واحد الذّات اندر ملكوت عالم كُلُ ز آوازهٔ آن بدیع پیکر باحُسن بس استخاره كردند

نوری شد از آن لطیفه پیدا لَبَيْكُ زنان نُهُ صَوَاسِع آن خنده شهد شور انگیز زآن خندهٔ شکرین بیکبار شوری زنهاد او برآمد چون شوق بدید و اضطرابش زد دست و بدامنش در آو بخت نُه چتر بنفش خسروانی وين جرم مسطح مُدُوَّر ازكتتم عَدَم بامر معبود از عالم جان برآمد آواز دارندهٔ نه سیر اعظم نقّاش قضا کشید برگــار نیرنگ بدیع کرد ظاهـر تدبیر چهار طبع بیرنگ حشيد سربر سبز افىلاك این زرده سوار آتشین سیپر چون تافت بر او بفال میمون صورنگر جان بدست قدرت تا گشت طباع در ملاقات افتاد ازين قضية غلغل سُکیّان حظیرهای اخضر یکسر هوس نظاره کردند

با تاج و سریر و با *ع*َلَمَ بود گفتا که سوی آن ولایت وآن ناحیه را کنم تماشا جان پرور و دل پذیر باشد؟ آبش عزاج خوشگوارســــ؟ چون بَدْرِ دُجیٰ سرایگیرم بَيدا سيربد ميل در ميل یکباره بدان طرف شتابید صدغلغله زآن سیاه ىرخاست برجاده شش جهتگذر کرد میراند چو شاہ صد ،هزارہ آمد بسواد عرصه گل بیرامن آن دیار برگشت صحرا چو ارم طرب فزا دید تا دامن بارگاه و منظـر از پشت براق اندر آمد بر منظر خسروی *ع*لم زد در زیر نگین گرفت یکسر باغم بهم از قفاش بشتافت گشتند هم از عقب روانه رفتند بدان دیار خرم بنشسته چو مالک الرقالے با تاج و لوای خسروانی

چونحسن که شاه آن حَشَم بود در گوش گرفت این حکایت من خود بروم نخست تنها كر كشور مُستنير باشدا بینم که هواش سازگارست؟ آنجای دو هفته جایگـیرم پس در عقم شما بتعجیل اندر طلكم عنان بتابيد این گفت و بعزم راه برخاست از عالم لامكان سفر كرد ہر مرکب کبر یک سوارہ از خطّهٔ جان بیک دومنزل برعالم گـل چو دیدهور گشت شهری چو بهشت دلگشا دبد رفت از در شهر بر تکاور چون پیش رواق منظر آمد برقصر شهنشهى قلم زد فى الحال بلاد مفت كشور چون عشق زرفتنشخبريافت مُكنَّان فلكث بدين بهانه چون اندُه و عشق هردو باهم دیدند ورا جو آفتالے برتخت مسربع كيان

رفتن بر شاه مشتری فال وز دهشت آن زیا در افتاد تا رست ز سطوت جلالی پېرامن خويش صف بصف ديد ارواح رواق هفت اورنگث از هیبت حسن دل بریشان سرهنگ جناب شاه دیدند یکباره بدو برای تعظیم در موکب او براه راندند كآماده شو از يي وزارت تا پیش جناب شاه سرور چون سایه به پیش چشمهٔ نور نزدیک شدن باوج خورشید نزدش ز مکان دلیدیری در خورد نشت شهریاران

عشق اذمتر شوق خواست فى الحال چشمش بجال شه برافتاد دستش بگرفت حزن حالی آمد مخود و زهرطرف دید خیل ملک اندر آمـده تنگ فی الحال نهاد رخ برایشان ایشان که ورا براه دیدند كردند امور خويش تسلم او را همه پادشاه خواندند یس عشق بحنُزن کرد اشارت فزمای بدین سیاه یکسر برخاك نهند چهره از دور کر ذره کسی نداشت امید ٹا کی خبر آورد بشیری شایستهٔ بزم تاجداران

\*

تا زان شه خرم همایون بر عزم دیار ما تقدیم بر مسرصد انتظار قایم آوازه فگند صنع خالاق بشتافت سبک بجست وجویش با او بوصال در خرامید بنشست چو آفتاب ثابان چون رفت بفال سعد میمون از مملکت و جود آدم بود آن شه شهسوار دایم از یوسف مصرچون در آفاق و آنجا که شنیدگفت وگویش چون صورت دار بای او دید بر اوج سر بر ماه کنعان

سرتا قدمش ز خود بیاراست خورشيد سيهر عالم دل وآن غنجه تر چوگل شکفته تا بنده چو آفتاب در بام شد مظهر يرتو الهيي میمون و بدیع شد صفاتش چون آتش وبادر اه درخواست غمرا بگرفت آستین باز چون باد صبا سبک عنان شد می کسرد ره مفارقت طی در جلوه دلېری بصد ناز در صدر رفیع بارگاهی در قرطهٔ سیز برنیانی هر یک ز دگر گرفته آمیز بك ذره زغايت تألف قصری ز جلال حلقه بر در كآن حلقه بمسكنت بجنبان کین کیست که میرسد زرهباز بگشاد زبان حال با او این یی دل خستهٔ جگر خوار گفت از سرکبر بے رعایت ما را بنو اینزمان چهیرواست بودى بتو جان من طربناك

با او چو باتصال شد راست چون با مه مصر شد مقابل گشتآن مَه نومَه دوهفته شده دایرهٔ جهان مه تام آن گنج روان پادشاهی فر ملکی گرفت ذاتش پس عشق بسوز باز برخاست در جستن شاه راستین باز باز از بی شه بره روان شد میرفت چو برق آتشین یی تا دید ز دور حسن را باز مانند بديع بادشاهي تابندہ چو ماہ آسمانی با ماه زمین محبّت انگمیز فرقی نه میان حسن یوسف از کبر و غرور کرده منظر پس عشق بحزن داد فرمان آمد ز جناب حسن آواز عشق از هوس مقال با او كآمد بدرت بسر دگر بار چون حسن شنید این حکابت کز باد تو خاطرم مبر ّاست رفت آنکه بیارگاه افلاك

آزاد ز کار هر خقیرم ير عزم رجوع باش جازم چون آب مزن زآنشم جوش برسینه زدش چنان خدنگی لرزنده زبیم هجر چون بید آتش زده در شکیب و آرام بازش بخدا حواله می کرد... آمد بگرفت حُزن را دست در بادیه بلا و حبرت مانندهٔ ابر در بهاران غم بردل او نشست چون کوه گفت از سرمهرو دوست داری وی چشم و چراغ اشک ریزان یک گوهر پاك را دو نسلیم در خلعت حسن شاد و خرّم در مجلس او نديم بوديم پیوسته گره گشای ما بود از دیلهٔ بد یما سر انجام سلطان ِ شيوخ بهر تأديب در حسرت آن حضور مانديم در مدّت ابتلاکه هر یک چون منه بسفر یگانه گردیم گردیم بفرق سر نگونسار

سلطان سَرادِق و سريرم در حضرت ما مشو ملازم چون باد برو چوخاك خاموش **چون دل**بر شوخ یی درنگی برگشت زباغ وصل نومید از جور و جفای آن دلارام چون مار گزیده ناله می کرد ...فالجملەزجام حسن س*رمست* با حزن ساده رو ز غىرت میرفت ز دیده اشکٹ باران چون ماند جدا ز حسن اندوه با عشق بصد نیاز و زاری کای گلشن باغ صبح خیزان ما هردو زیک خجسته اصلیم يوديم هميشه هر دو باهم با او بهم از قدیم بودیم او مُرشد و مقتدای ما بود چون نــیر نظر فگند ایام ما را بفراق کرد تعذیب ازحضرت شيخ دور مانديم آنست صلاح هردو بىشك برسمت دگر روانه گردیم در دایرهٔ میسر دوار

آداب رضا و شرط تسلیم البت قدی کنیم چندی البت قدی کنیم چندی گردیم معکد استفاضت در هم شکنیم بند تدبیب حکدش ز سر نیاز گوییم و همت هفت قطب عالم بر مملکئ محردی امیرند بر هفت سپیر و چار ارکان برهفت سپیر و چار ارکان مقبول جناب پیر خود باز هر یک برهی دگرفتادند ...

# ٣٦ ـ رُوح عَطَّار ٚ

روحالله یا روح الد ین ۲ عطار از شاعران فارسی در قرن هشتم هجری است که

۱ ـ دربارهٔ احوال او رجوع شود به دیوان شاعر که نسخه یی از آن در جزء مجموعه یی از در جزء مجموعه یی از دیوانهای شعرا (جلال عضد ، روحی ، خواجو) بشمارهٔ ۱۱۸۲ در کتابخانهٔ مجلس شورای ملی موجود است ؛ و نیز بتحقیقی که آقای ابن یوسف شیرازی دربارهٔ این شاعر و دیوانش کرده است ( فهرست نسخ خطی کتابخانهٔ مجلس ج ۲ ص ۲۰۳ ـ ۲۰۳) ، وهمچنین مراجعه کنید به تاریخ نظم و نثر درایران از سرحوم سعید نفیسی ج ۱ ص ۲۰۳.

۲ - علت این تردید در ذکر نام شاعر آنست که او از نام خود نقط بذکر کلمهٔ
 ه روح » اکتفاکرده وقاعدة باید این کلمه هنگام تسمیه بیکی از دوصورت مذکور در متن
 بکار رفته باشد.

دیوانش موجود است ولی شرح احوال اومشروحاً در دست نیست. وی دراشعارخود گاه ۱۱ روح ۱۲ و گاه ۱۱ روح عطار ۲۰ یا ۱۱ روحی عطار ۲۰ تخلص کردهاست وازینروی شاید بتوان گفت که نامش روح الدین یا روح الله و تخلصش روحی بود و او گاه نام و گاه تخلص خودرا دراشعار خود بکار می برد و نیز از همین موارد معلوم می شود که ۱ عطار ۱۵ در کیبات مذکور حالت و صنی دارد و نشان دهنده بیشه شاعرست.

محل سکونت وشاید مولد ومنشاءِ «روح » شیراز بود ودردیوانش اشاراتی بدین انتساب مییابیم ، و دوران شاعریش مصادف با عهد تسلط خاندان اینجو وآل مظفر برفارس وبنابراین وی ازمعاصران خواجو وسلمان وحافظ بود .

درمیان اشعار روح عطّار قصیده بی درمدح اتابک افراسیاب دیده میشود <sup>ه</sup> و

۱ ـ مثلا در این ابیات:

روزی بکشد زارم و دانم که نیابد ای راحتجان من از روح چوبردی دل

1 - Y

الهی پرتوی از نـور اسرار روحعطار ازغماو قالبی بیجانشدست و سوارد متعدد دیگر

· - T

وقتی که قدم رنجه کنی برسر عشاق

: - £

روح عطارگرازدیده چنین ریزد سیل شیراز از تعدی قاضی خراب شد اگر نه چشم عنایت کنی برویم باز

- 0

شاه جهان اتابک اعظم که عدل او افراسیاب خسرو حمشید مرتبت

دل سوختهٔ غمزده چون روح دلفکار می کن گذری بروی زنهار بهرچندی

تجلی کن بجان روح عطار دوستان بهرخدا جانشبتن بازآورید

زنهار سكن روحى عطار فراموش

بعد ازین دجلهٔ بغداد رود در شیراز این سوربین که سلک سلیمان خراب کرد بسان دجله شود زآب چشم سن شیراز...

بنهاد رسم آنک نیارد خمار می آنک آورد بمجلس اوافتخار می...

این اتابک ازسلسلهٔ اتابکان لر بزرگ ۱ است که از اواسط قرن شیم تا اواسط قرن نهم هجری در کوه گیلویه و بختیاری امروز که به « ار بزرگ » تعلق داشته است حکومت می کردند و درسلسلهٔ امارت آنان بنام دو افراسیاب باز می خوریم که نخستین از سال ۱۸۸۸ تا ۱۹۵۵ و دومین از سال ۷۶۰ ببعد حکومت می کردند و چون روح عطار معاصر حافظ و آل مظفر بود ناگزیر باید عهد دومین افراسیاب را درك کرده باشد ولی نمی دانیم که مدح آن اتابک را از شیراز می فرستاده یا مقیم درگاه وی بوده است .

دیگر از ممدوحان ۵ روح » خواجه قوام الدّین محمّدِ صاحب عیار ۲ وزیر شاه شجاع (۷۲۰ ـ ۷۸۲ هجری ) است که در ذی قعده ٔ سال ۷۶۱ بفرمان آن پادشاه کشته شد ۳.

از اشعار روح عطاً رتشیت او ثابت می شود، واشعارش غزل وقصایدی در مدح و منقبت است و چنانکه خواهیم دید از جملهٔ استادانی است که در مسائل ادبی مورد توجه معاصرین و مرجع سؤال واستفتاء بود. توضیح آنکه در دیوان او قطعه پیست در تقاضای حکومت میان سایان ساوجی و حافظ شیرازی که نمی دانیم از کیست، و آن چنین است: ملوك مملکت نظم و ناقدان سخن که باد خاطرشان ایمن از حدوث زمان

۱- دربارهٔ اینسلسله از پادشاهان رجوع شود به تاریخ مفصل ایران ( عهد مغول)، مرحوم عباس اقبال آشتیانی ، چاپ دوم ص ۴۲۲ مرحوم عباس اقبال آشتیانی ، چاپ دوم ص

: - ٢

مگرکه ابر بیاموخت گوهر افشانی زدست زبدهٔ آفاق و سرور عالم قوام دین محمد محمد بن علی خلاصهٔ دو جهان فخر گوهر آدم پناه ملک سلیمان مدار اهل زمان سپهر مجد و معالی محیط عدل و کرم

و مراد از « ملک سلیمان » ، چنانکه میدانیم ، فارس است .

۳ ـ دربارهٔ او رجوع شود به دستورالوزراء غیاث الدین خواندسیر ، چاپ تهران ۱۳۱۷ ص ۲۴۸ ـ ۲۴۸

ز اهل طبع گروهی مخالفت دارند گروهی از فضلا متّفقکه این بهتر بنوك خامهٔ گوهـر نثار سحر نما وجواب روح عطار اینست:

نموده اند چنین مالکان ملک سخن باین کمینه که از پیر فکرخویش بپرس چو کردم این سخن از پیرعقل استفسار بگو که شعر کدامین از بن دو نیکوتر جواب داد که سلمان بدهر ممتازست دگر طراوت الفاظ جزل حافظ بین یکی بگاه بیان طوطبی است شکر بار ز برج خاطر این ماه نظم رخشنده درین محاسن اخلاق چون عنب بربار یکی بگلشن نظمست سوسن آزاد یکی موافق طبع لطیف همچون عقل یکی موافق طبع لطیف همچون عقل مزار روح فدای دم چو عیسی این

پتی تراجع اشعار حافظ و سلمان جماءتی دگر انکار میکنندکه آن بیانکنیدکزین دوکه را بود رجحان

که کرده اند مسخر جهان بتیغ بیان که نطق حافظ به یا فصاحت سلمان که ای خلاصه ادوار و زبده ارکان که بر ده اند چنین گوی شهرت از میدان بلقظ دلکش و معنی بکر و شعر روان که شد بلاغت اور شک چشمه حیوان یکی بنظم روان بلبلی است خوش الحان ز درج فکرت آن لؤلو یو سخن ریزان در آن فنون فضائل چودانه در رامیان در آن فنون فضائل چودانه در رامیان یکی بباغ لطائف چو لاله نعمان بکی مناسب چشم شریف همچون جان بکی مناسب چشم شریف همچون جان بکی مناسب چشم شریف همچون جان گرامی نثار گفته آن

٦٧ – اِبْنِ نَصُوح

خواجه فضلالله بن نتَصُوح شيرازى استاد قرن هشتم هجرى درقصيده و غزل

بوده است . وی در اشعار خود « این نصوح » تخلّص می کند ا و در کتب تر اجیم نیز بهمین گونه شهرت دارد .

ولادتش در اوایل قرن هشتم درخاندانی متمکن در شیراز اتفاق افتاد و پدرش نصوح « از اکابر واجله ٔ آنشهر و بوفورعظمت و کثرت جاه ممتاز بود» کم درخلاصة الاشعار آمده که «بعضی گویند مولد آن جناب تبریزست و در آنجا نشو و نما یافته » ، علت این تصور آنست که ابن نصوح در اشعار خود فراوان از تبریز یاد نموده و بدان اظهار شوق کرده است این این خواهیم دید قسمت اعظم عمر او بعد از سفر عراق

#### از صفحة بيش

- \* خلاصة الاشعار تقى الدين كاشاني نسخه خطى
  - \* تذكرة الشعراء دولتشاه ص ٢٥٠ باختصار
    - \* هنت اقلیم ج ۱ ص ۲۱۰ باختصار
  - \* تذكرهٔ صحف ابراهيم نسخهٔ خطى باختصار
    - \* مخزن الغرائب نسخة خطى باختصار

: - 1

بلبلان گلشن اخلاص چون ابن نصوح کمینه بندهٔ دیرینهٔ تو ابن نصوح ابن نصوح ابن نصوح دون تو ره نیستی نرفت

٢ ـ نقل از خلاصة الاشعار

· - Y

در غربت اربمیرم ای خاك ری امانت كز خاك پاك تبریز اینجا رسد نسیمی

ای خاك پاك خطه تبريز تا بكي

هر سعرگه ورد اخلاق علی ازبرکنند که هست ورد دعای تو سونس جانش الاکسی که بر سر هستی نهاد گام

کین جسم ناتوان را چندان نگاه داری اجزای قالبم را یک یک بدو سپاری

مانند بحركار تو خاشاك پرورى

<del>---</del>

از اوان شباب تا پایان زندگانی ، در تبریزگذشته ، در آنجا شاعری آموخته و در شاعری نام آور شده و در آن دیار مسکن و مأوی و یار و همدم داشته، اماً ولادنش در شیراز و آن شهر شهر و « وطن » واقعی اوبوده و اودریک قصیده اشتیاق خودرا بدان شهر اینگونه نشان داده است:

> حبّذا خطه شیرازکه دل را همه وقت اشتياقم بعزيزان وطن تا حدّيست بمشام دلم آن لحظه رسد نغمه روح

بمقیانش ز اندازه برونست اشواق که بود خاطر یعقوب بیوسف مشتاق كآيد از جانب شيراز نسيمي بعراق...

خلاصه من تفي الدين كاشاني درباره احوال اين شاعر چنينست كه وى از اوان صبا و طفولیت تا ایام کهولت بنظر تربیت اهل معرفت پرورش یافت و مدتهای مدید درخدمت شيخ ركن الدين علاءالدوله سمنانى تعليم كرفت چنانكه معروفست كه شيخ بسيارى از اسرار این طایفه را که دیگران قوت معرفت آن نداشتند باوی درمیان می نهاد و درشان اومی گفت که ، صحبت وی در کشف معارف وتبین حقایق بمرتبه کبریت احمرست، چنانچه بهرمسئله ونکته که از من سؤال نمود از هرباب حقایق و دقایق بطریق صواب ومداد برمن جلوه گرشده حقیقت این سفن را تفهیم وی گردانیدم، وحتی شیخ علاءالدوله بنابرخواهش ابن نصوح رساله بی در « اسرار حالات نبوّت » برایش بفارسی نوشت . از مقدمه این رساله چنین مستفاد می شود که این النصوح در مصاحبت دوستی بصوفیاباد برای درك خدمت علاءالدوله سمنانی رفت وشیخ که آثار رشد را درجبین اوظاهریافت

از منحة پيش

هرگوهر شریت که زاید ز صلب تو

از آن زمان فلكم رخت دل بغارت برد چهار سال کنون شد که در عراق عرب گدازفراق احبا دودیدهجفت بکاست . . . كه از وداع اخلا دلم نديم ندم

بیآب رو چو قطرہ بخاکش فروبری

که در نواحی تبریز فتنه و غوغاست رهی ز صحبت یاران و از دیار جداست

بتربیتش همتگاشت وبعداز چندی بدرخواست او رسالهٔ مذکور را برای آن فرزند اعنی ابن النصوح ، بفارسی تهیه کرد . متن این رساله بتهامی در خلاصة الاشعار نقل شده است .

تنیالدین در دنبال این شخنان ظهور ابن نصوح را در شاعری بروز گار دولت سلطان ابوسعید بهادر (۲۱۳-۷۳۱ ه.) دانسته و گفته است که در آغاز کار خود بشاعری توجه غوده در اقسام شعر از قصیده و غزل و مثنوی و رباعی شخن گفته و در نزد سلاطین جلایریه عزت تمام یافت و بعد از مرگ سلطان احمد جلایر از ملاز مت سلاطین استعفا جسته قدم در طریقت صوفیان نهاد و وهر گزدیگر کسی اور ا بدر خانه اکابر و اهالی روز گارندیده این شخن درست بنظر نمی آید زیرا اگر ابن نصوح بعد از مرگ سلطان احمد جلایر که بسال ۱۳۸۸ اتفاق افتاده قصد و رود در سلک صوفیان کرده باشد نمیتوانست بخدمت علاء الدوله شمنانی که در سال ۷۳۲ یمنی هفتاد و هفت سال پیش از این و اقعه در گذشته بود، در آید و چون مسلم است که او دوره شلوله و ریاضت و حتی کمال خود را در مراحل بود، در آید و چون مسلم است که او دوره و بنابر این در عهد سلطان احمد جلایر پیری فرتوت تصوف در خدمت علاء الدوله طی کرده بنابر این در عهد سلطان احمد جلایر پیری فرتوت بوده و نمکن است بقصد آمادگی برای سفر آخرت بعد از مرگ آن پادشاه انزوا اختیار بوده و ناشد .

بهرحال همه نویسندگان احوال ابن نصوح و از آنجمله تنیالدین نوشته اند که ظهور این شاعر درعهد ایلخانی ابوسعید بهادر بود، و نیز نوشته اند که ابن نصوح ده نامه خود را (که اکنون خبری از آن ندارم) بنام وزیر این سلطان یعنی غیاث الدین محمد (مقتول بسال ۷۳۳) ساخت و حال آنکه اولا " دراشعار باقی مانده اش اصلا " نامی از آن سلطان و وزیر او نیست و ثانیا ابن نصوح در اوان مرگ آن ایلخان و کشته شدن وزیر او شاید هنوز تلمذ در خدمت سلمان ساوجی ، استاد خود، را شروع نکرده و در شمار شاعر ان استاد و سر شناس در نیامده بود .

ظاهراً علت اساسی تصور قدما براینکه ابن نصوح غیاثالدین محمد وزیر را

مدح می گفته آن باشد که یکی از ممدوحان این شاعر خواجه غیاث الدین محمد معروف به شبخ کجج یا شیخ کججی است که پیش ازین دربارهٔ او سخن گفته ایم ؟ و بعید نیست که ابن نصوح ده نامهٔ خودرا بنام همین غیاث الدین محمد ساخته باشد .

ظاهر امر چنین است که ابن نصوح بعد از آنکه اواخر عهد علاءالدوله سمنانی (متوفی بسال ۷۳۲) را درك کرده و ازوآداب طریقت وحقایق عرفان را دریافته بود، بقصد انتخاب حرفه شاعری درخدمت سلمان ساوجی در آمد. صحف ابراهیم از میان مآخذ موجود درباره ابن نصوح باین امر تصریح دارد ودر آن چنین آمده است که ۱۱ بن نصوح مسمی یفضل الله، اصلش شیر از ومسکنش تبریز بود، مرید علاءالدوله سمنانی و شاگرد سلمان ساوجی است به . ابن نصوح خود نیز در اشعارش بشا گردی سلمان اشاره و بدین امرافتخار کرده و گفته است ؛

کمینه بنده دیرینه تو ابن نصوح بقسم شعر بر ابنای جنس خود امروز ز بهر تقویت بنده زنده بایستی

که هست ورد دعای تو مونس جانش بس این کمال که استاد بود سلمانش بدور شاه که پاینده باد دورانش

بنابراطلاعات موجود نخستین ممدوح ابن نصوح از میان سلاطین ، سلطان حسین ابن شیخ اویس ایلکانی بود که از سال ۷۷۲ تا ۷۸۶ سلطنت کرد و در این سال اخیر بخیانت برادرش احمد بن اویس در تبریز بقتل رسید . سلطان حسین آخرین ممدوح سلمان ساوجی استاد ابن نصوح بود و گویا بعد از مرگآن استاد شاگردش درمد احی جانشین وی گردید و او این سمت را تا پایان عهد سلطان حسین برعهده داشت و بعد از قتل او در مسرئیهاش ترکیب بندی مؤثر ساخته و در آن برقتل حسین خان تأسف خورده و گفته است :

من پیش او چه بودی اگر مرده بودی ای زردرست شدکه شکستست سکته ات

تاقسم مرثیت نشدی رسم مدح خوان زآنروکهنیست نقش جبینت حسین خان

ودرجای دیگر از همین ترکیب ببرادرش سلطان احمد تهنیت سلطنت گفته است . پساین

ترکیب بند درست در ماه صفر سال ۷۸۶ ساخته شد و تا این هنگام ابن نصوح چند سال بمدّاحی سلطان حسین مشغول بود و از اینکه با رسم مدح خوانی مرثیه گویی پادشاه نصیب اوشده بود خاطری آزرده داشت .

ابن نصوح بعد از عهد سلطان حسین ایلکانی بخدمت خود در دربار آل جلایر ادامه داد و بحد احمی سلطان احمد بن اویس (۷۸٤-۸۱۳ هر) سرگرم بود و چندین قصیده ازو در مدح این سلطان باقیست و گویا ، چنانکه تقیالدین گفته است ، بعد از مرگ این سلطان از خدمت درباری کناره جست ، اما نه برای ورود درسلک متصوفه بلکه بقصد انزوا و اشتغال بمعنویات .

ابن نصوح درمدت خدمت دردربارآل جلایر بعضی از وزرا ورجال آن دولت مانند کمال الدین علی وزیر و عبدالر حمن وزیر را که هر د و از و ابستگان دولت ایلکانی بوده اند مدح گفت و علاوه بر اینها همچنانکه پیش ازین اشاره کرده ام مدحی از شیخ الاسلام خواجه غیاث الدین محمد تبریزی مشهور به شیخ کجج یا کججانی در اشعار او دیده می شود. این شیخ کجج یاشیخ کجج یاشیخ کجج یا شیخ کجج یا شیخ کجج یا شیخ کجج یا شیخ کجج یا در وزگار سلطان اویس و پسرانش بود و مرجعیت خاص و عام و خانقاهی بارونتی داشت و سلاطین و اکابر معتقد او بودند و تاروزگار امیر تیمور و اولادش منصب شیخ الاسلامی تبریز باخلافش اختصاص داشت. او خود شاعر بود و دولتشاه غزلی را ازونقل کرده است این نصوح از وی در قصیده و خود بدینگونه نام برده است :

قطب گردون کرامات، غیائحتی و دین که بگرد در عالیش کند چرخ مدار خواجه شیخ آنکه در آیینهٔ رایش هردم نو عروس ثنی غیب نماید دیدار

وچنانکه پیش ازین گفته ام شاید ده نامه این نصوح هم بنام این شیخ سروده شده بود و این ده نامه ازین گفته الدین و دولتشاه و دیگران ستوده و گفته اند که شهرت داشته و « مستعدّان می پسندیده اند » و قاعده آز جنس ده نامه هایی بود که در قرن هفتم و هشتم چندین بار ببحر

۱ ـ دربارهٔ او رجوع شود به تذکرة الشعراء دولتشاه سمرقندی ص ه ۲-۳؛ ۳

هزج مسدّس مقصور یا محلوف ترتیب یافت و عاده مدارج و احوال عشق و عاشق و عاشق و معشوق و درنتیجه دارای مبنای عرفانی بود.

ازاشعار ابن نصوح برمی آید که عمو او بیشتر در تبریز و بغداد می گذشت و غیر از تبریز هرجا که بوده است همواره هوای آن شهر و بار و دپار خود در شر داشت و ابیاتر، درین باره دارد که پیش ازین نقل کرده ایم.

وفاتش را تق الدین بسال ۷۹۳ در تبریز دانسته ۱ وهمین تاریخ و عل فوت نیز عیناً در صحف ابراهیم تکرار و گویا از خلاصة الاشعار اخد شده است . بنابراین ابن نصوح ده سال بعداز مرگ ممدوحش سلطان احمد زنده بود لیکن بعلت انقلاب احوال آل جلایر ظاهراً خدمت درباری را ترك کرد .

ابن نصوح برعقیدهٔ شیعه بود. درتر کیب بندی که از و درمنقبت علی علیه السلام است این بیت را می بینیم:

در امامت خطبه صولت بنام حیدرست در خلافت سکه دولت بنام حیدرست و جانشینی و جانشینی در مدر کیب بند مذکور از هر حیث نماینده اعتقاد صریح شاعر بوصایت و جانشینی داماد پیغامبراست. وی علاوه برستایش علی علیه السلام قصیده یی شیوا در منقبت حضرت رسول وقصایدی در توحید و و عظ و نیز قصایدی در مر ثیه اهل بیت دارد.

دیوانش را تق الدین کاشی در دست داشته وعدد ابیات آنرا چهارهزار تخمین زده بود از قصیده و ترکیب و غزل و رباعی و مثنوی، و آنچه از آنها درخلاصة الاشعار نقل کرده محدود یکهزار بیت بالغ می گردد که همه آنها منتخب و استادانه و بشیوه گفتار استادش سلمانست و هم در غزل شاعری لطیف

۱ ـ این نصوح مسلماً درسال ه ۷۸ زنده بود زیرا قطعه یی در سرثیهٔ یکی از یا ران دارد که بدینگونه شروع سی شود:

> بسال هفتصد وهشتادو پنج ماه صفر ازین سراچهٔ خاکی بعزم باغ بهشت

هلال غرة دولت نصير دين محمود فراژسركب چوبين برفت...(كذا)

### سخن ونکته پرداز.

#### ازسخنان اوست:

چو برگرفت سراز خواب چشم فتانش ببرگ ریز فراق ارچه زرد کرد ورق بنو بهار هوایش امیسد آن دارم چو دیدمش خط مشکین بزیر لب گفتم ز بهر راتب جانها نوشت کاتب صنع ببین که در دل من روی او چو آتش زد نوشته اند ز عنبر بگرد کافورش نهفته اند در اطراف درج یاقوتش سواد مملکت دل که بارها غم عشق خراب می کند آن فتنه گر بگوشه نشاند اگر مهابت شاهش بگوشه ننشاند اگر مهابت شاهش بگوشه ننشاند مغیث دین مه اسلام پادشاه احد

کین گشاد زهر گوشه تیر مرگانش نهال جان زغم روی چون گلستانش که بشکفد گل وصلی زباغ هجرانش دمیده تازه نباخ ز شکرستانش برات آب خضر برچه زغدانش چگونه دود دل من گرفت دامانش خطی که از بن گوش است بنده ریحانش دو رسته در که بجان خادمست مرجانش فرو گرفت و لیکن نکرد و برانش ز بیم شاه جهان کرده امت پنهانش بجهان خراب کند چشم نا مسلمانش که پشت چرخ دوتا شد ز بار احانش

\* \*

نوشت خامه قدرت زمشک برسمنش مرا زخط چو ریحان او محقق شد بگفتمش چه سیاهیست خط مشکینت جواب دادکه خونخواره هندوییست که هست قدش که غیرت شمشادورشک سروسهیست زشرم سرو سرافراز خشک برجا ماند مهی که خوابگه نرگست نسترنش میجلسی که گهر ریخت درج یاقوتش

خطی که کلک قضا زد رقم بنام منش که از بنفشه غباریست گرد نسترنش که شد ز راه خطا در حد ختن وطنش ز حد شام بر اطراف روم تاختنش چان چان گذری اوفتاده بر چمنش چو ناروایی خود دید پیش نارونش بی که تکیه گه سنبلست یاسمنش بگوشه یی که کمین ساخت ترك تیغ زنش

چه مهمها که دهد ابروی کماندارش زمانه کرد بهر گوشه فتنه یی بیدار نمیرد آنکه شبی تنگ در برش گیرد چه النفات سوی شمع انجمن دارد چو با دهان بهم غنچه لاف زد، لب او گرفت روی زمین را به حسن چون مه از آنک حسین خلقت احمد شعار حیدر دل

چه شورها که کند پسته شبکر شکنش چو برگرفت سر از خواب چشم پرفتنش مگر ز آب حیات آفریدهاند تنش کسی که طلعت ماهست شمع انجمنش هزار خرده نازك گرفت برسخنش بچشم مهر در آورده زیده زمنش که احمدست علی وار سیرت حسنش

\* \*

جیب باغ ازگذر بادخزان پر ذکه بست آب حیوان که حیات ابدی دادهٔ اوست عیش اگر در رمضان بود محرم برما روزکوته شد اگر می طلبی فرصت عیش بود قُواره ز پیراهن کافوری روز بیش ازین عامل بازار چن بود صبا تا زبان سینهٔ آتش شده پیچان درچوب گرمی مهر چو از طبع هوا بیرون رفت کرمی مهر چو از طبع هوا بیرون رفت منه میر آصیف کف ابر و زرافشانی باد سیم پاشی کف ابر و زرافشانی باد میر آصیف کف جم مرتبه عبدالر من

\* \*

ای دل درین سراچه خاکی مکن مقام واثق بعمر و دولت فانی مشوکه نیست تاکی چونرگست همه در سرخیال خواب

از تنگنای جسم بصحرای جان خرام چون عهد عمر دولتِ دهروزه را دوام تاکی چو لالهات همه در دل هوای جام

گه سرگرفته چون خُسي ازفکرهای خام زآن جام خواه جرعه که باقی بود مدام در مرتع صفات بهایم کند کُنام کز بوی گل مشام خران را بود زُکام گر برسرش بدست ریاضت کنی لجام ر خلق تا بکی بتکبّر کنی سلام در خلوت ار بسجده نمایی شبی قیام كار ترا اگر بشهادت بود ختام تا برتن تو آتش دوزخ بود حرام آنراکه کعبه قبله و قرآن بـود امام کی در چنین خرابه مسافر کند مقام آنرا که دور حسن بماهی شود تمام ور رستمی سپهر بمیخت کشد چو سام بهرام وار گر بودت خنگ چرخ رام دندان بی نیازی اگر برکنی زکام تاکی برد بگــرد سر سفره اشام از طایران سدره نشین میرسد پیام چندین ز بهر دانه چرایی اسیر دام عنقا صفت زقاف قناعت برآر نام قطب سیهر زاویه شان را ندید بام نور از چراغ خلوتشان آفتاب وام بدخواه را فگنده سر و تیـغ در نیام هر بینوا که بر در ایشان بود غلام

گه چون عصیر خستهای از پایمال عکصر زآن بزم نوش باده که ساقی بود مقم تاکی ابوالفوارس عقل تو چون دواب طبعت برنگ سبز از آن میل می کند کی سرکشی کند چو عنان باد پای نفس تا چند بَهـٰر حَقّ بتكلّف كنى سجود پیش خدا بروز قیامت اود شفیع فردا ز تاب نار خلاصت بود چو زر از دل بآب توبه فروشوی چرك شرك عزى نباشد آنكه كند سجده بيش لات دل بر رباط کهنهٔ دنیا چه می نهی تاکی بنور حسن شود غرّہ چون ہلال گر بیژنی زمانه بچاهت کند بزور گردی زیشت مرکب چوبین شکار گور گـردد زمانه از بُن دندان بکام تو سیمرغ همتت چو مگس در هوای نفس هردم بگوش بلبل جانم درین قفس کای عندلیب گلبن بستانسرای قدس یر برگشا ازین قفس تنگث چون هما سر نیه چو حلقه بر در آنها که از علو آن اختران چرخ که چون ماه میکند آفاق کرده زیر یی و پای در گلم کی سر بتاج و تخت سلاطین در آورد

هرکو زسلک حلقه بگوشان آن درست ابن نصوح چون تو رَه نیستی نرفت یا رب بسر سینه خاصان حضرتت هردم زطور طور معانی عطا فرست آن طوطیم که گردن جان شد مطوقم گم گشتگان راه تو برخط باطلند بگشای بر رخم در دارالسلام عفو

دارد همیشه همچو گهر کار او نظام الا کسی که برسر هستی نهاد گام کین خسته را فرست نصیبی زلطف عام لطف کلیم طبع مرا قوت کلام روز ازل بمهره مهر تو چون حمام من کردهام بحبل متین تو اعتصام کاینست حاجت من شوریده ، والسلام

\* \*

میزند بلبل سودا زده گلبانگ هزار تا که شد مجسره گردان چمن باد بهار این همه نقش و نگار از قلم نقش نگار در دماغ و دل من آرزوی نقش نگار اثر عارض گلزار گل عارض یار خاصه آن لحظه که گلگونه کند بردخسار راستی آنکه بدین لطف کم افتد بیار نرمکش می کناد از خواب سورگه بیدار تا در آن خیمه دهدگل ببرش شوکتبار سبزه از خوش علنی با سمن ساده عا ار زآنکه دارد چوسمن لاله عذاری بکنار هست در دیده هنوزش اثر خواب خمار سرو آزادی خلی خوش محدوم کبار سرو آزادی خلی خوش محدوم کبار سرو آزادی خلی خوش محدوم کبار میرو برگرد در عالیش کند چرخ مدار

تا بر انداخت نقاب از رخ خود باد بهار کرده پرغالیه جیب سمن و دامن گل باغ پرنقش ونگارست و نبندد صورت هوس نقش و نگار چنم نیست که هست خوش بودعارض گل دیدن از آثر وی که هست باد برلاله و گل می فتله از بهاری باد برلاله و گل می فتله از بهاری می ود باد صبا هر سعری بر سر گل می زند بهرگل از غنچه صبا خیمه برون می زند بهرگل از غنچه صبا خیمه برون خوش بر آمد بچمن باز بگرد لب جوی سر وخوش بر لب جوپای کشیدست در از گرچه دارد قدحی نرگس رعنا در سر سوسن رطب لسان می کند آزادی ا مروق قطب گرچه دارد قدحی نرگس رعنا در سر سوسن رطب لسان می کند آزادی ا مروق قطب گردون کرامات غیاث حق و دین قطب گردون کرامات غیاث حق و دین

۱ ـ آزادی کردن : تعریف و تمجید کردن.

نو عروس تتق غیب نماید دیدار

خواجه شیخ آنکه درآثیتهٔ رایش هردم

\* \*

سواد خطه بغــــداد جنَّة المأواست زها**ب چشمه خضر***ش ترشتحیست* **ز** آب ز شرم چهره این نوعروس هفت اقلیم رياض مُرتَقَـمَتُ نَسَنخ ِ روضه مينوست سواد او همه نورست همچو مردم چشم زهاب دجله و ازخاك رقّه شام و سحر حدود دجله ز نسرين حديقة الفردوس كنار آن همه يركلــرخان ساده عذار نسیم گلین این در شتاست قلب ربیع صفای سبزهٔ این غیرت کل سوربست ز نکهت گل این و شمیم سنبل آن<sup>۱</sup> ز قمریان خوش الحان و بلبلان فصیح رياض دجله بشب سيمكون سطرلابيست نماز شام که گلگونه میکند ز شقق هزار بار بروزی زنیل بررخ مصر فراتخواست كهاز دجله بكذرد درلطف شنيدماز لبشطكاى فرات ازين صدنقش ز صوت گردش دولابهای او هرشب بین که در قصب شکرش چهشیرینیست خلاف نیست که با نخلهای باسقهاش

بدين حديث كه گفتم بهشت نيز گواست تسيم باغ بهشش شمامه يي ز هواست نهاده خلدبرین بررخ آستین ز حیاست بیاض مرُ تسمش رنگ گلشن میناست چه چشمها که بنور سواد او بیناست نسیم سلسله بند و شمال نافه گشاست زمین رقه ز ازهار جنّه المأواست میان آن همه پرمطربان زهره نواست فروغ لاله آن در ربیع قلب شتاست نسیم سنبل آن رشک عنبر ساراست چەمايە عطركە درجيب وآستين صباست بهر مقام که گویی هزار نغمه سراست که اندرو همه اشکال آسمان پیداست بچشم اهل نظر شاهدی سمن سماست نقوش تخته آبش كشيده خط خطاست سحاب گفت که او قطره یی ازین دریاست اگر برآب زنی آخرت گذر برماست دماغ گردش دولاب رنگئ برزصداست نگرکه دررطب نخل اوچه برگ ونواست حدیث طوبی از امثال بصره وخرماست

١ - در اصل : زنكهت كل اين و شمامه كل سوريست .

شمامه به ز ترنجش ز باغ روضه نخاست درخت سبزكه نارنجش ازميان درواست كه برزمين زكواكب فتاده عكس سماست قدش خمیده و سَر هم باجتهادٔ عصاست که در میان جواری عظیم نادره زاست وگرنهراست چوگردون قدش خميده چراست که یک تن و دو سرش همچو پیکر جو زاست درآب اگرنگری پرتو از هلالشخاست که بهر راندنش آماده چوبها زقفاست درون نشنه او را خطر ز استسقاست گھی بسان نہنگش میان بحر شناست بصورت خم ابروی دوست ماند راست فتاده کارم از آشوب زلف او در پاست ز مهر ماه نوش قامتم مدام هوتاست كنون بحلقه زلفش اسير دام بلاست برو مگبرکه دل را خرابی از بالاست چنانکه برنو مهتاب در شب بلداست مراد دل زتو ای نوردیده حسن وفاست ولیکٹ از سرکوی تو برنخواهم خاست بیا که عهد گل و دور ساغر صهباست گرفته ز اطلس گلگونه لاله در دیباست ز سبزه کوه بپوشیده کسوت خاراست چه مایه رنگ که از لاله بررخ صوراست

مرکبت ز سیب بهشت و نارنجش بعينه شجر الاخضرست و نار بهم بشب ز نور شموع سفینها گویی چه پیکرست که چون پیرسالخورده مدام چە حادثەاست كەزايدىيك شكم صدطفل مگر که بردل او نیز بار گردونست عجبکه پیکر او توأمان جوزا نیست هلال اگرچه ازو برترست لیک بعکس ز سہم چوب از آن میدود بسینه چو مار اگر چه کلهٔ او از دوار خالی نیست گهی ز بحر چو ماهی فتاده برخشکست برآب دجله سوادش چنان که در چشمم یتی که درسرم اززلف کافرش سوداست ز سوز پسته تنگش دلم مدام دو نیم ز راه برد هلم را چو سرو بالایش اگر چه کار دل آشفته میکند زلفش بیاض عارض او در سواد زلف سیاه مراد دیده اگر حسن صورتست ز غیر بعشق روی تو برخیزم از سر دو جهان بیا که موسم عیش و بهار بغدادست چهار سوی چمن را حریر باف ربیع ز غنچه شاخ بسر برنهاده افسر گل چه مایه سیم که از غنچه در کف سمنست کناو جسرو لب دجله را هزار صفاست برای خدمت دست وزیر ابر عطاست که آستان درش آسمان عز و علاست بوصف سرو صنوبر خرام قامت تو زجسردجله کمر بسته چون قلم بسه جای کمال دولت و دین آصف زمانه علی

\*\*

مستم و عاشقم و رندم و شاهد بازم طوطی عقل پرید ازقفس تنگ دماغ مطرب مجلس مسنان اگر این پرده زند گر خیال تو شبی حلقه زند بر در دل هر شب از درد فراق تو چنان می نالم گفتمش بهر خدا با من بی دل پرداز گفت چندانکه کنی عرض نیاز ابن نصوح

جرعه نوشان در میکده را انبازم
تا چوپشه است بگرد مترخم پروازم
روزی از پرده تقوی بدر افتد رازم
رخت بیگانه ازین خانه برون اندازم
که مقیان فلک میشنوند آوازم
تا مگر با تو زمانی غم دل پردازم
نیست ممکن که شود کم ستر مولی نازم

\* \*

هیچشخبر ازحال من بی سرو پا نیست عربیت که او بر سر پیمان و وفا نیست چونست که این قاعده درشهر شما نیست از ساغر کامش لب امید جدا نیست جز غم ز جهان حاصل دوران بقا نیست

هردل که مراسیمهٔ آنزلف دوتا نیست عربست کرو چشم وفا دارم و چون عمر شرطست مراعات دل ریش غریبان آنرا که جهان زیر نگینست چو خاتم حاصل همه اینست که چون ابن نصوحش

\* \*

گرچه هستند اسیران فراق تو بسی بهرای گل نوروز بین جون باشد عمل دوست چنان رفت بتعجیل که ما همدمی نیست مرا درشب هجران چون صبح تا شدم غرقه دریای فراقت هردم

در فراق تو ز سن سوخته تر نیست کسی
حال آن بلبل عاشق که بود در قفسی
نشنیدیم از آن قافله بانگ جرسی
کز سکر مهر زند با من مسکین نفسی
موج خون می زند از قلزم چشم ا رسی

آنچنانست که در چنگ همایی مگمیی

باز در چنگل شهباز غمت مرغ دلم

\* \*

و هوش ندارد چندانکه نصحیت کنیش گوش ندارد نیست ممتع هر کو صنعی چون تو در آغوش ندارد آتش دوزخ هرسینه که از سوز غمت جوش ندارد قامت شمشاد زیباست ولی سنبل گلپوش ندارد این نصوحیت با نیش غمت آرزوی نوش ندارد

عاشق که پی صبر دل و هوش ندارد از دولت ابتام بقا نیست ممتتع خامی زنهادش نبرد آتش دوزخ در دیده کوته نظران قامت شمشاد تا نیش غمت در جگر ابن نصوحست

\* \*

من رند خراباتی میخانه نشینم تا در تنم از جان رمتی هست چنینم از دور ازل عاشتی و رندی و مستی نقشیست مصور شده برلوح جبینم هرسوکه نظر میفگنم غمزهٔ ترکیست پنهان بکمان خانه ابرو بکینم چون ابن نصوحم نشود مهر تو زایل از دل نفسی تا نفس باز پسینم و آنروز که چون گرد سراز خاك برآرم برخیزم و بر دامن کوی تو نشینم

\*\*

گر خاك شوم در رآه امید چه باکش نرمم شود آلوده بخون دامن پاکش گر غمنزه ترکی نکند قصد هلاکش بر ره گذر کوی تو کردیم بخاکش از قتل چه اندیشه و از مرگ چه باکش بوی جگر سوخته آید ز مغاکش

آن بت که غباریست ز ما بر دل پاکش زآن ترس ندارم که کشد تیخ بخونم زین پس هوس گوشه نشینی است دلم را هردانهٔ اشکی که جگرگوشهٔ ما بود چون ابن نصوح آنکه بود کشتهٔ خوبان آثراکه جگرزآتش غمسوخت، پسازمرگ

\* \*

بگرد مبکدهها لازمت گردیدن چنانکه هست رخترا نمی توان دیدن

ترا بصومعها جون تمی توان دیدن نشان زغابت حسنت نمی توان دادن

فصل پنجم (زبان وادب فارسی)\_

1117

نمی نهی قدمی بر سرم بپرسیلن سری زبهرتو بر دوش برتراشیدن نخواهد از سرکوی تو بازگردیدن توبی طبیب من ناتوان چرا هرگز اگر سرم ببری چون قلم توانم باز بظن حاسدو جور رقیب ابن نصوح

\*\*

براستی که چوعمر دراز میگذرد که درغم تو براهل نیاز میگذرد میان ما و خیالت چه راز میگذرد بیار سجده که وقت نماز میگذرد

قد چو سرو تو بر ما بناز میگذرد بآن نیاز که روز قیامتست چه شور بناز خفته چه داند که هرشبی تا روز بناز قامت او میگذشت و دل میگفت

\*\*

عاشقانی که بروی تو نظر باختهاند هرچه غیر تو بود از نظر انداختهاند جز بنقش تو نپرداختهاند اهل خرد اینهمه نقش دلاویز که پرداختهاند غالبا غمیزه عاشق کش فتان ترا یهر آزار دل سوختگان ساختهاند گر ز مستوری ما پرده برافتاد چه شد چون بدور رخت این رسم برانداختهاند دارم از پرده عشاق نوایی در چنگ که درآن پردهام از وصل نو ننواختهاند گوهر خالتی از بحر کمال این نصوح گرچه کوته نظران قدر تو نشناخنهاند

卒本

قبلهٔ اهل نظر جر خم ابروی تو نیست نیست یک گلبن خندان که در و بوی تونیست کآن جگر سوخته را قیمت یک موی تونیست و آن چه عشوه است که در غمزهٔ جا دوی تونیست آن کمان را مرو از پی که ببازوی تو نیست کیست ای جان که دعا گوی دعا گوی تونیست

پیش ما کعبه بجز خاك ستر کوی تو نیست من ببوی تو بسی گرد چمنها گشتم چه بود مشک که بازلف تو نسبت کنمش آن چه فتنه است که زلف تو ندارد در سر چه کنی میل خم ابروی ترکان ای دل گفته ای کابن نصوحم ز دعا گریانست

تاريخ ادبيات در ايران

1171

و آنگاه بتیغ انتظارم کشتی تا جان منی هزار بارم کشتی ای دوست دلت داد که زارم کشنی تا دل بتو دادم جگرم خون کردی

\*

بی مونسو بی بار و قرینم کودی ؟ آیا بچهخدمت این چنینم کردی ؟ با فاقه و فقر همنشینم کردی این مرتبه مقرّبان در تست

# ٦٨ ـ قُطبِ عتيقى.

قطب الدین عتیقی تبریزی که درشعر «قطب» تخلیص می کرد، از شاعران قرن هفتم و هشتم است که بندرت غزلهایی از و مانده . حمدالله می نویسد که او «غزلهای نیکو دارد» از اوست :

من ازین بار که رخ سوی سفر می آرم جز خدا هیچ کسی نیست که داند حالم اندرین قافله کس نیست ز من سوخته تر کاروان می گذرد بر من و من بر سر راه باز می افتم ازین قافله هرساعت و باز حیروان بار کشد روز و بشب آساید «قطب» را این سخن از سوز جگر می آید

از دل و دیده خود خون جگر میبارم همدی نیست که باشد نفسی غمخوارم بیم آنست که جان را بقضا بسپارم جان ضعیف از غم هجران و بتن بیمارم روی در مسکن آن سرو روان می آرم من دلسوخته هم روز و شب اندر کارم بیم آنست که آتش جهد از گفتارم

### ٦٩ ـ جلال عتيقى

جلال الدین عتیقی تبریزی پسر قطب الدین مذکورست که از شاعران قرن هشتم هجری و از معاصران او لجایتوخان (م ۷۶۲ ه) و ابوسعید بهادرخان (م ۷۳۲ ه) بوده و باخواجه رشیدالدین فضل الله وزیر و پسرش غیاث الدین عمد رابطه داشته است. از اشعار او اندکی باقیست در این رباعی از وست:

دیدم که همیگذشت برطرف چمن باد سَحَر از میانه برخاست که من سودا زدهیی زیمهر ارباب وطن گفتم که پیام من بجانان که بَرَد؟

# ۷۰ ـ عطّار همدانی

زینالدین محمد بن ابراهیم زنجانی همدانی معروف به عطار ازشاعران قرن هفتم و هشتم هری بود که درسال ۷۲۷ هجری بقتل رسید . از وی چهار مثنوی بدین شرح باز مانده است : ۱) مفتاح الفتوح که بسال ۲۸۸ ختم شده و نزدیک ، ۱۲۰ بیت را متضمن است ، ۲) ثرجمة الاحادیث ، که ترجمه منظومی است از احادیث نبوی شامل تقریباً دو هزار بیت ، ۳) کنزالحقایق که عدد ابیاتش نزدیک هشتصداست ، ٤) کنزالاسرار که منظومه بیست مختصر وبسال ۲۹۹ تمام شده ". این عطار همدانی که شاعری متوسطاست ، منظومه بیست مختصر وبسال ۲۹۹ تمام شده ". این عطار همدانی که شاعری متوسطاست ،

١ - حبيب السير ج٢ ، ص ٢٢١

٢ - مونس الأحرار ص ١١٠٧ و ١١٠٩

٣ ـ دربارهٔ او وجوع كنيد به تاريخ نظم و نثر درايران ص ٢١٨ ـ ٢١٩

تاریخ ادبیات در ایران

باشاعرمتوسط دیگریبنامعطار تونی وهردو باعطار نیشابوری اشتباه شده اندو آثارشان بنام یکدیگر و معمولاً بنام مشهور ترین آنان که عطار نشابوریست مشهور گردیده است.

## ٧١ \_ سَعْدِ بِهِا

سعدالد بن بهاءالد بن از شاعران قرن هشتم هجری معاصر اولجایتواست که در عهد خود اشتهار ومعروفیت داشته است۲. وی دراشعار خود «ستعلّ بها» وگاه «سعد بهانی » تخلیص می کردهاست". از اشعار او اندکی در دستست واین دو غزل از وست:

افسوس که معشوق بدست دگرانست وین عاشق بیچاره بجسرت نگرانست هرعمر که بی صحبت جانان گذرانست محتاج بیان نیست که چون مهر عیانست چون جایسهی سرو روان آبروانست پس غمزه و ابروت چرا تیرو کمانست در حق من ای دوست ترا این چه گانست شكفنيست ، هماننيست ولى بهتراز آنست از حیرت تصویر تو انگشت گزانست از خون دل ماست نه از خون رزانست

در مذهب عشاق ز صد مرگ بنر دان مهری که مرا هست بدان ماه سخنگوی سروقدش از دیدهٔ من دور چراشد جانا اگرت نیست کمین در دل عشاق گفتی که نو رفتی و دگر یار گرفتی گفتی که همان نیست بما میل تو اکنون تا بنگر چین صورت زیبای تو دیدست سرخى لب لعل تو اى كان ملاحت

چه احتراق بود اقتضای کوکب تو چون ساهی بیآب شب و روز طپانست

۱ \_ تاریخ نظم و نثر در ایران ص ۲۰ ، عطار تونی در قرن نهم هجری سی زیست .

٢ - حبيب الميرج ٣ ، ص ١٩٧

جز آنکه سوزی و سازی چهچاره سعد بها دور ازلب و دندان شما سعد بهائي

دور از لب و دندان شما سعد بهائی آن شهرهٔ آفاق مگر گشت خرامان

چون ماهی بی آب شب و روز طپانست در شهر نگویند چه فریاد و فغانست ؟

\* \*

نباشد آب معلق بلطف غَبْغَبِ تو چو هست ماه تو دایم قرین عقرب تو مرادشان رخچون روز وزلف چون شب تو ز رشک آنکه دمی لب نهاد بر لب تو گران بضاعت ازین بیش نیست مکسب تو مگر که نیست روا خود وفا بمذهب تو چو احتراق بود اقتضای کو کب تو نبات مصر ندارد حلاوت لب تو مفر چگونه کند مرد عاقل از بیثت چو عید و قدر بگویند زیر گل باشد مدام تشنه بخون بیاله خواهم بود امیر حسن ، اسیران عشق را دریاب چه موجبست که یک وعده را وفا نکی جز آنکه سوزی وسازی چه چاره، سعد بها،

### ٧٧ ــ بهاءالدين ساوجي

ازشاعران قرن هشتم هجریست که به خواجه تاجالدین احمد بن محمد بن علی عراق وزیر امیر مبارزالدین محمد بن مظفر اختصاص داشت وسالها در خدمت وی بوده است. از دیوان او نسخه می در کتابخانه مدرسه عالی سیسالار موجود است .

#### ٧٣ ـ ابن عماد

ه ملکئالکلام ابن عماد مردی فاضل بوده و اصل او از خراسانست اما درشیراز

٠ - مقدمة ديوان خواجو ، بقلم آفاى احمد سهيلي ص ٢٠ - ٦١

بودی ۱٬ وحتی بعضی اورا شیرازی دانسته و گفته اند٬ وی از شاعران خوب قرن هشتم هجریست که تذکره نویسان در شرح احوال او بیبان مختصری اکتفا کرده اند و از بنروی اطلاع مبسوطی از و در دست نیست و بااین حال منظومه او بنام روضة المحبین یا ده نامه از حمله منظومه های معتبر و مشهوری است که از اواخر قرن هشتم ببعد در میان سخن شناسان شهرت داشته است و اشاره صریح دولتشاه بشهرت این ده نامه در عصر مؤلف تحود مبین این نکته است.

وی در اشعار خویش « ابن عماد » تخلص می کرد و غیراز مثنوی ده نامه که درباره آن بحث خواهیم کرد « غزلحای پسندیده » داشت و ده نامه او که نام آن « روضة المحبین » است مانند همه ده نامههای شعرای عهد مغول عبارنست از شرح حال یک عاشق و نامه های عاشق و معشوق بیکدیگر و بیان احوال عشق بر همان سیاق ده نامههای دیگر و آوردن غزلهایی از زبان عاشق و معشوق در مطاوی کلام . ده نامه ابن عماد مانند ده نامه های دیگر ببحر هزج مسلس مقصور ساخته شده است و بنابر آنچه از گفتار شاعر برمی آید گوینده آنرا بصرافت طبع ، نه برای مملوح و نه بنام کسی از معاصران ، ساخته است . ده نامه ابن عماد یعنی روضة المحبین او شامل ۷۹۰ بیت است معاصران ، ساخته است . ده نامه ابن عماد یعنی روضة المحبین او شامل ۷۹۰ بیت است

القصه مسه ربيع اوّل اين نظم بديع شد مكمسل

با هزار آوا بود مائند بلبل در ربيع

١ - تذكرهٔ دولتشاه چاپ تهران ص ٣٠١

٢ ـ مخزنالغرائب نسخة خطى

٣ - تذكرة الشعراء ، ص ١ ه ٢

<sup>: - 1</sup> 

در گلستان ثنایت روز و شب ابن عماد و سوارد دیگر .

ه ـ ايضا تذكرة الشعراء صفحة ٢٥١

موسوم به روضة المُحبّين رفته نودو چهارو هفصد

در هفصدو شصت بیت غَرًّا ﴿ حِونَ طُـُرُّهُ دَلِبُرَانَ مُطَـّرًا ﴿ منظوم بسان عقد يروين از مدّت عجرت محمدًد رفت این عماد عمر برباد زین عمر بیاد رفته فریاد

كلام ابن عماد دراین متنوى متن واستوار و عونه مهارت واستادى گوينده در سعن است . از این شاعر همچنانکه گفته ایم در تذکره های مختلت مانند تذکره و دولتشاه ، و مخزنالغراثب وصعف ابراهيم وروز روشن و رياض الشعراء باختصار تمام ياد شده ووفات اورا درسال ۸۰۰ هجری نوشتهاند . ده نامهٔ ابن عماد بامقدمهٔ مرحوم سعید نفیسی بسال ۱۳۱٤ در تهران بطبع رسید . ازاشعار اوست :

بیاد لعل تو چشم ز اشک پرگهرست گر این نثار ترا لایقست در نظرست سمن ز وصل تو گویم تو روی گودانی

مرا نه از تو شکایت زگردش قرست بناز می گذرد دوست ، خیز این عماد بگیر دامن وصلش که عمر درگذرست

اندوه فزود و صبر کم شد از رار غم فراق خم شد دور از تو ندیم مرندم شد هم كشته محنت و الم شد در عالم عاشتی علم شد تا شيوه تو همه ستم شد كاز دست تو پايمال غم شد

دردا که دلم اسیر غم شد پشتم چو کمان ابروی تو مسكين دل مستمند زارم هم خسته عصهو بلاگشت جون طبل نهان زند کسی کاو كارمهمه صبرو بردباريست بر ابن عماد رحمتی کن

پادشاهان جهان حکم مطاعت را مطیع

۱ ای برحمت خلق را در مجمع محشر شفیع

۱ - این قصیده در مدح حضرت رسول اکرم است.

قدر دین از دولتت چون طارم اعلی رفیع
گوش تو از استهاع سر ما اوحی سمیع
پایه اش افزود از آن شدعرصه گاهش بسرفیع
با همه دانش بود پیر خرد طفل رضیع
آدم و مین دونیه در ظل مدودت جمیع
پیش گاهی از ریاض گلشن رضوان بقیع
با هزار آوا بُود مانند بلبل در ربیع
گرکنی گستاخیش عفو از کرم نبود بدیع

کارکفرازصولت همچون مفاك خاك پست دیده ات از کحل مازاغ البصر آمد بصیر برستر کرسی چو پای عرش فرسایت رسد پیش علم تو که شد جبریل را آموزگار چون بر افرازی لوا در روز حشر آیند جمع آمد از یسمن جوار روضه ات طوبی لها در گلستان ثنایت روز و شب این عماد در بیان مدحت آورد این معانی را بنظم

\*\*

عشقست طریق آشنایی دل در بر عشق پردهدارست مرغیست زآشیان لاهوت مصباح زجاجه وجودست هم مطلع آفتاب ذاتست عشاق خلاصه الستند پروانه صفت اگر بسوزند جانبخش بُورد کلام ایشان یی عشق مباش تا توانی

دل یافت زعشق روشنایی جان در بر عشق امیدوارست جز دانه دل نباشدش قوت مفتاح خزینه های جودست هم مشرق انجم صفاتست از جام بلی مدام مستند زین سوز چوشمع برفروزند ویشمع برفروزند عمود بئود مقام ایشان اینست سخن دگر تو دانی

 $\star \star$ 

وصف رخو زلف و خال گوبی مقصود ز ملک کن فکانی زین منزل پر بلا چه خواهی بر نیکٹ و بد جهان منه دل

تا چند پی خیال پویی تو بلبـل بوستـان جـانی زین ره گذر فنا چه خواهی دل برکن ازین دو روزه منزل

فصل پنجم ( زبان وادب قارسی) \_

1171

هان تا نکنی در او خیانت در معرض دولت قبولی این نیست ره خدا پرستی اندیشهٔ این و آن رها کن غیرازتوحجاب توکسی نیست ای خازن گوهـر امانت هرچنـد ظَـدومی و جـهولی تا چنـد بت هوا پرسنی روی از در خلق با خدا کن دوری تو و گرنه رهبسی نیست

# ٧٤ \_ كَمالِ خُجَندى

# شیخ کمال الدین مسعود خجندی معروف به «شیخ کمال» از مشاهیر عرفا وشعرای

۱ ـ دربارهٔ او رجوع شود به:

\* طرائق الحقايق ج٢ ، ص٢٠٧ ـ ٢٠٨

\* حبيب المير چاپ تهران ، ج۲ ، ص۱۹ - ۱۹ه

\* بهارستان مخن ص٧٧

الخيال ص٨٥ الخيال ص٨٥

\* رياض الشعراء چاپدوم ص ٢١٠

\* تدكرة الشعراء دولتشاه سعرقندي چاپ تهران ص ٣٦٢ - ٣٦٨ .

\* نفحات الانس جامي چاپ تهران ، ص ۲۱۱ - ۲۱۳

\* بھارستان جاسی ، مواردمختلف

\* مجالس العشاق چاپ هند ، ص ١٥١ - ١٥٣

\* سجمع القصحاء هدايت ج٢ ، ص ٢٩

\* لطائف الطوائف چاپ تهران ، ص٢٦٩

\* از سعدی تا جاسی (ترجمهٔ ج۲ ازتاریخ ادبیات برون) ص ۲۲؛

---

از صفحهٔ پیش

<sup>\*</sup> تذكره هفت اقليم نسخه خطى

<sup>\*</sup> آنشكدهٔ آذر چاپ بعبثي ، ص ٣٤٦

<sup>\*</sup> فهرست مدرسهٔ عالی سپهسالار تألیف آقای ابن یوسف شیرازی ج۲، ص۲۲۶

<sup>\*</sup> فهرست کتابخانهٔ مجلس ج۲ ، تألیف آقای ابن یوسف شیرازی ص ، ۲۹

١ ـ وى يكجا به نماز صد سالة خود اشاره مى كند و مى كويد :

چودیدم قبلهٔ روی تو صدساله نماز خود به محراب دو ابرویت قضا کردم قضا کردم و چودیدم قبلهٔ روی تو صدساله نماز خود و چون و فاتش چنانکه خواهیم دید در حدود سال ۸۰۳ اتفاق افتاده پس قاعدة باید در اوایل قرن هشتم متولد شده باشد حتی اگر تعبیر «نماز صد سالهٔ» اورا از تعبیرات مبالغه آسیز تصور کنیم.

( ۷۷۸–۷۹۳ ۷ هجری) که در حمله زمستان سال ۷۸۷ بغارت تبریز و اسیر کردن عده بی ازمردم منجرشد و چندی بعد بفرمان همسر توقتمش خان کمال الدین خجندی همراه عده بی ازمعاریف به پایتخت قبچاق یعنی شهر « سرای » هجرت داده شد و او مدت چهارسال طوعاً او کُرها در آن شهر ماند و مریدان بسیار در آن دیار فراهم آورد و باخواجه عبیدالله چاچی عارف مشهور فرصت ملاقات و صحبت یافت و عاقبت براثر نابسامانی اوضاع آن شهر توانست به تبریز بازگردد! . این بار از جانب میرانشاه فرزند تیمور که حاکم آذر با یجان بود بگرمی پذیرفته شد چنانکه بنا بر مشهور فرمان داد تا ده هزار دینار و ام اور ایپردازند و او توانست همچنان مانند ایام پیشین در باغ ولیانکوه بماند و از عزلت و اعتکاف در آن مکان تا پایان حیات بر خور دار باشد و در همانجا بخاك سیرده شود .

وفاتش را درمآخذ معتبر مانند نفحات الانس جامی و حبیب السیر و بهپروی از آنها در بعض مآخذ متأخر مانند طرائق الحقایق و ریاض العارفین بسال ۸۰۳ هجری نوشته اند و دیگر مآخذ که پیش ازین نام برده ام از سال ۷۹۲ یا ۷۹۳ تاسال ۸۰۸ ذکر کرده اند و مسلماً تاریخهای پیش از سال ۷۹۸ درست نیست زیرا بتصریح جامع دیوانش درین سال حیات داشته و بتازگی از هسرای، بازگشته بود . گویند بعد از مرگ بجستجوی مانتر کش پرداختند و جز بوریایی که بر آن خفته و خشتی که بربالین نهاده بود چیزی نیافتند.

شعر کمال همراهست با لطافت کلام و رقت معانی و دقت درمضمون آفرینی، و اگرچه زندگانی او بیشتر در جانب مغرب ایران گذشته لیکن اثر لهجه های شرقی ایران دراو آشکارست . بنظر ناقدان قدیم علیالخصوص جامی سالغهٔ کمال در دقت معانی و مضامین شعر اورا و از سرحد سلامت بیرون برده است و چنانکه سخنش و از چاشنی عجت خالی مانده » . این حکومت اگرچه صحیح است اما در همهٔ اشعار کمال صادق نیست

: - 1

شهر سرای چون دلت آشفته شد کمال وقتست اگر عزیمت تبریز می کنی تاریخ بازگشت کمال را از سرای بتبریز ، جاسع دیوان او ، مقارن سال ۷۹۸ ذکر می کند.

زیرا وی در بسی ازغزلهای خود همه وجوه لطافت و سلامت سخن را جمع کرده است و بررویهم چنانکه پیشینیان هم بدین نکته توجه نمودهاند شعر کمال از لحاظ بکار بردن قوافی دشوار و ردیفهای مشکل و در هین حال روانی شیاهت بسخن حسن دهلوی دارد و بهمین سبب بود که اورا معاصرانش ودزد حسن و لقب داده بودند . جای در روضه ششم از کتاب بهارستان در همین باب چنین گفته است : و در ایراد امثال واختیار بحرهای سبک با قافیه ها و ردیفهای غریب که سهل ممتنع نماست ، تنبع از حسن دهلوی می کند اما آنقدر معانی لطیف که در اشعار وی هست در اشعار حسن نیست و آنکه وی را دزد حسن می گویند بنا بهمان تقبع می تواند بود و در بعضی دیوانهای وی این فرد دیده شده است :

کس برسر هیچ رخته نگرفت مرا معلوم همی شود که دزد حسم! و بعضی عارفان که بصحبت شیخ کمال و حافظ هردو رسیده بودند چنین فرمودهاند که صبت شیخ به از شعر وی و شعر حافظ به از صحبت او . » با نمام این احوال کمال شخصاً پیشه شاعری نداشت بلکه شعر درنظر او ، چنانکه درنظر همه عارفان، وسیله پی برای بیان احساسات و افکار وی و نیز دست آویزی برای ارشاد و تربیت بود و این بیت معروف که از کمال نقل کرده اند بهترین مبیتن همین معنی است :

این تکلفهای من در شعر من وکلتمینی یا میراهای منست

اشعار اصلی او غزلهای ویست که دیوان مفصلی را همراه چند رباعی وقطه در حدود هشت هزار بیت تشکیل می دهد ، و نسخ متعدد از آن موجود است و بطبع رسیده . آثارش را نخستین بار یکی از مریدانش ، بعداز بازگشت او از سرای بتبریز ، مقارن سال ۷۹۸ جمع آوری کرده و گفته است که آن دیوان شامل اشعار و غزلها بیست که پیش از رفتن از تبریز و هنگام اقامت در شهر و سرای ، سروده بود .

برای اطلاع از بعضی توضیحات دربارهٔ احوال کمال بمآخذی که نشان دادهام

١- عبارت معروف أز يخامبر اكرم در خطاب به عائشه

مراجعه شود . از اشعار اوست :

دوش از در میخانه بدیدیم حرم را فرمان خود بر دل هشیار نوشتند ای مست گر افتی بستر تربتشاهان پای ستم از ساحت جان گرد برآورد چنگت خبر ازراه طرب دادو، زبیران در شیشه اگر می نکنی نیست خیالت صبح است کمال و می و آواز خوش نی

می نوش و بین فسخت میدان کرم را حکی نبود بر سر دبوانه قلم را مشتاق لب جام بیابی لب جم را بنشین و یمی باز نشان گردستم را بشنو سخن راست، مبین پشت بخم را لیکن غم بسیار بود دولت کم را برخیز وغنیست شمراین یک دوسه دم را

\*\*

کدام دل که زدست تو پای درگل نیست بفرقت تو ایم از زندگی ملال گرفت معین است که دارد طبیعت حیوان نرفت سبل سرشکم زآستان تو دور محال عقل تمام است ناصحا باری کمال حسن ترا برتو چون کند روشن بغایتی برسید اتصال من با دوست

چه جنور کز نو بر آشفتگان بیدل نیست که بی و صال نو از عمر هیچ حاصل نیست کسی که روی تو دیدو بطبع مایل نیست که رفتن از در دولت طریق سائل نیست نوگر نصیحت شخصی کنی که قابل نیست که هیچ آینه با او چنان مقابل نیست که جز کمال کسی در میانه حائل نیست

\*\*

زاهدان کمتر شناسندآنچهمارا در سرست زاهدا دعوت مکن مارا بفردوس برین گر براند از خانقاهم پیرخلوت باك نیست می بروی گلرخان خوردن خوشست اما چهسود ما برندی در بساط قرب رفتیم و هنوز چون قلم انگشت برحرفم منه صوفی کهمن

فکرزاهد دیگروسودای عاشق دیگرست کآستان همت صاحبدلان زآن برترست دیگران را طاعت و مارا عنایت رهبرست این سعادت زاهدان شهر مارا کنرست همچنان پیر ملامتگر بپای منبرست خرقه کردم رهن مسئان و سخن دردفترست سر نهاد وهمچنانش این تمناً درسرست

داشت آن سودا که سر دربایت انداز د کمال

\*\*

عر فات عشق بازان سر کوی یار باشد چو سری بر آستانش ز سر صفا نهادی قدمی زخود برون نه بریاض عشق، کاینجا بعارج آنا الحق نرسی زیای منبر زمی شبانه ساقی قدحی بیار پیشم نکند کمال دیگر طلب حضور باطن

بطواف کعبه زین در نروم که عار باشد بصفا و مروه ای دل دگرت چه کار باشد نه صداع نفحه گل نه جفای خار باشد که سری شناسد این سیر که سزای دار باشد نه از آن میی که اورا بسحر خمار باشد که قرار گاه زلفش دل بی قرار باشد

\* \*

ما بساط نیکنای باز طی خواهیم کرد نو بهارست و جوانی و اوان عاشتی گر بزاهد مستی و رندی نمی کردیم فاش زهدوتقوی سر بسر ایننام و این آوازه را می چولیلی گر شود درشهر ما دشواریاب چون ببینی نام ما در دفتر زاهد ، کمال

خرقه و سجّاده رهن نقل و می خواهیم کرد گر کنون نکنیم ترك توبه کی خواهیم کرد بعدازین این کارها در پیش وی خواهیم کرد در سر آواز چنگ و بانگ نی خواهیم کرد ماچوبجنون جستجویش حی به حی خواهیم کرد آن ورق گردان که ما آن نامه طی خواهیم کرد

\* \*

دوچشم دیگری خواهم که از غیرت بپوشانم زدل فریاد برخیز د گرت در دیده بنشانم چوبر لب خال بنهادی نهادی داغ برجانم بیا ای آیت رحمت به محرابت چو می خوانم که در ره می فتد هر دم ، منش چندان که می رانم چو تورفتی در سیراب رفت از چشم گریانم ترا چون چشم خود دیگر عردم دید نتوانم زرشک ازدیده خون ریز م گرم دردل فرود آبی چواز رخ زلف ببریدی گستی رشته عمرم بطاق ابروان خوانم ترا پیوسته پیش خود بخاك پای تو خود چون رسد گلگون اشكشمن کال از دو ریم گفتی چهابگذشت برچشمت

غلام پــــير خراباتم و طبيعت او در آن زمان که تن من غبار خواهد بود چونيست در کف زاهد بضاعت اخلاص مپوش رخ زمن ای پارسا بعیب گناه هزار بار خرد کرد حل نکته عشق مبیج قبله نیابد فرو سر آوباش

که نیست جزمی و شاهد حریف صحبت او نشسته باشم بر آستان خدمت او چه فسق و معصیت ما، چه زهد و طاعت او گناه بنده چه بینی ؛ نگر برحمت او هنوز هیچ ندانست از حقیقت او زهی مراتب رند و عُلُو همت او

\* \*

بهر زدنش باد صبا برخیزد چندانکه نشانند ز با برخیزد گرگل نه بخدمتت زجا برخیزد پیش قد تو سرو سهیی را در باغ

\* \*

\* \*

ازجای رودچو آب سر ولبجوی گلهم بطیانچه سرخمی دار د روی باقامتت ای لاله رخ سوسن بوی پیش رخ تو ز سیلی باد صبا

می گفت بمشک از پریشان سخنی کاندر غلَلطَم که من توام یا تو منی

زلف توکه داشت عادت دل شکنی من با تو چنانم ای نگار خـُتـنی

٥٧ ـ مَغربي (

مولانامحمدبن عز الدین بن عادل بن بوسف تبریزی ملقب به « شیرین از شاعران

۱ - دربارهٔ او رجوع شوع شود به: پ ریاض العارفین ص ۲۲۳-۲۲۳ متصوفه ایران درقرن هشتم هجری است . سال ولادنش بتحقیقی معلوم نیست بیکن چون جای وخواند میر مردو نوشته اند که در شصت سالگی بسال ۸۰۹ فوت کرده است پس سال ولادت او مصادف بود با ۷۶۹ هجری . مولد اورا روستای «امند» از یلوك « رود قات » تبریز نوشته اند و بعضی مانند هدایت زادگاهش را قریه نائین دانسته اند چنانکه مرقد او را نیز برخی در محله سرخاب تبریز و بعضی در اصطهبانات فارس گفته اند ، موی در اشعار خود « مغربی » تخلص می کرد و در سبب اتخاذ این تخلص نوشته اند که : «می گویند که در بعضی سیاحات بدیار مغرب رسیده است و در آنجا از دست یکی از مشایخ که نسبت وی بشیخ بزرگوار شیخ محیی الدین بن العربی قد بس الله تعالی روحه می رسیده است خرقه پوشیده » و این معنی را تقریباً خرقه پوشیده » و این معنی را تقریباً خرقه پوشیده » و این معنی را تقریباً

از مفحهٔ پیش

<sup>\*</sup> مرآة الخيال ص ٩ ه

ید بهارستان سخن ص ۲۹۹-۲۵۱

<sup>\*</sup> نفحات الانس ١١٣-١١٦

<sup>\*</sup> حبيب السيرج ٢ ص ٩ ١ ه

<sup>\*</sup> طرائق الحقايق ج ٢ ص ٣٠٨ ، ايضاً ج ٢ ص ٩٩

<sup>\*</sup> ربحانة الادب تأليف سرزا محمد على مدرس تبريزي ج ؛ ص ٣ ه-؛ ه

<sup>🗴</sup> لطائف الطوائف ص ٢٢٩\_٢٢

<sup>\*</sup> ارسعدی تا جاسی ( ترجمه ج ۳ تاریخ ادبیات برون ) ص ۱ یه ۲-۷ ه ۱

<sup>\*</sup> مجمع الفصحاج ٢ ص ٣٠

<sup>\*</sup> هفت اقلیم امین احمد رازی در ذیل تبریز ، آتشکده آذر وغیره

١ \_ نفحات الانس ص ٢١٤

٢ ـ حبيب السيرج ٣ ص ١٩٥٥

٢ - مجمع الفصحاج ٢ ص ٢٠

ع \_ نفحات الانس ص ٦١٢

همه نویسندگان احوالش تکرار نموده اند، با اینحال معلوم نیست که وجه انتساب درستی باشد زیرا درباره مرشدش ازجای ببعد همگی نام اسماعیل سیسی سمنانی از اصحاب نورالدین عبدالر حمن اسفر اینی را ذکر نموده اند. مغربی با کمال خجندی معاصر وباوی درار تباط بوده و درباره آین موضوع هم در کتب تراجم مطالبی آمده است و بر رویهم از آن چنین برمی آید که میرزا میرانشاه پسر تیمور ، والی آذربایجان ، چندگاهی مرید مغربی بود وبعد از آنکه با کمال خجندی ملاقات نمود و بمراتب معنوی او پی برد اردادت خودرا از مغربی بکمال خجندی منتقل کرد واین امر سبب کدورت مغربی از کمال شد.

مغربی دارای اشعاری بعربی و فارسی است. قسمت فارسی اشعارش که مرکب است ازغزل و ترجیع و رباعی چندبار بطبع رسید. اشعارش بسیار متوسط و غالباً در ذکر معانی عرفانی خاصه بیان و حدت و جود است بتکرار و بدون لطف و دل انگیزی سایر اشعار عرفانی فارسی . هدایت درباره معنی او گوید: « مذهبش و حدت و جود است و مشربش لذ ت شهود و بجزیک معنی درهمه گفتارش نتوان یافت ، ترجیعات و غزلیاتش همه مشحون بحقایق توحیدست .»

وى غيراز اشعارش رسالات و آثار ديگرى نيز دار دكه عبارتند از : نزهة الساسانية ـ مرآة العارفين در تفسير سوره فاتحة الكتاب ـ در رالفريد في مرفة التوحيد ـ جام جهان نما در علم توحيد ومراتب وجود .

وفاتش را درسال ۸۰۷ و ۸۰۸ و ۸۱۹ نوشته اند . تاریخ صحیح همانست که ازجامی نقل کرده ایم یعنی سال ۸۰۹ هجری واین تاریخ در حبیب السیر هم نقل شده است و مآخذ دیگر بعدها ازین دوگرفته اند . از اشعار نموست :

در هزار انجام گوناگون شرابی بیش نیست گر چه برخیزد ز آب بحر موجی بی شمار چونخطابی کر دباخودگشت پیداکاینات یک شخن پرسید از خود درجهان جانودل

گرچه بسیارند انجم آفتابی بیش نیست کثرتاندرموج باشد لیک آبیبیش نیست علّت انجاد عالم پس خطابی بیش نیست جمله ٔ ارواح را زآنرو جوابی بیش نیست جمله را خواندیم، حرفی از کتابی بیش نیست در بیابان عدم عالم سرابی بیش نیست بر محیط همتی مطلق حُبابی بیش نیست بر فکن از روی دل بر چون نقابی بیش نیست درگذر از وی که خود آخر حجابی بیش نیست درگذر از وی که خود آخر حجابی بیش نیست گرچه بسیاری درین معنی کتب مرقوم گشت
ای که عالم را وجود و آبرویی می نهبی
چیست عالم ای که می پرسی نشان و نام او
ایکه همتی تو اندر روی دلبر شد نقاب
مغربی آمد حجاب راه جان مغربی

\* \*

این جوش که از میکده برخاست چه جوشست
این دیده ندانم که چرامست و خرابست
دل باده کجا خورد ندانم شب دوشین
این کیست که درگوش دل آ هسته سخنگوست
در گوش فلک ازمه نوحلقه که انداخت
این مهره میهرازچه برین چرخ روانست
ای هدهد جان ره بسلیان نتوان برد
ساکن نشود مجر دل مغری از جوش

این جوش مگر از خم آن باده فروشست
وین عقل ندانم که چرا رفته ز هوشست
کاوبی عبرومست و خراب از شب دوشست
و آن کیست که اندر پس این پر ده بگوشست
این چرخ ندانم که چرا حلقه بگوشست
براطلس گردون ز کوا کب چه نقوشست
بردرگه او بس که طیورست و و حوشست
بارب ز چه با دست که در جنبش و جوشست

\* \*

دلی دارمکه در وی غم نگنجد

میان ما و یار همسدم ما

حدیث بیش و کم اینجا رها کن

چنان پرگشت گوش از نفمه دوست

دلی کو فارغست از سور و مانم

رسد هرگسز بجایی آدمیزاد

زبان ای مغربی در کش زگفتار

چه جای غم که شادی هم نگنجد
اگر همدم نباشد دم نگنجد
که اینجا وصف بیش و کم نگنجد
که دروی بانگ زیرویم نگنجد
در او هم سور و هم مانم نگنجد
که آنجا عالم و آدم نگنجد
مگر چیزی که در عالم نگنجد

آنکس که نهان بود ز ما آمد و ماشد سلطان سرتخت شهی کرد تنزل آنکس که ز فقر و ز غناهست منزه هرگز که شنیده است ازین طرفه که یک ک آن گوهر پاکیزه و آن دُر یکانه در کسوت چونی و چرائی نتوان گفت درگلشن عالم چو سهی سرو و چولاله درگلشن عالم چو سهی سرو و چولاله آن مهر سیسسر ازلی کرد تجلی

وآنکس که زما بود و شما ما وشما شد باآنکه جزاوهیچشهی نیست، گدا شد در کسوت فقر از پی اظهار غنا شد هم خانه خویش آمد و هم خانه خدا شد چون جوش بر آور دزمین گشت وسماشد کآن دلبر بی چون و چرا چون و چرا شد هم سرخ کلاه آمد و هم سبز قبا شد تا مغرنی و مشرقی و شمس و ضیا شد

\* \*

ما سالها مقیم در یار بوده ایم اندر حرم مجاور ودر کعبه معتکف پیش از ظهور این قفس تنگ کائنات چندین هزارسال دراوج فضای قدس والاتر از مظاهر اسمای ذات او بی شما و بی شما و کجا و کدام و کی با مغربی مغارب اسرار گشته ایم

اندر حریم محرم اسرار بوده ایم بی قطع راه وادی خونخوار بوده ایم ما عندلیب گلش اسرار بوده ایم بی بر و بال طایر و طیار بوده ایم بالاتر از ظهور و زاظهار بوده ایم بی چندوچون واندك و بسیار بوده ایم بی مغربی مشارق انوار بوده ایم

\* \*

که هست جان و دلم در جمال اوفانی بود مقام دل و جان فنا و حیرانی چنانکه عرش مجیدست عرش رحمانی مرا بعشق توهم نیست در جهان ثانی تو هم دلی بحقیقت مرا و هم جانی چو جمله ام توبی اکنون مرا چه می خوانی

مرا بخلوت جان دلبریست پنهانی در آن مقام که جانان جمال بنهاید سریر سلطنت ذات ایزدیست دلم ترا بحسن و جمال آن چنانکه ثانی نیست کجا برم دل و جان را که درمقام فنا ز من تو جمله ربودی و جملهام گشتی

توبی مرا عوض جان اگر چه جانانی زعقل من همه اکنون توبی که میدانی ز او ندای انا الحق و قول سبحانی

نوبی مرا بدّل دل اگر چه دلداری زچشم من همه اکنون توبی که می بینی ز مغربی بشنو بعد ازین اگر شنوی

\* \*

خیزم طرب ونشاط وعیش آغازم ز آنجا بقار خانه راهی سازم

خود را بخرابات مغان اندازم تاهرچه مراهست بکُل دربازم

\*

من مست وخراب ومی پرست آمده ام نا ظن نبری که باز گردم هشیار

مدهوش زبادهٔ الست آمدهام همستروماز آنکه مست آمدهام

\*

من دانه ٔ خال وزلف ِ چون دام توام پیانه ٔ باده ٔ غم انجام توام

من آینهٔ روی دلارام توام هم جام جهان نما و هم جام توام

\*

نا برده بصبح درطلب شامی چند در کسوت خاصی آمده عامی چند

نهاده برون زخوبشتن گامی چند بد نام کننده نکو نامی چند

# بهرة چهارم

## نثر پارسی در دوقرن حفتم وحشتم

رواج نثر

قرن هفتم وهشتم هجری ازحیث رواج وانتشارنثرپارسی تالی عهد پیشازآن وبلکه از بعضی جهات مهمتراز آنست . ازعلل بزرگ

این امرآنست که ارتباط ایرانیان درین دوره بجهات مختلف با مرکزخلافت اسلامی و درعین حال واسطة العقد ارتباط ممالک اسلامی و محور اصلی تمدن و فرهنگ اسلامی و ادب عربی بوده است، بیش از پیش قطع شد، بدین معنی که بعد از سقوط دولت خوارز مشاهی و گرفتاریهای مختلفی که براثر تغلب مغول و تا تار در ایران پیش آمد طبعاً رابطه آن با بغداد، اگرچه پیش از آن ظاهری و کم اثر بوده است، بالمر ه گسیخت، و چون دورانقر اض و سقوط به بنی العباس و بغداد رسید ناگزیر آخرین مرکز رسمی زبان وادب عربی و مرجع مقد سی که همه اهل تسنی را بسوی خود و آداب و رسوم و زبان و فرهنگ خود می کشید از میان رفت.

درین گیرودار دیناسلام دربرابر حمله مغول وانقلابات و مصائبی که در کشور های اسلامی بروز کرد، مدتی نسبه طولانی ، درایران از رسمیت افتاد و حتی چنانکه پیش ازین دیده ایم مواقعی رسید که در برابر تهدید مخالفان قرار گرفت و چیزی نمانده بود که حتی کعبه نیز و بران و دستخوش عناد کفیار گردد . با این حوادث از نفوذ علمای دینی کاسته شد و زبان عربی ازرواج و رونق پیشین درایران افتاد و علی الخصوص براثر و برانی شهرهای

ماوراءالنهر وخراسان وعراق عده فراوانی ازمساجد ومدارس که مرکز تعلیم و تعلیم زبان وادب عربی بوده باهمه متعلیان خود نابودگر دید.

چیزی از شروع این حوادث نگذشته بود که در ایران یک شعبه مسته آل از حکومت مغولان تأسیس گرذید ، ایران مرکز قدرت و حکومت این دسته یعنی ایلخانان شد وباقی متصرفات آنان در ممالک اسلامی زیر طاعت و حکومت این مرکز در آمد و همه حکام و دبیران و مدبران امور در آن نواحی یعنی در عراق والجزیره و روم از ایران تعیین شدند و یا نحت فرمانروایی صاحبدیوانان و و زیران و عمال دیوانی که ایرانی بوده اند در آمدند و ناگزیر زبان دیوانهای انشاء و رسائل در همه این نواحی پارسی شد و نامه های پارسی جای رسائل عربی را درین نواحی گرفت .

خوشبختی ایرانیان درگیرودار این حوادث آن بود که مغولان و قبایل دیگری که هر اه آنان آمده بودند هیچیک قدرت اداره امور دیوانی واداری ممالک تابعه خود وسر زمینهای پهناور ایلخانی را نداشتند، و حکام اولیه مغول یعنی گرگوز و جنت مور و ارغون آقا ، و بعد از آنان هولاگو و جانشینان وی همگی مجبور شدند که از خاندانهای مستوفیان ایرانی برای اداره امور مختلف مملکتی استفاده کنند و همچنین و زارت هریک از ایالات و ولایات و شهر هارا بایرانیان و آگذارند و حتی امرای مغول و تا تار و سردار ان آنان نیز از کارشناسان و کارداران و دبیران ایرانی استفاده کنند . نتیجه این جریان آن شد که نه تنها زبان پارسی و علی الخصوص اقشاء رسائل بدین زبان از میان نرفت ، بلکه احتیاج بدان بیشتر آزپیش احساس گردید .

استقلال زبان پارسی در برابر زبان عربی اثرخودرا بیش ازهمه درانشاه رسائل و تألیف کتب در مسائل گونا گون ظاهر کرد چنانکه در این عهد مجموعه های بزرگ از رسائل و منشآت نویسندگان پارسی گوی فراهم آمد که نسخ متعدد از آنها در کتابخانهای جهان موجوداست ، و نیز تألیف کتب در مسائل مختلف علمی و ادبی بزبان پارسی معمول شد و در بسیاری از مطالب که پیش از آن روزگار تألیف بزبان عربی صورت می گرفت در بن

دوره بزبان پارسی انجام شد .

پیداست که وضعی که از اوایل قرن ششم ببعد درایران و ممالک آسیای مرکزی و هندوستان ایجاد شده بود باین استفلال قطعی زبان و ادب پارسی و جایگزین شدن نثر پارسی در محل ترعربی یاوری کرد و آن تأسیس دولتهایی درآسیای مرکزی و در ایران بود که هم خلاف ایرانیان با زبان و ادب عربی بستگی تاریخی نداشتند و هم براثر احتیاج بزبان پارسی ناگزیر بتقویت آن و استفاده از ایرانیان مشرق بودند مثل آل افراسیاب و ترکمانان سلجوق و گورخانیان وخوارزمشاهان آل انوشتکین و غوریان و ممالیک غوریه که پیش ازینها بتفصیل درباره همه آنان و تأثیراتی که درنشر زبان پارسی و علی الخصوص نثر و نظم پارسی داشته اند سن گفته ایم . در دوره این سلاطین محصوصاً در قرن ششم و آغاز قرن هفتم شاعران عادة بفارسی سخن می گفته و نویسندگان معمولا بپارسی انشاء و تألیف می کرده اند و مؤلفان و شاعران عربی گوی بندرت در قلمرو آنها پیدامی شدند، و این حالت هرچه بقرن هفتم و بحمله مغول نز دیک ترمی شد شدت بیشتری می بافت تا آنکه حله مغول و گسیختگی کلی رابطه بامر کز خلافت بر آن شدت افز و دو تألیف بعربی را منحصر مغول و گسیختگی کلی رابطه بامر کز خلافت بر آن شدت افز و دو تألیف بعربی را منحصر معول به باین تازی ، بعلت آمادگی اصطلاحات و تعبیرات، آسانتر بود و مؤلفان را بدر دستر تحقیق و تجسس تعبیرات و ترکیبات جدید دچار نمی نمود.

همین وضع را هم درآسیای صغیر ملاحظه کرده و دیده ایم که از دوران تسلط سلاجقه درآن ناحیه که تابع سلاجقه بزرگ یعنی تابع خراسان ورجال خراسان بودند، ترسل و انشاء و تألیف در آن سامان نیز بزبان پارسی معمول شد و هرچه از اوایل قرن ششم باوایل قرن هفتم نزدیک تر شویم این حالت را در آن سامان قویتر می بایم و چون حله مغول انجام گرفت، براثر تجمع عده کثیری از شاعران و مؤلفان ایرانی در آن سرزمین، آنجا بصورت یک مرکز جدید و بسیار فعال برای زبان و شعر و نثر پارسی در آمد و محل جمع آوری بسیاری از نسخ فارسی اعم از شعر یا نثر گردید چنانکه هنوز بسی از نسخ گرانبهای قرن هفتم و هشتم را باید در آن سرزمین جست وجو کرد.

این سوابق، وقتی باعوامل دیگری که پیش ازین گفته ایم همراه شد، رواج پارسی نویسی را در ایران و هندوستان و آسیای صغیر وعراق عرب ، بعهد مغول و در تمام قرن هفتم و هشتم، بسیار تسمیل نمود چنانکه بواقع باید گفت: ایران که در گیر و دار حمله مغول و تشکیل و ادامه دولت ایلخانی بزرگترین ضربات سیاسی و اجتماعی را تحمل کرده بود، براثر عوامل مساعدی که برایش فو اهم آمده بود بهیر و زیمای بزرگ در زمینه رواج و انتشار زبان و نثر و نظم پارسی نائل گردید و زمینه را برای تأسیس یک فرمانر و ایی و سیم ادبی و فرهنگی در چند قرن برای خود فراهم کرد.

حمله معنول وتصرف ایران وتشکیل حکومت دراین سرزمین باعث گردید که کشور ماهملا برای مدتی منادی یکلی از سرزمینهای عربی زبان جدا شود و ارتباطی را که از نخستین قرنهای اسلامی ببعدبا آنها داشت از دست بدهدوحتی غالباً با آنها در جنگ باشد. این گسیختگی ارتباط هم موجب آن می شد که بازار تألیف و تصنیف بزبان عربی از گرمی بیفتد و بجای آن تدوین کتاب بزبان فارمی از پیش رایج ترگر دد و هرچه از تاریخ حمله مغول بیفتد و بجای آن تدوین کتاب بزبان فارمی از پیش رایج ترگر دد و هرچه از تاریخ حمله مغول بیفتد و بجای آن تدوین کتاب بزبان فارمی از پیش رایج ترگر دد و هرچه از تاریخ حمله مغول بیفتد و بحویان این جریان هستیم.

چنانکه بعدازینخواهیم دید تألیف کتابهای متعددی درتاریخ، که درین عهدچه در هند و چه در ایران و آسیای صغیر معمول بود، باعث شد که برشمارهٔ کتابهای پارسی بسیار افزوده شود و نثر پارسی قوّت ورواج بیشتری حاصل کند.

بررویهم ، بنابر عالی که ذکر کرده ایم واسباب وجهانی از قبیل آنها ، قرن هفتم دوره و واج روز افزون نثر پارمیی وعهد تداول قطعی تألیف و تدوین کتاب ها بزبان پارسی است ، والبته فراموش نمی کنیم که عده بی از کتابها درین دوره بزبان عربی نوشته می شد ولی آنها از قبیل کتب تاریخ و ادب و حتی غالب علوم متداول زمان نبود ، بلکه بیشتر جنبه کتب درسی و غالباً شرح و تفسیر متون مهم علمی قدیم ویا تلخیص و تنظیم مجدد آنها ویا نوشتن حواشی بر آنها را داشت و تألیفات اساسی جدید که بزبان عربی باشد درین دوره کترو علی الاغلب منحصر بحسائلی بود که در حوزه های تعلیم و تعلیم علما و منحصر بحوزه های

تدریس و محل استفاده درمدارس بود و مراجعه بفصل مربوط بوضع علوم درقرن هفتم و هشتم این حقیقت را برما روشنتر می سازد .

این رواج و توسعه نثر پارسی باعث شد که در عهد مورد مطالعه موضوعات وانواع ما درهمه انواع گوناگونی که مؤلفان پارسی گوی قرن ششم بدانها نثر پارسی توجه کرده بودند ، در قرن هفتم و هشتم نیز آثاری بوجود آید،

منتهی شمارهٔ آثار ومؤلفات در زمینه های مذکور در عهدی که بررسی می کنیم خیلی بیشتر و تعداد نویسندگان افزونتر است . درین دوره چنانکه بعدازین، هنگام ذکرنویسندگان خواهیم دید، درانواع مختلفی از قبیل: ادب، داستانهای قهرمانی، رمانها، قصص و حکایات، تراجم و کتب رجال ادب و تصوف و ارباب سیاسات و علما و حکما، تو اریخ عمومی، تو اریخ علی، جغرافیا، تصوف و عرفان، مسائل دینی، منطق ، حکمت، ریاضیات و نجوم، موسیقی، اخلاق، فنون ادبی و لغت کتابهای متعدد تألیف شد و علاوه بر این ترسل و انشاء فارسی نیز بعللی که پیش ازین گفتم درین عهد ترقی داشت .

اگرچه برتنوع آثار منثور پارسی درین عهد نسبت بقرن ششم و آغاز قرن هفتم چندان افزوده نشد لیکن شماره ٔ تألیفات نسبه ٔ افزایش یافت وهمین امرخودنشان دهنده ٔ توسعه بی بود که نثر پارسی درین دوران حاصل نمود .

تصنیف کتب ادبی درین عهد رواج نسبه گافی داشت ودرحقیقت دنباله سیر خودرا در آغازقرنهفتم طی می کرد. در رأس این کتابها گنجینه لآنی سعدی یعنی گلستان او قراردارد که در همین عهد تقلید خوبی از آن بنام نگارستان بوسیله معینالدین جوینی صورت گرفت و نباید کتاب دیگری را که شرف الدین رامی چندی بعد از سعدی بنام انیس العشاق در بیان مضامین مختلفی که در شعر می آید فراموش نمود که جنبه تحقیقی آن در مسائل ادبی قابل اعتناست. برخی از کتابهای این عهد را که در ظاهر مربوط عسائل ادبی نیست حقاً باید در شمار کتب ادب قرار داد مانند تاریخ معجم از شرف الدین قزوینی که بیهانه نگارش تاریخ قدیم ایران وسیله بی برای اظهار فضل نویسنده بدست

اوداد وهمچنین است کتابهایی مانند الاوامر العلائیه این بی بی وسمط العلی از ناصرالدین منشی و مواهب الهی از معین الدین یزدی که اگر چه موضوع هرسه تاریخ است ولی لحن آنها بهام معنی انشاء ادبی است و تحت تأثیر مستقیم شیوه میرستلین قرار دارد و پیداست که بسیب اشتمال برا خبارمهم تاریخی نام آنها را در ذیل کتب تاریخ با پد آورد.

نوشتن داستانهای قهرهانی و رهان درین دوره بنابراطلاعاتی که داریم، چندان رائج نبود، و مسلماً یکی از مهمترین علل این امر پریشانهای مردم ایران و درهم ریختن مراکز مهم اجتماع و ثروت در نواحی شرقی آن و از مبان رفتن خاندانهای ثرو تمند قدیم و امثال این امورست . از آغاز این دوره یعنی اندکی پیش از شروع ایلغار چنگیز کتاب راحة ـ الارواح ( بختیارنامه) دقایتی مروزی و در پایان این دوران یعنی درست دراواخر قرن هشتم و اوایل قرن نهم هجری داستان قهرمانی مقصل فیروزنامه ( یا قصه فیروزشاه بن ملک داراب ) از مولانا محمد بیغمی ا در دستست که هردو را چند سالی پیش از نشر این مجلد بطبع رسانیده ام . موضوع بختیارنامه از موضوعاتیست که بازهم درادب فارسی مورد توجه قرار گرفته و تحریرهای دیگری از آن تر تیب یافته است و بعد از راحة الارواح قدیمترین آنها که در دستست و آنرا نیز طبع کرده ام مربوطست بسال ۸۰۹ هجری ۲.

از کتب قصص وحکایات درعهدمورد مطالعهٔ ماکتاب الفرج بعد الشدّه است. این کتاب را اصلاً قاضی ابوعلی محسن بن علی بن داود التنوخی (م ۳۸۶ ه) بعربی نوشت و نخستین بارنور الدین محمد عوفی آنر ا بپارسی در آورد ولی متأسفانه آن ترجمهٔ او بالاستقلال باقی نماند و اکنون ترجمهٔ دیگری از آن بدست داریم از حسین بن اسعد بن حسین دهستانی

۱ - طبع این کتاب بنابراشتباهی که بوسیلهٔ ناسخ نسخهٔ منحصری که دراختیار داشتم تحت عنوان داراب ناسه انجام شده است ( رجوع شود به توضیحاتی که درمجلد اول ودوم ازآن کتاب دادهام).

۲ ـ دربارهٔ راحة الارواح و داستان فیروژ شاه ( داراب ناسه) و نسخ جدید بختیا رفاسه
 رجوع شود به گنچینهٔ سخن تألیف نکارندهٔ این سطورج ۱ ص ۱۰-۳ ه و ۵۰-۸ ه

مؤیدی که درقرن هفتم میزیست وازخاصان طاهر بن زنگی فریومدی وزیرخراسان بود. کتاب طوطی نامهٔ ضیای نخشبی هم که بموقع دربارهٔ آن سخن خواهم گفت از جملهٔ کتب معروف داستانی این عهدست .

تألیف تواجم و کتب رجال درین دوره رواج داشت . بعد از تذکرهٔ الاولیاء که عطار نیشابوری در پایان دورهٔ مقدم برعهد مورد مطالعهٔ ما تألیف کرده بود بنام چند کتاب درین زمینه درقرن هفتم و هشتم هجری بازی خوریم مانند فردوس المرشدیه فی اسر ارالصمدیه از محمود بن عثمان که مقصورست بربیان احوال شیخ مرشد ابواسحی کازرونی (م ۲۲۱ه.) ؛ وسیر الاولیاء که سید محمد مبارك علوی کرمانی معروف به ۱۱ میر خرر « خلیفه نظام الدین چشتی دهلوی معروف به ۱۱ ولیاء » آنرا دربیان احوال مشایخ سلسلهٔ چشتیه ونسب خرقه آنان بتاریخ ۸۰۰ هجری تألیف نمود ؛ و کتاب صفوه الصفا تألیف نمود ؛ و کتاب صفوه الصفا تألیف این برزاز که بال ۵۹ هجری دربیان مقامات شیخ صنی الدین اردبیلی فر اهم آمده است.

در بیان احوال وزرا ، وعندالاقتضاء بعض خلفا و شاهان ، کتاب ذیقیمتی درین عهد داریم بنام تجارب السلف از هندوشاه بن سنجر نخجوانی که آنرا بسال ۷۲۶ هجری تألیف نمود ؛ کتاب دیگر درهمین موضوع نسائم الاسحار فی لطائم الاخبار است از ناصر الدین منشی کرمانی مؤلف سمطالعلی للحضرة العلیاء . وی کتاب خود را بسال ۷۲۵ هجری در ذکر وزرای اسلام از خلفای راشدین تا عهد عباسیان و وزرای ایران ازعهد سامانی تا دوران ایلخانان فراهم آورد.

دردوقرن هفتم وهشتم، وبتبع آن درقرنهای بعد، بتألیف کتب مشروح درتاریخ عمومی عالم (بنابراطلاعات قدما)، ویاتواریخی که بذکر احوال سلسله های محلی مقصور ست، توجه خاصی شد. غالباً فقضل این توجه وعلاقه مندی را بخانان مغول نژاد ایران می دهند، درصورتی که هیچیک از آنها، وحتی آن کتابها که مستقیماً دربارهٔ خانان مذکور نوشته شده، بابتکار آنان تألیف نشده و معمولاً یا بهمت وزراء بزرگه دورانشان ایجاد شده ویا بعداز آنکه بدست فاضلان روزگار تدوین یافته بر آنها عرضه گردیده وسیمت

قبول یافته است ، واز عجائب آنکه غالب این دودسته از کتب مشحونست بذکر مثالیب تاتارو مغول ؛ وعلاوه بر اینها چند کتاب در تاریخ از همین دوره داریم که مطلقا مربوط بمغولان نیست ویا اصلا گرشویق آنان فراهم نیامده است.

ازجلهٔ کتابهای معتبر در تاریخ عمومی کتاب معروف طبقات ناصری است در ذکر بیستویک طبقه ازانبیاء وخلفا وملوك عجم تاظهو راسلام، وملوك بمن وسلسله های سلاطین ازطاهریان وصفاریان وسامانیان و دیلمیان و غزنویان و سنجریان و نیمروزیان و ملوك کرد و خوار زمشاهان و غوریان وسلاطین هند و چنگیزیان ؟ مؤلف این کتاب قاضی ابو عمرو منها جالدین بن سراج اللدین جوزجانی معروف به و منهاج سراج ، نویسنده بزرگ قرن هفتم است که بموقع درباره اوسخن خواهیم گفت.

دیگر از نویسندگان کتب معروف در تاریخ عمومی قاضی ناصر الدین بیضاوی دانشمند بزرگ قرن هفتم است که کتاب خود نظام التواریخ را در خلاصه تاریخ عالم بسال ۲۷۶ هجری تألیف کرد وسیس مطالبی تا حدود سال ۲۹۶ هجری بر آن افزود.

از کتب دیگر درتاریخ عمومی کتاب معتبر ومشهور جامع التواریخ است که بعلت اشتمال براحوال خلفا و سلسله های سلاطین ایران وعلی الخصوص مغولان ، ونیز بسبب توجه خاص بخلافت فاطمی واسمعیلیان ونزاریان و تاریخ مفصل آنان ، از جمله کتابهای مستند فارمی است . مؤلف این کتاب خواجه رشید الدین فضل الله همدانی وزیردانشمند ایران در دورهٔ ایلخانان مغول است که کتاب خود را در هفت عجله بسال ۷۱۰ هجری بیایان رسانید .

تاریخ عمومی معروف دیگری که چند سال بعداز کتاب جامع التواریخ تألیف شد تاریخ گزیده است که تألیف آن بسال ۷۳۰ هجری بدست حمدالله بن ابی بکر بن احمد مستوفی قزوینی انجام گرفت . این کتاب از ذکر احوال پیامبر ان شروع شده و بسلسله های ایرانی تا عهد نویسنده وبیان احوال اثمه سنت وقراء ومشایخ وعلمای دین وشعرا و ذکر اخبار قزوین پایان یافته است .

از تواریخ قرن عفتم و هشتم که به ذکر احوال سلسله های معین یاحکمر انان محلی مقصور باشد نخست باید تاریخ و جهانگشای و تألیف نویسنده دانشمند علاءالدین عطا ملک جوینی (م ۲۸۱ ه) را نام برد که درسه مجلد در شرح ظهور چنگیز و احوال او، و تاریخ خوار زمشاهان و حکام مغولی ایران و فتح قلاع اسمعیلیه و شرح جانشینان حسن صباح تنظیم شده و یکی از موثق ترین مآخذ تاریخی و از جمله متون دلاویز نثر فارسی است.

ذیل وقایع تاریخ جهانگشای را درکتاب معتبردیگری،که آنهم از متون معروف نثر فارسی است، یعنی در تجزیة الامصار و تزجیة الاعصار معروف به ۵ تاریخ وصاف اثر وصاف الحضرة شهاب الدین عبدالله شیرازی ، می توان یافت . این کتاب حاوی اطلاعات ذبقیمتی ازوقایع عهد ایلخانان تا دورهٔ اولجایتو (م ۷۱۲ ه.) است.

تاریخ سلسله ٔ آل مظفر بالاختصاص تا حوادث سال ۷۹۹ هجری درکتاب مواهب الهی معینالدین معلم یزدی (م ۷۸۹ ه) ثبت شده و بعداز آن محمودکتبی یا محمودگتی آنرا تلخیص کرده و سرگذشت مظفریان را تا پایان عهد آنان بنگارش در آوردهاست.

درباره تواریخ محلتی از جمله آثار معروف این عهد سمط العلی للحضرة العلیاست که صفناً از آثار مشهور ادبی این دوران نیز شمرده می شود. نویسنده این کتاب ناصرالدین منشی کرمانی صاحب کتاب نسائم الاسحار در تاریخ وزراء و ترجمه تتمه صوان الحکمة بنام در ق الاخبار ولمعة الانوارست. وی سمط العلی را در شرح تاریخ ملوك قراختائی کرمان و درباره حوادث میان ۲۱۹ و ۷۰۳ هجری نوشته است.

 الاوزار عنزُوّارِ المزار بعربی . شدّ الازار را جُنتید بن محمود شیرازی شاعر وعالم قرن هشتم در سال ۷۹۱ هجری تألیف کرد و پسرش عیسی آنرا بنام مزارات شیراز بپارسی در آورد .

دربارهٔ هرات کتاب سودمندی باانشای مزین داریم ازسیف بن محمد بن یعقوب الهروی مشهور به سینی هروی شاعر و نویسندهٔ قرن هفتم هجری که کتاب خود را با ذکر حملهٔ مغول بر هرات شروع کرده بوقایع سال ۷۲۱ ختم نموده و طبعاً قسمت اعظم از گفتار خود را بشرح و قابع سلسلهٔ آل کرت اختصاص داده است .

راجع به اصفهان ترجمه فارسی کتاب محاسن اصفهان تألیف ما فروخی از علمای قرن پنجم که بدست حسین بن محمد آوی بسال ۷۲۹ هجری انجام گرفته ، از بن دوره است .

دنبالهٔ نگارش تواریخ محلتی در قرن نهم گرفته شده است و همین حال را هم دربارهٔ تواریخ عمومی و تواریخ مربوط بسلسله های معین از شاهان ایران درآن عهد خواهیم دید .

نگارش کتاب درباره مسائل تصوف و عوفان طبعاً درقرن هفتم وهشتم ، که از ادوار مهم رواج این اندیشه است ، متدوال و مورد توجه بود . درآغاز این دوره کتاب المعارف از مجموعه مجالس و اقوال سلطان العلم جاءالدین محمد بن حسین خطیبی بلخی معروف به «بهاء ولد» (م ۲۲۸) فراهم آمد . درین مجالس ومواعظ حقابق عرفان و دین و تفاسیر و تأویلاتی از آیات قر آنی با بیانی شیوا و دل انگیز مورد بحث قرار گرفته است .

از پسربها مالدین یعنی جلال الدین محمد مولوی (م ۲۷۲ هـ) شاعر بزرگوار قرن هفتم نیز مجموعه پی از مجالس او ونیز کتابی بنام و فیه مافیه به در دستست که پسرش سلطان ولد فراهم نموده، وهم از و مکاتیب فصیحی که در بسیاری از موارد حاوی نکاتی در تحقیق برمشر ب صوفیانست بدست داریم .

هم درقرن هفتم صوفی دیگری از پیروان نجم الدین کبری بنام نجم الدین دایه کتبی در تصوف و عرفان نگاشته است مانند مرصاد العباد ، معیار الصدق فی مصداق العشق، مرموزات اسدی ، رسالة الطیر ، که از میان آنها مخصوصاً مرصاد العباد شهرت بیشتری دارد .

شاگرد دیگری ازمریدان نجم الدین کبری بنام سیف الدین سعیدبن مطهرباخرزی (م ۲۵۹ ه.) شاعر ونویسنده قرن هفتم که نام اورا در مجلد دوم ازین کتاب آورده ایم رساله بی درعشق و آثار و اشعاری در نسائل عرفانی دارد و نواده اش ابوالمفاخر یحیی بن احمد بن سیف الدین باخرزی کتاب سودمندی درباب عقاید و آداب و ادعیه صوفیان و کیفیت و شر ایط سلوك آنان نوشته است بنام اوراد الاحباب و فصوص الآداب که تألیف آن بسال ۷۲۳ هجری انجام گرفته است .

عارف دیگری بنام عز الدین محمود کاشانی (م ۷۳۵ هر) کتاب مشهور خود مصباح الهدایه را در همین اوان در ذکرمبانی تصوف وسیر وسلوك ورسوم و آداب صوفیه تألیف کرد که عماد فقیه کرمانی شاعر مشهور آنرا بنظم در آورد.

صوفی معروف دیگراین عهد یعنی شیخ علاءالدوله سمنانی ، که شرح احوال اورا در شمارشاعران این عهد آورده ایم ، دارای چندین اثربپارسی وعربی دربیان حقایق تصوف وعرفانست که از آنجمله و سرآلبال فی اطوار سلوك اهل الحال » و « سلوة العاشقین » و «العروة لاهل الخلوة » و چند رساله تکوچک دیگر بفارسی است و درباره آنها بموقع بحث خواهد شد .

شاعر بزرگ دیگر از زمره صوفیان این دوران یعنی امیرحسینی هروی چند کتاب درباره حقایق تصوف و عرفان دارد مانند نز ههٔ الارواح ، وطرب المجالس، و صراط المستقیم .

در مسائل علمی کتابهای مهمی درقرن هفتم وهشتم سیمت تحریر وتألیف یافت که در رأس همه ۲ نهاآثار افضل الدین کاشانی وسپس آثار خواجه نصیرالدین طوسی قرار دارد و همچنین است کتابهای پرارزش علامه قطبالدین شیرازی و علامه شمسالدین عصد آملی که پیش ازین درهمین مجلد دربارهٔ آنها سخن گفته ایم ؛ و همچنین است در موضوعاتی از قبیل سیاست و اخلاق و نیز درمسائل مربوط بعلوم و فنون ادبی که یاپیش ازین درفصول مربوط بعلوم معقول و منقول در قرن هفتم و هشتم دربارهٔ آنها سخن رفته است و یا بعدازین صفن بیان احوال و آثار نویسندگان عهد بدانها اشاره خواهد شد .

ازآثار مترسلان این عهد نمونهای بسیار در مجموعه ها وجنگهایی که در قرنهای هفتم و هشتم و نهم قراهم آمده است در دست داریم خاصه ارشمس الدین صاحبدیوان جوینی و برا درش عطاملک جوینی و از مولانا جلالی الدین بلخی و از خواجه رشید الدین فضل الله همدانی و از عین الملک عین الدین عبد الله ماهر وی مولتانی معروف به «عین ماهر و یا مقشی سلاطین خلیج که بعد از سال ۷٦٤ و قات یافته ، و از شمس الدین محمد بن هندوشاه بن سنجر نخجوانی مشهور به شمس منشی و نظایر آنها که بموقع درباره مریک سخن گفته خواهد شد.

اگر چه درشیوه نگارش این عهدگاه بنجددهایی باز میخوریم سبک نثر فارسی لیکن بررویهم باید دانست که نویسندگان این دوران شیوههای نثر پارسی دوران پیش از خود را ادامه میدادند و در همان راههای متقدمان پیش میرفتند.

چنانکه میدانیم ازقرن پنجم ببعد درشیوه نثر ساده فار سی که پیش از آن داشتیم تغییر اتی حاصل شد و مخصوصاً با رواج ترسل بزبان فارسی دگرگونی حاصل کرد، جمله ها طولانی تر شد و قوالب معینی از عبارات بدست نویسندگان رسائل افتاد که در مورد لازم بکار زدند و برای آنکه هنگام ذکرالقاب و عناوین طبقات مختلف اجتماع از پادشاهان تا امرا و وزراء و علما و غیره دچاراشکالی نباشند ترکیبات و جملات خاصی را بتدریج معمول نمو دند و درسرمشقهای رسائل بکار بردند و ازین راهها اندا اندا فاندا

۱ - دستور دبیری ، انقره ۱۹۲۲ ، س۱۲ ببعد و موارد دیگر.

بمیزان استفاده از کلهات و تر کیبات عربی افزودند زیرا معتقد بودند که « دلالت تازی تمامتراست » این روش بهان نسبت که درانشاء رسائل پیش می رفت درانشاء عادی بعنی در نثر ساده متداول زمان هم تأثیر می کرد خاصه که بتناسب پیشرفت زمان بنابرعالی که پیش ازین گفتیم در آن دوره بر میزان انتشار زبان عربی درایران و ورود و از ه های تازی درپارسی افزوده می شد چنانکه نثر ساده در آغاز قرن هفتم با آنچه در آغاز قرن پنجم بود تفاوتی عظیم حاصل کرد و این تحول و تغییر تدریجی همچنان در قرن هفتم و هشتم جریان طبیعی خود را طی می کرد .

انشاءِ مرسل درقرن هفتم و هشتم بعده بی از کتب تاریخ و کتابهای علمی و گاه بکتابهای قصص و حکایات و رمانها و امثال آنها اختصاص داشت. این شیوه نگارش در کتابهای مذکور اگرچه در اصل واساس همان بود که در دوران پیش داشتیم اما از حیث زبان با آن فاصله بسیار داشت ، بدین معنی که بکار بردن لغات و ترکیبات تازی در آنها ، خصوصاً در کتابهای علمی و بعضی از کتابهای عرفانی ( مانند مصباح الهدایه ) بی هیچ قید و بندی معمول بوده است و مؤلفان نه تنها اصطلاحات و تعبیرات آماده بی را که در کتابهای پیش از آنان بزبان عربی آمده بود مورد استفاده قرار می دادند بلکه گاه عین عبارات علمی عربی را نیز با اندا تغییر یعنی با بکار بردن روابط فارسی ترجمه می کردند و آنها بارسی تصور می نمودند. ۲

البته درین میان انشاءهای ساده تر و دلپذیر ترکم نیست مانند انشاء منهاج سراج دراوایل این دوره و انشاء کسانی چون ابوالمفاخر باخرزی و فخربناکتی و محمد بن علی شبانکاره یی و بعضی قسمتها از جامع التواریخ رشیدی و عجائب المخلوقات زکریای قزوینی

۱ ـ ایضاً دستور دبیری، ص ۳۳

۲ ـ برای نمونه رجوع شود بآنچه از قطب الدین شیرازی درمجلد چهارم گنجینهٔ سخن ص ۱۱۵ بیعد نقل شده که بحثی است دربارهٔ «صوت» که اگر آنرا بعربی می نوشت البته بهتر بود.

ونمام آثار افضل الدین کاشانی و مخصوصاً آثار ساده سعدی و نیز نثر دهستانی مؤیدی (اگرچه این آخری گویا دربسی ازموارد متأثر ازعوفی ویاخود متشبیس ازاو باشد). گاه در آثار مؤلفان این زمان قطعاتی ازنثر گذشتگان را مییابیم که بی ذکر نام صاحبان آن آثار عیناً به مؤلفات آنان نقل شده است مانند بعضی از قسمتهای جامع التواریخ رشیدی (مانند آنچه درباره اسمعیلیه وسرگذشت سیدناست) ویا قسمتی از اخلاق محتشمی که در آن ترجمه گفتار حکیان در مرک فناخسرو (عضد الدوله دیلمی) آمده و بکلتی با انشای خواجه نصیر الدین طوسی در اخلاق محتشمی و اخلاق ناصری و سایر آثار او متفاوت و از همه آنها کهنه تر و فارسی تر است.

ایننوعمعامله باآثارمتقدمان درادبیات فارسی تازگی نداشت ، پیشازین بمیزان کمتری رایج بود ودرقرن هفتم وهشتم بیشتر ویعدها خیلی بیشتر شد ودرعهد ما بصورت شکفت انگیزی زیادتراست وبساکه معاصرانی ازعهد ما ازمعاصران دیگرما برداشته و بطبع رسانیده و بنام خود منتشرساختهاند .

حتی درانشاءهای ساده ٔ قرن هفتم و هشتم استعال لغات عربی بحد و فور دیده می شود منتهی باید دانست که این لغات در قرن هفتم و هشتم با تحول بزرگی که زبان پارسی در سده ٔ ششم یافته بود ، جزء زبان فارسی شده و جای واژه های دری را گرفته بود ؛ وحتی در قواعد ترکیبی و دستوری زبان فارسی هم در این دوران تغییرات زیادی راه جسته و آنرا از وضعی که در قرن های چهارم و پنجم داشت دور کرده بود . پس نمی توان با استعال اینگونه لغات و ترکیبات در آثار تو یسندگان آن عهد چنین تصور کرد که انشاء تو یسندگان نثر مرسل از نهاد و فطرت شیوه ٔ نثر ساده دور شد ، بلکه آنچه درین میان از فطرت و نهیراتی پذیرفت زبان دری بود و علل این امر را هم پیش از این دکر کرده ایم .

اما نشرمصنوع درین عهد همان اختصاصاتی را داردکه درپایان قرن ششم و آغاز قرن هفتم داشت ومانند همان دوره درحقیقت وواقع همدوش و هم آهنگ<sup>ی</sup> با نثر تَـرَسُلُ به پیش می رفت. قوس صعودی این شیوه تا اوایل قرن هشتم بالا می رود واز آن پس آهنگ زوال می کند. علت آنست که آثار تعلیم یلغای قرن هفتم تاقستی از قرن هفتم مشهودست و از آن پس مانند همه مظاهر فرهنگ و تمدن قدیم بسستی می گراید. چنانکه می دانیم از اواخر قرن ششیم شیوه نگارش نثر مصنوع در میان نویسندگان تاریخ هم طرفدار آنی پیدا کرد. علت آن بود که مورخان یا از میان مترسلان برمی خاستند و یا از بین کسانی که تحت تأثیر تربیت مترسلان بو دند. در پایان قرن ششیم و اوایل قرن هفتم پزشک و نویسنده و ادیب معروف یعنی افضل الدین کرمانی مشهور به «افضل کرمان » کتابهای «عقد العلی» و «المضاف الی بدایع الازمان » را با نثری منشیانه نوشت (وگویا بدایع الازمان را ، که اکنون صورت ساده شده آن بدست آمده ، باهمین شیوه نوشته بود) ، و در آغاز قرن هفتم ابوالشرف ناصح بن ظفر جرفادقانی تاریخ یمینی را با اتخاذ همین روش در آغاز قرن هفتم ابوالشرف ناصح بن ظفر جرفادقانی تاریخ یمینی را با اتخاذ همین روش بنثر پارسی مزین ترجمه کرد و سپس نورالدین محمد زیدری نسوی صاحب دیوان رسانی جلال الدین خوارزمشاه درانشاء زیبای «نفثه المصدور» رعایت جانب صنایع و رسانی متافی مالغه رسانید .

نهضتی که دراواخرقرن ششم و آغازقرن هفتم درنگارش متون تاریخی بنثر مصنوع منشیانه پدید آمده وبا موفقی ت ادامه یافته بود ، بعضی از مور خان قرن هفتم و هشتم را بر آن داشت که شیوه آنان را دنبال کنند و بایجاد کتبی که اتفاقاً از امتهات کتابهای تاریخی فارسی است ، مبادرت جویند و بنیادی نهند که بعداز آنان در عهد تیموریان نیز تا مدتی برجای ماند .

سرسلسلهٔ این دسته ازمؤلفان کتب تاریخ عطا ملک جوینی (م ۱۸۱هجری) است که کتاب تاریخ جهانگشای خودرا درپاره بی ازموارد بنثر مزین وشیوایی که گاه تا آسمان شعر اوج می گیرد ، بنگارش در آورد . با این حال باید پذیرفت که عطاملک در غالب ازمواردنثری معتدل ومیانه رو و در قسمتهایی از اثر خود شیوه بی ساده و روان دارد ، و بنابرین چنانکه دربادی امر تصور می شود عطاملک یکجا و دربست تسلیم شیوه مترستالان

نبود بلکه تصنّع وتزیین کلام برای او حکم نوعی ذوق آزمایی و سخن آرایی داشت .

اما پیروان عطاملک یعنی کسانی که آثار خودرا بعنوان متمم یاذبلی برجهانگشای نوشته اند بحقیقت و معنی کار استاد چنانکه باید پی نبردند مثلاً ناصر الدین یحیی بن مجدالدین ترجمان معروف به و این البیبی کتاب الاوامرالعلائیه فی الامورالعلائیه را مسلماً و چنانکه از فحوای سخنش در مقدمه کتاب بنیکی برمی آید بقصد تتمیم فائده کتاب جهانگشای و درحقیقت و واقع برای نظیره سازی بر آن نوشت ولی نه تنها نتوانست قدرتی را که عطاملک در تحقیق مطالب داشت در خود نشان دهد بلکه از ذوق سلیم آن نویسنده استاد هم در اثر خود نتوانست پیروی کند و تصور او آن بود که فقط با بکار بردن لغات دشوار ومهجور عربی ویاتصنعات و تکلیفات تاعدود می تواند جای پیشرو و ممدوح خودرا بگیرد .

وصاف الحضرة ادیب شهاب الدین عبدالله هم با همه استادی و مهارت و قدرت خود در انشاء کلام مصنوع و منشیانه در کتاب و تجزیة الامصار و تزجیة الاعصار ه که ذکیل است برجهانگشای جوینی، چنان مغلوب اطلاعات خویش از ادب عربی شد که سخنش نمونه یی ازانشاء منعقد گردید و سالغه در استفاده از کلیات مهجور عربی گاه اورا بر آن داشت که یکباره زمام اختیار از دست دهد و تازی گویی را در صفن سخن فارمی بر بارسی گویی رئجحان نیه که .

درهمین دوره مور خان دیگری از قبیلی ناصر منشی در سمط العلی و سینی هروی در تاریخ نامه هرات و شرف الدین قزوینی در تاریخ معجم و معین الدین یز دی در مواهب الهی هریک بنحوی شیوه مور خان متصنع را در آثار خود دنبال کردند لیکن کسی از آن میان نتوانست از توانایی عطاملک درین شیوه شوار برخوردار باشد و مطالعه در آثار آنان نشان می دهد که همگی آنها انشاء مزیتن و آراسته پایان قرن ششم و آغاز قرن هفتم را بانشائی کاملا مصنوع و حتی متصنع و متکلیف تبدیل نموده و ازین راه مقد مات زوال آنرا فراهم ساخته اند و همین حال را نیز کم و بیش در آثار مترسلین عهد ملاحظه

می کنیم .

منشاه جربان تازه مهمی که از قرن هفتم در نثر مصنوع فارسی پدید آمد و بعد از آن بیش و کم تا عهد قائم مقام فراهانی ادامه یافت، نگارش گلستانست بدست شاعر و نویسنده بسیار بزرگ ما سعدی شیرازی . وی چند اثر بنثر فارسی دارد که بیشتر آنها از نثرهای ساده برشیوه صوفیان و گاه همراه با قسمتهایی از نثر موزونست . اما گلستان هم حاوی قسمتهای مصنوع است و هم ساده و هم موزون باین معنی که سعدی درین کتاب صفن نثر ساده استادانه خود هر جاکه لازم دانسته است عبارات مصنوع لطیف آورده ولی حق آنست که گلستان و مخصوصاً قسمت جدال سعدی با مدعی را، که دنباله سبک مقامه نویسان در آن مشاهده می گردد ، نوعی از نثر موزون بنامیم و اصولا دوق سلیم معدی وی را بر آن می داشت که شیوه نثر مترسلان را از خشکی و تعقید و آمیختگی شدید با زبان عربی بیرون کشد و بشیوه نثر موزون که با ذوق فارسی زبانان سازگاری بیشتر دارد بازبان عربی بیرون کشد و بشیوه نثر موزون که با ذوق فارسی زبانان سازگاری بیشتر دارد سعدی را باید بمنزله یکنوع ابتکار و تجدد در نویسندگی تلقی کرد و درین مورد هم همان سعدی را باید بمنزله یکنوع ابتکار و تجدد در نویسندگی تلقی کرد و درین مورد هم همان سعدی مبتکر و صاحب ذوق و متجددی را می بینیم که در دیوان قصائد و غزلهایش معدی مبتکر و صاحب ذوق و متجددی را می بینیم که در دیوان قصائد و غزلهایش معدی مبتکر و صاحب ذوق و متجددی را می بینیم که در دیوان قصائد و غزلهایش ملاحظه می کنیم .

درباره نثرموزون فارسی پیشازین در مجلّد دوم بتفصیل سخن گفته ام . سعدی از شیوه مذکورهم در مجالس پنجگانه خود که یاد آور مجالس عارفان پیشین است، پیروی کرده و هم در پاره یی از قسمتهای گلستان، و این روش را در آن کتاب خاصه درمقلمه آن، و نیز در و جدال سعدی با مدعی در بیان توانگری و درویشی و ملاحظه می کنیم ۱؛ و باید دانست که سعدی درین مورد هم هیچگونه قید مبرمی ندارد یعنی همانطور که در

۱ ـ برای سلاحظهٔ نمونهایی از نثر سعدی که در آن شیوهٔ موزون نوبسان بحد اعلی و بکاملترین صورت خود مشهودست رجوع کنید بمقدسهٔ گنجینهٔ سخن ، ج ۱ چاپ دوم ، تهران ۱۲۵۰ ، ص ۲۸

نثرخود هیچگاه بتهامیپایبند صنعت نیست بههان میزان هم هیچوقت اصر اری در آوردن قطعات موزون ندارد بلکه هرجا ذوق سلیم و طبع مستقیم او حکم کرد بعبارات منثور خود چاشنی وزن داد و همچنین هرگاه ایراد صنعتی را مایه زیبایی کلام دانست از آن استفاده کرد.

شیرهٔ سعدی در گلستان و در دبگر آثار منثور او چنان مطبوع اهل زمان افتاد که قصب الجیب حدیثش را همچون نیشکرخور دند و رقعهٔ منشآتش را چون کاغذ زر بر دندا، وهرگاه صاحب ذوق با استعدادی بعدازو توانایی تقلید استاد را یافت از پئی او رفت واگرچه هیچگاه کسی در شیوهٔ او بدو نرسید لیکن هرکس بقدر وسع وطاقت خود کاری کرد وحتی در همین عهد مورد مطالعهٔ ما چند تن از نویسندگان معروف کوشیدند که شیوهٔ اورا در آثار خود دنبال کنند یکی عبیدزاکانی در لطائف خود و دیگری معین الدین جوینی در نگارستان و سدیگر شرف الدین رای در انیس العشاق ، اما پیروی این هر سه تن از استاد اجل پیروی کامل نیست و شاید هیچیک از آن سه ، چنانکه همهٔ کسانی که بعد از یشان آمدند ، نوانایی چنین پیروی تام و تمای را از استاد شیراز نداشتند و یا بسر کار او چنانکه باید وقوف نیافتند .

وقتی که سخن از نثر موزون تمام عیار برود نباید امیر حسینی شاعر و نویسنده معروف را ، که پیش ازین شرح حال او را دیده اید ، فراموش کنیم ، وی در بعض آثار خود خاصه در کتاب مشهورش بنام «نزهة الارواح» شیوه خواجه عبدالله انصاری را بتام و کمال پیروی نمود . درباره آین کتاب و فصول بیست و هشت گانه آن بعدازین سخن خواهم گفت . موضوع کتاب بیان مراحل سلوك و شرایط و لوازم آنست و امیر حسینی با کمال مهارت و استادی آین توضیحات دشوار را در نثر موزون و همراه با ابیات و اشعاری از خودگنجانیده است اما باید اعتر اف کود که او نتوانست مانند « پیر هرات » و «هزار دستان شیر از » از عهده نگاهداشت جانب «وزن» و « آهنگ »

١ ـ سأخوذ از عبارت سعدى در ديباچة كلستان .

در کلام خود بر آید وبیشتر بتر تیب و تنظیم «اسجاع» در آن اکتفاکرد، با این حال اجزای موزون درنثر او فراوانست مانند این عبارات: «عام را دوزخ رسید خاص را بهشت عاشق مولا را دید هردو را بهشت » و « ابلیس بیگانه بود ، بهشت را گفتند او را جامده — آدم یگانه بود ، درخت را گفتند او را جامه دِه » و « تا یکی دهی و دوستانی — گان مبرکه از دوستانی ه و امثال آنها .

# بهرة پنجم

## بادسی نویسان قرن حفتم و حشتم

پارسی نویسان و مؤلفان قرن هفتم و قرن هشتم هجری متعدد و مختلفند و این معنی فقط با مراجعه سطحی بفهرستهای کتابخانهای ایران و خارج از ایران بآسانی دریافته می شود. دسته او آل ازین گروه عده بی ازمنصوفه وعلمای علوم شرعی وادبی وعقلی هستند که درمسائل مختلف رسالات و کتابها بی بیادگار گذار ده اند و ذکر گروهی از آنان در فصلهای بیشین آمده است. دسته دوم مُنترسًلان و مورخان ومؤلفان کتب ادبی وگاه مشایخ وعلمایی هستند که آثار شان شهرت و تداول بیشتری دارد، و یا از نویسندگان بزرگ و معروفی که بهر صورت ترجمه حال و ذکر آثار شان لازمست. پس درین و بهره ی اضطرار آبدسته دوم توجه و ببیان احوالشان اکتفا می شود:

# ١ ـ صَدرالدّين حَسَن

صدرالدین حسن بن محمد نظامی نیشابوری از مورخان اواخر قرن ششم و اوایل

۱ ـ دربارهٔ او رجوع شود به:

<del>--</del>

قرن هفتم هجریست . وی اصلا درطریق تصوف قدم برمی داشت و در نیشابورسا کن بود ولی در گیرودارانقلابات خراسان که دراواخر قرن ششم میان غوریان و خوار زمیان و بقایای حکمام سلجوقیان در آن دیار جریان داشت، آنجا را ترك گفت، نخست بغزنه، درظل حمایت ملوك شنسانیه غور رفت و از آنجا بدهلی شتافت که در آن هنگام قطب الدین آیبک از جانب سلاطین غوری بر آن حکومت می کرد ، واین قطب الدین همانست که پس از کشته شدن معزالدین ابوالمظفر محمد غوری درسال ۲۰۲ باستقلال برقسمت اعظم متصرفات غوریان درهند سلطنت یافت و درسال ۲۰۷ درگذشت و پس از آنکه جانشینش و آرامشاه » چند ماهی بعداز و حکومت داشت جانشین واقعی او و یکی از بزرگترین سلاطین دهلی یعنی شمس الدین التُتمیش (م ۳۳۳ ه) جایش را گرفت .

صدرالدین حسن بعداز ورود بسر زمین هندهمچنان درسایه نگاهداشت سلاطین غوری وقطب الدین آیبک و مخصوصاً در کنتف حمایت و لطف شرف الملک وزیر قرار گرفت و کتاب خود و تاج المآثر » را در تاریخ بنام سلطان محمد و قطب الدین آیبک مذکور تألیف نمود و از حوادث سال ۱۱۶ را در آن آورد.

صدرالدین از عربی شناسانی است که پارسی نویسی را هنرنمی دانست و ازینکه نادانی مردم اورا بپارسی گوبی واداشته متأسف بود و کتاب خود را بشیوه مترسالان با انشائی مصنوع و همراه با اطناب و ایراد امثال و اشعار وافر عربی و فارسی بنگارش در آورد . از تاج الما تر نسخ نسبة متعدد در دستست .

از مفحة پيش

<sup>\*</sup> كشف الظنون حاج خليفه ، چاپ استانبول ، بند ٢٦٩

<sup>\*</sup> الذريعة جزء سوم ، نجف ١٣٥٧ هجرى قبرى ، ص ٢٠٧

<sup>\*</sup> سبك شناسي مرحوم بهارج ١ ص ١٠٧

<sup>\*</sup> فهرست کتابخانهٔ سرکزی دانشگاه ج۲، از ع . منزوی، تهرآن۱۳۲ س ۱۱۰

# ۲ \_ عبدالسّلام فارسى

الشيخ ابومسلم عبدالسلام بن محمود بن احمد كازرونى فارسى ازدانشمندان بزرگ، استاد فقها و ادباءِ شيراز وازحِملهٔ شعرا ونويسندگانآنديار بود. درنسخه في ازنسخ ترجمهٔ فارسی اشارات شیخ الرثیس ابوعلی بن سینا که بسال ۱۰۸۲ هجری استنساخ شده و در كتابخانه ملى ملك محفوظست، نام مترجم آن «القاضي الامام الاجل العالم الزاهد الحكيم الورع، ظهير الدين شمس الاسلام . . . عبدالسلام بن محمود بن احمد الفارسي ١ مدهاست. وجود این نام در نسخه مذکور تصوراتی را که درباره مترجم واقعی اشارات وجود داشت از میان بردهاست . این قاضی عبدالسلام محمود بن احمد فارسی بظن قوی باید همان ابومسلم عبدالسلام کازرونی باشد که در شدّالازار معینالدّین جنید شیر ازی نام او آمده الله و گفته شده است که مردی ادیب و فقیه و شاعر بوده است الله و فات این عبدالسلام فارسى بنابر تصريح معين الدين جنيد در دى الحجه سال ٦٢٦ اتفاق افتاده است . نثر ترجمه اشارات روان و محکم و وافی بعبارات اصل کتابست و چون از عربی بیارسی در مىآمد ونيز بسبب آنكه مترجم ناگزير باستعال اصطلاحات مختلف منطقي و فلسني ونقل آنها از اصل عربی بترجمه خود بود ، درمواردی از تأثیر انشایه عربی اصل بر کنار نمانده است وبا این حال باید آنرا یکی ازمتون بسیار خوب فلسنی فارسی بشهار آورد .

١ ـ شدالازار ، تهران ١٣٢٨ ، ص ٤٠٨

۲ ـ در این باره رجوع شود به بحث آقای احمد سهیلی در شمارهٔ دهم مجلهٔ مهر سال هشتم ؛ و بنظر آقای د کتر احسان یارشاطر در مقدمهٔ ترجمهٔ اشارات و تنبیهات ، چاپ تهران ۱۳۲۲ شمسی ، ص۳۳-۳۵

### ٣ - على بن حامد

على بن حامد بن ابى بكرا اصلاً از مردم كوفه بود كه در قرن ششم وهفتم هجرى مى وبست . مدتى طولانى از اوايل عمرش در زادگاه وى سپرى شد و سپس درعهد فرمانروايى ناصرالدين قباچه رهسپارناچيه سندگر ديد . ناصرالدين قباچه ، چنانكه پيش ازينها ديدهايم ، بعد از وفات قطبالدين آيبك درسال ۲۰۷ هجرى بكى از مدّعيان جانشينى او بود و مولتان و ولايت سند را تا لب دريا در تصرّف داشت وعاقبت براثر تجاوزات رقيب تواناى خود شمس الدين التُنميش كه او هم از مماليك غورى و مدعى جانشينى قطبالدين آيبك بوده ، درسال ۲۰۶ ه بعدازشكست وانخذال خود را درسند غرق كرد . مستقر حكومت ناصر الدين قباچه شهر ه اچه ، بود و على بن حامد بعد از جلاى وطن بدانشهر رفته در كنف حمایت شرف الملك رضى الدّین الاشعرى و پسر ش عین الملك فخر الدین حسین الاشعرى و زیر ناصر الدین قباچه در آمد.

على بن حامد بعد از توطن درناحيه سند بفكر افتاد تاكتابى راكه بعد از فتح سند بدست محمد بن قاسم ثقنى پسر عم حجاج بن يوسف ، يوسيله مؤلف ناشناخته بي بعربى تأليف شده بود، از عوبى بپارسى در آورد . ابن كتاب در اختيار خاندان ثقنى سند بعنى بازماندگان فاتح مذكور بود وقاضى اسمعيل بن على الثقنى قاضى بتكهر آنرا از پدران خويش بارث داشت . على بن حامد دريكى از سالهاى بعداز ۲۱۳ هجرى از « اچه » مستقر دولت بارث داشت . على بن حامد دريكى از سالهاى بعداز ۲۱۳ همرى از « اچه » مستقر دولت ناصر الدين قباچه به « بكهر » رفت و در آنجا نسخه عربى مذكور را يافت و آنرا هم در

۱ - در تاریخ نظم و نثر فارسی تألیف مرحوم سعید نفیسی ج۱ ، ص۱ ۱ اسم ونسب وی « محمد بن علی بن حمید بن ابی بکر » ذکر شده است.

دوره حكومت ناصرالدين قباچه يعنى پيش از سال ٦٢٤ بپارسى درآورد و درمقدمه كتاب آنرا به عين الملك فخرالدين حسين الاشعرى وزير ناصرالدين قباچه تقديم كرد. اين كتاب به و فتحنامه سند ، موسوم است ولى عادة آنرا ، چتج نامه ، مى گويند زيرا شروع مى شود با شرح حال ، چچ ، كه نام يكى از پادشاهان ناحيه غربى سرزمين هند و ولايت سند بودكه از برهمن زادگى بمقام رايى رسيد و حمله مسلمين هند در عهد جانشينان او انجام گرفت .

نثر علی بن حامد درین ترجمه روان واستوار و برشیوه آثار پارسی نویسان ساده گوی قرن ششم هجری است. در منست که اثر ترجمه از عربی بپارسی در کتاب آشکارست ولی این امر بشیوه پارسی گویی مترجم آسیبی ترسانیده و آنرا منحرف نساخته است. مترجم در دیباچه کتاب بررسم همه مؤلفان زمان اندکی بیش از متن لغات و ترکیبات عربی بکار برده ولی درمتن آن که ترجمه از اصل عربیست چنین حالتی مشهود نیست و نثر او در این قسمت همچنانکه گفته ام ساده و روان و با جمله های کو تاه و استوار نگارش یافته است.

چچنامه بسال۱۳۵۸ هجری قمری (۱۹۳۹ میلادی) جمت عمر بن محمد داو دپوته بسر مایه و مجلس مخطوطات فارسیه عیدر آباد دکن » در دهلی بطیع رسید .

٤ \_ مباركشاه <sup>١</sup>

محمد بن منصور بن سعيد بن ابوالفرج ملقب به و مباركشاه ، ومشهور به و فتخير

۱ - رجوع شودبه بمتنومقده آداب الحرب والشجاعة ، بتصحیح واهتمام آقای احمد سهیلی خوانساری ، تهران ۲ و ۱ شمسی و و مقالهٔ آقای نذیراحمد دربارهٔ آداب الحرب والشجاعه و مبارکشاه ، مجلهٔ راهنمای کتاب سال ششم شمارهٔ و و مقالات متعددی که در آن مقاله راجع به مبارکشاه و آثارش نشان داده شده است.

مدبر بدو منسوب بوده باشد نه از جانب پدر که بدوازده واسطه به ابوبکر در مدبر کشاه خود که بارکشاه خود گفته در خدمت سلطان ابراهیم بن مسعود غزنوی ( ۱۵۱ – ۱۹۷ هجری ) مقام و مرتبه خاص و در امور مختلف تصرف داشته و مبارکشاه مدعیست که ابومسلم خراسانی از اسلاف وی بوده است و اگرچنین باشد باید از جانب مادر بدو منسوب بوده باشد نه از جانب پدر که بدوازده و اسطه به ابوبکر صدیق میرسید و او خود نام همه آنان را تا ابوبکر در مقدمه کتاب خویش ذکر کرده است .

چنانکه از سخن مبارکشاه دریافته میشود اسلاف او همه اهل علم و ادب و مورد احترام سلاطین روزگار بوده اند و او خود در خدمت تاج الدوله خسر و ملک ( ۵۰۹ – ۸۸۰ هجری) آخرین پادشاه غزنوی ، وسلطان معز الدین محمد بن سام غوری ( م ۲۰۲ هجری) وقطب الدین آیبک (م ۲۰۷ ه.) نخستین تشکیل دهنده حکومت ممالیک غوری درهند ، وشمس الدین اینتیم ش پادشاه مقندر دهلی ( ۲۰۷ – ۱۳۳۳ ) باحترام می زیسته و بدین ترتیب زندگانیش در لوهور (لاهور) و دهلی سپری شده بود و یکبار در حدود سال ۲۰۷ برای فراهم آوردن ماخذ کتاب خود بنام ه بحر الانساب ، بغزنین سفری کرده و بلاهور بازگشته بود و تاقسمت بزرگی از دوران سلطنت شمس الدین التنمش زیسته و گویا پیش از ختم دوران آن پادشاه ( یعنی پیش از سال ۲۰۳ ) درگذشته است .

ذکراین نکته لازمست که نباید این مبارکشاه غوری معروف به فَخرِ مُدَبَّر را یا فخرالدین مبارکشاه مرورودی اشتباه کرد . فخرالدین مبارکشاه مرورودی که بسال ۲۰۲ در گذشته ، از رجال عهد سلاطین غوری و ساکن درگاه آنان بوده و دارای منظومه یی است در ذکرنسب سلاطین غوری به بحرمتقارب که منهاج سراج درباره آن شرحی مستوفی داده ه .

١ - آداب الحرب و الشجاعه ص ٢٦٦

٢ ـ ايضاً آداب الحرب ص ١٥

٣ ـ دربارة اورجوع شودبه لباب الالباب عوفي چاپ مرحوم سعيد نفيسي ص١١٧-١١

<sup>؛</sup> \_ طبقات ناصری ج ۱ ص ۲۷۱-۲۷۷

در دو مجموعه یکی متعلق به کتابخانه دانشگاه استانبول که میکروفیلم آن بشهاره (ف ٤٤) در کتابخانه مرکزی دانشگاه تهران موجودست ، ومجموعه دیگری از همان کتابخانه که میکروفیلم آن بشهاره ف ۲٤۰ در کتابخانه مرکزی دانشگاه تهرانست ، منظومه یی بنام رحیق التحقیق شامل ۲۰۰۱ بیت بنام «مبارکشاه غوری» ثبت شده که گان می رود از مبارکشاه مرورودی مسبوق الذکر باشد . ازین منظومه نسخ دیگری نیز در دستست ۱.

واساً از وفخر مدابر » یعنی مبارکشاه غوری اثرهای زیرین در دستست:

۱) بحرالانساب که مبارکشاه آثرا بنام سلطان معز الدین محمد بن سام فراهم آورده ودر دوران حکومت ملک قطب الدین آیبک باتمام رسانیده وشامل نسب پیغامبر اسلام و یاران او از مهاجرین و انصار و پیغامبر انیست که نامشان درقر آن آمده و هجره ملوك عرب درشام و یمن و انبار و حجاز و عراق و شعرای جاهلیت واسلام وسلاطین عجم و خلفای بنی امیه و بنی عباس وطاهریان و صفاریان وسامانیان و غزنویان و پادشاهان غور، و جمعاً شامل یکصد و می و شش شجره است . دیباچه این کتاب را سیر دنیسن راس آبسال ۱۹۲۷میلادی در لندن طبع کرده و آثرا باشتباه از فخر الدین مبارکشاه مرورودی دانسته است .

۲) آداب الملوك و كفاية المملوك كه نسخه في ازآن دركتا بخانه اينديا آفيس موجودست.

۳) آداب الحرب والشجاعة كه ساركشاه آنرا بنام شمس الدين التنمش مذكور نوشته و از جمله كتابهاى بسيار مهم فارسى وداراى نثر ساده استادانه بيست . چون در ديباچه اين كتاب ضمن بيان عناوين والقاب التنمش «ناصر امير المؤمنين» آمده است بايد

۱ ما فهرست میکرفیلمهای کتابخانهٔ مرکزی دانشگاه تهران ۱۳۶۸ شمسی ، می ۱۳۶۸ و ۱۳۶۸

Sir Denison Ross - Y

کتاب بعداز سال ۲۲٦ تألیف شده باشد زیرا درین سالست که رسولان دارالخلافه بغداد از جانب المستنصر بالله باتشریفات وافر به ناگور رسیده و در دوم ماه ربیع الاول سال ۲۲۶ بحضور شمس الدین التمش بار یافته هدایای خلیفه را از نظر او گذرائیدند و از آن پس عنوان «ناصر امیزالمؤمنین» همراه نام و الفاب التمش مذکور شده است و پیداست که چون این کتاب به شمس الدین التمش تقدیم شده تاریخ تألیف آن مقدم برسال پیداست که بعنی سال وفات آن بادشاهست .

از آداب الحرب والشجاعه چند نسخه خطی در دستست و آنرا آقای احمد سهیلی خوانساری بسال ۱۳۶۶ در تهران طبع کرده است . موضوع این کتاب ذکر اوصاف مستحسن پادشاهان و فرمانروایان و وزیران و فرماندهان سپاه و آیین جنگ و بحث درباره اسب وصفات آن وشناختن انواع آن وخاصیت هریک از سلاحها و چگونگی لشکر کشی وانواع تعبیه های سپاه وامثال این مطالب است، و نویسنده خواه در مقدمه کتاب و خواه در ابواب سی و چهارگانه آن اطلاعات ذیقیمت ناریخی بسیار آور ده است . نثر مبارکشاه بسیار روان واستادانه و زبانش پراز عناصر شرقی لهجات ایرانیست و بهمین سبب نسخی که از آن باقی مانده مقرون باشتباهات بسیار ناسخانست .

#### ، ۵ ــ محقّق ترمدي

سیّد برهانالدین حسین محقق ترمدی معروف به «سیّد میر دان» از مشاهیر

١ - طبقات ناصري ص٢٦ه و سخصوصاً ص ٢٢ه-٢١ه

۲ ـ دربارهٔ او رجوع کنید به :

<sup>\*</sup> مئاقب العارفين چاپ آنكارا ، ٩ ه ١٩ ميلادى ، ص ٦ ه-٧٢

صوفیه ایران درقرن هفتم هجریست. وی درابتدای جوانی از ترمد به بلخ افتاد ودرشمار پیروان بهاءالدین عمد بلخی معروف به بهای ولد پدر مولانا جلال الدین مشهور به ومولوی ور آمد و چنان درطی مراحل سلوك موفق بود که بقول افلاکی دوره ریاضتهای خویش را چهل روزه بیایان برد. فریدون سپسالار گوید که بهاء ولد اورا به واتابکی ویعنی لالایی وخداوندگار و یعنی مولوی گیاشت و چنانکه میدانیم و در ذکر احوال بهای ولد و پسرش جلال الدین عمد دیده ایم ، بهای ولد با خاندان خود در حدود سال ۱۹۰ یا ۱۹۰ از بلخ برسم مهاجرت بیرون رفت ولی گویا درین هنگام برهان الدین محقق از بلخ خارج شده و بقول افلاکی به ترمد معاودت کرده بود و مدتها بعد بعنی پس از وفات بهای ولد (سال ۱۹۸۸ ه.) بقونیه رفت و درگزار در حق استاد بتر بیت پسرش جلال الدین عمد همت گیاشت و اورا در حجر تربیت و ارشادگرفت و در تکیل پسرش جلال الدین عمد همت گیاشت و اورا در حجر تربیت و ارشادگرفت و در تکیل علوم شرعیه وادبیه ترغیب بسفر حلب و دمشق کرد و بعداز آنکه او درسال ۱۳۷۳ بقونیه بازگشت بر هان الدین عقق دو با مد سپسالار در اینکه بر هان الدین عقق مولوی را بعداز کسب بازگشت بر هان الدین عقق مولوی را بعداز کسب بازگشت بر هان الدین عقق مولوی را بعداز کسب

از مفحة پيش

<sup>☀</sup> رسالة فريدون بن احمد سپهسالار چاپ تهران ، ١٣٢٥، ص ١١٩–١٢٢

<sup>\*</sup> رساله در تحقیق احرال و ژندگانی مولانا جلال الدین محمد مشهور بمولوی ،

مرحوم بديع الرسان قروزانقر ، تهران ١٣١٥ ص ٢٨-١

<sup>\*</sup> مثنوى ولدى يا ولدنامه چاپ تهران.

<sup>\*</sup> نفحات الانس جاسي چاپ تهران ، ص ٥٨ ٤-٩٥ ٤

<sup>\*</sup> سعارف برهان الدین سطق بتصحیح سرحوم مففور بدیم الزمان فروزانفر ، تهران ۱۳۲۹ و سقدمهٔ آن . ـ و سراجم دیگر

۱ - دربارهٔ او رجوع شود بهمین کتاب ، جلد دوم ، چاپ چهارم ، ص۱۰۱۰۱۰۱۰ - ۱۰۲۲-۱۰

کمالات صوری به «تحقیق علوم یقینی » رغبت داد راجع به همین زمان باشد . بهرحال تمام مدت ریاضت و تعلم مولوی در خدمت سید برهان الدین نُه سال بود (یعنی از ۲۲۹ تا ۲۳۸) و بعداز آنکه سید مولوی را در کار تحقیق کامل و تمام یافت از قونیه به قیصریه رفت و درهمان سال ۲۳۸ در آن شهر در گذشت .

اثر مهمی که از برهانالدین عقق باقیست کتاب اوست بنام «معارف» و اثر کوچک دیگری بنام تفسیر سوره فتح. سید سردان دراین رسالات بسیاری ازمسائل عرفانی را بمناسبت مطالبی که در پیش داشت مورد بحث قرار داده و عقاید خود را بصراحت وسادگی بیان نموده است . معارف مجموعه تقریرات محقق ترمدی است که در مجالس بیان کرده و بشیوه صوفیان جمع آوری شده و از قبیل همان مباحث معارف مهای ولد وفیه مافیه و مجالس مولانا جلال الدین را درآن می باییم ، و چون در این بیانات بسیاری ازمشکلات مسائل عرفانی حل مشده بدین جهت دارای اهمیت وافری از حیث تحقیق در تصوف و عرفان و وضع خاص آن در آغاز قرن هفتم هجریست .

نثر کتاب ساده و روان و مقرون بایجازست و چون از مشافهات سیّد سیردان فراهم آمده طبعاً از هرساز و پیرایه گفظی برکنارست . در رساله کوچک سیّد در تفسیر سوره فتح نیز همان روش انشاءِ متعارفاو ملاحظه می شود و بعید نیست که این رساله کوتاه نیز از بیانات سیّد پدید آمده باشد .

#### ۱ **٦ ــ ش**مس تبريزي

شمس الدین محمد بن علی بن ملک داد تبریزی از اکابر مشایخ صوفیته و از پیشروان

۱ ـ دربارهٔ او رجوع شود به :

بزرگ این قوم در قرن ششم و هفتم هجری است که بسبب تأثیر عظیمی که در جلال الدین عمدووی داشت، و بعلت آنکه مولوی از راه ارادت خاصی که بوی می ورزید «دیوان کبیر» خود را بنام او موسوم ساخته، شهرتی بسیار درادب فارسی حاصل نموده است. اسم و نسب درست او همانست که نوشته ام اما دو لتشاه گفته که او را پسر «خاوند شاه جلال الدین» از نژاد کیا بزرگ امید داعی اسمعیلیان دانسته اند و نوشته است که «خاوند جلال الدین از کیش آبا و اجداد خود ابا و تبرتی نمود و دفترها و رسائل ملاحده را بسوخت، و شعار اسلام درقلاع و بلاد ملاحده ظاهر ساخت، و شیخ شمس الدین را بخواندن علم و ادب نهانی به تبریز فرستاد» و باز نوشته است که «صاحب نظم سلسلة الذهب آورده که شیخ شمس الدین را آنکه می گویند که فرزند خاوند جلال الدین که موسوم است به نوسملیان ، غلط است و او پسر بز آزیست از شهر تبریز ، و بعضی گفته اند اصل او از خراسانست و پدر او بتجارت به تبریز افتاد و شبخ شمس الدین در تبریز متولد شد».

اینها مطالبی است که در قرن نهم دربارهٔ منشاءِ شمس تبریزی رائج بود وپیداست

ازمفحه پيش

<sup>\*</sup> مناقب العارفين شمس الدين افلاكي ج٢، ص ٢١٤ - ٧٠٣

<sup>\*</sup> رسالهٔ فریدون بن احمد سپهسالار ، چاپ تهران ۱۳۲ شمسی ، ص ۱۲۲-۱۳۴

<sup>\*</sup> نفحات الأنس جاسي چاپ تهران ، ص ٢٤ـــــــ ٢٦٨

<sup>\*</sup> طرائق الحقايق ج٢ ، ص ١٤١-١٤١

<sup>\*</sup> ولدنامه (منظومه) از سلطان ولد چاپ تهران ، ۱۳۱۹ شمسی، ص ۱ بعد

<sup>\*</sup> رساله در تحقیق احوال و زندگانی سولانا جلال الدین محمد، سرحوم فروزانفر، تهران ۱۳۱۵ شمسی، ص۳۰ بیعد

<sup>\*</sup> مقالات شمسی تبریزی ، بتصحیح و با مقدمهٔ آقای احمد خوشنویس «عماد» ، تهران ۱۳۱۹ شمسی .

<sup>\*</sup> تذكرهٔ دولتشاه سمرقندی چاپ تهران ، ص ۲۱۸-۲۱۸

که نسبت دادن او به خاوند (= خداوند) جلال الدین حسن بن محمد بن حسن بن محمد ابن کیا بزرگ امید معروف به و نومسلمان و (ریاست از ۲۰۷ تا ۲۱۸) باطل است زیرا چنانکه پیش از بن بتفصیل گفته ایم او فقط یک پسر داشت بنام علاء الدین محمد (که از ۲۱۸ تا ۲۵۳ ریاست کرد و بی رسمیهای عهد او علقه العلل بر افتادن سلسله صباحیته بوده است) ، وجز او پسری نداشت و علت آنکه شمس تبریزی را به نومسلمان منسوب داشته اند معلوم نیست .

تاریخ ولادت شمس الدین بصر احت معلوم نیست لیکن بنا براشاره صریح جامی میدانیم که او درسال ۱۹۲ بقونیه رسید و بنابر آنچه از مقالات و کد چککبی، که مستند است بر مآخذ قدیم، برمی آید در این هنگام شصت سال داشت، پس ولادتش بسال ۸۸۰ ه. اثفاق افتاد ۲.

دوره تعلم و ریاضت و مجاهدت شمس الدین محمد در تبریز سپری شد و او در آنجا خدمت چند تن ازمشایخ بزرگ زمان را درك كرد مانند شیخ ركن الدین سَجاسی و بابا كمال جندی و ابوبكر سلّه باف (یا: زنبیل باف) تبریزی ؛ و درمقالات شمس اشاره به این ابوبكر سلّه باف یعنی ابو بكر بن اسمعیل تبریزی شده است ولی گویا شمس بآن تربیت که از پیران مذكور یافته بود بسنده نكرد و در طلب پیران کاملتری دیرگاه بسیر وسفر گذرانید و بخدمت عده کثیری از مشایخ واقطاب رسید و شاید بهمین علت اورا «شیخ بران» می گفتند و بنا بر نقل دولتشاه او را «زر دوز» نیز می گفتند و این نشان دهنده شغل است در خاندان او چنانکه درباره عده کثیری دیگر از رجال علم وادب اسلامی بوده است.

١ - همين كتاب و همين جلد ص٤٥١ ببعد

۲ - استناد بر مقالات ولد چلبی متکی است بر نقل مرحوم مغفور استاد بدیم الزمان فروزانفر از آن. رجوع کنید به رسالهٔ احوال و زندگانی مولانا جلال الدین حاشیهٔ ص ؛ ه
 ۳ - مقالات شمس تبریزی ص ۹۸

شمس بعداز مدتها سیر وسفر واقامت و ریاضت دربلادی از قبیل بغداد و حلب وجز آنها، ومکتبداری دربعضی از بلاد، و کار گری وصرف نظر کردن از مزد و قبول آن، وحضور در بجالس مختلف، هنگای که شصت سال از عرش می گذشت در بیست و ششم جمادی الآخرهٔ سال ۲۶۲ بقونیه رسید و در آن شهر ملاقات او بامولوی و دلباختگی آن شاعر کامل بدو اتفاق افتاد . کیفیت این ملاقات را در کتب تر اجم بصورتهای مختلف نقل کو ده اند که گاه افسانه آمیز بنظر می رسد . همینقدر معلومیت که جلال الدین محمد که تا آن روزگار برمنبر وعظ و مسئد تدریس فقه تکیه داشت ، دست از وعظ و تعلیم باز داشت و باشمس بخلوت نشست و با همه استادی نو آموزگشت ، در مجلس سماع نشست و با شمه در حکم نشاهٔ شراب حقیقت بؤد درساخت و هرچه داشت درقدم پیر درباخت .

این امر براهل قونیه خاصه بر مریدان مولانا گران آمد و با شمس بدشمنی و عناد برخاستند چنانکه در شوال سال ۱۹۳۳ از قونیه بدمشق رفت لیکن باصرار مولانا ، که پسرش سلطان ولدرا بطلب او فرستاده بود ، بعداز پانزده ماه اقامت در سال ۱۹۶۹ از دمشق بقونیه بازگشت ومیان او ومولانا قواعد الفت همچنان مستحکم بود تا آنکه این بار درسال ۱۹۶۵ بر دست عده پی از شاگر دان متعصب مولانا ، که گویا فرزندش علاماللین نیز جز و آنان بود ، کشته شد و یا بقول دیگر ناپدید گردید چنانکه هیچکس از آن پس از حالش آگهی نیافت و انجام کارش نامعلوم ماند .

شمس تبریزی صوفیی عالم و کامل بود و چون درسفرهای خود حضور بسیاری از مشایخ را درك کرده بود در کار خود پخته و در حال بکمال رسیده بود ، با این حال علاقه یی بتألیف و تصنیف نداشت و فقط از وی مجموعهٔ سخنانش بنام و مقالات شمس تبریزی و در دست است که بطبع رسیده و نیز شمس الدین افلاکی ده فصل از معارف و لطائف کلات اورا در مناقب العارفین آورده است .

مقالات شمس مجموعه سخنان شمس الدين تبريزى است كه در تربيت وارشاد وشايد

در مجالسی که داشت بر زبان آورد وشاگردان و مریدانش نوشتند و تلوین کردند، بهمین سبب مقالات شمس حاوی مباحث منظم و مدونی نیست و غالباً مطالبی که پشت سر هم می آیند ار تباط چندانی باهم ندارند . بااین حال نحوه بیان در این مقالات ساده و بسیار روان و مبنی برشیوه نخاطب است .

#### ۱ ۷ – منهاج ِ سِراج

قاضی ابو عمرو منها جالدین عنمان بن سِراجالد بن محمد بن منها جالد بن عنمان بن ابراهیم بن امام عبدالخالق جوزجانی معروف به «مینهاج سِراج» مورخ نام آور قرن هفتم صاحب کتاب معروف و ذیقیمت «طبقات ناصری» است . خاندان او اصلا از اهل گوزگانان بود و درعهد امام عبدالخالق جوزجانی که دختر سلطان ابراهیم غزنوی را در حباله نکاح آورده بود بغزنه منتقل شد و جد منهاج سراج یعنی ابراهیم از همین دختر بوجود آمد و بنا براین منهاج سراج از جانبی مخاندان غزنویان تعلق یافت و خانواده و بسبب همین انتساب از آغاز انتقال بغزنه در امور حکومتی و اداری دخالت داشتند و همین اهمیت را نیز بعد آدر عهد سلسله عوری مخوری حفظ کردند .

<sup>1-</sup> دربارهٔ او علاوه بر موارد متعدد ازطبقات ناصری که ذکر اجداد و پدر خودرا در آنها کرده و از خود نیز بسیارگفته است ، مخصوصاً رجوع شود به شرح حال مقصلی که آقای عبدالحی حبیبی تندهاری ازو ترتیب داده و در تعلیقات برطبقات ناصری از ص ۷۲۱ ببعد طبع کرده است. و نیز بلبابالالباب عوفی مواردی که در همین گفتار اشاره خواهدشد؛ و به تاریخ مفصل ایران (عهد مفول) از مرحوم عباس اقبال آشتیالی چاپ دوم ۱۳۱۱ شمسی، ص ۲۸۲ - ۱۸۵ ؛ و مقالهٔ مرحوم سعید نفیسی در سالنامهٔ نارس ، سال ۱۳۱۷ ، در بارهٔ منهاج سراج .

محل سکونت خاندان مذکور در زمان حیات منهاج الدین عثمان ازغزنه به لاهوو انتقال یافت و پدر منهاج سراج یعنی سراج الدین محمد بعداز آنکه سلطان معز الدین غوری بسال ۱۹۸۳ و لاهور مسلط شد از او عنوان قاضی لشکرهندوستان گرفت و او همانست که عوفی ترجمه حالش را ذیل عنوان «الامام ملک الکلام سراج الدین فصیح العجم ابن المنهاج اللوهوری» آورده و گفته است که «مولد او لوهور بود» و نیز درین عبارت بمنصب وعظ و تذکیر او اشاره می کند که : «چون در قفص منبر طوطی ناطقه او شکرخوار شدی منطق طوطیان هند پیش الفاظ چون شکر او خوار شدی» . از سه رباعی که عوفی اذین سراج الدین یعنی «سیراج منهاج» ذکر کرده این رباعی الحق شایسته نقل است : از دل که ز هجر در دناکش کردی وز هرشادی که بود پاکش کردی

ان دن که ریجر دردنا کش دردی وز هرشادی که بود پاکش کردی از خوی تو آگهم که ناگه ناگه کاگه کردی

این هسیراج منهاج ه مدنی نیز درغزنه و بامیان بود و یک بار ببغداد و دو بار بسیستان، پدربار ملک تاجالدین حرب، رفت و حاقبت در سفری که بنایندگی از غیاث الدین عمد سام بدربار خلیفه الناصر لدین الله می رفت در مکران میان سنین ۹۰ - ۹۰۰ درگذشت ۲.

ولادت منهاج الدین عثمان یعنی «مینهاج سیراج» درحدود سال ۵۸۹، ظاهر آدر فیروزکوه پایتخت غوریان، اتفاق افتاد و دوران کودکی وجوانی او در همانجا گذشت و هم در دوران شباب مشاغل سیاسی واداری خودرا آغاز نمود و ازجانب دولت غوریه سفرهایی بسیستان و خراسان کرد و در زمان حملهٔ چنگیز بر ماوراء النهر و خراسان در قلعهٔ تولک از قیلاع معروف غور همراه سایر اقارب و بزرگان قوم متحصن بود ودر جنگهای دفاعی شرکت داشت ولی از مهالک بزرگی که برای او ومدافعان دیگر بیش آمد بسلامت جست تا درحدود سال ۲۲۳ هجری بولایت سند رفت و چندی در «اجه»

۱ ـ لباب الالباب چاپ مرحوم نفیسی ، تهران ۱۲۳۰ ، ص ۲۳۹-۲۳۹

۲ ـ ایضاً همان کتاب ، حواشی مرحوم قزوینی ، ص ۲۲۰

و «مولتان» که از منصر فات ناصر الدین قباچه بود سکنی داشت واز طرف آن پادشاه مقام قضای لشکر بدو مفو ض بود (به نی همان سمّت که پدرش در لاهور داشت) ولی چنانکه می دانیم بساط قلرت و عمر ناصر الدین قباچه درسال ۱۲۵ براثر غلبه شمس الدین التتمش برچیده شد و منهاج سیراج در گیر و دار محاصره «اچه» بوسیله شمس الدین التتمش ، بخدمت او پیوست و همراه او بدهلی رفت و از آن پس در حکومت وی و جانشینانش یعنی فیروزشاه و سلطان رضیه و سلطان بهرام شاه و علاء الدین مسعود شاه مقام قضاء کشور و تولیت او قاف و اسال این مقامات را داشت و با عزت و اکرام بسر می برد و در دور سلطنت ناصر الدین محمد بن شمس الدین النتمش که از سال ۲۶۲ آغاز شده بود تقر سبی بدو مفوض بود و هم در دوره این بادشاهست که منظومه «ناصری نامه» را در ذکر بدو مفوض بود و هم در دوره این پادشاهست که منظومه «ناصری نامه» را در ذکر بکی از غزوهای ناصر الدین با هندوان ساخت ، و نیز کتاب طبقات ناصری را بتام او یکی از غزوهای ناصر الدین با هندوان ساخت ، و نیز کتاب طبقات ناصری را بتام او ناکید کرد و تا حوادث سال ۲۵۸ را نوشت .

درسال ۲۵۸ عمر منهاج سراج به ۲۹ سال بالغ شده بود و بعداز آن اطلاعیازو در دست نیست وگویا چند سالی بیش نزیسته ودر دهلی درگذشته باشد .

از ناصری نامه منهاج سراج فعلا اطلاعی نداریم ومعلوم نیست که موجود باشد اما کتاب ذیقیمتش طبقات ناصری بنهای در دست است و از ا میهات کتب ناریخ بزبان فارسی و علی الخصوص یکی از منابع بسیار مفید و پرارزش درباره اواخر عهد غزتویان و دوره سلاطین غور و ممالیک غوری در سند و هند و نیز از جمله مآخذ متقن درباره حوادث آغاز دوره مغول بخصوص حوادثیست که در مشرق فلات ایران تا دروازههای سند جریان یافته بود . این کتاب تاریخ عموی عالم است حاوی بیست و سه قسمت که هرقسمت از آن خاص طبقه یی از انبیا و خلفا و سلاطین است و قسمت بیست و سوم آن مربوطست باستیلای مغول از آغاز تا فتح بغداد ، و نثر آن روان و استوار و

# ۸\_محمد زَیدری

شهاب الدین محمد بن احمد بن علی بن محمد منشی خُر نَدِزی زَیدری فَسَوی مطلق، معروف به محمد زَیدری یا شهاب زیدری یا شهاب الدین نسوی و یا زیدری مطلق، یکی از نویسندگان بسیار معروف واز منشیان بزرگ نیمه اول قرن هفتم هجریست. وی از یک خاندان بزرگ خراسان بود که قلعه یی را بنام و خُر نَدِز ، نزدیک شهر زیدر دراختیار داشت، و چونزیدر ازاعمال شهر نسا بود بدین سبب نسبت اورا خُر ندزی، دراختیار داشت، و چونزیدر ازاعمال شهر نسا بود بدین سبب نسبت اورا خُر ندزی،

۱ - این کتاب را آقای عبدالحی حبیبی استاد دانشگاه کابل در دو مجلد باحواشی و تعلیقات بطبع رسانیده است.

۲ ـ دربارهٔ او رجوع شود به :

اطلاعات فراوانی که زیدری دربارهٔ خود درکتابهایش «سیرة جلال الدین مینکبرنی» و « نفثة المصدور » ذکر کرده است. ترجمهٔ سیرت جلال الدین را آقای مجتبی مینوی بامقدمه وحواشی و تعلیقات معتم در تهران بسال ۱۳۶۶ شمسی چاپ کرده و در مقدمهٔ آن اطلاعات بسیار در ذکر احوال زیدری داده است. و اما کتاب دیگر او نفثة المصدور دو بار در تهران بطبع رسیده و طبع اخیر آن بتصحیح و تعلیق آقای امیر حسن یزدگردی در تهران بسال ۱۳۶۳ شمسی صورت گرفته است.

مرحوم میرزا محمد خان قزوینی مقالهٔ سودسند مفصلی در بارهٔ زیدری بمناسبت انتشار نخستین طبع نفتة المصدور نوشته وسرحوم عباس اقبال آشتیائی آنرا بسال ۱۳۰۸شسسی در تهران منتشر ساخته و سپس آقای یزدگردی آنرا بتمامی در مقدمهٔ چاپ نفئة المصدور نقل کرده است.

با زَیْدَری ، با نَستوی ، با همهٔ آنها نوشتهاند .

تحصیلات او درخراسان و شابد در زادگاه او ، درعلوم مختلف زمان ، خاصه درادب پارسی وعربی و درعلم ترسل و انشاء صورت گرفت ، و در اوان جوانی مانتی درخدمت امرای محلتی نسا بسر برد و درکشاکش فتنه مغول مدتی دراطراف زادگاه خود سرگردان بود تا عاقبت بسال ۹۲۲ از جانب نصرة الدين حمزة بن محمد صاحب نسا ، که زیدری سمت نیابت اورا داشت ، مأمور شد تا با هدایایی بدرگاه غیاث الدین خوارزمشاه که درآن روزگار قدرتی بهم رسانیده و بجای مقابله با مغول سرگرم آزار امرای محلتی عراق و برخی ازنواحی خراسان بود ، برود ولی در راه بقسمتی از قوای سلطان جلال الدین خوارزمشاه باز خورد و چون گمان نمی برد که کار غیاث الدین نضجي بگيرد روي بدرگاه مينكبرني نهاد ودر همدان باردوي آن پادشاه جنگاور پيوست و بخدمت شرف الملک جَندی وزیر سلطان رفت و نامه و هدابای نصرةالدین حمزه را بدرگاه خوارزمشاه تقدیم نمود و برای نصرةالدین منشور ولایت نسا و بعض نواحی مجاور را دریافت اماً در همین هنگام خبر یافت که فرستادهٔ غیاثالدین مخدوم اورا كشت ونيز بكسان و بستگان خود او واموال واثقالش ابقاء ننمود و براثر اين حوادث ناگزیر در اردوی جلال الدین باقی ماند و بعداز غلبه ٔ او برآذربایجان دیوان انشاء بدو مفوق کر دید .

آزین پس شهاب الدین همواره در خدمت جلال الدین خوارزمشاه بسر می برد و از جله رجال بزرگ و متنفذ دستگاه او بود و در غالب لشکر کشیهای سلطان حضور داشت و گاهی نیز از جانب او برسالت و حل و فصل اختلافات خوارزمشاه و امرای محلی می رفت و همچنان در گزاردن اینگونه خدمات بود تا آنکه در آخرین برخورد سلطان جلال الدین با لشکر تا تار بسال ۱۲۸ او نیز مانند مخدوم خویش فرار را بر قرار اختیار کرد و از معرکه جان بدر برد، سلطان تا نزدیکی میافارقین رفت و در آنجا بردست کردی بقتل رسید و زیدری مدنی در بلاد آسیای صغیر و آذربایجان سرگردان بود تا عاقبت در

ومیآفارقین ، نزدیک الملک المظفر شهاب الدین غازی از سلاظین کُرد آیتوبی رفت و در آنجا کتاب نفشهٔ المک المظفر را در سال ۱۳۲ بپارسی و کتاب دیگر خود را بنام سیرة جلال الدین منکبرنی بسال ۱۳۹ بعربی نگاشت و در اوان ِ همان سال ۱۳۹ (یاشاید اندکی پیشتر) به حکّلب رفت و همانجا بود تا در حدود سال ۲۶۷ هجری در گذشت.

کتاب او «سیرة جلال الدین مینکبرنی » بعربی و شامل اطلاعاتی است درباره اتا اتل و مغول و سلطنت سلطان محمد خوار زمشاه و فتنه چنگیز و و قایعی که بعداز آن تا قتل سلطان جلال الدین خوار زمشاه بسال ۲۲۸ رخ داد ، و چون این اطلاعات غالباً از مقوله مشهودات عینی نویسنده بود اهمیت بسیار دارد و یکی از بهترین منابع تحقیق در حوادث پایان عهد خوار زمشاهان و اوایل دوران مغول است . این کتاب اندکی بعد از تألیف بدست یکی از منشیان پارسی نویس زمان بااستادی و مهارت بیارسی ترجمه شدا.

کتاب دیگر شهاب زیدری ، نفته المصدور است که از امتهات کتب تاریخ و ادب پارسی شمرده می شود . این کتاب را شهاب زیدری چهار سال بعد از اقامت در میآفارِ قین و بعداز اطلاع از عاقبت در دناك کار جلال الدین منکبرنی برسم بیش شکوی ، میآفارِ قین و بعداز اطلاع از عاقبت در دناك کار جلال الدین منکبرنی برسم بیش آمد ، و در شرح دشواریهایی که برای سلطان در اواخر عهد او ، وخود نویسنده ، پیش آمد ، و بیشتر در شرح مصافی که خود تحمل کرده بود ، نوشت . انشاع این کتاب بسیار منشیانه و فصیح است و نویسنده در نگارش آن بافراط از زبان و ادب عربی استفاده کرده و با این حال قسمتهایی از اثر او متضمن عبارات فارسی معتدل زیبایی است و نشان می دهد که نویسنده در زبان پارسی ماهر و تواناست . زیدری از نویسندگان متصنعی است که در نربای بارسی ماهر و تواناست . زیدری از نویسندگان متصنعی است که در نربای بارسی ماهر و تواناست . زیدری از نویسندگان متصنعی است که در توانایی پیش می رود که گاه قطعات نثر خودرا تا آستانه شعری می پردازد و در این راه با چنان توانایی پیش می رود که گاه قطعات نثر خودرا تا آستانه شعر لطیف می رساند و صعوبت

۱ - و این همانست که استاد قاضل آقای مجتبی مینوی با مقدمه و حواشی و تعلیقات آنرا بسال ۱۳۱۶ درتهران بطبع رسانید. برای کسب اطلاعات پیشتر دربارهٔ سیرة جلال الدین بدان کتاب مراجعه شود.

درك اثر زيباى او ، نفئة المصدور ، بيشتر ازاين بابت است نه ازجهت مبالغه دراستفاده از زيباى او ، نفئة المصدور ، بيشتر ازاين بابت است نه ازجهت مبالغه دراستفاده از زيان و ادب عربى كه طبعاً مولود وسعت اطلاع شهاب الدين محمد از علوم وآداب اسلامى است .

# ٩ \_افضل الدين كاشاني

این سومین بار است که در مجلّه حاضر از و سخن بمیان می آید ، یکبار در ذکر

۱ ـ دربارهٔ او رجوع شود به :

\* مجمع الفصحاء چاپ اول ، ج١ ، ص٨٩

\* رياص العارفين چاپ دوم ، ص ٢٧٤-٢٧٦

\* آتشكدهٔ آذر چاپ هند ، ص ۲٤٠ - ۲٤١

\* هفت اقليم نسخهٔ خطى

\* خلاصة الاشعار تقى الدين نسخه خطى

\* کشف الظنون حاج خلیفه چاپ استانبول، سال ۱۹۱۱ و ۱۹۱۳ بندهای ۱۹۱۰ ... (ذیل مدارج الکمال) و ۲۴۶ (ذیل ره انجام ناسه) و ۷۸ (ذیل جاودان ناسه)...

\* مقدمهٔ سرحوم سعید نفیسی بر « رباعیات بابا افضل کاشانی » چاپ تهران ، ۱۲۱۱ شمسی .

\* مصنفات افضل الدین محمد مرقی کاشانی بتصحیح و اهتمام آقای مجنبی مینوی و آقای د کتر یحیی مهدوی سالهای ۱۳۲۱ و ۱۳۳۷، این مجموعه علاوه بر رسائل بابا افضل حاوی نامه ها و اشعار او نیز هست.

\* سونس الاحرار محمد بن بدر جاجرسی چاپ تهران باهتمام آقای سیرصالح طبیبی ج دوم ۱۳۵۰ شمسی صفحات ۹۷۸ ، ۹۷۸ و ۱۰۹۰ و ۱۰۹۰ و ۱۲۵۰ و یارویی مآخذ دیگر.

حکمای عهد ، و بار دیگر در زمرهٔ شاعران زمان واینک در شمار نویسندگان. خواجه افضل الدين محمد بن حسن بن حسين مرَّ في كاشاني معروف به ﴿ بابا افضل ﴾ از مشاهير حکما وشاعران ونویسندگان ایران دراوایل قرن هفتم هجری است . وی مردی پراندیشه و صاحب طبع مستقیم و ذوق سلیم و وسعت مشرب و سیعیت صدر و در نثر و نظم ، خاصه درنثر ، ازجملهٔ رجال مشهور و معروف تاریخ ایرانست . ولادت او در مَرَق ، قصبه بی در پنج فرسنگی کاشان ومیانه آنشهر واصفهان بود . تاریخ ولادتش بصراحت معلوم نیست ولی باید دراواخر قرن ششم انفاق افتاده باشد زیرا دریکی ازنامه های خود که درجواب و صاحب سعید مجدالدین عیدالله و تبریزی از وزرای هولاگوکه بسال ۲۶۱ بفرمان آن خان کشته شده ، نوشته بود<sup>۲</sup> گفته است: ... دانای نهان و آشکارا آگاه و داناست که این بندهٔ ناتوان شصت سالست تا درظلات حیات خود بادیها و عقبها را همیسیرد ومنزلها همی شمرد و سرچشمهٔ زندگی خودرا همی جوید . . . ، و اگر فرض کنیم که این نامه در آخرین سالهای حیات خواجه مذکور نوشته شده پس ولادت باباافضل می تواند در پایان قرنششم اتفاق افتاده باشد وشواهد دیگری نیز درین باره موجودست، از آنجمله یک رباعی ازمیان رباعیات منسوب بخواجه حکایت ازعمر هفتاد و دو ساله ً وي مي کند:

هرگز دل من زعلم محروم نشد کم بود ز اسرار که مفهوم نشد هفتادودوسال فکرکردم شبوروز معلوم شد که هیچ معلوم نشد

و چون چنانکه خواهیم دید مرگش درسال ۲۹۷ اتفاق افتاد ، اگر تصوّرکنیم که این رباعی را مثلاً پنج سال پیش از مرگش ساخته باشد باز همان تاریخ تقریبی برای سال

۱ ـ درین باره رجوع شود بتحقیق سرحوم سعید نفیسی در مقدمهٔ رباعیات بابا اقضل کاشانی ص ۱۱

۲ - رجوع شود باستدلالات مرحوم سعید تفیسی دربارهٔ سال ولادت الفسل الدین کاشانی
 در اواخر قرن ششم در مقدمهٔ رباعیات بابا افضل از ص ۷ ببعد

ولادتش بدست مى آيدكه پيش ازين گفته ام .

درباره ٔ احوال افضل الدین و چگونگی تحصیلات او اطلاعات صریحی در دست نیست و همینقدر از مطالعه ٔ نامههای وی معلوم می شود که او در مرّق مرّولید خود منزوی می زیسته و سرگرم کار خویش در تألیف رسالات معروفش بوده است و با این حال نظر بشهرتی که کسب کرده بود با بعضی از رجال معروف زمان خود ارتباط و با آنان مکاتبه داشته است ؛ ونظر بهمین ابهای که در احوال او وجود داشته مؤلفان کتب تراجم در ترجمه حالش داستانهای بی بنیادی ذکر کرده اند مثلا امین احمد رازی در هفت اقلیم آورده که ساطان محمود بعد از تسلط برعراق اور ا باخود بغز نین برد و بعد بحبس افکند؛ و تقی الدین کاشانی در خلاصة الاشعار و آذر در آتشکده و هدایت در ریاض العارفین وی را بعش در زی پسری مشهم کردند و باز آذرگفته که سعدی با لو ملاقات کرده و نصیر الدین طوسی با وی مکاتبه داشته و حتی هدایت در مجمع الفصحا آورده که افضل نصیر الدین طوسی بوده . . . و امثال این مطالب که بعضی یقیناً مردود و بعض دیگر مورد تردیدست .

تاریخ وفات افضل الدین کاشانی مانند سایر مطالب مربوط باحوال او مهماست. حاج خلیفه آنرا در دو مورد از کتاب خود سال ۲۹۷ هجری ذکر کرده و همین تاریخ را هم صادق بن صالح اصفهانی در ذیل وقایع سال ۲۹۷ آورده است و همین تاریخ باید صحیح و یانز دیک بصحت باشد و بنابر این دو تاریخ دیگر ااز سه تاریخی که پیش ازین آورده ام می می می باید و یانز دیک بصحت باشد و بنابر این دو تاریخ دیگر ااز سه تاریخی که پیش ازین آورده ام می می باید و یانز دیک بصحت باشد و بنابر این دو تاریخ دیگر ااز سه تاریخی که پیش ازین آورده ام می باید و تاریخ دیگر از سه تاریخ دیگر از سه تاریخ دیگر از دیگر تاریخ دیگر از سه تاریخ دیگر از سه تاریخ دیگر از سه تاریخ دیگر از سه تاریخ دیگر تاریخ دیگر ت

۱ مد لشکریان سلطان محمود در سال ۲۰ از را فتح کردند و فرزندش مسعود به کوششهایی که کرده بود تا سال فوت پدرش یعنی ۲۱ از تنها تا حدود ساوه و اصفهان پیشرفتهایی داشت و عاقبت هم حریف علاءالدولهٔ کا کویه فرمانروای اصفهان نشد .

۲ ـ كشف الظنون بندهاى ۷۸ ه و ۱۲۹۰

٣ ـ شاهد صادق نسخهٔ خطی

٤ - همين كتاب وهمين جلد ، ص ٠ ه ٢

یعنی ۲۰۳ و ۷۰۷ هردو باطل است زیرا در صورت اول میبایست عمر افضل الدین بسیار کوته باشد و در صورت دوم سال عمرش بصد و ده تا صد و بیست بالغ گردد. تاریخ دومین همانست که تنی الدین کاشی ذکر کرده و بیتی را که گویا بسیار سال بعداز دوران زندگانی بابا افضل ساخته شده باشد شاهد آورده است ، و مرحوم سعید نفیسی با استناد بیک رباعی که پیش ازین درباره هفتاد و دو سالگی افضل الدین نقل کرده ایم سال و فانش را بعداز ۲۹۶ شمرده است .

از افضل الدین کاشی آثار متعددی بنثر پارسی بازمانده است . این کتب و رسالات معمولاً در فلسفه و تصوف و اخلاق است و همه آنها بپارسی شیوایی نوشته شده ، بعضی تصنیف نویسنده و برخی ترجمه اوست از آثار پیشینیائ ، و از آنجمله است :

۱ – مدارجالکمال ، متضمن بحثی دربارهٔ «کمال» و «نقصان» و «کاملان» و «ناقصان» و «کاملان» و «ناقصان» و راه ِ رسیدن نفس آدمی بکمال و نشانه های کمال و ذکر قابده و منفعت دانش و آثار آن در کامل کردن نفس آدمی .

۲ – ره انجام نامه، متضمن سه گفتار درباره پخود و وجود و صفات آن ـ
 آگهی وعلم ـ منفعت علم و آگهی

۳ – ساز و پیرایهٔ شاهان پرمایه، که رساله پیست در سیاست و در آن از معنی فرمانروا (پادشاه) و واندر کار مردم و پادشاهی او ویاد کردن آن نشانها که مردم بدان پادشا گردد برمردم دیگر، واز و نایبان پادشاه، سخن رفته است .

ا برساله تُفاحه، ترجه بیست از رساله یی که بارسطو منسوب بوده وگویا بدست مؤلفان نوافلاطونی اسکندریه تألیف شده و در دوران ترجه ونقل علوم بعربی در آمده ومشهور شده بود. افضل الدین خود در صدر آن می گوید: «این ترجه مقالتیست

۱ ـ و آن بیت اینست : « تاریخ وفات خواجه افضل از عشق بجوی و عقل اول » و مجموع «عشق» و دعقل اول» عدد ۷۰۷ است.

٢ ـ مقدمة رباعيات بابا افضل ص ٢٦٠٣١

از آن ِ ارسطاطالیس حکیم ، معروف به تُفاحه که بوقت وفات املا کرده است . »

ه ـ عَرَض نامه، متضمّن بحثی است مستوفی درباره انواع ا عراض که مؤلف آنهارا برچهار دسته عرَض اجسام ، عَرَض کنندگان ، عَرَض دانسته ها ، عَرَض کنندگان ، عَرَض دانندگان تقسیم کوده و هریک از آنهارا جداگانه در گفتاری مورد مطالعه قرار داده و مئلحتی نیز برآن افزوده است .

۳ جاودان نامه، در چهار باب و یک مُلحیّ که آنرا نویسنده در بارهٔ «باز جستن انجام و آغاز خود و آرزوی دانستن حالوکار خویش از بنزندگانی « نوشته است .

٧ - بنبوع الحياة ، كه ترجمه فصل اول ازسيزده فصل از سخنان هرمس الهرامسه است و درمعاتيب ونصيحت نفس ».

٨ – رسالة نفس ارسطو.

۹ - مختصری درحال نفس در هفت باپ باضافه ٔ حواشی و تعلیقاتی بر رساله ٔ نفس ارمطوطالس

١٠ – منهاج مبين، كه رساله مشروح و بسيار سودمنديست درمنطق.

۱۱ ــ مبادی موجودات نفسانی .

۱۲ – ایمنی از بطلان نفس در پناه خرد .

۱۳ – رسالات وتقریرات و فصول مقطعه مختلف که از بعض آنها رسالات کوتاه جداگانه و یا پیوسته و جود دارد و درمطالب مختلف مربوط بحکمت و خلقیات و مسائل علمی است .

١٤ ـ مكتوبات.

۱۵ اشعار .

از رسالات ومکانیب و مجموعههای ریاعیات او نسخ فراوان خواه باستقلال و خواه در جُنگها و سفینهها موجوداست وقسمتی از آنها بدفعات طبعشده و ازمیان همهٔ

۱- رجوع كنيد بهمين كتاب و همين جلد ذيل صفحهٔ ۲۵۲

آنها مجموعه وسالات و مكاتيب و اشعار افضل الدين كاشاني انست كه بسالهاي ١٣٣١ و ۱۳۳۷ در دومجلند بسعی واهنمام آقای مجتبی مینوی و آقای دکتر یحبی مهدوی استادان دانشگاه تهران تحت عنوان ومصنفات افضل الدين عمد مرقى كاشاني و طبع شده واشعار اورا استاد فقید مرحوم سعید نفیسی بسال ۱۳۱۱ طبع کرده است . دربارهٔ ارزش و اهمیت وافر افضل الدین کاشانی در حکمت و نیز دربارهٔ شعر او پیش ازین در جابهای خود منن رفته است واینک اعاده سخن در آن مطالب نجایز نیست واما اهمیت خواجه درنثر پارسی بسیارست زیرا او از جملهٔ افراد نادری است که میان علما و حکمای ایران توانسته است مطالب حکمی وعرفاتی را درسطوح بالا با روانی کلام وسادگی آن و در همان حال با اصطلاحات و عبارات فارسی ساده و قابل فهم بنگارش آورد . ازین راه خواجه توفیق یافته است که بجای بسیاری از تعبیرات و اصطلاحات عربی مفردات و ترکیبات و پارسی ، بکار برد اماً درینباره تعصبی هم نورزید و هرجاکه احساس دشواری و صعوبتی درین باره نمود از تعبیرات متداول در میان علم استفاده کرد و تتیجه این کار فراهم آمدن مقدار زیادی از اصطلاحات علمی و فلسنی پارسی و یا متداول در پارسی است که در کمال سهولت و رسایی معنی است .

## ١٠ ــ مؤيّدالدين خوارزمي

مؤیدالدین محمد خوارزمی از دانشمندان و نویسندگان توانا دراوایل قرن هفتم هجری است . وی چنانکه خود گفته «در عُنْفُوانِ صِبی و رَیّعان ِعمر . . . در کسب وحیازت انواع علوم و جمع و ا ِقتنای اصناف معارف ، روزگارگذرانیده «وچون مدتی

١ - رجوع شود بهمين كتاب و همين جلد صحايف ١٥٠ - ٢٥٢ و ٢٦٤ - ٢٦٤

مالک آن طریق و خابیض آن متشارع بود از هرنوع نصیبی گرفت و از هرفن نصابی حاصل کرد و معالم هرعلمی بشناخت و از هرصناعتی بضاعتی ساخت» و پس از آن بتأیید الحی و معظم همت برحقایق الحی و معارف قدسی مقصور کرد و اکثر اوقات خود در آن مستفرق گردانید و از عواید روحانی و مواید نورانی آنچه بوی می رسید فواید و زواید آن از مستخرق می دریغ نمی داشت و در ارشاد و تعلیم و تلقین و تفهیم ایشان هر تکلیف که همکن بود تکفیل می نمود ... ها

بعید نیست که آغاز عمر مؤیدالدین درخوارزم گذشته واین درجات علمی برای وی درهمان ولایت حاصل شده باشد ؛ و چنانکه از فحوای سخنش درباره فراریان خلاص یافته و کافته مسلمانان مشرق و دریافته می شود ، ممکن است که در حمله مغول و تاتار و یا بقول خود او و فتنه کُفار چین » از خوارزم جندوستان شتافته و در ظیل و ایت مالیک غوری هند ، علی الخصوص شمس الدین التدمش ، آسوده باشد .

نخستین اقامتگاه او بعداز ورود بسرزمین هند ، ولوهور» (= لاهور) بود و تا سال ۹۲۰ هجری در آنجا می گذرانید وطایفه یی که بقول او طالب «علم آخرت» بودند در آن شهر از وی واحیاء علوم دین ، حجة الاسلام غزالی را می آموختند و آنرا و بابحثی مستوفی وجهدی مستقصی ، مرّة بعد آولی ، براو میخواندند تا درسال مذکور یعنی سال ۹۲۰ عده کثیری از ایمه ومشایخ واصحاب قلم وارباب سیف و تجار و بازاریان بمباحث آن کتاب رغبت نمودند، و این سخنان نشان دهنده نفوذ خاص مؤید اللاین از راه اشاعه افکار غزالی در لاهورست، ولی درین سیان عده یی که و نایره حسد در دل ایشان اشتمال پذیرفت ، با مؤید اللاین بستیز برخاستند و قصد او کردند و چون او احوال را بدین منوال بافت دل از اقامت در لاهور بر کند و در همان سال ۲۲۰ بدهلی رفت و بخدمت بدین منوال بافت دل از اقامت در لاهور بر کند و در همان سال ۲۲۰ بدهلی رفت و بخدمت

۱- ترجمهٔ احیاء علوم الدین چاپ تهران ، بهمت بنیاد فرهنگ ایران وبتصحیح و کوشش آقای خدیو جم ۱۳۵۱ ، شمسی ، ص ۱۲-۱۲

شمس الدین النتمش (م ۱۳۳ ه.) و وزیر دانشمندش نظام الدین ابوسعید محمد الجنبیدی بزرگ خاندان جنیدی پیوست و بدستور آن وزیر خردمند مأمور ترجمه احیاء العلوم بفارسی شد و آنرا باقلمی شیوا بپارسی نقل کرد و خود هم در پاره بی موارد مطالب و فواید و نکاتی برای شرح و توضیح سخنان غزالی بر آن افزود و آنرا بصورتی در آورد که بتواند مورد قبول پیروان دو مذهب حنی و شافعی باشد و نیز چنانکه گفته « از نکلف عبارت و تنبوق استعارت و طلب مقارنه و تسجیع و کوشیدن در نجنیس و ترصیع احتراز » عبارت و تنبوق استعارت و طلب مقارنه و تسجیع و کوشیدن در نجنیس و ترصیع احتراز » نمود «مگر آنکه چیزی بی ارتکاب تکلف و اقتحام تعسیف برقلم رفته باشد » او کوشید «که بیشتر الفاظ پارسی باشد مگر جایی که یافته نشده است و اگر یافته شده است مصطلح و متعارف نبوده است و اگر بوده است سلاست و عند و بت لفظ تازی تداشته است و از گرانیی و استکراهی خالی نبوده ... و اگر داشته است در موازنه آن لفظی بوده است که موقع لفظ تازی در آن خوب تر از پارسی می بود . ۲۵

#### ۳ ۱۱ ـ نجم الدين رازي

نجم الدين ابو بكر عبدالله بن محمد بن شاهاور الاسدى الرّازى معروف به « دايه »

١ - ترجمهٔ احياء علوم الدين ص١٧

۲ - ایضاً ص ۱۸

٣ ـ دربارهٔ او رجوع شود به :

<sup>\*</sup> أتشكده آذر ص٢١٦

<sup>\*</sup> مفتاح السعادة طاش كبرى زاده ج١ ، ص١ ٥٠

<sup>\*</sup> نفحات الانس جاسي چاپ تهران ، ص ه ۲ ٤

و متخلص به و نجم» ازمشاهیر متصوفه نیمه اول قرن هفتم واز جمله نویسندگان معروف آن عهد است. وی اسم ونسب و نسبت خود را بهمان نحو آورده است که نوشته ام و نسبت خود را بهمان نحو آورده است که نوشته ام نخاص او یعنی و نجم و گاهی دراشعارش آمده است، چنانکه خواهیم دید. علاوه برمورد فوق ، نجم الدین باز بزادگاه خود (رک) صریحاً اشاره کرده و گفته است که متعلقان او در آن شهر سکونت داشتند و در حمله کفار مغول بسی از آنان شهید شدند.

وی در جوانی از ری بخراسان و سپس بخوارزم رفت و درخدمت بجدالدین بغدادی (مقتول بسال ۲۰۷ یا ۲۱۳ ه.) عارف مشهور وشاگرد شیخ نجم الدین کبری (م ۲۱۸ ه.) بریاضت و مجاهدت پرداخت. و گویا بعداز کشته شدن پیر ومرشد خویش درخوارزم نماند و از آنجا بخراسان باز گشت و آنگاه بعراق رفت و در آن هنگام که فتنه مغول رخ می داد ، در عراق بسر می برد و چنانکه خود در شرح و قایع خویش از سال ۱۱۷ ببعد می گوید و در دیار عراق صبر می کرد برامید آنکه مگر شب دیجور این فئنه

از منحهٔ پیش

<sup>\*</sup> لطائف الطوائف ص ١٧٠

<sup>\*</sup> رياض العارفين ص ٨ ٤ ٢

<sup>\*</sup> مرصادالعباد چاپ تهران ، ۱۳۱۲ شمسی: موارد مختلف

<sup>\*</sup> رسالهٔ عقل و عشق ، چاپ تهران ، ه ۱۳۹۵ شمسی ، بامقدمهٔ مشروح آن بقلم آقای مجتبی مینوی استاد دانشگاه

<sup>\*</sup> سبك شناسي مرخوم بهار ، چاپ اول ص ٢٠-٢٧

<sup>\*</sup> تاریخ نظم و نثر در ایران ص ۱۶۱-۱۴۰

<sup>\*</sup> تاریخ گزیدهٔ حمدالله مستونی، چاپ تهران بتصحیح آقای د کتر نوائی، ص۲۷۱

١ - سرصادالعباد ، ص ٢١٠

٢ ـ ايضاً ص ٢

٣ ـ ايضاً ص ١٠ و ١١

دراین احوال نجم الدین از ری به همدان نقل کرده و در آنجا سکونت گزیده بود تاآنکه درسال ۲۱۸ ، که بلای مغول خراسان و عراق را درهم میکوفت ، نیم شبی با جمعی از نزدیکان و درویشان از همدان بجانب اردبیل روان شد ، و معلوماست که قصد او از انتخاب این طریق مهاجرت بآسیای صغیر بود . اندکی بعد نجمالدین خبر یافت که كُفّار مغول همدان را محاصره وفتح وقتل عام كردند ومتعلّقان اوراكه درشهر رىبودند بیشتر شهیدکردند . پس عزم خودرا درسفر به و بلاد روم ، جزم کرد زیرا بنظراو در آن دیار هم مذهب اهل سنت و جماعت رواج داشت و هم و پادشاه آن دیار از بقیّهٔ آل سلجوق و يادگار آن خاندان ِ مبارك ، بود وچون دعاگويي آن خاندان ، نجم الدين را و از آبا و اجداد میراث رسیده ، بود و « حقوق نیعتم ِ ایشان بر ذمت ، وی بوده ، روی بدرگاه سلاجقهٔ روم نهاد و از راه دیار بکر به شهر (قَیصریه = قیساریه) رسید ودرشهر ملاطبه شیخ شهاب الدین عمر بن محمد مهروردی را زیارت کرد . مهروردی دراین سفر بنابر تصریح این بی بی ۱ از جانب خلیفه الناصر لدین الله بسال ۱۱۷ به تهنیت علاءالدّ بن كيقبادسلجوق رفته و در راه بازگشت ببغداد بود. نجم الدين گويد كه مُهروردى اورا بسکونت در روم تشویق کرد و سفارشنامه یی بلو داد و ودراین معنی بخط شریف

١ - مرصادالعباد ص١٠

٧ \_ الاواسر العلائيه ، چاپ افست ، آنكارا ١٩٥٦ ص ٢٢٩

حرفی چند بنوّاب حضرت درقلم آورد ، .

بعدازین مقد مات نجم الدین رازی بخدمت علاءالدین کیقباد سلجوقی که از ٦١٦ تا ٦٣٤ سلطنت کرده بود رسید و چنانکه از مقدمه مرصادالعباد بصراحت برمی آید مقبول نظر آن سلطان ادب دوست قرار گرفت و کتاب مرصادالعباد را بوی تقدیم نمود.

بعدازین بجمالدین در بلاد مختلف روم و شام و از آنجمله مدتی دربغداد سکونت کرد وازهمین شهر اخیر بود که بهنگام جلوس الظاهر بامر آدرسال ۲۲۲ همراه ابن عطاف بسفارت نزد سلطان جلال الدین خوارزم شاه رفت ولی گویا باز بآسیای صغیر معاودت نمود و درغالب بلاد آن بسیر و سیاحت و گاهی اقامت گذراند و از آنجمله مدتی هم در قونیه معاشر و معاصر بزرگانی از قبیل صدر الدین قونوی و جلال الدین بلخی و نظایر آنان بود و عاقبت ببغداد رفت و در آنجا بود تا بسال ۲۵۶ بدرود حیات گفت و در مزار شیخ سرتی سقطی و شیخ جُنید بغدادی بیرون شهر بغداد بخال سیرده شد .

نجم الدین رازی شعر پارسی را متوسط میساخت و مقداری از اشعار خودرا در رسالات خویش آورده و بانتساب بعضی از آنها بخود تصریح کرده است و طبعاً همه آنها لحن عارفانه و واعظانه دارد . تخلّص او در شعر همچنانکه گفتهام « نجم » است . از اشعار اوست :

دعوی عشق جانان در هردهان نگنجد نور کمال حسنش در هر نظر نیاید عز جلال وصلش جبریل درنیابد عکسی ز تاب نورش آفاق برندارد سیمرغ قاف عشقش ازبیضه چون برآید یک ذره بار حکمش کوئین برنتابد

وصف جمال رویش در هرزبان نگنجد شرح صفات ذاتش در هر بیان نگنجد منجوق کبریایش در لامکان نگنجد فیضی زفضل جودش در بحر و کان نگنجد مرغیست کآشیانش در جسم و جان نگنجد یک نکته راز عشقش در دو جهان نگنجد.

۱ مأخوذ ازسخن آقای مجتبی سینوی در مقدمهٔ رسالهٔ عشق وعقل کهخود مثقولست از قول محمد نسوی در سیرة جلال الدین مینکبرنی

آنرا که بار یابد در بارگاه وصلش شکرانه چون گزارم کامروز یار با من گویند راز وصلش پنهان چرا نداری گفتی زوصل رویش با ما بده نشنی نجا حدیث وصلش زنهار تا نگویی

در هرمکان نیابی ، در هرزمان نگنجد زآنسان شده که مویی اندر میان نگنجد پنهان چگونه دارم کاندر نهان نگنجد این خود محال باشد کاندر نشان نگنجد کآن عقل درنیابد واندر دهان نگنجدا

عشق که دوای جان این دل ریش است چیزیست که از ازل مرا در سر بود

زاندازه مر هوس پرستی بیش است کاری است که تاابد مرا در پیش است

که هشیارم زیاده گاهی مسم که مؤمن کعبهام گهی کافر دیر

گاهی چو فلک بلند و گاهی پستم من زآن ِ خودم چنان که هستم هستم

بیرون ز دو کون ای پسر پایه ماست ما «دایه » دیگران و او دایه ماست

از ما تو هرآنچه دیدهای سایه ٔ ماست بی مایی ِ ما بکارِ ما مایه ٔ ماست

اما مرتبه او درشعر دون مرتبه اش درنثر است چه انشاه او در نهایت سلاست واستحکام وهمراه با انتخاب کلات جزیل و فصیح است واگرچه از آوردن کلات عربی بوفور و یا از ایراد صنایع و اسجاع در بعض موارد امتناعی ندارد امتا سخن او بهرحال ساده و روان و گاه منشیانه و آراسته و زیبا و دل انگیز است . استشهاد او بآیات و اخبار البته جزو طبیعت کار اوست و ایراد اشعار پارسی و تازی در راه ایضاح مقصود سنت جاریه صوفیانست و او اگرچه منصنع و آراینده کلام نیست ولی بسب مهارت در انشاه و بعلت وسعت اطلاع و بهیروی از ذوق سلم خویش کلامی دارد گاه آراسته در انشاه و بعلت وسعت اطلاع و بهیروی از ذوق سلم خویش کلامی دارد گاه آراسته

۱ ـ منقول از رسالهٔ عشق و عقل ص ۹۷۰۹۹

۲ ـ رسالهٔ عشق و عقل ص ۸۹ ـ ۸۷

ومزیتن بانواع زینتها وگاه ساده و مقصور بر بیان مقصود ، و جهمین سبب از دیر باز سخنش بعنوان نمونه خوبی از انشاءِ استوار فارسی معرفی شدهاست .

مهمترین اثر او ه مرصادالعباد من المبداء الى المعاد ه است و موضوع آن چنانكه خود گفته ه بیان سلوك دین و وصول بعالم یقین و تربیت نفس انسانی و معرفت صفات ربّانی ه است٬ مرصاد العباد بر پنج باب مركب از چهل فصل تقسیم شده ، باب اول در دیباچه و باب دوم درمبداء موجودات وباب سوم درمعاش خلق و باب چهارم در معاد نفوس سدُمدا و آشقیا وباب پنجم دربیان سلوك طوایف مختلف . تألیف این كتاب را نویسنده آن در رمضان سال ۱۸۸ در قیصریه (قیساریه) آغاز كرد و آنرا بروز دوشنبه اول ماه رجب سال ۲۱۰ در شهر سیواس باتمام رسانید و بعلاءالدین كیقباد سلجوق تقدیم نمود .

اثر معروف دیگر نجم الدین رساله و معیارالصدق فی مصداق العشق و معروف برساله عشق وعقل است . این رساله را نجم الدین بعنوان جواب بیکی از باران نوشته است وسؤال این بود: شرح کمال عشق وشرح کمال عقل چیست ، و آیا اختلاف و مضادتی بین آندو هست بانه ؟ و سؤال کننده این نکته را گوشزد کرده بود که هر کجا عقل بیشتر و شریفتر باشد عشق برو ثابت تر و ظریف تراست، و نیز گفته بود که عقل قسمی و نوعی از موجودات نیست بلکه و جمله موجوداتست و وجود اور است از آنکه بعقل برهمه اقسام وجود این سوال شدواند شد و بیمالدین در جواب این سؤال رساله خود را بنثری ساده و بسیار شیوا برشیوه علما نوشت بیمالدین در جواب این سؤال رساله خود را بنثری ساده و بسیار شیوا برشیوه علما نوشت یکلست تر و روان تراست و نویسنده اشعار زیادی از قصیده و غزل و ترانه که خود مروده بود در این رساله از انشاء موصادالعباد یکلست تر و روان تراست و نویسنده اشعار زیادی از قصیده و غزل و ترانه که خود مروده بود در این رساله نامی نداده بود و بهمین سبب آنرا و کمال عشق و کمال عقل و و گاه و عشق و و گاه و عشق و و گاه و عشق و و قال و و قال و و قال و و قال و قال

١ - سرصادالعياد ص٢

كاه و معيار الصدق في مصداق العشق و ونظاير اينها نوشته اندا.

از نجم الدین رسالات و کنب دیگری بپارسی در دستست مانند رسالة الطیر با انشاقی مصنوع ، و رسالة العاشق الی المعشوق در شرح گفتار شیخ ابوالحسن خرقانی که والصوفی غیر مخلوق ، و کتاب «مرّموزات اسدی درمز مُورات داودی ، بنام علاء اللین داود شاه بن بهرام شاه پادشاه ارزنجان . این کتاب متضمن ابوابیست در معرفت ، سلوك ، سلوك ملوك ، آیین جهانداری ، نصیحت و مواعظ ملوك ، تواریخ ملوك از عهد آدم ، و عید ظالم ، کلمات حکما ، امارات قیامت . در آغاز این کتاب نجم اللین می گوید که درسال ۲۱۸ از راه دیار بکر ببلاه روم رسید و مدت سه سال تازمان تألیف می گوید که درسال ۱۲۸ از راه دیار بکر ببلاه روم رسید و مدت سه سال تازمان تألیف آز این کتاب درسال ۱۲۲ یعنی یکسال بعد از اختتام مرصاد العباد بوده و یا نویسنده در این سال تألیف آزا آغاز کرده بود . رساله بی دیگر از نجم دایه در دستست بتازی بنام منارات السائرین نوشته است شرح مقامات عارفان و کراماتشان که در آن بکتاب مرصاد العباد اشاره کرده و گفته است که کتاب بارسی مذکور را سی و پنج سال پیش از تألیف منارات السائرین نوشته است، که کتاب بارسی مذکور را سی و پنج سال پیش از تألیف منارات السائرین نوشته است، و اگر چنین باشد باید تألیف کتاب منارات درست درسال و فات نجم الدین یعنی در سال و اگر چنین باشد باید تألیف کتاب منارات درست درسال و فات نجم الدین یعنی در سال و اگر و نین باشد باید تألیف کتاب منارات درست درسال و فات نجم الدین یعنی در سال و ایست و باشد .

مطلب مهمتی که درضمن مطالعه آثار نجم الدین بدان باز می خوریم توجّه خاصتی است که بنابر سنت بسیاری از صوفیه و علماء عهد خود بتألیف کتب پارسی برای پارسی گویان داشته است . در باب اول مرصادالعباد که در حقیقت مقدمه و دیباچه آن کتابست

۱ - این رساله را آقای تقی تفضلی بنام «رسالهٔ عشق و عقل» بسال ۱۳۱۰ درتهران طبع کرده است .

۲ ـ دریارهٔ این رسالات سراجعه کنید به شرحی که آقای مجتبی مینوی استاد
 دانشگاه ، در مقدمهٔ رسالهٔ عشق و عقل (تهران ، ه ۱۳۱۶) نوشته و در آن نسخ سوجود
 هریک از رساله ها و کتابهای مذکور را یا توصیفات عالمانه نشان داده است.

گوید: ودر بیان آنکه این کتاب را نهادن سبب چه بود خاصه بیارسی ، قال الله تعالی و ما آرسکنا مین رسول آلا بلیسان قرمه لیبیت که به وقال النّبی صلّی الله علیه و ما آرسکنا مین رسول آلا بلیسان علی قدر عنولیهم ، بدانکه اگرچه در طریقت کتب مطول و مختصر بسیار ساخته اند و در آن بسی معانی و حقایق پر داخته ، ولیکن بیشتر بنازی است و پارسی زبانان را فابده زیاده نیست . رباعی :

با یار نتو اد غم کهن باید گفت با او بزبان او سخن باید گفت الا تفعی کن و مکن باید گفت الا تفعی کن و مکن باید گفت و بر رویم باید گفت که او علاوه برمقام بلند عرفانی که داشت نویسنده و گاه (مخصوصاً در رسالة الطبر و در بسی ازموارد مرصاد العباد) منشی تمام عیاری است که خوب از عهده ایراد کلام ادیبانه و آمیختن آن بزینها و آرایشهای منشیانه برمی آید.

## ۱۲ – عراقی

درباره احوال واشعار عراقی پیشازین سمن گفته ایم آ. وی درنثر فارسی آثاری دارد، از آنجمله رساله بیست درذکر اصطلاحانی که صوفیه درنظم و نثر بکار می بردند و عراقی آنرا به سه و مطلب و منقسم ساخته است . مطلب اول « درکلاتی که اکثر آن مخصوص به محبویست و بعضی از آن متعلق به محب ، ، مطلب دوم « اسامی که میان عاشق و معشوق مشترکست و وارد و در اطلاق اسمی خصوصیت ندارد ولیکن از روی معانی گاه خصوصیت گیرد و گاه نه ، ، مطلب سوم « درکلاتی چند که مخصوص بعاشق و

۱ ـ مرصادالعباد ص ۷ـ۸

۲ ـ رجوع شود يهمين كتاب و همين جلد ص ۲۷ ه ـ ۸ ۸ ه

احوال اوست اگرچه بعضی در نوعی بمعشوق تعلق گیرد . این رساله منضمن مقدار زیادی از اصطلاحاتست که چون عارفی گرم رو آنرا تدوین کرده طبعاً جوابگوی بسیاری از مشکلات درحل اشارات و کلات اهل تصوف و عرفان تواند بود .

اثر دیگر عراقی در نثر که شهرت بیشتری دارد کتاب به لمعات به اوست . عراقی در آغاز این رماله می گوید که آنرا در بیان مراتب عشق و برشیوه به سوانح به یعنی سوانح العشاق احمد غزالی نوشته است و تاآینه معشوق نمای هرعاشق آید به عراقی این کتاب را به بیست و هشت «لمعه به تقسیم نموده و موضوع آنرا در و مقدمه به بدین ترتیب بیان کرده است : و در اثنای هرلمعه بی ازین لمعات ایمایی کرده می آید به حقیقتی منزه از بقین ، خواه حبیش نام نه خواه عشق ، و اشاراتی نموده می شود به کیفیت سیر او در اطوار و ادوار وسفر او درمراتب استقرار واستبداع وظهور او بصورت معانی وحقایق و بروز او بکسوت معشوق و عاشق و باز انطوای عاشق درمعشوق عینا و انزوای معشوق در عاشق حکما و اندراج هردو در سطوت و حدت او جمیعا .... به

بنا برهمین توضیح و چنانکه از مطالعه در متن کتاب لمعات دریافته می شود موضوع کتاب بحث درباره مشتی بمعنی دقیق عرفانی آن و تمام احوال عشق و عاشق و معشوق یا حکب و محبوب و وحدت و انطواء آنها دریکدیگراست .

شیوه نگارش عراقی در این رساله ظاهر آکوچک بسیار استادانه و بهمان روش معهود عرفاست که در کلام خود ظرافت طبع ادبا وشعرا را باعلُو احساسات اهل ذوق و تعقیق دری آمیزند و ازین دو راه بکلام خود زیبایی و رونق و شکوه خاص می بخشند. نثر عراقی در این رساله از شیوایی و زیبایی درهمان پایه است که اشعار آبدار و شورانگیز او قرار دارند: موجز ، ساده ، فصیح ، زیبا ، پرمعنی و دلنشین .

این کتاب برائر اشتال برمطالب عالیه عرفانی چندین بار شرح شده است و آنها عبارتند از ' : شرح صاین الدین علی ترکه اصفهانی (م ۸۳۵ ه.) بنام و الضَّوء و . . .

۱- در ذکر این شروح از تحقیق سرحوم مخفور سعید نفیسی در مقدسهٔ دبوان عراقی ، چاپ تهران ، ۱۳۲۵ شمسی ، استفاده شدهاست .

شرح شیخ بار علی شیر ازی موسوم به والله محات فی شرح اللمعات بی . . . شرح برهان الدین عبدالله ختلانی شاعر قرن نهم (م ۸۹۳ ه.) . . . شرح درویش علی بن یوسف کوکهری قرن نهم هجری . . . شرح نورالدین عبدالرحمن جامی بنام اشعة اللمعات که معروفترین شرح لمعات است و جامی آزا بسال ۸۸۹ ه. بپایان برده .

## ۱۳- نصيرالدين طوسي

استاذالبشر وعقل حادى عتشرخواجه نصيرالدين ابوجعفر محمدبن محمدبنحسن

۱ ـ دربارهٔ او از منابع و مآخذ متعدد قدیم و جدید می توان استفاده کرد چنانکه ذکر همهٔ آنها سخن را بدرازا می کشاند و بعضی از آنها خاصه تذکره های فارسی که نام اورا آورده اند فاقد مطلب مهمی دربارهٔ او هستند . از میان کتب معتبر که شرح حال خواجه در آنها آمده اینها قابل ذکرند :

\* فوات الوفيات ، محمد بن شاكر بن احبد الكتبى ، ج٢ ، مصر ١٩٥١ سيلادى ص ٢٠٠-٢١٢

- \* شذرات الذهب ذيل حوادث سال ١٧٢
- \* تاریخ گزیدهٔ حمدالله مستوفی ، تهران ۱۳۳۱ ، س ۲۰۳۰،۷۰
- \* الذريعة الى تصانيف السيعة ، شيخ آنا بزرك تهرائي مجلدات مختلف
  - \* ريحانة الأدب ج ١ ، ص ١٦ ٤-٤٣٤

\* یادنامهٔ خواجه نصیرالدین طوسی مجلد اول ، تدوین از نگارندهٔ این سطور ، تهران ۱۲۲۰شمسی این یادنامه بمنامبت تشکیل کنگرهٔ خواجه نصیرالدین طوسی درسال ۱۲۲۰ تهیه و طبع شد و حاوی مقالات سودمند دربارهٔ خواجه نصیرالدین طوسی و احوال و آثار او از برگزیدگان علماست.

طوسی دانشمند بزرگ و نویسنده معروف و حامی بزرگ علوم و علما در قرن هفتم هجری و از کسانیست که در تاریخ علوم ایرانی و اسلامی مقام بسیار بلندی احراز کرده است. وی بسبب کوششی که در بر افراختن کاخ فرور یخته دانش در عهد استیلای مغول بکار برده ، و با تألیفات ارزنده بی که از خود باقی گذاشته ، و باتشکیل مرکز علمی مراغه از رصدخانه و کتابخانه و حوزه تعلیم ، و باخدماتی ازین قبیل در ردیف اول رجال علمی جای گزیده و بی تردید در شمار مردانی در آمده است که ارزش جهانی یافته و مورد احترام همه جوامع بشری قرار گرفته اند . حمدالله مستوفی اصلی را و از جهرود ساوه و یا قم دانسته و نوشته است که و جون مولد و منشأش در طوس بود بدان منسوب شده و خواجه خود در مقدمه زیج ایلخانی گفته است و که از طوسم و ، و الکتی این مولد او را طوس دانسته است و نصیر الدین در آن شهر بنا بر همه روایات بسال ۹۷ ه همری ولادت یافت .

پدرش محمد بن الحسن خود از فقها وعلمای طوسبود ونصیرالدین در کنف تربیت او از خردی باز باعلوم شرعی وادبی آشنایی یافت و سپس بتحصیل علوم مختلف عقلی

از منحة بيش

<sup>\*</sup> احوال و آثار محمد بن محمد بن الحسن الطوسى ملقب به خواجه نصيرالدين، آقاى مدرس رضوى ، تهران ١٣٣٤

<sup>\*</sup> مجالس المؤسنين قاضي نوراته ششتري

<sup>\*</sup> تاریخ مفصل ایران از استیلای مغول تا اعلان مشروطیت ، جلد اول از حملهٔ چنگیز تا تشکیل دولت تیموری ، مرحوم عباس اقبال آشتیانی ، چاپ دوم ۱۳۱۱ ، ص

<sup>\*</sup> همين كتاب و همين جلد صفحات متعدد و مختلف بيشين .

<sup>\*</sup> کشف الظنون حاج خلیفه در موارد مختلف که ذکر آثار خواجه دو آنها آمده است مخصوصاً ذیل «تجریدالکلام» از بند ۲۶۰ تا بند ۲۰۱

١ - نوات الوفيات م١٢٥

از حکمت و ریاضیات تا طبیعیات پرداخت و در آغاز جوانی برای تکیل اطلاعات به نیشابور رفت و در آنجا محضر استادان بزرگ خراسان را درك كرد. از استادان او الكتبی و معینالدین سالم بن بدران مصری معتزلی رافضی » و و کال الدین بن یونس الموصلی » را ذكر كرده و حکمت مشاء را نزد و فریدالدین داماد نیشابوری » كه نسب تعلیمش بچهار واسطه بابن سینا می رسیده است و نیز یکی از شاگردان امام فخر رازی و در خدمت شاگرد حکیم افضل الدین كاشانی بنام كمال الدین محد حاسب فراگرفت.

هنگای که واقعه مملهٔ چنگیز رخ ی داد از عمر نصیرالدین طوسی بیست و دوسال می گذشت و چند سالی بعدازین واقعه بود که او از بکر حادثه بقلاع اسمعیلی پناه برد و بخدمت ناصرالدین عبدالرحیم بن ابی منصور محتشم قهستان که خود از دانشمندان عهد بود در آمد و باکرام واحترام پذیرفته شد و بخواهش او کتاب الطلهاره ابوعلی مسکویه را بپارسی ترجمه کرد و آنرا اساس تألیف کتاب اخلاق ناصری قرار داد وسیس بدعوت علاءالدین محمد فرمانروای اسمیلیان صباحی بقلعه میمون دز رفت و همچنان طوعاً او کرها درقلاع اسمعیلیان بسر می برد تا بعداز غلبه هولاگوخان برخورشاه بسال ۱۹۵۶ ازقید آنان رهایی یافت و بخدمت هولاگوخان پیوست و از آن روز گار بیعد همواره در خدمت او بود و بسبب اعتقادی که هولاگو باحکام نجوی وی داشت انفاس خواجه را در مزاج «خان» تأثیری عظم بود .

بعد از فتح بغداد خواجه در سال ۲۵۷ از جانب هولاگو مأموریت یافت تا رَصَد مراغه را ترتیب دهد و او جماعتی از ریاضیون بزرگ زمان را مانند مؤیدالدین العترضی از دمشق و فخرالمراغی ازموصل و فخرالخکلاطی از تفلیس و نجم الدین دبیران

۱ ـ ایضا ص۳۰۷ و ۳۱۰

۲\_ فریدالدین شاکرد صدرالدین سرخسی واو شاکرد فرید غیلانی واو شاکرد ابوالعباس لوکری و او شاکرد بهمنیار واو شاکرد ابن سینا بود. رجوع شود به احوال وآثار خواجه نصیر طوسی ص۲ و بهمین کتاب مجلد دوم سیحث سربوط بعلوم عقلی

قزوینی گردآورد ورصدخانه مراغه را درهمان سال آغاز کرد وبامرهولاگو جمیع اوقاف ممالک ایلخانی دراختیار اوقرار گرفت . الکتبی می گوید: و و کان له فی کل بلد نائیب بستغیل الا وقاف و باخذ عشرها و بحمل الیه لیصرفه فی جامگیات المقیمین بالرصد لمما بحتاج الیه مین الاعمال بسبب الا رصاد، و کان للمسلمین به نفع خصوصاً الشیعه والعلویین والحکماء وغیرهم ، و کان ببر هم ویقضی أشغالم و بحمی اوقافهم و کان مع هذا کله فیه تواضع و حسن ملتقی ه ۱ .

از عوائد همین اوقاف ایلخانی بود که خواجه توانست در مراغه بک مرکز علمی بزرگ تشکیل دهد و عالمان بزرگ زمان را که از نوائیب حدثان باینسوی و آنسوی افتاده بودند در آنجا، در بناه ایلخانان، گرد آورد و محیطی ایجاد کند که محط رحال حکما و علمای عهد گردد و کتابخانه بی عظیم در آن ترتیب دهد و کتابهایی را که از بغداد و شام والجزیره و یا از اطراف و اکناف ایران فراهم آمده بود و شماره آنها بنا بر تصریح الکتبی از چهار صده زار مجلد تجاوز می کرد کن در آن جای دهد . خواجه برای این مرکز علمی و مؤسسات آن یعنی رصدخانه و کتابخانه عظیم گروهی از عالمان و حکیان روزگار را بخدمت گرفت و اوقافی برای حسن اداره آنها احداث کرد .

نتیجهٔ کار خواجه و همکاران او درین رصدخانه وکتابخانهٔ عظیم تنظیم زیج ایلخانیگردیدکه ازجملهٔ زیجهای معروف وازآثار بسیارمهم خواجه نصیرالدین است .

عمر خواجه ازاین روزگاران ببعد درخدمات علمی گذشت و با وجود تقرّبی که درخدمت هولاگو و اباقا ، ونفوذی که درآنان ودرهمهٔ اطرافیانشان داشت ، هیچگاه گرد مقامات دنیوی نگشت و ازقدرتی که بدست آورده بود برای اشاعهٔ علم و تشویق علما و تربیت شاگردان و تألیف کتابهای گرانبهای خود استفاده کرد .

دربارهٔ اهمیت مقام اجتماعی ودینی وعلمی خواجه درموارد مختلف ازین مجلند

١ \_ فوات الوفيات ص ٢١٠ \_ ٣١١

۲ \_ ایضاً ص ۲۰۸

سن گفته ام عاذر آنیمله است: در صیفه ۱۶ که از تأثیر کلتی او در اوضاع زمان و محصوصاً وضع علوم سخن رفته است ؛ و در صیفه ۱۳۷ که اهمیت خواجه در عالم تشییم مطرح گر دیده ؛ و در صیفه ۱۵۰ م ۱۵۷ که شرحی در دفاع از خواجه و تهمتی که اهل سخت بر او وارد می کنند و اهانتی که ادوار دبر ون نسبت باین مر دبلند مرتبه کرده است ، آمده ؛ و در صیفه ۲۲۳ مقام بلند خواجه در تدوین کلام شیعه اثنی عشر و تألیف کتاب معتبر و نجرید العقائد ۱۹ با تجرید الکلام و حواشی و شروح متعدد آنان بمورد بحث در آمده ؛ و در خلال صحایف ۲۳۱ تا ۲۲۱ چندین بار از تأثیر نصبر الدین در توسعه و ترویج علوم عقلی و کوششهای او برای نمکیم مبانی حکت مشاء و توسعه علوم ریاضی و تحریرات متعدد و و و تألیفاتی که در این زمینه ها داشته سخن گفته ام و بنابر این هنگام مطالعه در احوال و آثار و عقاید استاذ البشر باید بهمه آن صحایف مواجعه شود زیرا تکراد آن مطالب در پنجا و عقاید استاذ البشر باید بهمه آن صحایف مواجعه شود زیرا تکراد آن مطالب در پنجا جاز نینت .

بررویهم باید دانست که خواجه نصیرالدین طوسی دانشمند جامع الاطرافی بود که برهمهٔ علوم زمان خود احاطه و درغالب آنها تبحیر تام و سیمیت پیشوایی و تقدم برعلهای عهد داشت و علاوه براین با تقربی که نزد ایلخانان یافته بود مقامات دینی و دنیاوی را باهم جمع کرد و از جهات مختلف مورد بزرگداشت معاصران خود قرار گرفت.

وی با تقرّب خود در نزد هلاگو از قتل گروهی از بزرگان عهد خود پیش گیری کرد و از آنجمله علاءالدین عطاملک جوینی را یکبار از مرگ و نیستی رهانید ۱. وی مردی کریم و بخشنده و بر دبار وخوش معاشرت و بسیاردان وفروتن و خوش برخورد بود وهیچگاه سخن زشت بر زبان نمی آورد. اینها صفاتی است که معاصر آن او بعداز مرکش درباره او نوشته اند ۲.

۱ ـ الکتبی ص ۳۰۸

٢ - ايضاً رجوع شود بچند مورد از فوات الوفيات ج ٢ ص ٣٠٨ ببعد

وفاتش بسال ۲۷۲ اتفاق افتاد . الکتی درینباره می تویسد : و نصیر از مراغه ببغداد رفت درحالی که گروهی بزرگ ازشاگردان ویارانش همراه او بودند . چند ماهی در بغدادماند و همانجادر گذشت و از فرزندانی که از وباقی ماندند صدرالدین علی واصیل الدین حسن و فخرالدین احمد بودند . صدرالدین بعد از پدر وارث غالب منصبهای او گردید و بعداز مرگ او اصیل الدین حسن این مقامات را کسب کرد و همراه غازان بشام رفت و احکای درباره او اواف شام صادر کرد و قسمتی از حقوق اوقاف را کسب عود و همراه غازان بازگشت، و نیابت و حکومت بغداد باو و اگذار شد ولی در بن سمت بدرفتاری آغاز آن بازگشت، و نیابت و حکومت بغداد باو و اگذار شد ولی در بن سمت بدرفتاری بسبب خیانتی که در او قاف روم کرده و بیداد گری که کرده بود بقتل آورد . ـ مولد بسبب خیانتی که در اوقاف روم کرده و بیداد گری که کرده بود بقتل آورد . ـ مولد نصیرالدین در طوس بسال ۹۷ و بود و و فاتش در ذی الحجه سال ۲۷۲ در بغداد اتفاق نصیرالدین در طوس بسال ۹۷ و بود و و فاتش در ذی الحجه سال ۲۷۲ در بغداد اتفاق افتاد و صاحب دیوان و بزرگان جنازه او را قشیع کردند و درین تشییع جنازه گروه بزرگی حاضر شدند و اورا در مشهد امام موسی الکاظم بخاك سپر دند ، خدای او را بیامرزاد ، آمین ی .

١ - فوات الوفيات ص ٢١٢

هرچند همه هستی خود میدانیم بالجمله بدوك پیرزن میانیم

\*,

اندر رَه معرفت بسی تاختهام چون پرده زروی دل برانداختهام

واندرصف عارفان سرافراختهام بشناختهام که هیچ نشناختهام

چون کار بذات میرسد حبرانم

سر رشته بنست ما و ما حیرانیم

\*

وین خواسته خلق که برداشتهای بگذشتی و اینها همه بگذاشتهای زین گوشه ایوان که پرافراشته ای چه فایده بد ترا چو نایافته کام

وازخواجه مجموعه اشعاری در هندوستان تحت عنوان «دبوان قدوة الحکما و زبدة الفضلاء المتقدّمین و المتأخرین خواجه نصیر الدین طوسی علیه الرحمه » بسال ۱۳۱۶ قمری هجری بطبع رسید و همان را بسال ۱۳۱۳ شمسی در تهران تجدید طبع کردند . در ۵۳ صحیفه ازین کتاب منتخباتی از غزلها با تخلص «طوسی » آمده که هیچیک از خواجه نیست بلکه از «طوسی مشهدی ه غزلسرای معروف قرن شهم است و حتی رباعیاتی هم که در آن مجموعه بنام خواجه نصیر آمده غالباً از و نیست .

اماً آثار منثور خواجه بزبان پارسی متعدد ومتنوع ومعتبر است . او از جمله علما وحکماییست که بمقتضای زمان بیش از همه بفارسی کتاب توشت . نثر او درین کتابها بشیوه نثر عالمانه یعنی روان وساده و در حقیقت زبان رائج دوره اوست و خواجه همه جا درصد در جمه ترکیبات و تعبیرات علمی بفارسی نیست بلکه باستمال آنچه درین ابواب میان علمای عهد رواج داشت اکتفا می کرد . با این حال در آثارش ترکیبات فارسی یا تعبیراتی که ترجمه های درست و دلپذیری از تعبیرات علمی عربی باشد ، کم نیست . از جمله کتابهای اوست :

درمنطق : اساس الاقتباس كه مفصل ترين كتاب منطق بهارسي است و از جمله بهترين كتب درين بابست مقولات عشريا قاطيغورياس . درحكمت نظرى: رساله اثبات واجب ـ جبر وقلدَر ـ آغازو انجام يا و تذكرة ، ـ رسالة فى النفى والاثبات .

در حکمت عملی: اخلاق ناصری که خواجه آنرا براساس ترجمهٔ خود از کتاب الطهارهٔ ابن مسکویه تألیف کرد \_ نصیحت نامه \_ اخلاق محتشمی که شیوهٔ تألیف در آن با اخلاق ناصری اختلاف دارد .

در ریاضیات و نجوم: رساله در حساب \_ رساله معینیه در هیئت \_ حل مشکلات معینیه \_ شرح ثمره بطلمیوس \_ مدخل فی علم النجوم \_ ترجمه صورالکواکب عبدالرحن صوف \_ سی فصل در تقویم \_ بیست باب در اصطر لاب \_ زیج ایلخانی .

درمسائل ديني: فصول نصيريه \_ رساله درتو لا وتبرا .

درطبیعیات: تنسوق نامه که رساله بیست دربارهٔ معادن واحجار وصفات وخواص هریک از آنها .

گذشته ازینها ازخواجه رسالات فارمی متعددی در مسائل گوناگون دیگر بازمانده است مانند معیار الاشعار در عروض فارسی که ازجمله کتب قابل توجه درفن شعرست شرح فنح بغداد بوسیله هولاگوخان که بصورت ذیلی برتاریخ جهانگشای جوینی افزوده وچاپ شده است ـ چند رساله در رمل و احکام خانهای رمل . . . \_ اوصاف الاشراف که رساله جامع بسیار سودمندی است در ذکر احوال ومة امات وسیرو سلوك .

#### ١٤ - جلال الدين بلخي

ازمولانا خداوندگارجلالالدّین بلخی رُومی مشہور به « مولوی » یا « مُسلای روم » که شرح حال ومعرفی آثارمنظومش پیشازین مذکورافتاده ، آثاری معروف بنثر

فارسی باز مانده است که از باب شیوه وسبک خاص بیان در آنها ، وهم بسبب آنکه روشنگر بسیاری ازمشکلات درمنظومات مولوی می تواند بود ، اهمیت دارد:

اول نیه سانیه : این کتاب بر ارزش مجموعه ملفوظات و تقریرات مولوی است که بهمت یکی ازمویدان ویا فرزندش بهاءالدین معروف به « سلطان ولد » فراهم آمده است وگویا این تدوین بعداز وفات مولانا ( ۲۷۲ ه ) انجامگرفته باشد و طبعاً نامیکه برآن نهاده شده ازمولانا نيست ويهمين سبب است كه درنسخ قديم اين كتاب عنوان آن كاه « فيه ما فيه » وكاه « الاسرار الجلالية » آمده است السيوة تدوين كتاب حتى فصل بندى وطرز تنظيم آن بنمام و كمال شبيه كتاب المعارف بهاءالدّ بن ولد بدر مولوى است . گاه مطلب بایک واقعه یا یک سن از مولوی ، یاشر ح موضوعی که پیش از آن سابقه داشته، یا تفسیر آیه وحدیثی شروع میشود ودنبال آن بمطالب گوناگون برداخته میشود، وگاه بلامقدمه مطلی مطرح می گردد . عبارت کتاب بسیار روان و زودیاب و روشن است و این نشان میدهد که مبنی ومبداهِآن بیان ملفوظست نه مکتوب وحال آنکه در مكتوبات مولانا سخن بدينسادگى كه مىبينىم نيست . فيهمافيه حقّاً متضمن مطالب عالى و بسيار آموزنده وسودمند درباره حقايق عرفانى ومباحث عاليه مختلني استكه درمحضر مولوی و یا براثر تفکیرات او پیش می آمد و مولانا دربارهٔ آنها توضیحاتی می داد . این بجموعه چندبار در تهران و شیراز وهند چاپ شده وآخرین آنها که از همه دقیق ترست بهمت وبتصحيح استادفقيدم بديع الزمان فروز انفر رحمة الله عليه رحمة واسعة باحواشي وتعليقات وفهرستها بسال ۱۳۳۰ شمسي درشمار انتشارات دانشگاه تهران سمت انطباع يذرفته است.

دوم مجالس سبعه : مجموعه بیست از هفت و مجلس » از مجالس مولوی و چنانکه میدانیم « مجلس » دراصطلاح صوفیه بیاناتی بودکه شیخ بر منبرمی کرد و عاده ً بعض

۱ ـ مقدمة كتاب قيد مانيد بتصحيح مرحوم مغفور بديع الزمان فروزانفر صفحة «يا»، تهران ١٣٢٠ شمسى

مویدان آنهارا می نوشتند وازین راه است که پاره یی از مجالس صوفیه بدست ما رسیده است. مجالس مولانا دارای عباراتی بسیار شیوا و ساده همراه بامعانی مختلف عرفانی و توضیح و تفسیر آیات قرآنی بمذاق عارفان است واو در میان سخنان خود بشیوه صوفیان بسیاری از احادیث و امثال و اشعار تازی و پارسی را نیز آورده و ازین راه هریک از مجالس مذکور را با مطالب متنوع همراه کرده است . مجالس سبعه یکبار در استانبول بسعی و اهتمام آقای محمد فریدون نافذ و باردیگر در آغاز مثنوی مولوی جاپ «کلاله خاور» بسال ۱۳۱۹ شمسی در تهران بطبع رسید .

سوم سکاتیب: یعنی مجموعه مراسلات که تاکنون سهبار دراستانبول و نهران طبع شده است وازمیان آثار منثور مولوی اصالت آنها طبعاً بیشترازهمه است زیرا منشآت او و بقلم او بی تصرف واسطه بیست، و با این حال اگر آن نامه ها را که معمولا بیادشاهان و و زرا و رجال و مشایخ عهدنوشته است با مجالس او وبا فیه مافیه مطابقه کنیم هم سنخ مطالب را در آنها یکسان می بایم و هم شیوه گفتار را با این تفاوت که مکاتیب او نثری آراسته تر و امتوار تر دارد.

برروبهم نثر مولوی مانند نظمش ساده و دلپذیر و بر روش مشایخ صوفیه همراه با ایراد آیات و احادیث و اخبار و اشعارست با این فرق که او بر اثر وسعت اطلاعات خود در دانشهای اسلامی و احاطه برتفاسیر واحادیث نبوی و احکام شرع ، در آوردن آیات و احادیث و اخبار و روایات و اشارات مجمل یا مشروح بدانها در نثر خود خاصه در مکاتیب و مجالس مبالغه کرده و این امرگاه موجب اطاله کلام وی شده است .

### 10 عبدالله حسيني

عبدالله بن محمد بن قاسم حسینی بلخی از مترجمان قرن هفتم هجریست که ترجمه کتاب فضائل بلخ ازوست . وی نام خودرا درابتدای این کتاب بهمین نحو آورده است وكويا ازخاندان نقباء بلخ بودكه نسبشان به ابوعبدالله آعرَج سبط على بن الى طالب ع میرسید و از دیرباز در بلخ سکونت وسمت نقابت سادات آن شهر را داشته اند. وی بدرخواست ياران مدتى درانديشه تأليف كتابي درفضائل بلخ بود تا ازحسن اتفاق كتابي درهمين باب تأليف شيخ الاسلام صنى الدين ابوبكر عبدالله بن عمر بن محمد بن داود واعظ بلخى بدست اوافتاد. اين صفى الدين واعظ ومحدّث درقرن ششم و آغازقرن هفتم مى زيسته وكتاب خود را درغره رمضان سال ٦١٠ تأليف نموده بود و چون عبدالله بن محمد اثر او را درباره فضائل بلخ بدست آورد، آنرا بتشویق حکمران بلخ ابوبکر عبدالله بن اني الفريد البلخي وبنام او بپارسي ترجه كرد واز كتابت آن درغره و ذوالقعده سال ٦٧٦ درقصبه لا كفشكران يلخ ، فارغ شد . دراين كتاب نخست خلاصه بي از تاريخ بلخ آمده و سپس فضایل و شمایل آن ذکر شده وفصل سوم که نمام بقیه کتاب در آن صرف شده مقصور گردیده است بذکر حالات ومقامات هفتاد تن ازعلما ومشایخ آن شهر واینخود بزرگترین فایدهٔ کتاب فضایل بلخ بشهار میتواندآمد . از اصل عربی این کتاب فعلا ً اطلاعی در دست نیست و ترجمهٔ فارسی آن بسیار روان و با نثری سلیس و پخته تهیه شده است ،

۱ دربارهٔ او رجوع شود به متن و مقدمهٔ کتاب فضائل بلخ ، چاپ تهران ۱۳۵۰ شمسی بتصحیح و تعلیق آقای عبدالحی حبیبی.

#### ۱۹ - بیضاوی

قاضی ناصر الدین عبدالله بن عمر بن محمد شیرازی بیضاوی (م ۲۸۵ ه.) که پیش ازین نام و خلاصه احوال او را دیده ایم از اجله علمای اسلام و علوم شرعیه علی الخصوص تفسیر و کلام است ، وی علاوه بر تألیفات مهم خود که در علوم مذکور داشته کتابی بفارسی دارد در تاریخ بنام نظام التواریخ که آنرا بسال ۲۷۶ ه. برشته تألیف کشیده و تا سال ۲۸۳ مطالبی بر آن افزوده و گویا بدست نویسنده دیگری تاسال ۱۹۹۶ اضافاتی بر آن صورت گرفته است . این کتاب شامل خلاصه پیست از تاریخ عالم از عهد آدم تا سال تألیف .

## ١٧ \_ عَطامَلِكٌ

صاحب \_بوان علاءالد بن ابوالمظفر عطام ليك بن بهاءالدين محمد بن شمس الدين

ونیز رجوع شود به تحقیق عالمانهٔ دقیقی که سرحوم مغفور سیرزا محمد خان قزوینی

۱ ـ همين كتاب و همين جلد ص ۲۱۸ و ۲۲۸

۲ ـ دربارهٔ او مخصوصاً رجوع شود بمقدمهٔ ابن البیبی برکتاب خود باسم « الاواس العلائیه » که بنام عطا ملک و بعنوان ذیلی برتاریخ جهانگشای او نوشته است، و در آن مقدمه شرح مفصلی در ذکر اوصاف وسجایا واعمال او آورده و باز در پایان کتاب درین باب تجدید مطلع نموده وشمه یی از مآثر آن سرد بزرگ را بر زبان بنان جاری ساخته است.

محمد بن محمد بن على جوینی از جمله بزرگترین مورخان و نویسند کان ایر آنی در قرن هفتم هجری است . وی ازخاندان بزرگ صاحب دیوانان جوینی است که درقرن پنجم وششم و هفتم همواره متصدیمشاغل بزرگ دواتی بودند وعلیالخصوص در دوره تسلط مغول، خواه در عهد حکّام بزرگ مغولی که بیش از هولاگو بایران آمده بودند وخواه درقسمتی از دوره ايلخانان قدرت بسيار حاصل كردند. نسب اين خاندان بنابرنقل ذهبي درتاريخ الاسلام به و فضل بن ربيع ، وزير هرون الرشيد و پسرش امين، مى كشيد ؛ و از جملهٔ بزركان اينخاندان درقرن پنجموششم بهاءالد ين محمد بنعلى خواهرزاده منتجبالدين بدیع کاتب جوینی ( دبیر و صاحب دیوان انشاءِ سلطان سنجر ) و دیگر شمس الدین محمد بن محمد بن على ، جدّ عطاملك مستوفى ديوان سلطان محمد و پسرش جلال الدين خوارزمشاه بوده است؛ وبدر عطا ملکت بعنی جاءالد ین محمد بن محمد صاحب دیوان ملازم حُكَّام مغول دردوره ميان حمله چنگيز ومأموريت هلاگو بايران ، ومورد اعتماد کاملآنان وحنی محل عنایت اوگتای قاآن بوده و در امور مختلف دخالت و گاه مأموریتهای حکومتی برقسمتهای بزرگی ازمتصرّفات مغول درایران داشته و عاقبت در یکی ازمأمورینهای خود بسال ۲۵۱ دراصفهان وفات کرد . وی مردی فاضل و در نظمو نثر فارسى ماهر بود واز او دوپسر درقرن هفتم هجرى شهرت بسيار يافتندو درامور مختلف عهد ایلخانان تصرقات عمده کردند نخست شمسالدین محمد صاحبدیوان و دوم همین علاءالدين عطاملك جوبني.

ولادت عطاملک بسال ٦٢٣ هجری اتفاق افتاد و او مانند برادر زیردست پدر چنان تربیت یافت که هم از حداثت سین بکارهای دیوانی پرداخت ودرسلک خواص

أزمفحة بيش

در مقدمهٔ چاپ تاریخ جهانگشای نموده است و آنچه در متن می آورم تلخیصی از آنست . مرحوم قزوینی در ذیل صحایف خود بکلیهٔ مراجع و مآخذ لازم اشاره فرموده است ، رحمة الله علیه .

امیر ارغون آقا که از ۱۶۱ تا زمان ورود هولاگو بایران حکومت منصر قات مغول را دربن سرزمین داشت، در آمد و گویا دبیر مخصوص او بود و بهمین سبب در سفرهایی که امیرار غون بقراقورم پایتخت مغولستان می کرد همراه او بود و درین سفرها اطلاعات مؤثق فراوان درباره مغولان و تاریخ چنگیز و جانشینان وی فراهم کرد و همان اطلاعات مؤثق است که مطالب اساسی کتاب معروف او « جهانگشای » را تشکیل داده است.

در اوایل سال ۱۵۶ که هولا گوخان در ایران بود امیر ارغون برای سفر باردوی منکوقاآن برادر هولاگو آماده می شد و پیش از سفر پسرخود و کرای ملک و «امیر احمد بیتکچی» و علاءالدین عطاملک و ابرای رتق و فتق امور به هولاگو معرفی کرد و ازین تاریخست که عطاملک در شمار خواص ایلخان در آمد و با او در همه سفر ها همراه بود و در فتح قلاغ اسمعیلیه چنانکه پیش ازین گفتیم از هولاگو اجازت یافت که برای ملاحظه کتابخانه صباحیان به و میمون د ز » رود و آنچه را که لایق نگاهداری باشد جدا کند و و هرچه را از مصاحف و نفایس کتب و آلات نجومی رصد خانه یافت استخراج کرد و باق را که مربوط بکیش اسمعیلیان و بعقیده اهل آن زمان در زمره کتب ضائه بود و بسوخت (۱) و چنانکه خود گفته است اطلاعات خود را درباره و قایع حسن صباح از بسوخت (۱) و چنانکه خود گفته است اطلاعات خود را درباره و قایع حسن صباح از همین کتابی که در همین کتابخانه و موسوم به و سرگذشت سیدنا » بود فراهم آورد و نیز از همین کتابست که رشیدالدین فضل الله در مجلد دوم از جامع التواریخ صمن بیان تاریخ اسمعیلیه همین کتابست که رشیدالدین فضل الله در مجلد دوم از جامع التواریخ صمن بیان تاریخ اسمعیلیه الموت استفاده کافی و د .

درلشکرکشی هولاگو بجانب بغداد نیزعطاملک، درشمار رجال معروف دیگر، هراه هولاگو بود و یکسال بعد از واقعه فتح بغداد یعنی بسال ۲۵۷ هجری از جانب ایلخانحکومت بغداد وعراق وخوزستان یافت و بیست و چهارسال تمام درین سمت باقی بود و درعهد وی نه تنها خرابهای بغداد و عراق ترمیم شد بلکه بر آبادیها افزوده شد ومزارع و قراء تازه یی بوجود آمد چنانکه ذهبی در تاریخ الاسلام نوشته است که بغداد در زمان

حکومت عطاملک بسیار آبادان تر از ایام خلفای عباسی گشت و پیداست که در بن دوران طولانی بنا بر شیوه نامر ضیه یی که در دوران مغول وجودداشت گاه دچار سعایت ساعیان و بدخواهان می شده و مشکلاتی از قبیل مصادره اموال و حبس برای او پیش می آمده است که عطاملک خود همه آنها را در رساله « تسلیة الاخوان » ، ورساله دیگری که چون ذیلی بر آن نوشته ، آورده است ؛ و بهر حال در بن سمت باقی بود نادر چهارم ذی الحجه سال ۲۸۱ در ه موقان » در گذشت . و فات او را در مآخذ مختلف بسال مذکور و بسال ملک و بر تر نوشته اندا ؛ بعد از و فات جسد او را بتبریز بر دند و در چرنداب تبریز دفن کردند و بفرمان سلطان احمد تگودار برادر زاده عطا ملک یعنی خواجه هرون بن دفن کردند و بفرمان سلطان احمد تگودار برادر زاده عطا ملک یعنی خواجه هرون بن شمس الدین محمد بجای او بحکومت بغداد منصوب گردید .

در رأس آثار عطا ملیک جوینی کتاب معروفش و تاریخ جهانگشای و قرار دارد، که در سه مجلل در شرح ظهور چنگیزخان و احوال و فتوحات او، و در تاریخ خوارز مشاهان و حکتام مغولی ایران و فتح قلاع اسمعیلیه و شرح جانشینان حسن صبتاح تألیف شده است . اطلاعات و مطالب این کتاب ، همچنانکه گفته ام ، با از مشاهدات مستقیم مؤلف و یا از اطلاعات موثقی که بدست آورده بود ، فراهم آمده و در نهایت اتفان واستحکام است. نثر عطاملک در بن کتاب برشیوه نویسندگی مترسلان است زیرا اوخود در خاندان مستوفیان و مترسلان بوجود آمده و بر همان شیوه تربیت آنان خوگرفته بود . اما عطا ملک نویسنده متصنعی است که در عین رعایت جانب صنعت وعلاقه بتزیین کلام جانب زیبایی سخن و اصالت معنی را نیز فرونگذاشته و حتی در بسیاری از موارد از بابت مراقبت در بیان مطالب تاریخی آموختگی خود را با تصنع و آرایش کلام فراموش کرده و کلام خویش را بشیوه شاده نویسان انشاه نموده است . وی در مطاوی سخن بآوردن آیات و احادیث و استناد و یا تمثل بدانها و ذکر اشعار عربی و فارسی توجه

۱ ـ رجوع شود بذیل صفحات «نط» و «س» از مقدمهٔ مرحوم قزوینی برمجلد اول ازجهانگشای.

دارد و با این اوصاف که گفته ایم کتاب « جهانگشای » علاوه بر آنکه در زمره ٔ بهترین آثار تاریخی فارسی است از جمله کتب درجه ٔ اول ادب فارسی نیز شمرده می شود.

غیراز « جهانگشای » از عطاملک جوینی رساله بی بفارسی بازمانده است بنام « تسلیة الاخوان » که شرحی است ازمصائب ومشکلاتی که درسال ۲۸۰ براثر سعایت یکی از مخالفانش بنام مجدالملک یزدی بر ایش رخ داده و بحبس اومنجر شده بود لیکن چون بی گناهیش ثابت شد در رمضان آن سال آزاد شد وسپس رساله مذکوررا نوشت واندکی بعد از نگارش آن رساله دیگری نوشت که بمنزله دیل رساله نخستین است و نام معلومی ندارد. درین رساله حوادث روزگارخودرا بعدازوقایع مندرج در تسلیة الاخوان تا وفات اباقا وجلوس سلطان احمد تگودار بسال ۱۸۰ وقتل مجدالملک یزدی شرحداده واین هر دورساله در کتابخانه ملتی پاریس موجوداست و چنانکه می دانیم عطاملک بعداز نوشتن آنها چندگاهی بیشتر نزیست، تا اثر و یا آثار دیگری بوجود آورد . سبک انشاه تسلیة الاخوان و رساله منمه آن بر همان شیوه به جهانگشای است .

#### ۱۸ - اِبنِ بی بی

امیر ناصر الدین حسین بن محمد بن علی الجعفری الرُّغکی مشهور به ۱۱ البیبی المنجسمه ۱۵ ارمورخان و نویسندگان معروف ایر انی قرن هفتم هجری است . اسم او در نسخه اصیل «الاوامر العلائیه ۵ که بعدازین معرقی خواهم کرد (صفحه ۱۰ همچنین است و نام پدرش نیز درهمان نسخه (ص ۴۶۶) « مجدالدین محمد ترجمان » است و در صحت این هر دو مطلب بحثی نیست . اما در مجلله چهارم از گنجینه مخن باشتباه و از روی سهو وغفلت نام او را « محبی » نوشته ام و آن بر اثر اعتماد و استناد بر تقل « هوتسما ۱۰ بوده

<sup>1-</sup> M. Th. Houtsma, Histoire des Seldjoucides d'Asie mineure d'après l'abrégé de Seldjouknameh d'Ibn-Bibi, Leide 1902, préface.

است که در مقدمه کتاب سلجوقنامه که خود اختصاریست از الاوامرالعلائیه نام او را باستناد برگفتار شیفیر اناصر الدین بحیی ضبط نموده است و مسلماً شفیر و او هردو از نسخه خلاصه سلجوقنامه که در دست داشته اند پیروی کردند و بنابراین فعلا این دو ضبط یعنی ۵ حسین ۵ و ۵ بحیی ۵ درباره تام ابن بی بی موجود است .

علت اشتهارش به و ابن البيي» انتسابش بود به ما درش مشتهر به و بي منجمه » . ابن زن دختر کمال الدین سمنانی رئیس شافعیه نیشابور بود و از طرف مادر نسبش به امام محمد بن یحیی فقیه بزرگ خواسان میرسید که در فتنهٔ غُزان کشته شد . وی را در علم نجوم مهارتى تمام بود وچون و سهم الغيب درطالع داشت احكام اودرقضا وقلدَر بيشتر موافق می آمد وراست بازی خواند ۲ وازینروی در دستگاه امرا وسلاطین وقت احترامی بهم رسانده بود چنانکه سلطان جلال الد ین منکبرنی او را مقرّب و محترم گردانید و هنگامی که کمال الدن کامیار از جانب سلطان سلجوقی آسیای صغیر بسفارت نزد سلطان جلال الدین خوارزمشاه رفت ازحال ویی یی a آگهی یافت و دامتانش را در بازگشت باطلاع سلطان علاءالد من كيفباد رسانيد. وقتى كه جلال الدين خوارزمشاه نزديك هآمد ، از لشکر مغول فراری و بعد از آن مقتول شد علاءالدین در صدد جستجوی و بی به بر آمد و عاقبت نشان اورا با شوهر وخاندان دردمشق یافت واورا بدربارخود خواند و چون درچند مورد احکام درستی ازو استماع کرد او را برکشید و شوهرش مجدالدین محمّد ترجمان را نیز ممقام دبیری و درجات بلند رسانید چنانکه در صف امرای دولت سلجوقی آسیای صغیر در آمد و در مقام خود بود تا در شعبان سال ۲۷۰ در گذشت.

<sup>1 -</sup> Schefer, Quelques chapitres de l'Abrégé du Seldjouknameh composé par l'Émir Nassir eddin Yahia

٢ ـ الاواسر العلائية ص ٢٤٤ ، چاپ فاكسيميله

٣ .. مشروح اين مطالب را در ص ٢٤٤-٢٤٤ الاوامر العلائيه بيابيد.

ازین مجدالد ین محمد ترجمان گورسرخی جرجانی و از بی بی منجمه دختر کال الد ین سمنانی پسری معروف و مشهور شده است بنام ناصر الد ین حسین که چون عنوان و امارت و از پدر بارث برده بود به و امیر ناصر الدین و معروف بوده است . وی معاصر بود با سلاجقه آسیای صغیر دراواخر ایام آنان و وارث شغل پدر یعنی ریاست دیوان طغرا در آن دستگاه بود. چنانکه می دانیم پدرش مجدالدین محمد تاقسمتی از دوره سلطنت غیاث الدین کیخسر و بن قلج ارسلان ( ۲۶۳ سـ ۲۸۲) حیات داشت و ناصر الدین حسین دنباله خدمتش را علی القاعده در دوره سلطنت همین پادشاه گرفت و سپس باسلطان غیاث الدین مسعود بن قلج ارسلان که بعداز برادر تا ۹۹ سلطنت گونه یی درزیر سلطه ایلخانان مغول داشت معاصر بود و نمی دانیم که عمرش با تمام دوره این درزیر سلطه ایلخانان مغول داشت معاصر بود و نمی دانیم که عمرش با تمام دوره این پادشاه و روی کار آمدن علاء الدین کیقباد ثانی آخرین فرمانروای خاندان سلجوقی و فا کرده باشد یا نه .

چنانکه میدانیم بعد از آنکه سلاطین سلجوتی روم نسبت به مغولان قبول ایلی کردند ، طبعاً شحنگان و حکام آنان در کار مملکت روم مداخله داشتند واگرقدرتی در دست آل سلجوتی بود ظاهری و بی پایه بود ، مخصوصاً از دوره بی که معین الدین سلیمان بن علی بروانه دیلمی معروف به همعین الدین پروانه بی که اصلا از وزرا و امرای دستگاه سلاجقه روم بود ، بفرمان هولاگو و اباقا بحکومت آن سامان منصوب گردید . همین معین الدین پروانه است که در سال ۲۲۶ رکن الدین قلج ارسلان را بدستیاری امرای مغول کشت و پسر چهار ساله اش کیخسرو را بجای او نشاند . این معین الدین جاه طلب هم دیری نبائید و در سال ۲۷۶ بر اثر سازش با الملک الظاهر بیبرس و فراهم آور دن علل شکست مغول در واقعه آ بُلکستین ، مورد غضب اباقا خان قرار گرفت و با سی و شش تن از نردیکان خود کشته شد و چنانکه می دانیم و حشیان تاتار جسدش را پاره پاره کردند و پرختند و خوردند و به آباقا خان نیز مهمی ازین گوشت لذید رسید! و بعداز این واقعه به شمس الدین صاحبدیوان جوینی مأمور رسیدگی بامور روم گردید .

تصور می رود از همین اوان ببعد وسایل نزدیکی امیر ناصر الدین حسین بن بی بی با خاندان جوینی فراهم آمده باشد و او علی الخصوص با علاء الدین عطا ملک جوینی ارتباط نزدیک یافت و شاید هم بمقر حکومتش بغداد سفر کرد. در نتیجه همین ارادت و تقرب در خدمت عطاملک جوینی و برادرش شمس الدین محمد جوینی است که ناصر الدین اولا کتاب خود را که در تاریخ سلاجقه روم نوشته بنام علاء الدین عطا ملک و الاوامر العلائیة ، نامید و ثانیا در مقدمه کتاب آنرا با شرحی مبسوط از مآثر و مناقب عطاملک بوی تقدیم داشته و در پایان کتاب نیز بتفصیل از وی و برادرش شمس الدین عطاملک بوی تقدیم داشته و در پایان کتاب نیز بتفصیل از وی و برادرش شمس الدین صاحب دیوان و شرف الدین هارون پسر صاحبدیوان سخن گفته است.

« الاوامر العلائيه في الامور العلائية » را امير ناصر الدين حسين درتاريخ سلاطين سلجو فی آسیای صغیرنوشته وبنابر شرحی که در بیان احوال قانعی طوسی آوردهام، ودر اینجا از تکرار آن احتراز می کنم، مطالب مربوط بدوران غیاثالدین کیخسرو اول و عزالدين كيكاوس وعلاءالدين كيقبادرا ازروى سلجوقنامه منظوم قانعي برداشته وحتى قسمتی از اشعار آنرا که ببحر متقاربست از آن نقل کرده و بعد از دوره آنان بعض مطالب را که در زمان اقامتش درآسیای صغیر رخ داده بود تا دوره غیاث الدین مسعود بن قلج ارسلان برآن افزوده وچنانکه حود درمقدمه گفته است کتاب را بعنوان ذیلی برجهانگشای جوینی ، من باب تکمیل مطالب آن درباره و روم ، تألیف کرده است و شايد بسبب همين استفاده از سلجو قنامه قانعي باشدكه كتاب الاو امر العلاثيه به «سلجو قنامه» اشتهار یافته است . از این کتاب چندی بعد از تألیف خلاصه بی ترتیب یافت و آنخلاصه باسم مختصر ملجوقنامه ناميده شدوهمانست كه هنوتسها چنانكه در ذيل صحيفه ١٢١٣ آوردهام بسال ۱۹۰۲ درلیَدن بطبع رسانیده است . الاوامرالعلائیه یعنی متن اصلی سلجوقنامه ٔ مذكور يكبار بنهامى درآنكارا بسال ١٩٥٦ بهمت عدنان صادق ارزى طبع شد وبار دیگرقسمتی از آن دریک جلد بتصحیح و اهتمام نجاتی لوغال وعدنان صادق ارزی در آنکارا بسال ۱۹۵٦ بچاپ سربی انتشار یافت .

شیوه انشاع ابن بی بسیار متکلفانه است و درستست که او خواسته شیوه نثر عطاملک را دنبال کند ولی چون صاحب ذوق سلیم وطبع و قادی چون او نبود نتوانت مواردی را که او برای آوردن صنایع و یا ترك آنها و توجه بنثر ساده فصیح تشخیص میداد ، بشناسد و از ینروی آثار تکلف از نثر او بسیار مشهودست و جمین سبب مبالغه او دراستفاده از لغات عربی ، وحتی لغات مهجور ، خسته کننده و گاه ملال انگیزست.

#### 

دربارهٔ شیخ اتجل سعدی شیرازی و آثار منظوم او پیش ازین سخن گفتهاما .
وی تنها درصف اول شاعران بزرگ ایران قرار ندارد ، بلکه در نثر هم دارای همان مقام و مرتبه آست . اهمیت او در نویسندگی از چند جهت است : نخست آنکه سعدی در نثر مصنوع دنباله نهضت نویسندگان متصنع را ، که در اواخر قرن ششم و تمام قرن هفتم بشد ت بر کار بود ، نگرفت بلکه سعی کرد با شیوه یی خاص که خود در این سبک ایجاد نمود ، حد ت آن نهضت را درهم شکند و روش میانه یی بوجود آورد که هم از دوره حیاتش مقبول خاص و عام قرار گیرد . گلستان سعدی مولود این ابتکار شیخ اجل است که اساس آن برتهذیب و تربیت نهاده شده و همر باب از مجموعه حکایاتی کوچک تشکیل یافته است . اما سعدی در این کتاب برارزش و خصوصاً در دیباچه آن و در قسمتی از آن که موسوم است به جدال سعدی با مد عی درباب توانگری و درویشی : بتفصیلی که پیش ازین گفتهام از شیوه نثر موزون نیز هرجا که شایسته می دید استفاده کرد و بدین طریق انشاء خودرا در عین آنکه در بعض موارد

۱ ـ همين جلد ص ۸۱ ه ۲۲۲ م

مصنوعست در مواردی دیگر بصورت نثر ساده مصنوعست در مواردی دیگر بصورت نثر ساده مصنوع آراسته بانواع آزمایشهای معنوی نه لفظی در آورد و در پاره پی ازموارد هم با اوزان هجایی و آسجاعی که جای قافیه را دراشعار می گیرد همراه کرد و این استفاده از نثر موزون را در مجالس ورسالات دیگر خود دنبال نمود .

بررویهم بایدگفت که نثر سعدی در اساس و بنیاد مانند شعر او ساده ولی همراه با فصاحتی اعجاز آمیز و اعجاب انگیزست ، وحتی باید معترف بود که نثر او هم مثل فظمش سهل ممتنع است . نثری است جذاب ، شیرین، دل چسب، آموزنده وسرگرم کننده . نثر ساده وسهلی است که در عین سادگی وسهولت هرنوع صنعت و آرایشی را که نویسنده خواسته است بر تافته و بخوبی تحمل کرده است . صنایع و آرایشهای لفظی سعدی چنان بجای خود آمده که گویی اگر چنین نبود چنان دلیذیر نمی افتاد ، واگر خطا نکنم باید گفت که او در نثر خود شاعرست و در شعر خود اشتیر . اشعاری که در مطاوی عبارات او خواه در گلستان و خواه در آثار مشور دیگر او افزوده شده برای تزیین و خارج از متن کلام شیخ نیست بلکه عادة " دنباله مطلب نثر است و غالباً نمی توان آنها را از نثر جدا کرد و حال آنکه در غالب آثار مصنوع فارسی حال خلاف اینست و عادة " بیشتر اشعار عربی و فارسی برمتن کلام افزوده شده و قابل حذف کردن و دور انداخنست .

آثار منثور شیخ عبارتست از:

۱) مجالس پنجگانه که بشیره مجالس صوفیان ومُذ کرّران ترتیب یافته و مسلماً تذکیرهای شیخ برمنبرِ وعظ بوده است و از سنخ مجالسی است که دیگر مذکران و متصوّفان داشته اند و مجموعه هایی از آنها در دستست . درین رسالات نثر ونظم پارسی با عربی درهم آمیخته است و اساس آنها برسادگی نهاده شده و دربسیاری از موارد آثار وزن درنثر آشکارست . استفاده از آیات قرآن واز احادیث و تفسیر و توضیح آنها برمذاق مدُد کرّران صوفی مشر ب نیز دراین مجالس بسیار دیده میشود .

٧) رساله در پاسخ صاحبد يوان كه منضمن چند سؤال صاحبد يوان شمس الدين محمد

جوینی و جوابهای شیخ است . جامع کلیات سعدی درمقدمهٔ این رساله شرحی در ذکر علت و جوابهای شیخ است . آنچه از کلام سعدی درین رساله می بینیم مقرونست بعبارات بدیع و ظرافتی که از جانب سعدی معهودست .

۳) رساله درعقل وعشق که پاسخسعدی است ، بکسی بنام سعدالله ین که از شیخ سؤالی بنظم کرده و درآن ابیات گفته بود: « مرد را راه بحق عقل نماید یا عشق ؟ » وسعدی اگرچه درجواب بعجز خود اقرار کرده و فرموده است که « راه از بینندگان پرسند واین ضعیف از بازماندگانست » لیکن سؤال را بی جواب نگذاشته ومانند دیگر مشایخ متصوفه در بحث خود عشق را برای وصول بحق برعقل رُجحان نهاده است . شیوه نویسندگی درین رساله اساسا ساده و تا حدی نزدیک بروش نویسندگی شیخ در گلستانست .

3) نصیحة الملوك كه در پاره بی از نسخ قدیم « نصایح الملوك » نامیده شده ، رساله بیست در نصیحت در باب سیاست كه سعدی آنرا بخواهش یکی از دوستان نوشت و گفت : « در نصیحت ارباب ملک و مملکت شروع كنیم بحكم آنک یکی از دوستان عزیز جزوی درین معنی ثمنتی كرد بفهم نز دیك و از تكلیف دور ... » . این رساله نثری ساده و بسیار فصیح بشیوه استادان قدیم دارد ، والبته بنا بر شیوه عام سعدی هرجا كه بصرافت طبع وزنی و سمی و بینی جای خود را پیدا كرده باشد در آن امده است اما نه بوفور . نصیحة الملوك متضمن مقداری نصایح و مواعظ است همراه با حكایات كوتاه و در حقیقت تصیحة الملوك متضمن مقداری شورد .

در کلیات شیخ برسالات دیگری باز میخوریم که بعضی حکم نامه هایی از او دارد مانند نامه یی که درموعظت امیر انکیانو حاکم معولی فارس نوشته و بعضی دیگر مانند رساله درتقریر دیباچه و حکایت شمس الدین تازیکوی و ملاقات شیخ با اباقا که معلوم نیست مستقیماً از شیخ باشد و ظاهراً روایت از وست و برای کسب اطلاع بیشتر درباره آنها خوبست که بکلیات شیخ مراجعه شود .

# ۲۰\_سِراجُ الَّدين أَرْمُوى ا

سراج الدین ابوالتنا محمود بن ابی بکر بن احمد الا رُموی ، که نام او را پیش ازین در زمره علمای منطق آورده ایم ، از دانشمندان و نویسندگان معروف قرن هفتم هجریست . ولادتش بسال ۹۶ در اور میه (= رضائیه کنونی) اتفاق افتاد و همانجا بتحصیل علوم پرداخت و سپس چندی درموصل و دمشق زیست و بعداز آن بآسیای صغیر رفت و در قریه سکونت گزید و در آنها ماند تابسال ۲۸۲ ه. در آن شهر در گذشت . وی در منطق و حکمت و فقه و تفسیر و حدیث افر علمای مشهور زمان خود بود و بهمین سبب پس از توطئن در قونیه منصب قاضی القضاتی یافت و در این شغل و همچنین در مسند تعلیم موفق و محل

۱ ـ دربارهٔ او رجوع شود به :

<sup>\*</sup> همين كتاب و همين جلد ص ٢٤٢ - ٢٤١

<sup>\*</sup> دانشمندان آذربایجان ، سرحوم سحمد علی تربیت ، تهران ۱۳۱۴ ص ۱۷۵ -۱۷۹ مکرر

<sup>\*</sup> رساله در تحقیق احوال و زندگانی مولانا جلال الدین محمد مشهور بمولوی ، مرحوم فروزانفر ، چاپ اول تهران ۱۳۱۰ ص ۱۳۲-۱۳۷

<sup>. \*</sup> مناقب افلاكي چاپ تركيه موارد ستعدد مخصوصاً صحايف ١٦٥ - ١٦١ و ٢٧٠ - ٢٧١ و ٢٧٠ - ٢٧١ و ٢٧٠ - ٢٧١ و ٢٧٠ - ٢٧١

<sup>\*</sup> مقدمة كتاب لطائف الحكمة بقلم آقاى دكتر غلامحسين يوسفى استاد دانشگاه مشهد ، چاپ تهران ۱۳۰۱

<sup>\*</sup> مآخذ متعدد مختلفی که در سراجع مذکور ودرصحایف بعد از همین گفتار بدانها اشاره شده است مانند طبقات الشافعیه سبکی ، رسالهٔ فریدون بن احمد میهمالار و جز آنها

رجوع اکابر وفضلاءِ زمان بود وبارجال معروف تصوّف وعلم وادب که درقونیه گرد آمده بودند مراوده داشت واز آنجمله بعداز آنکه چندی نسبت بمولوی بانکارگذراند سرانجام با او از دَرِ مصادقت در آمد و از دوستان وی شد و گویا نفوذ بسیار شدید اجتماعی مولوی باعث شده بود که «قاضی القضاة» دست از مخالفت بااو بردارد.

وى از بادشاهان سلجوقى آسياى صغير عهد سلطنت عز الدين كيكاوس ثانى (م ه ۲۵ هـ) و ركن الدين قلج ارسلان رابع (م ۲۶۲ هـ) و غياث الدين كيخسرو ثالث (م ٦٨٢ ه.) را درك كرد و چنانكه خود تصريح كرده در اواخر سال ٦٥٥ ه. يعني پايان ساطنت عزالدين كيكاوس خدمت اورا دريافت وكتاب لطائف الحكمة راكه مسلماً درین تاریخ تألیف کرده بود بوی تقدیم داشت و رسیدن او بمقام قاضی القضاتی روم که بعدها مورد تأیید اباقاخان نیز قرارگرفت ، طبعاً بعداز تاریخ مذکوراست وچنانکه از مطالعه درحوادث آسیای صغیر برمی آید در عهد بادشاهی غیاث الدین کیخمروکه قرامانیان از ارمنستان به آسیای صغیر تاخته وفتنه یی براه انداخته و بلاد مختلف را دستخوش غارت کرده واز آنجمله شهر قونیه را حصار داده بودند ، سراجالدین هنوز برکار ، ودر دفاع ازشهر مؤثر بودهانست . ابن بی بی دراین باره می گوید ۲ و چون حمری و محمد بک قرامانی را از معاودت پادشاه زادهٔ جهان خبر شد کار جنگ را ساز کردند و ماگروه انبوه برقونیه آمدند وقاصد فرستادند که در شهر باز کنید تا لشکر در آید و بازار کند. قاضى القضاة ملك العلم سلطان الايمة قدوة الامتة شريح الزّمان سراج الملتة والدين حجة. الاسلام والمسلمين ابوالملوك والسلاطين ابوالثنا محمود الارموى ادامالله علاه واطال بقاه که فرید دهر و وحید عصر وقزیع ایام است و در حیازت قصبالسبق از علماء اوایل و حكماء افاضل درمحافل جهان متفق عليه و مشاراليه شده و درجمله فنون علوم سيتما در اصولین ومنطق و فقه و خلاف بی خلاف سر آمده و رزگار و نادیده اعصارست و از

١ \_ لطائف العكمة ص ٢

٢ - الاواسر العلائيه چاپ آنكارا ١٩٠٦ ، ص ٧٠٠ ـ ٧٠١

تصانیف و توالیف او آماثیل آماجید مستفید و آعاظیم آکابیر مقتبساند ، ساکنان شهررا بردفع وقع ایشان تحریض فرمود و در آن باب فتوی داد و خویشتن برباره رفت و در روی ایشان تیرکشید . چون این خبر بمسامع خدیو اعظم دستور معظم صاحب دیوان عالم اعزالله نصره رسید بخدمت پادشاه روی زمین فرمان روای مشرق و مغرب ایلخان جهان زیدت عظمته قنصاد فرستاد و از قاضی القضاة سراج الملة والدین شکرها نبشت ، درباره او سیور غامیشی تازه ای اندازه فرمودند و برلیغ همایون بقاضی القضاتی ممالک روم بنام او نفاذ یافت ... »

بهرحال همچنانکه گفتیم تمام مدت اقامت سراجالدین در قونیه همراه با عزت و احترام وارتباط با دستگاه حکومت و با رجال و معاریف آسیای صغیر بوده و علاوه برهمهٔ اینها مجاس درس او همیشه دایر بود وطلاب علوم از محضر او برخورداری داشتند و او باتمام این احوال از تألیف و تصنیف در فنون منطق واصول وخلاف و فقه واخلاق و نظایر آنها غافل نبود و مانند غالب علیای زمان بتألیف کتب درسی یاتلخیص کتب متقدمین که جنبهٔ تعلیم یافته بود ، و یا شرح بعضی از آنها سرگرم بود و پیش از بن دربارهٔ آثار مهم او سخن رفته است و مقصود در اینجا اشاره است به کتاب پارسی او بنام لطائف الحکمة تکه سراج الدین آنرا در دو «قیسم» نوشته است . قسم اول در «علم ومعرفت» که خود به هفت باب تقسیم می شود و در این ابواب به موضوع «علم» وانواع و فواید آن و اثبات به هفت باب نقسیم می شود و در این ابواب به موضوع «علم» وانواع و فواید آن و اثبات وجود و اجب و بحث در صفات او و حکمت در خاتی موجودات و اثبات نبوت توجه شده و در حقیقت نوعی از مباحث کلامی و حرکمی در آنها مورد تحقیق قرار گرفته است . در و همهم دوم » مؤلف بیعضی از مباحث سه گانهٔ اخلاق (یعنی تهذیب نفس و تدبیر منزل «قسم دوم » مؤلف بیعضی از مباحث سه گانهٔ اخلاق (یعنی تهذیب نفس و تدبیر منزل

١ - يعنى صاحب ديوان شمس الدين محمد جويني

٢ .. هين مجلد ص ٢٤٣ \_ ٢٤٤

۲ - این کتاب بهمت بنیاد فرهنگ ایران و بتصعیح وتعقیق آقای دکتر غلامحسین یوسقی بطبع رسیدهاست ، تهران ۱۳۵۱

وسیاست مُدُن) توجه کرده و بهمین سبب آنرا «حکمت عملی» خوانده است و توضیحانی که درباره ٔ پادشاهی و شرایط آن و موضوع خلافت و اخلاق ملوك و آداب رعایا نه بت بآنان داده قابل توجهست . در مطاوی مطالب حبِکمی و اخلاقی مذکور بسیاری از امثال و اشعار و حکایات بعنوان شاهد بکار رفته است . شیوه ٔ نگارش سراج الدین ساده و روان و از باب تفهیم مسائل علمی بزبان ساده ٔ قابل فهم شایان توجهست ،

از سراج الدین اثر مهم دیگری بپارسی داریم بنام «مجمل الحکمة» که نسخی از آن در دست ترجمه یی همراه با آن در دست ترجمه یی همراه با تلخیص است از رسائل اخوان الصفا . در پایان نسخهٔ این کتاب متعلق بدانشگاه تهران نوشته شده است و ترجمه ایخوان الصفا و خلان الوفا بترجمه علامه علاه الاسلام سلطان القضاة و الحکام و کمل علوم الاولین و الآخرین سراج الملة و الدین الارموی ... " وشیوه شویر مترجم در این کتاب همانست که در لطایف الحکمه دیده ایم .

## ۲۱ ـ عزيز نَسَفي '

عزیزالدین بن محمد نستنی یکی از مشاهیر عرفای قرن هفتم هجری و ازمریدان و

۱ ـ پیش ازین در « مختصری در تاریخ تحول نظم ونثر فارسی » حدس زده بودم که مجمل الحکمة در عهد تیمورگورکان ترتیب یافته است و اینک آن اشتباء اصلاح سی شود.

۲ \_ فهرست کتابخانهٔ سرکزی دانشگاه تهران ، آقای دانش پژوه ، ص ه ۲۶۲

۲ - شاید همین انتساب در نسخ دیگری هم تکرار شده باشد.

<sup>۽ -</sup> درباره او رجوع شود به :

<sup>\*</sup> كشف الظنون حاج خليفه ، چاپ استانبول بند ه ١٨٠٠ - ١٨٠٦

پیروان معروف سعدالد آین تحقوبی (یا تحقوبه ، یا تحقو) (۸۹ه-۱٤۹ ه.) عارف بزرگ و متنفقد اواخر قرن ششم و نیمه اول قرن هفتم است . منشاه او شهر نخشب ( نستف ) بود و از آنجا ببخارا رفت و نا ماه رجب سال ۲۷۱ آنجا بود و چون همه کسانش در فتنه های پیاپی کشته شده بودند از ماور اءالنهر بخراسان و بعداز چندی باصفهان واز آنجا بشیراز مهاجرت نمود و سپس در ا برقوه سکونت اختیار کرد و همانجا بدرود حیات گفت .

وفانش را حاج خلیفه در سال ۴۳ نوشته واین بکلی باطل است زیرا در این صورت می بایست عزیز نسنی که مرید سعدالدین تحقیه بود پنجاه و سه سال پیش از ولادت مراد خود در گذشته باشد! سنین دیگری هم در این مورد آورده اند از آنجمله بلوشه تاریخ ۱۳۲ را ذکر کرده و مرحوم سعید نقیسی یکبار وفات اورا در سال ۲۱۳ دانسته (و این مسلماً اشتباه است) و بار دیگر گفته است که از سال ۲۸۰ ببعد در ابر قوه ساکن شده و پیش از سال ۷۰۰ در گذشته است و از آنجمله نوشته است که کتاب و انسان الکامل و را در سال ۲۸۰ در شیر از بهایان رسانیده است. فرار او را از ماورا مالنهر بخراسان ، بعضی مانند هدایت در مجمع الفصحاء نتیجه محله مغول و مربوط بدال ۲۱۳ ی دانند.

از آثار معروف او بفارسی یکی منازل السائرین (غیر از منازل السائرین خواجه عبدالله انصاری) ودیگر مقصد الاقصی ؛ وکشف الحقایق ؛ واصول وفروع ؛ و میداء ومعاد ؛ وکشف الصراط ؛ و انسان الکامل در ۲۲ جزء است ؛ واو برخی از رسائل و

#### از منحة يش

<sup>\*</sup> مجمع القصحاء هدايت ج١ ، ص ٢٤ و رياض المارلين

<sup>\*</sup> ريحانة الادب ج 1 ، ص ١٩١

E. Blochet, Catalogue des manuscrits persans., tome 1er, p. 62-63 \*

<sup>\*</sup> تاریخ نظم وثثر فارسی، مرحوم سعید نفیسی، تهران ۱۳۶۶ صفحات ۱۱۱-۱۱۳

L 777 - 77Y

کتابهای خودرا بدرخواست سید تاجالدین ابرقوهی در کوه ابراهیم ابرقوه تألیف کرده و شیوه نگارش درهمه آنها ساده و نثر عزیزالدین همه جا فصیح و زیباست .

عزیزالد"ین نسنی شعر فارسی را نیز خوب میسرود . این رباعی را از او نقل میکنیم :

محنت زده و غریب و غمخوار مباد ! کافسر بچنین روز گرفتار میـاد! کس درکف ایام چو من خوار مباد نه روز و نه روزگار و نه یار و نه دل

#### ۲۲\_ صَدُر'

صدر از منشیان بلیغ آسیای صغیر در قرن هفتم هجری است . وی اسم و نسب خود را در مقدمه روضة الکتتاب که بعدازین معرفی خواهیم کرد چنین آورده است : هابوبکر بن الز کی المتطبّب القنونوی الملقّب بالمدّدر، و بنا برهمین اشارت ، مولد ومقام اصلی او شهر قونیه ، مرکز حکومت سلجوقیان روم بود ، ولی چنانکه از مطالعه در منشآت او برمی آید در شهر های دیگر آسیای صغیر نیز اقامتهایی داشته و شاید بمأموریتهای موقت دیوانی در آن بلاد سرگرم بوده است .

وی ازعلوم ومعارف زمان خود مطلع بود واز آن میان مخصوصاً درطب وادب و انشاء و ترسل مهارت یافت . ذکر «المنطبت» دنبال اسم او و همچنین اشار آتی که

۱ ـ دربارهٔ او رجوع شود به «روخة الكتاب» بتصحیح و تحشیهٔ میر ودود مید یونسی، چاپ تبریز ، ۱۳۶۹ و بعث مشروح مصحح كتاب در بارهٔ شرح حال و آثار نویسنده كه در مقدمهٔ كتاب مذكور آمده است.

٢ \_ روضة الكتاب ، ص ؛

در منشآت او ملاحظه می کنیم استم می دارد که وی طبیب بود ولی معلوم نیست که درین کار مداومت ورزیده و آنرا بمنزله شغل دائم بکار برده باشد ، زیرا از مطالعه در آثار او معلوم می شود که بکارهای دیوانی و خاصه تعهد شغل دبیری سرگرم بوده است. وی خود درمقدمه و ضفالکتتاب شرح داده است که در زمان کودکی و عنفوان شباب قسمتی از روزگار خودرا بتحصیل کتب عربیت صرف کرده بود و ترسیلات تازی و پارسی و اشعار و لطایف فضلای گذشته را از نظر گذرانده ر بخدمت استادان آن فن زانو زده و از مشکلات فن ترسیل آگاه گشته بود و علی الخصوص در ترد امیر بدرالدین یعیی بن زکریا شاگردی و خدمت نموده و زیر دست آن دانشمند و شاعر مترسیل توانا ببار آمده بود . این امیر بدرالدین یعیی از مشاهیر رجال دستگاه سلاجقه و روم و از بوستداران واراد تمندان مولانا جلال الدین رومی بود و بنا بر تصریح این بیبی در الاوامر درگرگان متوطن و از اعقاب فخرالدین اسعد گرگانی ناظم منظومه و پس و رامین بوده است .

وفات وصدر » را حاج خلیفه ، ذیل نام روضة الکتاب ، سال ۷۹۶ (به رقم نه به حرف) نوشته وگویا این عدد اصلا ۲۹۶ بوده است زیرا در پایان نسخه روضة الکتاب بخط مؤلتف که اکنون در کتابخانه «ایل خلق» ترکیه محفوظست و صدر » اختتام کتابت آن نسخه را در و اواخر رمضان المبارك سنة سبع و سبعین و ستمانه » یعنی (۲۷۷) نوشته و کسی که در ۲۷۷ کتاب نوشته غیر ممکن است که تا یک در ۲۷۷ کتاب نوشته غیر ممکن است که تا یک در مفده سال دیگر زنده مانده باشد . علاوه براین تمام و قایعی هم که در مفشآت صدر بدانها اشاره شده مربوط بقرن هفتم و زمانهای تزدیک بتاریخ اتمام کتاب اوست .

مهمترین اثر وصدر کتاب و روضة الکُتّاب وحدیقة الالباب، اوست. او خود درمقدمهٔ این کتاب می گوید که از روزگار جوانی برشیوهٔ دبیران نامه هایی که بیشتر از

١ \_ روضة الكتاب ص ١٥١ و ١٥٦ - ١٥٨ و ٩٦

۲ \_ آقای سید یونسی سال فوت « صدر » را سیان ۱۸۳ - ۱۹۰ حدس زدهاست

مقوله نامههای اخوانی بود مینوشت واز پیش نویسهای آنها بعضی باقی می ماند وجاعت دوستان از هرصدر و توقع داشتند که مجموعه بی از آنها ترتیب دهد و او از آن مسودات تألینی کرد ومقدمه بی بر آن افزود و آبرا هروضة الکتّاب و حدیقة الا آلباب و نام نهاد و در مقدمه کتاب گفت : «بیشتر اشعار که درطی آین مکاتبات مدرجت از قریحه خویش درسلک عبارت کشیدم و واز این اشعار بعضی پارسی و بیشتر آنها عربیست . انشاء صدر در این نامه ها بتهام معنی برشیوه مترسلان قرن هفتم نگارش یافته و دارای همان خصائص نثر ترسل و نثر مصنوع است که پیش ازین شرح داده ام و باید اذعان داشت که صدر بخوبی از عهده انشاء نامههای خود برطریقه مترسلان بزرگ بر آمده و نامههای او همه آراسته و زیبا و خوش عبارت و نشان دهنده اطلاعات و سیم نویسنده از ادب عربی و فارسی است .

نسخه کتاب دیگری بنام «ربحانة الکتّاب فی رسائل الاضحاب» نیز به «صدر» نسبت داده شده است که مجموعه بیست از مکاتیب مترستلان مختلف .

### ۲۳\_ قطبالدین شیرازی

علامه قطبالد ينعمود بنضياءالدين مسعود بن مصلح كازر وني شيرازي دانشمند

١ ـ روضة الكتاب صفحة بيست وبنج از مقدمه

۲ د دربارهٔ او بمآخذ مختلفی می توان مراجعه کرد که از اهم آنهاست : الدرر الکامئه عسقلانی ، طبقات الشافعیهٔ سبکی ، تاریخ الاسلام ذهبی ، کشف الظنون حاج خلیقه وغیره و به مقدمهٔ آقای سید محمد مشکوة استاد محترم دانشگاه تهران برکتاب درة التاج لغرة ـ

بزرگ ایران در قرن هفتم هجریست . پدرش ضیاءالد ین مسعود (م ۹۶۸ هـ) پزشک و مدرس طبّ در بهارستان مظفری شیراز ودرهمانحال از بزرگان فرقه سهروردیّـه بود و قطبالدین محمود بسال ۹۳۴ درآن شهر ولادت یافت وهم از خُردیباز در نزد پدر و عم خود شروع بتحصیل طب کرد و در ده سالگی بر دست پدر خود خرقه تصوّف پوشید و چندی بعد خدمت نجیبالدین علی بن یزغش شیرازی صوفی مشهور اختیار کرد و ازو نیز خرقه گرفت وچون بچهارده سالگی رسید پدرش در گذشت واو بجای پدر دربهارستان مظفّری سمت کحّالی بافت وچند سالی بعد شروع بتحصیل قانون نزد استادان معروف عصر خود درشيراز وقراثت شروح قانون خاصه شرح امامفخررازى يرآن كتاب كرد ودرهمان حال شغل پدرى وا ادامه مى داد و بعداز آن چندى نزد نجم الدين كاتبى قزويني تلمــذكرد وآنگاه بمراغه درخدمت خواجه نصيرالدين طوسىرفت و علم **هیئت** و اشارات ابن سینا را در محضر آن استاد جلیل تلمــّـذ نمود و نیز بیاری او بحل ّ مشكلات قانون توفيق يافت وبيشاز فوت خواجه طوسي مراغهرا ترك كفت وبخراسان وعراق عجم و بغداد و رُوم سفر كرد ودرقو نيه ماند و بخدمت صدرالدين قونيروى رسيد و ازو علوم شریعت و طریقت را فراگرفت و سپس بقضاءِ روم منصوب شد و درعین تصدَّى شغل قضا بتدريس وتأليف هم اشتغال داشت واز آنجمله كتاب النحفة الشَّاهيَّة را درآنجانوشت ودرسال ٦٨١ ازجانب سلطان احمد تگودار برسالت نزد سلطان قلاوُون الالني رفتوبعداز اينسفر بشامواز آنجا بهتبريزسفركرد وبكارخود درتصنيف وتأليف

#### از مفحة بيش

الدباج ، چاپ تهران ۱۳۱۷ ـ ۱۳۲۰ و مخصوصاً به التحقة السعدیه که آخرین کتاب بزرگ قطب الدین است و او آنرا در شرح کلیات ابن سینا ، دو ساه و نیم پیش از فوت خود نوشت و آقای مشکوة در حواشی مقدمهٔ درة الناج تمام گفتار علامهٔ شیرازی را در بارهٔ احوالش ازآن نقل کرده ؛ و نیز رجوع شود به حبیب السیر ج۲ ص۱۱۱ و مجمل فصیحی ذیل حوادث سال ۷۲۰ ، و روضات الجنات ص ۷۲۲ (چاپ دوم) وغیره .

ادامه داد تا در روز یکشنبه هفدهم رمضان سال ۷۱۰ در آنشهر وفات یافت ودرمقیرهٔ چرنداب تبریز درجوار قاضی بیضاوی مدفون شد . صاحب تاریخ فَناکتی در تاریخ وفات اوگفته است :

روز یکشنبه قریب عصر سال ذال و یا یا و زا بگذشته در تبریز از ماه صیام دوح پاك قطب دین محمود شیرازی برفت موی فردوس برین با صدهزاران احتشام

قطب الد بن شیر ازی از دانشمندان جامع و بزرگ عهد خود بود و عده بی از رجال معروف علم و دانش قرن هفتم و هشتم در خدمت او شاگر دی کر ده اند که از جمله بزرگترین آنان یکی قطب الد بن رازی بُویهی (۹۲۲ه) و دیگری نظام الدین آعر ج بودند که نام و آثار آنان را پیش ازین دیده ایم . وی مردی نیک خوی و جو انمرد بود ، در جامه صوفیان می زیست ، شطر نج نیک می باخت و رئیاب را بمهارت می نواخت .

ازو تصنیفات متعدد باقی مانده است که پیش ازین در چند مورد از فصل مربوط بعلوم درقرن هفتم وهشتم نام آنها را آورده ایم وهمان موارد طبعاً ما را در درك مقامات بلند علامه شیر ازی در دانشهای مختلف یاوری می کند ؛ اما درینجا مقصود ما معرق او در شمار نویسندگان پارسی گوی قرن هفتم و هشتم است . اثر معروف فارسی او کتاب در رقالتاج لیغر آق الد باج معروف به « انموذج العلوم » است که پیش ازین درباره آن در شمار کتابهایی که در موضوعات علوم نوشته اند ، سمن گفته ام . این کتاب را قطب الدین شمار کتابهایی که در موضوعات علوم نوشته اند ، سمن گفته ام . این کتاب را قطب الدین شمس الدین د باج ه (یا : دوباج ) پادشاه اسحاق و ند گیلان تألیف کرد و این امیر شمس الدین د باج همانست که در سال ۲۰۱ فرمانر وائیش براثر لشکر کشی سلطان محت خدابنده او لجایتو بگیلان برافتاد . بنابر این تاریخ تألیف کتاب پیش ازین سالست .

۱ - همين كتاب و همين مجلد ص ۲۶۶ـه ۲

۲ ـ ایضاً همین کتاب و همین مجلد ص ۲۷۲

٣ ـ ايضاً صفحات ، ٢٤١ ـ ٢٤١ و ٢٥٦ و ٢٥٦ و ٢٧٦ و ٢٧٧

٤ ـ همين مجلد ص ، ٢٤١-٢٤

قطبالدین در تألیف این کتاب از مهمترین مآخذ قدیم در هوفنی از فنون دوازده گانه کتاب استفاده کرد و پیش از شروع ببحث درباره فنون مذکور نخست مقدمه بی بعنوان ه فانحه » آورده و در آن درباره فضیلت علم و تعلیم و حقبقت علم و تقسیم علوم بحیکی و غیر حکمی (دینی و غیر دینی) و تقسیم هریک از آنها سخن گفته است و این « فانحه » از لحاظ آشنایی بااندیشه قدما درباره تعریف علم و تقسیمات علوم ارزش بسیار دارد. بعدازین مقدمه مسلاقطب پرداخته است بتوضیحات عالمانه کافی درباره هریک از علوم و شرح میاحث آنها و بدین ترثیب کتابی که فراهم آورده صورت گنجینه بی از علوم پیدا کرده و بیه و ده و بیه و میامیده اند .

نثر این کتاب چنان زیر نفوذ کتب عربی درفنون مختلف علوم قرار دارد که در برخی موارد باید آنرا یکنوع فارسی مأخوذ ازعربی شمرد . ترکیبهاو تعبیر هاواصطلاحهای علامه قطب الدین درین کتاب همه جا مستقیماً ازهمانها که در حوزه های علمی و کتابهای مربوط بوده گرفته شده و مطلقا کوششی دراستفاده از معادلهای فارسی آنها بکار نرفته و علت آنست که در زمان مؤلف اذهان دانشمندان بامتون عربی علوم چنان خوگرفته بود که احتیاج بداشتن مفردات یا مرکبات فارسی برای اصطلاحات علمی نزد کسی احساس نمی شد .

ازآثار دیگر قطبالدین شیرازی بفارسی یکی تحفه شاهی و دیگر نهایة الادراك است که هردو درعلم هیئت نوشته شده و دیگر رساله بی در هیئت و نجوم بنام اختیارات مظفری . علاوه براینها مکاتیبی نیز از مملاقطب در دستست وشیوه انشاء او ، هرجا که تحت نفوذ مستقیم کتب علمی قدما و دانش مدرسه بی خود نباشد ساده و بروش منشآت اهل علم است .

## ۲۲\_ ابوالقاسم كاشاني ا

جمال الله بن ابوالقاسم عبدالله بن على بن محمد كاشاني مؤلف ومورخ معروف قرن هفتم وهشتم هجرى است كه تا قسمتى از اوايل قرن هشتم درقيد حيات بود . وى از يك خاندان هنرمند بود كه غالب اعضاء آن دركاشى كارى ماهر و استاد بوده اند و خود جمال الله بن هم بنابر آنچه ازائر او عرائس الجواهر (از ص ٣٣٠ ببعد نسخه چاپى) برمى آيد درين فن صاحب اطلاع بوده است ولى با آنكه حتى برادرش يوسف بن على هم اين شغل را ادامه داده بود ، عبدالله كارهاى ديوانى ومشاغل ادبى وعلمى را برپيشه آبا واجداد رجحان داد و بحدمت سلاطين ايلخانى در آمد وازجمله منشيان متعددى بودكه زير دست خواجه رشيد الذين فضل الله وزير بكار تأليف و تدوين تاريخ اشتغال داشته و بااين حال بعداز آنكه خواجه درسال ٧١٨ بقتل رسيد كفران نعمت كرده و در مقدمه كتاب تاريخ او لجايتو ، كه گويابراى گنجانيده شدن در كتاب جامع التواريخ مأمو ريت نهيه آنرا داشته ،

۱ ـ دربارهٔ او رجوع شود به :

<sup>\*</sup> مقالهٔ مرحوم عباس اقبال که در ضمیمهٔ کتاب عرایس الجواهر از صفحهٔ ه له ؟ تا ۲۹۲ چاپ شده است.

<sup>\*</sup> مقدمه وتعلیقات وتوضیحات آقای ایرجافشار درنسخهٔ مطبوع کتاب عرائس الجواهر و نفائس الاطائب.

<sup>\*</sup> مآخذی ازقبیل تاریخ گزیده و کشف الظنون وغیره که دوسقالهٔ مرحوم اقبال و تحقیقات آقای ایرج افشار بآنها اشاره شده است.

<sup>\*</sup> تاریخ نظم و نثر در ایران ، سرحوم سعید نفیسی صفحات ۱ ه ۱ و ۷۳۳-۷۲۴

و بعداز قتل خواجه بنام خود منتشر ساخته ، مدّعی شدکه همه جامعالتواریخ از وست و خواجه کار او را دز دیده است (!) و مقصود خود را بدین عبارت آورده که : «دستور ایران خواجه رشیدالدین کتاب جامعالتواریخ که تألیف و تصنیف این بیچاره بود بدست جهودان مردود بررأی پادشاه عرضه کرد» و بهمین سبب هم باایجاد تغییراتی در جامعالتواریخ گتاب تازه نی بنام «زبدة التواریخ» ترتیب داد .

ازآثار ابوالقامم کاشانیست: ۱) زبدهٔ التواریخ مزبور که نسخی ازآن موجود است و وقایع مذکور درآن بسال ۷۰۰ هجری ختم می شود. ۲) تاریخ او لجایتو که در سال ۷۱۸ یا قریب بآن تألیف و در تهران بتصحیح مهین هملی بسال ۱۳٤۸ طبع شده. ۳) عرایس الجواهر و نفایس الا طایب که تألیقی است در باره شناخت احجار واملاح و خوشبویه ها که مؤلف آنرا بسال ۷۰۰ حلیه تألیف بخشید. این کتاب بهمت آقای ایرج افشار در تهران بسال ۱۳٤۵ طبع شد.

### ٢٥\_ عَلاءِ مُنَجِّم

علی شاه ابن شمس الدین محمد بن قاسم در غانی خوارزی به خاری معروف به وعلای منجم یا و علای بخاری منجم یا از منجم از منجم یا از منجم یا از منجم یا از منجم یا از منجم یا از منجم یا از منجم یا از منجم یا از منجم یا از منجم یا از منجم یا از بازان ابومه خوارزم بود و پدرش که چهار دهمین نسل مضراب جهانگیر خوارزی از یاران ابومه خراسانی است بشغل استیفاء آشنایی واشتغال داشت و درعهد مغول بکار تجارت سرگرم و دائم درسفر بود . مادرش از بازماندگان خاندان سامانی بود که چنانکه از گفتار علاء برمی آید هنوز در قرن هفتم نام و نشانی داشتند . وی در ضمن احوال خود می گوید که مصادف با و اقعه یا دازی در سال ۱۳۳ رخ داده بود پس

۱\_ مقصود «محمود صائع غربال» است كه سردى بوداز سه فرسنگى بخارا، از ديه تاراب

علاء منجم بسال ٦٢٤ ولادت يافت. وي قسمتي از دوران كودكي خودرا درسفرها بسر برد وعاقبت در بخارا بفراگرفتن علوم گهارده شد چنانکه تا بیست و دو سالگی سرگرم تحصیل بود و بعدازآن درخدمت بزرگان و شاهان راه یافت و تا چهل و یک سالگی بردانش واطلاع خود می افزود ولی چنانکه می گوید چه در ماور اءالنهر و چه درعراق روزگار خوشی ندید . در رمضان سال ۲۸۸ بامید زیارت کعبه از شهر همدان بیرون رفت و بین سالهای ۲۷۹–۲۹۱ کتاب معروف خود ۵ اشحار و اثمار ، را در نجوم برای وزير محمد بناحمد شاه بنمبارك نبريزى ودوفر زند اوكه نزد وى علم مى آموختند نوشت، ونيزكتاب ديگرى بنام ، احكامالاعوام ، داردكه آنرا بااستفاده ازآثار ابومعشر بلخى و عبدالجليل سحزى و ابوالمحامد غزنوى وكوشيار درباره تسييرات و احكام نجومي بسال ۹۹۰ هجری تألیف کرد . این مجموع اطلاعاتی است که درباره او موجود است . از هردوکتابشکه نام بردهایم نسخی در دست و هردو بپارسیاست وازجملهٔ نسخکتاب الاثماريكي تسخه بيست ازكتا بخانه ملي ملك مورخ بسال ٧٦٧هجري بخط عبيدالة زاكاني شاعر بزرگ قرن هشتم که ازنفائس آثار مخطوط محسوب می گردد. علت آنکه علاء منحم این کتاب را « اشجار و اتمار » نامیده آنست که مؤلّف هرفصلی از آنرا شجره و هرشحره بی را بچند نمره تقسم نموده است . ۱

ازمنعهٔ پیش

که بنابرقول عطاملک جوینی بسال ۲۳۶ در ماوراءالنهر خروج کرد و دعوتی مبتدعانه براه انداخت. دربارهٔاو و احوالش رجوع کنید بهجهانگشای جوینی چاپ سرحوم سیرزا محمدخان قزوینی ج۱ ص ه ۸۰-۸

۱ - دربارهٔ او رجوع شود به فهرست کتابخانهٔ مرکزی دانشگاه تهران جلد سوم پخش دوم ، نگارش آقای دانش پژوه ص ۸۱۸ - ۸۱۹ و ۸۲۱ - ۸۳۳ ؛ و در بارهٔ نسخه یی که بخط عبید از کتاب اشجار د اثمار موجوداست رجوع کنید به مقدمهٔ مرحوم عباس اقبال آشتیانی بر «کلیات عبید زاکانی » صفحهٔ د - ز

## ۲۲\_ دهستانی مُؤیّدی

مولانا حسين بن اسعد (با: سعد) بن الحسين الدّهستانی المؤيدی نويسنده ومترجم اواخر قرن هفتم هجری است . وی اسم و نسب خود را در مقدمه ثرجه کتاب الفرج بعد الشدة بهمین نحو آورده است. از حال او اطلاع کافی در دست نیست ولی از مقدمه ی که برترجه الفرج بعد الشدة نوشته روشن می شود که او معاصر و مورد هایت عز آلدین طاهر فریومدی و زیرخر اسان در عهد ایلخانان بود . خواجه عز آلدین طاهر فریومدی از عهد حکومت امیر آرغون آقا بعد متصرّف اعمال دیوانی خراسان بود و چنانکه می دانیم امیر ارغون آقا از حکمای است که در فترت میان حملات چنگیز و مآموریت هولاگو برنواحی مفتوحه مفول در ماور اء النهر و ایران حکومت داشتند و او از سال ۲۶۱ باین از همین اوان بدولت مفول در ماور اء النهر و ایران حکومت داشتند و او از سال ۲۶۱ باین طاهر محد و تنا برنقل فصیح خوافی در ذیل از همین اوان بدولت مغول در خراسان خدمت می کرد و بنا برنقل فصیح خوافی در ذیل حوادث سال ۲۵۳ در عهد ابلخانی اباقاخان سمت و زارت خراسان برعهده اوگذارده شد و بعداز وی منصب و زارت خراسان بخواجه وجیه الدین زنگی بن طاهر رسید که شد و بعداز وی منصب و زارت خراسان بخواجه وجیه الدین زنگی بن طاهر رسید که شد و بعداز وی منصب حوانی در ذیل حوادث سال ۲۵۳ درده است .

مولانا حسین بن اسعد دهستانی معاصر همین خواجه عزّالدین طاهس و شاید هم پسرش وجیهالدین زنگی بود و بنابراین زندگانی او درنیمه دوم قرن هفتم مسلّماست و اوکتاب ترجمه فَرَج بعداز شدّت را بنام خواجه عزّالدین ترتیب داد .

کتاب الفرَج بَعَد َ الشدَّة را اصلاً قاضی ابوعلی محسن بن علی بن داود التَّنوخی (م ۳۸۴ ه. ) بعربی نوشته و نورالد ین محمد بن محمد عَوَّفی آنرا بپارسی در آور ده

بودا ولی از ترجمهٔ مذکور اثری در دست نیست مگر آنچه از آن که علیالظآهر در کتاب جوامع الحکایات نقل شده است .

دهستانی دومین کسی است که کتاب مذکور را بپارسی در آورد . وی کتاب خودرا «جامع الحكايات» ناميد وهمچنانكه گفتيم اين ترجمه را به عز الدين طاهربن زنگي فريومدى تقديم داشته وبعداز شرح مستوفايى كه درباره و دستور اعظم صاحب السيف والقلم منبع الجود والكرَّم مالك وقاب الا مم ... مركز العزُّ والعلاء عزُّ الدُّنيا والدُّين علاء الاسلام والمسلمين المخصوص بعناية ربِّ العالمين طاهر بن زنگي الفَّريُّومَـدَى ... ٥ داده چنین نوشته است که چون اهل زمانه ٔ او که بشد ّت و بلا مبتلی بو دند در کنف عنایت و هایت وزیر مذکور ازمصائب نجات یافته بدولت وفراغت و آسایش رسیدهاند ، رأی ارباب و اصحاب هنر برآن قرارگرفت تا مجموعهیی از نظم و نثر برداخته گردد و تا در مُسْتَقَبُّلَ رُوزُكَارُ كَسَانِي كَهُ بَمَحَنَّى وَشَدٌّ تَى كَذَشْتُهُ وَقُوفَ بِابَنَدُ وَثُوقَ ايشانَ بَكَرَم ِ ایزد سبحانه و نعالی درامیدگشایش آن شد ّت مضاعف شود » . پس باتفاق تألیف چنین كتابى را به وحسين بن اسعد بن الحسين الدهستاني المؤيّدي ، حوالت كردند واو براى تهيه " مطالبی که شایسته چنین تألینی باشد مدتی رنج برد تا در آثناءِ این جستجو برمجموعه پی بلغت عرب تصنیف ابوالحسن علی بن محمد المداینی که مجموعاً از پنج ورق بیش نبود دست یافت . موضوع آن کتاب احوال کسانی بود که « بشد ّت و بلای مبتلی بوده اند و بعداز آن آن غم بشادمانی و آن سختی بآسانی بـّـد ّل گشته است » ، و اسم آن مجموعه والفَرَجُ بعدَالشدَّة والضيقة » بود ، وعلاوه براين بكتابهاى متفرق ديگرى كه داراى مطالبی از همین قبیل بود مراجعه و حکایاتی برآن اضافه کرد «وآنچه ابوالحسن علیّ المداینی درمجموعهٔ خود ازحکایات آورده بود و آنچه از کتب متفرقه در تواریخ » یافت، با اشعاری که در آنها بود بفارسی نقل کرد و از خود نیز ابیاتی برآنها افزود و در آخر هر حکایت نیز نتیجه بی را که از آن بدست می آمد اضافه کرد « واشعار عربیه و

۱ - رجوع شود بگنجینهٔ سخن ، د کتر صفاح ۱ ، چاپ دوم ، ۱۲۵ شمسی، ص ۹۸

فارمى از گفتهاى خود ملايم آن فصل ، ثبت كرد « واين مجموعه را جامع الحكايات فى ترجمة الفرّج بعد الشّدة والضيفة نام نهاد . »

آنچه ازگفتار دهستانی بر می آید آنست که یا او بکتاب ابوعلی تنوخی دست نیافت و یا همان کتاب را که تنها و پنج و رق ، از آتر ا یافته بود به ابوالحسن المدائنی نسبت داد وسپس از کتب متفرق دیگر حکاباتی را در همان زمینه برمطالب پنجورق مذکور افزود؛ و من گمان می کنم از میان این و کتب متفرقه ، یکی همان ترجمهٔ پارسی تورالدین محمد عوفی از الفرج بعدالشد ق باشد که علی الظاهر دهستانی قسمتهایی از آثر ا برداشته و بکتاب خود آورده و حقیقت حال را از خواننده پنهان داشته است .

جامع الحکایات دهستانی مشتمل بر سیزده باب و هرباب شامل چندین حکایت مفصل و دلید پر است که ارتباط معنوی با موضوع باب دارد . مثلا باب اول درباره گشایش کارها بعداز نوسیدی و محنت بیاری جستن از قر آنست و حکایاتی که درین باره ذکر شده ، و باب دوم مشتمل است برذکر جماعتی که محنت و بلا کشیدند و عاقبت بنعمت و آسانی رسیدند ... نثر جامع الحکایات ساده و روان و خالی از تکلف است ولی اشعاری که دهستانی بترجمه یا بابتکار خود ساخته و در کتاب آورده غالباً سست و کم مایه بنظر می رسد و در میان آنها کمتر بابیات خوب دلید پر می شوان بازخورد .

۲۷۔ ناصِوِ مُنشی

ناصر الدين بن خواجه منتجب الدين عمدة الملك يز دى كرمانى معروف به «ناصر الدين

۱ ـ دربارهٔ او رجوع شود به :

منشی کرمانی و از مورخان و نویسندگان بزرگه قرن هفتم و هشتم هجری است . پدرش خواجه منتجب الدین عمدة الملک بزدی در آغاز کار درخدمت اتابکان بزد سمت کتابت داشت وسپس براثر اختلافی که میان آنان افتاده بود مصلحت خودرا درخروج از بزد دید . پس چندی بماوراء النهر رفت و در آنجا بحضور سلطان قطب الدین محمد پیوست و در رکاب او بسال ۲۰۰ روی بکرمان نهاد و بعداز قوت سلطان قطب الدین بسال ۲۰۰ کار خود را درسلطنت سلطان مظفر الدین حجاج و نیابت سلطنت قتلغ ترکان زوجه سلطان قطب الدین ادامه داد و همچنان در دستگاه قراختائیان بود تا در حدود سال ۲۷۰ درگذشت .

پسر منتجب الله ین بعنی همین ناصر الله ین مورد بحثما هنگام فوت پدر هفت ساله بود و ازیتر وی تحت تربیت عم خود شهاب الله ین ابوالحسن علی بزدی که بقول ناصر منشی و در متانت علوم و تبحر درفنون متعقول ومتقول وفتروع و اکسول مشار الیه بود و قرار گرفت چنانکه و عم و استاد و متخدوم و مربی و بود. شهاب الله ین ابوالحسن که بعد از مهاجرت از یزد در کرمان استقرار یافته بود بمشاغل دیوانی توجهی نداشت اما برادر او یعنی عم دیگر ناصر منشی موسوم به نصیر الملک ظهیر الله ین عمود از اصحاب دیوان بود و بعد از مرک خواجه منتجب الله ین بادر ناصر منشی عهده دار منصب وی گردید و همین نصیر الملک بعداز آنکه برادر زاده اش ناصر الله ین بسن رئشد رسید اورا در خدمات دیوانی دستگاه قراختائیان وارد کرد و او در مدارج ترقی سیر می نمود

از مفحة بيش

<sup>\*</sup> حبيب السير چاپ تهران ج٢ ص ٢٦ (اشارهٔ مجمل)

<sup>\*</sup> کشف الغلنون حاج خلیفه چاپ استا نبول ج۲ ، ۱۹۶۳ میلادی ، بند ۱۰۰۲

<sup>\*</sup> سمطالعلی للحضرة العلیا ، چاپ تهران ۱۳۲۸ بسعی و اهتمام مرحوم عباس اقبال ، موارد مختلفی که نویسنده سخنی از خود بمیان آورده است

<sup>\*</sup> مقدمة سمطالعلى چاپ مذكور از مرحوم عباس اقبال آشتيائي رحمةات عليه

تاجنانکه خود نوشته است وزیر بادشاه خاتون یعنی فخرالملک نظامالدین محمود وروزی بخدمت پادشاه خاتون عرضه داشت که چگونه شاید که رخسار حمال دیوان و بارگاه تو از مَشَّاطَـَكَى قلم معنىنگار وبنان گهربار پسرعمدةالملك منتجبالد بن كهامروزدر بستانسرای فصاحت سخن سر ایی حشوست، نهالی به شمار هنر بارور که از مشرب علاب فضايل وصدارت برجمن مفاخر بلاغتش نتماونتشوست ، عاطل ماند ؟ عرضه داشت آن خواجه بی همال درآن حضرت جمال مؤثر آمد ومرا درعُنْفُوان شباب وریمان عمر بطلبید وبدید و ازنصاب هُنرم بیرسید و برگزید و بیسندید ودیوان رسائل وانشاء ببنده حواله فرمود وآن خواجه بزرگ که برمتواید کترَم رَبّانی با آولیا و صِدّیقان شریک باد و ازسرای عیقاب و ثنواب دور و ننز دیک ، در تقویت و تربیتم بکوشید ، . بنابراین ، ناصر الدین هم بسال ۲۹۳ در عُنْفُوان شباب بمرتبه بلند صاحب ديوانى رسائل رسيد اما از بخت بد او پادشاهي پادشاه خاتون براثر اختلافات قراختاثيان با یکدیگر دیر نیاثید و و چون این تفویض در ذ نابهٔ دولت بود و شب بسحر رسیده حاصلي وطايلي كرامند وفايده وعايده لى تمام ، نديد بلكه بعداز قتل صفوة الدين يادشاه خاتون درسال ٦٩٥ ونصب مظفرالدين محمد شاه قراختابي بسلطنت كرمان، ناصر الدين ازكار بركنار شد وگويا آنقدر شغل مشخصي نداشت تا آنكه سلطان محمد خدابنده اولجایتو خان در سال ۷۰۳ قطب الدین شاه جهان را از پادشاهی کرمان عزل کرد و ناصر الدّين محمّد بن برهان را بجای او گماشت ، و ناصرِمُنشی هم در همين اوان شغل دیوانی خودرا از سر گرفت و درسال ۷۱۵ بخدمت «ایسن قتلغ نویان» از امرای بزرگ اولجابتو وابوسعید بهادر پیوست و سمطالعلی را دراواخر سال ۷۱۵ بنام اوشروع کردو پس از یکماه در آغاز سال ۷۱۲ بانجام رسانید وبعد درحدود سال ۷۲۰ هجری دردوران حكومت قطب الدين نيك روز (يسر ملك ناصر الدين محمد بن برهان مذكور) بركرمان

۱ ـ سنطالعلی ص ۲ ۷

تنمه بی برسمطالعلی افزود و از آن پس گویا درخدمت وزرای ایلخان ن در آمده بود زیرا در حدود سال ۷۲۰ ـ ۷۲۰ سائم الا سحار را بنام نصرةالدین صاین وزیر و درسال ۷۲۹ ـ ۷۳۰ در آها الاخبار را بنام خواجه غیاث الدین محمد وزیر نوشت و درین اوان ظاهراً سنتش از شصت سال متجاوز بود .

ناصرالله بنحق ازمنشیان زبر دست روزگار خود بود . نثر او استادانه همراه با کلمات منتخب و فصیح است و اگرچه مفردات و ترکیبات عربی در آن زیادست اما همه آنها بجای خود نشسته و نشانه بی از بیمایگی گوینده در استعال آنها مشهود نیست . با این حال باید ناصر منشی را از سر دستگان نویسندگانی دانست که در قرن هفتم و هشتم بتصنیم در سخن و بکار بردن انواع تزیینات در آن مشتاق بودند و شیوه او در اساس و بنیاد همانست که در نزد همه منشیان متصنع می بینیم با اختلافات بیش و کم و جه امتیاز هر یک از آنها از دیگریست . از ناصر منشی سه کتاب معتبر باقی مانده است ۱) سمط العلی از آنها از دیگریست . از ناصر منشی سه کتاب معتبر باقی مانده است ۱) سمط العلی که است ۱) سمط العلی که نام الاسمار ۳) در آقالاخبار

سيمنط العلى ليلحضرة العليا: اين كتاب دره ٧١ هجرى تأليف شده وموضوع آن تاريخ «سلطانان قراختاى» يعنى سلاطين قراختايي كرمانست كه نخستين آنان سلطان نصرة الدين براق حاجب از حاجبان سلطان محمد خوار زمشاه بود كه بعداز پريشانى كار خوار زمشاه بركرمان مسلط شده و در آن بساط سلطنت گستر ده بود. ناصر الدين منشى تاريخ خودرا از سلطنت براق حاجب آغاز كرده و تا پايان سلطنت سلسله قراختائى يعنى تاعهد قطب الدين شاه جهان ( ٧٠٣-٧٠٣) را كه منجر بانقراض سلسله قراختايي و تعيين فاصر الدين محمد بن برهان از طرف اولجايتو بحكومت كرمان شده ، كشانيده وسپس فاصر الدين محمد بن برهان از طرف اولجايتو بحكومت كرمان شده ، كشانيده وسپس درسال ٧٢٠ تتمه بي برآن كتاب افزوده است .

نَسائِمُ الاَسْحار مِن لَطائِم ِ الاَخبار: کتابیست درتاریخ وزراءکه اگرچه نام مؤلف آن بصراحت معلوم نیست ولی بنا بردلائلی شاید از ناصرالد ین منشی باشدا. نسائم الاسمار بعداز مقدمه مؤلف در تقدیم کتاب به خواجه نصرةالد بن عادل نسوی معروف به صاین وزیر که درسال ۷۷۶ و ۷۷۰ سمت وزارت سلطان ابوسعید را داشته ، ازشرح وزرای خلفای راشدین آغاز یافته و بشرح وزارت تاج الدین علبشاه (م ۷۷۶ ه) ختم شده است . انشاء ناصر الدین درین کتاب روان و پخته و خالی از تصنع است مگر مقد مه آن که بر رسم دیباچه های غالب کتب با انشاء مزیتن نگارش یافته . این کتاب بعدها مورد استفاده سیف الدین حاجی عقیلی در تألیف آثار الوزراء قرار گرفته است .

دُرُةُ الآخبارولُ مُعَةُ الآنوار: این کتاب ترجمه بیست از کتاب و تقیمة صوان الحکمة م از ابوالحسن علی بن زید بیهنی که پیش از بن درباره و او سخن گفته ایم و ناصر منشی آنرا از عربی بنام خواجه غیاث الدین وزیر در حدود سال ۷۲۹–۷۳۰ بپارسی در آورد و شرح حال چهارتن (شهاب الدین سهروردی مقتول ـ امام فخر رازی ـ خواجه نصیر طومی ـ خواجه رشید الدین فضل الله ) را بر آن افزود . این کتاب بسال ۱۳۵۱ محری قری در لاهور چاپ شد و شیوه انشاء آن به کتاب سمط العلی شباهت دارد .

#### ا ۲۸\_سیفی هروی

سیف بن محمد بن بعقوب هروی متخلّص ومعروف به وسینی هروی و ازشاعران

۱ - رجوع کنید بمقدمهٔ مفصل آقای جلال الدین محدث بر کتاب نسائم الاسحار چاپ
 دانشگاه تهران ، ۱۳۲۸

٧ ـ همين كتاب ، مجلد دوم چاپ پنجم، ص ٩٩٣-٩٩٦

۲ در بارهٔ اورجوع شود باطلاعاتی که از تاریخ نامهٔ هرات ، چاپ کلکته ، ۱۹۱۳ میلادی ، واز مقدمهٔ همان چاپ ازآنای پرفدور محمد زیبرالصدیقی برسیآید.

ونویسندگان مشهور خراسان درقرن هفتم وهشتم هجریست . ولادتش بسال ۱۸۱ هجری درهرات اتفاق افتاد و این مصادف بود با حکومت سلسله آل کرت درآن شهر ودر ناحیه غور . سینی تحصیلات خودرا درهمان شهر انجام داد و در ادبیات فارسی و عربی تبحیر یافت و از معارف اسلامی توشه فراوان انلوخت و ریاضیات و نجوم را نیز نزد سحکیم سعداللا بن منجتم غوری آموخت و درهمان احوال از کسب مهارت درشعرفارسی نیز غافل ننشست تا بوسیله استاد خویش سحکیم سعداللا بن مذکور به ملک فخرالدین کرت که درباره وی ضمن بیان احوال ربیعی فوشنجی سخن گفتهام ، در آمد و اورا در قصاید وقطعات متعدد ستود، چون ماک فخرالدین ، بعداز آنکه با بیمهری اولجایتو و با لشکر کشی «دانشمند بهادر» بجانب هرات مواجه شد ، ناگزیر گشت که هرات را بهای خود بگارد ، دانشمند بهادر و دیکی از سرداران خودرا بنام «جمالالدین محمد سام» بهای خود بگارد ، دانشمند بهادر درمقابل دفاع مردانه محمد سام کشته شد واولجایتو پسر دانشمند بهادر یعنی «بوجای» و سرداری دیگر بنام امیر یساول را مأمور سرکوبی بسر دانشمند بهادر دلیر غوری باز مدتی در برا بر آندو مقاومت نمود و عاقبت نیز اورا بنام کرد و سردار دلیر غوری باز مدتی در برا بر آندو مقاومت نمود و عاقبت نیز اورا بنام دی و تزویر که شیوه مغولان در جنگهای دشوار بود، از سیان بردند (۲۰۲هری).

سینی دلاوریهای محمد سام را در منظومه بی ببحر متقارب که متجاوز از بیست هزار بیت داشت ر به و سامنامه و موسوم بود ، بنظم کشید . این مثنوی را بخط خوب نوشته وبتصاویر آراسته بودند ولی از بدبختی او بعداز گرفتاری محمد سام ، سینی را نیز جزو ا تباع و آشیاع او دستگیر کردند و حکم قتل اورا صادر نمودند و او بتضرع و آینهال ازین بلیته رست و بااین حال مد تها مخذول و منکوب بود و با آنکه بعداز واقعه محمد سام و فوت ملک فخرالد ین ( ۲۰۱ ه . ) ملک غیاث الد ین کرت بسلطنت نشست سام و فوت ملک فخرالد ین ( ۲۰۱ ه . ) ملک غیاث الد ین کرت بسلطنت نشست کتابی درعلم آداب بنام «مجموعه غیاثی» اورا مورد عنایت قرار داد و بعداز آن مأمور کتابی درتاریخ هرات از آغاز عهد چنگیزخان کرد و او کتاب مذکور را درسال تلوین کتابی درتاریخ هرات از آغاز عهد چنگیزخان کرد و او کتاب مذکور را درسال

۷۲۱ هجری با ثمام رسانید و تا حوادث همان سال را ذکر کرد . این کتاب همانست که بنام و تاریخ نامهٔ هرات و یا و تاریخ هرات و معروفست و بسال ۱۹۶۳ میلادی در کلکته باهنمام برفسور محمد زبیر الصدیتی بطبع رسید .

سینی در تألیف کتاب خود علاوه براطلاعات شخصی و محلی و استاد ومدارك دولتی که در دستگاه آل کرت موجود بود از مآخذ مهمی که پیش از و تألیف شده بود مانند کرت نامه منظوم ربیعی فوشنجی و طبقات ناصری منهاج سراج و تاریخ جهانگشای جوینی و جامع التواریخ و شیدی و و و تاریخ هرات تألیف ابو نصر عبد الرحمن بن عبد الجبار فامی (م ۲ ۶ ۵ هر) استفاده کرد ، و بنا برهمین علل و جهات کتاب او بصورت سند معتبری در آمد که بعدها مورد استفاده مورخان محتلف قرن نهم قرار گرفت .

سینی در چند فصل اول کتاب خود از تاریخ هرات در روزگارگذشته و از همله چنگیز تا تشکیل سلسله کرت سخنگفته و باقی کتاب را بذکر وقایع عهد سلاطین کرت اختصاص داده است . انشاء او از نمونه های خوب نثر فارسی است ، تثر کتاب غالباً ساده و در پاره یی قسمتها بنحو اعتدال همراه باصنایع لفظی و در بسیاری موارد همراه با اشعار فارسی و عربیست و بهمین سبب حاوی اطلاعات ادبی سودمندی نیز هست . درستست که از اشعار فراوان سینی مجموعه یی باقی نمانده و جز همین کتاب و تاریخ فامه هرات و فعلا چیزی از و در دست نیست ، لیکن درجای جای تاریخ او برخی از ابیاتش ثبت شده است که قسمتی از آنها بازمانده هایی از قصائد و قطعات او ، و چند بیت ببحر متقارب ظاهرا از سامنامه اوست ، و ابیاتی نیز بعربی از وی در کتاب آمده و همه این اشعار نشان می دهد که او شاعری متوسط بوده است .

#### ۲۹ - هندوشاه

هندوشاه بن سنجر بن عبدالله صاحبی نخجوانی از منشیان معروف و از مؤلفان قرن هفتم و هشتم است . تحصیلات وی در مدرسه مستنصریه بغداد انجام شد و درین باره خود اشاره صریح دارد و نیز گویا نزد شمس الدین محمد الکیشی از فضلای قرن هفتم درس خوانده بود و علاوه براین در موارد مختلنی از کتاب خود (تجارب السلف) بنام بعض معاصرین خود که با آنان ارتباطی داشته است ، اشاره می کند .

برادر هندوشاه یعنی سیفالد وله امیر محمود در جزو حواشی خاندان جوینی بسر می برد و مدنی حکومت کاشان را از قیبل آنان داشت و هندوشاه خود چندی بنیابت از برادر درآن شهر حکرانی می نمود چنانکه ضمن بیان حال وخواجه انوشروان ابن خالد و از وزرای معروف خلفا وسلاجقه می گوید: و در کاشان مدرسه نیکوساخت و کتابهای بسیار برآن مدرسه وقف کرد و املاك همچنین ... و در سنه اربع وسبعین وستما ثه که این ضعیف ، وهو مصنف الکتاب ، حکومت کاشان داشت بنیابت برادر خویش مرحوم سیف الدوله امیر محمود عنی الله عنه ، آن مدرسه و کتابخانه معمور بود و ازین سخن معاوم می شود که نیابت او از جانب برادر در حکومت کاشان بسال ۱۷۶ و دود آن تاریخ بوده است .

گذشته ازینها ، هندوشاه مد تی از عمر خود را نیز در دستگاه اتابکان لر بزرگ

١ ـ تجارب السلف چاپ مرحوم عباس اقبال آشتیانی، تهران ۱۳۱۳ شمسی ص۳٤٧

٢ ـ ايضاً ص ٢٠٠

٣ ـ ايضاً ص ٢٠١

تألیف کتاب بسال ۷۲۳ ـ ۷۲۴ هجری انجام گرفت و هندوشاه در شرح حال انوشروان بن خالد که در چند سطر پیش ذکر اورا آوردهام ، و درباره مدرسه و کتابخانه یی که او در کاشان بناکرده و تا سال ۲۷۶ آبادان بوده گوید : «اکنون که ماه عرّم است سنه اربع و عشرین و سبعائه ، شنیدم که آن مدرسه خراب شد و کتابخانه برافتاد ی و چون اشاره باین سنه تقریباً دراواخر کتاب صورت گرفته و آن هم در آعاز آن سال ، پس معلوم می شود که در سال ۷۲۳ تألیف کتاب آغاز شد، و در عرم ۲۷۴ هنوز کار مؤلف ادامه داشت و باحتمال قریب بیقین در همین سال قسمت کمی از کتاب که باقی مانده بود با تمام رسید .

موضوع کتاب تجارب السلف تاریخ خلفا و وزراء اسلام است تاانقراض خلافت عباسی ، و هندوشاه آزا بااستفاده مستقیم ازالفخری یعنی «مُنیّبة الفضلا فی تواریخ الخلفاء والوزراء ه تألیف صفی الدین ابن الطقطتی ترتیب داده با این تفاوت که قسمتهایی از آزرا حذف کرده و مطالبی از کتب معروف دیگر عربی و فارسی بر آن افزوده و بدین ترتیب کتاب بسیار سودمندی که حاوی اطلاعاتی ذیقیمت است بوجود آورده است ، و او خود در مقدمه کتاب خویش بکلیه این مطالب بشرح و تفصیل اشاره نموده است .

انشایه هندوشاه درین کتاب ، حتی درمواردی که ترجمه ازمتن عربیست، مقرون بسلاست و روانی و مهولت است و خلاف همصرانش هیچگونه آثار تکلّف در سخن او مشهود نیست. کتاب تجارب السلف را مرحوم عباس اقبال آشتیانی استاد فقید دانشکده ادبیات تهران بسال ۱۳۱۳ بامقدمه طبع کرد.

شمس منشی صاحب کتاب دستورالکاتب فی تعیین المراتب و کتاب صحاح الفرس پسر همین هندوشاهست و بجای خود دربارهٔ او سخن خواهم گفت .

## ۳۰\_ امير حسنِ علاءِ سجزي

درباره ٔ او ذیل عنوان رحسن دهلوی» پیشازین سخن گفته اودیدهایم که او خود را در کتاب فوائدالفؤاد « حسن علاءِ سجزی » خوانده است و باز درهمان مقال حدس زده يوديم كه گرايش امير حسن به خدمت نظام الدين اولياء بايد درحدود سال ٧٠٠ و درسن كهولتاو انجام گرفته باشد . این حدس را مطالعه بی درفواندالفؤاد که نخستین مجلس آن مربوطست به یک شنبه سوم ماه شعبان سال۷۰۷ تقویت می کند. این کتاب فوائدالفؤاد که اکنون دربارهٔ آن سخن میگویم درهمان مرتبه از اهمیت و ارزش است که دیوان اشعار امیر حسن دهلوی ، و ازینجاست که آنرا در شمار آثار مهم منثور زمان ذکر می کنم . درهمان اوراق مربوط بشر ححال حسن دهلوی اشاراتی باختصار دربارهٔ منشای تأليف فوائدالفؤاد آمده وكفته شدهاستكه اساس اين كتاب برملفوظات سلطان المشايخ خواجه نظامالدین اولیاء بداؤنی نهاده شده و امیرحسن در آغاز آن گفته است که ۱ ین جواهر غيبي واين زواهر لاربيي ازخرانه تلقين ونهانخانه يقين خواجه راستين ملك. الفقراء والمساكين شيخ نظام الحق والثمرع والهدى والدين جمع كرده مى آيد و آنچه از آن شمع جمع ملکوت بسمع میرسد چه عین لفظ مبارك او و چه معانی آن بقدر فهم مختصر خود نبشته می شود و این مجموعه را چون دلهای دردمندان ازو فایده ها می گیرند فوائد ـ الفؤاد نام كرده شده وچنانكه از فحواى همين عبارت ومطالعه دركتاب دريافته ى شود امیر حسن آنرا اندك اندك با یادداشت كردن مطالبی كه از پیشوای خود شنیده است

۱ ـ همين كتاب و همين جلد از ص ۸۱۷ بهعد

٢ - نقل به اختصار از آغاز فوائدالفؤاد ، لاهور ١٩٦٦ سيلادي.

فراهم نموده چنانکه اولین مجلس آن مورّخ است بناریخ شعبان سال ۷۰۷ ه. و آخرین مجالس مربوطست بماههای صفر و ربیع الاول وربیع الآخر ورجب و شعبان سال ۷۲۲ه. و تاریخ ختم کتاب هم بیستم شعبان همین سال است چنانکه مؤلف خود در آخر آن گفته:

چون به فصدفزود بیست و دوسال بیستم روز از مه شعبان از اشارات خواجه جمع آمد این بشارت دم فتوح جنان شیخ ما چون محمد آمد نام حسن اندر ثنای او حسان وچون وفات خواجه نظام الدین اولیا درسال ۲۷۵ هـ اتفاق افتاده پس فوائد الفؤاد ملفوظات اورا تا اواخر عمرش شامل است .

فوائدالفؤاد در پنج جلد و هر جلد منقسم است برچند مجلس و هر مجلس درباره میک یا دو سه مسأله از مسائل مهم عرفانیست که نظام ِ اولیا در آن باره سخنانی گفت و برای توضیح سخنان خود اشاره بآیات واحادیثی کرد یا از مشایخ بزرگ و بعضی حکایات دیگر شواهدی بر زبان آورد . جلد اول سی و چهار مجلس دارد ، و جلد دوم می و هشت ، وجلد سوم هفده ، وجلد چهارم شصت و هفت ، وجلد پنجم سی و دو . پس مجموع مجالس مجلدات پنجگانه این کتاب یکصد و هشتاد و هشت است .

فوائد کتاب بسیار زیاد ونظم مطالب و حسن سلیقه در تر تیب و تبویب ملفوظات در آن شایان توجهست. فواید این کتاب بیشتر دراشتمال آنست بربسیاری ازمباحث تصوّف و تأویل و توجیه آنها و توضیح اصطلاحات متداول میان صوفیان با پختگی و کمالی که در پایان قرن هفتم و اوایل قرن هشتم داشت ؛ و نیز چنانکه گفتیم این کتاب می تواند مأخذ خوبی برای مطالعه و تحقیق درباره احوال بسیاری از مشایخ بزرگ تصوّف و شعرای صوفیموهمچنین رجال و بزرگان دیگری که مخصوصاً در قرن هفتم و هشتم می زیسته اند و بالاخص بزرگان و رجال دو فرقه سهرور دیه مولتان و چشتیه دهلی باشد.

انشاء کتاب فصیح و خالی از نقص ومنضمین زبانی گویا وروشن و روان است و بهترین هیأت زبان پارسی دری را بدان صورت که در آغاز قرن هشتم در هند شایع فصل پنجم (زبان و ادب فارسی) \_\_\_\_\_\_\_ بود ، نشان میدهد .

مطلب مهمی که می توان از مطالعه مستمر در فواندالفؤاد دربافت طریق تعلیم و ارشاد مشایخ است درخانقاهها ، یعنی اینکه «شیخ» با خاصان خود چگونه مطالب را درمیان می گذاشت و چگونه آنان را با توضیح مطالب و باایراد تمثیلات و حکایات بحقایق تصوف آشنا می کرد و تربیت می نمود .

این کتاب با چاپ انتقادی خوبی بهمت آقای محمد لطیف ملک و با مقدمه و حواشی و فهارس بخط نستعلیق خوش بسال ۱۹۶۹ میلادی درلاهور بطبع رسید و مستحق آنست که درباره آن تحقیق دقیتی بدان صورت انجام گیرد که بتواند مبین عقابد و آرای نظام الدین اولیاء بداؤنی گردد زیرا چنانکه می دانیم این مرد بزرگ از باب تربیت عد ه زیادی از مشایخ و علما و مؤلفان و شاعران پارسی گوی هندوستان بر ما حقوق فراوان دارد.

# ٣١ ـ رشيدالدين فضل الله ا

خواجه رشيد الدين فضل الله بن عما دالدوله ابوالخير نواده موفق الدوله ممداني است ، واين

١- دربارة او مى توان بمنابع مختلف سراجعه كرد از آنجمله است :

<sup>\*</sup> مجمل قصیحی سوارد مختلف متعدد که در فهرست کتاب بدانها اشاره شدهاست (چاپ آقای سید محمود قرخ)

<sup>\*</sup> حبیب الصیر چاپ تهران ، ج ۲ ، موارد مختلف و از آنجمله ص ۱۹۲ یبعد و ۲۰۱ – ۱۹۹

<sup>\*</sup> نمائم الاسحار من لطائم الاخبار ، بتصحيح آقاى محلث ، تهران ١٣٣٨ ص

موفق الدوله از معاصران خواجه نصیرالدین طوسی است که با او درقلاع اسمعیلیه بسر میبر د و بعداز تسلیم شدن قلاع مذکور درسال ۲۰۵ بخدمت مغول پیوست واز آن هنگام ببعد او و خاندانش شهرت یافتند و این اشتهار تا پایان عهد غیاث الدین محمد وزیر (۲۳۷ه.) امتداد داشت و باین تر تیب ملاحظه می شود که بزرگان این خاندان با تمام دوره ایلخانان مغول همزمان و در قسمتی از آن دوره صاحب قدرت و تصرف تام در امور بوده و بهمین سبب نیز خدمات بسیار مهمی علی المخصوص بدانش وادب و احیاء آثار و ایجاد ابواب البیر آنجه و بنابر آنجه او خود در کتاب بیان الحقایق گفته در سال ۷۱۰ هجری شصت و دو سال قری داشت و او خود در کتاب بیان الحقایق گفته در سال ۷۱۰ هجری شصت و دو سال قری داشت و

#### ازمقعة بيش

<sup>\*</sup> آثار الوزراء سيف الدين عقيلي ، تهران ١٣٢٧ ص ٢٨٤ ببعد

<sup>\*</sup> دستور الوزراء خواندسير ، تهران ١٣١٧ ص ١٣١٠ - ٢٢١

<sup>\*</sup> تاریخ گزیده حمدالله مستونی ، چاپ تهران ۱۳۲۹ ـ ۱۳۳۹ مخصوصاً از ص \* ۲۰۱۹ بعد درمواردی که مصحح کتاب در فهرست آن نشان داده است.

<sup>\*</sup> از سعدی تا جاسی (ترجمهٔ ج۲ تاریخ ادبیات برون) ص ۹۰ - ۱۲۵

<sup>\*</sup> سبک شناسی ، مرحوم بهار ، ج۳ چاپ دوم ص ۱۷۰ - ۱۷۹

<sup>\*</sup> تاريخ مفصل ايران (عهد مغول) مرحوم عبامى اقبال چاپدوم ص٤٨٨-٠٠٠

<sup>\*</sup> مجموعه یی تحت عنوان «رشیدالدین فضل انه همدانی وزیر ، طبیب و مورخ ایرانی » که بمناسبت انعقاد سجلس تحقیقی و علمی دربارهٔ احوال و آثار او بسال ۱۳۱۸ انتشار یافته و محتوی چند مقالهٔ مفید دربارهٔ خواجه است.

<sup>\*</sup> جامع مفيدي ص ١٤٤.

<sup>\*</sup> مجموعهٔ «مکاتبات رشیدی» ، لاهور ه ۱۹۶ که محتوی اطلاعات کثیر دربارهٔ خواجه است .

و بنابراین تاریخ تولندش سال ۲۶۸ هجری بود ۱.

پدرش عمادالدوله ابوالخبر پزشک بود ، و رشیدالدین جوانی را در تحصیل فنون مختلف خاصه علم طب گذرانید واز عهد ایلخانی اباقاخان بعنوان طبیب وارددستگاه ایلخانی شد و بتدریج در امور اداری و دیوانی نفوذ و دخالت یافت تا آنکه درسال ۱۹۷۳ هجری بعد از آنکه صدرالدین احمد زنجانی معروف به « صدر جهان » باتهام تصرف در اموال ازوزارت معزول وبعدا درهمان سال کشته شد ، سعدالدین محمد مستوفی ساوجی محم غازان خان بصاحبدیوانی و رشیدالدین فضل الله بنیابت او معلوم گردید ومقرر گشت که بهمراهی یکدیگر ممالک ایلخان را اداره کنند و این دو تا پایان سلطنت غازان خان که بهمراهی بکدیگر در اداره امور کشور سهم بودند و تا هشت سال از آغاز سلطنت او جایتو خدابنده نیز وضع بهمان منوال گذشت تادرسال ۲۱۸ هسعدالدین ساوجی بر رسم دیگر وزیران دولت ایلخانی شربت شهادت نوشید وجای او به تاج الدین علیشاه بر رسم دیگر وزیران دولت ایلخانی شربت شهادت نوشید وجای او به تاج الدین وامور مشورتی و تدبیر ملک با رشیدالدین باشد و تاج الدین اوامر خواجه رشیدالدین دا اطاعت کند و تدبیر ملک با رشیدالدین باشد و تاج الدین در وزارت و صاحبدیوانی مرتبه اولی یافت .

ازین پس خواجه شروع باحیای آثار سابق و انشای قوانین تازه و تعیین حکمام جدید نمود ومقام و مرتبه بلند خویش را تا پایان عهد اولجایتو (۲۱۳هر) همچنان حفظ کرد و در آغاز عهد ابوسعید بهادر نیز در مقام خود باقی بود تا در جمادی الاولی سال ۷۱۸ براثر تحریکات تاجالدین علیشاه و مخالفت بعضی ازامرای مغول در هفتادوسه سالگی کشته شد.

رشیدالد ین فضل الله از جمله بزرگترین رجال تاریخ ایران است واورا حتماً باید

۱- رجوع شود بعقالهٔ آقای مجتبی مینوی که درمجموعهٔ «رشیدالدین فضل الله همدانی» که درحاشیهٔ صفحهٔ پیشین بدان انباره کرده ام ، نقل شده است.

ور ردیف وزراء درجه اول تاریخ ایران در تمام ادوار آن قرارداد. او تنها وزیری مدبتر نبود بلکه مُحیی آثار بیشینیان و بانی آثار جدید ومؤلف نامدار و مور خ کم نظیر و دانشمند گرانمایه و نویسنده فاضل ومرد بزرگوار بود و علاوه بر آنکه در گاهش ملجاء و مآب اهل علم و هنر بود، و در بسیاری از نواحی ایران و ممالک ایلخانی مدارس و مساجد و دارالسیاده ها و کتابخانها و موقوفات احداث کرد، خودنیز قسمتی بزرگ از عرگر انبهارا در جمع و تدوین و تألیف گذرانید و ازین راه آثار متعددی فراهم آورد که همگی آنها بنسخ مختلف از مجموعه های رسائل و کتب و یا رسالات منفرد در ربع رشیدی، که از مستحدثات خوداو بودواز مجموعه مؤسسات خیریه تشکیل می بافت، گرد آمده و نسخه هایی از آنها در ممالک پراگنده بود و اگر چه در غارت و تخریب ربع رشیدی که بعداز قتل او ونیز بعداز کشتن پسرش خواجه غیاث الدین محمد صورت گرفت آن آثار نیز در معرض و نیز بعداز کشتن پسرش خواجه غیاث الدین محمد صورت گرفت آن آثار نیز در معرض و نیز بعداز کشتن پسرش خواجه غیاث الدین محمد صورت گرفت آن آثار نیز در معرض و نیز بعداز کشتن پسرش خواجه غیاث الدین محمد صورت گرفت آن آثار نیز در معرض در احیاء معالم علم و ادب است .

ربغرشیدی محله بی بود درجوارتبریز شامل مؤسسات مختلف از مسجد ومدرسه وخانقاه ودارالشقاء ودارالسیاده و گنبدی برای مقیره بانی و کتابخانه بی که جمت خواجه رشیدالدین ساخته شده و موقوفات فراوان از قراء و مستفلات داشت و در آنجا عده بی از علما و متصوفه و طلاب علوم سرگرم کار بودند، واینخود یک نمونه از آثار خیرآن مرد نامدار بود. در ربع رشیدی بفرمان خواجه همه آثار متعددش را استنساخ کرده و نگهداری نمودند وعلاوه برآن آنچه را که تألیف کرده بود از فارسی بعربی واز عربی بفارسی ترجمه و کتابت کرده بودند واز آنها نسخههای ببلاد فرستاده شده بود.

دوره مصنفات ومؤلفات رشیدالدینفضل الله جامعااتصانیف رشیدی یا المجموعة الرشیدیه نامیده میشد و اینک از مجموعه آن آثار مختلف چند تا باقیست در مسائل مختلف از قبیل مباحث دینی و نفسیر و کلام و طب و فلاحت و تاریخ و داروشناسی و غیره. از این کتب و رسائل است : توضیحات رشیدیه (شامل نوزده رساله درباره مسائل کلامی

ودینی وعرفانی) - مفتاح التفاسیر - رساله ٔ سلطانیه - بیان الحقایق - جامع التواریخ - مکاتیب یا مکاتبات رشیدی که از میان همهٔ آنها بمطالعه مختصری درباره و کتاب اخیر بسبب اهمیت تاریخی و ادبی آنها می بردازیم :

جامع التواريخ رشيدى كتاب مفصلي است درتاريخ مغول و تاريخ عمومي كه دريكي ازجامع ترين نسخ آن يعني نسخه كتابخانه سلطنتي ايران داراي مواد ومطالب ذيل است: كتاب اول مشتمل بر مقدمه بي در ذكر احوال آدم و فرزندان او در دوقسم : قسم اول در ذکر ملوك فرس از زمان گيومرث تا عهد يزدگرد شهريار ؛ قسم دوم درذكر بيامبر اسلام تا آخر عهد خلافت عباسی . ـ كتاب دوم شامل تاريخ غزنويان و سلجوقيان و خوارزمشاهان و سلاطین چین و ماچین و تاریخ بنی اسرائیل و تاریخ آفرنج ( فرنگ ) واحوال سلاطين هند. بر اين دوجلد ذيلي اضافه شده است هم از رشيدالدين در تاريخ اتراك تا زمان غازان خان. مرحوم ادوارد برون در تاريخ ادبيّات خود ( مجلّد سوم ) پیشنهاد کرده بود که این کتاب در هفت مجلله طبع شود و این نظر او برای نظم دادن بمطالب مختلف و بسيار مهم جامع التواريخ البته درستست ؛ و بهر حال فعلاً آنچه از جامعالتواریخ موجود و مشهور و متداولست دو مجلد باضافه ذیلی از آنست. تألیف این كتاب اصلاً بامر غازانخان آغارشد . وى خواجه را مأموركرد تاناریخی ازقوم مغول و حکومتش ترتیب دهد وخواجه باکسباطلاعات کتی و شفاهی که در دسترس او بود شروع بکارکود و بعداز فوت غازان بامر اولجایتو مأمور اتمامکار خویش و تکمیل آن گردید و آنر! بنا بر شرحی که دیده ایم تنظیم نمود و بسال ۷۱۰ بپایان برد . قسمت اصلی و مهم کتاب جامع التواریخ جلد اول آن یعنی و تاریخ مبارك غازانی و است که دارای اطلاعات بسیار مهم در بارهٔ طوایف مغول و تاتار و عشایر و شعب آنها و خانان و خانزادگان مغول است و آنچه مربوط بدوره ٔ غازانست نیز منحصر و مأخذ اصلی كليه اخباريست كه بعداً درين باره تحرير شده است.

واما مکاتبات رشیدی یعنی منشآت و مناشیر و رسائل او مجموعه فرمانها و نامه ...

هاییست که وی بفرزندان و عمّال و علما و مشایخ عهد خویش نوشته و جمت کسی بنام وعمدا برقوهي كهظاهر أزحواشي ونزديكان خواجه يابسرش غياث الدين عمد بوده، جمع آوری شده است . انشاء خواجه درین مکتوبها بر شیوه مترسالان آراسته بصنایع و اتسجاع و آیات واخبار وامثال واشعار عربی و پارسی است، در بعضی از نامه ها بیشتر و دربرخی ؛ کمتر وگاه برخی از قسمتهای رسائلش بسیار بسادگی می گراید، ومطالعه ٔ آنها مخصوصاً ازباب فواید تاریخی که دارد بسیارسودمندست. شیوهٔ انشاء خواجه درتاریخ او بر رویهم ساده ولی متغیّر است یعنی در آنجاهاکه با تاریخ مغول و تاتار و ایلخانان ونظايرا ينمطالب كاردارد اثر كليات وتركيبات واصطلاحات مغولى درنثراو آشكارست وآن قسمتها كهاز مآخذقديم درباره سلسله هاى غزنوى وخوارزمشاهي واسمعيليه الموت و نظایر این موارد استفاده شده تأثیرات شیوه ٔ تاریخ نویسان قدیم در آنها هویداست و هر باقی قسمتها انشاء ساده ً قرن هشتم پیداست و زبان آن همان اختصاصائی را داردکه پیشازین دربارهٔ زبان فارسی در قرن هفتموهشنم گفته ایم . پساگر از بعضی نفوذهای ترکی و معولی در تثراو که برای وی وهمدور گانش اضطراری بود، بگذریم نثر رشیدالدین بسبب مادگی و استحکام آن قابل نوجه است و این رعابت جانب سادگی و روانی کلام حتى درمنشآت او ، كه مى بايست برسم اهل زمان تماماً باانشاء مصنوع مزين نگارش يابد ، گاه ملاحظه میشود چنانکه مکتوبهایش گاهی در حد وسطی از انشاءِ مرسل و مصنوع قرار دارد.

### ٣٧ ـ فريدونِ سپهسالار

فریلون بن احمد معروف به «سپهسالار» از نویسندگان اواخر قرن هفتم و نیمه ٔ اول قرن هشتم هجری است . وی نام خودرا دردیباچه ٔ رساله ٔ مشهورش که در شرحاحوال جلال الدین محمد بلخی معروف به مولوی نوشته بهمان نحو بیان کرده است که نوشته ام ۱ . فریدون از پیروان و نزدیکان مولوی (م ۲۷۲ه) بوده و چنانکه خود مدعی است مدت چهل سال از عمر خوبش را بادیگر اکابر زمان درمصاحبت مولانا گذرانید ۲ واز جمله «متأخران اصحاب» او بود ۳ واگر این عدد ۴۰ را از ۲۷۲ که سال رحلت «خداوندگار» است بکاهیم عدد ۲۳۲ بدست می آید یعنی آنکه ارادت فریدون به «خداوندگار» از سال ۲۳۲ هجری آغازشد و چون از فحوای عبارت فریدون در همین مورد ۴ تقریباً چنین بر می آید که او درروزگار جوانی سعادت این نشر ف حاصل کرد ، پس قاعدة "باید در حدود ۲۱۰ ـ ۲۱۰ هجری ولادت یافته باشد .

وی مدتی بعد از وفات مولانا بعنی چندگاهی بعداز سال ۱۷۲ بتألیف کتابی در شرح احوال او مبادرت کرد. از آغاز کار فریدون در تلوین ترجمهٔ احوال اخداوندگار، اطلاع صریحی در دست نیست جز آنکه او خود در دیباچهٔ کتاب می گوید که بعد از وفات مولانا یکی از یاران بدو گفت و نزدیک شد که تمامت پیران و عزیزان که جمال زیبای آن حضرت را مشاهده کرده اند بکلی روی در پردهٔ غیب کشند و آثار و کرامات و اخباری که بعین الیقین مشاهده کرده اند قید ناکرده و برسائل نبرداخته عالمی را محروم گذارند . . . ، و بهمین سبب او را بتألیف کتابی درین زمینه دعوت کرد . پسفریدون نالیف کتاب خود را مدتی دراز بعداز وفات مولانا که طبقهٔ متأخران اصحاب او یک نالیف کتاب بود یا در بین باید مثلاً مصادف با او اخر قرن هفتم یا او ایل بیک بدار بقا می شتافتند آغاز نمود و این باید مثلاً مصادف با او اخر قرن هفتم یا او ایل بیک بدار بقا می شتافتند آغاز نمود و این باید مثلاً مصادف با او اخر قرن هفتم یا او ایل بیک بدار بقا می شرده با می دردوره و جانشینی حسام الدین چلبی که از ۱۷۲ تا ۱۸۶۶ بود یا در

١- رسالة فريدون بن احمد سپهسالار چاپتهران ، ١٣٢٥ شمحي ، ص ٤.

٧- ايضاً ص ٦.

٣- ايضاً ص ٧.

اینطایفه دردل وجان این ضعیف اثر عظیم داشت تا عاقبت باد سعادت بوزید و این ضعیف و نقیر حقیر را بیارگاه مقدس حضرت خداوندگارم... باز رساتید...»

ه.. رسالهٔ سیهسالار ص ۷

اوایل خلافت سلطان ولدکه از ۹۸۶ تا ۷۱۲ بطول انجامید و بعبارت دیگر فریدون سپهسالارکتاب خودرا دردوران پېری ودراواخر ايامحيات خويش بتحرير درآورد؛ و اکر قسمتهای اخیر رسالهٔ سیهسالار را که مربوط بذکر خلفای بعد از سلطان والد (یعنی چلی عارف و چلی عابد) است از او بدائم و الحاق واضافی نشیاریم ، فریدون سبهسالار ناگزیر در تاریخ اتمام کتاب در حدود یکصد و ده سال عمر داشته است زیرا آخرین تاریخی که درکتاب او آمده سال ۷۱۹ بعنی سال وفات چلمی عارف است ، ولى الحاقى بودن قسمتهاى أخير رساله فريدون سبهسالار بنظر من حتمى است چه ذكر دوران سلطان ولد و پسران او در این کتاب بانهایت اختصار و بیرون از روش فریدون سبهالار صورت بذيرفته و مانند آنست كه كسى خواسته است مطالب مربوط باين جانشینان را بر مطالب دیگر بیفزاید تاکتاب بنظر او تمام و کامل باشد، و ازین روی اطلاعات خودرا فهرستوار بركتاب اضافه كرد. گذشته ازین فریدون سیهسالار در آغازكتاب خود غرض از تأليف آنرا بيان احوال و مقامات خداوندگار جلال الدين محمد ذکر کرده و بنصمیم خود مبنی بر ذکر احوال خلفای او اشاره بی ننموده است؛ و بهر حال نظر مرحوم سعید نفیسی بر اینکه رساله و فریدون سیمسالار بین سالهای ۷۱۹ و ٧٢٩ تأليف شده محل ترديد و تأمّل است .

رساله فریدون سپسالار مانند کتاب مناقب العارفین افلاکی از جمله کتب بسیار مهم در بیان احوال بیشروان سلسله مولویته است و چون گذشته از بیان احوال مولانا به بسیاری از حوادث و نیز بعد می از معاریف آسیای صغیر درقرن هفتم اشاراتی درآن کتاب دیده می شود آنراباید از جمله مآخذ بسیار مهم در تاریخ تصوف وعلوم وآداب شمرد. اصطلاحات و تعبیرات صوفیانه کتاب و شرح و تفسیر آنها بسیار، و توضیح بسیاری از کلات و ابیات مولانا در جای جای آن مکر راست. انشاع کتاب استوار و استادانه و باقتضاع زمان همراه با استفاده فراوان از کلات و ترکیبات و عبارات عربیست.

## ۳۳-کریم آقسرایی

خواجه کریمالدین محمود بن محمد آقسرایی ازمؤلفان پارسی نویس آسیای صغیر در قرن هشتم هجری و از منشیانیست که در امور دیوانی شرکت داشت و متقلد اعمال سلطانی بود. وی در تاریخ ۷۲۳ کتابی موسوم به ومسامرة الاخبار ومسایرة الاخیار » بنام امیر تیمور تاش نئویتن پسر امیر چوپان نویتن که از آغاز سلطنت ابو سعید بهادر بحکرانی آسیای صغیر تعیین شده بود، نوشت و چنانکه خودگفته آنرا بچهار اصل تقسیم کرد تا در این اصول چهارگانه درباره و ضع تواریخ و تاریخ اسلام از هجرت پیغامبر تاانفراض خلافت عباسی ، و تاریخ سلاجقه و تاریخ خواقین مغول و سلاطبن روم و امراء و اصحاب مناصب در عهد آنان ، و حوادثی که خود در دوره ملازمت مشاغل دیوانی شاهد آنها بوده است ، سخن گوید ولی آنجه اکنون در دست است و شاید همان باشد که مصنف بتألیف و اتمام آن توفیق یافت ، مربوط است بحوادث عهد سلاجقه از آغاز تشکیل دولت بتألیف و آنمام آن توفیق یافت ، مربوط است بحوادث عهد سلاجقه از آغاز تشکیل دولت علیه مغول ، و ذکر سلاجقه ایران و سلاجقه و روم و حوادث عهد آن خاندان تا دوران غلیه مغول ، و قبول ایلی و ادامه حکومت اسی آنها .

آخرین وقایع مذکور در این تاریخ مربوط است بسالهای اول صلطنت سلطان ابوسعید (۷۱۱ ـ ۷۳۲ ه .) وحکومت امیر تیمور تاش در آسیای صغیر ووصف معدلت او و اقداماتی که در آن دیار کرده بود . این کتاب بسال ۱۹٤۳ در آنکارا بتصحیح آقای عثمان تو ران با مقدمه بی بترکی طبع شده است . مسامر قالا خبار با عبارات منشیانه معتدلی نوشته شده و نویسنده آن خواسته است که شیوه عطاملک را در اثر خود پیروی کند، و عبارات او استوار و یکدست و آراسته به امثال و اشعار پارسی و تازی، و کتابش از حیث اشتمال بر اطلاعات و افر درباره مسلاجقه روم و حوادث آسیای صغیر در عهد

۱۲۰۱ \_\_\_\_\_ تاریخ ادبیات درایران

آنان ، و ذکر رجال و معاریف آن دیار در مطاوی اخبار و حوادث ، از جملهٔ مآخذ بسیار سودمند فارسی است .

آقسرایی شعر فارسی نیز می سرود، ابیاتی از اشعار خودرا در مسامرة الاخبار آورده و از آنجمله است این دو قطعه:

بیرون نهد ز دایرهٔ کام خویش گام سازد همان تنیده بر اندام خویش دام درد سرست بیهده خاصیت مدام ا کام دل آن بتر دکه برای صلاح ملک و آن کو چوکرم پیله تندگرد خویشتن مست هوای نفس چه داند که عاقبت

\* \*

در ملک حرص وعده طلسمی است بی اساس

در دست وعده عشوه چراغبست زود مبر خواهدکه دل ز دست طمع جان برد و لیک

چون سر برآورد شودش عشوه بای گیر ۲

از لطایف کارکریم آقسرایی در نگارش تاریخ آنست که برای بسیاری از حوادث مهم مخصوصاً قتل یا مرگ رجال بزرگ ماده تاریخهای مشهور را نقل کرده است .

### ٣٤ ـ شرفالدين قزويني

شرف الدین فضل الله حسینی قزوینی ادیب وشاعر ومنشی معروف قرن هفتم و هشتم هری است. محمدین بدرجاجومی اور اباعناوین «الامام الفاضل افتخار شعراع المتأخرین» محمدین بدرجاجومی اور اباعناوین «الامام الفاضل افتخار شعراع المتأخرین» محمدین بدرجاجومی اور اباعناوین «الامام الفاضل افتخار شعراع المتأخرین» محمدین بدرجاجومی اور اباعناوین «الامام الفاضل الفاضل المتأخرین» محمدین بدرجاجومی اور اباعناوین «الامام الفاضل الفاضل

١- مسامرة الاخبار ص ٢٦٤

۲- ایضاً ص ۲۲۷

٣- سونس الأعرارج ١ صفحة «ض»

درمجموعه خودباد كرده واينشانه شهرتيست كهشرفالدين بعهدخود درشاعرى داشته است وحال آنكه در روز گاران بعد شهرتش بسبب اثر منثور معروف اوست بنام «المعجم في آثار ملوك العجم» كه بعدازين درباره آن سخن خواهم گفت .

این «شرف الدین فضل الله عیراز «عز الدین فضل الله » بدر و صاف الحضرة است که ذکرش خواهد آمد واینکه بعضی او را پدر و صاف الحضرة شمر ده اند بر اثر اشتباه این دو هفضل الله » با یکدیگر است درصور تیکه یکی از این دو لقب وعز الدین » دارد و اهل شیرارست (= پدر و صاف الحضرة) و دیگری لقب و شرف الدین » و از اهل قزوین است ؛ و او همانست که اکنون درباره اش سخن می گویم . عز الدین فضل الله پدر و صاف درسال ۱۹۸۸ در گذشته و این تاریخ چهل و دوسال پیش از تاریخ فوت شرف الدین فضل الله ، که مورد بحث ماست ، بوده و بنابر این هیچ نسبتی بین آندو و جود نداشته و شرف الدین فضل الله چنانکه برخی بنداشته اند پدر و صاف نبوده و اصلا با او نسبتی بین میرده است .

ولادت شرف الدین فضل الله قزوینی در حدود سال ۲۹۰ هجری در قزوین اتفاق افتاد « و در سال ۷۴۲ که در دشت او جان بتوسط خواجه غیاث الدین محمد بخدمت او لجایتو راه یافته و باخواجه بتبریز آمده هفتاد و اند سال داشته است ، ۱. شرف الدین بعد از کسب فضائل مدتی در خدمت وزرای ایلخانان و چندگاهی نیز در درگاه اتابک نصرة الدین احمد لر (۲۹۵ - ۷۲۰) از امرای معروف فضلویه یا لر بزرگ می زیست واز محدو حان معروف او همان آنابک مذکور و خواجه غیاث الدین سابق الذکر و خواجه شمس الدین حسین بعقال از وزرای عهد او بوده اند . و فاتش در حدود سال ۷۵۰ هجری اتفاق افتاد .

مهمترین اثر شرفالدین قزوینی کتاب «المعجم فی آثار ملوك العجم» است که آنرا بنام انابكت نصرةالدین درباره تاریخ ایرانقدیم از گیومرثناانوشروان باانشائی مصنوع

١- تاريخ مفصل ايران (عهد مغول) ، اقبال آشتياني ، چاپ سوم ص ٢١ ه .

ومزیت ، همراه بالغات مهجور عربی واشعار تازی و پارسی و لحنی کاملاً منشیانه نوشت و مقصودش از نگارش این کتاب تنها تهیه یک متن ادبی مصنوع بوده است وازینروی کتاب را هیچگونه ارزش تاریخی نیست . کتاب المعجم بسبب اشتمال بر نکات ادبی و مطالب فراوانی که درانشاء مترسلین مورداستفاده بود دیرگاه جزو نمونهای انشاء مصنوع و مشکل پارسی در مکاتب ومدارس ایران و هند تدریس می شد .

اثر دیگر شرف الدین فضل الله کتابیست بنام «الترسل النصر تیه »که بعد از سال ۷۲۷ هجری بنام اتابک نصرة الدین مذکور در فن انشاء و ترسل نوشته است .

شرف الدین فضل الله در قصاید خود غیاث الدین محمد و شمس الدین بخال و اتابک فصرة الدین و امثال آنانرا مدح می کرده و در شعر «شرف» تخلص می نموده است . از اشعار او در جُنگها و مجموعه های اشعار مقداری پراگنده است و از آنجمله قصیده یی مصنوع است که شرف الدین آنرا بهیروی از قصیده مشهور جمال الدین محمد بن ابوبکر قوامی منظر زی موسوم به «بدایع الاسحار فی صنایع الاشعار» سروده و «نزه مَه الا بشصار فی معرفة بنحور الا شعار» نامیده است بدین مطلع :

از اعتدال نسم صبای عنبر بار عروس گلبخرامید سوی صُفّه بارا و آن قصیده مُوسَّع طولانی است در مدح شمس الدین حسین بَعّال که از مجموعه کلماتی در هر چهار یا پنج بیت آن بیتی بیکی از اوزان عروضی بیرون می آید . محمد بن بدر جاجر می یک غزل مُلمَع نیز از و شرف انقل کرده که ارزش آن فقط در تلمیع آنست ولاغیر .

۱- تمام این قصیده در مونس الاحرار جاجرمی نقل شده است ، چاپ تهران ج۱ صفحهٔ «ض» تا «نج»

# ٣٥ ـ وُصّافُ الحَضْرَةُ ا

ادیب شهاب الدین (یا: شرق الدین) عبدالله بن عزالدین فضل الله شیرازی ملقب به و و صاف الحضرة و متخلص به و شرق و مشهور به و و صاف از ادبا و مورت خان و شاعران معروف قرن هفتم و هشتم هجری است . پدرش عزالدین فضل الله که در قحط فارس بسال ۲۹۸ در گذشت از محال دولتی ایلخانان در فارس بود و او همانست که با و شرف الدین فضل الله قز وینی سابق الدی حزالدین فضل الله یعنی شهاب الدین باشرف الدین در حدود سال ۲۳۳ هجری در شیراز و لادت بافت و تحصیلات خود را در همان مرکز بزرگ ادبی بهایان برد و سپس مانند پدر در شمار محال دیوانی دولت ایلخانان در فارس در آمد و از خواص خواجه صدر الدین احد خالدی در نجانی نایب امیر طفاجار حاکم فارس گردید و این مرد بزرگ که سرانجام و زارت گیخانو خان یافت بر شهاب الدین نیز او را مدایج یافت بر شهاب الدین نیز او را مدایج بیارگفته و علاوه بر آن باخاندان رشید الدین فضل الله و زیر نیز ار ثباط یافته و مغمور لطف بسارگفته و علاوه بر آن باخاندان رشید الدین فضل الله و زیر نیز ار ثباط یافته و مغمور لطف و احسان خواجه بزرگ و شید الدین قرارگرفته بود .

١ ـ دربارهٔ او رجوع شود به :

<sup>\*</sup> حبيب السير چاپ تهران ج ۲ ص ۱۹۷

<sup>\*</sup> سوأرد مختلف ازكتاب تاريخ وصاف

<sup>\*</sup> تاریخ مفصل ایران (عهد مغول) ، عباس اقبال ، چاپ دوم ، ص ۱۸۹ - ۱۸۷

<sup>\*</sup> سیکشناسی ، مرحوم بھار ، ج ۲ چاپ دوم ، تھران ۱۳۳۷ ، ص ۹۹-۱۰۳

<sup>\*</sup> گنجينة سخن ، چاپ دوم ، ج ١ ص ٩٩ و ج ٤ ص ٢٣٩-٢٤٠

<sup>\*</sup> از معدی تا جامی ( ترجمه ازج ۲ تاریخ ادبیات تألیف ادوارد برون) چاپ دوم

ص ۹۲ - ۹۴ وغيره.

وصاف از سال ۱۹۹ هجری یعنی از حدود سی وشش سالگی یقصد تتمیم فوائد کتاب جهانگشای جوینی و تحریر ذیلی بر آن شروع بنوشتن کتاب معروفش «تجزیة الامصار و تزجیة الاعصار » کرده و خود در دیباچه کتاب بدین نکته اشاره نموده است و گویا میخواست برای آن کتاب که ارزش ادبی خاصی یافته بود نظیری ترتیب دهد و درین مورد درست همان کاری را کرد که ابن البیبی در تألیف «الاوامر العلائیی» نمود و مثل او در پیروی از استادی بزرگ و توانا چون عطاملک درسنگلاخ تصنع در افتاد و نتوانست از عهده تقلید از اذشاء استادانه و جوینی بر آید.

موضوع کتاب تجزیة الامصار بیان وقایع تاریخ ایلخانان ایران و تاریخ ماوك و امرای اطراف از سال ۲۵۲ تا ۷۲۸ هجری یعنی تا نیمی از عهد سلطان ابوسعید بهادر است . شروع بتألیف این کتاب همچنانکه گفتیم از سال ۲۹۹ هجری بوده و قسمت اول کتاب درماه رجب سال ۷۰۲ در یکی از منازل فرات برراه شام توسطخواجه رشیدالدین فضل الله و خواجه سمدالدین محمد ساوجی بعرض غازان خان رسید و مورد قبول خان قرار گرفت و بعداز دوره ٔ غازان خان یکبار دیگر کتاب مذکور که بیشتر از نصف آن نوشته شده بود در محرم سال ۷۱۲ بخدمت سلطان او لجایتو محمد خدابنده در سلطانیه عرضه شد و مؤلف کتاب مورد لطف سلطان و وزیرش خواجه رشید الدین فضل الله قرار گرفت.

در تجزیة الامصار (تاریخ وصّاف) که با ذکر اطلاعاتی در باره قاآنان مغول شروع شده اصل مطلب از وضع بغداد درعهد المستعصم و سرگذشت او با هلاگو آغاز گردیده واطلاعات بسیار سودمندی درباره ایلخانان ومعاصران آنان از سلاطین ووزراء تا تاریخی که گفته ایم در آن آمده و ضمناً در باره دودمان سلغری و وضع فارس تا زمان مؤلف و اتابکان لر ووقایع جزیره هر موز وسلاطین دهلی واحوال ملوك مصر وامثال این مطالب اطلاعات سودمند و ذیقیمتی در کتاب مذکور افتاده است . کتاب تاریخ وصاف در پنج عجلد تنظیم یافته واز اختصاصات آن یکی احتواء کتابست بر بسیاری از

مطالب درباره وضع اجتماعی عهد مؤلف و انتقاداتی که از اوضاع نابسامان مردم عهد خود در زیر چنگال خمیّال ایلخانی برشته نحربر درآورده است .

سبک انشاء و صاف الحضرة درین کتاب کاملا مصنوع و همراه با مبالغات شگفتانگیز دراستفاده از مفردات و ترکیبات و امثال و اشعار عربی و ایراد لغات مهجور دشوار و ذکر اخیار و احادیث و آبات و بکار بردن انواع صنایع در کلام است . مبالغه و صاف در این کارها بدرجه بیست که گاه عنان اختیار از دست او بدر و فته و ناگهان از پارسی گویی بتازی تو یسی افتاده است . در متست که ادیب شهاب الدین عبدالله و صاف در فنون ادب و علی الخصوص درا دب عربی تبحر بسیار داشت ولی مهارت او هیچگاه دلیل چنان زیاده روی یا دور از سداد نمی توانست بود تا بجایی که زیاده روی در تصنع و بداختن به اطناب ممیل در بسیاری از موارد کتاب موجب دیریایی مطلب و ملالت خواننده ، اگر چه بااینگونه منشات آموخته و معتاد هم باشد، گردد . اما این کتاب همه نوادر لغات و ترکیبات فارسی و بسی از اشعار راثع و قطعات زیبای منثور و منظوم . نوادر لغات و ترکیبات فارسی و بسی از اشعار راثع و قطعات زیبای منثور و منظوم . استحکام عبارات و توانایی و صاف در شیوه نویسندگی مخصوص بخو دنیز از جمله محاسن استحکام عبارات و توانایی و صاف در شیوه نویسندگی مخصوص بخو دنیز از جمله عاسن کتاب است و بالا تر از همه اینها مطالب بسیار مهم و سود مند دست او ل که در تاریخ کتاب است و بالا ترا در دویف او ل کنب تاریخ عهد ایلخانان جای داده است .

وصاف را باید در انشاءِ مصنوع مزین فارسی خاتم استادان قدیم دانست و او فی الحقیقة درین شیوه بغایت قصوای آن رسید چنانکه تجاوز از آن حد دیگر برای فارسی زبانان ممکن نبود واوگویا چنین قصدی را هم درکار خود داشت . اگر سعدی در مهولت وروانی و ایجازکلام درگلستان ودیگر منشآتش بمرتبه یی رسید که تجاوزاز آن امکان ندارد همشهری او در طرف دیگر قضیه بحدی انجامید که پای از آن فسراتر نتوانند نهاد .

توانایی وَصَّاف در کار خود، و پیشرفت تا آخرین مدارج تصنَّع در نثر موجب

آنگردیدکه تجزیةالامصار درقرنهای متأخر همواره بعنوان نمونهٔ اعلای نثر مصنوع در تعلیم ادب و انشاء فارسی بکار میرفت .

وصّاف الحضرة علاوه بر مقام بلند خود در نثر متكلّف مصنوع در شعر عربی وفارسی نیز دست داشته و بسیاری از ابیات وقطعات وقصاید خودرا در کتاب خویش ذکر کرده است و بیداست که شعراو نیز بروش شاعران متصنّع نزدیکتر بود. وی در شعر «شرف» تخلص می نمود.

# ٣٦ ــ ابوالمفاخِرِ باخَرُزى ٢

از بن نویسندهٔ فاضل در بن کتاب ، هنگام مطالعه در تصوّف و آداب آن ، بسیار سخن گفته و چند بار نیز قطعاتی از سخنان او نقل کرده ام . وی ایوالمفاخر یجبی پسر برهان الدین احد بن ابوالمعالی سیف الدین سعید باخترزی است . جدّش سیف الدین باخترزی از مشایخ بزرگ او اخر قرن ششم و او ایل قرن هفتم بود که پیش از بن درباره و سخن گفته شد ۲ . یکی از پسران این سیف الدّین یعنی برهان الدّین احمد در دوران حکومت قر اختائیان بر کرمان بدانجامها جرت کرد و بارشاد پرداخت و همانجا در گذشت و مدفون شد و ابوالمفاخر یحیی فرزند او بعد از مدتی اقامت در کرمان و بسیاری سفرها که بخر اسان و عراق و آذر بایجان و شام و روم و مصر کرده بود ، بسال ۷۱۲ بیخارا معاودت نمود و در آنجا رحل اقامت افکند و در همانشهر بسال ۲۷۲ بیخارا معاودت نمود و در آنجا رحل اقامت وی قبول سلوك در نصوّف را از زیر دست پدر خود آغاز کرد و آنگاه نزد مشایخ وی قبول سلوك در نصوّف را از زیر دست پدر خود آغاز کرد و آنگاه نزد مشایخ

۱- در بارهٔ او رجوع شود بعقلمهٔ آقای ابرج انشار بر اورادالاحباب و فصوص الاداب جلد دوم تهران ه ۱۲۱ شعسی .

٩۔ همين كتاب ج ٢ ص ٢ ه ٨ ٠ ٨ ٨ ٨ ٨ ٠

دیگری در خراسان و آذربایجان بمجاهدت پرداخت و دامنهٔ کار خود را درین طریقه تا بمغرب کشانید و چندبار از مشایخ خرقه گرفت و نتیجهٔ این همه کوشش او آن شد که باکثر طریقتها آشناشد چنانکه هم بشیوهٔ کبرویه معرفت داشت و هم بروش سهرور دیه، و هم کتب مشایخی را که هنوز باطریقهٔ علمی در تصوّف آشنی نکرده بودند خواند و هم آثار معروف ابن العربی را که بزرگترین بنیان گذار تصوّف علمی در اسلام است، و علاوه بر اینها در ادب و علوم شرعی نیز تبحر داشت و فی المشل تنها در علم حدیث و تفسیر بقول اینها در ادب و علوم شرعی نیز تبحر داشت و فی المشل تنها درعلم حدیث و تفسیر بقول خود «شست و اند شیخ محدّث و مفسیر ه را در قاهره و بلاد شام و روم و عراق و آذربایجان و کرمان دریافت و بقدر امکان نزد هر یک کتبی در حدیث و تفسیر خواند ؛ و با توجه باین کوششها معلوم می شود که ابوالمفاخر مردی عالم و متبحر در علوم شرعیه و طریقتهای صوفه بوده است .

اثر مهم ابوالمفاخر کتاب مشهورش هاوراد الاحباب و فنصوص الآداب است در دو قسمت که خود موضوع هرقسمت را درمقدمه کتاب بدین نمو شرح داده است هالقدم الاوّل فی بیان فصوص الاوراد و الاوقات و العبادات و اساس امرالمریدین . . . و شرة خرقة المشایخ و المقامات المراقبة . . . و بیان ان العقل محجوب عن الله تعالی . . . و القسم الثانی فی فصوص آداب الصوفیة و عقایدهم و اخلاقهم و معیشتهم و لباسهم و صاعهم و صحبتهم مع الحق و الحفل و شرایط الشیخ و المرید و ما بحب علیها و آداب الحد آم فی انواع و صحبتهم مع الحق و الحفل و شرایط الشیخ و المرید و ما بحب علیها و آداب الحقوة و الاربعینیة و المحدمات و الحهام و آداب المسافر وقت السقر و القدوم و آداب الحقوة و الاربعینیة و تربیب الریاضة و الحجاهه الما مرازد در ماه ذوالحجه سال ۲۷۱ هجری با تمام رسانیده و در تألیف آن از مآخذ غتلفی که خود در پایان هریک از دو مجلد کتاب مرده استفاده کرده است . مجلد دوم این کتاب را آقای ابرجافشار در سال ۱۳۵۵ در جزو انتشارات کرده است . مجلد دوم این کتاب را آقای ابرجافشار در سال ۱۳۵۵ در جزو انتشارات نثر این کتاب روان و طبیعی و شیوه بیان نویسنده در آن ساده است و نقل اخبار و احادیث و آبات و نیز آوردن اشعار عربی و فارسی در مطاوی عبارات تنها برای توضیح مطالب یا اثبات آنها و امثال این مقاصد است نه بقصد تزین عبارات تنها برای توضیح مطالب یا اثبات آنها و امثال این مقاصد است نه بقصد تزین عبارات .

#### ، ٣٧ ـ عزّالدين محمود '

عزّالدین محمود بن علی کاشانی از دانشمندان و عارفان مشهور ایران درقرن هفتم وهشتم هجری است . حاج خلیفه در کشف الظنون لقب اورا یکجا وعزّالدین و وجای دیگر و کال الدین و نوشته و جامی آنرا و عزّالدین و آورده وقول راست همینست . وی در تصوّف شاگرد و پیرو شیخ نور الدین عبدالصمد اصفهانی مقیم نظنز ، و با کمال الدین عبدالرّزاق کاشانی (م ۲۳۲ هه) صاحب شرح منازل السائرین همدرس بوده است . جامی اجازه نامه بی از عزّالدین محمود نقل کرده است که او در آن خود را شاگرد نور الدین عبدالصمد مذکور دانسته و گفته است که عوارف المعارف شیخ شهاب الدین سهروردی را از این استاد واز ظهیر الدین عبدالرحمن بن علی بن بزغش (م ۲۷۲ هه) روایت کرده است و آندو از نجیب الدین علی بن بزغش واو از خود شیخ شهاب الدین سهروردی، و است و آندو از نجیب الدین علی بن بزغش واو از خود شیخ شهاب الدین سهروردی، و مطالعه در همین قول خود برای اطلاع از نسب تعلیم وی کافیست . و فاتش بسال ۵۷۷ ما اتفاق افتاد .

جامی ده بیت از اشعار او راکه معانی عمیق عرفانی دارد نقل کرده است و آثار معروفش یکی شرح قصیده تاثیه ابنفارض موسوم به «کشف الوجوه الغر لمعانی نظم الدر ه است ، دیگر «مصباح الهدایة و مفتاح الکفایة »که یکی از کتب مهم فارسی در شرح اصول و مبانی تصوف است و عن الدین محمود در تألیف آن بیشتر بکتاب

۱- در بارهٔ او رجوع شود به:

<sup>\*</sup> نفحات الانس جامي چاپ تهران ، ص ٤٨١ ـ ٤٨٢

<sup>\*</sup> کشف الظنون حاج خلیفه ستونهای ۲۹۶ و ۱۷۱۱

<sup>\*</sup> مقدمة معباح الهدايه بتصحيح آقاى جلال الدين همائي چاپ تهران.

عوارفالمعارف شیخ شهابالدین مهروردی نظرداشته است . مصباح الهدایه درده باب وهر باب آن در ده فصل است و اگرچه مؤلف آنرا برای کسانی نوشت که از زبان عربی اطلاع ندارند لیکن نثر کتاب بشدت بامفردات و ترکیبات و جمه های طولانی و اشعار عربی آمیخته است . پیداست که قسمتی ازین آمیختگی معلول آمیزش کلی زبان فارسی تا عهد مؤلف بازبان عربیست وقسمتی نتیجه آنکه تألیف کتاب درواقع جنبه استفاده از یک متن عربی داشت ، و طبعاً آرایشگر بهایی که مؤلف در نثر خود کرده مستلزم اشعار عربی بود و غالب جمله های مفصل عربی نقل قول است . اما مواردی از مصباح الهدایه را می توان یافت که انشاع آن سادگی و روانی بیشتر و آمیزشهای کمتری از آنچه دیده ایم دارد و اگر ازین مطالب بگذریم کتاب را بسبب اشتمال برمبادی و مسائل اساسی تصوقف دارد و اگر ازین مطالب بگذریم کتاب را بسبب اشتمال برمبادی و مسائل اساسی تصوقف وعرفان و نظمی که در توضیح و تبیین آنها بکار رفته ، کتابی بسیار مهم و معتبر در تصوقف و عرفان می یابیم خاصه که مؤلف مردی فاضل و جامع در اغلب علوم عهد خود و معتقد به بصحت و اتقان مطالب بو ده است . این کتاب چنانکه در شرح احوال عماد فقیه کرمانی دیده ایم ، بدست آن شاعر فاضل بشعر فارسی در آمد .

# ٣٨ ـ فَخْرِ بَناكَتَى

سيّد ابوسليمان فخر الدين داود بن تاج الدّين ابى الفضل محمد بن محمد بن داود البناكتي ، ملقب به «فَتَحْرِ بناكتّي» از مؤلّفان و شاعران قرن هفتم و هشتم هجريست . حاج خليفه ۲ نام ونسب اور ا « فخر الدين محمد بن ابى داود سليمان بن ابى سليمان داود البناكتي »

انتساب او بخاند ان رسالت ازاینجا معلوم سی شود که وی برادرش نظام الدین علی بناکتی را سه بار با عنوان «سید» آورده است (تاریخ بناکتی ، چاپ تهران ، ص ۲ ٤٧-٤). حکشف الظنون ستون ه ۲ و دیل نام روضة اولی الالباب

نوشته است ولی استناد ما برقول خود فخر بناکتی است که در آغاز تاریخ خود خویش را «ابوسلیمان داود بن ابی الفضل محمد بن محمد بن داود البناکتی » نامیده و یکجای دیگر «ابوسلیمان داودالملقب بفخر البناکتی » و جای دیگر «فخر بناکت» معرفی کرده است.

پدرش امام تاجالد بن ابوالفضل محمدالبناکتی ازعلهای علوم شرعیبود و پسرش درباره و چنین گفته : « والد این ضعیف امام تاجالد بن ابوالفضل محمد البناکتی در کتاب منیسور در شرح مصابیح آورده است که . . . » و چند سطر بعد دو بیت از «والید»خود در ذکر آسماءِ حرّم پیغامبر نقل کرده است . کتاب مصابیح که فخربناکتی اسم آنرا آورده همان مصابیح السنت بعنوی عالم شرعی معروف قرن ششم است که چندین بار شرح شده و یکی از آن شرحها بنام «میسور» از تاجالدین ابوالفضل مذکوراست.

واماً فخربناکتی پیشه شاعری داشت و چنانکه خودگفته مورد مرحمت و رأفت غازان خان بوده و آنخان اورا «به ملک الشعرائی سیور غامیشی» فرموده بود و اشعاری را از خود در تاریخ خویش آورده است که از مطالعه آنها معلوم می شود در قصیده گویی متوسط بود . دولتشاه ۷ که اورا در شاعری دارای مرتبه عالی دانسته یک غزل از وی نقل کرده است که او در آن «فخر بناکتی» تخلص نموده است و آن غزل اینست : بهان کرده است که او در آن «فخر بناکتی» تخلص نموده است و آن غزل اینست : بهان این عتاب جانان با ما چراست گویی پیمان و عهد ایشان باد هواست گویی

۱- تاریخ بناکتی چاپ تهران بکوشش آقای دکتر جعفر شعار ، ۱۳۱۸ شعسی، ص۱ ۲- ایضاً ص ه ۶۹

٣ ـ درين بيت (تاريخ بناكتي ص ٤٩٦):

چون منم فخر بناکت کمترین مداح شاه روزوشب ازجان ودل شرعاوعقلا مدح خوان ٤- ایضاً ص ۸٦ مر

ه - آقای دکتر شعار بنقل از یادداشتهای آقای مجتبی سینوی وفات این تاج الدین ابوالفضل را در سال ۱۸۲ نوشته است . رجوع شود بمقدمهٔ تاریخ فخر بناکتی .

٦- تاريخ بناكتي ص ه ٢ ٤

٧- تذكرة الشعراء چاپ تهران ص ١٥١ - ٢٥٢

این دلبری و شنگی بی موجبی نباشد واین سر رویی بدین ملاحت قدّی بدین ظرافت امروز بیار عشق جانان درمان نمی پذیرد یک دم با بیدلان تلطئف عیبی نباشد ای جان با عاشة هر شام در مشامم آید نسیم زلفش همراز و فخر بناکتی را ارزان چسرا فروشی ای خواج وفات فخر بناکتی در سال ۷۳۱ اتفاق افتاده است ۱.

واین سرکشی وشوخی بازاز کجاستگویی امروز در زمانه آیا کراست گویی یک دم جمال محبوب او را دواستگویی با عاشقان ترحم بهر خداست گویی همراز و همدم او باد صباست گویی ای خواجه را یکان بین خصم آشناست گویی

برادراین فخر بناکتی «سیدنظام الدین علی بناکتی» از مشایخ متصوفه ومورداعتقاد غازان خان بود و غازان خان درسال ۲۹۹ که بعزم جنگ بامصریان از فرات عبوری کرد بخدمت سید نظام الدین در تبریز فرستاد «واستمداد همت طلبید، وسید نظام الدین علی در بیست و یکم ماه رجب» سال مذکور در گذشت ۲. فخر بناکتی از برادر خود ابیاتی دنبال مطلب فوق نقل کرده و ماده تاریخی را نیز که در تاریخ و فات او ساخته بود آورده.

اثر مهم و معروف فخر بنا کنی کتاب مشهورش و روضة اولی الالباب فی معرفة التواریخ والانساب، است که به و تاریخ بنا کنی، شهرت دارد . حاج خلیفه نام این کتاب را و روضة اولی الالباب فی تواریخ الاکابر والانساب، آورده و گفته است که وا لقه و بالتهاس السلطان ابی سعید بهادر خان فی احوال ملوك خطا و فی اوصافهم، ولی موضوع کتاب چنانکه از تصفیح آن دریافته می شود تاریخ عمومی عالم است از خلقت آدم تا جلوس سلطان ابوسعید خان ومؤلف دنباله و قایع را تاسال ۷۱۷ هجری که آغاز دوره سلطنت ابوسعید است کشانیده و آنرا چنانکه خود در آغاز کتاب گفته از جامع التواریخ رشید الله ی فریر تلخیص کرده و بایجاز بازنموده است . گفتار حاج خلیفه درینکه

١- كشف الظنون چاپ استانبول ، ستون ه ٢ ٩

۲۔ تاریخ بناکتی ص ۶۹۲

٢- كشف الظنون ستون ٥٢٥

فخر بناکتی کتاب مذکور را و بالتهاس سلطان ابوسعید » نوشته با سخن مؤلف که آغاز کار خودرا در تألیف کتاب و بحکم برلیخ سلطان اسلام غازان خان ۴گفته مغایر است . وی هم در آغاز کتاب گفته است کار خود را در تاریخ بیست و پنجم شوال سال ۷۱۷ هجری که ایام دولت سلطان ابوسعید بود بهایان برد و کتاب را در نه «قسم» تنظیم نمود و درین نه قسم از تاریخ انبیا شروع کرده بذکر ملوك فرس ، تاریخ اسلام تا انقراض خلافت عباسی ، سلاطین ایران در عهد اسلای ، تاریخ یهود ، تاریخ نصارا ، تاریخ مغول تا سلطان ابوسعید پرداخت و همانطور که گفته شد خلاصه یی از جامع التواریخ ترتیب مغول تا سلطان ابوسعید پرداخت و همانطور که گفته شد خلاصه یی از جامع التواریخ ترتیب داد و چون از رجال دربار ایلخان بود اطلاعاتی فراهم آورده بر کتاب خود اضافه کردوازین راه سند معتبری بر اسناد تاریخی دوره ایلخانان افزود . نثر تاریخ بناکتی ساده و روان و عاری از هرگونه تزیین و آرایش است .

# ٣٩ \_ معين الدين جُويني

درباره مولانا معین الدین جوینی و احوال و اشعار او پیش ازین سخن گفتیم ۱. اثر معروف او بنثر فارسی کتاب مشهور نگارستان است که بتقلید از گلستان شیخ اجل سعدی درعهد سلطان ابوسعید ووزیرش غیاث الدین محمد نگارش یافته و بنام مر ادمعین الدین یعنی سعد الدین یوسف خرویی آراسته شده و مشوقش در تصنیف این کتاب پدرش بوده است. معین الدین نگارستان را بسال ۷۳۵ با نمام رسانید و آنرا بهفت باب منقسم ساخت: معین الدین نگارم اخلاق ۲) در صیانت و پرهیز کاری ۳) در حسن معاشرت ٤) در عشق

۱۔ رجوع شود بھمین مجلد ص۱۰۶۱ - ۱۰۶۵ ونیز رجوع شود به گنجینهٔ سخن ج ۶ چاپ اول ص ۳۲۳

و محبّت ۵) در وعظ ونصیحت ٦) در فضل و رحمت ۷) در فواید متفرقه ـ هریک از این ابواب همراه با حکایات کوتاهیست که نویسنده بشیوه سعدی در آنها نثر ونظررا درهم آمیخته و همان شیوه شیخ را در انشاء بگار برده و اگرچه قوّتگفتار و قدرت سعدىرا در ایجاز ومهارت اورا در ایرادكلام منسجم فصیح ندارد ولی تامیزاتی توانسته است آثار قَدَم آن استاد توانا را در طریق دشوار انشاء بیابد وتوفیقی در پیروی از آن شناسای راه حاصل کند. سخن معین الدین در غالب موارد این کتاب سهل وروان و بندرت آمیخته بابعض لغات دشوارعربیست . غیرازابیات وقطعات کوتاه فارسی گاه نیز ابیات عربی درکتاب آمده و بتناسب ابواب مسائل اجتماعی یا اخلاقی وعرفانی در مطاوی کلام ذکر شده و بعضی نکات تاریخی نیز در آن مندرجگژدیده است . قسمنی از این کتاب در هندوستان بطبع سنگی چاپ شده است . دولنشاه میگوید اکه مشایخ بحرآبادکتاب نگارستان را پیشکش الغ بیک گورکان کردند ، بوقتی که سلطان مشار الیه در محل يورش عراق بزيارت اكابر بحرآباد آمده بود ، و بادشاه فرمود تاكُتـّاب آنكتابرا نوشتند بخوبترین خطی و تکلینی ، و دائماً آن کتاب را مطالعه فرمودی ویسندیده داشتی وآن کتاب در ماوراءالنّهر شهرتی عظیم یافته ، امّا در خراسانکم بدست میآید والحقّ نسخه بی مستعد انه است و . معین الدین جوینی کتاب دیگری دارد بنام احسن القصص که در شرح سوره ٔ یوسف و داستان یوسف وزلیخا نوشته است .

## ٤٠ \_ شَبانكاري

محمد بن على بن محمد بن حسين بن الى بكرالتُ بانكارى اشاعر و مورّخ قرن هشتم هرى وازمد احان خواجه غياث الدين محمد بن رشيد الدين فضل الله است. ولادتش در حدود

١- تذكرة الشعرا چاپ تهران ص ٢٨٠

٢- اين سلسله نسب منقول است از كشف الظنون حاج خليفه ستون ١٥٩٨

سال ۱۹۷۱ هجری در ولایت شبانکاره و فارس اتفاق افتاد و او بعد از کسب که الات شاعری پیشه کرد و قصایدی در مدح خواجه غیاث الدین محمد می سرود. وی در سال ۷۳۳ یعنی سه سال پیش از تاریخ وفات سلطان ابوسعید بهادر خان شروع بتألیف کتابی در تاریخ کرد بنام مجمع الانساب و آنرا در سال ۷۳۲ آماده و تقدیم بخدمت سلطان نمود و بهمین قصد در اختیار خواجه غیاث الدین محمد نهاد. در این اوان سلطان ابوسعید در گذشت و انقلاب احوال دولت ایلخانی آغاز شد، و چنانکه می دانیم اندکی بعد، در همان سال ، خواجه غیاث الدین بقتل رسید و ربع رشیدی بغارت رفت و کتاب شبانکاری درین میان مفقود غیاث الدین سبب شبانکاری دوباره دست بتألیف آن یازید و این بار آنرا بسال ۷۶۳ شد و بهمین سبب شبانکاری دوباره دست بتألیف آن یازید و این بار آنرا بسال ۷۶۳ بانمام رسانید و وقایع مربوط باواخر عهد ابوسعید را نیز بر کتاب افزود .

از مجمع الانساب آنچه موبوط به پیش از عهد مغولست خلاصه پیست از کتب متقدمین لیکن آنچه راجع بدوران مغول و ایلخانان ایران خاصه عهد ابو سعیدست ، وهمچنین اطلاعات مربوط بملوكفارس وشبانكاره و هرموزتازه و غالباً از جمله اطلاعات دست اول و نثر كتاب در همه موارد ساده است .

#### مر ٤١ ـ عبيد زاكاني

دربارهٔ احوال خواجه عُبُیدالله زاکانی قزوینی پیش ازین در ضمن بیان احوال شعرا سخن گفته شد و نیز اهمیت اورا در ادبیات انتقادی بموقع مورد بحث قرار داده ایم . اینک اشاره بی مختصر به آثار منثور او لازمست :

مهمترین اثر منثوراو رسالهٔ «اخلاق الاشراف» است . این اسم را عبید دربر ابر اسم کتاب معروف خواجه نصیر الدین طوسی بنام « اوصاف الاشراف » آورده است ولی پیداست که انتخاب چنین اسمی برای رسالهٔ عبید از بابِ طعنه و تسخر بوده است

زيرا مقصود عبيد درين رساله فىالواقع بيان مفاسد و مقابــح اخلاق واوصاف رجال روزگاراو بودکه الحق بیشتر آنان ازاراذل جهان بودند نهاز افاضل دوران . عبید درین کتاب خود نخست مقدمه بی در بیان این نکته آورده است که اشراف حقیتی کیستند و اوصاف آنان چه باید باشد و در پایان این مقال گفته است که از زمان آ دم صَنَّفي تاروزگار نویسنده و اشراف بنی آدم بمشقت بسیار و ریاضت بکمال فضائل اربعه که آن حکمت وشجاعت وعفت وعدالتاست سعىبليغ بتقديم رسانيده اندى وآنكاه بتوضيح اين حقيقت یرداخته است که رجال و بزرگان عهد او که همّم ً خودرا «برکلیّـات امورمعاش ومعاد گهاشتند سنن واوضاع سابق در چشم تمییز ایشان خوار و بیمایه نمود، ونیز بواسطهٔ کُرورِ زمان و مُرور ا َوان اكثر آن قواعد ا ندراس پذیرفته است، احیای آن اوضاع برخاطر خطیر و ضمیر منیر این جماعت گران آمد ، لاجرم مردوار پای همت بر سر آن اخلاق و اوضاع نهادند واز بهر معاش و معاد خود این طریق که اکنون درمیان بزرگان و اعیان متداول است . . . پیش گرفتند » ا و آنگاه بذکر اینکه « اخلاق قدما »که در زمان او «منسوخ» شده بود چه واخلاق اکابر روزگار وی که «مختار » بودکدامست ، پرداخته در هفت باب «مذاهب منسوخ» و «مذاهب مختار» را بیان کرده است . باب اول در « حکمت » و باب دوم در «شماعت » و باب سوم در «عفت » و باب چهارم در « عدالت » و باب پنجم در « سخاوت » و باب ششم در «حلم و وفا» و باب هفتم در « حیا و صدق و رحمت و شفقت، . پیداست که دربن بابها مذاهب منسوخ آنست که درکتب اخلاق ذكر شده و خوى ستوده بزرگان پیشین بود وكتب فلاسفه و حكما و صاحبان ادیان همگی محتوی دستورهای مؤکد درباره آنها بودهاست ومذاهب مختار عبارت از مفاسد ورذايل ونامردمها وانديشه هاى ناپاكى كه دردوران حيات نويسنده رواج داشت واشراف روزگار و بزرگان عهد غالباً بدان صفات رذیله متصف بوده اند. و این ابواب هفتگانه در حقیقت هفت آینهٔ روشن و تمام نمای او صاف نکو هیدهٔ مردمی است که در دوران

١- لطايف عبيد زاكاتي ، تهران ١٢٣٢ ، ص١٠-١١.

وحشتزای چنگیز بلاریز و اخلاف او وفترت میان دورهٔ ایلخانان وحملهٔ تیمور لنگ میزیسته و بدلایل و جهاتی که پیش ازین گفته شد بانواع رذایل ومفاسد تن درداده وخوی گرفته وحتی آن رذایل و مفاسد را تا دیرگاه برای اخلاف خود باقی گذاشته بودند .

رساله دیگر عبید موسومست به و ریش نامه و که رساله بسیار لطیف خوش مضمونیست و در آزنثر و نظم بهم در آمیخته و مطالب بالطافت کلام و مضمون آفرینی های نویسنده همراه شده است . اگرچه مطالب این رساله ظاهراً مقرون بشوخی و بذله گویی درباره و ریش و منافع و مضار آنست ولی در حقیقت ذمی است از غلامبارگی و عوامل این مفسده نفرت انگیز که در عهدنویسنده رواج بسیار داشت و خود مر ده ریگی ننگ آور بود از یک ر ذالت اخلاق که از حدود قرن چهارم و پنجم هجری ، بخصوص در عهد حکومت غلامان و قبایل زر د پوست در ایران شیوع یافته و ریشه دوانیده بود . این رساله گذشته از تصویر زیبائی که از انشقاق طرفی از خانه و بیرون آمدن شخصی بنام و ریش الدین ابوالحاسن و دارد متضمن چند حکایت ظریف درباره و ریش و معایب آن و نظایر این مطالب است و مصراعها و بیت هایی که در رساله آمده غالباً از جمله امثال ساره فارسیست .

رسالهٔ دیگر و صد پند ، است که عبید آن را در سال هفتصد و پنجاه هجری نوشت و در آغاز آن گفت که در آن اوان رساله یی را که افلاطون برای شاگرد خود ارسطو نوشته و خواجه نصیرالدین طوسی آزا بزبان پارسی در آورده و با چندین نامه علیالخصوص پند نامهٔ انوشیروان همراه کرده بود ، مطالعه کرد و و بر آن ترتیب پندنامه یی اتفاق افتاد از شائبه ریا خالی و از تکلفات عاری ، ودرین پندنامه که متضمن صدپنداست باز بهان شیوهٔ معروف خود انتقادات خویش را در پرده طعنه ها بیان کرده و معایب و مفاسد همعصران را بکنایه واشاره مورد عیبجویی قرار داده است.

اثر معروف دیگر عبید « رساله ادلگشا » است که مفصل ترین و بهترین اثر منثور عبید و از حیث اهمیت در ردیف رساله اخلاق الاشرافست . این رساله و بهتر بگوییم

کتاب را عبید بدوقسمت کرده: قسمت اول عربی وقسمت دوم پارسی، و این هر دوقسمت منضمن مقد ارزیادی حکایات کوتاهست که عبید در آنها شوخ طبعی و بذله گویی ادیبانه خود را بابعضی نکات انتقادی همراه کرده است. بعضی ازین حکایات ابتکاری و عده بی از آنها از جمله نکات تاریخی است و مقد اری هم لطیفه هاییست که یا از رجال معروف قرن هفتم و هشتم حکایت شده و یا بدانها نسبت یافته است. در پاره بی ازین حکایات بذله گویی بانتقادهای تلخ و گله آمیزی بدل شده که از نابسامانی اوضاع زمان حکایها می کند.

در رسالهٔ و تعریفات و عبید سعی کرده است دسته هایی از طبقات اجتهاع عهد خود را با اوصاف و عادات ر ذیله یی که داشتند معرق کند . در فصل اول یک عده از مسائل عمومی تحت عنوان دنیاومافیها و در فصلهای ۲-۱۰ آنچه متعلق به : ترکان واصحاب ایشان ، قاضی و متعلقات کار او ، مشایخ و مایتعلق بهم ، خواجگان وعادات ایشان ، ارباب پیشه ، شراب و متعلقات آن ، بنگ و لواحق آن ، کلخدایی و ملحقات آن ، طرباب پیشه ، شراب و متعلقات آن ، بنگ و لواحق آن ، کلخدایی و ملحقات آن ، حقیقت مردان و زنانست ، بُسخریه و طنز و طعن و تعریف و شده است . این تعریفات در حقیقت انتقادها و نیشخندهای تلخیست همراه با تعریف و کنایه .

بی تردید عبیدزاکانی در بن رساله های مقرون بطنز و تسخر و طعنه و انتقاد مبتکر ترین و نیرومند ترین کسی است که در نوع انتقادی ادبیات فارسی بدو باز می خوریم . وی درین انتقادها هم بیان شیرین و نمکین دارد و هم طعنه های زهر آلود خودراکه به شکر مسئخریته و شوخی و هم زل اندوده ، متوجه همه طبقات اجتماع زمان خویش کرده و هیچیک از آنها را منعاف و مستنتی نشمرده است .

مجموعه رسالات انتقادی عُبید بوضع بدی یکی دوبار دراستانبول (سال۱۳۰۳)

و تهران (سال ۱۳۳۳) بطبع رسیده و پراست از غلطهای فاحش وحق آنست که آنهارا کسی با طبع انتقادی دقیق منتشر سازد.

## ٤٢ ـ شمس الدين آمُلي

عسلامه شمس الدین محمد بن محمود آملی که پیش ازین نامش در فصل مربوط بوضع علوم در قرنهای هفتم و هشتم آمده ، از جمله کبار علما و محققین این عهد بوده و بسبب تألیف مهمی که در ذکر موضوعات علوم بزبان فارسی کرده اهمیت بسیار دارد. وی آثار دیگری مانند شرح کلیات قانون و شرح کلیات ایلاقی درطب و شرح مختصر ابن حاجب نیز دارد . مذهبش تشیع بود و با علمای اهل سنت مباحثاتی داشت و بعلت تقربی که اورا در خدمت او لجایتو خدابنده ورشید الدین فضل الله وزیر بود میان اهل زمان مر تبه و مقامی داشت و مدر سی مدرسه سلطانیه بر عهده او مقررگر دیده بود . وی از اهل آمل طبرستان بود و برای تحصیل علوم خدمت استادان مختلف را بوسعید (م ۲۱۲ ه) و سلطان و ابوسعید (م ۲۱۲ ه) و سلطان و ابوسعید (م ۲ ۷۱ ه) و سلطان و ابوسعید (م تاریخان چندی در سیاحت بلادگذر آنید تا بعهد فرمانروایی شاه شیخ و اختلال امور آذربایجان چندی در سیاحت بلادگذر آنید تا بعهد فرمانروایی شاه شیخ ابواسحق بشیر از رفت و همانجا متوطن شد و بتدریس و تألیف پرداخت .

ازتاریخ وفاتش صریحاً اطلاعی در دست نیست و گویابعد از سال ۲۵۳ که سال تألیف شرح کلیات قانون ابن سیناست اتفاق افتاده و بعضی همان سال را تاریخ وفات او شمر ده اند.

اثر بسیار معروف شمس الدین آملی که از جمله گتب معتبر فارسی شمرده می شود کتاب نفائس الفنون فی عرائس العیونست در باره شرح موضوعات علوم . این کتاب حکم دائرة المعارف جامع و مفصلی در علوم قدیم دارد که شمس الدین آملی آنرا با نهایت

تبحر ودقت نوشته و در همه ابواب چنانکه باید از عهده کار دشوار خود بر آمده و مطالب غامض علمی را با انشائی درست و متقن بصر احت و روشنی اداکرده است . انشاء علمه آملی درین کتاب بشیوه عمومی منشآت علمای علوم معقول درقرن هفتم و هشتم است یعنی اصطلاحات و تعبیرات و نحوه توضیح مطالب در آن بهمان صور تیست که در کتب علمی زمان که بعربی نوشته می شده است ملاحظه می شود، همان شیوه یی که در آثار خواجه نصیر الدین طوسی و علمه قطب الدین شیرازی هم می بینیم .

تألیف این کتاب را مؤلف بسال ۷۳۲ هجری آغاز نموده وبعد از سال ۷۴۲ آنرا بنام شاه شیخ ابواسحق اینجو بانجام برده ودرقسمت تاریخ آن ذیل وقایع را تامرگ سلطان ابوسعید بسال ۷۳۲ امتداد داده است . نفائس الفنون متضمن بحث در هفتاد و پنج علم از علوم آوائل و هشتاد و پنج علم از علوم عهد اسلامی است و تاکنون سه بار طبع شده است .

علامه آملی بفارسی و عربی شعر می گفت و در مقدمه نفائس الفنون بعضی از آنها را بمناسبت آورده . در همین مقدمه بکیغیت تحصیل خود در آنهاء و آرجاء بلاد اشاره کرده و بانثر منشیانه بلیغی کیفیت توجه خودرا بتألیف نفائس الفنون «که خلاصه مطالب اولوالالباب و نقاوه مآرب هرشیخ وشاب . . . ه است «بوجهی که مفید خاص وعام و مطلوب طوایف انام باشد » شرح داده و گفته است که اگرچه میخواست آنرا «بالقاب صاحبدولتی» مزین گرداند لیکن «در عرصه کسی نبود شایسته آن» تا قرعه اینفال بنام جمال الدین ابواسحق بن محمود شاه «اینجو» زدند واو «نیز این نوباوه حدیقه فکرت را . . . وسیله ساخته متوجه بارگاه سلطنت پناه شد» و آنرا بدان پادشاه دانش دوست ادب پرور تقدیم کرد .

شمس الدین محمود پیش از شروع ببحث در بارهٔ اقسام علومی که نام برده ایم مقدمه یی مشتمل بر سه فایده ترتیب داد « یکی بیان شرف علم ، دوم تقسیم علوم ، سیم در ترتیب کتاب، و آن «فایده» که در تقسیم علوم است با آنکه بکوتاهی پر داخته شده

برای شناخت نظرقدما دربارهٔ علوم و تقسیات آن سودمند بنظر می آید. بعدازین مقدمه شمس الدین ببحث دربارهٔ و علوم اواخیر ، منضمن هشتادوپنج علم که آن برسی و شش فن نهاده شده و وسیس دربارهٔ و علوم اوایل متضمن هفتادوپنج علم که آن برسی و سه فن نهاده شده و قیام کرده و هر و فن آ را بفصولی تقسیم نموده است .

## ٤٣ \_ حَمْدُ الله مُستَوفى ا

تحدُدُالله (یا : حمد) آبن تاجالد بن ابی بکر بن حمد بن نصر مستوفی قزوینی ازمشاهیر مور خان ایران و از مؤلفان و شاعران قرن هشتم هجریست . وی از یک خاندان کهن مستوفیان قزوینست که نسبت آن به حبر آبن یزید زیاحی می کشید و جد چهاردهم او فخرالدوله ابو منصور کوفی در سال ۲۲۳ هجری با سپاهیانی بحکومت قزوین منصوب و مأمور شد واز آن پس خاندانش در همان شهر باقی ماند وافراد آن بوراثت مدتها متصدی حکومت قزوین بودند تا آنکه در دوره تسلط غزنویان بر عراق با سمت استیفا در آن

۱\_ دربارة او رجوع شود به :

<sup>\*</sup> مقدمهٔ آقای دکتر عبدالحین نوائی بر تاریخ گزیده چاپ تهران ۱۲۲۹شمسی

<sup>\*</sup> تاریخ مفصل ایران (عهد مغول) ، عباس اقبال ، چاپ دوم ص ۲۲ه

<sup>\*</sup> از سعدی تاجامی چاپ دوم ص ۱۲۵ - ۱۴۲

<sup>\*</sup> همین کتاب و همین مجلد ص ۲۸۱

<sup>\*</sup> حبيب السير ، چاپ تهران ج ٣ ص ٢٢١

<sup>\*</sup> اشارات حمدالله مخصوصاً در موارد مختلف از تاریخ گزیدهٔ او

۲- این اسم در پاره یی از نسخ قدیم تاریخ گزیده «حمد» ودر بعض دیگر «حمدالله» ضبط شده و بهرحال ضبط ثانوی فعلا مشهور و متداولست.

شهر ادامه حیات دادند و از آن پس همین عنوان مستوفی را حفظ کردند. پدر حمدالله ضحه خود او نیز با همین عنوان مستوفی در دستگاه ایلخانان خدمت می کردهاند و حمدالله شخصا از حواشی خواجه رشیداللین فضل الله بوده و بعدازو همچنان سمت خود را در کارهای دیوانی حفظ کرده بود و ابناء اعمامش نیز مانند او درینگونه خدمات امرار حیات می کردند و برادرانش زیناللین عمد و امیناللین نصر الله و فخراللین فتحالله متصدی مشاغل دولتی و صاحب ثروت و دستگاه بودهاند و چون استیفاء و تصدی مشاغل مهم دیوانی مستازم داشتن تعلیات کافی درادب و تاریخ و اطلاعات عمومی بوده پس افراد این خاندان هم عاده از چنین تربیت پر مایه یی بر خورداری داشتند و این نکته مخصوصاً با توجه خصور با حوال و آثار حمدالله آشکار می شود .

حمدالله از آغاز جوانی بنا بر سیرت آباء و اجداد بخدمات دیوانی اشتغال داشت و سفرهایی به تبریز و بغداد وشیراز واصفهان برای اداء وظایف دیوانی و شغل استیفاء خود کرد ودرسال ۷۱۱ از جانب رشیدالدین فضل الله بحکومت و استیفاء قزوین و ابهر و زنجان گیاشته شد وهمچنان درمشاغل مهم خود باتی بود تادرسال ۷۱۸ بعدازقتل خواجه رشیدالدین فضل الله در شمار ملازمان خواجه غیاث الدین محمد در آمد و درعهد و زارت او نیز باحترام بسر می برد اما بعداز سال ۲۳۷ که سال قتل خواجه غیاث الدین است از زندگی وی اطلاع کافی بدست نداریم ولی حیات او تا سال ۲۷۰ که سال تألیف کتاب نزهة القلوبست مسلم است . و فاتش بعد از سال ۷۶۰ هجری اتفاق افتاده و گورش در علی واقع در مشرق قزوین باقیست .

از حمدالله مستوفى سه اثر معتبر باز مانده است :

۱) تاریخ گزیده که آنرا بسال ۷۳۰هجری درخلاصهٔ تاریخ عالم بنام خواجه غیاث الدین محمد بپایان برد . این کتاب در تاریخ عمومی و تاریخ اسلام و تاریخ ایران تا عهد مؤلف است و در پایان آن دو فصل یکی در تاریخ علم و شعرای عرب و عجم و دیگری در تاریخ قزوین و ذکر تراجم رجال آن شهر برکتاب افزوده شده که اهمیت

خاص از باب اطلاع بر احوال رجال علم وادب دارد . حمدالله در تألیف این کتاب از چندین مأخذ مهم استفاده کرده . این کتاب در یک مقدمه و شش باب نوشته شده و اطلاعاتی که درباره تاریح ایران از دوره استبلای مغول وسلسله های معاصر آن قوم تا زمان مؤلف در آن آمده مخصوصاً قابل توجه واستفاده است . ازین کتاب یک چاپ فاکسیمپل بسال ۱۹۱۰ در سلسله کتب اوقاف گیب و یک چاپ مصحت در تهران بسال ۱۹۳۰ بهمت آقای د کنر عبدالحسین نوایی شد . ترجمه خلاصه یی از آن بانگلیسی بسال ۱۹۳۳ بهمت آقای د کنر عبدالحسین نوایی شد . ترجمه خلاصه یی از آن بانگلیسی بهمکاری ا دوار د برون قسمت مربوط باحوال شعرای ایران را ازین کتاب جداگانه در سال های ادوار د برون قسمت مربوط باحوال شعرای ایران را ازین کتاب جداگانه در سال های ادوار د برون قسمت مربوط باحوال شعرای ایران را ازین کتاب جداگانه در سال های

۲) دومین کتاب منثور حمدالله نزهةالقلوب اوست در جغرافیا که در باره آن در هین مجلد (ص ۲۸۱) سخن گفته شد. تألیف آین کتاب بسال ۷۶۰ه. پایان یافته واجزاه آن تاکنون بنفاریق چاپ شده است.

نثر حمدالله چه در تاریخگزیده و چه در نزهةالقلوب ساده و بی پیرایه و تنها موقوف بر ذکر مطالبی است که در اختیار نویسنده بود و قدرت او در انشاء از مقدمه هایی که بر دو کتاب خود نوشته دریافته می شود.

۳) در سال ۷۳۵ هجری حمدالله یک اثر معروف خودرا بنظم جامه کمال پوشانید و آن منظر مه معروف و ظفر نامه به است ببحر متقارب . وی چند سال مشغول نظم این کتاب بود و در مقدمه تآریخ گزیده که پنج سال پیش از اختتام ظفر نامه نمام شده بود گفته و چون احیاناً شعری شکسته بسته اتفاق می افتد درین علم هوس نظمی می بود که از اول عهد مصطفی صلّی الله علیه وسلم تا این زمان مبارك تاریخی منظوم مرتب گرداند و از آن پنجاه و چند هزار بیت گفته شد ، اگر توفیق رفیق گردد به هفتاد و پنج هزار

E. Brown - 1

Nicholson - Y

خواهد رسانید و بالقاب همایون و نام نامی مخدوم و مخدوم زاده جهانیان لازال قصر عمره عامراً و عمر خصمه قاصراً مُوسَقِح کرداند، امیّا چون آن منظوم هنوز از صورت سواد بکسوت بیاض منتقل نگشته عجالة الوقت را موجزی منثور که بالحقیقة مجمل این فن است ترتیب داده . . . . » از اینجا معلوم می شود که او چند سال پیش از ۷۳۰ که سال تألیف تاریخ گزیده است سر گرم نظم ظفر نامه بوده و چنانکه در یک مورد از ظفر نامه کفته این مدت طولانی به پانزده سال برمی آمده است :

کشیدم دربن پانزده سال رنج بگفتم سخن پانزده بار پنج یعنی پانزده بار پنج یعنی پانزده بار پنج مساویست باهفتادوپنج هزار بیت، و بدین ترتیب آنرا در همان میزان از ابیات که پیش بینی کرده بود (یعنی در هفتادوپنج هزار بیت) بسال ۷۳۵ بپایان برد و گفت :

درین نامه از هفتصدوچند سال بگفتم حکایت ز هرگونه حال سخن شد بهر صد ده اندر هزار بهفتاد و پنج آمد آنرا شمار

ونام آنرا هم در منظومه چنین معرفی کرده است :

ظفرنامه کن نام این نامه را بدین تازه کن رسم شهنامه را ظفرنامه بسه قسمت منقسم شده و هرقسمت موسومست بیک کتاب یایک «قسم ». کتاب نخستین در تاریخ عرب وموسومست بقسم اسلامی، و کتاب دوم در تاریخ عجم وموسومست بقسم احکام ، و کتاب سوم در تاریخ مغول و بنام «قسم سلطانی است» :

پدید آمده نکنهای عجب چو اسلام از اهل عرب آمده درو گشته پیدا زبیش و ز کم چو بر حکم دین آن دول شدنمام فروزنده چون از حمن برگئاگل کتاب نخستین زکار عرب
باسلامی آنرا لقب آمده
کتاب دوم شرح حال عجم
باحکام آنرا نهادیم نام
کتاب سیوم آمده از مغول

١- تاريخ كزيده طبع تهران ص ٢-١

بسلطانی آمد مر آنرا خطاب کشیدم درین پانزده سال رنج عرب بیست و پنج وعجم بیست هزار

چو دارد بسلطان دین انتساب بگفتم سخن بانزده بار پنج مغول سی هزار آمد اندر شمار

حمدالله دربارهٔ انمام کتاب ظفرنامه و تاریخ آن چئین می گوید :

بر از رنج این نامهام بود گنج چلوچاروششصد فزون سالیان فزون گشته شد رهنهایم خرد ز ما بر پیمبر درود و سلام

زهجرت شده هفصدو سی و بنج زاسکندری از هزار این زمان ز شه یزدگردی دو بر هفتصد کتاب ظفر نامه کردم تمام

یعنی نظم کتاب در تاریخ ۷۳۵ هجری قمری و ۱۹۴۴ اسکندری و ۷۰۲ یزدگردی بآخر رسید. نسخهٔ این کتاب در کتابخانهٔ موزهٔ بریتانیا موجود و چنانکه از شرح فوق معلوم می شود ارزش تاریخی آن قابل توجهست.

# ٤٤ ــ شمسِ فَخرى

شمس الدین بن مولانا فخر الدین سعید فخری اصفهانی معروف به شمس فخری از شاعران و نویسندگان مشهور قرن هشتم هجری است . پدرش فخر الدین سعید فخری از شاعران و ادبای معروف زمان خود بود و شمس در کتاب معیار جمالی باستفادات خود ازو و نیز بآثار او زیاد اشاره می کند . وی در مقدمه معیار جمالی می گوید که و در سنه ثلاث عشر وسیعائه که عنفوان شباب و ریحان حداثت بود . . . و بنابراین بایدولادتش

۱- در بارهٔ او رجوع کنید به تاریخ مفصل ایران (عهد مغول) ص ۲۲ه ؛ و تاریخ نظیمونثر در ایران ص۱۶۸-۱؛ و مقالهٔ آقای دکتر صادق کیا درمقدمهٔ لفت نامه دهخدا ص ۱۸۹ ببعد،

در اواخر قرن هفتم اتفاق افتاده باشد و بنابر آنچه از همان مقدمه برمی آید وی در سال ٧١٣ بهلرستان سفر كرد ودرآنجا بافضلا بحث عروض وقوافى نمود وسيس بخواهش آنان مختصری در فن عروض و قوافی تألیف کرد موسوم به n معیار نُصرتی n بنام اتابک نصرة الدين احمد (٦٩٥ ـ ٧٣٠ ه.) ، ولى توقيف او در آن ديار چندان طولاني نبود و از آنجا در دوران وزارت خواجه غیاثالدین محمد بعراق بازگشت چنانکه در سال ۷۳۷ در قم سکونت داشت ودرهمینشهر بودکه قصیده معروف خودرا بنام محزن البحور و مجمع الصنايع مشتمل بر پنجاه و پنج بحر وهر محرى متضمن صنعتى از صنايع حدايق السحر وطواط ، بنام خواجه غياث الدين ساخت ، و بعد از آنكه خواجه در سال ٧٣٦ هجری بقتل رسید وی چندگاهی در اصفهان که خود در آتش ناامنی محسوخت انزوا اختیار کرد و سپس از آنجا بشیراز رفت و بخدمت شاه شیخ ابواسمی اینجو درآمد و بسال ۷٤٤ كتابى در چهار فن عروض ، قواقى ، بدايم الصنايم و لغت فرس بنام او تألیف کرد و آنرا «معیار جمالی ومفتاح ابواساقی» نامید و «مجموع اشعار و ابیات شواهد ابن چهار فن بنام یا لقب یاکنیت این شاه . . . موشح گردانید چنان که در مجموع این چهارکتاب هیچ شعر بیگانه از اشعار متقدّمان و متأخّران نبست آلا چند بیت معدود که ضرورت استشهاد را آورده شد... ».

#### 20 \_ امير حسيني سادات

پیشازین دربارهٔ او واحوال و اشعارش سخن گفته ام . از وی آثاری بنثر فارسی باقی مانده و از آنجمله است :

نزهةالارواح دربيان مطالب عرفاني كه حسيني آنرا بسال ٧٢١ه. بانجام رسائيده

۱- رجوع شود بهمین کتاب و همین مجلد ص ۱۷۱ و ص ۱۵۷-۷۲۲

وخود نام آنرا در این بیت آورده :

درآن ساعت که می کردم تمامش نهادم نزهة الارواح نامش

کتاب نزهةالارواح از بیست و هشت فصل ترتیب یافته است بدین شرح:

۱) مبداهِ سلوك ۲) معرفت سلوك ۳) مقامات سالک ٤) نصیحت سالک ه) بدو خلقت ۲) وحدت ۷) تجرید سالک ۸) قاعده طریقت ۹) کمال استغناء ۱۰) آغاز فطرت ۱۱) اختلاف حالات ۱۲) بیان دل ۱۳) تصفیه دل ۱۱) دیباچه عشق فطرت ۱۱) اختلاف حالات ۱۷) بیان نفس ۱۸) تصفیه دل ۱۹) دیباچه عشق ۱۱) حقایق عشق ۱۲) حیرت عشق ۱۷) بیان نفس ۱۸) معاملات ۱۷) حقایق عشق ۱۲) حیرت عشق ۱۷) بیان نفس ۱۸) معاملات ۱۷) اجتهاد ۲۱) صحبت و متابعت ۲۷) ترك خلق ۲۳) صبر و تسلیم ۲۷) کشف معانی ۲۵) ارشاد وانتیاه ۲۲) اشارت اهل طریقت ۷۷) نهایت این طریق ۲۸) ختم معانی ۲۵) ارشاد وانتیاه ۲۲) اشارت اهل طریقت ۷۷) نهایت این طریق ۲۸) ختم کتاب . - در فصل « ختم کتاب » حسینی خود می گوید که کتاب را در « صنهٔ احدی وعشرین و سبمائه » با تمام رسانید .

شیوه نثر نزهة الارواح همان شیوه نثر موزون ومسجع است که پیش ازین درباره آن سخن گفته و نمونهای آنرا درعهد مورد مطالعه خود ذکر کرده ایم منهی باید دانست که در نثر امبر حسینی از قوت این سبک نسبت بسابقین کاسته شده است . نزهة الارواح را عبدالواحد ابراهیم حسینی بلگرامی شرح کرده و کتاب خود را در ۹۸۵ بپایان برده است . امیر حسینی آثار منثور دیگری نیز دارد مانند روح الارواح و صراط المستقیم که موضوع همه آنها تحقیقات عرفانیست .

### **٤٦ \_ أفلاكي**

شمس الدین احمدافلاکی عارفی ابن آخی ناطنُور از نویسندگان و مؤلّفان منصوّف قرن هشتم هجریست . وی از جمع صوفیان مولویته بود و بسبب آنکه مرید خاصّ چلّکیی جلال الدین فریدون معروف به ۱۱میر عارف ۱ یا ۱ چکلبی عارف ۱ پسر بهاءالدین محمد ابن جلال الدین محمد مولوی بود، به ۱۱ عارف ۱ شهرت داشت زیرا پیروان و مریدان چکبی عارف ۱ کفته عارف مذکور بدین نام معروف و منسوب بوده اند و بهر یک از آنان ۱ عارف ۱ گفته میشد ۱ .

افلاکی ازاهالی شهر «سرای» در آسیای صغیر بود. تنها اطلاعی که از نام پدرش داریم از قول «ثاقب دده» مؤلف «سفینه مولوییه» است که نام پدرش را اخبی ناطور ضبط کرده ۲ وازاینجا می توان دریافت که پدر افلاکی از دسته فتیان آسیای صغیر بود که هریک از آنان باعنوان «اخبی» معنون و مشهور بود و بسیاری از آنان بسبب تقارب تعلیاتی که بامتصوفه داشتند در شمار صوفیان در می آمدند واز جمله آنان یکی حسام الدین چلی بود که بفرقه مولوییه پیوسته و از نزدیکترین شاگردان و مربدان مولوی شده بود ، و بعید نیست که خود شمس الدین هم چنین وضعی در بدایت حال خود داشته بوده باشد. بهرحال پدرافلاکی در شهر سرای «مردی بود بزرگ و مُذَ کریگانه» وصاحب ضیاع وعقار و کتابخانه ۳، وشمس الدین خود مدتی بعداز سال ۱۹۰۰ بقونیه رفت و در آنجا فید مراحی الدین منوی خوان و زین الدین عبدالمؤمن توقاتی و نظام الدین ارزنجانی تکه همگی از اجله پیروان مولوی و فرزندان او بوده اند، شاگردی کرد و در خدمت خاندان مولوی برو سر سیردگان و مریدان معتقد واز جمله «مثنوی خوانان» بود که کارشان، مولوی برو سر سیردگان و مریدان معتقد واز جمله «مثنوی خوانان» بود که کارشان،

۱- مناقب افلاکی بتصحیح تحسین یازیجی ، آنکارا سال ۱۹۹۹ و ۱۹۹۱ سیلادی ص ۹۹۰.

٢- رجوع كنيد به مقدمة آقاى تحسين يازيجي برمناقب افلاكي صفحة 7 ـ 6.

٣- مناقب العارفين ص ٩٣١.

ع ـ ايضاً ص ٢٧٢.

هـ ايضاً ص ٩هه.

٦- ايضاً ص ٨٩٨.

٧- ايضاً ص ١٩٤.

خواه بر مرقد مولانا وخواه در جمع درویشان مولوییه ، خواندن مثنوی بآهنگ خاص، وشاید توضیح معانی ابیات آن ، بود ولی او علاوه بر این سمت در زمره و نزدیکان جلال الدین چلبی عارف ومورد عنایت وی بوده و خدمت خاص اورا بر عهده داشته و در سفر و حضر ملازمت درگاه می کرده است و بعد از و فات چکبی عارف بسال ۲۱۹ ، چکبی عابد (۹ ۲۲۹) و شیخ و اجد (۹۲۲) را نیز خدمت می نموده است و قسمتهای اخیر عمر افلاکی ، خاصه بعد از مرگ چکبی عارف ، بیشتر در ملازمت تربت مولانا وجمع آوری اطلاعات درباره خاند ان مولوی می گذشت تا آنکه در آخر ماه رجب سال ۲۲۱ هجری در قونیه وفات یافت و در جوار تربت مولانا نجاک سپرده شد و برسنگ قبر او که در جوار تربت یافته شده چنین نوشته است : «الله الباقی ، انتقل من دار الفناء الی دار البقاء الصدر الکبیر والحبر الخبیر فرید دهره و حید عصره المرحوم المغفور الافلاکی العارفی تغمده الله بغفر انه و الحبر الخبیر فرید دهره و حید عصره المرحوم المغفور الافلاکی العارفی تغمده الله بغفر انه یوم الاثنین آخر رجب من سنة احدی و سین و سبعائه ۳.

کارمهم افلاکی از دوران حیات چلی عارف آغازشد و آن جمع آوری اطلاعات درباره مولوی وخاندان اوست که از حدود سال ۷۱۸ بفرمان اولوعارف مذکور آغاز شد و تا سال ۷۶۷ ادامه داشت و ازین راه کتابی فراهم آمد که حاوی اخبار دست اول در باره مشایخ سلسله مولویه و متضمن شرح احوال و کرامات آنان در ده فصل است یعنی در آن بنر تیب درباره بهاءالدین و لک و برهان الدین محقق ترمدی و جلال الدین محمد و شمس الدین تبریزی و صلاح الدین زر کوب و چلی حسام الدین معروف به ۱ این آخی ترکه و سلطان و لک ( بهاء الدین محمد ) و چلی امیر عارف و چلی امیر عابد و دیگر اولاد و اخلاف مولوی اطلاعاتی داده شد و کتابی که از این راه فراهم آمد بمناقب العارفین موسوم گردید .

٦ـ مناقب العارفين ص ٨٤٤ ، ٩٣١ ، ٩٣١ ، ٩٣١ وغيره وغيره.

۲\_ ایضاً ص ۷۰ و.

٣ ـ نقل از مقدمهٔ آقای تحسین یازیجی بر ساقب افلاکی.

مناقب افلاکی دارای انشاءِ سلیس وروان و نشان دهنده نفوذ قاطع وشدید زبان وادب فارسی در قرن هشتم در آسیای صغیر ومیان ساکنان باسواد و در سخوانده آن سرزمین خاصه در میان سلسله های صوفیه و علی الا خصی میان فرقه مولویه است که پیشوایشان از تخت نشینان ملک سخن فارسی بود . بیان افلاکی در همه جای مناقب در عین استادی و در همان حال که نشان دهنده اطلاع و افر او از عربیت است، ساده و دوراز پیرایه های لفظی است . وی بندرت و بر حسب اتفاق گاه اسجاع و یا صنعتهای سهل الوصولی بکار می بود اما گویا قصد او ازین کار مطلقا توجه بتصنع نبود بلکه از مقوله استعمال عبارات متداول در موارد خاصی از قبیل ذکر نعوت و اوصاف و مقامات بزرگان بود و پیداست که دیباچه گناب او را نباید در این بحث وارد کرد زیرا بنا بر روش غالب و پیداست که دیباچه های کتب بکار می بر دند .

در مناقب افلاکی بمقدار زیادی از تعبیرات و ترکیبات فارسی با عربی که در فارسی ، خاصه فارسی متداول در آسیای صغیر ، معمول بودهاست ، ونیز بمقدار زیادی از ترکیبات واصطلاحات خانقاهی و عرفانی ، و همچنین با صطلاحاتی که درباره طبقات درباری و اجتماعی معمول بوده است ، باز میخوریم که مطالعه آنها خالی از فایده نخواهد بود . آقای تحسین بازیجی مصحح مناقب افلاکی فهرست خوبی از این دسته های مفردات و مرکبات کتاب مذکور ترتیب داده و در پایان نسخه چاپی آن بطبع مسانیده است .

اما اهمیت بیشتر مناقب العارفین در اطلاعات سودمندیست که در باره مولوی و پدر و مربیان و جانشینان او میدهد که همچنانکه گفته ام از جمله اطلاعات دست اول درین ابوابست .

از چند مورد در کتاب مناقب العارفین چنین برمی آیدکه افلاکی شعر متوسطی تیز میساخته است ا

<sup>&</sup>lt;u>۱- مناقب العارفين</u> ص ۹۷۳ و ص ۱۰۰۰.

## ۷۶ ــ محمود بن عثمان ا

محمود بن عثمان از مؤلفان ونویسندگان قرن هشتم هجری و از صوفیان مرشدیه فارس یعنی از پیروان شیخ مرشدالدین ابواسحق کازرونی صوفی معروف قرن چهارم و پنجم هجری (م ٤٧٦ ه) است . متولید وی بدرستی معلوم نیست ولی چنانکه از موارد ختلف کتاب او بنام فردوس المرشدیه مسلم می شود بیشتر در کازرون بسر می برد و بعید نیست که از مردم همان شهر بوده باشد . محمود بن عثمان از معتقدان و پیروان شیخ امین الدین محمد بلیانی ( معروف به امین بلیانی ) متوفی بسال ۷۶۵ هجری بود که شرح حال او را پیش ازین آورده ایم . محمود باین شیخ ارادت تام می ورزید و تا پایان حیائش بخدمتگزاری وی قیام می نمود .

اثر معروف محمود بن عثمان کتاب مشهور اوست بنام « فردوس المرشدیة فی اسرار الصمدیة » در شرح مقامات شیخ ابواستی کازرونی . اطلاعات محمود بن عثمان در بر، کتاب مبتنی است بر کتاب دیگری تألیف خطیب امام ابوبکر محمد بن عبدالکریم از پیشروان فرقه مرشدید که در حدود سال ۲۰۰ هجری در گذشت .

محمود بن عثمان کتاب مذکور را اساس کار خود در تألیف فردوس المرشدیه فرارداده و درحقیقت ترجمهٔ آنرا درکتاب خود نقل کرده است و خود دراین باب گوید: «و آنچه درسیرت عربی خطیب امام ابو بکر محمد بن عبدالکریم بن علی سعد رحمة الله علیه

۱- دربارهٔ او رجوع شود به مقدمهٔ فریتزمایر (Fritz Meier) برکتاب فردوس المرشدیه چاپ لایپزیگ و ترجمهٔ آن بفارسی از آقای کاوس جهانداری در مقدمهٔ چاپ تهران بسال ۱۳۳۳ شمسی ، بهمت آقای ایرج افشار.

آورده است بنمامی دربن کتاب باد کرده شود بخبر ،ان شاءالله ؛ و اگر مقدم و مؤخری باشد از برای ترتیب کتاب تفاوت نکنده ا و در همانحال می گوید که ه در سیرت شریفه چند ابیات واشارات که از لسان مبارك شیخ قد سیرت، و بسیار کس از فهم صورت آن بلفظ کازرونی همچنان آورده بودند در بعضی سیرت، و بسیار کس از فهم صورت آن حرف بی بهره می شدند و بمعنی آن نمی رسیدند ، خاصه کسانی که نه از کازرون بودند . بنده کمینه عاجز خاتمهالله تعالی بالخیر بچند نوع واجب دید که آنرا شرحی بباید .. بس فردوس المرشدیه درحقیقت وواقع پارسی شده کتاب سیرت شیخ ابواسح کازرونی بعربی و بعضی کتب دیگر در سیرت اوست که گویا آنها هم بعربی بودهاند و محمد بن بعربی و بعضی کتب دیگر در سیرت اوست که گویا آنها هم بعربی بودهاند و محمد بن عثمان از مجموع اطلاعاتی که از آنها بدست آورد باافزایش مطالبی از خود کتاب خویش را در چهل باب ترتیب داده و آنرا بنابر آنچه خود تصریح کرده درسته ثمان و عشرین و سیمائه (سال ۷۲۸) همری تألیف نموده ۲ و بشیوه ساده و بی آنکه بیرامن هیچگونه و سیمائه (سال ۷۲۸) همری تألیف نموده ۲ و بشیوه ساده و بی آنکه بیرامن هیچگونه آرایش و پیرایشی گردیده باشد بیارسی راه راست در آورده است .

ارزش فردوس المرشديه تنها ازجهت اطلاع براحوال يكى ازمشايخ بزرگ تصوّف واقوال او نيست بلكه از باب اطلاعات سودسند تاريخى واجتماعى ونيز ازبابت نمونه هايى كه از لهجه قديم كازرون و اشعار هجايي آن بما مى دهد ، و نظاير اين مسائل، هم خالى از فايده نيست .

چند سالی بعداز تألیف کتاب فردوس المرشدیه براساس تألیف خطیب امام ابوبکر ترجه محلیدی از کتاب عربی اخیرالذکر بهارسی ترتیب یافت بنام و مرصد الاحرار فی سیر مرشد الابرار». مترجم این کتاب علاء بن سعد بن عمد الکازرونی بود که نسخه ترجمه خودرا بخط خویش در جمادی الآخر سال ۸۳۰ بهایان وسانید و اگرچه انشاء آن قدری آراسته تر و دشوار تر از انشاء فردوس المرشدید است ولی مطالب آن بر رویهم بامطالب

١- فردوس المرشديه ، چاپ تهران ص ٥.

٢- ايضاً ص ٢١ - ٥٠.

کتاب اخبریکسانست جز آنکه علاء بن سعد مقدمه بی در باره ٔ زندگی صوفیه و اصول عقاید آنان نوشته و خاتمه بی نیز در بیان کرامات شیخ ابواسحی بعد از وفات بر کتاب افزوده است ۱ .

عمودبن عثمان بعداز تألیف (باترجمه و تلفیق) کتاب فردوس المرشدیه بنابرخواهش یاران انتخابی از آن کتاب ترتیب داده و نام آنرا انوار المرشدی فی اسرار الصمدیته نهاده است . این منتخب در سی فصل است که از آن نسخی موجوداست و ترجمه بی نیز بترکی از و محمد بن احمد شوقی بسال ۹۶۱ هجری از آن ترتیب یافت ۲.

تألیف دیگر محمود بن عثمان کتاب مفصلی بود بپارسی بنام و جواهر الامینیة و در شرح حال و مقامات شیخ الاسلام امین الدین محمد بلیانی مراد محمود بن عثمان که نظر بتفصیل خلاصه بی از آن بوسیله مؤلف تهیه شد بنام مفتاح الهدایه و مصباح العنایه که در دستست ، تألیف این کتاب بسال ۷۶۷ یعنی نزدیک بیست سال بعد از تألیف فردوس المرشدیه انجام گرفت ، این کتاب در پانزده فصل تألیف شده است و در آن شرح احوال امین الدین از تولد تامرگ و کراماتش بعد از مرگ آمده است "

از مجموع اطلاعاتی که در باره محمود بن عنمان باقی مانده است چنین بر می آید که وی تاسال ۷۱۷ وظاهر آ چند سالی بعداز آن درقید حیات بوده است و از آن پس اطلاعی ازو نداریم .

۱- دربارهٔ این کتاب رجوع شودبه ترجمهٔ مقالهٔ ۱. ج. آربری دربارهٔ فردوس المرشدیه که بقلم آقای منوچهر ستوده ترجمه و در مقدمهٔ فردوس المرشدیه چاپ تهران از صفحهٔ «چهل و پنج» ببعد طبع شده است.

٢- رجوع شود بعقدمهٔ فردوس المرشديد چاپ تهران صفحهٔ چهارده وصفحهٔ پنجاهونه. ٢- ايضاً ص چهارده.

٤- نسخه بي ازين كتاب دركتابخانة اسعد افندى بشماره ١٦٤٠ سوجود است.

هـ دربارهٔ این دو کتاب اخیر رجوع شود به مقدسهٔ فردوس المرشدیه از فریتزسایر صفحهٔ
 پنج و شش .

### ٤٨ - شيخ علاء الدولة سمناني

درباره این عارف کامل ومتنفذ قرن هفتم وهشتم و احوال و آثارش پیش ازین بتفصیل تحقیق شده است ۱. وی آثار متعددی بنثر فارسی وعربی دارد . از جمله ٔ آثار عربي او يكي مطلع النقط ومجمع اللقط است درتفسير بعضي از سور قرآن بشيوه عرفاكه بعرى تأليف شده؛ ديگرمشارع ابو اب القدس ومراتع اصحاب الانس درمسائل كلامى وعرفاني؛ وديگرمناظر المحاضر للناظر الحاضر درباره واقعه غديرخم؛ وحواشي برفتوحات ابن العربي وغيره. اماازميان آثار متعدداو بپارسي يكي رساله وسرالبال في اطوار سلوك اهل الحال» است كه شيخ آنرا بسال ۷۰۱ تأليف نمود . ديگر رساله ييست موسوم به سلوه العاشقين وديگررساله بي درباره مكاشفات وديگر كتاب العروة لاهل الخاوة والجلوة كه درحكمت الهي بمشرب عرفاست و شيخ آنرا بسال ٧٠١ تأليف نموده و درآن مباحثي را از قبيل اثبات وجود حق تعالى و موضوع عالم صغير و عالم كبير و ابطال قول بوحدت وجود يا حلول باتناسخ و اثبات نبوت و بحث درباره ٔ افراط قائلین بجبر و تفریط قائلین بقدر و نظایر این مسائل مطرح ساخته است ، در فصل اول از باب ششم این کتاب شیخ اطلاعاتی در بدایت احوال خود داده است . شیخ رساله یی برای ابن نصوح شاعر معروف که پیشازین ذکر اوگذشته بفارسی داردکه تنیالدین قسمت اعظم آنرا در خلاصةالاشعار ضمن بيان حال اين نصوح نقل نموده است . انشاءِ شيخ در همه اين رسالات بسيارساده وروان ومقصور بربيان مقاصد عرفاني است ولاغبر.

۱- رجوع شود بهمین کتاب وهمین جلد ص ۷۹۸ - ۸۱۲

#### ٤٩ - محمود شبسترى

درباره شیخ محمود شبستری و آثار منظوم او پیش ازین سخن گفتیما. ازمهمترین کتب او بنثر فارسی یکی کتابیست بنام «مرآة المحققین » که یکبار بسال ۱۳۱۸ ه. در مجموعه یی موسوم به عوار ف المعارف در تهران طبع شد و از آن نسخی نیز در دستست . نثر رساله ساده وروان واز نوع نثر های ساده علمی است و در هفت باب تنظیم شده ؟ باب اول در بیان نفس طبیعی و نباتی و حیوانی وانسانی ـ باب دوم در صورت موجودات باب سوم در بیان واجب و ممکن و ممتنع ـ باب چهارم در بیان آنکه حکمت در آفرینش باب سوم در بیان واجب و ممکن و ممتنع ـ باب ششم در برابر کردن آفاق و انفس باب هفتم در تطبیق آفاق و انفس .

دیگر از آثار منثور او ترجمهٔ منهاج العابدین غزالی است و دیگر رسالهٔ شاهد و دیگر رسالهٔ حقالیقین فی معرفة الله و العوالم که مشتمل است بر هشت باب: باب اول در ظهور ذاتی حق و بیان مقام معرفت او باب دوم درظهور صفاتی او وبیان مقام علم او باب سوم در مظاهر و مراتب آن و بیان مبداء باب چهارم در وجوب وحدت واجب تعالی بنجم در همکن الوجود و کثرت باب ششم در تعین حرکت و تجد و تعینات باب هفتم در بیان معاد و بیان جبر و حقیقت فنا و بیان معاد و بیان جبر و حقیقت فنا و بیان ۱

١- همين كتاب وهمين جلد ص ٧٦٢-٧٧١.

۲- دربارهٔ آثار منثور شبستری مخصوصاً رجوع شود به ازسعدی تاجاسی (ترجمهٔ جلد سوم تاریخ ادبیات برون) از آقای علی اصغر حکمت چاپ دوم ص ۱۹۲ - ۱۹۴.

## ۰۰ ـ ضياء بركني

ضیاءالدین بن مؤیدالملک رَجب بر کی مورخ ونویسنده معروف هندوستانست که بسال ۲۸۶ ولادت یافت واز ابتدای جوانی بمیل وعلاقه پدرش که ازدودمانی بزرگ بود دست ارادت بسلطان المشایخ نظام الدین آ ولیاء داد و در خدمت او مقام و مرتبی تمام یافت ۱ و در سایه همین صوفی عالیقدر بود که با امیر خسر و دهلوی و امیر حسن دهلوی دوشاعر بلند مرتبه هندوستان آشنایی حاصل کرد و غالباً در مجالس انس ایشان حضور داشت تادر سنین کهولت بدربار سلاطین دهلی راه جست واز حواشی و نزدیکان سلطان محمد بن تغلق (۷۲۵-۷۹ه.) دراواخر عهد او گردید ۲ و بعداز مرگ آن پادشاه درخدمت جانشین او جلال الدین فیروزشاه (۷۵۲-۷۹ه.) باقی ماند ۳ واز عنایات آن دو پادشاه بمال و مکنت بسیار رسید لیکن بنابر توضیح سید محمد بن مبارك علوی «چون عراو بهفتادواند سال کشید از دولت ساطنت فیروزشاه بالتاس مایحتاج او که بدورسید گوشه گرفت » و هرچه داشت ایثار نمود چنانکه «وقت نقل دانگ و درم باخودنداشت گوشه گرفت» و هرچه داشت ایثار نمود چنانکه «وقت نقل دانگ و درم باخودنداشت بلکه جامه های تن نیز بداد» دو ی مسلماً تا ۸۵۷ که سال آنام تاریخ فیزوزشاهی است زنده بود و پس از آن «فتوحات فیروزشاهی» را نوشت و بعداز آن دیری نماند .

چنانکه از عبارت سید محمد بن سارك العلوی مستفاد می شود ضیاء بر آنی تألیفات خودرا همه بعداز هفتاد واند سالگی یعنی بعداز ترك خدمات درباری انشاء کرد. تألیفاتی

١- سيرالاولياء ، چاپ هند ص ٣١٣.

۲۔ تاریخ فرشتہ ج ۱ ص ۲۵۷.

٢- ايضاً ص ٢٧١.

٤ ـ سيرالاولياء ص ٢١٢.

که از و مشهور بود «ثنای محمدی» و هحسر تنامه » و «عنایت نامه » و «مآثر سادات» و « تاریخ فیروزشاهی » وغیره بود و آنچه از و مانده یکی « اخبار برمکیان » است که نرجمه بیست از کتاب عربی ابوالقاسم محمد طایقی . . . دیگر « تاریخ فیروزشاهی » است در ذکر حوادث دوران سلاطین دهلی از سال جلوس غیاث الدین بلبت (۲۹۲ ه .) تا ششمین سال از سلطنت جلال الدین فیروزشاه (بعنی ۷۵۸ ه .) که آزا ضیاء بقصد تألیف ذیلی بر طبقات ناصری مینهاج سیراج تدوین کرد واین کتاب از مآخذ بسیارمهم تاریخ سلاطین دهلی است . . دیگر « فتوحات فیروز شاهی » است که بعد از تاریخ فیروزشاهی درذکر سلطنت جلال الدین فیروزشاه مذکور تألیف شد .

دریارهٔ او نوشته اندکه «مقبول خاص وعام بود ولطافتی بی حد وظر افتی بی اندازه داشت و در هر مجلسی که این بزرگ بودی گوش هوش همه بر لطایف روح افز ای او بودی. مجمع اللطایف و جامع الحکایات بود و از صحبت علما و مشایخ وشعرا نصیبی کامل داشت و همتی بلند . . . » ۱

### ١ ٥ - ابن بَزَّاز

درویش تو کلی بن اسمعیل بن حاجی محمد (یا حاجی تو کلی) معروف به ابن بز آز پیروان صدرالدین موسی (۷۳۵-۷۹۱) پسر و جانشین شیخ صنی الدین ار دبیلی است. وی در شرح مقامات شیخ صنی الدین کتابی مشروح نوشته بود بنام المواهب السنیة فی مناقب الصفویی که آنرابسال ۷۹۹ هجری با تمام رسانید و در آن مطالب بسیار سو دمند بست در بیان آحوال سر دو دمان صفوی و نیز در باره تمام مطالب اجتماعی وادبی دیگری که طیماً بمناسبت چنین موضوعاتی بمیان می آید و منشاء اطلاعات سو دمندی برای تحقیق در

١- سيرالاولياء ص ٢١٢.

اوضاع زمان می گردد. نثر کتاب بسیار روان وزیبا و بشیوه متقدمین است و چون بسیار مشروح بود شخصی بنام ابوالفتح حسینی بامر شاه طهاسب صفوی آنرا اصلاح و تهذیب کرده و نسخه یی جدید از آن ترتیب داده است که اکنون رائج است و یکبار در بمبئی بسال ۱۳۲۹ هجری قری طبع شد.

## 

خواجه ضیاءالدّین نـکخشـکې متخلص به نخشې یا ضیاءِ نخشې از نویسندگان و

۱- دریارهٔ او رجوع شود به :

Rieu, Catalogue of the Persian Manuscripts în the British Museum, t. II, p. 740-741.

E. Blochet, Catalogue des manuscrits persans, t. 1er, p. 71-72.

- \* اخبارالاخيار في اسرار الابرار ، عبدالحق محدث دهلوى ، ص ١٠٤.
- \* تاریخ مفصل ایران (عهد مغول) ، عباس اتبال آشتیانی ، چاپ دوم ، ص۲۸ه
  - \* تاریخ نظم و نشر در ایران ، سعید نفیسی ، ص ۱۸۵.
- \* فهرست کتب خطی کتابخانهٔ آستان قدس رضوی جلد هفتم (۱) تألیف آقای احمد گلچین معانی ص ۱۳۲ ۱۳۰ .
- \* تاریخ ادبیات فارسی ، تألیف هرمان اته ، ترجمهٔ دکتر رضاؤاده شفق ، چاپ تهران ۱۳۲۷ ص ه ۲۲ و بعضی مقالات و ترجمه ها در بارهٔ طوطی نامه که در صفحهٔ ۲۲۲ همین ترجمه نشان داده شده است.
- \* یکی از مقالات آقای محمد جعفر محجوب استاد دانشسرای عالی در سلسلهٔ مقالات «داستانهای عامیانهٔ فارسی» دربارهٔ افسانهٔ گلریز و کتاب طوطی نامه در مجلهٔ سخن شمارهٔ هفتم از سال یازدهم.

شعراءِ معروف قرن هشتم است که ازو آثار نسبة ریادی در دست داریم. وی اصلا ازمردم نتخشب یا نسک (نزدیک سمرقند) بود واز آنجا درروز گارجوانی بهندوستان رفت و درشهر بداؤن سکنی گزید و بسال ۱ ه ۷ در گذشت. ضیاءِ نخشبی زبان سانسکر پت را فراگرفته و توانسته بود بعضی از کتب را از آن زبان بپارسی در آورد و با آنها را منشاء برخی از تألیفات خود قرار دهد. ارتباط او ازمیان سلاطین مسلمان هند با پادشاهان خلجی بوده و بعضی از تألیفاتش بنام قطب الدین مبار کشاه خلجی (۷۱۷ ـ ۷۲۱ ه.) است. نخشبی مردی زهد بیشه و صوفی مشرب بود و در بعضی از آثار او نشانهایی از افکار صوفیانه دیده می شود. از آثار اوست:

۱) سیلکی سُلُوك که از یکصدو پنجاه بند یاقسمت پدیدآمده و هریک از آنها معنون به « سلکی » است . اولین آنها درباره \* بعضی از مسائل تصوف و باقی در شرح صفات و خصائل صوفیان و نیز مشتمل بر حکایات مشایخ و کلهات آنانست . همه \* این قسمتها کوتاه و بعضی از آنها مقصور برچند سطر است .

۲) طوطی نامه . این کتاب که از جمله داستانهای معروف درادبیات فارسی است اصلا مأخوذ است از ادبیات سانسکریت و در مبداء از هفتاد افسانه پدید می آمد و بنا بر آنچه ضیاء نخشی می گوید دانشمندی پیش از و آنرابپارسی مصنوع متکلی درآورده بود وعبارت او چتان دشوار بود که خواص هم از آن بهره مند نمی توانستند شد و بی از رگان زمان نخشی را مأمور کرد که آنرا کوتاهتر و پیراسته تر سازد و او بعداز آرایش و پیرایش و اصلاح و تهذیب و انتخاب مجموعاً پنجاه و دو داستان را برگزید و بابیات واشعار آراست و طوطی نامه نخشی از بن راه پدید آمد و درسال ۷۳۰ هجری پایان یافت چنان که نخشی خود گفت:

زهجرت هفتصدوسی بود آن شب که این افسانها کردم مرتب از آن افسانها درخواب خوش خفت ضیام نخشبی کافسانه می گفت

موضوع این کتاب سرگذشت زنیست خجسته نام که شویش طوطبی گویاور از دان

داشت. شوی بسفر رفته وزن شیفته جوانی از شاهزادگان شده وهرشب آهنگ رفتن بخانه او می کرد لیکن طوطی اورا تا بانگ خروس بافسانه یی سرگرم می داشت تاشوی از سفر باز آمد. طوطی حقیقت حال را بدوگفت و او زن را از زیور حیات عاری ساخت. پس ساختمان این کتاب داستانی شباهت گونه یی با هزارافسانه (=الف لیلة ولیلة یا هزار و یک شب در دورانهای جدیدتر) دارد یعنی تشکیل یافته است از داستانهای منقطع که محور همه آنها یک مقصود اصلی یعنی بازداشتن داستان شنو از ارتکاب عملی است که داستانگزار مانع آنست ، و بازهم ازین باب بی شباهت به بختیار نامه نیست.

ازطوطی نامه نسخ نسبه متعددی دردستست و چندبار نیز بچاپ رسیده و تصر فات نساخ ، مانند همه متون داستانی فارسی ، در نسخ آن بسیار است ، و آنرا محمددار اشکوه متخلص به قادری فرزند شاه جهان (م ۱۰۶۹ ه.) تهذیب و تلخیص کرد و آن متن باترجمه انگلیسی بوسیله گلادوین ایکبار در کلکته بسال ۱۸۰۰ و بار دیگر در لندن بسال ۱۸۰۱ میلادی منتشر شد و نیز از متن اصلی سانسکریت و متن نخستین ترجمه ها و تلخیص ها و انتخابهایی بانگلیسی و ترکی و هندی ترتیب یافت ا

۳) کلیات و جُزویات که مجموعه بیست از مقالات آمیخنه از نثر ونظم درباره مسم آدی بعنوان بهترین و زیباترین مخلوقات الهی و نشانه یی از عظمت او جل شأنه ، این کتاب به چهل مخش تقسیم شده و هریک از آن بخشها «ناموس» نام دارد و نویسنده در هریک از آن «ناموس» ها یکی از اعضاء آدی را شرح داده است و بهمین سبب است که گاه این کتاب را «چیل ناموس» (=چهل ناموس) و در بعض نسخ « ناموس اکبر» می نامند . این کتاب به قطب الدین مبارکشاه تقدیم و بنام او نوشته شده است .

٤) داستان وگلریز و کتابی است در سرگذشت معصوم شاه و دختری بنام نوشابه ،
 که از جمله کتب بسیار معروف ضیاءِ نخشی شمرده می شود و بنٹری آراسته باشعار و

Gladwin -1

۲- در این باب رجوع کنید به تاریخ ادبیات دکتر اته ، ترجمهٔ فارسی ص۲۲٦.

احادیث و اخبار نگارش یافته و طبعی از آن با مقدمه انگلیسی بسال ۱۹۱۲ درکلکته انجامگرفته است .

- ه) لذ قالنساء که کتابیست در کیفیت تمتیع مردان از زنان و خالی از جهات عفت، که بعید نیست نخشبی آنرا بمیل و دستور بعضی از امراء زمان نوشته باشد . ازین کتاب نسخه هایی در ایران و خارج موجود است .
- ۲) دیگر از آثار ضیاء نخشبی «عشره مبشتره» است، و نثر او در همه این آثار
   تمایل بصنعت و آرایش عبارات واستشهاد باشعار وامثال و آیات واخبار دارد .

ضیاءِ نخشبی شعر فارسی می سروده و قسمتی از اشعار خود را درکتب خود ، خاصه کلیات وجزویات آورده است و همچنانکه گفته ام درین اشعارگاه و نخشبی ، ا و زمانی «ضیاءِ نخشبی » ا تخلیص می کرده است .

# ۳ میر سید علی همدانی ۳

#### اميرسيد على بن شهاب الدين بن ميرسيد محمد حسيني همداني معروف به وعلى ثاني ،

ورنه خودرا نشانه ساختنست عاقلی با زمانه ساختنست ولیکن آبچشمش عذرخواهست

۱ نخشبی خیز و با زمانه بساز عاقلان زمانه سیگویند

۲۔ ضیاء نخشبی کر پرگنا ہست

٣ ـ دربارهٔ او رجوع شود به:

\* نفحات الانس ص ٤٤٤

\* حبيب السيرج ٢ ص ٤٢ه

\* رياض العارفين ص ١٧٨

\* مجالس المؤمنين من ٢٠١ يبعد

\* طرائق الحقايق ج٢ ص ٢٠٢-٢٠٢

\* تاريخ نظم وتثر درايران ص ١٩٠٠

از عرفای بزرگ و مشهور قرن هشتم است . ولادتش بسال ۷۱۳ در همدان اتفاق افتاد . پدرش از حکام وقت ودر دستگاههای دیوانی صاحب مقام بود ولی سید علی عمرخود را صرف تحقیق در حقایق کرد و نزد عده یی از مشایخ بزرگ مانند شرفالدین محمود ابن عبدالله فرغانى وتتى الدين على دوستانى وعلاء الدوله سمنانى بمجاهدت ومطالعت برداخت ومدتی را نیز در سفرهای طولانی خود بسر برد تاعاقبت بهندوستان رفت ودرسال ۷۸۱ در كشمير اقامت گزيد ودر خدمت سلطان قطب الدين بن علاءالدين خلجي (م ٧٨٦هـ) رتبت ومكانت خاص يافت وخانقاهي در علاءالدين پوره كشمير بي افكندكه گويا بعد ازاو بدست پسرش سید محمد باتمام رسید ودرسال ۷۹۷ وقف شد . واما میر سید علی خود بسال ۷۸٦ درگذشت و در ختلان بخالهٔ سیرده شد . میرسید علی در نثر پارسی و عربی دست داشت و اشعاری نیز بپارسی می سرود و رسائل فراوان در مسائل عرفانی و اخلاق وسلوك تأليف كرد مانند ذخيرةالملوك ، مرآة التاثبين ، رساله مناميه ، انتخاب منطق الطير ، ده قاعده ، رساله وجوديه ، رساله ذكريه ، رساله عقبات ، رساله آداب سفره ، فتوت نامه ، واردات غيبيّه ، سيرالطالبين ، شرح فارسي قصيده خمريّه ميميَّهُ ابن فارض (ابوحفص عمر بن فارض متوفى بسال ٦٣٢ هـ.)، رسالهُ درويشيَّه، شرح فصوصالحكم ، وغيره .

#### ، **٤ هــ معين**الدّين يزدى

مولانا معين الدين على بن جلال الدّين محمد يز دى معروف يه «معلّم» از دانشمندان

۱۔ دربارۂ او رجوع شود به :

<sup>\*</sup> مقدمهٔ مواهب الهی ، چاپ تهران ۱۳۲۱ بتصحیح و اهتمام سرحوم مففور سعید نفیسی وبرخی از سوارد در ستن آن کتاب سخصوصاً صحایف ۱۲،۱۱،۱۲،۱۱،۱۲،۱۱،

و نویسندگان معروف قرن هشتم هری است . پدرش مولانا جلال الدین محمد از جمله علای عهد خود و از ملازمان امیر مبارزالدین محمد بوده است ومعین الدین بعد از کسب مقدمات علوم مدتی در خدمت قاضی عضد الدین ایجی که پیش ازین ذرکر او آمده است تحصیل کرد و دوسه سال در خدمت وی مفتاح العلوم سکاکی و شرح اصول ابن حاجب و کشاف زغشری و شرح کتابهای مواقف و جواهر را دراصول و کلام خواند و بهمین سبب است که او را یکجا « استاد » خود خوانده ا و جای دیگر ۲ بتفصیل بیشتری گفته است که و از آثار سعادت که این ضعیف را مبستر شد آنکه دو سه سال شرف ملازمت در سگاه فضل و بخشش دریافتم و از بحر بی کران علومش بقدر استعداد خویش اغتراف نموده اقسام مفتاح العلوم و بعضی از شرح مفصل این الحاجب از جانب رفیعش استفاده کردم و شطری و افی از کشاف و شرح اصول ومواقف و جواهر بقرائت جمعی از مشاهیر علما استاع کردم».

معین الدین پس از کسب کمالات در نتیجه شهرت و تقریبی که پدرش پیش از وی

۹۱، ۲۹، ۹۲، ۹۲، ۹۲، ۱۹، ۱۹، ۱۹، ۱۹، ۳۱۲، ۲۱، ۳۱۲، ۳۱۲، ۳۱۲، ۳۱ وغیره که ببعضی از آنها در ذیل صحایف اشاره خواهد شد.

<sup>\*</sup> جامع مفیدی از محمد مفید سمتونی بانقی ، چاپ تهران ۱۳۴۰ بتصحیح آقای ایرج افشار ص ۲۲۹ ۲۳۰ ۲۳۰

<sup>\*</sup> تاریخ بزد تألیف جعفر بن محمد جعفری ، چاپ تهران ۱۳۲۸شسسی بتصحیح آقای ایرج انشار ص ۷۸ و ص ۲۰۱ ـ ۲۰۷

<sup>\*</sup> تاریخ جدید یزد ، چاپ یزد سال ۱۲۱۷ شمسی ص ۱۳۱-۱۳۰

<sup>\*</sup> تاریخ مفصل ایران ... (عهد مغول ) ، عباس اقبال آشتیانی ، چاپ دوم ص ۲۷ه

<sup>\*</sup> گنجينة سخن از سؤلف اين كتاب ، ج ۽ ، تهران ١٣٥٠ ص ٣١٣-٣١٦

۱- سواهب الهي ص ۹۲-۹۳ ۲- ايضاً ص ۲٤۳.

در نزد امیر مبارزالدین داشت، ونیز بمعرفی یکی از امرای دربار مطفیری بنام امیر اختیار الدین حسن قورجی، از سال ۷٤٤ در یزد بحدمت سلسله آل مظفر در آمد و بکرمان رفت و در آنجا بسال ۷٤۵ مجلس در سی دائر کرد و بهمین سبب به «معلم ، مشهور گردید . ازین پس معین الدین همواره مورد محبت امیر مبارزالدین و پسرش شاه شجاع و در بیشتر سفرها باایشان همراه بود و گاه نیز مأموریتهایی بوی محول می گردید .

در سال ۷۵۵ بسفر جبج رفت ودر بازگشت بامر امیر مبارزالدین محمد بندریس دارالسیاده یی که پادشاه مظفری در یزد ساخته بود، مأموریت یافت و بعدازآن بشرحی که خواهیم دید از حدود سال۷۵۷ ببعد مقدمات تألیف کتاب مواهب الهی را فراهم کرد وهمچنان در خدمت آل مظفر بسر می برد تا درسال ۷۸۹ بدرود حیات گفت.

مهمترینا را معینالدین یزدی کتاب مشهور اوست بنام مواهب الحی یام واهب الحیة.
این کتاب در شرح تاریخ سلسله آل مظفر است و چون مؤلف آن همشهری و ملازم مؤسس این سلسله و مورد علاقه آن پادشاه و پسرش شاه شجاع واز رجال متنفذ دربار آنان و غالباً در سفرها همراه ایشان بود ، طبعاً اطلاعاتش درباره این سلسله در زمره اطلاعات دست اولست . تألیف کتاب مواهب الحی در حقیقت از سال ۷۵۷ آغاز شد . درین سال که معین الدین در رکاب امیر مبارزالدین باصفهان می رفت از باب امتحان فصلی در تاریخ خاندان مظفری نوشت و آنر ابنظر امیر مبارزالدین رسانید و چون پذیرفته آمد بتألیف کتاب همت گیاشت و آنرا در سال ۲۹۷ یعنی یک سال بعد از فوت امیر مبارزالدین بنام شاه شجاع تمام کرد و تا حوادث همین سال را در آن گنجانید . مواهب الحی از جله کتابهای تاریخ است که باانشاء مصنوع و مزین بنگارش در آمده و نویسنده آن در رعایت جانب تصنع و تکلف راه مبالغه پیموده و ازین راه اثر خود را جانشین جهانگشای جوبنی نموده است ؟ اما مبالغه او در تصنع و تطویل مطالب هیچگاه به تاریخ و صاف نمی رسد و حتی بایدگفت که استادی و مهارتش در انشاء نیز بهایه دو استاد اخیرالذکر نیست . مواهب الحی بعداً در قرن نهم اساس تألیف دیگری در تاریخ آل مظفر و صاف نمی رسد و حتی بایدگفت که استادی و مهارتش در انشاء نیز بهایه دو استاد اخیرالذکر نیست . مواهب الحی بعداً در قرن نهم اساس تألیف دیگری در تاریخ آل مظفر اخیرالذکر نیست . مواهب الحی بعداً در قرن نهم اساس تألیف دیگری در تاریخ آل مظفر

گردید، بدین معنی که مؤلتنی بنام محمود کتبی (یا: گیتی) آنرا تلخیص کرد وبقیه و قایع دوران آل مظفر را تا پایان عهد آن سلسله برکتاب افزود وازین راه کتاب ملختص و جامعی در تاریخ آل مظفر پدید آورد. معینالدین در مواهب الهی بکتاب دیگری بنام اساس السلطنة در تاریخ آل مظفر اشاره می کند که گویا کتابی مفصل درین باب بوده است.

از معین الدین کتاب دیگری در دست است و آن ترجمه بیست از و رشف النصائح الایمانیة و کشف الفضایج البونانیة و از شیخشهاب الله بن ابوحفص عمر بن محمد سهرور دی عارف مشهور (م ۲۳۲ هـ) که بسال ۷۷۶ هجری برای شاه یحیی ، پیش از آنکه بسلطنت برسد ، از تازی بهار می گرداند . \_ رساله بی نیز بنام « نژهة السرور » از و در دستست که بسال ۷۵۷ در تهذیت وصلت شاه شجاع با دختر امیر سلطانشاه نوشت ۲ .

## ٥٥ ـ شمس منشي

شمس الدین عمد بن هندوشاه بن سنجر بن عبدالله صاحبی نخجوانی از مؤلفان و نویسندگان معروف ایران در قرن هشتم هجریست . ذکر احوال پدرش هندوشاه مؤلف تجارب السلف پیش از بن آمده است واما پسر او شمس الدین عمد مانند پدر از نویسندگان مشهور واز مترسلان نامبر دار و بهمین علت به و شمس المنشی و معروف بوده است . درباره تاریخ ولادتش بصر احت اطلاعی نداریم ولی چون در سال ۱۲۷ که سال اختتام کتاب دستور الکاتب است ، چنانکه خود صریحاً گفته ، هفتاد و سه ساله بود ، پس ولادتش بسال ۱۸۲ هجری اتفاق افتاد ، واز آنجاکه بعد از دوران سلطان اویس جلایری

١- مواهب الهي ص ١٤.

٢ مقدمة مواهب الهي ص ١٢-١٢.

٣- همين كتاب وهمين جلد ص ٢٤٢ - ١٢٤٤

(م ۷۷۷ه) اطلاعی ازونداریم پس باید پیش از تاریخ وفات آن پادشاه یعنی پیش ازسال ۷۷۷ ه. درگذشته باشد .

وی هم از عهد جوانی، پس از کسب اطلاعات در فنون ادب و ترسیّل، در خدمت سلاطین زمان راه جست چنانکه بنابر قول خوداو «ایشان بمبالغت تمام او را از بقاع و بلاد طلبیده بتقلیّدیوان انشاء که متعییّن ٔ اورا دانسته امر فرموده اند » ا واز آنجمله مدتی در خدمت سلطان ابوسعید بهادر خان و وزیرش غیاث الدین محمد وزیر می گذر انیده و مورد احسان و بزرگداشت بسیار از جانب آن دو بزرگ بوده و هم بدستور خواجه غیاث الدین بتصفیف کتابی در انشاء و ترسیّل مأمور شده بود ولی بعلت کثرت آشغال نتوانست در این راه توفیقی یابد ٔ ولی همین اشاره مسلم می دارد که قصد تألیف کتابی در ترسیّل وانشاء پیش از سال ۲۷۳ که سال مرگ ابوسعید و تاریخ قتل خواجه غیاث الدین محمد است برای شمس منشی حاصل بوده و او در آن روزگار مجمع آوری اطلاعات برای تصنیف کتاب مشهور خویش اشتغال داشته است .

پس از زوال دولت جانشبنان هولاگو ، شمس منشی مدتی در انتظار استقرار اوضاع متشتت ایران بود تا سرانجام بعداز آنکه سلطان اویس (۱۹۵۷-۱۹۷۷ه.) تبریزرا از چنگ امرای اوزبک بیرون کشید و پایتخت خود را در آن شهر مستقر ساخت ، خدمات قدیم را از سر گرفت و درهمان سال کتاب خودرا در انشاء و ترسل با تمام رسانید و بنام سلطان اویس در آورد و بدو تقدیم کرد ، درحالی که پیری او را دریافته و سنین عمرش بهفتاد و سه سال رسیده بود ۳ ، و این همان کتابست که بنام « دستور الکاتب فی تعیین المراتب ، اشتهار دارد . با توجه باین مقدمات مسلم می گردد که کار تألیف کتاب مذکور باید بعداز سال ۲۵۹که سال استیلای سلطان اویس بر تبریز است، وپیش از سال

١- دستورالكاتب في تعيين المراتب ، مسكو ١٩٦٤ ميلادي، ص ٢٤.

٢- ايضاً ص ٢٠- ٢٠

٣- دستورالكاتب ص ٢٠.

٧٧٧ كه سال وفات آن پادشاهست ، اتمام پذيرفته باشد . امبًا تاريخ صريحترى را دراين مورد فقط مىتواناز پايان نسخەنى ازكتاب دستورالكاتب متعلق بكتابخانه كوپرولو در استانبول که بسال ۷۹۸ هجری استنساخ شده است بدست آورد ۱. در پایان آن نسخه ازقول شمس منشی چنین نقل شده که وی مسوده کتاب را دردوم ماه رجب سال ۷۶۱ هجری بیایان برد و بسال۷۲۷ در تبریز تصحیح نمود و پاکنویس کتاب یعنی نسخهٔ نهایی آن را در بیست و چهارم رجب همان سال ترتیب داد . عبارت منقول از شمس منشی در پایان نسخهٔ ذیقیمت مذکور چنین است : « قال المصنف طاب مثواه تمام شد سواد كتاب دستورالكاتب في تعيين المراتب بردست مصنفش الفقير الحالله الغنى المغنى محمد بن هندوشاه المشتهر بشمس متشي غفراندله واوالديه واحسن اليهما واليه درثاني رجب مرجب عمت بركته لسنة احدى وستين و سبعانة ، و تصحيح يافت در سبع و ستين و سبعانة بدارالملک تبریز واتمام این بیاض در بیست و چهارم رجب سال مذکور انفاق افتاد... ، موضوع دستورالکانب، همچنانکه ازنام آن بری آید، بحث درباره ترستل وانشاء وقواعد دبیری و نمونه نامه هاست برحسب مراتب اشخاص . اوخود در دیباچه کتاب می گوید که چون معاصرانش منشآت او را ملحوظ نظر گردانیده و ترتیب مجموعه بی از آنها را از وی خواستار شده بودند، ناگزیر با همهٔ مشکلات و عوائق که در راه او بود، بدین کار دست یازید و آنرا در یک مقدمه و دو وقسم ، و دخاتمه، مرتب گردانید . مقدمه کتباب و در بیان کیفیت این کتاب و شرط شروع متأمل در آن و ذکر موضوع علم انشاء و ذكر منشيان وچند حكايت كه سناسب آنست بالوازم و لواحق آن، و قسم اول در مکاتبات و قسم دوم در احکام دیوانی ؛ و خاتمه در وصیت وشرطی چند که مصنف را بامتأمَّلان این کتابست،وذکرالتزامات و بیان خواص این کتاب. اهمیت کتاب دستور الکاتب نه تنها در اشتمال برنمونهای زیبایی از نامه های گوناکون است، بلکه بیشتر

۱- رجوع شود به حاشیهٔ صفحهٔ XXIII از مفد ه دستورالکاتب چاپ مسکو، نسخهٔ مذکور داز نسخه یی کی منقول بود از اصل مصنف نقل کرده شد.»

دراحتواء براطلاعات فراوانیست در بارهٔ تشکیلات دیوانی و طبقات اهل دیوان از ملوك تا وزراء و کُتّاب و عمّال و حواشی بادشاه و القابی که برای هر دسته از آنها و جود داشت و طرز خطاب با آنها و امثال این موارد ، و همچنین در ذکر آداب نویسندگی و شرائط آن . عبارات شمس منشی واقعاً منشیانه و استوار و بنابر عادت همهٔ مترسّلان مصنوع و مُتّک کَتّف و همراه با مفردات و ترکیبات و اشعار عربی و آیات قرآنی واحادیث نبوی وامثال آنهاست . از بن کتاب نسخ نسبه متعدد موجود است و بکبار بسال ۱۹۶۸ در مسکو بیجاب رسید .

کتاب دیگر شمس منشی صحاح الفرس است که بعد از لغت فرس اسدی قدیمترین کتاب لغت فارسی است . صحاح الفرس را شمس منشی بسال ۷۲۸ ه . بعهد وزارت خواجه غیاث الدین محمد در شهر تبریز تألیف کرد تاتکمله یی بر لغت فرس اسدی باشد و نیز صورت صحیح لغات فرس در آن بیاید . وی در مقدمه کتاب گوید ، بعد از آنکه در تصحیح لغات و جمع کتبی که درین فن ساخته اند مبالغه نمود و نسخه های درست و معتمد علیها حاصل کرد، هم درین معنی شروعی پیوست و آن مقد ار لغات که متد اولست و حکیم اسدی نیاورده بود . . . درین مجموع مثبت گردانید و بشواهد اشعار بلغا وروابط اشعار شعرا و فصحای عجم مؤکد و مستحکم کرد و بعد از اتمام این جمله را بکتاب صحاح الفرس موسوم کرد . . . ه ا

### ٥٦ \_ أولياءُالله

مولانا اولیاءالله آملی از مورخان و مؤلفان قرن هشتم هجری است . وی خود در

۱- نقل از مقالة صحاح الفرس بقلم آقاى عبدالعلى طاعتى منقول در جلد مخصوص بمقدمة لغتنامة دهخدا ص ۱۸۷.

مقدمه کتاب خویش موسوم به تاریخ رویان اشاره صریح دارد بر آنکه مولدش شهر آمل بود و بعداز حوادث سال ۲۰۷۰ هجری و جلای وطن مألوف و فراق از مسکن معهودخود واجب شمرد » و به رویان (کجور) روی نهاد و در آنجا خدمت استندار فخرالدوله شاه غازی بن زیار بن کیخسرو (سلطنت از ۲۲۱ تا ۲۸۰ ه.) از سلسله پادوسپانان رویان را دریافت و همانجا بزیست و در همان دیار بتألیف کتاب خود تاریخ رویان پرداخت و آن را در عرم سال ۲۲۶ با تمام رسانید و در تألیف آن کتاب علاوه بر فوائدی که از تاریخ طبرستان این اسفندیار برگرفت از مشاهدات و اطلاعات شخصی خود نیز یسیار استفاده کرد و بعید نیست که صفیمه یی که بر تاریخ طبرستان بن اسفندیار نوشته شده و حاوی وقایع بعد از سال ۲۱۳ تا سال ۲۷۰ هجریست از همین اولیاءالله آملی باشد . نثر کتاب تاریخ در قرن تاریخ رویان ساده و روان و خالی از هرگونه تکلنی است که در بیشتر کتب تاریخ در قرن ماز ندران و رویان خود امری لائح و و اضحست .

## ٧٥ - ابن ابى الخَير زركوب

معین الدین ابوالعباس احد بن شیخ الاسلام شهاب الدین ابی الخیر حمزهٔ زر کوب شیر ازی از دانشمندان و مؤلفان قرن هشتم هجریست . وی امم و نسب خود و پدرش را چندبار در کتاب معروفش و شیر از نامه ، (چاپ نهران ، ۱۳۱۰ شمسی) بهمین نحو که گفته ام ذکر کرده است و علت اشتهار او ودیگر افراد خاندانش به زر کوب آنست که جد اعلای او یعنی شیخ الاسلام عز الدین مودود بن محمد بن معین الدین محمود (۲۲ه محمد است و اشتهار داشته و اعقاب او همگی این عنوان را حفظ کرده بودند .

۱- تاریخ رویان ، بتصحیح آقای متوچهر ستوده ، تهران ۱۳۱۸ ص ه .

جد این عز الدین مودود یعنی معین الدین محمود از اشر اف اصفهان بود و عز الدین مودود هم که خود بسال ۲۲ ه در اصفهان ولادت یافته بود بسال ۵۷۷ همراهپدرش ابوالفضل محمد بشیراز انتقال یافت وآنجا زیردست شیخ روزبهان بن الینصر ازکبار مشایخ فارس تربیت یافت و بعداز وفات او مدتی در خدمت و مرافقت شیخ او حدالدین کرمانی و شیخ ركن الدين سجاسي بسر برد وچندي از محضر شيخ شهاب الدين سهروردي كسب فيض كرد ودرعهد سلطنت اتابك ابوبكر بنسعد بشراز بازكشت ودرنزداو تقرسوتمكن یافت تا درسال ۲۲۳ در صدو یک سالگی درگذشت و در خانقاه خود مدفونگر دید ۱ و پسرش سراجالدین حسین نیزکه از جملهٔ کبار افاضل و اثمهٔ عصر خود بود یکسال بعداز مرك بدر در سال ٦٦٤ درگذشت ۲ ليكن مشيخت و امامت همچنان در خاندان زركوب باقى ماند چنانكه پدراين ابى الخيرزر كوب يعنى شيخ الاسلام شهاب الدين هم از جمله مشایخ زمان خود بود ونزد علی بن بزغش شیرازی تعلیم یافت وچون میان خاندان روزبهان و خاندان زركوب بعلت مواصلت قرابت سببي وجود داشت و ابن ابي الخير خود دخترزاده معدالدين محمد بن مظفر روزبهان (۲۲۷-۲۸۱ ه.) بود ، طبعآازجانب مادرنیز نسبش بمشایخ متصوّفه می پیوست، و بهمین سبب است که اور انیز درمیان صوفیه ٔ عهد خویش میابیم، و چنانکه خودگفته است " سر نعظیم بر آستان شیخ امین الدّین بلیانی كه پيش ازين درباره احوالش سخن گفته ايم ، سوده ومدتها ازعمر خود بشرف صحبت او استسعاد نعود، و کتابی « بسبیل استطراف مسموعات ولطایف کلات و فوائد از لطایف تفسیر واحادیث نبوی وآثار مشایخ واشعار ، که برزبان امین بلیانی رفته بود، ترتیب داده ودر تاریخ غرّهٔ رمضان سال ۷۱۷ ه . در کازرون تلقین ذکر ازاو سَتَده و بدان معنی

۱- رجوع شود بهشیرازنامه چاپ تهران ۱۳۱۰ شمسی ، ص ۱۱۷ ـ ۱۲۰

٢- أيضاً ص ١٣٥.

٣- ايضاً ص٧٧

٤- رجوع شود بهمين سجلد ص ٨٦٨-٨٦٨

مستظهر بوده و بعداز مرك امين بليانی كه بسال ٧٤٥ اتفاق افتاده بود زنده بوده وكتاب شيرازنامه خودرا نيز بعدازين تاريخ تأليف كرده است .

علاوه براین ، ابن ابی الحیر ، نام عده بی دیگر از استادان خود را در علوم شرعی وادبی ذکر کرده و اسامی آنان را در طبقه ششم ائمه و مشایخ آورده و کُتُبی را که نزد هریک از آنان فراگرفته نیز یاد نموده است و ازین توضیحات دریافته می شود که محمر ابن ابی الحیر در تحصیل علوم ادبیه و شرعیته و تصوف گذشته بود .

با مطالعه احوال ابن ابی الحیر و معاصران ومشایخ و استادان و اقربای او مسلم می شود که دوران حیاتش از دو دهه آخر از قرن هفتم تا اواسط قرن هشتم امتداد داشته است .

وی درفارس سفرهایی کرده ومدتی نیز در بغداد بسر می برده و چنانکه از مقدمه شیراز نامه بتفصیل مستفاد می شود علت تألیف «شیراز نامه » او سکونت در بغداد و بحثی بود که میان او و یکی از مصاحبان درباره \* رجحان شیراز یا بغداد بر یکدیگر درگرفت و چون مصاحب او برای اثبات سخنان خویش کتابی در ذر کر بغداد بدو نشان داده بود او بتقلید از آن بتألیف «شیراز نامه » پرداخت و آنراکه در بیان تاریخ شیراز و ذکر بقاع و مشایخ و علما و اثمه و سلاطین آن دیار و حاوی اطلاعات بسیار سودمندی در این ابوابست بنام حاجی قوام الدین حسن تمغاچی متوفی بسال ۲۵۹ هجری تألیف کرد . این حاجی قوام همانست که در دیوان حافظ چندبار نام او را می بینیم و از آنجمله خواجه قطعه دیل را در رثای او ساخت :

سرور اهل عمائم شمع جمع انجمن سادس ماه ربیع الآخر اندر نیمروز مقصدو پنجاه و چار از هجرت خیر البشر مرغ روحش کو همای آشیان قدس بود

صاحب صاحبقر ان حاجی قوام الدین حسن روز آدینه محکم کردگار ذو المن مهر را جوزا مکان و ماه را خوشه وطن شد سوی باغ بهشت از دام این دار عن

٣- شيرازنامه ص ١٤٢ ببعد

وچون آخرین تاریخی که در شیرازنامه میبینیم سال ۷۶۵ (تاریخ فوت امین الدین بلیانی) است و صفناً کتاب بنام قوام الدین حسن (م ۵۵۷ه) تألیف شده پس تألیف شیرازنامه بین ۵۷۵ و ۷۵۶ اتفاق افتاده است .

علاوه بر شیراز نامه ، ابن ابی الخیر کتابی در دو مجلد در شرح سلطنت شاه شیخ ابواسی شیرازی (مقتول بسال ۷۵۸ ه.) تصنیف کرده و « بشر فِ عرض » رسانیده بود ؛ و باز از جمله تألیفات او « عمدة التواریخ » بود ۲ که گویا مطالب دیگری غیر از شرح سلطنت شاه شیخ ابواسی در آن آمده بود ؛ و نیز چنانکه پیش ازین دیده ایم تشر ف شرح سلطنت شاه شیخ امین الدین بلیانی او را بتألیف کتابی در شرح اقوالش برانگیخته بود و بنابراین ابن ابی الخیر زر کوب چند اثر داشت که از آن میان تنها «شیرازنامه» بما رسیده که در حد خود از جمله کتب بسیار سودمند است .

مقدمه شیرازنامه انشاقی بلیغ و مترسالانه دارد و بنا بر شیوه مترسالان از ایراد مفردات و مرکبات وافر عربی واشعار تازی و پارسی و آرایش مبالغه آمیز کلام درآن کوتاهی نشده است لیکن باقی کتاب که مصروف برذکر حوادث ووقایع و بیان احوال رجال شیرازست انشائی ساده دارد وجز درمقدمه احوال رجال ، هنگام ذکر اوصاف و مقاماتشان که توجه خاص بایراد آسجاع شده ، تمایل بسیار بآوردن صنایع درآن قسمت از کتاب دیده نمی شود ، و بر رویهم ارزش شیرازنامه از حیث انشاء بسیار کمترازاهیت تاریخی و آریج کتاب بسبب اشتمال براطلاعات ذبقیمت آنست .

۱- شیرازنامه ص ۸۰ ۲- ایضاً همان صحیفه

# ٨٥ \_ عَيْنِ مَاهْرُو ١

عین الملک مولتانی مشهور به «عین ماهرو» از رجال بزرگ سیاست واز منشیان معروف پارسی گوی هند در قرن هشتم هجری است. وی در منشآتش غالباً خود را «عین ماهرو» و بندرت «عین» وگاه «ماهرو» مینامد اما علت اشتهار (وشاید انتساب) و به ماهر و معلوم نیست ولی سبب تسمیه و او به عین انست که صمن خدمات درباری خویش بلقب « عین الملک » ملقب گردیده و تلخیص همان لقب را عنوان ادبی خود قرار داده است . این نکته را نیز نمی دانیم که علت انتسابش به «مولتان» تولد در آن شهرست یا سکونت محتددرآن، ولی این نکته روشن است که او از جمله ایرانیانی بود که حود یا خاند انش مهند هرت کرد و در آن سرزمین، و بحدس قریب بیقین در «مولتان» ، سکونت گزید زیراخود او در صمن منشآت خویش به «تاجیک» بودن خود اشاره دارد «وجتانکه می دانیم در این مورد مقصود از «تاجیک» ایرانیانیست که در برابر ترکان مهاجر و چتانکه می دانیم در برابر ترکان مهاجر میند قرار داشته و جمعاً تشکیل دهندگان حکومتهای مسلان هند بوده اند .

بررویهم از مطالعه احوال عین الملک چنین معلوم می شود که او قسمت اعظم از نهد شباب خودرا در مولتان بسر برده و در آن دیار شهرتی حاصل نموده و در آغاز کار خود «الغ خان» نامی راکه ظاهراً برادر علاءالد ین خلّج بوده خدمت می کوده و

۱- دربارهٔ او بهستن ومقدمهٔ منشآتش که بهمت آقای پرفسور عبدالرشید بسال ۱۹۱۹ میلادی درلاهور تحتعنوان «انشای ساهرو» چاپ شده است، سراجعه کنید وهمچنین بموارد مختلف از تاریخ ضیاء برنی که در آن مقدسه اشاره شده ونیز به مواردی از تاریخ فرشته که در ذیل صحایف بدانها اشاره خواهم کرد.

۲- انشای ما هرو ص ۸۰

ازین راه در دوران سلطنت علاءالدین محمد خلکج ( ۱۹۵-۱۹۰ ه.) وارد خدمت در دستگاه حکومت سلاطین دهلی گردیده و در شمار رجال متنفله عهداو در آمده بود، واز همینجا معلوم می شود که شهرت و اهمیتش از اوایل قرن هشتم هجری ببعد دست داده بود و بهمین سبب است که ضیاءالدین بر آنی نام او را در ردیف بزرگان دوره علاء الدین خلکج آورده و چه او و چه محمد قاسم فرشته مؤلف تاریخ فرشته، وی را در شمار رجال و سرداران بزرگ و متنفله دوران قطب الدین مبارکشاه (۲۱۸-۷۲۱ه.) د کر نموده اند.

در عهد قطب الدین مبارکشاه مذکور و چون حادثه گنجرات قوی شده بود و پادشاه قطب الدین تسکین آن فتنه را آهم دانسته عین الملکی مُلتانی راکه از سرداران معتبر عکلی بود و همیشه بخدمات بزرگ تعیین میشد بالشکر آراسته بدفع فتنه گنجرات نامزد کرد و او بدانجا رفته با آن مردم که مایه فتنه و فساد بودند جنگ کرده ایشان را بشکست و نهر واله وسایر بلادگنجرات را بتجدید در ضبط آورده زمینداران آندیار را مطبع و منقاد ساخت » و همچنان در تمام مدت سلطنت قطب الدین سارکشاه در مقام خودباقی بود تافتنه خسر و خان در سال ۲۷هجری پیش آمد . خسر و خان که از غلامان مقرب مبارکشاه بود مبارکشاه بود ر ولی نعمت خود قیام نمود و وی را بایسی از بازماندگان سلاطین خلجی طعمه شمشر کرد و عده بی از رجال بزرگ درگاه او را مقید ساخت واز آنجمله بود عین الملک مُلتانی بود که خسروشاه اورا شجیر پیش تخت بازداشت ، وسپس برمنصب او افزود و اورا همانم خان » و «امیرالامرا» کرد و بهمین علت بود که در جنگ میان خسروخان و هغازی ملک ه کمونخواهی قطب الدین مبارکشاه برخاسته بود ، عین الملک خسروخان و هغازی ملک ه کمونخواهی قطب الدین مبارکشاه برخاسته بود ، عین الملک مُلتانی از او (بعنی از خسرو خان) جدا شده راه مندو پیش گرفت و این معنی سبب باخسروخان و این معنی از خسرو خان) جدا شده راه مندو پیش گرفت و این معنی سبب منب و این معنی سبب

۱\_ تاریخ فرشته ، ج۱ ص ۲۲۰

٧ ـ ايضاً ص ٧٧٧

٣- ايضاً ص ٢٢٨

دل شكستگي خسرو خان شده سراسيمه گشت ، ١٠

این «غازی ملکث » همانست که بعداز قلع وقع خسرو خان درسال ۷۲۱ هجری با عنوان «غیاث الدین تُمُنَّلُ قشاه » بسلطنت نشست و چون عین الملک درجنگ مذکور از ادامه همکاری باخسرو خان امتناع کرده بود توانست مقامات خودرا دردستگاه سلطنتی دهلی حفظ کند و درعهد غیاث الدین تغلق ( ۷۲۱ ـ ۷۲۹ ه.) بمناصب بالاتری برسد و حکومت «اوده». و «ظفر آباد» بدو مُحرَّل گردد.

عین الملک در عهد حکومت محمد بن تغلق (۲۷۵-۲۵۷۹) همچنان در حکومت اوده وظفر آباد باقی واقطاع دار آن تواحی بود و دبا بر ادران خود آنجا می بوده و چون محمد بن تغلق براثر مشکلات مملکتی وقحط و غلای دهلی ناگر پر بکنارگنگ انتقال بافته و در محلّی که به و سر کدواری و موسوم ساخته بود اقامت گزید ، عین الملک پیوسته غله وخوار بار واقع شه بدانجا و بخدمت سلطان می فرستاد و چنانکه در آن مدن که سلطان را آنجا می بود از نقد و جنس مقدار هشت لک تنکه بخدمت سلطان فرستاد و سلطان را نسبت باو اعتقاد تام پیدا شده بر حسن کفایت او آفرین خوانده و و در همین اوقات بود که مردی بنام و نظام ماثین و در و کره و طغیان کرده خودرا وسلطان علاء الدین و نامید و «عین الملک یا برادران خویش برو لشکر کشیده اورا دستگیر نمود وسرش بریده نزد بادشاه فرستاد ه ...

باآنکه سوابق مودّت میان عینالملک و سلطان محمد از راههای مذکور فراهم شده بود درسال ۷۶۲ واقعه بی رخ دادکه بعضیان عینالملک و جنگ و باسلطان منجر گردید . شرح واقعه چنین بودکه وچون پادشاه را خدمات عینالملک مستحسن افتاده

۱\_ تاریخ فرشته ص ۲۲۹

٧ ـ ايضاً ص ٧ ٢

٣ ـ ايضاً همان صفحه

<sup>1</sup>\_ ایضاً همان صفحه

بود درمقام عنایت شده خواست که اورا مُع ٓ خیل و مُتابعان بدولت آباد فرستاده مهم ورنكل نيز باو رجوع نمايد وقتلغ خان را بحضور طلبد . عينالملك خودرا بدست توهم سپرده بفکرهای دور و دراز افتاده باخود اندیشیدکه قتلغ خان استاد خود راکه تمام مملكت دكنرا بوجه احسن ضبطكرده وازحسن سلوك رعبت آنحدودرا مطيعومنةاد گردانیده است بی تقریبی اورا از دکن عزل نمودن و مرا بجای او بدان جانب فرستادن معنی ندارد . البته اراده و مقصد بادشاه آنست که بدین طریق مرا ازین حدود برکنده ضابع سازد، و اتفاقاً در آن اثنا جمعی از نویسندگان بخیانت منسوبگشته بودند وپادشاه حکم قتل ایشان کرده بود و ایشان ببهانه گرانی از دهلی برآمده به اوده و ظفرآباد رفته خود را در حمایت عینالملک انداخته بودند و او خاطر سلطان را ازین رهگذر بر خود متغيّر مىيافت، درين وقت بجز تمرّد وعصيان چاره نديد . علم طغيان برافراخت وبحسب ظاهر بموجب حكم سلطان لشكر و برادران خود را از اوده و ظفر آباد طلبيد و ايشان هنوز درراه بودند که عینالملک شی از سرکدواری بر آمده به لشکر و برادران پیوست ودرآنزودی برادرانش اعلام جمارت برافراشته باچهارهزارسوار بحوالیسرکدواری آمدند و تمام فیلانواسپان سلطان راکه در صحرای چریدند پیش انداخته بالشکر گاهخو د بردند. بأدشاه سراسيمه گشته لشكرامردهه وسامانه وكول وبترنارا طلب داشته خواجه جهان نيز خودرا بالشكر دهلي بخدمت رسانيد . بادشاه ترتيب افواج نمود و عن الملك و برادرانش از آبگنگ عبور نموده مقابل پادشاه فرود آمدند بخیال آنکه چون خلق از بادشاه متنفراند شاید بدیشان پیوندند . روز دیگر فوجها آراسته در صحرای قنوج بایستادند . سلطان از خیرگی ایشان در غضب شده خواست که آنها را علف سُیُوف گرداند ، خود سوار شد و عینالملک و برادران او ازین خبر دست و پاگم کرده بعداز اندك تلاش روىبگريز نهادند وعين الملك زنده دستگيرشده وشهرالله برادرش زخم دار بآبگنگ فرورفت و برادر دیگر در معرکه کشته شد و برخی بااسپ وسلاح نیز در آب غرق گشتند. سلطان فرمود که در ذات عینالملک هیچ شرارت نیست ، مردم او را برین داشته بـودند . پس او را پیش طلبید و اسپ و خلعت داده عملهای بزرگ حواله نمود. ه ۱

اینها اطلاعاتی بود که از زندگانی سیاسی عبن الملک ماهرو در دستست و نشان می دهد که او در عهد خود مصدر امور و وقایع مهم بود و در ردیف بزرگترین رجال درباری زمان قرار داشت. از مجموعه منشآت او نیز اطلاعات سودمندی در باره خدمات اداری و درباری وی برمی آید مثلا معلوم می شود که وی مدتی عهده دار حکومت مولتان، یعنی زادگاه خود ، بود و در نظم امور آن سامان و ترمیم خرابیها کوشش بسیار کرد و طاغیان آن دیار را در ربقه طاعت آورد از جمله اشارائی که بدین موضوع دارد یکی اینست : وسال سوم است که این کهتر در دیار مُلتان است، همه ظاهر و باطن خود را برای اصلاح امورات دیار موقوف ساخته است و مجهد و طاعت در پیوسته ، اما چون کار این دیار چه از عسرت وجوه دخل و فترات انصار واعوان و چه از سبب تمرد و خرابی زمین از جهت افلاس رعایا و دهاقین . . . از دست رفته بود . . . حالیا بتدریج دست می دهد و اندك اندك انتظام می پذیر د . . . » ۲

بهرحال عینالملک مدتی طولانی هم مصدر امور مهم بود و هم از منشیان بزرگ و ادبای زمانخود شمرده می شد، ونظری بمجموعه منشآت وی و ارتباطی که با جماعتی از مشایخ ورجال علم و ادب زمانخود در هندوستان داشته این نکته را آشکارمی سازد.

شیوه ٔ عین الملک در تحریر منشآ تش همان شیوه ٔ عمومی مترستلان فارسی زبانست یعنی بکار بردن کلام مصنوع و مقرون بایراد امثال و اشعار عربی و فارسی و استفاده بی قید و بند از لغات و ترکیبات وافر تازی ؛ و میزان تسلط او در بیاز مطالب خود برزبانی چنین دشوار از مترستلان ایرانی همعصر او کمتر نیست .

۱- تاریخ فرشته ج۱ ص ۲٤۸-۹۱۹

۲۔ انشای ما هرو ص ۸۸

### ، **۹۵ ـ شرفالدّين** رامي

ملک الشعراء مولانا شرف الدین حسن بن محمد تبریزی معروف به شرف الدین رای به از شاعران و نویسندگان معروف قرن هشتم هجریست. زندگانی وی بیشتر در خدمت آل جلایر گذشت و از آن خاندان بدربار سلطان معز الدین ابوالفتح اویس بهادر خان (۷۵۷-۷۷۵) پسر شیخ حسن ایلکانی اختصاص داشت و سپس بشاه منصور آخرین پادشاه آل مظفر (م ۷۹۵ ه) پیوست و ملک الشفر ایوا و شد و گذشته ازین دو پادشاه بعض رجال عهد خود و از آنجمله فخر الدین محمد ماستری ۲ وزیر شروان را نیز مدح می گفته است. شرف الدین رای در شعر باسم خود یعنی به شرف به تخلص می کرد و در

۱- در بارهٔ او رجوع شود به:

<sup>\*</sup> تذكرة الشعراء دولتشاه سعرتندى چاپ تهران ص ٣٤٤

<sup>\*</sup> كشف الظنون حاج خليفه بند ١٩٨

<sup>\*</sup> دانشمندان آذربایجان ، مرحوم محددعلی تربیت ، تهران ۱۳۱۶ شمسی ص

<sup>\*</sup> مقدمهٔ کتاب انیس العشاق (چاپ تهران ۱۲۲۵ شعسی) ازمرحوم عباس اقبال آشیانی

<sup>\*</sup> گنجينهٔ سخن ، ازمؤلفاين كتاب ، ج ؛ چاپاول ٣٥٠ اشمسي ص٣٢٨-٣٢٩

<sup>\*</sup> فهرست نسخ خطی فارسی کتابخانهٔ مجلس شورای ملی ج ۲ ص ۱۲۳-۱۲۶

<sup>\*</sup> فهرست كتابخانة مدرسة عالى سيهمالار ج ي ص ١٣٧-٢٨٤

<sup>\*</sup> فهرست كتب خطى كتابيخانه آستان قدس رضوى جلد هفتم (١) ص ٢١١

۲- ماستری نسبتی است به «ماستر» از قراء فراهان. فخرالدین ماستری که در تاریخ گمنام مانده در عهد خود سمدوح عدمیی از شاعران و مشوق آنان بوده است.

قصیده و غزل توانا و بنا بر عادت شعرای همعصر خود بسرودن قصاید مصنوع متمایل بودهاست . دولتشاه درباره ٔ اوگویدا : «شیخ عارف آذری علیهالرحمه در کتاب جواهرـ الاسرار قصیده بی از قصاید مولاناشر فالدین رای را ایراد می کند که تمامی صنایع وبدایع شعر در آن قصیده مندرج است . . . تمامی قصاید ومقطعات او متین و مصنوع است و مستعدّانه . . .» ودر غزل نيز توانا بود واز اشعارش علاوه برآنچه همراه بانثراو میبينم ابیاتی از قصیده وغزل باقی مانده واز آنجمله است این غزل :

> دلم همیشه زمهر دهان او تنگست شنیدهام که بسائی شی بود یلدا رهین آن لب لعلم که بندهاش لؤلوست به پیش سنبل پر چین عنبر افشانش چو موی او شب عمرم بسررسیدو هنوز شرف بوعده خوبان بباد نتوان رفت

ندانم از چه سبب چشم یار عین بلاست که زلف و خال خوشش دام و دانه دل ماست قدم زابروی پیوستهاش همیشه دو تاست بت مرا زچهرو هرمهی دوشب یلداست غلام آن خط سبزم که عنبرش لالاست زمشك اكرسفني كويم آن حديث خطاست سر از خیال سرزلف او پر از سوداست که هرنفس که زدی نینگار باد هواست

شرفالدین رامی بتحقیق در صنایع شعریه یا بحث در مسائل مربوط بشعر علاقه داشت و دواثر منثور او هم در همین مسائل است . نخست کتاب انیس العشاق است که شرفالدین آن را بنام شیخ اویس ایلکانی نوشت و موضوع آن ذکر تشبیهاتی است که هنگام بیان اوصاف معاشیق بکار آید و شرفالدین صنی بیان این تشبیهات اشعاری از شاعران استاد نقل کرده و در موارد لزوم بحثهایی نیز نموده است . ـ دوم کتاب

حدائق الحقائق كه پیش ازین دربارهٔ آن سخن گفته ام و آن نیز بنام شیخ اویس ایلكانی نگارش

وفات شرفالدین رای را درسال ۷۹۵ نوشته اند<sup>۲</sup> و در صحت این قول تر دید است<sup>۳</sup>.

١- تذكرة الشعراء ص ٢١٤ ۲- دانشمندان آذربایجان ص۱۹۱ ٢- مقدمة انيس العشاق صفحة (د)

یافته و موضوع آن شرح حدائق السحر رشید وطواط و تبدیل شواهد و اشعار آن باشعار پارسی رائج در روز گار شارح است . حدائق الحقایق شامل دو « قیسم » است : قسم اول در شرح گفتار رشید وطواط در حدائق السحر که به پنجاه باب منقسم گردیده است و قسم دوم در ذکر اصطلاحات متأخران در ده باب .

### ، ٦٠ – مير خُود

مید عمد بن سید نورالدین ابوالقاسم مبارك بن سید عمد علوی كرمانی معروف به همیر خرد و از یک خاندان معروف و متنفقد هند بود . جد اعلای او از كرمان به هند آمد و نخست درمولتان سكونت گزیدواز آنجا بخدمت شیخ فریدالدین شكر گنج (م ۲۷۰) از مشایخ بزرگ چشیه هند رفت و در صف مریدان او در آمد و با نظام الدین اولیاء (م ۲۷۰) كه بعد آجای فریدالدین شكر گنج را گرفت معاشرت بافت و در هند بسر می برد تا بسال ۷۱۱ درگذشت . از و چهار پسر ماند كه مهتر آنان سید نورالدین مبارك مرید نظام الدین اولیاء بو د و او نودسال در عزت و رفعت بزیست تابسال ۷۱۹ در گذشت و پسر این سید نورالدین ، سید عمد معروف به همیر خرد و است كه مرید شیخ نصیرالدین او دهی معروف به همیر و نبه همیر خرد و است كه مرید شیخ نصیرالدین او دهی هند شهرت و مقام بلند داشت ۱ . وی از معاصران سلطان جلال الدین فیروزشاه تُغلق و فاتش را در سال ۷۹۰ در فتاب سیرالاولیاء را چنانكه خواهیم دید بنام او تألیف كرد . و فاتش را در سال ۷۹۰ نوشته اند ۲

۱- دربارهٔ همهٔ این مطالب رجوع کنید بشرحی که «میرخرد» دربارهٔ اجداد و اعمام و برادران خود در سیرالاولیا از صفحهٔ ۲۰۸ تا ۲۲۰ می دهد

۲- اینسنه مأخوذ است از کتاب تاریخ نظم و نشر قارسی ، مرحوم سعید نفیسی ص ۲۰۹

اثر بسیار مهم او کتاب «سیرالاولیا» فی عبة الحق جل و عکل ه در شرح احوال مشایخ چشت ، مخصوصاً خواجه قطب الدین بختبار کاکی وفریدالدین شکرگنج و نظام الدین اولیا، ویاران و خلفای آنانست و در صفن حاوی اطلاعات سو دمندی درباره بعضی از رجال ادب مانند امیر خسرو و امیر حسن دهلوی و ضیاء برنی و امثال آنان و متضمن نکات مفید در مطالب تاریخی است و در باب ششم تا دهم این کتاب مطالب مشروحی درباره مبانی اعتقادات صوفیه آمده است .

میرالاولیاء بنثرروان و عبارات درست و منسجم نگارش یافته ونویسنده اشعار بسیاری بمناسبت در ضمن عبارات خود نقل کرده واز آنجمله آبیات و رباعیها وقطعاتی از خود آورده است . این کتاب یکبار بسال ۱۳۰۲ هجری قمری دردهلی بطبع رسید .

#### \* \* \*

پارسی نویسان قرن هفتم رهشتم، اعم از ادبا وعلما ومتصوّفه ومور خان همچنانکه در آغاز این «بهره پنجم» گفته ام ، بسیارند و تا آنجاکه میستر بود نام گروهی از آنان را با آثارشان در صحایف گذشته آورده ام و با این حال عده زیاد دیگر مانده اند که اشاره اجمالی بنام بعض آنان دور از فایده نیست و از آن گروهند :

71. طاهر بن محمد خانقاهی (شیخ الاسلام ابونصر... مغربی سرخسی) از عرفای اواخر قرن ششم و اوایل قرن هفتم ، مؤلف کتابی بنثر شیوای فارسی بنام «گزیده » و کتابهای «خلاصة السلوك» و «تحفه» ، که همه در تصوف وعرفان نوشته شده است .

77- صدرالدين قونيوى (محمد بن اسمق م. ٦٧٣) كه پيش از بن نام او را آورده ايم ا

۱۔ رجوع شود بھمین کتاب وہمین مجلد ص ۱۲۹

صاحب تألیفات متعددی بعربی و فارسی است ، از آنجمله است (تبصرة المبتدی و تذکرة المنتهی » در عرفان بپارسی که از یک مقدمه و سه مصباح و یک خاتمه تشکیل یافته است . حاج خایفه نوشته است که در پشت بعضی از نسخ این کتاب آمده که از «شیخ ناصرالدین محدث » است .

77-شمس الله ین د نیستری (محمقه بن قاضی شیخ امین الدین ابو المکارم ایتوب بن ابر اهیم) از اهل د نیسر شهری نزدیک ماردین که آنرا قو چحصار هم می گفتند . شمس الدین کتابی در علوم مختلف منطق ، ریاضی ، فوائد نجومی و هندسی ، تگاهداشت تندرستی ، زهرها و دفع مضرت آنها ، علم جواهر ، علم فراست ، عجابب زمان ، خواص و منافع دسته بی از موجودات ، علم فلاحت و امثال آنها نوشت که می توان آنرا نوعی از کتب موضوعات علوم دانست . اسم این کتاب « نوادر التباد ر لتحفة البهاد ر » است و چنانکه مؤلف خود در خاتمه کتاب گفته آنرا در بیست و ششم رمضان سال ۲۸۲ بهایان برد . انشاء کتاب از نوع منشآت علمی یعنی ساده و سهل و اهمیت علمیش بیش از ارزش ادبی آنست ۲ .

۱۴ اسمعیل بن محمله تبریزی از علمای قرن هفتم بود که در خدمت اتابک یوسف شاه بن اللب ارغو (۲۷۲ - ۲۸۸ ه.) از اتابکان لر بزرگ بسری برد و چند کتاب در حکمت بزبان پارسی نوشته مانند رساله و حیوةالنفس و رساله نصیریته.

**٦٥ قطان غزنوى (ابونصر محمد . . . )** از مؤلفان اواخر قرن ششم واوايل قرن هفتم

١- كشف الظنون ، چاپ استانبول ، بند ٢٣٨-٢٣٧

۲- این کتاب بسال ۱۳۰۰ بکوشش آقای محمدتقی دانش پژوه وآقای ایرجافشار در تهران بطبع رسید.

هجری مؤلّف کتابی در ذکر سیرت حضرت رسول است بنثر فارسی روان بنام سراج۔ القلوب .

77- نصیرالدین سیواسی (محمد بن ابر اهیم رَمّال مُعَزّم) از پارسی نویسان مقیم آسیای صغیر (بیشتر در آقسرا و قیساریه) معاصر غیاث الدین کیحسرو ثالث (۲۶۰–۸۸۱ه.) از سلاجقه و روم . وی کتابی در علوم خفیه دارد بنام دقایق الحقایق که بسال ۲۷۰ هجری تألیف کرد ، و منظومه بی بنام مونس العتوارف در ذکر معجزات بیامبر و معراج او که بسال ۲۷۱ بنام غیاث الدین کیخسرو سرود .

77- قطب الدین بختیار کاکی (ابن کمال الدین احمد بن موسی کاکی اوشی) از مشاهیر عرفا و مشایخ چشتیه هند است . وی در اوش از توابع فرغانه بسال ۸۲ و ولادت یافت و بهند رفت و دست ارادت بمشایخ فرقه چشتیه داد و بمقامات بلند رسید تا آنجا که خلیفه معین الدین سجزی شد و فرید الدین شکر گنج که خود از مشایخ معروف چشتیه است مرید و جانشین او بود و کتاب «فواید السالکین» را در ذکر مقامات او نوشت . وفاتش در ۱۳۶ در پنجاه و دو سالگی اتفاق افتاد . قطب الدین شعر فارسی می ساخت و کتابی دارد در ذکر مناقب و ملفوظات مراد خود معین الدین سجزی بنام « دلیل العارفین »که دارد در ذکر مناقب و ملفوظات مراد خود معین الدین سجزی بنام « دلیل العارفین »که سالین پیش در لکنه و بطبع رسید .

۱۹۸- بدر نتخشبی بدرالدین نخشبی رومی ، اصلاً از اهل نتخشب (نستف) ماوراءالنهو نزدیک بسمرقند بود . وی مؤلف کتابیست در انشاء بنام « الترسئل الی التوسئل» که در اول ذی الحجیه سال ۱۸۶ تدوین کرد.

**٦٩ شهاب الدين ابوسعيد كرماني** از مورخان قرن هفتم هجرى مؤلَّف كتابي بنام تاريخ

شاهی در احوال قراختاثیان کرمانست .

۱۷- متجد خوافی در نظم و نثر پارسی استاد بود و علاوه بر مجموعه اشعار ترجه منظومی از جواهراللغه زمتخشری و کتاب دیگری بنام کنز الحکمه دارد. مجدکتانی بنقلید از گلستان سعدی و بر همان شیوه نوشته است موسوم به «رَوْضَةالخُلد» و آنرا بسال ۷۳۳ بپایان رسانید و بار دیگر در سال ۷۳۷ در آن تجدید نظر کرد.

۷۱ شرف الد من ابر اهم بن صدر الدین ابو محمد روز بهان ثانی ابن شیخ فخرالدین احمد ابن شیخ روز بهان بقلی شیرازی ، از علما و و عاظ شیراز در قرن هفتم و اوایل قرن هشتم هجریست که کتاب «محفة العرفان فی ذکر سیند الاقطاب ر وز بیهان) را در حدود سال معری ۱ در یک مقدمه و هفت باب نوشت ۲ . نثر کتاب روان و فصیح و یکدست و کتاب حاوی اطلاعات ذیقیمت درباره مقامات و اقوال و اشعار روز بهانست .

٧٧- نجم الدین محمود بن صاین الدین شیر ازی از معاصر ان و تزدیکان خواجه رشید الدین فضل الله (م ۷۱۸ ه) و پسرش خواجه غیاث الدین محمد (م ۷۳۲) صاحب چندین اثر بعربی و فارسی است مانند لطایف الرشیدی بنام خواجه رشید الدین، و «غیاثیه» باسم خواجه غیاث الدین، و «غیاثیه» باسم خواجه غیاث الدین، و تحفق الحکما وغیره.

٧٣ عبدالجليل يزدى (ابن نظام الدين يحيى بن عبدالجليل) از منشيان زمان آل مظفر و معاصر شاه شجاع (م ٧٨٦ه.) بود . وى مؤلف كتابروان فصيحى است باسم «تواريخ

۱- سی گوید که کتاب را ۱ ۹ سال بعداز وقات روزبهان نوشته ، وچون وقات روزبهان در سال ۲۰۰ بوده پس قالیف کتاب درسال ۷۰۰ انجام گرفته است.

۲-کتاب مذکور در سال ۲۴۷ شمسی بکوشش آقای محمدتقی دانش پژوه درتهران چاپ شد.

۷۲ حسین بن محمله حسینی علوی از منشیان قرن هشتم است که دراصفهان مقیم بود و کتاب محاسن اصفهان تألیف مفضل بن سعد مافروخی را که درقرن پنجم بعربی توشته شده بود درحدود سال ۷۳۰ بهارسی ترجمه کرد .

۷۵ شمس سیواج (شمس الدین بن سراج الدین بن عفیف الدین) از نویسندگان و مؤلفان فارسی هنداست که در دربار جلال الدین فبروزشاه تغلقی (۷۵۲-۷۹۰) می زیست و کتابی بنام تاریخ قبروز شاهی نوشت که تألیف آن دو سال بعد از فوت فیروز شاه یعنی بسال ۸۰۱ با تمام رسید ، واین غیر از تاریخ فیروزشاهی ضیاء الدین بر آنی است ، از این کتاب در کتب تاریخی هند واز آنجماه در تاریخ محمد قاسم فرشته استفاده شده است .

# فهرست عام

اعلامتاریخی و جغرانیایی و اماکن و اسامی کتب و فرق و اقوام

## فهرست اعلام تاریخیه

ĩ

آبی: رش به اعزالدین آبی

آپولونیوس پرگامی:۲۹۲،،۲۹۹،،۲۷۹

آدم: ۲۰۹۲ ۲۰۹۲ ۱۰۹۲ ۱۳۹۱ ۲

. 1771 - 17.4

آدم صفی: رشبه آدم

آذر بیگدلی: ۳۹۷، ۳۹۷، ۱۶، ۴۱۹،

( at ) ( at . ( 019 ( 01 ) ( 2 a )

. 144 . 145 . 644 . 644

( 1 . V . ( 1 . TA ( 1 + TT ( 9 AA

. 1142

آريستارخس: ٢٦٤.

اراسشاه: ۱۱۹۶

ا اربری(آ.ج): ۱۲۸۸ .

آق بك: ۲۹

آقبوقای جلایر : ۲۸ .

آقسرایی: رشهه کاتب آقسرایی

آقسنقر: ٣١٣.

التونخان. . .

آنكتيل دوپرون: ٢٠٦ .

آی ابد: ۱۱۸

آيدين صاييلي (د كتر...): ٢٦٠ -

الف

اباقاخان؛ ۱۲، ۱۷، ۱۲، ۲۶، ۲۶، ۲۹، ۲۹، ۲۹،

TT14104118411.4A14TT

1071 607. ( at. ( 014 ( TOE

1071, 000 , 01 . , 054 , 054

( 170' 178 ' 171' 10A ' 108 1717'17-1 ' 1.8v' A.1' 177 ' 1778' 1771 ' 1719 ' 1710 • 1789

| ابراهیم «ع»: ۱۸۳۰

درکارثهیه وتدوین فهرست اعلام این کتاب دوست ارجمندم آقلی سید محمد ترابی بااین بنده
 همکاری داشته است.

شماره هایی که باحروف سیاه نشان داده شده مواردیست که شرح احوال کسی در بین صحایف آمده است .

۱ - رشه : يمني ارجوع شود به .

ایراهیمبن ادهمیلخی:۲۸۱، ۲۵۰،

ابراهیمین اسامعبدالخالقجوزجانی،۱۷۹،۰۱ ابراهیم بنبزرجمهربن عبدالغفار همدانسی

فراهانی: رشبه فخرالدین ابراهیم عراقی . ابراهیم خلیل خان : ۹۶۳ .

أبراهيم ددهٔ شاهدي قونيوي: ٢٤٦٠ ٢٦٦.

ابراهیم قوام فاروقی: ۲۸۷ .

ابسقلاوس: ۲۶۶ ـ

أبش خاتون: ١١٥، ٤١١، ٢١٦، ٦٠٣٠،

. 1.27

ابقای رش اباقاخان.

ابلیس:۱۹۱

ابن آوی: رش به حسین بن محمد آوی

این ایی اصیعه ۲۰۲۰ ، ۲۰۳۰ .

ابن ابی الحدید رش به عزالدین عبدالحمید بن ابی الحدید .

ابن ابی الخیر زر کوب: رش به احمدبن ابی الخیر زر کوب.

این ابی صادق:۲۷٦٠

ابن اخى ترك : رش به حسام الدين چلبى . ابن اسفنديار : ٢٠٠٤ .

ابن الأثير: ٥٥، ٥٥، ٥٩، ١١٩، ١١٩، ابن البديم بندهي: ٢٤٤.

این البیبی: ۹۶ ه ۹۶ ، ۹۹۹ ، ۹۹۹ ، ۹۹ ، ۹۹ ، ۹۹ ، ۹۹ ، ۹۹۹ ، ۹۹ ، ۹۹ ، ۹۹ ، ۹۹ ، ۹۹ ، ۹۹ ، ۹۹ ،

. 1714 . 1710 . 1715 . 1714

. 177. (1777 (177) (171V

این البیبی المنجمه: رش به این البیبی این البیبی این الجوزی: ۹۹، ۹۹، ۹۹، ۹۹، ۹۱، این الجوزی: ۹۹، ۹۱، این الجاجب: رش به این حاجب این الخطیب (محمدین ایر اهیم خطیب زاده): ۹۱، ۲۳، ۲۳، ۲۳۰،

ابن الشحنه (محب الدین ابو الولید محمد بن محمد ترکی حلبی ):۲۹۲.

ابن الصائغ دمشقى (شمس الدين محمد بن حسن): ۲۸۷ ، ۲۸۷

الى الصقر اسمعيل: ٢٦٩.

ابن الصلاح: ٢١٩٠

ابن الطقطقي: ١٣٧ ، ١٤١ ، ١٥٨ ، ١٩٩ ،

. 1722

ابن العالمه (نجم الدين احمد بن الفضل): ٧٧٠

اینالعربی رش به معییالدین اینالعربی . ابنالعلقمی ه ۱ ، ۱۳۱ ، ۱۳۵ ، ۱۳۵ ، ۱۳۷ ، ۱۳۱ ، ۱۳۱ ،

. \*\*

أبن الفقيد نجم: ١٠٩٠ / ١٠٩٠ .

ابن الفوطى: ٧٠٧ ، ٢٠٨ ، ٢٠٩ ، ٣٨٠ ،

.098 ' 089 ' 088

ابن! لقف (اسين الدوله ابو الفرج يعقوب بسن المحق كركي): ۲۷۷،

ابن الكبير: رش به يوسف بن اسمعيل خويى م ابن المعمار بغدادى ابوعبدالله محمد بن ابى

المكارم: ۱۷۷

ابن الناقد: ١٣٥

ابن النديم: ٣٦٣ ، ٢٦٩ .

ابن النصوح: رش به ابن نصوح.

ابن ام قاسم (حسن بن قاسم سرادی) . ۲۸۸:

ابن أمولد: ١٠٢٨ .

أبن بابويه: ع ٢٠٠٠

اينبزاز: ۱۱۲۹۳-۹۲۹۲ .

این بشیر: ۲۳۸ .

ابن بطوطه: ١٨٤ ، ٧٠ ، ١ ، ١٩٤ ، ١٠٠

- Y 1 1

ابن بها ه (تاج الدین بن بها ه الدین جاسی): رش به پوربهای جاسی.

ابن بیبی: رش به ابن البیبی.

أبن جوزى: رشهه اينالجوزى.

این حاجب (جمال الدین ابوعمر و عثمان بن عمر مالکی): ۲۲ ، ۲۲۳ ، ۲۲۸،۲۲۸ ، ۲۸۸٬۲۳۸ ، ۲۹۲ ، ۲۹۲ ، ۲۹۱ .

این مجر عمقلالی; ۲۳۲ ، ۹۸،۰۰۸ ( ۸۸

این خضرویه: رش به ابوحامداحمدین خضرویه ابن خطیب: رش به ربیعی بوشنگی

این خطیب فوشنج: رش به ربیعی پوشنگی این خلدون تولسی: ۱۱۹ ، ۲۰۰ ، ۲۰۷

. T 1 & 'YYA ' YYY ' YY' 3 F T -

ابن خلكان: ٢٨٠٠.

این داود: ۲۲۳ .

ابن راهویه ارجانی: ۲۹۷ .

این رجب برنی: رش به ضیاءالدین این رجب برنی

این زهرمملبی ( عزالدین ابوالمکارم معزةین زهره حلبی ):۲۳۱ ۲۳۱ ۰

الن سينا: ١١٦٥ (٩٧٠ (٢٧٤) ١٤٩ (٢٧٠) ١١٦٥ (

. 17VE ' 17TA ' 17 . .

این شهرآشوب، ۲۲۲.

این طاوس: ۱۶، ۱۶، ۲۲۱ ، ۲۲۴ ، ۲۲۴ ،

• \* \* 7

ابن طيب:۲۷٦.

ابن عطاف: ۲۰۱۲.

ابنعقيل ( ابومحمد عبدالة بنعبدالرحمن):

• T AA

ابن عماد: ۱۹۲۷-۱۹۴۹.

اين فارض (شرفالدين ابوحقص عمر): ١٠٠٠

. 1794 1172

ابن فوطی: رش به ابن الفوطی

ابن فهد حلى: ٢٢٧ .

ابن كثير دمشتى: ٢١٩ .

این کمونه (عزالدوله سعدین منصور): ۱۹۵۶. ابن مالک: ۲۳۸، ۲۸۸.

ابن سمکویه: رش به ابوعلی مسکویه ابن معطی بحیی بن عبدالمعطی: ۲۸۸ .

ابن معين: ۲۹،۹۳

ابن ميثم بحرائي (كمال الدين على): ٢٣١.

این لصوح شیرازی:۲۹، ۲۳۹، ۹۳۹،

. 17A1 ' 1178-11.A

ابن نظام الدین یحیی بن عبد الجلیل: رش به عبد الجلیل یزدی.

ابن نفیس (یا : این النفیس ): رش بدابسن نفیس قرشی.

ابن تغیس قرشی (علاءالدین ابوالحسن علی بن ابیالحزم): ۲۷۵-۲۷۴ .

این هشام تحوی ( جمااندین ابومحمد عبدانه ین یوسف): ۲۹۲ م

این همکر: رش به مجدهمگر.

ابن هندو شاه نخجوانی (شمس الدین محمد بن هندوشاه بن منجر) ۲۹۸ ، ۲۹۸ ،

این یمین: رش به ابن یمین فریومدی.

ابن یمین فریومدی: ۳۲ ، ۳۲۱ ، ۳۲۱ ، ۳۲۱ ، ۳۲۱ ، ۳۲۱ ، ۳۲۱ ، ۳۲۱ ، ۳۲۲ ، ۳۲۲ ، ۳۲ ، ۳۲۲ ، ۳۲۲ ، ۳۲۲ ، ۳۲۲ ، ۳۲۲ ، ۳۲۲ ، ۳۲۲ ، ۳۲۲ ، ۳۲۲ ، ۳۲۲ ، ۳۲۲ ، ۳۲۲ ، ۳۲ ، ۳۲ ، ۳۲ ، ۳۲ ، ۳۲ ، ۳۲ ، ۳۲ ، ۳۲ ، ۳۲ ، ۳۲ ، ۳۲ ، ۳۲ ، ۳۲ ، ۳۲ ، ۳۲ ، ۳۲ ، ۳۲ ، ۳۲ ، ۳۲ ، ۳۲ ، ۳۲ ، ۳۲ ، ۳۲ ،

این یوسف شیرازی:۲۸۲ ، ۲۸۹ ، ۶٤۸ ، ۱۱۰۵ ، ۱۱۰۵ ، ۱۲۰ ، ۱۱۰۵ ، ۱۱۰۵ ، ۱۱۰ ، ۱۱۰۵ ، ۱۱۰ ، ۱۱۰۵ ، ۱۱۰ ، ۱۱۰۵ ، ۱۱۰ ، ۱۱۰۵ ، ۱۱۰ ، ۱۱۰ ، ۱۱۰ ، ۱۱۰ ، ۱۱۰ ، ۱۱۰ ، ۱۱۰ ، ۱۱۰ ، ۱۱۰ ، ۱۱۰ ، ۱۱۰ ، ۱۱۰ ، ۱۱۰ ،

. 1177

ابن يونس: ٢٣٨ .

ابواحمد ابدال چشتی: ۱۷۵

ابواسحق ابراهیمین شهریار کازرونی زر شی به شیخ ابواسحق ابراهیم بن شهریار کازرونی،

ابواسحق ابراهیم بن علی شیرازی: رش به شیخ ایواسحق شیرازی.

ابوامحق ابراهیم بن محمد سویدی: ۲۷۵ . ابوالبر کات تقی الدین علی سمنانی: رش به تقی الدین علی سمنانی .

ابوالحسن المدايتي رش به ( ابوالحسن على ين محمد المدايني)

ابوالحسن الهيضم: ١٠٦.

ابوالحسن بستى: ٨٠٦ .

ابوالحسن بن احمد ابيوردي: ٢٤٦.

ابوالحسن خارقائي « خرقائي»: ۱۸۸ ، ۱۹۲ ،

-1190

ابوالحن على بن زيد بيهقى: ١٣٤٠ . ابوالحس على بن محمد المدايشي: ١٢٣٥ ،

. 1777

ابوالحسن عبدالرحمن صوفى: ٢٧١ .

ابوالحسن على بن الممدالنسوى: ٢٦٣ . ابوالخطاب خسروشاه بن حسن: رش بسه خسرو سلك.

ابوالخیر ناصرالدین عبدانه بن عمر بیضاوی فارسی: رش به قاضی بیضاوی.

ابوالربيع سليمان ابن احمد بن حسن: رشيه ابوالربيع سليمان المستكفى.

ابوالربيع سليمان المستكفى:١٢٦ ، ٨٥٣ ،

ابوالرضا حسين مامطيرى:٣٣.

ابوالمعادات عفيف الدين عبدالله بن اسعد يافعي: ٢٠٠ .

ابوالشرف ناصح بن ظفر جرفادقانی: ۲.۷ ،

ابوالعیاس احمد (خلیفه): رش به الناصدر لدینانه .

ابوالعباس احمدالعاكم؛ رش به احمد بن حمن العاكم

ابوالعباس احمد بن المعتصم بانه: ٢٦٥٠ ابوالعباس احمدبن خليلخوبى: رش به شمس الدين خوبي

ابوالعباس فضل بنحاتم النيريزى: ٢٦٧٠

ابوالعباس لوكرى: ١٢٠٠ .

ابوالعطاكمال الدين محمود بن على كرمانى:

رش به خواجوی کرمانی.

ابوالغتج اسكندرى: ٢٧٤ .

ابوالغتج بستى: ٥ ه ه .

ابوالفتع حسيني:١٢٩٣ ،

ابوالفتح مجدالدین محمود وزیر: ۸۹۸ م ابوالفرجین(این)الجوزی: رشیه اینالجوزی

ويه: ۱۹۵٬ ۱۹۵۰

ا ابوالفرج خازن: ۱۱٦٨ .

أبوالفضل احمدين ابيسعدالهروى: ٢٦٨. ابوالفضل احمدين محمد ميدالي: . ٩ م . ابوالفضل برهان الدين تسفى ورش بدبرهان الديننسقى.

ابوالفضل بن كوشك: ٢٧٤.

ابوالفضل خطيب كازروني:٢١٨ .

ابوالفضل فخرالدوله دابوع رشبه الملك

المعظم ابوالفضل فخرالدوله دابو أبوالفضل محمد (هدر عزالدين مودود):

ابوالفضل محمدين خالدالقرشي: ٢٩٨ .

ابوالقاسم أعور زوزلى: رشيه شجاع الدين ابوالقاسم اعور زوزني.

ابوالقاسم فردوسی: رش به فردوسی

ابوالقاسم كاشاني: ١٢٣١ ، ١٢٣٢ .

ابوالقاسم محمد طايفي: ١٢٩٢ .

ابوالحامد غزنوى: ١٢٣٠٠

ابوالمحامد محمد فرغاني رشبهسيف فرغاني ابوالمعالى اربلي (بدرالدين محمدبن احمد):

ابوالمعالى علىبن عمربن على كاتبى قزوينى: رش به نجم الدین دبیران.

ابوالمفاخر باخرزى: رش به ابوالمفاخريحيي باخرزی .

ابوالمفاخر يحييباخرزي كبروي): ١٤٣ ،

. 1774-1777(1100( 110T

ابوالمكارم ركن الدين علاء الدوله احمدين محمدين احمد بيابالكي سمناني: رشي به علاء الدولة سمنائي .

ابوالوفاء بوزجائي: ١٦٦٠.

ايوبكر (خليفة اول): ١٤٥، ١٤٥، ١١٦٨ ابوبكر المعتضد: ١٣٦.

ابوبکر بن اسمعیل تبریزی و رش به ابوبکر سله ياف .

أبوبكر ينالزكي المتطبب القونوىالملقب بالصدر: رش به صدر.

ابوبکر بنسعد بن زنگی رش به اتابکه ابوبکر بن حد 📜

ايوبكر بن محمدبن لصر الزويني (پدر حمدالله مستوفي): ۲۸۱ ،

أبويكر يسر المستعصم: ١٣٥ مه ، ١٣٥ اسم . 171

ابوبكر سله باف تبريزي: ١١٧٤ ، ١١٧٤ .

ابوبكر صديق: رش به ابوبكر خليقة اول . ابوبكر عبدالله بن ابي الفريد البلخي: ١٢٠٨. ابوبكر عبداللهبن عمربن محمدبن داود واعظ

بلخي رش به صفى الدين ابوبكر عبداته بن محمد بن داود واعظ بلخي.

ایوبکر قطبی اهری: وه ه .

ابوبكر تفال چاچى:٢٤٦ .

ابوجعفر خازن خراسانی: ۲۹۷ .

أبوحامد أحمدين خضرويه: ٢٨١ .

ابوحامد عبدالعزيز بنعبدالواحد كيلى: رش

به رفيع الدين كيلي .

ابوحامد محمدين علىبن عمر سمرقندى رش به نجيب الدين سمرقندي.

أبوحسان: ٢٩٩ .

ابوحفض عمرين فارض: رش به ابن فارض ابوحنیفه: رش به اسام ابوحنیقه . اپودوانیت: ۱۶۰

ابوسعید اییالخیر: ۱۸۵ ، ۱۸۸ ، ۲۸۰ ، ۲۸۰ ،

ابوسعید حسن بن حسین بیهتی: ۲۲۲ .
ابوسعید علی ن خواجوی کرمانی: رشس به مجیرالدین ابوسعید علی ن خواجوی کرمانی.

ابوسلیمان داودین اییالفضل سعمدبنداود البناکتی:رش به فخر بناکتی.

ابوسهل کوهی: ۲۶۳.

أبوسهل مسيحى: ٢٧٦ .

ابوعبدالله محمدین ابی المکارم معروف به این المعمار بغدادی: رش به این المعمار بغدادی .

ا بوعبدالله مقدادی سیوری حلی: ۲۰۲. ابوطالب مکی (امام المتقین): ۲۰۲. ابوطاهر بن محمد: ۲۰۰ ما ابوطاهر خاتونی ۲۸۰ ما

ابوعبدالرحمن سلمي: ۱۹۹۹ ما دراده

ابوعبداته اعرج مبط على بن ابيطالب: ١٢٠٨٠ ابوعبداته خفيف: رش به شيخ ابوعبداته خفيف.

ابوعبدالله محبدبن ابیبکرین عثمان هروی: رش به امامی هروی.

ابوعثمان الدشقى: ٢٦٧ .

ابوعلی حسن بن علی نیشابوری ( دقاق ) :

ابوعلی دقاق لیشابوری: رش به ابوعلی حسن بن علی نیشا بوری (دقاق) .

ابوعلی سینا: رش به اینسینا.

ابوعلی شقیق بن ابراهیم: ۲۸۱۰

ایوعلی فارمدی: ۸۰۹

ابوعلی محمن بن علی بن داود التنوخی رش به قاضی ابرعلی محمن بن داودالتنوخی

ابوعلی مسکویه: ۲۰۰۰ ، ۱۲۰۵ .

ابوبحمد دیلمی (حسن بناییالحسن): ۲۳۳ ابوبحمد عبدالله بنعبدالرحمن عقیل: رش به ابنعقیل.

ابوبحمد مشرفالدین مصلحین عبدالله ین مشرفالسعدیالشیرازی: رشیه سعدی. ابوبسلم خراسالی: ۱۳۲۱ ، ۱۹۹۸ ، ۱۹۹۸ ایربسلم عبدالسلام ین محمود بین امصد کازرونی فارسی: رش به عبدالسلام فارسی.

ابوسلم عبدالسلام کارورنی : رش به عبد السلام فارسی.

> ابوبعشر بلخی: ۲۷۳ ، ۱۲۳۳ . ایومنصور امفهسالار: ۲۱۳ .

ايونصر حوائجي: ٣٠٣، ٣٠٩ .

ابولمبر عبدالرحمن بن عبدالجبارفامی: ۱۲ ٤٠ . ابولمبر قامی: رش به ابولمبر عبدالرحمن بن عبدالجبار فامی.

ابوتصر فراهی ( بدرالدین محمدین ابوبکر بن حسین فراهی سنجری): ۲۸۶.

ابویعیی زکریای انصاری: رش به شیخ الاسلام ابویعیی زکریای انصاری.

ابویوسف شامی (محمد بن یوسف): ۲۱۸. ابویوسف یعقوب بن غنائم: رش به الساسری اییالفلاح عبدالحیبن العماد: ۲۶۷.

اتابك (فرزندشس الدين محمد صاحبديوان):

اتابک ایش خاتون: رش به ایش خاتون . اتابک ایوبکر بن سعدین زنگی: ۱۸ ، ۱۹ ، ۱۹ ، ۱۲۰ ، ۲۱۱ ، ۲۱۱ ، ۲۲۰ ، ۲۲۰ ، ۲۰۳ ، ۲۰۳ ، ۲۰۳ ، ۲۰۰ ، ۲۰۰ ، ۲۰۰ ، ۲۰۰ ، ۲۰۰ ، ۲۰۰ ، ۲۰۰ ، ۲۰۰ ، ۲۰۰ ، ۲۰۰ ، ۲۰۰ ، ۲۰۰ ،

اتابك افراسياب: ١١٠٦ .

اتابك اوزبك بن اتابك محمد جهان پهلوان:

. 440 ( 45V ( 100

اثابک حاجی شاه بن یوسفشاد: ۹۲۱ . اتابک سام: ۲۰

اتایک سعدین زنگی:۱۸ ، ۹۸ ، ۹۹ ، ۲۸۷، ۲۸۵، ۸۸۳ ، ۲۰۱۱ ، ۹۸۵ ، ۹۸۰ ، ۹۸۵ ، ۹۸۵

اتابک سعدین زلگیبن مودود سلغری: رش به اتابک سعدین زنگی.

اتابك شسسالدين:٠٠.

اتابک عزالدین: ۲۱۳ . اتابک تیماز: رش به تیماز .

اتابک محمدین سعدین ابوبکر بن سعدین زنگی:۸۹ ، ۲۰۹ ، ۲۰

اتابك نصرة الدين احمدلر: رش به لصرة الدين احمدين اتابك يوسف شاه .

به نصرة الدين احمدبن اتابك يوسف

اتابک هزار سپ: ۲۰.

شاه

اتابک یوسفشاه بن الب ارغو ۱۳۱۷. اتابک یوسفشاه لر : رش به یوسف شاه .

اثير اخسيكتي: ٢١٩ .

اثیرالدین ابهری (مفضل بن عمر بن مفضل ابهری سعرقندی): ۲۵۰ ۱۳۶۰ ۱۳۶۰ ۲۷۹

اثیرالدین اخسیکتی: رش به اثیراخسیکتی . اثیرالدین اومانی: ۳۱۸ ، ۳٤۳ ، ۳٤۳ ، ۳٤۷ ، ۳٤۷ ، ۳۵۷ ، ۳۸۷ ، ۳۸۷ ، ۳۸۷ ، ۳۸۷ ، ۳۸۷ اثیرالدین عبدانه اومانی: رش به اثیرالدین اومانی.

احسان يارشاطر وه ١١٦٠ . احمد آتش: ٩٠٠ .

1100 ( 1101 ( 0.0 ( 0.7

۱۲۸۵-۱۲۸۲ ، ۱۲۵٤ ، ۱۲۲۰ احمدالابهری: رش به سیف الدین احمدالابهری احمدین ابی الخیر زر کوب: ۲۸۹۹ ، ۲۸۸۱ ، ۱۰۵۸٬۸۷۲ ، ۸۷۲

. 14.4-14.8 ( 1101

احمدين الظاهر باسراته: ١٢٥.

احمد بن حسين الحاكم: ١٨٥٣١٦٣٦٢١٠٠٠ احمد بن حسين الكاتب: ٢١٣ .

احمدین خواجه نصیرالدین طوسی: ۲۹،

احمدین عبدالجلیل سگزی: ۳۷۳ . احمدین محمود قانعی طوسی: رش به قانعی طوسی.

أحمدين سوسى: ٢٩٦ .

احمدین سوسی خیالی: ۲۳۰ .

احمدبن يحبى: رش به شرف الدين احمد بن يحبى .

احمدین یوسف طبیب خوانی: رش به جلال طبیب .

احمد بيستون: ۸۸۰ ، ۲۰۷ .

احمد تبریزی: ۳۲۳ .

احمد تکودان رش به سلطان احمد تکودار. احمد حنبل: رش به امام احمد حنبل . احمد خالدی زنجانی: رش به صدرالدین

احمد خالدی زنجانی .

احمد خوشنویس: ۱۱۷۳ .

احمد رمزی: ۵۰۰ .

احمد سپهسالار: ١١٧١ .

احمد سهیلیخوانساری: ۹۳ ، ۲۷۸ ، ۸۸۷

\$ PA ' YPA ' 1 · P ' ° FEEL'YFEE

· 1177 ( 1.75 ( 117.

احمد على خيرآبادى: ٨٦٨ .

احمد غزالی: ۷۷۰ ، ۱۱۹۷ .

احمد كيشي: ٥٣٥ .

احمد گلچين معاني: ٣٤٦ ، ٣٨٩ ، ٤٤٩،

A40' AAV ' 33. ' 03A ' 083

· 1797 ( 997 ( 970

احمد منزوى: ۲۳۲ .

احمد منیری: رش به شرف الدین احمامنیری. احمد همکر: ۲۲۵، ۲۵۰ .

اخید هنجر: ۳۰ م اخی جوق: ۳۰ م

اخی علی مصری: ۱۷۲ ، ۸۰۹ ،

أخي بحيد: ٥٥٩ .

اخى محمد دهقائى: ١٧٢ ، ٨٠٩ ٠

اخي ناطور: ١٢٨٢ ، ١٢٨٣ .

ادوارد برون: ۱۶۰ ، ۲۲۲ ، ۱۵۵ ، ۷۳۱۰

. 17VA - 1701 - 17.T

اديب عبدالله وصاف الحضرة : رش به وصاف الحضرة .

اربلی: رش به بهاءالدین اربلی .

ارپاخان: رش به ارپاگاون .

ارپاگاون: ۱۱، ۲۰ ، ۸۷۷ ، ۹۸ ، ۱۹۸۰

(1 - - V'979 ' 974 ' 977 ' A94

. 1.27

ارپاگون: رش به ارپاگاون .

ارپه خان: رش به ارپاگاون .

ارتق: رش به امير ارتق.

اردای ویراف: ۲۳۸ ، ۱۰۵، ده ۱۱۴۵،

. 012

اردشیرین کینخوار باوندی رش به حسام الدوله اردشیر ین کینخوار باوندی.

اردشیر پایکان: ۱۱، ۱۱، ۱۱،

اردشير خاضع: ٢٨٥ .

اردوتيا: ٨٠٠

ارسطاطالیس: رش به ارسطو .

ارسطو ۲۶۲، ۲۵۲، ۱۱۸۵، ۱۱۸۱،

الشعيدس: ۲۹۲ ، ۲۹۲ ، ۲۹۹ ،

ارغون آقا: ۱۱۲۶ ، ۲۵۴، ۲۳۳ ، ۱۲۳۶ ،

ارغون شاه: ۳۲ .

ارسوی : رش به تاج الدین محمدبن حسین ارسوی .

ارسوی ؛ رش به سراج الدین محمود ارسوی .

استاذالیشر: رش به نصیرالدین طوسی .

استانلیلین پول: ۳۹ .

استندار فخرالدوله شاه غازیبن زیار بسن کیخسرو: ۱۳۰۶ .

اسحقین منین: ۲۲۲ ، ۲۲۲ ، ۲۲۲ ، ۲۲۲ ، ۲۲۲ ،

اسحق ين عبيد زاكاني: ٩٧٠ .

اسدى (صاحب لغت فرس): ١٣٠٣ .

اسعد افندی: ۱۲۸۸ ۰

اسفزاری و رش به معین الدین اسفزاری .

اسکندر : ۸ه، ۲۲۹ ، ۳۳۵ ، ۱۱ه، ۷۸۶۰ اسکندر ثانی: رش به سلطان محمد خوارزدشاه اسلام شاه: ۲۳۶ .

اسمعیل بنعلی الفقفی: رش به قاضی اسمعیل بن علی الفقفی .

اسمعیل بن محمد تبریزی: ۱۳۱۷ .

استعيل سيسي سنائي: ١١٣٩ .

اسيرى؛ رش به شمس الدين محمد بن على ـ لاهيجى .

اصیل الدین (ممدوح اثیر الدین اومانی): . . ٤ . اصیل الدین حسن بن خواجه نصیر الدین طوشی: رش به حسن بن خواجه نصیر الدین طوسی .

اصیل الدین عبدالله بلیانی: ۱۸۷۱ ۱ میل الدین محمدین مظفر عقیلی: ۲۱۵ ما عورزوزنی: رش به شجاع الدین ابوالقاسم اعور زوزنی،

انتخارالدین کرمانی : رش به ملک افتخار الدین کرمانی .

انصح المتكلمين ابومحمد مشرف الدين مصلح بن عبدالله مشرف المعدى الشيرازى: رش به سعدى .

افصح المتكلمين سعدى: رش به سعدى . افضل الدين ين تاما ورالخونجى: ٣٤٤٠٢٣٨. افضل افضل . افضل الدين كرمانى: ١١٥٧ .

افضل الدین محمدین حسن سرقی کاشانی: رش به بابا افضل .

افضل الدین مسعود کاشائی: ۱۶۷ م افضل کرمان: رش به افضل الدین کرمائی م افلاطون: ۱۲۷۲ م

افلاكي: رش به احمد افلاكي . اقبال شرابى: رشبه شرف الدين اقبال شرابى.

اقلیدس: ۲۷۱، ۲۲۹، ۲۷۱،

اکبر: رش به سعداکبر.

اکتای؛ رش به اوکتای قا آن .

امام الشهيد: رشبه حسين بن على «ع». الامام ملك الكلام سراج الدين فصيح العجم ابن المنهاج اللوهورى: رش به سراج الدين محمد (پدر منهاج سراج) .

التمش (شمس الدين): رشيدشمسالدين التتمش .

التنوخي: رش به قاضي أبوعلي محسن بس علىبن داود التنوخي.

الجزرى محمدين محمد: ٣١٧ .

الحاكم: وش به احمدبن حسن الحاكم. الخونجى: رش به افضل الدين بن تاماور الخونجي.

> الدمشقى: رش به ابوعثمان اللمشقى. الراشد بن المسترشد : ١٢٥ .

الساسرى ابويوسف يعقوب بن غنائم: ٧٧٧. السبكي: ٢٠، ٢٢٥ ، ١٢٢٠ ، ١٢٣٧ . السوزني: رش به سوزني سعرقندي.

الشيخ الاسلام افضل الاولياء الكاسلين امين

الحق والدين محمد : رش به امين بلياني. الشيخ الحكيم سراج الدين قمرى : رش به سراج قمری .

الصديقي ؛ رش بەپرۇسورىحمدزېيرالصديقى. الصفدى: رش به صلاحالدين الصفدى. الظاهر بانته: رش به الظاهر بامراته. الطاهر باسراته: ١ ١ ١ ١ ١ ١ ١ ١ ١ ١ ١ ١ ١ ١ ١ ١ ١

. 1197

الغ بيك كوركان: ١٢٦٩ .

الغخان: ١٣٠٨ .

الفنارى: رش به شمس الدين الفنارى . القزويني جلال الدين: رش به جلال الدين

القزويني.

الكتبى: رشبه محمدين شاكربن احمدالكتبي. الكندى: ٢٦٤ ، ٢٦٦ .

الكيشيء رش به حكيم شمس الدين محمد بن احمد کیشی.

اللخمى: ٢٣٨ .

الماهاني ورش به محمدبن عيسي الماهاني. المتوكل؛ رش به معمد المتوكل.

المحتسب (جمال الدين ابوالفرج عبد الرحمن): رش به این الجوزی.

المدايني: رش به ابوالحسن على بن محمد المدايني.

المستعصم بالله: من ٢٤ ، ١٢ ، ١٣٤ TYT ( 17. ( 179 ( 170 ( 170

· 1 7 7 • ( 7 • 7 ' 7 9 ) ( 7 9 7 ) ( 7 9 9

المستعلى بالله (ابوالقاسم احمد): ٥٧٠. المستكفى: رش به ابوالربيع سليمان المستكفى المستنصرباته: ١٢٠، ١٢٣، ١٢٥، ١٣٥

. 11V . ( VTO ( 18)

المصطفىلدين الله: ٧٣٥ ، ٥٣٧ ، ٣٣٦. المعتصم بالله: ١٦٦، ٢٦٦.

المعتضد: رش به ابوبكر المعتضد .

المعتمد: ٢٦٩.

الملك الصالح اسمعيل: ٢٥٦.

الملك الظاهر يبيرس بندقداري: ١٢٥ ه١١

. 1710 F 040

الملك المظفر سيف الدين قطر: رش به الملك المظفر سيف الدين قدور.

الملك المظفر سيف الدين قدوز ١١١ ١١١

الملك المظفر شهاب الدين غازى: ١١٨١ . الملك المعظم ابوالفضل فخرالدوله دابو:

الملك المعظم عيسى: ٢٣٦ .

الملكالمنصور سيفالدين قلاون: ١١١. الملكالناصر: رش بدالملك الناصر محمد بن قلاوون.

الملك الناصر صلاح الدين داود ين الملك المعظم: ٢٣٦ .

الملك الناصر محمد بن قلاوون: ۱۲ ٦٬۱۱۳. المنطقى: رش به سيف الدين عيسى بن داود المنطقى.

المونق: ٢٦٩ .

الناصرلدين الله ابوالعباس احمد: ١١٨، ١٢٠، ٢٠٧ ٢٠٧ ، ١٣٥ ، ١٣٤ ، ١٣٤ ، ١٣٥ ، ٢٠٧

النيريزى: رش به ابوالعباس فضل ين حاتم النيريزى.

الواحدى: رشيه امام ابىالحسن الواحدى المقسر.

الهروى : رش به ابوالفضل احمدين سعد الهروى.

الهندی: رش به شیخ صفی الدین الهندی. الهی بخش هندی: ۲۹۷ .

امام ابوالقاسم رانعی: رش به امام رافعی ـ قزوینی .

امام ابوحنیقه: ۲۶۸ ، ۹۳۷ .

امام ابوحنیفه نعمان ثابت : رش به امام ابوحنیفه.

امام اییالحسن الواحدی المفسر: ۲۱۹ امام الدین یعنی : ۸۵۱.

امام احمد حنبل : ٩٤٥.

امام اكمل الدين بابرتى : ٢٢٣.

اسام الدین مسعود بلیانی کازرونی ؛ رش به مسعود بلیانی کازرونی.

اسام المشككين و رش به نخزرازي.

امام تاجالدين ابوالفضل محمدالبناكتى :

امام جواد «ع»: ١٤١.

امام دوازدهم: رش به مهدی صاحب الزمان «ع».

امام رافعی قزوینی ابوالقاسم عبدالکریم بن سحمد : ۲۷۹، ۲۷۹.

امام زین العابدین علی ین حسین «ع»: ۱۶۳ ،

امام فخرالدین محمدین عمر رازی: رش به امامفخررزای.

. 1 7 5 .

امامىحىدىن يعيى: ١٧٤٥.

امام سحمد غزالی: ۲۲۵ / ۱۱۸۸ / ۱۱۸۹

- 179-

امام موسی کاظم «ع» : ۱۳۹ ، ۱۳۹ ، ۱۶۱

اسام ناصرالدین مطرزی خوارزمی: ۲۹۰ مامنورالدین خوارزمی: ۲۰۹

امام هشتم «ع» : رش به علی بن موسی. الرضادع».

اماسی هروی : ۳۳۹ ، ۲۵۳ ، ۱۹ ، ۲۹۵ ، . 444 ( 009 ( DOV-DET

امیدی تهرانی: ۲۳۰.

اميرابوالفضل فخرالدوله دابويه : رش به فخرالدوله دابويه .

اميرابونصر منصوربن عراق: ٢٦٨.

امیراحمد بیتکچی: ۱۲۱۱.

أمير أختيار الدين حسن قورجي: ١٢٩٩. اميرارتق: ١٤٩٠.

امیرارغون: رش به ارغون آقا

اميرالمؤسنين على دع، ورش به على بسنـ ابيطالب «ع».

امير امامجلال الدين على بن العسن الرندى:

أميرانكيالور ورواء وراور

اميرايرنجين: ٥٥٥.

اميربدرالدين يحيى (ملك الادبا): رشبه امير بدرالدين يحيين زكريا.

امير بدرالدين يحيىين زكريا: ١٢٢٦، ٤٨٨ أميريوقا: ٢٤ ١٨٠٠

امير بهاءالدين احمدين محمود قالعيطوسي : رش به قانعی طوسی.

اميريير حسين بن امير محمودين امير چوپان 198. 1944 94V 1977 177

. 1 . 2 4 4 4 2 4 4 2 4 4 4 1

امير بيرحمين چوپائي: رش بهاميربيرحمين ـ بن اميرمحمودين اميرچوپان .

امیرترغای: ۲۷.

'Y 91 'Y 80 ' Y 1 V ' 8 1 ' WA-YY \* 770 \* 722 \* 71V \* 7.7 \* 740 1 . 97 ( 1 . 9 . 4 9 0 £ ( A 0 A ( A 0 V < 1777 () 174 () 177 () 177

امیرتیمورتاش و رش به تیمورتاش. امیرتیمورگورکان: رش به امیرتیمور. اميرجلال الدين مسعود شاء اينجو: رش به جلال الدين مسعودشاه.

اميرچوپاننويان ۲۸، ۲۸، ۵۰۰، ۲۸، - 1700 - 1 - £9 - 1 - £V - 1 - £7 امیرچوپان نوین و رش به امیرچوپان نوبان اميرمسن جلاير : ۲۸، ۲۹، امیرحسن دهلوی: رش به حسن دهلوی. امیرحسن چوپائی: رش به امیرشیخ حسن چوہانی.

امیرحسن علاء سجزی؛ رش به حسن دهلوی امیرحسن یزدگردی: ۱۱۷۹

اميرحسين جويات ۽ ٢٠٠٠ . ٣٠

اميرحسين قزويني: ٢٢٦٠

امیرحسین گورکان: ۲۸.

امیرحمینی : رش به امیرحمینی هروی.

امیرحسینی سادات: رشبه امیرحسینی هروی.

اليرجيني هروى : ۳ ، ۱۷۹ ، ۳۳۱ ،

1107 ( V74-VA1:0VE :0VT · 1747-1741 ( ) 17.

امير مكيم عمادالدين بوسف ارفضلوى: رش به عمادلر

امیر مخرد: رش به مید محمد مبارك علوی كرماني.

امیرتیمون ۱، ۲۰، ۲۰، ۳۲، ۳۲، ۳۳، ۵۳، امیرخصرو دهلوی : ۲۶، ۱۷۵، ۳۲۳،

اميردانشند: مه ٤ .

اميردباج: ١٢٢٩ -

اميردوباج : رش به اميردباج.

أميرركن الدين ميرآب: ١٤١٠.

امير روحاني: ١٠١٠

اميرسلطانشاه: ١٣٠٠.

امیرسید علی بن شهاب الدین بن میرسید محملت حسینی همدانی معروف به علی ثاثی: رش به امیرسیدعلی بن شهاب بن محمد همدانی امیرسیدعلی بن شهاب بن محمد همدانی: ۱۷۲،

امیرسیف الدین خوارزمی: ۱۹، ۲۲۸، امیرسیف الدین محمود دهلوی: ۲۷۸، ۷۷۲، ۱۷۷۰، ۷۷۲، ۷۷۳،

امير شرفالدين محمودشاه اينجو : رش به محمودشاه اينجو.

اميرشرفالدين مظفر : ٧٠.

امیرشیخ ابواسحق: رش به شاهشیخ ابواسحق اینجو.

امیرشیخ حسن چوپالی: ۲۲، ۲۸، ۲۹،

۱۱۰۵۷٬۱۰۶۲٬۱۰۰۲٬۹۲۷٬۳۰ امیرشیخ حسن تویان چوپانی و رش به امیرشیخ حسن چوپانی و

امیرشیرعلیخان اودی : ۲۶۹ ، ۲۵ ، ۲۵ ، ۲۵ ه امرطغاجار: ۲۰ ، ۱۲۷ ، ۲۰۵ ، ۱۲۰ ه امیرعارف (جلال الدین فریدون پسرسلطان ولد):

رش به چلبی عارف.

امیرعلی: ۲۰ ، ۲۲ ، ۱٤۷ ،

اميرعلى بادشاه : ١٠٤٦.

اميرعلي شيرلودي: ۸۵۸.

اميرغياث الدين الحسيني: ٢١٥

اميرغياث الدين على عقيلي: ٢١٤.

اميرغياث الدين محمد: ٢٥٠

اميرفخرالدين ابوبكر ابونصر حوائجي: رشبه ابونصر حوائجي.

امیرفخرالدین ابیبکر: رشبه ابونصر حوائجی امیرفخرالدین دابو: رشبه صدر کبیرامیرفخرد الدین دابو.

امیرفخرالدین محمودین امیریمین الدین طغرایی مستوفی بیهقی فریومدی: رش بهاین دیومدی.

امیر کیخسروین معمودشاه اینجو: ۹۶۱. امیر کیقباد بن امیر کیخسروین محمودشاه -اینجو: ۹۶۱.

امیرلاچین: رش به امیر سیف الدین معمود دهلوی.

امیرمحمد بیک: ۹.۳ .

اميرمحمد مظفر : ٩٤٢ ، ٩٨٦ .

اميرىحمودين امير چوپان: ٧٠٠ .

امير محمودشاه اينجو ورشبه محمودشاه اينجو.

امیرمنگوجک : ه و ی .

امير ناصرالدين ابوالحسن خسروين اميرسيف الدين محمود دهلوى: رشبه اميرخسرو **د**هلوي.

امیرناصرالدین حمین بن بی بی و رش به این-؛ل<u>بيبي</u>.

اميرناصرالدين حسين بن مجدالدين محمد م ترجمان : رش به این البیبی.

امير ناصرالدين حمين بن محمدبن على الجعفرى الرغدى و رش به اينالييي.

اميرتجم الدين حسن بن علاء سجزى وش به حسن د علوي.

اميرنوروز: ٢١٠ ١٣٦٠ ١٣٧٠، امیروجیه الدین مسعود سربداری: ۳۰ ، ۳۰، . 900 408

اميرولي: ۳۰، ۳۰.

امیرهاشمی کرمانی : ۷۸۸ .

أمير هوشنگ ۱۹۹۷ ۱۹۹۸

اسرياغي باستي: ۲۰، ۲۰، ۲۶ و ۱۰۶۷، . 1 . 2 9

اميريحيى الدين سرتضى قمى: ٣٤٠.

امير يساول: ١٧٤١، ١٧٤١.

اسريمين الدين طفرايي مستوفى بيهقي فريومدي:

. 947 4 901

امين (فرزند هارون الرشيد): ٤٠٠٠ ١٣١٠، امین احمد : رش به امین احمدرازی.

انين احد رازي : ۲۰۸ ، ۲۱۹ ، ۲۵ ، ۲۵ ، ۸ ۵ ، ۸ ۵ 177. 1787 1780 1000 1074 1 . . T ' 3 . . A ' TAP ' AV . ' V TA - 11AE - 1-TT - 1-TT

امين الدوله عبدالرزاق ب ۲۰

أمين الدين بلياني : رش به امين بلياني.

امين الدين تبريزي : ١٠٠٠

امين الدين لصراته (برادر حمدانة مستوفى ):

اسين بلياتي: ١٧١ ، ١٢٨٦ ، ١٨٨١ ،

- 17-V - 17-7 - 17.0 - 17AA اسين فارسى: رش به اسين بلياني. انکیانو: رش به امیرانکیانو. انگ خان ۽ .

انورى: ۲۸٠ ، ۲۱۹ ، ۲۸۰ ، ۱۹۹ ، ۲۸۰ ( 79) ( 777 ( 77) ( 71) ( 077 . 440 . 400 . 455 . 414 . You

.1.70 ( ).17

انوری ابیوردی: رش به الوری.

انوشتكين ۽ رش به الوشتكين غرچه .

انوشتكين غرچه: ١ ، ٧ .

الوشيروان ابن خالد : ١٧٤٠ ، ١٧٤٤ . الوشيروانبن قباد رشبه كسرى الوشيروان -بن تباد .

انوشيروان خان ١٦٠.

اوچای : ۳۰.

اوحدالدين بنحسين اوحدى سراغي اصفهائي رش به اوحدی سراغهای.

اوحدالدين عبداله بليائي : ١٨٧١ ٢٨٨ ، . AVE

اوحدالدين كرماني : ١٧١، ٢٨٠ ٢ ٢٤٢٠

- 17 - - ' ATE ' VTT ' YDE

اوحدالملة والدين ابن الحمين الاصفهالي: رش به اوحدی مراغدای.

اوحدی برش به اوحدی سراغهای. اومدی سراغه ای: ۲۶۹ و ۲۰۸ و ۲۰۸ و ۲۰۹ و ۲۰۸

اودهی : رش به شیخ نصیرالدین اودهی. اوزون حسن ترکمان : ۳۲۹.

اوستا: ۲۰۰۷

اوشا: ه۹۹۰

اوطولوقوس بيتاتي: ۲۶۴، ۲۶۴.

اوطوقيوس: ٢٦٢، ٢٦٢٠

اوطوتیوس عسقلالی : رش به اوطوتیوس . اوگتای قاآن : ۱۱، ۱۲، ۱۳، ۱۸، ۱۶، ۱۰ د گتای قاآن : ۲۰، ۱۰۰ ، ۱۰۰ ، ۲۰۶ ، ۲۰۰ ، ۲۰۰

. 1 7 1 .

اولجایتون رش به سلطان محمد خدابنده سه اولجایتو.

اولیاءاتهآسلی: ۱۸۱، ۳۸۹، ۳۸۹، ۱۳۰۴، ۱۳۰۴، ۱۳۰۴، اوسانی : رش به اثیرالدین اوسانی . اهری: رش به ابوبکر تطبی اهری.

اهلی شیرازی: ۲۰۰۰

ایک: ۲۹۰۰

ایجانشان ۲۰۱، ۱۲۹۸ ، ۹۲۰ ، ۱۲۹۸ ۱۲۹۸ ، ۱۲۹۲ ، ۱۲۹۲ ، ۱۲۹۲

> ایسن قتلغنویان: ۱۲۳۸. ایگی: رفس به عضدالدین ایجی. اینالجق: ۷، ۹.

ابنجو (اميرغياثالدين كيخسرو): ٢٠٠

ب

باباافضل (افضل الدین محمدین حسن سرقی کاشانی): ۲۵۷-۷۵۰ ، ۲۲۶ ، ۲۲۷ ،

11107 1110 1 ETE 1 ETT 1 ETA

-17... ' \\XY-\\XY

باباحسن سرخابی: ۷۹۷ .

باباشيخ على بيدا خويدى: ١٠٩٥.

بابافرج تبریزی: ۲۰۷۰

باباكمال خجندى: رش به كمال خجندى.

بابولال: ۱۷۷ .

باتو: ١١٠٠

پاخرزی: رش به ابوالمقاخر باخرزی .

باخرزی: رش بهسیفالدین باخرزی.

ہارادین ج ، گ : ۲۳۰.

بارتلمى: ١٠٥٠

بايجو: ۱۲۱، ۱۵۱، ۵۶۰.

بایدو: رش به بایدوخان .

بايدوخان: ۲۱، ۲۶، ۸۵۲.

بايدوسكرچ**ى:** ۸۸۰۰

بایزید بسطامی: ۱۹۲ ، ۷۱ ،

بايسنقر: ٩٧٧٠

بیسالرومی: رش به پاپوس

پحرالعلومي (دکترحسین): ۳۶۹ ، ۳۶۷ ،

. 1 - 77

بختنصر: ۱۹۷، ۹۷،

بختیار احمد: ۲۷۹ (مندرجدر شعر).

بختیار کا کی اوشی چشتی؛ رش به قطب الدین بختیار کا کی اوشی چشتی.

بدر احق: ۱۷۷ .

بدرالدين ابوعبدات: ٢٨٨.

بدرالدین التستری: ۲۲۴.

بدرالدين بن عمرجاجرسى: رشيه بدرجاجرسى .

بدراندین شاشیشروانی: رش بهبدرچاچی. بدراندین تزوینی: ۰۱۰۰

بدراندین محمدین ابوبکرین حسین قراهی سجزی: رش به ابوتصر قراهی.

بدرالدین محمد بن احمداربلی: رش به ابوالمعالی اربلی.

بدرالدین محمدچاچی: رش به بدرچاچی . بدرالدین مسعود بنبدربنشجاع الدین: . . ۶ . بدرالدین تخشبی روسی: رش بهبدرتخشبی . بدرالدین یحیی(ملکالادیا): رش بهامیربدرالدین یحیی. الدین یحیی.

بدران مصری: ۱۲۰۰ ، ۱۲۰۰ ، ۲۳۹ ، ۲۲۰ ، ۲۲۰ ، ۲۲۰ ، ۲۲۰ ، ۵۲۷-۵۵۸ ، ۵۲۷-۵۵۸ ، ۵۲۷-۵۵۸ ،

- 400 '401'770'777'094

بدرچاچی: ۲۲۰ ۲۱۳ ۲۵۸-۸۲۸ . بدرزر کشی: ۲۲۳

بدر نخشبی: ۱۳۱۸ . بدیم الجمال (شاهزادهخانم): ۲۷۸.

بديع الزمان: ١٨٧.

- 1 7 7 -

بدیم جوینی: رش به منتجب الدین بدیع کا تب جوینی .

براق حاجب: ۲۱، ۲۵۸، ۱۲۳۹، ۱۲۳۹، راق خان؛ ۲۰. براق خان؛ ۲۰۰۰ بردی بیگ تر ۲۰۰۰ بردی بیگ تر ۲۰۰۰ بردی بیگ

برکای: ۲۵، ۱۱۱، ۱۱۱،

برماوی شافعی: رش به شمس الدین محمد برماوی شافعی.

برسكى (يحيى بن خالد): رش به يحيى بن خالد برمكى .

برهان الدين ابوالقضل تسفى رش بهبرهان الدين تسفى .

برهان الدين احمد بن ابوالمعالى سيف الدين ـ سعيد باخرزى: ١٢٦٢ .

برهان الدين بزاز: ١٨٢٠

برهان الدين عبدالله ختلاني: ١١٩٨

برهان الدین محقق ترمدی: ۱۷٤٬۱۷۱، ۱۰۰ ، ۱۷٤٬۱۷۱، ۱۷٤٬۱۷۱، ۱۰۰ ، ۲۰۶، ۲۰۷، ۲۰۲

. 1 TAE - 11VY-11V.

برهان الدين مظفر بن شمس بن على بن حميد الدين بلخى: رش به برهان بلخى.

برهان الدین نسقی: ۲۵۲، ۲۵۲. برهان الدین سحمد نسفی: رش به برهان الدین نسفی .

برهان الدین نفیس بن عوض کرسانی: ۲۷۵،

برهان بلخی: ۱۰۵۸-۸۵۰۱. بشار سرغزی : ۳۳۶.

بطلمیوس : رش به بطلمیوس کلودیوس (القلوذی) .

بطلمیوس کلودیوس (القلوذی): ۲۷۰٬۲۹۸ بغدادخاتون: ۲۸، ۲۹،

بغدادی: رش به بهاءالدین بغدادی. بغراخان: ۷۸۱

بغوی : ۲۲۲۳

بلغاری: رش به شیخ حسن بلغاری.

بلوشه: ۱۳۶۸ ۲۶۳ ۲۶۸ ۲۵۸ ۲۵۸ ۲۵۸

بلیانی: رش به امین بلیانی.

بليناس: رش يه پلينيوس

بنیشاکر: رش به بنی سوسی.

ینیمنجم: رش به بنی موسی.

بنی سوسی: ۲۹۹ ، ۲۷۰

بوجای: ۲۲۷ ، ۱۲۶۱.

بوعلی سینا: رش به ابن سینا .

بوقاتيمور: ١٣٨٠

يولهب: ٨١٩ (مندرج درشعر).

بویهی: رشبه قطب الدین سعمدرازی بویهی . بهاء الدین (پسرمولوی): رشبه سلطان ولد . بهاء الدین احمدین محمود قانعی طوسی: رش به قانعی طوسی .

بهاءالدین اربلی: ۱٤۱.

بهاءالدین بغدادی: ۲۰۰۰

بهاءالدین جوینی: رش به بهاءالدین سعمدبن شمس الدین محمد جوینی.

بهاءالدین رازی : ه .

بهاءالدین زکریای مولتانی: رش بهشیخ بهاء

الدین زکریا**ی مو**لتانی.

بهاءالدین ساوجی : ۱۱۲۷.

بهاءالدین صاحبدیوان جوینی: رشن به بهاء الدین سعمد بن شمس الدین سعمد جوینی.

يهاءالدين كرمائي : ٢٩٦٠

بهاءالدین سعمد (پدرحافظ): ۱۰۹۰۱، ۱۰۹۰۱ بهاءالدین سعمد (پدرمولوی): رش به بهاء ولد. بهاءالدین سعمد بلخی: رش به بهاء ولد. بهاءالدین سعمد بن جلال الدین سعمد: رش به سلطان ولد.

بهاءالدین سحمدبن حسین خطیبی بلخی؛ رش به مهاءولد.

بهاءالدین محمدبنشمس الدین محمدبن علی جویئی: رش به بهاءالدین محمدبن شمس الدین محمدجویئی.

بهاءالدين محمدبن شمس الدين محمد جويني

. 171. 6 17.9 6 24

بهاءالدین محمودین عزالدین یوسف: ۱، ۹، ۹، بهاءالدین محمود یزدی: ۱۹۸۱

بهاءالدين سعمد جويني.

بهاهالدین مولتانی: رش به شیخ بهاءالدین زکریای مولتانی.

بهاءالدین نقشبند: ۲۰۳، ۲۰۳۰

بهاءالدین نقشبندی: رش به بهاءالدین نقشبند بهاءالدین ولد: رش به بهاء ولد.

بهاءالدین یعقوب تبریزی: رش به شیخ بهاء الدین یعقوب تبریزی.

بهاءولد: ۱۰، ۱۰، ۱۷، ۱۷۲، ۲۷۱، ۳۰۹، ۳۰۹،

' V. 0 ' £09 ' £07 ' £07 ' £01

۱۱۰۱ ۱۱۰۱ ۱۲۰۹ ۱۲۰۹ ۱۱۰۲ بهرام پژدوی بیژن آبادی کرمانی.

بهرام پژدوی بیژنآبادی کرمانی: ۲۳۸ ،

يهرام كود: ٥٨٧٠

يهمن : ۲.۶ ، ۶.۶ (سندرج درشعر).

بهمن الشاسفند: ٢٠٩٠.

بهمن کریمی (د کثر ...): ۲۹ ، ۲۵ ، ۲۹ ، بهمنیار: ۱۲۰۰

> بیانه: رش به کریم الدین سعرقندی . ىيىصفيە: ٦٨٦٠

بى يى سنجمه: ٢١٥ ، ٢١٤ ، ١٢١٥ . بيتكچىخوارزسى رشبه سيفالدين بيتكچى

خوارزسي.

بيراسمًاه : ١٠١٤ ،

بيژن: ۹۶، ۹۱۶، (مندرج در شعر) .

بيستون ورش به على بن احمد بن ابى بكربيستون . بیستون ( فرزند زرین کمر بن جستان بن کیکاوس): ۳۰.

پاپوس (بیسالروسی): ۲۳۷۰ پادشاه خاتون: ۲۲ ، ۲۰ ، ۲۸ ، ۲۸ ، ۲۰

پرنسور احمدآتش: رش به احمد آتش.

لرقمورسيلحسن : ٣٦٩ ، ٧٣٧ ، ٤٤٩ ،

برقسورعبدالرشيد: ١٣٠٨

پرقسور سحمدباقر : ۲۸ م.

پرنسور محمد زبير الصديقي: ١٢٤٢، ٢٤٠٠

پرنسور سحمد شفیع: ۱٤٧.

پرفسور نجاتي لوغال ، ه ه ٤ .

پژدو: ۲۰۰ ، ۷۰۰.

پسر همکر وش به مجدهمکر .

بلينيوس (بليناس) : ٢٧٩٠

پوپ ۽ ه.ه.

پوربهای جاسی: ۲۰۲، ۲۰۲، ۲۰۲، ۱۳۳

. VIA ( 1V1

پررسینا : رش به این سینا .

پهلوان حسن سربداری: ٤ ه ه .

پیر حسین؛ رش به آمیر پیر حسین بن امیرمحمود

ابن الير چوپان.

پیرمنحمد عرسی: ۱۰۲۸.

پیرهند: رشیه زینالدین پیرهند.

پیغامبر (بیقمبر): رش به محمد ص

تاج الاسلام اميرشاهبن تاج الدين معتز ١٧٦٠. تاج الدوله خسروملك ٢٨٠٠٠٠٠

تاجالدوله زيار : ٢٠٠٠

تاج الدوله شاه كيخسرو: ٣٤.

تاج الدوله يزدگرد بنشهريا ربن اردشير : ٣٤. تاج الدين آوجى: رشهه سيدتاج الدين آوجى. تاجالدينايراهيم زاهد گيلاني: رشبه شيخ

زاهد گيلاني.

تاج الدين ابرقوهي: ١٢٣٥٠

تاج الدين ابوالفتح محمود مميد الملك: ١ . ٩ . ١ تاج الدين ابوالمكارم: ٢٧٦، ٢٧١،

تاج الدين احمد (بن محمدين على ) عراقى :

• 1 1 T V 4 9 A 9 4 A 9 A 9 T 4 A 9 T 4 A 9 1 تاج الدین بن بهاء الدین جامی ( معروف یه این

بهاء): رش به پوریهای جاسی .

تاج الدين حرب؛ رش به سلك تاج الدين حرب. تاج الدين حسن متكلم: رش به حسن متكلم.

تاج الدين خويي: ١٠٠٠ تاج الدين عراقى: رش به تاج الدين احمد عراقى. تاج الدين على: ١٨٠٠ .

تاج الدین علیشاه تبریزی: ۲۱۲ ، ۲۵۵ . 1789 - 178 .

تاج الدین محمدین حمین ارموی م ۲۰۰۰

تاج الدين يلدوز: ١٩١٧.

تارایی: ۲۶، ۱۲۳۲ .

تاشى: ٩٤١ .

تاشى خاتون: ٩٤١ .

تحسین بازیجی: ۱۲۸۳ ، ۱۲۸۶ ، ۱۲۸۶ ،

تربیت وش به محمدعلی تربیت.

تركانخاتون: ۲۰۲، ۲۰۸، ۱۲۳۷،

ترك الله (خواجه): ۷۷۷ ، ۹۷۷.

ترمدی: رشبه برهانالدین محقق ترمدی. تغاجار : ١٥.

تغلقشاه: رش به غياث الدين تغلقشاه.

تغتازانی: رش به سعد تغتازانی.

تقى الدين السبكى: رش به السبكى.

تقى الدين دادا: رش به شيخ الاسلام تقى الدين دادا .

تقى الدين على دوستالى: ١٢٩٧ .

تقى الدين على سمنالي: ١٧٢ ، ٩٠٩،

تقى الدين كاشاني به ٢٤٦، ٢٥٧، ٢٥٧، ' TTT ' TTT ' TOT ' TOO ' TOE

٠٧٤، ٢٦١ ، ٢٦٦ ، ٧٣٧ ، ا تيمور ملك؛ ١٦٤.

' A 2 1 ' A 2 0 ' A 2 2 ' V 9 A ' V T 9 TAOA ' AOV ' AOT ' AEA ' AEV 4 974 4 9844 949 4 94X 4 947 (1. 27 ( 1. 21 ( 997 ( 990 ( 94. (1) AT(1) 18 (1) 17 (1) 11 (1) .

- ITA9' 11A# ' 11A\$

تقى الدين محمد حسيني كاشالي ؛ رش به تقيد الدين كاشي.

تقى اوحدى: ٣٨٧.

تقى تفضلى: ١١٩٥٠

تكشي ٢٠ ، ١١٩ ، ١١٩ ، ١٩٥ .

تكلف بي

تكودار اغول: ٥٠.

تلمذ حسين: ٢٤٩ ، ٢٦٥ ، ٢٦٩ .

تموجين؛ ع.

توتسش خان رش به غياث الدين توقيش خان.

توتيتي خاتون: ١١٤.

تولوك: ٢٦٦.

تولىخان: ١٠٤

تيمور: رش به امير تيمور .

تيمورتاش لوين: ٢٩ ، ٩٤ ، ٥٥٠ ، ١٩٤١

. 1700

تيمورخان: ۲۷ .

تيمورقاآن وح .

تیمورگورگان: رش به امیرتیمور .

تيمورلنگ؛ رش به امير تيمور .

البتين قرة الحراني: ٢٦٥ ، ٢٦٥ ، ٢٦٦ ، أقب دده: ١٢٨٣ -• 179 · 77A · 77V

ثاوذوسيوس: ٢٦٤ ، ٥٣٧٠

جاحظ: ۲۹۲ ـ

جاراته زمخشری: رش به زمخشری .

جالينوس : ٢٧٦ ، ٢٧٦ .

جاسى (عبدالرحمن ) : ١٩٩١ ، ١٧٦ ، ٩٥٤،

3037753744000077500

. v44 . AV. AVA. VOE . VOE

1 1177 1 1 - VI 1 9A7 1 ATV

4 1148 4 1179 4 1174 4 1178

. 1798 4 119A

جانی ہیگ:۔۔ .

جرفادقانی ؛ رش به ابوالشرف ناصح بن ظفر جرفادقانی.

جعفرین محمد جعفری : ۱۲۹۸ ، ۱۲۹۸ ، ۲۹۳۹ ، جعفر شعار : ۱۲۹۸ .

جغتای: ۱۰۸٬۲۶٬۱۳٬۱۱

جلال: رش به جلال عضد.

جلال الدوله اسكندر: ٥٠ .

جلال الدين (پسررشيد الدين فضل الله همداني):

جلال الدین احمدین یوسف طبیب خوافی: رش به جلال طبیب .

جلالالدين القزويني (محمدبن عبدالرحمن):

• T T 6

جلال الدین چلیی عارف: رش به چلیی عارف. جلال الدین خوارزمشاه: رش به جلال الدین منکبرنی.

جلال الدین حسن بن محمد بن حسن بن محمد . بن کیا بزرگ امید (لوسلمان): ۱ ، ۱ ،

. 1148 ' 114T

جلال الدين حسين بن احمد خطيبي: . ه ع . جلال الدين حسين جلاير : . و . و .

جلال الدین سیورغتمش: ۰۲۰، ۱۵۲۱، ۲۵۸، ۲۵۸ جلال الدین شاهنجاع بن امیرسارزالدین محمد: رش به شاه شجاع .

جلال الدين شاه مسعود اينجو: رش به جلال الدين مسعودشاه.

جلال الدین صدیقی دوانی: ۲۲۵٬۲۲۵٬۲۲۵ م ۲۶۵٬۲۲۸٬۲۲۵ میل جلال الدین طبیب شیرازی: رش به جلال عتیقی. جلال الدین علی بن حسن الرندی (امیر امام):

رش به امیرامام جلال الدین علی بن الحسن ـ الرلدی .

جلال الدين عكاشه ; رش به جلال الدين فريدون عكاشه .

جلال الدين فريدون: رشبه اسير عارف.

جلال الدین فریدون عکاشه: ۸۷۷ ، ۱۹۹۱ ، ۱۰۹۱ ، ملال الدین فیروزشاه: ۲۹۱۵ ، ۲۸۷ ، ۱۲۹۱۱ ،

. 177 . 4 1710 4 1797

جلال الدین فیروزشاه تغلقی؛ رش به جلال اسین فیروزشاه.

جلالالدين فيروزشاه خلجي: ٢٧٦ .

جلال الدين محدث: ١٧٤٠ ، ١٧٤٧ .

جلال الدین محمد بلخی: رش به مولوی جلال الدین محمدین بهاء الدین محمد بلخی:

رش به سولوی .

جلال الدين محمد معلم يزدى: ٩٤٧.

جلال الدين مصعودشاه: ٢٦ ، ٧٧٨، ٢٩٨،

'1.27 '1.20'922 ' 921'92.

.1.91 1 . £9 1 1 . £v

جلال الدين مسعود شاه بن شرف الدين محمود شاه:

رشبه جلال الدين معودشاه.

جلال الدین منکبرنی: ۱۰،۱۱،۲۱،۲۱،۲۱، ۲۱،

( E - 9 ( TEV ( ) Y - ( ) ) A ( TT

411A-4110V 47914 7A7 489V

. 1712 ' 1197411AF

جلال الدين نومسلمان: رش به جلال الدين

حسن بن محمد بن حسن بن محمد بن کیا بزرگ امید .

جلال الدين همايي (استاد...):۸٤٤،۱۰٤٤،

. 1778 ' 9A0 ' V.O

جلالخان: رش به حاسدبن فضلات.

جلالخوارى: ٢٨.

جلال طبيب: ۲۸، ۲۹، ۲۹، ۱۰۳۷-۲۰۱۰

جلال عتيقي: ١١٢٥.

جلال عضد : ۱۲۹، ۵۲۹-۵۲۵.

جمال اصقهاني: رش بدجمال الدين اصفهاني.

جمال الدين ابواسعق بن محمود شاه اينجو:

رش به شاه شیخ ابواسحق اینجو.

جمال الدين ابوالفرج عبدالرحمن المحتسب:

رش به این الجوزی .

جمال الدين ابوالقاسم عبداللهبن على ين محمد

كاشاني: رش به ابوالقاسم كاشاني.

جمال الدین ابوعبد القسحمدین عبد الله طائی: رش به این سالک.

جمال الدين ابوسحمد عبدالله بن يوسف و رش به

ابن هشام نحوى.

جمال الدین ابوسنصور حسن بن یوسف بن سطهر حلی رش به علامهٔ حلی.

جمال الدين احمد: ٢٠١ .

جمال الدين اردبيلي ( سحمدبن عبدالغني):

. 49.

جمال الدین اصفهائی: ۱۹۰۸، ۱۹۰۸، میال الدین خضر طارسی: ۱۸۷۰،

جمال الدين دستجرداني: ٢٠٠٠ د ٢٠٠٠

جمال الدين سلمان بن خواجه علاء الدين محمد

ساوجی: رش به سلمان ساوجی.

جمال الدين عبدالرزاق اصفهاني: رش بهجمال

الدين اصفهاني.

جمال الدین عثمان کردی اشنوی : رش بداین حاجب.

جمال الدين عبدالرحمن بن الجوزى: ٩٥ . .

جمال الدين فرامرزين يوسف؛ ٢٧٩.

جمال الدين قرشى (ابوالفضل محمدين عمرين

خالد): ۱۸۵٠

جمال الدين قشتمر ١٢: .

جمال الدين كاشى: رش به حسن كاشى.

جمال الدين كيلي: ١٧٤ ، ١٧٤ .

جمال الدين محمدين ابوبكر قواسي، طرزى :

. 140A ' 779 ' 77A ' Y9V

جمال الدين سحمدبن على:٣٦٣ .

جمال الدين محمدين محمد الاقسرايي: ٢٧٧٥

¥ 4 5

جمال الدين سحمدسام: ٢٢٧، ١٢٤١، ٢٢٨٠

جمال الدين يوسف اردبيلي: ٢٠٥٠.

جمال الدين يوسف بن حاتم عاملي : ٢٧١-

YYY

جمری قرامانی: ۱۲۲۱ .

جمشيد (پسر فغفور چين) : ١٠١٤ .

جنتمور؛ رش به چنتمور.

جنید: رش به جنید بغدادی.

جنيدبغدادى: ١١٩٢ ، ١١٩٢ .

جنید (بن محمود)شیرازی: ۸۵،۰۰۰ ، ۹٬۹۰۰ ، ۸۳ و ۲۸۰۱ ، ۸۳ و ۲۸۰۱ ، ۸۳ و ۲۸۰۱ ، ۸۳ و ۲۸۰۱ ، ۸۳ و ۲۸۰۱ ، ۸۳ و ۲۸۰۱ ، ۸۳ و ۲۸۰۱ ، ۸۳ و ۲۸۰۱ ، ۸۳ و ۲۸۰۱ ، ۸۳ و ۲۸۰۱ ، ۸۳ و ۲۸۰۱ ، ۸۳ و ۲۸۰۱ ، ۸۳ و ۲۸۰۱ ، ۸۳ و ۲۸۰۱ ، ۸۳ و ۲۸۰۱ ، ۸۳ و ۲۸۰۱ ، ۸۳ و ۲۸۰۱ ، ۸۳ و ۲۸۰۱ و ۲۸۰۱ ، ۸۳ و ۲۸۰۱ و ۲۸۰۱ و ۲۸۰۱ ، ۸۳ و ۲۸۰۱ و ۲۸۰۱ و ۲۸ و ۲۸۰۱ و ۲۸۰۱ و ۲۸ و ۲۸ و ۲۸ و ۲۸ و ۲۸ و ۲۸ و ۲

- 1 1 7 0

جویتی(عطاملکه...): رش به عطاملکهجوینی. جهان بنت معددشاه: رش به جهان خاتون. جهان خاتون: ۹۹۰،۱۰۵۹۰۰

E

چاچی: رش به ابویکر قفال چاچی . چاچی: رش به بدرچاچی.

**٠ ١١٦٧ : ٥٠** 

چراغ دهلی: رش به شیخ نصیرالدین اودهی. چغمینی (محمودین محمدین عمر): ۲۷۷٬۲۷۶ . چلبی جلال الدین فریدون معروف به امیر عارف:

رش به چلبی عارف .

چلبى حسام الدين؛ رش به حسال الدين چلبى . چلبى عابد؛ ١٢٨٤ ، ١٢٨٤ .

چلبى عارف: ١٢٨٢ ،١٢٨٢ ،١٢٨٢ ،١٢٨٢ ،

• 1742

چئتمور: ۱۳ ) ، ٤ ) ١١٤٤ .

چنگرنگهاجه: ۱۱۵ .

حاتم طائی: ۲۲،٬۱۹۸ .

حاج (حاجي) خليفه ب ۲۲،۹۲۲،۳۲،۲۲۲،

( ) 1 AT ( ) ) 7 E ) - AE ( ) - VI

1 1 7 7 E 1 1 7 7 F 1 1 9 9 4 1 1 A E

(1778 (1777 (1777 (1777

· 1717 + 1779 · 1770 · 1770

1717

حاجي برلاس: ٣٧ .

حاجى خليفه : رش به حاج خليفه .

حاجى زين العطار (على بن حسين انصارى):

.TVA

حاجي شاه بر ۲۷، م

حاجى عقيلى: رش به سيف الدين حاجى عقيلى . حاجى عقالى . حاجى قوام الدين حسن تعفاجى: ٩٠١ . ٩٠١ . ١٣٠ .

. 1 T . V

حاجی توام الدین محمد صاحب عیار: ۱۰۹۹. ماجی محمد عصار تبریزی: رش به عصار تبریزی. حاجی ملاهادی سبزواری: ۶۹۹۰

۱۱۰۲ ٬ ۸۸۰٬۲۹ ٬ ۲۸ ٬ ۲۷ ٬ ۳ مافظ:

'VTT('TTO(TTO(TTT)'TTT' / TIT

'۹۰۳ ٬ ۸۹٤ ٬ ۸۷۷ ٬ ۸۷۲ ٬ ۷٤ ،

'۱۰۱۱ ٬ ۱۹۸۸ ٬ ۹۸۷ ٬ ۹۸۹ ٬ ۹٤٤

'۱۱۰۲ ٬ ۱۹۸۹ – ۱۹۲۴ ٬ ۱۰۰۲

- ۱۱۲۴ ٬ ۱۱۰۷

حافظ ابرو: ۱۶۸ ، ۱۵۲ ۱۵۰ . حامدین فضل الله: ۸۲۵ . حبیب الله خان امیر افغانستان: ۵۰۰ . حجاج: ۲۲.

حجاج بن قطب الدین محمد: ۲۹۹ . محاجین یوسف بن سطر: ۲۹۷ ، ۱۱۹۹ . محجة الاسلام غزالی: رش به امام محمد غزالی . مربن یزید ریاحی: ۲۷۹ .

حسام الدوله ابوالعلوك اردشيربن كينخوار: ٢٥، ورش په حسام الدوله اردشير بن كينخوار باوتدى .

حسام الدوله اردشير بن حسن ٢٣٠، ٥٠٠ ، ٥٠٠

حسام الدوله اردشيرين كينخوارباوندى: م٥٦

حسام الدوله اردشيرين نام آور : ٢٥٠. حسام الدين چلبى (حسام الدين حسن ...):
۱۷۱ ، ۵۰۵ ، ۶۰۵ ، ۲۶۰ ، ۲۶۱ ، ۲۶۲ ، ۲۶۲ ، ۲۶۲ ، ۲۶۲ ، ۲۶۲ ، ۲۶۲ ، ۲۶۳ ، ۲۲۵۲ ، ۲۲۸۲ ، ۲۲۸۲ ، ۲۲۸۲ ،

. ITAE

حسام الدين حاجب: ٨١٠

حسام الدین حسن بن محمد بن الحسن بن اخی ترك: رش به حسام الدین چلبی .

حسام الدین خلیل بن بدر: ۳۹۹، ۰.۶ . حسام الدین خویی (حسن بن عبد المؤسن): ۲۸۵ حسام الدین شاسی: ۲۵۹ .

حسام الدین سنجم هلاگو: ۱۲۶، ۱۲۶. مسام الدین سؤدلی خوارزسی: ۲۹،

حسام الدین مودنی خوارزسی: ۲۹۳. حسن بن ایا الحسن دیلمی: رش به ابومحمد دیلمی. حسن بن ابیطالب یوسفی: رش به عزالدین آبی. حسن بن احمد الحکیم: ۲۵۹.

حسن بن حمزه: ۲۵،۰۱۰

حسن بن خواجه تصیرالدین طوسی : ۱۶۷، ۱۲۰۳ مسن بن خواجه ۲۹۰۳ م

حسن بن سراج الدین قصری: ۱۸۹ . حسن بن علاء سجزی: رش به حسن دهلوی . حسن بن علی (ع):۱۳۲ ، ۱۱۵۰ ، ۱۱۶۱ ، ۱۵۱۰ ، ۱۵۱۰ ، ۱۵۲۰

حسن بن محمد کیا بزرگ امید: ۱ م م محمد نظامی نیشا بوری: رش به صدر الدین حسن .

حسن بن محمد بن حمین قمی نیشا بوری : رش به نظام اعرج.

حسن (حسين) بن محمد نيشا بورى قمى «نظام»:

حسن بن سوسى : ٢٦٦ .

حسن بیهقی: رش به ابوسعید حسن بن حسین بیهقی.

-۸۱۷ (۱۰۲۰ (۱۰۵۲ ) ۲۰۱۰ ۱۲۲۱ ) ۱۲۲۲ (۱۲۹۱ ) ۱۲۲۱ ، ۱۳۱۲ (۱۲۹۱ ) ۱۳۱۳ (۱۲٤۰

حسن سکاك و رش به شیخ حسن سکاك سمنانی . حسن شیر و رش به حسن دهلوی .

حسن صاحب دعوت قياست : هه ١ ،

حسن صباح: ۱۰۱، ۱۰۱، ۱۳۲، ۱۳۲، ۷۳۰،

حسن کاشی: ۳۳۹ ، ۳۳۷ ، ۵۱۷- ۷۵۱ . حسن مازندرانی: ۱۵۷ .

حسن متکلم : ۸٤٤٬۳۳٦ ، ۳۲۰ ، ۸٤٤، ۸۵۱ مسن

حسن مؤدب: ١٨٥٠

حسن الومسلمان : رش یه جلال الدین حسن بن محمدین حسن بن محمدین حسن بن محمدین کیا بزرگ امید.

خسنين (ع) : ١٣٢ .

حسین بن ابی بکر محمد الاشعری: رش به نخر الدین حسین بن ابی بکر الاشعری.

حسین بن احمدخطیبی و رش به جلال الدین حسین بن احمدخطیبی .

حسینین اسعدین حسین دهستانی سؤیدی : رش به دهستانی سؤیدی.

حسين ين حمزه : ١٥٣ .

حسین بن علی(ع ): ۳۱ ٬ ۱۳۲ ٬ ۱۶۲ ٬ ۱۶۲ ٬ ۱۶۲ ٬ ۱۶۲ ٬ ۱۶۲ ٬ ۱۶۳ ٬ ۱۶۳ ٬ ۱۶۳ ٬ ۱۶۳ ٬ ۱۶۳ ٬ ۱۶۳ ٬ ۱۶۳ ٬ ۱۶۳ ٬ ۱۶۳ ٬

حمين بن محمد آوى : ١١٥٢ .

حمین بن محمدین علی الجعقری الرغدی: رش به ابن البیبی.

حسین بن محمد حسینی علوی : ۱۳۲۰. حسین بن معزالدین بن شمس بلخی: ۱۰۵۷. حسین بن منصور حلاج : ۱۶۸۰

حسين الكانى الغريتكچى : رشبه شمس الدين

حمين علكاني الغبيتكچي.

حسين سسرور: ٨٣١ ، ٨٨٧ .

حسینی و رش به امیر حسینی هروی.

حسینی غوری هروی: رشبه اسیر حسینی هروی. حکیم افضل الدین کاشانی: رش به با با افضل.

حكيم اوغلو علىپاشا : ٤١٦ .

حکیم سعدالدین بنشمس الدین بن سعدنزاری بیرجندی قهستانی و رش به نزاری.

حكيم سعد الدين سنجم غورى: رش به سعد الدين سنجم غورى.

حکیم سنایی: رش به سنایی.

حكيم شمس الدين سحمدين احمد كيشى: ٢٧٦،

حکیم نزاری قهستانی : رش به نزاری . حلبی : رش به ابن زهرهٔ حلبی .

حمداندین تاج الدین ابی بکرین حمدین نصر

مستوفی قزوینی: رش به حمدالله مستوفی . حمدالله مستوفی : ۳۹ ، ۲۲ ، ۲۷ ، ۵۲ ، ۲۱

حمدمستوفى : رش بهحمدانه مستوفى.

حمزه : ۲۵۲،

حميدالدين راچه : ١٤٠

حميدالدين ناكورى: ١٠١.

حيدرين محمد خوافي : ٩٤ .

حيدربن محمد شيرازي ۽ ١٩٤٠.

خاقاني: ۲۸۰، ۲۱۹، ۲۷۲، ۹۲، ۲۷۲ و ۹۶، ۹۶۶ · VE . . 791. 741 . 7 . . . . . . . . 1 - 1 7 4 - 7 4 7 4 7 4 7 4 7 4 7 4 7

> خاقانی دوم : رش به مظفر خوانی. خان باها بياني (د كتر ٢٠٠٠) ١٤٨٠ خان خانان ؛ ه٠٠

خان سغول و رش به چنگیز .

خاوندشاه جلال الدين : رش به جلال الدين حسن ين محمدين حسن بن محمدين كيا یزرک امید.

خجسته : ١٣٩٤.

خديو جم (حمين ٠٠): ١١٨٨٠

خربنده و رش به سلطان محمد خدابنده الجايتو. خسرو انوشيروان و هم .

خسروين امير سيف الدين محمود دهلوى ورش به امیرخسرو دهلوی.

خسروخان ۲۶، ۵۲، ۵، ۳۱، ۱۳۱۰ خسروشاه : ۲۳۲ ، ۸۲۳ .

خسروسلک: ۲۲۲، ۲۲۲، ۲۲۹، ۲۷۰،

. TA1 ' TV1

خضرخان: ۷۸۱ ، ۷۸۲ ،

خطيب امام ابوبكر محمدين عبدالكريم: . 1747 . 1741

خطیب قزوینی ( جلال الدین محمدبن عبد الرحمن): ۲۹۴-۲۹۴ ، ۲۹۰

خليفه ( فرزند تاجالدين عليشاه تبريزى):

. ٤٦

خواجوی کرمانی ب م ، ۹ ، ۱۷۲ ، ۲۷۲ ، کواجه غیاث الدین محمدین خواجه رشید الدین

TT9 'TTA 'TTT 'TT. 'TIT סקן י דרק ידרם י דרד ידרן · AVT ' AVT ' ATT ' AEE ' A. 4 979 (414 - AAT ( AVV ( AVT · 1. VE ( 1. VT ( 1. VT ( 1. 1T 

خواجه امین الدین جهرسی : ۱۰٤۸ . خواجه انوشيروان بن خالد رش به انوشيروان بنخالد

خواجه تركاته ورش به تركاته.

خواجه جلال الدين : ٢٠ .

خواجه رشيدالدين فضل الشهمداني : رشبه

رشيدالدين فضلات مستوفى همداني. خواجه شمس الدين حسين بغال: رش به شمس الدين حسين بغال.

خواجه شمس الدين محمدين حافظ شيرازى: رش به حافظ.

خواجّهٔ شیراز و رش به حافظ.

خواجه صدرالدین احمد خالدی : رش به صدرالدین احمد خالدی زنجانی.

خواجه ضياء الدين نخشبي رش به ضياء نخشبي. خواجه عبدات انصاری بر ۱۷۲ ، ۴۲۷ ،

·117· · 1· £7

خواجه عبيدانهچاچي ؛ رشبه عبيدانهچاچي. خواجه علاء الدين محمد ج ٢٠ .

خواجه على مؤيد سريدارى : رش به على مؤيد سربدار*ی* .

خواجه عمادالدين : ه و . ١ . و

فضلات : رش به غیاث الدین محمد بن رشید الدین فضل الله .

خواجه فخرالدین محمد مستوقی قزوینی : رش به فخرالدین محمد مستوفی قزوینی . خواجه فضلالله : ۳۱.

خواجه تطب الدین بختیار کاکی : رش به تطب الدین بختیار کاکی اوشی چشتی.

خواجه کریم الدین محمود بن محمد آقسرایی : رش به کریم آقسرایی .

خواجه لالای سرقندی رش به لالای سرقندی . خواجه محمد بن ابراهیم کججانی تبریزی : رش

به شیخ کجع تبریزی .

خواچه محمدزکریا : ۱۰۶۷.

خواجه محمدعصار : ۲۹ .

خواجه محمد ماستری درش به محمد ماستری. خواجه مرجان : ۱۰۱۶.

خواجه منتجبالدین عمدة الملک یزدی:
رش به منتجبالدین عمدة الملک یزدی.
خواجه نصیرالدین ابوجعفر محمدبن محمد بن
حسن طوسی: رش به نصیرالدین طوسی.
خواجه نصیرالدین محمدین محمد طوسی : رش

خواجه نظام الدين يحيى : ١٨٠٤.

يه نصيرالدين طوسي.

خواجه هارون : ۲۲ .

خواندمير : رش به غياث الدين خواندمير.

خورشاه : ۱۹۲٬۱۵۷، ۱۹۹٬۱۹۲ ۲۲۲

\*17 \* \* \* V \* 7 \* 17 \* \* 17 \*

خورشید (دختر قیصر روم) : ۱۰۱۶

خيتانوين: ٦٤ .

ک

دالشي پژوه : ۱۲۳۶ ، ۱۳۲۲ ، ۱۳۳۳ ، ۱۲۳۳ ، ۱۲۳۳ ، ۱۲۲۳ ، ۱۳۱۹ ، ۱۳۱۹ ، ۱۳۱۷

دانشمند و رش په اېوالحسن بن احمد ايبوردي .

دانشمند بهادر: ۲۲۷ ، ۱۲۶۱ ،

داود تیمبري : ۱۲۹.

دىيرسياقى : ۳۹ ، ۳۳۹ ، ۶۶۲ ، ۳۰ ، ۵۰۰

دجال: ۷۰، ۲۰۰۲.

درویش توکلیین اسعیل بن حاجی سعد یا حاجی توکل : رش به این بزاز .

درویش لاصر بخاری : رش به ناصر بخاری . دعویدار قمی : ۳۶۷ .

دقائقی مروزی: ۳۰۷ ، ۱۱٤۸

دقاق نیشابوری : رش به ابوعلی حسن بن علی نیشابوری .

دقیقی: ۲۲۷ ، ۲۱۲ ۰

د کتر محمد حسین لقمان ادهم : رش به محمد حسین لقمان ادهم .

دلارام: ۵۸۷۰

دلشادخاتون: ۲۹۸، ۸۹۲، ۲۰۰۹، ۱۰۰۷

. . . £9 ' 1 . . A

دلشادشاه : رش به دلشادخاتون .

دواتدار (دواتدارصغیر): رش به سجاهد الدین ایبکدواتدار.

دوقوزخاتون : ۱۱۶ ، ۱۱۵ ، ۱۲۸ ٠

دولتشاه سمرقندی برس، ۲۰۲، ۳۵۳، 1 20 A 1 2 . 1 1 799 1 797 1 790 1087 (077 (077 (071 (0) A · • 7 A · • • • · • • A · • £ 9 · • £ A , odo , odd , ova , oda , odd **(V) A ( V) V ( TAV ( TAT ( TTV** ( VPT ( VEV ( VET ( VT1 ( V19 'ATE 'AIV 'A.V 'A.E 'A.1 ' AA9 ' AAA ' A80 ' A88 ' A77 ( 9 a v ( 9 a v ( 9 a ) ( 9 £ . ( 9 x z

(1. T9 (1. TA (1. TT (1. TT (1.V) (1.Ex (1.EV ( )-E) 11177 (1179 (117A (1117 (1717 (1779 (1777 (1178 دولندى (دختراولجايتو) : ۲۹ .

دهخدا( على آكبر): ١٢٨٠ ، ١٢٨٠ دهستانی و رش به دهستانی سؤیدی .

دهستانی مؤیدی : ۱۱۲۳۵،۱۱۵۳۸ -. 1747

ديول دی : ۷۸۱.

3

ذوالرمه غيلان بن عقبه : ٢٥٩ .

ذوالنون سصر*ی ج*۰۰۰ .

رادول : ۲۵۹ .

رازی و رش به بهاءالدین رازی.

رازی و رش به زکریای رازی.

ربيب الدين: ٢٤٩.

ربيعه ۽ هه. ، .

ربيعي پوشنگي(فوشنجي): ۲۱، ۲۲۷،۲۷۳

- 1 T ET ( 1 T E 1 '% )

رستم بن نورالدین : رش به سیف الدین رستم بن تورالدين.

رسول اکرم : رش به محمد «ص».

رشيد (خليفة عباسي): رش به هارون الرشيد. رشيد الدين فضل الله مستوني همداني: ٧، ٠٤

( 127 ( 140 ( 141 ( 50 ( 57

ذهبي : ۲۲۷ ، ۱۲۱۱ ، ۲۲۱ ، ۱۲۲۷ .

( T1 . ( 1 A E ( 1 P T ( 1 P . ( 1 E V 'TV7 'YET'YY4 'TIY 'TII 'VIT ' TOO ' TT9 ' T90 ' TAV

· VY - · V19 · V1V · V17 · V10

4 1 TA ( A 9 ) ( A V V ( A \* \* C V T )

- 1. TY ( 1 . . 7 ( 9 A 9 ( 9 P Y

1110. 1110 11. EV 11. ET

(1777 (1771 (1711 (1108

. 1404 - 1484 . 1484 . 148.

· 1778 · 1777 · 177. · 1799

. 1719 · 17VV

رشيدالدين وطواط : ٢٨٠ ، ٢٨١ ، ٧٩٧ ، · 1710 ( 17A) ( 07 ·

رشید یاسمی: ۱۰۰۰ ، ۱۰۰۰

رشیدی سمرقندی : ۳۳۹ .

رضازاده شفق (دكتر) : ۲۶۸ ، ۲۶۹ ، ۲۹۶

1 - 2 4 (1 - 2 4 9 7 4 7 4 7 4 7 7

. 1797

رضی الدین ابوعبدالله محمدین ابی بکرین عثمان م هروی برش به امامی هروی.

رضى الدين استرابادى ( نجم الاثمه رضى الدين محمد بن حسن) : ۲۸۹

رضى الدين بن طاوس : رش به ابن طاوس .

رضىالدين حلى : ٢٣٨ .

رضى الدين على لالا: رش به شيخ رضى الدين ملى لالا .

رضی الدین لیشابوری : ۵۰ ، ۲۸۹ ، رفیع آلدین الجیلی ( ابو حامد عبدالعزیز بئ عبدالواحد) : رش به رفیع الدین گیلی، رفیع الدین پایچه : رش به مولانا رفیع الدین

رفیع الدین کا زرونی : ۸۲۰ و رفیع الدین گیلی : ۲۰۹ .

رفيع لنبائى : م ۲۹۵ ، ۲۰۱ ، ۲۸۶ .

ركن الدوله قارن : ۳۳ .

ركنالدين ( وزيرشاه يحيى) : ۲۱۳ .

ركن الدين ابراهيم : ٧٧٦ .

ركن الدين ابهرى : ۹۳۹.

ركن الدين اساسزاده : ٤ . .

ركنالدين بن حسين اوحدى مراغى اصفهائى:

رش به اوحدی سراغدای.

ركن الدين بن علاء الدين : ١٥٦ .

رکنالدین حسن بن محمداسترابادی: رش به سیدر کن الدین حسن بن محمداسترابادی .

رکن الدین حسین بن عالم بن حسن حسینی غوری هروی: رش به امیرحسینی هروی.

ركن الدين خواني : ١٠٧٤ .

ركن الدين خورشاه : رش به خورشاه .

ركن الدين ساسانه: ٨٣٠.

ركن الدين سجاسى : ٤٥٤ ، ٢٧٥،٤٠١٠

ركن الدين سلطان: رش به ركن الدين غورسانجى ركن الدين صاعد (صاعدى): ۲۱۶،۲۱۶.

ركن الدين صاين : ١٠٨٠

ركن الدين عميد الملك: ١٠٤٨ ٩٦٨ ١٠٠٠

ركن الدين غورسانجي: ٤١٨ ، ٤١٧ .

ركن الدين فيروزشاه: ٣٨٤ .

ركن الدين قبايي : ٢٥٦ ، ٦٦٢ .

ركن الدين قراختائي : ١٥٨٠

ركن الدين قلج ارسلان : رش به ركن الدين قلج ارسلان رايع .

ركن الدين قلج ارسلان رابع : ٥٦٠ ، ٤٩١

. 1771 ( 1710 ( 0.7

ركن الدين مبارك : ٢٢ .

ركن الدين محمدين سعدين هبة القدعويد ارزرش

به رکن دعویدار.

ركن الدين محمدبن على جرجاتى، ياركن الدين محمدين على قارسى استرابادى ٢٣١٠٠

. 4 2 4

ركن الدين محمدين نظام الحسيني: ٣١٣،

. 418

ركن الدين مولتاني : ١٧٦ .

ركن حسينى: رشبه ركن صاين.

رکن دعویدار: ۲۲۰، ۲۶۲ ، ۳۲۸، ۳۴۸۰۰۰

ركنصاين (هروى) ، ۲۲،۳۲۰ ۹۵۹ - ۹۵۹ .

روح، روح الشعطار، روح الدين : رش به روح ( روحی ) عطار : ۱۱۰۵ - ۱۱۰۸ . وح عطار : ۲۲۵ ، ۲۲۱ . وح عطار .

روحانی سمرقندی : ۲۰،

روح (روحی) عطار: ۱۱۰۵ - ۱۱۰۸ . ۲۱۲ ، ۲۱۲ ، ۲۱۲ ، ۲۱۲ ، ۲۱۲ ، ۲۱۲ ، ۲۱۲ ، ۲۱۲ ، ۲۱۲ ، ۲۱۲ ، ۲۱۲ ، ۲۱۲ ، ۲۱۲ ، ۲۱۲ ، ۲۱۲ ، ۲۱۲ ، ۲۱۲ ، ۲۱۲ ، ۲۱۰۱ .

ز

زبيرالصديقى: رش به پروفسورزبيرالصديقى. زرتشت: رش به زردشت.

017 6 01.

زردوز: رش به شمسالدین محمد تبریزی. زرکلی (خیرالدین): ۲۲۵، ۲۷۸، زرین کمربنجستان بن کیکاوس: ۲۰۰۰.

ژکریابن...حمدین.محمود قــزوینی : رش به ژکریای قزوینی.

زکریای انصاری: رش به شیخ الاسلام ابویحیی زکریای انصاری.

ز کریای رازی : ۲۷٦ ، ۷۵۰

زکریای مولتانی : رش به شیخ بهاءالدین زکریای مولتانی.

زکی الدین معمودین فخرالدین احمد: ۱۰۹۰ رُمخشری: ۱۳۱۹ (۲۸۸۲) ۱۳۱۹ و زیدری و ش به معمدزیدری.

زیدری نسوی : رش به محمد زیدری. زین الاسلام ابوالقاسم عبد الکریم قشیری: ۸۷۱. زین الدین ابوبکر تایبادی : ۸٤٥.

زين الدين خونجي : ٢٢٣ .

زين الدين پيرهند : ۱ ه ه .

زين الدين رازى (محمدبن شمس الدين ابوبكرين

عبدالقادر): ۲۸۷-۷۸۲ .

زين الدين عبد الرحمن بن محمد قزويني:

. . .

زين الدين عبد المؤسن توقاتي : ١٢٨٣ . زين الدين على : ٨٧٣ .

زین الدین علی شاسی: رش به شهید ثانی . زین الدین علی کاسویی: رش به شیخ زین الدین علی کاسویی.

زین الدین محمد (برادر حمدانه ستوفی): 
۱۲۷۷ -

زین الدین محمد بن ابراهیم زنجانی همدانی: رش به عطار همدانی.

زين الدين مطار آبادي : ٢٢٨.

زین العابدین مظفرین روزیهان : ۱۰۹۰ ، زین العرب مصری (علی ین عبداند) :۲۷۷۰

ساتی بیگ : ۲۹،۱۹۰

سادات ناصری ( دکتر سید حسن ...) :

. . 0 2 7 ( £ ) 7 ( £ ) . ( £ . A ( T £ 7

' YTI ' YIT ' 7A1 ' 77. ' 0 EA

. 1 . VA ( ) - - E ( AAV ( V 1 A

سالمین بدران مصری معتزلی رافضی: رش به معین الدین سالم بدران مصری معتزلی رافضی.

سام بن وردان روز: ۱۹ .

سام نريمان : ۲۲۸ ، ۹۶۸

ساور بهادر: ۲۰ .

سپهسالار و رش به فریدون سپهسالار.

سجاسي ؛ رش بهركن الدين سجاسي.

سديدالدين كازرونى : ٢٧٧، ٢٧٠.

سراجالدین ابوالشا محمودین ابیبکر بن احمد

الارسوى : رش به سراجالدين ارسوى.

سراج الدین ارسوی ( محمد) :..۱، ۲۲۳،

737 ) 307) V03) . YY - YY / - YYY / -

سراج الدين حسين : ١٣٠٥

سراج الدین سجزی : ۸۲۰

سراج الدین قمری : رس به سراج قمری .

سراج الدين مثنوي خوان : ٢٦٩، ٢٢٨٠ .

سراج الدین محمد ( پدرمنهاج سراج) ۲۱۷۹:

• 1 1 VV

سراج بلخی : ۱۸۲ .

سراج سکزی : رش به سراجی سکزی.

سراج قمری: ۲۲۰ ، ۳۲۰ ، ۳۸۱ ، ۷۰۵-۷۰۱ . سراج منهاج: رش به سراج الدین محمد.

سراجي : ۲۲۰

سراجی بلخی : ۳۳۹، ۳۳۵، ۳۳۹، ۳۳۹، ۳۳۹، ۳۳۹، سراجی خراسانی : ۳۳۳،

سراجی سگزی : ۲۲۰ ، ۳۲۹ ۲۳۹۰ ۴۸۴۰

3AF 1 VAF .

سراجي مکراني : رش به سراجي سگزي.

سرېرسي سايکس : ۲۹.

سرتاق : ۱۱۰۰

سردتيسن راس : ١١٦٩ ٠

سروری و رش به مصطفیبن شعبان سروری.

سروش : ٤٣٩ .

سرى سقطى : ۲۰۰ ، ۱۹۹۳ .

سعادت: ۱۰۰۹

سعدا كبر: ٧٣٤ ، ٧٣٧ .

سعدالدولهٔ يهودي: ٥٤، ٢١١٧ ١١٨٠١،

. . . .

سعدالدين ؛ و ۱۲۱ م

سعدالدين الحموى : ١٦٨ ، ١٧١ ، ٦٣ ، ٢٠٥

· 1 T T A · 1 T T E · 1 . E Y

معدالدينين بهاءالدين : رش به معدبها.

معدالدین تفتازانی: رش به معد تفتازانی.

سعدالدین ساوجی : رش به سعدالدین محمد

سىتوقى ساوجى.

سعدالدین تزوینی : ۱۰۰ .

سعدالدين محمدبن مظفر روزيهان : ١٣٠٥٠

سعدالدين محمدبن سؤيد بن عبدالله حمويه:

رش به سعدالدین العموی.

سعدالدین محمد ستونی ساوجی : ۲۹ ،۰۰۱

. 177. ' 1789 ' TV7 ' Y1-

سعدالدین منجم غوری : ۱۲٤۱.

سعدالدین نزاری : رش به نزاری.

سعدالدین نطنزی : ۹ . - .

سعدالدین هروی برش به سعیدهروی.

سعدالدین یوسف حسویی: رش به سعدالدین الحسوی.

سعدبن زنگی: رش به اتابک سعدبن زنگی. سعدبن زنگیبن مودود سلغری: رش به اتابک سعدبن زنگیبن مودود سلغری.

() Y 7 9 () Y 7 A () Y 7 7 ( ) Y 8 9

. 1719

سعدی چلبی : ۲۱۸ .

مدر درسان وس به حس دسلوی. سعیدبن عهر باخرژی ورش به سیفالدین باخرژی .

سعيد قرغاني : ٢٥٤ ، ١٦٢ ، ١٦٠ .

سمیدمحرابی کرمانی : ۹۸۸ ، ۹۸۸ .

"""" ( YOY ) YOY ) YOY ) YOO

"""" ( ETV ) XTY ) TO ( YOY ) YOO

"""" ( ETV ) YOY ) TO ( YOV

"""" ( YOY ) PAD ) PTO ) TO ( YOV

"""" ( YOY ) PAD ) PTO ) TO ( YOU

"""" ( YOY ) PAD ) PTO ) TO ( YOU

"""" ( YOY ) PAD ) PTO ) PTO ( YOU

"""" ( YOY ) PAD ) PTO ) PTO ( YOU

"""" ( YOY ) PAD ) PTO ( YOY ) PTO ( YOU

"""" ( YOY ) PAD ( YOY ) PTO ( YOY ) PTO ( YOY )

"""" ( YOY ) PTO ( YOY ) PTO ( YOY ) PTO ( YOY )

"""" ( YOY ) PTO ( YOY ) PTO ( YOY )

""" ( YOY ) PTO ( YOY ) PTO ( YOY )

""" ( YOY ) PTO ( YOY ) PTO ( YOY )

سعید هروی: . ۲۳، ۲۳۳، ۲۳۹، ۲۰۵۰، ۲۰۵۳، ۲۰۵۳، ۳۰۵۰، ۳۰۵۰، ۳۰۵۰، ۳۰۵۰، ۳۰۵۰، ۳۰۵۰، ۳۰۵۰، ۳۰۵۰، ۲۰۵۰، ۲۰۵۰، ۲۲۹۸، ۲۲۹۸، ۲۲۹۸، ۲۲۹۸، ۲۲۹۸، ۲۲۹۸،

سکاکی سمنائی : رش به شیخ حسنسکاکی سمنانی.

سلجوقشاه بنسلفر : ۱۹، ۲۰۶ .

سلطان ابراهیم بن شاهرخ ؛ ، ، .

سلطان ابراهیم بن مسعود غزنوی : ۱۱۹۸

-1177

سلطان ابوسعید بهادرخان برش به ابوسعید بهادرخان.

سلطان ابوسعید چنگیزی : رش به ابوسعید بهادرخان.

سلطان احمد بهادرخان و رش به سلطان احمد بن شیخ اویس.

سلطان احمد تگودار: ۱۱، ۱۱، ۱۱، ۱۱، ۱۱، ۱۱، ۱۱، ۱۱، ۲۶۲ ، ۱۱، ۲۲۲ ، ۲۰۱۱ ، ۲۲۲۸ ، ۲۲۲۸ ، ۲۲۸ ، ۲۲۸ ، ۲

سلطان احمد جلاير ؛ رش به سلطان احمدين شيخ اويس.

سلطان الاولياء : رش به نظام الدين اولياء. سلطان العلماء بهاء الدين محمد (معروف به م بهاء ولد) : رش به بهاء ولد.

سلطان المشايخ شيخ نظام الدين محمد : رش به نظام الدين اولياء.

· 1718 (1717 (17.1

سلطان بايزيد عثماني : ۲۷.

سلطان بهراسشاه : ۱۱۷۸، ۱۱۷۸

سلطان تاج الدين : ٢٧٢.

سلطان تکش خوارزسشاه : رش به تکش. سلطان جلال الدین خوارزسشاه : رش بهجلال الدین منکبرلی .

سلطان جلال الدين فيروزشاه تغلقى ؛ رش به جلال الدين فيروزشاه.

سلطان جنيد : ١٧٤٠

سلطان جوق : ۱۲۲

سلطانجهانگیر (پسر شاهیحیی) : ۱۰۹۳ ،

سلطان حسين بايقرا : ٥٨٥٠

سلطان حسين بن سلطان اويس : ١٠٠٨ ، ١٠١٢، ١١١٢،

· 1177 ( 1117

سلطان حسين جلاير : رش يهسلطان حسين بن سلطان اويس .

سلطان وضيه : ۱۱۷۸

. . .

سلطانشاه: ۲۹، ۹۶۲.

سلطان عبدالحميدخان عثماني : ١٠٥٠.

سلطان علاءالدين حسين غورى : ٢٠٠٤.

سلطان علاء الدين خلجي : رش به علاء الدين

ىحمد خلجى .

سلطان على سؤيد سريدارى : مه ١٠٠٠ سلطان غياث الدين بن سلطان سكندر : ١٠٠٠ سلطان غياث الدين بيرشاه : مه و.

سلطان غياث الدين تغلقشاه : رش به غياث الدين تغلقشاه .

سلطان غياث الدين مسعود ثاني : ١٩٧٠ ع

ملطان قطب الدين بن علاء الدين خلجى: رش به قطب الدين بن علاء الدين خلجى.

ملطان قطب الدين محمد : ١٢٧٠.

سلطانقلاوونالالفي: ١٢٢٨.

سلطان محمد (پادشاه هند) : ۱۱۹۶.

سلطان محمد (پسرشاه یحیی) : ۱ . ۹ ۶ ، ۱ . ۹ مطان محمد : رش به سلطان محمد تعلق از رش به سلطان محمد تعلقشاه و سلطان محمد بن تکش خوار زسشاه : رش به سلطان محمد خوار زسشاه : رش به سلطان محمد خوار زسشاه .

سلطان محمد تفلقشاه: ۲۵، ۵۱۵، ۲۷۲ ، ۲۷۲ ، ۲۸۵ ، ۸۵۸ ، ۸۵۸ ، ۲۸۲ ، ۲۹۲ ، ۲۹ ، ۲۹ ، ۲۹ ، ۲۹ ، ۲۹ ، ۲۹ ، ۲۹ ، ۲۹ ، ۲۹ ، ۲۹ ، ۲۹ ، ۲۹ ، ۲۹ ، ۲۹ ، ۲۹ ، ۲۹ ، ۲۹ ، ۲۹ ، ۲۹ ، ۲۹ ، ۲۹ ، ۲۹ ، ۲۹ ، ۲۹ ، ۲۹ ، ۲۹ ، ۲۹ ، ۲۹ ، ۲۹ ، ۲۹ ، ۲۹ ، ۲۹ ، ۲۹ ، ۲۹ ، ۲۹ ، ۲۹ ، ۲۹ ، ۲۹ ، ۲۹

. 1779 · 171.

سلطان محمد غوری : ۲۱ .

سلطان،حموددكني: ١٠٦٩.

سلطان سحمود غزنوی : ۹۱۷ ، ۱۱۸۶

سلطان مسعود غزنوی : ۱۱۸٤.

سلطان مظفرالدين حجاج : ١٢٣٧.

ملطان معزالدين ابوالفتح اويس بهادرخان:

رش به سلطان اویسی .

سلطان معزالدین اویس جلایری : رش به سلطان اویس.

سلطان معزالدین محمدین سام غوری: ۱۱۹۸

. 1144 ( 1379

سلطان ملكشاه : ه و ٤ .

سلطان تاصرالدين محمود : ٧٠٠.

سلطان ولد: : ١٧١ ، ١٣١ ، ١٣١ ، ٨٤٤ ، ٢٤١ ، ٢٤١ ، ٢٤١ ، ٢٤١ ،

سلم: ۲۹۹ .

سلمان ساوجی : ۳ ، ۹ ، ۲ ، ۲ ، ۲ ، ۲ ، ۲۲ ، ۲۲ ،

. 1112

سلمان فارسی : ۱۸۳ ، ۱۰۱۳

مليمان بن احمد بن حسن: رش به ابوالربيع المستكفى .

سنيمان ن قتلمش بن اسرائيل : ه ٩٠ .

سليمانخان: ۱۹، ۲۹، ۹۲۷، ۹۶۰

سليمانشاه ايوائي (ايوه): ٢٦،٥٩٣،٢٩٣ ،

ستایی غزنوی: . ۲۲۱۹۱۸ ۳۳۱ ۳۳۱ ۳۳۲

\* \underset \underset

.1 - 17 ' 9VV ' 9 - Y

سنجر : رش به سلطان سنجر .

سنجرين ملكشاه : رش به سلطانسنجر.

سنجرین سؤیدین آی ابه : ۱۸۱۸

سنجری و رش به معین الدین حسن سجزی (خواجه ...)

سودی: ۱۰۸٤.

سوزنی سمرقندی : ۱۰۰ ، ۱۳۲ ، ۱۹۳ ، ۱۹۳ ،

سيبويه : ۲۳۸٠

سیدابن طاوس : رش به ابن طاوس.

سيد ابوسليمان فخرالدين داود بن تاج الدين ابي الفضل محمد بن محمد بن داود البناكتي

رش به فخر بناکتی .

سيدالسادات عبدالله بن معاويه به ٥٠٠.

سيدافضل الدين معود كاشاني : رش يه

افضل الدين معود كاشاني .

سبد برهان الدین محقق ترمدی : رش به برحان الدین محقق ترمدی .

سيدبهاءالدين رازى: رشبه بواءالدين رازى.

سيدتاج الدين آوجي ؛ ١٥١٠ ما ١٥١٠

سيدتاج الدين ابرقوهي : رش به تاج الدين- ابرقوهي.

سيدجلال الدين : ١٨٢٠

سيد جلال الدين بن سيدعصدالدين يزدى : رش به جلال عضد.

سيد د والفقار ؛ ٢٣٨ ، ٣٣٩ ، ١٠١٨ ، ١٠١٠

سيدرضى الدين على ين طاوس علوى حلى ـ

(سیداینطاوس) : رش به ابن طاوس. سیدر کنالدین حسن بن محمد استرابادی :

سیدسراج الدین سگزی ؛ رش به سراجی-سگزی .

سیدسراجی و رش به سراجی سگزی.

سیدسردان : رش به برهان الدین محقق ـ ترمدی .

سیدشریف جرجانی (میر...): رش به سیرسید شریف جرجانی .

سيدظهيرالدين مرعشى : ٢٥ ، ٢٩ ، ١٦٠ ،

- TA9

سيدعبدالله بن سعاويه به ه ٠٠٠

سيدعبدالفتاح حسيني ع<sup>ام ب</sup> هه ع ، هه ع ، ۶۶۹

سيدعزالدين تسابه : ١ه.

میدعضدالیزدی : رش به سید عضدیزدی.

سیدعضدصراف و رش به سید عضدیزدی.

سیدعضد یزدی : ۹۲۹ - ۹۲۵ ، ۹۲۹.

سيد فخار: ٢٧٢.

سيدقوام الدين حسين بن صدرالدين على شيرواتى (ذوالفقار) : رش به سيدذوالفقار.

سيدقوام الدين ذوالققار شيروانى: رش به سيدذوالفقار.

سید محمد ابراهیم قزوینی : ۲۲۹. میدمحمد بن سید نورالدین ابوالقاسم سیارک بن سید

محمدعلوی کرمانی : رش به میرخرد. سید محمد عاملی : ۲۲۹.

ميدمحمدعلى بمالراده و ١٠٤٠

سيدمحمد فرزند ميرسيدعلى: ١٢٩٧.

سيدمحمدگيسودراز: ١٧٥٠

سىدىحمدىبارك علوى كرمانى: ١٧٧ ١٧٧٠

.AT. (A1V ( VVA ( VVO ( VVE

. 1791 - 1129 - ATE

سید محمد مشکوة : ۲۶۰، ۲۷۷، ۱۲۲۷

. 177A

سيدمحمد لوربخش : ١٠٧٤.

سيدسحمدهاشم طسوجي : ٢٢٦.

میلمحمود فرخ : ۱۲۶۷ ، ۱۲۶۷ ، ۱۲۶۷ میدمظفرصدر: ۱۷۷۷ ، ۱۲۸۷ .

سيدمعين الدين سامانه: ٠٨٢٠

سيدمنتخبالدين به

سيلسهنا : ۲۲۸.

سيدنصيرالدين ناصربن مهدى العلوى الرازى:

.170 ( ) 78

سيدنورالدين سارك : ١٣١٥.

سيديوشع : ١٨٣٢

سيسى سمنانى : رش به اسمعيل سيسى سمنانى . سيف اللوله امير سحبود ( برادر هندوشاه ) :

. 1484

سیف الدین احمد الابهری: ۲۲۹، ۵۹۲، مه۲۰ سیف الدین باخرزی: ۲۲۱، ۱۷۷،

'TA4 ' TA0 ' Y1 . ' T . T ' T . 1

· 1777 ( 1107 ( A97 ( 791

سیف الدین بن سحمد بن یعقوب الهروی ورش به سیقی هروی .

سيفالدين بيتكچى خوارزسى : ٤١.

سيف الدين حاجي عقيلي : ١٢٤٠

سيف الدبن رستم بن لورالدين : . . ٤ .

میف الدین سعیدان مطهربا خرزی : رش به سیف الدین با خرزی .

سيف الدين عيسى بن داود المتطقى : ٢٤٤٠ ميف الدين قدوز : رش به الملك المظفر . سيف الدين قدوز .

سيف الدين محمد بن يعقوب الهروى : رش به سيفي هروى .

سيف الدين محمد غورى : ٢٢٤.

میف الدین محمد نرغانی: رش به سیف فرغانی . سیف الدین محمود دهلوی : رش به امیر میف الدین محمود دهلوی .

سیف بن محمد هروی : رش به سیفی هروی . سیفشمسی : رش به امیر سیف الدین محمود د هلوی .

-يف فرغانی: ۲۵ ، ۵۵ ، ۲۸ ، ۸۰ ، ۹۰ ، ۱۶۲ ، ۱۲۹ ، ۱۱۲ ، ۱۲۹ ، ۱۶۲ ، ۱۶۲ ، ۱۶۲ ، ۱۶۲ ، ۱۶۲ ، ۱۶۲ ، ۱۶۲ ، ۱۶۲ ، ۲۳۳ ، ۲۲۲ ، ۲۲۱ ، ۲۲۱ ، ۲۲۱ ، ۲۲۱ ، ۲۲۱ ، ۲۲۱ ، ۲۲۱ ، ۲۲۱ ، ۲۲۱ ، ۲۲۱ ، ۲۲۱ ، ۲۲۱ ، ۲۲۱ ، ۲۲۱ ، ۲۲۱

سیفی هروی : ۲۲۷ ، ۲۷۲ ، ۲۷۲ ، ۲۲۲ ، ۲۲۲ ، ۲۲ ، ۲۲۲ ، ۲۲۲ ، ۲۲۲ ، ۲۲۲ ، ۲۲۲ ، ۲۲۲ ، ۲۲۲ ، ۲۲۲ ، ۲۲۲ ، ۲۲۲ ، ۲۲۲ ، ۲۲۲ ، ۲۲۲ ، ۲۲۲ ، ۲۲۲ ، ۲۲۲ ، ۲۲۲ ، ۲۲۲ ، ۲۲۲ ، ۲۲۲ ، ۲۲۲ ، ۲۲ ، ۲۲ ، ۲۲ ، ۲۲۲ ، ۲۲۲ ، ۲۲ ، ۲۲ ، ۲۲ ، ۲۲ ، ۲۲ ، ۲۲ ، ۲۲ ، ۲۲ ، ۲۲ ، ۲۲ ، ۲۲ ، ۲۲ ، ۲۲ ، ۲۲ ، ۲۲ ، ۲۲ ، ۲۲ ، ۲۲ ، ۲۲ ، ۲۲ ، ۲۲ ، ۲۲ ، ۲۲ ، ۲۲ ، ۲۲ ، ۲۲ ، ۲۲ ، ۲۲ ، ۲۲ ، ۲۲ ، ۲۲ ، ۲۲ ، ۲۲ ، ۲۲ ، ۲۲ ، ۲۲ ، ۲۲ ، ۲۲ ، ۲۲ ، ۲۲ ، ۲۲ ، ۲۲ ، ۲۲ ، ۲۲ ، ۲۲ ، ۲۲ ، ۲۲ ، ۲۲ ، ۲۲ ، ۲۲ ، ۲۲ ، ۲۲ ، ۲۲ ، ۲۲ ، ۲۲ ، ۲۲ ، ۲۲ ، ۲۲ ، ۲

## -112Y - 17E+

سیواسی : رش به ناصری سیواسی،

سيورغتمش : ۲۱۲ ، ۲۱۲ ،

سيورقوقتيني : ٢١٠

سيوطى: ٢٨٩٠

شاپور (پادشاهاصطخر) : ۱۰۲۹

شاخ نبات : ۲۰۰۱،

شاه اسمعیل صفوی : ۱۷۶۸

شاهاویس ایلکانی : رش به سلطان اویس.

شاه جهان : ه۱۲۹۰

شامجهان تيمورخان : ١٦٠

شاهخربنده : رش به سلطان محمد خدابندم

شاهد صادق : ۲۰۰۰

شاهرخ (بن تیمور) : ۲۱ ، ۳۸ ، ۶۶۵ ، ۵۲۸ ، ۲۸۰

'949 ' 944 ' 947 ' 947 ' 94.

11.EV 11.TT (1..9 (1..A

() - AT ( | - 79 ( | - 7 A ( | - 9 |

سیستانی : ۲۷۶ ،

شاهشيخ ابواسحاق اينجو : ٢٧٦ ، ٢٧٦ ،

466 , 466 , 446 , 446 , 446

11.8V 11.87 440 448

. 14.4 ( 1440 ( 1448

شامطهماسب صفوی : ۲۹۹۳ .

شاه قطب الدین محمود : ۱۹، ۲۰، ۲۲۰ شاه کیخسرو : ۳۰.

شاه محمود مظفری ( برادر شاه شجاع ) :

·1 · · A · 9 · · 9 7 9 · 9 5 7

شاه مظفر ؛ ۲۶ ، ۹۴ ، ۱ .

شاه منصور : ۲۹۷ ، ۱۰۶۸ ، ۱۰۲۸ ،

شاه ناصر بخاری (خواجه ) : رش به ناصر بخاری .

شاه نعمةالله ولمي : ٢٧٠، ٣٦٩.

شاه یحیی: ۲۱۳، ۹۶۳، ۹۲۱، ۹۶، ۱، ۹۶، ۱

. 17 . . . 1 . 90

شبانکاری و رش به محمد بن علی شبانکاری.

شېمتری ؛ رش به شيخ محمود شېمتری.

شبلی تعمانی : ۲۸۵ ، ۷۷۳ ، ۸۸۰ ، ۶۰۰۶

شجاع الدين ابوالقاسم أعور زوزني : ٢٠٠

شجاع الدين الياس روسي: ٢٣٠.

شجاع الدين بن خورشيد : . . . . .

شرف الدين ابراهيم بن صدرالدين ابومحمد

روزيهان ثاني ابن شيخ فريدالدين احمدين

شیخ روزبهان بقلی شیرازی : ۱۳۱۹.

شرف الدين (پسر ابن العلقمي) : ١٣٧ ،

شرف الدين ابوبكر : . . . . .

شرف الدين احمدين يحيى : ١٠٥٧٠

شرف الدین احمدسنیری: ۲۸۷،

شرف الدين اقبال شرايي : ١٥٠ ، ٢٠٨٠

شرف الدین حسن بن محمد تبریزی : رش به

شرف الدين رامي.

شرفالدین خوارزسی : ۱۳۰

شرف الدين دامغاني : ٩٦.

شرف الدين رامى : ۲۹، ۲۹۷، ۱۱٤۷،

.1419 - 1414 . 114.

شرف الدين زكى بوشكاني : ٢٧٦.

شرف الدين سمرقندي : ٥٠٥

شرف الدين عبدالة بن عزالدين فضل الله شيرازى:

رش به وصاف الحضره.

شرف الدين على يزدى : ۳۹، ۳۱۰

شرف الدين فضل الله حمينى قزوينى: رش به شرف الدين قزويني.

شرفالدین قزویتی ۰ ۱۱۵۸٬۱۱۵ م۱۲۵۲٬۱

1709 · 170A

شرف الدين محمد : ٩٩٧،٠٠٠

شرف الدین محمود ابن عبد الله فرغانی: ۱۲ ۹،۷ مرف الدین محمود شاه اینجو: رش به محمود

شاه اینجو .

شرفالدين موسى بن صدرالدين سليمان : ٩٠٠٠

شرفالدین سوصلی : ۲۵۲.

شرف الدين نتيب : ١٣٤.

شرفالدین هارون جوینی : ۲۱،۶۱ ، ۴۳،

1717 (VY. (V)9 (V)V (TVT

شرفالزمان محمدايلاتي : ٢٧٧.

شرف الملك (وزيرقطب الدين ايبك ) ١٦٦٤.

. 1 1 7 7

شرف الملك جندى : ١١٨٠

شرف الملك فخرالدين دابويى : ٩٠٠٠

شرف العلوك : ٣٤.

شروانشاه: ١٣١٣.

شريف فرغاني: ۲۲۸.

شفر: ١٢١٤.

شكراته بن شمس الدين احمد: ٢٨٥.

شمس الاثمه محمد كرماني شافعي : ۲۲۸.

شمس الدين آسلي : ٣ ، ٢٢٩ ، ١٧٧٤ -

.1777

شمس الدین احمد افلاکی ؛ رش به احمد ـ افلاکی .

شمس الدین احمد مثنوی خوان : رش به احمد انلاکی .

شمسالدین اصفهانی : ۲۲۳ ، ۲۲۹ ، ۲۳۰ شمس

شمس الدین افلاکی: رش به احمد افلاکی. شمس الدین التتمش: ۱۰۱،۳۳،۳۳، ۱۰۱،

' TAE ' TV. ' TTG ' TTA ' TTV

117E ' 91V ' 917 ' AV. ' VVT

(11V+ (1174 (1174 (1175

. 1 1 A 4 + 1 1 A A + 1 1 V A

شمس الدين الحريرى: ٥٥٥٠

شمس الدين الفنارى : ٢٢٠

شمس الدين بن سراج الدين بن عفيف الدين : رش به شمس سراج .

شسسالدین بن المؤیدالعرضی ۱۹۸۹، ۱۹۹۹، ۲۵۹۰ شمس الدین بن محمد تزاری : ۷۳۱، ۷۳۲، ۷۳۷،

شمس الدین بن مولانا فغرالدین سعید فغری اصفهانی : رش به شمس فخری.

شمس الدین تازیگو: ۱۰۲، ۱۲۱۹، ۱۰۹۰، ۲۰۹

شمس الدین تبریزی : رش به شمس الدین\_

معمه نبربرو،

سسی سی حجی محمدعصار تبریزی ورش به عصار تبریزی،

شمس الدین حمین بغال : ۱۲۵۸ ، ۱۲۵۸ . ۱۲۵۸ . شمس الدین حمین علکائی : ۲۰۳۰.

نسمس الدين خسرو شاهي ، ٢٠٦، ٢٣٦،

شمس الدين خويى (ابوالعباس احمد بن خليل)

شمس الدین دباج : رش به امیر دباج . شمس الدین دنیسری : ۱۳۱۷

شمس الدین زوزنی (محمدین عثمانین محمد) :

شمس الدين شرواني : ٢٥٩٠

شمس الدین صاحبدیوان جوینی : رش به - شمس الدین محمد جوینی.

شعس الدين صاين : رشى به شعس الدين . محمود صاين .

شمس الدین صقی : رش به شیخ شمس الدین صقی .

شمس الدین کاشی: ۲۲۷ ، ۲۶۵ ، ۱۰۹۱ ، ۱۰۹۱ شمس الدین کرمانی: رش به شمس الدین محمدین بهاءالدین یوسف کرمانی.

شمس الدین کهین : رش به ملکشمس الدین کهین .

شمس الدين گيلكى: ١٦٠٠

شمس الدين مارديني : ٧٤.

شمس الدین محمد آسلی (محمدین محمود ): رش به علامه شمس الدین محمدین محمود آسلی ،

شمس الدين محمد اسفرايني بيهقي بيرسور

أ سس الدين محمد الكيشي وثر، به حكيم المس الدين محمد بن احمد كيشي.

شمس الدین محمد بن اوی شافعی: ۲۶۰. شمس الدین محمد بن احمد بسطامی: ۲۶۰. شمس الدین محمد بن احمد کیشی: رش به شمس الدین محمد بن احمد کیشی: رش به حکیم شمس الدین محمد بن احمد کیشی. شمس الدین محمد بن احمد کیشی. شمس الدین محمد بن احمد کیشی.

شمس الدين محمد بن بهاء الدين يوسف كرماني: ٢٢٩ ، ٢٢٩

شمس الدین محمدین خورشاه: ۲۱٦، ۱٦٤ شمس الدین محمدین رکن الدین خورشاه: رش به شمس الدین محمدین خورشاه.

شمس الدین محمد بن محمد جوینی : . ٤ . شمس الدین محمد بن علی بن ملک داد تبریزی : رش به شمس الدین محمد تبریزی .

شسسالدین محمدین علیجوینی : رش به م شمسالدین جوینی.

شمس الدین محمد بن علی لاهیجی (اسیری):

شمس الدین محمدین محمدین علی جوینی:

شمس الدین محمد بن محمد حافظ شیرازی : رش به حافظ .

شمس الدین محمدین هندوشاه نخجوانی: رش به این هندوشاه نخجوانی.

شمس الدین محمد تازیگوی : رش به شمس الدین تازیگو.

شمس الدين محمد تبريزى : ١٠١، ١٠١، ١٧١، شمس الدين محمد تبريزى : ١٠١، ١٠١، ١٠٤، ١٧٤، ١٧٤، ١٧٤،

1174(1174 ... £14 £1. - 1475 (1170 (1175

شحس الدین محمد حافظ: رش به حافظ. شحس الدین محمد حافظ: رش به حافظ. شحس الدین محمد زکریا (خواجه):۱۰۰۹،

شعس الدین محمد سعرقندی: ۲۶۷ . شعس الدین محمد صاحبدیوان: رشی بــه شعس الدین محمد جوینی.

شمسالدین محمد مبارکشاه: ۲۷۳٬۲۵۵ شمسالدین محمد مکی: رش به شیسخ شمسالدین محمد مکی.

شمس الدین محمود صاین: ۱۹۹، ۱۹۹۸ ، ۸۹۲

شمس الدين مزاحي: ٨٢٠.

شمس الدين يحيى بن حسن حلى: ٢٧٧ . شمس الملوك رستم: ٣٣ .

شمس الملوك محمد عم، ٥٠٠ .

شمس بلخی : رش به سلطان شمس یلخی. شمس بن علی بن حمیدالدین بلخی : رش به سلطان شمس بلخی.

شمس تبریزی (شمس الدین محمدین علی

تبریزی): رش به شمس الدین محمد تبریزی .

شمس زراوی : ۲۲۷ .

شمس زردوز: رش به شمس الدین محمد تبریزی .

شمس سراج: ۱۳۲۰ .

شمس طبسی: ۲۸۰ ۲۵۳ .

شمس فغری: ۲۷ ۱۳۵ ۱۳۵۱ ۱۲۸۱-

شمس قيسرازي: ۹۹، ۹۹، ۲۲۹ .

شمس مشرقی: ۹۶۹۰

شمس منشی: رش به این هندوشاه نخجوانی. شمعی: ۱۰۸۶ ۰

شهاب الدين ابوالحسن على يزدى: ١٢٣٧.

شهاب الدين ابوسعيد كرماني: ١٣١٨ .

شهابالدین بن جمال الدین بداؤتی ؛ رش به شهاب مهمره .

شهاب الدين توريشتي : ٧٥٥ .

شهاب الدین سلیمان شاه ایوائی : رشی به سلیمان شاه ایوائی .

شهاب الدین صدرنشین: ۲۶

شهاب الدین عبدالله بن عزالدین فضل الله شیرازی: رش به وصاف الحضره .

شهاب الدین عبدالله شیرازی (وصاف) : رش به وصاف الحضرة.

شهاب الدين عبدالله صيرفي: ٢٧٣ .

شهابالدين عمر: ٧٧٦.

شهاب الدین عمر سهروردی؛ رش بهشهاب ـ الدين سهروردي.

شهاب الدين مباركشاه: ٢٧٩ .

شهاب الدين محمدبن احمدبن على بن محمد منشی خرندزی زیدری نسوی : رش به محمد **زید**ری .

شهاب الدین سحمد غوری: ۲۲۶.

شهاب الدين مظفربن ابي ذرخضرواني خوافي و رش به مظفر خوافي.

شهابالدین نسوی: رش به سحمد زیدری شهاب زیدری: رشبه محمد زیدری.

شهاب متمره: رش به شهاب مهمره.

شهاب مداراتی: ۲۸۵ .

شهاب معمایی؛ رش به ملا شهاب معمایی. شهاب سهمره: ۲۸۲-۳۸۹.

شهرآگیم: ۳۰.

شهراته: ١٣١١.

شهریارکازرونی: ۲۰۸۰

شهمردان رازی: ۷۰ .

شهنشاه (برادر خورشاه): ۱۵۹

شهنشاهبن سعدالدین نزاری : ۷۳۸

شهيداول وشبهشيخ شمس الدين محمدمكي.

شهیدثانی : ۲۲۸ ۲۲۸ .

شیخ آذری: ۸۸۸ .

شیخ آقابزرگ تهرانی: ۲۳۲ ، ۱۱۹۸

شيخ ابراهيم: ١٧٤ .

شيخ ابراهيم بن شيخ سعدالدين الحمويي

جوینی: ۱۹۷ .

شیخ ابواسحق ابراهیم بن شهریار کازرونی:

' AVP 'AVE 'AVT 'AVT 'AV. • 17AA (17AV ( )7A7 ( )189 شیخ ابواسحق شیرازی : ۲۵۷ ، ۲۵۹ ، . 797

شیخ ابواسحق کازرونی: رش بهشیخ ابواسحق ابراهیمین شهریارکازرونی.

شيخ ابوالحسن خرقاني وش به ابوالحسن خارقاني . شيخ ابوعبدالشخفيف شيرازي: ۱۰ ۵۷۷٬۰ م

شيخ ابوعلى دقاق نيشابورى : رش به ابوعلى حسن بن على نيشا بورى (دقاق).

شیخ ابوعلی فارسدی رش به ابوعلی فارسدی . شيخ احمد نسوى: ١٧١٠

شيخ اخيسراج پروانه: ١٧٥.

شيخ اشراق : رشبه شهاب الدين سهروردى (ابوحفص عمر).

شيخ الاسلام ابونصرطا هربن محمدخانقا هي مغربي سرخسى: رش به طاهر بن محدد خانقاهي.

شيخ الاسلام ابويحيي زكرياى انصارى: ١٨٠٠ شيخ الاسلام امين الدين محمدين زين الدين

علىبن ضياءالدين سمعود بن نجم الدين محمدين علىين احمدين عمرين اسمعيل بن ابى على الدقاق بليانى: رش به امين بلياتي.

> شيخ الاسلام ترمدي: ١٠٠٠. شيخ الاسلام تقى الدين دادا: ٢١٠ . شيخ الاسلام شهاب الدين: ١٣٠٥

شيخ الاسلام عزالدين مودودبن محمدبن معين الدين محمود معروف به زر كوب ٢٠٠٤ ،

. 17.0

شيخ امين الدين محمد بلياني : رش به امين بلياني.

شيخ اوحدالدين و رش به اوحدالدين كرماني.

شیخ اوحدی: رش به اوحدی سراغهای.

شيخ اويس: رش به سلطان اويس.

شيخ اويس ايلكاتي: رشه به سلطان اويس.

شيخ برهان الدين: ١٧٥٠ .

شیخ بهاءالدین زکریای سولتانی: ۱۷۵ ،

. YYA ( YPT ( YOE ! YPT

شیخ بهاءالدین یعقوب تبرینزی: ۷۹۳ ،

شیخ بهایی: ۲۱۹ .

شيخ پران؛ رش به شمس الدين محمد تبريزي.

شيخ جمال الدين (قدوة المجتهدين): ١٣٩.

شيخ جمال الدين حسن بن مطهر الحلى: رش

به علامهٔ حلی.

شيخ جمالي؛ رش به حامدين فضل الله.

شیخ حسن ایلکائی: ۲۹،۲۹۲٬۲۹۲۹۱۹

۱۰۰۸ ) ۱۳۱۲ ، ۱۳۱۲ ، و رجوع شود بهشیخ حسن کوچک.

شیخ حسن بلغاری: ۱۹۷ .

شيخ حسن جورى: ۳۲ ، ۵۹۵ .

شيخ حسن چوپاني: ٩٤٠ .

شيخ حسن سكاك سمناني: ٨٠٦ ٨٠٦ .

شيخ حسن کوچک : ۲۹ ، ۲۹،۲۸ ، ۳۰ ، ۳۰

شيخ خليفه (شاگردعلاء الدولة سمناني) : ١٧٣٠.

شيخ خواجه على: ١٧٤ .

شيخ رضي الدين على لالا: ١٧١.

شيخ ركنالدين سجاسى: رشبه ركنالدين

سجاسي.

شيخ ركن الدين علاء الدولة سمنانى : رش به

علاءالدولة سمناني

شیخ روز مان ابن ابی نصر: ۱۳۰۰

شيخ روزيهان بقلي: ١٣١٩ .

شيخ زاهد گيلاني: ١٧٤ ، ١٨٥ .

شيخ زين الدين على بن سحمود بنيمان : رش به بابا شیخ علی بیداخویدی.

شيخ زينالدين على كادويي: ٧٨٧ .

شيخ صديدالدين: ١٤٠

شيخ سعدالدين سحمود بن امين المدين عبدالكريم بنيحيي شبسترى تبريزي: رش به شیخ محمود شبستری.

شيخ سعدالدين محمدبن مؤيد حمويه: رش به سعدالدین حموی.

شیخ سعدی شیرازی: رش به سعدی.

شيخ سعيد فرغاني : رش به سعيدناغاني.

شيخ شبسترى: رش بهشيخ محمودشبسترى.

شيخ شمس الدين صفى : ١٧١.

شيخ شمس الدين محمد مكى (شهيداول) : ٣ - ١٠

· \*\*\* \*\*\*

شیخشهابالدین سهروردی : رش به شهاب الدين سهروردي.

شيخ شهاب الدين عمرين محمد سهروردى : رش به شهاب الدین سهروردی ( ابوحقص عمرين محمد) .

شیخ شیراز: رش به سعدی.

شيخ صدرالدين ( فرزند شيخ صفى الدين اردبیلی): ۱۸۷۰

شيخ صدرالدين عارف سولتاني : رش بهصدر الدين عارف سولتاني.

شيخ صدرالدين موسى: ١٧٤ .

شيخ صدوق، حمدين بابويه: رش به ابن بابويه .

شیخ صقی الدین اردبیلی: ۲۳ ' ۱۷۳ '۱۷۴ '۱۷۴ ' ۸۰۰ '۱۷۴ ' ۸۰۰ '۱۲۹۲ ' ۱۲۹۲ ' ۱۲۹۲ ' ۱۲۹۲ '

شيخ صفى الدين الهندى : ٢٢٥

شيخ صلاح الدين زركوب : وش به صلاح ـ الدين زركوب .

شیخ طوسی : ۲۲۵ .

شيخ عارف آذرى: ١٣١٤.

شیخ عبدالرحمن اسفراینی (نورالدین ) : رش به عبدالرحمن اسفراینی.

شیخ عبدالقادر گیلانی : رش به عبدالقادر گیلانی .

شيخ عثمان هاروني : ه٠١٠

شیخ علاء الدوله ابوالمکارم رکن الدین احمد بیابانکی سمنانی: رش به علاء الدولهٔ سمنانی.

شيخ علاء الدولة سمنانى : رش به علاء الدولة سمنانى .

شیخ علی : ۲۰۹ ، ۲۰۹ (دوسورد (دوسورد اخیر درشعر سندرج است ).

شیخ علی کامویی : رش به شیخ زین الدین علی کامویی .

شیخ علی هندو :۳۰ ۳۲ .

شيخ عين الدين بيجا پورى: ١٠٠٠

شیخ فخرالدین ابراهیم بن بزرجمهرین عبدالغفار همدانی فراهانی : رش به فخرالدین ابراهیم عراقی.

شیخ فخرالدین ابراهیم عراقی : رش به فخر الدین ابراهیم عراقی .

شيخ فخرالدين عراقى: رش به فخرالدين ابراهيم عراقى.

شيخ قطب الدين ابراهيم: ١٠٩٥.

شیخ کبیر ابوعبدالله خفیف : رش به شیخ ابوعبدالله خفیف .

شیخ کجج تبریزی : ۱۱۱۲٬۱۱۲٬۱۰۹۰ میخ کمال : رش به کمال خجندی.

شيخ كمال الدين ايجي : ٥٥٩ .

شیخ کمال الدین عبدالرزاق کاشی: رشبه عبدالرزاق کاشانی.

شیخ کمال الدین مسعود خجندی : رش به کمال خجندی

شيخ سحمد: ١٠٢.

شيخ محمد آل ياسين : ٢٥.

شيخ سحمد كاكو: ٩٨٨ .

شیخ محمود شبستری : ۲۲۱ ، ۷۵۷ ، ۱۳۷۳

## .1441-144 .- 441

شيخ سحمود ضياءالدين : ٩٨٨ .

شیخ سرشد: رش به شیخ ابواسحق ابراهیم بنشهریارکازرونی.

شیخ سرشدالدین ابواسحق کازروتی: رش به شیخ ابواسحق ابراهیم بن شهریار کازرونی.

شیخ منتجب الدین زرزری بخش: ۱۷۰۰ شیخ ناصرالدین محدث: ۱۳۱۷ .

شیخ نجم الدین اردبیلی: ۱۹۲۷

شیخ نجم الدین حسن بن علاء السجزی الدهلوی: رش به حسن دهلوی.

الاولياء و رش به نظام الدين اولياه.

شیخ نورالدین عبدالرحمن اسفراینی: رش به عبدالرحمن اسفراینی.

شیخ نورالدین عبدالصمد اصفهانی: رش به نورالدین عبدالصمد اصفهانی.

شیخ نورالدین ملک یارپران : .۰۰ . شیخ واجد : ۱۲۸۶ .

شیخ یارعلی شیرازی : ۱۱۹۸

شيخين: ١٤٠، ١٥٠

ص

صاحب الدين : ٦٦١ .

صاحبدیوان جوینی : رش به شمسالدین محمد جوینی.

صاحب سعید مجدالدین عبدالله تبریزی :

. 11AT

صاحب شرف الدين قانچى : ۲۹۶ . صاحب معين الدين : ۲۹۶ .

صادق (ع) امام ششم : ١٢٧

صادق بن صالح أصفهاني : ١١٨٤ .

صادق کیا (د کتر ...) : ۱۲۸۰

صافی : رش به اوحدی مراغهای.

صالح: ۳۷۷ .

صاين الدين (پدرر كنصاين) : ۹۳۹.

صادق الدين تبريزي ( خواجه . .) : ٧٦٧ .

صابن الدين على تركه اصفهاني : ١١٩٧ .

صدر: ۱۲۲۵-۱۲۲۵

صدراجل: رش به صدرالدین یحیی .

صدرالدین ابراهیم بن شیخ سعدالدین حموی

جویتی : ۱۲۹ کا ۱

صدرالدین ابراهیم حصوی: رش به صدرالدین

ابراهیم بن شیخ سعدالدین حموی جوینی . صدرالدین احمد زنجانی : رش به صدرالدین احمد خالدی زنجانی .

صدرالدین احمد خالدی زنجانی (خواجه):

-1709 ( 1729 ( 771 ( 27 ( 20

صدرالدین پسر خطیب فوشنج : رش به ربیعی پوشنگی .

صدرالدین جنید شیرازی: ۱۰۹۱

صدرالدين حسن : ١١٦٤-١١٦٤ .

صدرالدین حسنبن محمد نظامی نیشابوری:

رش به صدرالدین حسن.

صدرالدین خجندی : ۲۱۸٬ ۲۱۸۰ .

صدرالدین خطیب : رش به ربیعی پوشنگی.

صدرالدین سرخسی : ۱۲۰۰

صدرالدین شیرازی : رش به ملاصدرالدین شیرازی.

صدرالدین عارف سولتانی : ۱۷۹ ، ۲۰۷ ،

. VVA ' V07

صدرالدين عالى : ٢٤ .

صدرالدين على بن خواجه نصير الدين طوسى.

## - 1414-1417

صدرالدین محمدین اسحی قونوی : رش به صدرالدین قونیوی.

صدرالدین محمدین جعقر علی بن محمد علی معمار اصفهانی: ۳۸۹.

صدرالدین موسی : ۱۲۹۲ .

صدرالدین مولتانی (صدرالدین بن بهاءالدین

زکریای مولتانی) : ۲۰۷ ، ۲۷۸.

صدرالدين يحيى: ٣١٢، ٢١٢٠ .

صدرالشريعة بخارى ٢١٠٠.

صدرالكرام عصام : ٩١٦ .

صدر جهان : رش به صدرالدین احمدخالدی

ژنجانی ( خواجه...).

صدرجهان بخارایی : ۱۶۹

صدر كبير امير فخرالدين دابو : ٩٨٤ .

صفا (ذبيح الله ...) : ٢٧٥ (دبيح الله ٤٤٨، ٢٣٦، ٢٧٥)

· 1770 ' AAV ' 777

صفوان : ١٨٣ .

صفوة الدين بادشاه خاتون ورش به بادشاه خاتون.

صفوة الدين ياقوت تركان : ٢١٣ .

صفى الدوله: ٥٤.

صفى الدين بن الطقطقى : رش به ابن الطقطقى . صفى الدين ابو الفضائل عبد الحق :

. T A T

صفى الدين ابوبكر عبداته بنعمربن محمدبن داود واعظبلخى : ١٢٠٨ .

صقی الدین اردیبلی: رش به شیخ صقی الدین اردبیلی .

صقی الدین ارسوی :۲۷۲ ، ۲۵۷ ، ۲۷۲ -

صفى الدين الهندى : رش به شيخ صفى الدين الهندى.

صلاح ( خادم شیخ صفی الدین اردبیلی) : مدر م

صلاح الدين الصفدى : ٢١٨٠

صلاح الدین زر کوب : رش به صلاح الدین زر کوب قونیوی.

صلاح الدین زر کوب قولیوی : ۱۷۱ ، ۵۵۶ م

صلاح الدین فریدون قولیوی ( زرکوب ) : رش به صلاح الدین زرکوب قونیوی.

صمصام الدوله ميرعبد الرزاق: ٨٦٥، ٥٨٥،

ض

خياءالحق حسام الدين : رش به حسام الدين چلبي.

ضیاءالدین ابن رجب برنی : رشبه ضیاء برنی . رش ضیاء الدین بن مؤید الملک رجب برنی : رش به ضیاء برنی .

ضياءالدين حسين رضي : ٢١٤ .

ضياء الدين عبدالله حميني: ٢٧٤.

خیاءالدین معمودین ابی بکر وزیر : ۲۷۲ . ضیاءالدین مسعود بلیانی کازرونی : رش به

مسعودبلياني كازروني.

ضیاءالدین مسعودبن مصلح کازرونی: ۲۷۹،

ضياءبرنى : ٥٧٠ ،١٢٩١٠٨٩١٠

**J** 

طاش كبرى زاده : ۲۱۷ ، ۲۱۸ ، ۲۱۹ ، . 11A9 'PV1 ' TOE ' TEV ' TE

طاهربن زنگی فریومدی : ۱۱۶۹ .

طاهربن محمد خانقاهي : ١٣١٦ .

طبیبی : رش به میرصالح طبیبی.

طرسطاز: ۱۰۱٠

طسوجي : رش به سيدمحمد هاشمطسوجي. طفاتيمورخان : ۹۳۸٬ ۳۲ ، ۳۱٬۳۰ ، ۹۳۸

. 90 8 4 90 7 4 9 8 . 4 9 7 9 طفاجار ( سردار غازان ) ؛ رش به اسیرطفاجار. طغاخان ۽ ۽ 🧎

ضياء نخشبي: ١١٤٩ ، ١٢٩٣ - ١٢٩٠.

طغرایی : رش به ابن یمین فریومدی.

طغرل بن ارسلان : ۱۱۸ ، ۱۷۳ .

طفرل بيك سلجوتي ، رش به طفرلين ارسلان.

طوسی مشهدی و ۱۲۰۶

Ŀ

ظفرخان و رش به علاءالدين حسن. ظهيرالدين بابر: ٣١٥.

ظهيرالدين عبدالرحمن بن على بن بزغش: ٢٦٤٠ ظهيرالدين سرعشى : رش به سيد ظهيرالدين

مرعشي.

ظهير فاريايي ۽ ورس ، ١٧٣ ، ١٣٥ ، ٠٠٠،

· 1 · 1 ° ( 9 9 ° ( 9 £ 6 ° 9 · 7 ° 7 ¬ 7

ظهیر سیرقندی و بی سی

عارف مولتانی : رش به صدرالدین عارف . مولتاني .

عارفي : رش به احمد افلاكي.

عباس اقبال آشتياني : ۸ ، ۳۹ ، ۲۸ ، ۲۷،

· 445 ( 444 ( 15) ( 145 ( 14. 10 1 £ 1 00 A 1 0 T £ 1 £ A V 1 £ £ A (VVO ( VVT ( VOT ( VTT ( VT)

· 901 · AEV · ATT · ATT · AIV

(1... ( 9V. ( 97A ( 970 ( 977

(11.V (1.09 (1.81 (1.YT (17.7 (1199 (11V9 (11V7 1 1709 ( 170V ( 17EA ( 17EE . 1717 ( 179A ( 1797

عباس شايان: ١٨٦ ، ٩٨٩.

عبدالجليل يزدى: ١٣١٩.

عبدالحسين نوايي: رش به لوايي د کتر عبدالحسين . . . \* .

عبدالحق محلث دهلوی: ۱۲۹۳.

عبدالحكيم: ٢٤ .

عبدالحمیدبن عیسی خسروشاهی: رش به شمس الدین خسروشاهی .

عبدالحي: ٦٤٧.

عبدالحی حبیبی قندهاری : ۹ ، ۱۱۷۹ ، ۱۱۷۹

عبدالخالق عجدواني بهور.

عبدالرحمن اسفرایتی : ۸۰۲ ، ۳۰۸ ، ۵۰۸ ، ۹۱۳

عبدالرحمن سلمی : رشی به ابوعبدالرحمن .

عبدالرحمن صوفي : ١٢٠٥.

عبدالرحمن وزير : ١١١٣.

عبدالرحمن بن على ين حامد الدخوار برش به مهذب الدين الدخوار.

عبدالرحيم تبريزي (خواجه): ٧٦٧.

عبدالرزاق کاشانی: ۱۲۹، ۱۷۱، ۱۷۲،

عبدالسلام فارسى: ١١٦٥٠

عبدالصمد محمود فارايي و ۲۲۹

عبدالصمد نطنزى : ١٧١ .

عبدالعظيم خان قريب : ٥٨٥.

عبدالعلي طاعتي و ١٣٠٣.

عبدالغفار جوالقي : ٢٥٥ ، ٧٥٠.

عبدالفتاح حسینی : رش به سید عبدالفتاح۔ حسینی عسکری ـ

عبدالفتاح حسینی عسکری : رش به سیدعبات الفتاح حسینی عسکری .

عبدالقادربن خواجه كمال الدين سديد: ١٠٠٠. عبدالقادر عيسى سراغى: ٢٧٣، ٢٧٧٠. عبدالقادر كيلاني: ٢٠٩، ٥٦، ٥٩٥،

عبدالقادر مراغی (کمال الدین ابوالفضائل): رش به عبدالقادر عیسی مراغی.

عبدالکریم بن محمدقزوینی : رش به امام -رافعی قزوینی .

عبدالكريم على اوغلى : ٢٩.

عبداللطيف بن عبدالله العباسي : ٤٦٦.

عبدالملك برهاني: ٧٤٨٠

عبدالملک عصاسی (خواجه): ۹۲۰-۹۲۵. عبدالمؤس علوی کاشانی: ۳۸۸.

عبدالواحدابراهیم حسینیبلگراسی: ۱۲۸۳. عبدالواسع جبلی: ۲۱۱، ۹۶۶.

عبداتهانصاری؛ رشبهخواجه عبداته انصاری، عبداته بن عمرین محمدین داود واعظ یلخی:

رش به صفى الدين ابوبكر عبدالله بن عمر بن محمد بن داود واعظ بلخى .

عبداله بن عمر بن محمد شیرازی بیضاوی : رش به قاضی بیضاوی ،

عبدالله بن محمد بن قاسم حسینی بلخی درش به عبدالله حسینی .

عبدالله بن مشرق (پدرسعدی) : ه ۸ ه . عبدالله بن معاویه : رش به سیدالسادات عبدالله . ابن معاویه .

عیدانه حسینی: ۱۲۰۸ . عیید زاکانی.

عبيدالهچاچى : ۱۹۳۳.

عبيدزاكاني : ۲۷، ۲۹، ۸۷، ۹۹، ۹۹،

' TAV ' TAT ' OTA ' TTT ' 9V - 41# ' AVT 'VT! ' VIT ' TAA

' ነነገ• ' ነ•ጀአ ' ዓዓካ ' **ዓለ**ል

- 1778-17V. · 1777

عثمان (خليفةسوم) ۽ ١٤٣، ه٤١، ١٥٠٠

عثمان بن شمس الدين ايلدگز : رش به قزل | عزالدين مرتضى قمى : ١٣٤. ارسلان.

عثمان توران به ه ۱۲۰۰

عدنان صادق ارزی : ه ۹۹ ، ۲۱۲، ۲۱۱۰. عراقى : رش به نخرالدين ابراهيم عراقى . عربشاه : ۱۰۹۳ - ۱۱۰۵۰

عزالدوله سعدين سنصور : رش به ابن كمونه . عزالدين آبي (حسن بن ابيطالب يوسفي) ٢٠٧٠. عزالدين ابراهيم زنجاني : ه ٢٤٠.

عزالدين ابوالمكارم حمزة بن زهرة حلى ب رش به ابن زهرهٔ حلبی.

عزالدين احمدين يوسف : ٦٠٦.

عزالدين ارموى : ١٠٠٠

عزالدين بن الاثير: ٨١.

عزالدين زنجاني ( ابوالفضائل ابراهيم بن عبدالوهاب بن عماد الدين بن ابراهيم زنجانی): ۲۹۸۰

عزالدین سوغندی م ۱۷۳۰

عزالدین طاهر مستوفی فریومدی ؛ ع ه م ،

(770 ( 77E ( 77F ( 77F ( 77.

. 1 7 7 0 ( ) 7 7 2 ( 777

عزالدين عبدالحميدبن ابي الحديد : ١٠٥٠ عزالدين عليشاه : ٢٧٧٤

عزالدين فضل الله (بدروصاف الحضره) ٢٠٥٧٠ . 1709

عزالدين كيكاوس اول: ٧٩٤، ٥٠٠ ٢١٦٠. عرالدين كيكاوس ثالى : ٥٠٩ ، ١٨٩ ، £44 / £4£ / £44 / £41 / £4.

. 1771 ( 0.7 ( 0.1 ( 0 . .

عزالدين محمود بن على كاشائي نطنزي برر، . 1770 - 1771 ( ) 107 ( 9A9

عزالدين مظفرابن عميد : ه ٤ .

عزالدین نسایه و رش به سیدعزالدین نسابه.

عزالدين يوسف: ١٠٩٠

عزالدين يوسفين زكم الدين محمود بروو عزالدين يحيى : ٧٠٠.

عزمي : رش به : پير، حمدعزمي .

عزيزالدين بن محمد نسفى برش به عزيـزـ نسفى .

عزيز نسفى : ١٢٢٣ - ١٢٢٨.

عسجدی : ۲۸۰۰

عسكرين الجي نصر ابراهيم الحموى : ٢٨٢. عصار تبریزی : ۲۳۰ - ۱۰۲۲ - ۱۰۴۱.

عصام (جد عصاسی شاعر) : ۹۱۹

عصام الدين اسفرايتي : ٢١٨ ، ٢٤٦،٢٤٣ .

عصامی : رش به عبدالملک عصاسی.

عصمة الدين قتلغ تركان : ٢٩٠٠

عضد : رش به سید عضد یزدی (شاعر).

عضدالدوله ديلمي ؛ رش به قناخسرو.

عضدالدوله قباد : ٥٠٠

عضدالدین ایجی : ۳ ، ۲۷ ، ۷۶ ، ۹۹ ،

17 27 4 7 28 4 7 27 4 77 9 4 77 7

· 1 7 9 A ' 1 - A 9 ' 7 9 7 ' 7 9 0

عضدالدين سعدين ابي بكر بن سعد : ٤٠١ . عضدالیزدی : رش به سید عضدیزدی.

عطار تونی : ۱۱۲۲.

عطار نیشابوری: رش به شیخ فریدالدین عطار نیشابور*ی*.

عطار همدانی : ۱۱۲۵،

عطاملک جوینی : ۲ ، ۱۵ ، ۲۱ ، ۲۲ ،۳۶ ( A) ( V9 ( VE ( VT ( 7A ( 7.

(177 (17. (109 (1.2 (A7 (7V7 (7.4 (7.A (7.V (177 (29V (297 (290 (727 (7.7 (17.0 (7.2 (94) (97. (979 )101 (772 (777 (702 (717 (17.7 (1)0A (1)0V (1)02 171V (1717 (1700 (1777

عقیف الدین بن سعید بن سعود کازروئی: ۲۱۹ معید عقیف کازروئی: رش به عقیف الدین بن سعید بن سعود کازروئی.

عفیفی (دکتر رحیم...): ۵۳۵ ، ۵۰۰ ، ۵۰۰ ، ۹۰۰ ، ۵۰۰ ، ۵۰ ، ۵۰ ، ۵۰ ،

علاء الدولة سمنانی: ۲۷۱ ، ۲۷۲ ، ۲۷۸ / ۲۱۱۱ / ۱۱۱۱ ، ۲۱۱۱ ، ۲۱۱۱ ، ۲۱۱۱ ، ۲۱۱۱ ، ۲۱۱۱ ، ۲۱۱۱ ، ۲۹۷ - ۲۲۹۰ ، ۲۲۹۰ ، ۲۲۹۰ ، ۲۲۹۰ ، ۲۲۹۰ ، ۲۲۹۰ ، ۲۲۹۰ ، ۲۲۹۰ ، ۲۲۹۰ ، ۲۲۹۰ ، ۲۲۹۰ ، ۲۲۹۰ ، ۲۲۹۰

علاء الدوله على (برادرشمس الملوك محمد) :

علاء الدوله كاكويه: ١١٨٤، ٢٠، ١١٨٤٠. علاء الدوله مرد انشاه: ٧١٧.

علاءالدین (فرزند سولوی): ۵۶٬۵۷۰ ما۱۱۰ علاءالدین: ۲۰

علاء الدین ابوالحسن علی بن ابی الحزم قرشی: رش به ابن نفیس قرشی.

علاء الدین ابوالمظفر عطاملک بن بهاء الدین محمد بن شمس الدین محمد بن علی جوینی:
وش به عطاملک جوینی.

علاءالدین حسن (ظفرخان): ۹۱۷ . علاءالدین حسن بهمنی: ۹۱۷ ، ۱۰۶۹ .

علاءالدين حسن كانگو بهمني رش به علاء ـ

الدين حسن بهمني.

علاءالدین خازن (علی بن محمدین ایراهیم بغدادی): ۲۲.

علاءالدین خلج: رش به علاءالدین محمد خلجی «خلج».

علاء الدین داودشاه بن بهرام شاه: ه و ۱۱ ، علاء الدین سجزی (پدر حسن دهلوی) : ۸۲۲ ، ۸۱۸

علاءالدین عطاملک جوینی: رش به عطا ملک جوینی.

علاءالدين على: ٧٨٠

علاءالدين على بن عمرالاسود: ٩٤٠.

علاءالدين قوشجى: ٢٣٠ .

علاءالدين كيقباد ثاني: ١٣١٥ .

علاءالدين كيقباد سلجوقي: ٥٥١ ٢٥٥٠

£9£ ' £9T ' £91 ' £9. ' £A9 £99 ' £9A ' £9V ' £9T ' £90 119T'1191 ' 0.T '0.1 ' 0...

• 1717 ( 1712 ( 1192

علاءالدين محمد: ٢٧٠ .

علاءالدين محمد (فرزند وجانشين حسن نوـ

٠ ١٥٧ ، ١٥٦ : (ناماسا

علاءالدین محمد (فرزند سولوی): ۲۰۷، علاءالدین محمدبن حسن اسمعیلی: ۲۰۷، ۲۰۰۰

علاءالدین محمد خوارزمشاه (اسکندر ثانی) : رش به سلطان محمد خوارزمشاه.

علاءالدين محمد ساوجي (خواجه): ٥٠٠١.

علاءالدین محمدشاه (ازسلاطین هند): ۱۳۷۹ معه علاءالدین فریومدی: ۲۵۹ مه ۲۵۹۵۹۹۹ ملاءالدین مسعودشاه: ۱۱۷۸

علاءالدين ملحد: ٥٧٥ .

علاء ین سعدین سعدالکازروتی: ۱۲۸۷ ،

علاه تبریزی (همامالدین): رش به همام تبریزی.

علام منجم بخاری : (علی شامینشمس ـ الدین محمدین قاسم خوارزمی بخاری)

۱۲۳۳ ، ۹۳۹ ، ۹۳۹ ، ۱۲۳۳ ، ۱۲۳۳ ملاسهٔ تفتازانی: رش به (سعد تفتازانی). علاسهٔ حلی: ۱۶۱ ، ۱۶۷ ، ۱۶۱ ، ۲۲۲

TT. ' TTA ' TTV ' TTT ' TTE

TEA ' TEE ' TET ' TTV ' TT!

. A.O ' TOO

علامه شمس الدین محمد بن محمود آملی: ۱۷۷ ٬ ۱۷۸ ٬ ۱۸۳ ٬ ۲۶۱ ٬ ۲۷۷

علامه قطب الدین شیرازی: رش به قطب الدین شیرازی.

علامه قطب الدین محمود بن ضیاء الدین مسعود بن مصلح کازروئی شیرازی: رش به قطب الدین شیرازی .

علاسه تجمالدين عبدالفقار و ١٧٠

علم الدين قيصر: ٥ ه ع .

علی اصغر حکمت: ۲۳۲ ، ۱۹۳ ، ۲۳۳ ، ۲۲۳ ، ۲۲۳ ، ۲۲۳ ، ۲۲۳ ، ۲۲۳ ، ۲۲۹ ،

على اكبر دهخدا: رش به دهخدا ه وم . على بن ابيطالب (عليه السلام): ۹۷ ، ۱۱۹

120 101 10. 120 128 130 101 10. 120 128 TAO TYY 171 110. 1AT 1112 11.17 A.A 1 VEV 1 VEO

على (فرزند خواجه بهاءالدين جويتى): ۲۰ ملى بن احمدبن ابىبكربيستون: ۲۰۸۰،۵۰۰ ملى

على بن الحسين : رش به اللم زين العابدين على بن حسين (ع).

علی بن بزغش شیرازی: ۱۳۰۵

على بن حاملة: ١١٦٧ ، ١١٦٧ .

على بن حاسد بن ابى بكر: رش به على بن حاسد . على بن حسين انصارى: رش به حاجى زين العطار . على بن خواجه نصير الدين طوسى : ٩٥٠ ،

. 17.7 ( TT.

على بن زيد بيهقى : رش به ابوالحسن على بن زيد بيهقى.

علی ین عبدالعزیز: رش به این امولد. علی ین عبدالله مصری زین العرب: رش به زین العرب مصری .

على بن عمر بن على كاتبى قزوينى : رش به نجم الدين دبيران على بنعم آمدى : ٢٢٣٠ على بنعم بغدادى : رش به على بغدادى : رش به على الدين خازن .

علی بن موسی الرضا(ع): ۲۱۰ ، ۲۱۵ ، ۲۱۵ م علی بن یوسف کو کهری: ۱۱۹۸ ، علی بن یونس عاملی: ۲۸۷ .

على تمغاجى: ٨١.

علی ثانی: رش به امیر میدعلیین شهابین محمد همدانی.

على سربدارى (خواجه): ٩٥٤ .

على سهل (پسر ابواسحق): ١٠٧٠ .

عليشاه محمدبن قاسم: ٢٦١ .

علی کادویی: رش به شیخ زین الدین علی کاسویی.

على سلك (بدر تتلغشاه): ٢٦٤ .

على مؤيد سربداري: ۲۰ .

عليناق: ٨٠١ .

علینقی سنزوی: ه ۱۱۶۶ ۱۶۸٬۲۸۵۶ ۱۱۳۶۰ م

عمادالدوله ابوالخير: ۱۲۶۰ ، ۱۲۶۹ . عمادالدين ابوالفداء اسمعيل بن عمربن كثير دمشقى: رش به ابن كثيرد مشقى.

عمادالدين اكرم: ٥٤٨ .

عمادالدین حسن بن علی بن محمد آسلی : ۲۳ مادالدین عبدالوهاب: ۸۰۷ .

عمادالدین عربشاه یزدی: رش به عربشاه. عمادالدین علی فقیه کرمانی: رش به عماد فقیه کرمانی.

عمادالدین یوسف لرفضلوی: رشیه عمادلر. عمادالملک: ۷۷۶،

عمادالملک ساوچي: ۲۱۸ ، ۲۱۸.

عماد فقیه کرمانی: ۳۳۰ ، ۶۸ ، ۹۲۱ ،

6AP-6PP 7011 ) 0771 .

عماد كجيج طبرى: ٢٢٦.

عماد لر: ۲۵۳ - ۲۵۷.

عمادی شهریاری: ۱۸۶ .

عمدة الملک منتجب الدین: رش به منتجب الدین عمدة الملک یزدی.

عمر (خليفة دوم): و ٩٬٤٣٣٬١٤٥ ١٠٠٦٠١٠ عمر ن المخطاب: رش به عمر (خليفة دوم) عمرين محماد داود پوته: ١١٦٧ .

عمر خیام: ۲۸۰، ۲۲۷، عمرشاه: ۸۲۳،

عمعق بخارایی: ۲۳۱ .

عميدالدين: ٢٢٦ .

عميدالرؤسا عميدالدين: ٤٠٢.

عميدالملك ركن الدين: ۸۹۸ ، ۸۹۸ .

عنصرالمعالى كيكاوس: ٢٤ . .

عنصری: ۲۸۰

عوفى (نورالدين محمد) : ١٠٢، ٢٠٥،

11174 11107 111EA 1 E. 9

۱۱۳۹٬ ۱۲۳۶ ، ۱۱۷۲ ، ۱۲۳۹، ۱۲۳۹ ، ۱۲۳۹ عیسی (ع ) : ۱۲۶ ، ۹۳ ، ۱۱۶ ، ۲۲۲ (متدرج دوشعر)

عيسى: رش به الملك المعظم عيسى.

عیسی بن جنید شیرازی : ۱۱۹۲ ، ۱۱۹۲ م عیسی بن داودالمنطقی : رش به سیف الدیس عیسی بن داودالمنطقی،

عی*ن : رش به عین* ما هرو .

عین الدین بیجا پوری: رش به شیخ عین الدین بیجا پوری.

عین الزمان جمال الدین گیلی: رش به جمال الدین گیلی.

عين القضات همداني (ابوالمعالي عبدالله بن محمدين على): ١٦٩، ١٦٨٠

عین الملک حسین بن ابوبکر اشعری: ۹.۹. عین الملک عین الدین عبدانتما هروی سولتانی: رش به عین ساهرو.

وس به عین به عرو. عین الملک فخرالدین ابومحمد شرف الملک:

۱۱۶۷ ، ۲۶۹ ، ۲۹۷ ، ۱۱۹۷ ، ۱۱۹۷ عین ما هرو. عین الملک مولتانی : رش به عین ما هرو. عین ما هرو : ۲۵۷ ، ۲۵۷ - ۲۲۲۷ ،

عيوقي : ۲۳۰ .

غ

غازی ملک ، رش به سلططن غیرث الدین تغلقشاه.

( ) 777 ( ) 77. ( ) 701 : 1729

غاير خان : ٧ ، ٨ .

غجدوانی : رش به عبدالخالق غجدوانی .

غرچه : رش به انوشتگین غرچه.

. 177A ( 177V

غزالي : رش به امام محمد عزالي.

غنی ( دکتر...) : ۱۷۱ ۲۷۱ ، ۹۲۸ ،

-1-91 ( 1-70 ( AVA

غیاث الدین ( پسر محمد خوارزسشاه): رش

به غیاث الدین پیرشاه بن سحمد خوارزمشاه . غیاث الدین ابوالمظفر عبدالکریم : ۲۲۱ .

غيات الدين بلبن: ٢٠٢٠، ٢٠٢٠ ، ٧٧٥،

117 'ATT 'ATT 'VAT (VVT

. 1 7 9 5

غیاث الدین پیرشاه بن سحمد خوارزمشاه : ۱۸

غياث الدين تغلقثاه :٥٠،٥٧٧،٧٧٨،

غياث الدين توقتمش خان: ١٣٠٩ ، ١١٣٢٠ .

غياث الدين حاجي خوافي : ٢٧ .

غياث الدين خوارزستاه : رشبه غياث الدين

پیرشاه بن محمد خوارزمشاه.

غیاث الدین کیخسرو: رش به غیاث الدین کیخسرو ثانی.

غياث الدين كيخسرو اول : ١٠١، ه ٩ ٤، ٩ ٩ ٤٠ الله ١٢١٦ ٩٢٨ . ١٢١٦ و ١٢١٦ عياث الدين كيخسرو بن قلج ارسلان : رشبه غياث الدين كيخسرو ثالث.

غياث الدين كيخسرو ثالث : ٢٥٦، ١٢١٥،

غياثالدين كيخسرو ثاني : ٢٧١١٣، ٢٥٥٠

. 292 ( 297 ( 291 ( 289

غیاث الدین محمد ( فرزند تاج الدین علیشاه تبریزی) : رش به امیرغیاث الدین محمد.

· 1719 (17.7 (17.1

غياث الدين محمدسام: ١١٧٧.

غياث الدين محمد غوري . ٢٧٤.

غیاثالدین محمد کججی (خواجه...): رش به شیخ کجج تبریزی.

غياث الدين مسعود ثاني : رش به سلطان

.

نخرالدبن بهشتی : ۱۰٤۳ .

-1717

غياث الدين هندو و وه و .

نخرالدین حسین بن ابی بکر محمدالاشعری: • ۲۹۹ ، ۲۹۷

غياث الدين مسعود ثالي.

غياث الدين مسعودين قلع ارسلان: ١٢١٥

فخرالدین خالدی اسفراینی : رش به فخرالدین بهشتی.

نخرالدین خجندی : ۲۷۲ .

نخرالدین خلاطی: رش به نخرالخلاطی نخرالدین سعید ( ملکالشعرا . .): رش به نخری اصفهانی .

نخرالدین عراقی : رش به نخرالدین ابراهیم عراقی.

فخرالدین علی صفی : ۸۶۰ ، ۵۸۰ ، ۳۸۳ ۹۲۰ ، ۹۹۳ ،

فخرالدین فتح الله ( برادرحمدالله مستوفی):

. 1744

نخرالدين قواس : ۲۶.

نخرالدین کرت و رش به ملک فخرالدین کرت. فخرالدین مبارکشاه بن حسین سرورودی غوری:

• 1179 ( 1)7A ( TYE

نخرالدین مبارکشاه مرورودی و رش به نخر الدین مبارکشاه بن حسین مرورودی.

فخرالدین محمدین ایی داود سلیمان بن ابسی ملیمان داود البناکتی : رش به فخر بناکتی .

قخرالدین محمد ماستری ۱۳۱۳.

فخرالدين محمدمستوني قزويني: ۲۶، ۸۱،

فاضل اسفراینی (تاج الدین محمد بن احمد ستوفی): ۲۹۱ .

فاضل خلخالی ( سعمدین سطقر ) : ۶۹۶. قاطمه بالو : ۸۷۱ .

قاطمه خاتون : ٧٠٦ .

فتحالقهن ابو يزيد شرواني : ۲۲۵

نخرالخلاطي: ٥٠٩، ٢٩١، ١٢٠٠.

فخرالدوله ابو منصوركوني : ١٢٧٦ .

فخرالدوله حسن : ۳۲ ، ۳۲ .

نخرالدوله دابویه (اسیر ابوالفضل): ۹۸۳ . فخرالدوله شاه غازی یه م

نخرالدین ابراهیمین بزرجمهر بن عبدالغفار الجوالقی: رش به نخرالدین ابراهیم عراقی.

فخرالدین ایراهیم عراقی : ۱۹۹، ۱۷۹،

· +++ · ++= · +++ · +++ · +++

1007 . 001 . 001 . 00.

4 vo 7 ' evv ' ev 7 ' eve ' ev 8

.114A - 1147 ( vo &

فخرالدين ابوبكر: ٣٨٠ .

فخرالدين احمد ١٣٥٠

فخرالدين احمدين خواجه لصيرالدين طوسى:

رش به احمدبن خواجه تصیرالدین طوسی.

فخرالدين احمدين قوام الملك : ٩٠١ .

فخرالدین اسعدگرگانی : ۱۲۲۹ .

فخرالدين مراغى : رش به فخر مراغى.

فخرالدین مروزی : ۸۲۰

فخرالدين وزير : ٣٦٩ .

فخرالدین یعیی بن معین شیرازی : رش به ابن معین .

فخرالزمان بدرالدین محمد چاچی : رش به بدر چاچی.

فخرالسادات سیدر کن الدین حسین بن عالم بن حسن حسینی غوری هروی: رش به اسیر حسینی هروی.

فخرالمحقین محمد : ۲۲۶، ۲۲۹، ۲۲۷، ۲۲۸،

فخرالمراغى : رش به فخر مراغى .

فخرالملة والدين ابراهيم بنبزرجمهر المشتهر

به عراقی: رش به نخرالدین ابراهیم عراقی. فخرالملک : ۵۶۸ .

فخرالملک عصاسی : ۱۰۱ ، ۹۱۳ .

فخرالملك نظام الدين محمود : ١٢٣٨.

فخر بناکتی : ۱۱۵۰ **۱۲۹۵ - ۱۲۹۸** . نخرداعی گیلانی : ۳۹ ، ۲۷۷ ، ۲۰۰۶ ،

. 1.75

فخررازی ؛ رش به امام فخر وازی.

فخرگرکانی: ۲۸۰

فخر مد بر : رش به مبارکشاه غوری.

فخرمراغي: ۲۵۹، ۲۹۱، ۱۲۰۰

فخری اصفهائی : ۲۱ ه ، ۹۲ ، ۵۰ ، ۵۰ ، ۲۵ ه

. 17A+

فراء بغوى بيره .

فرائتس تشنر: ۹۵۹.

فرج الله ؛ ۲۱، ۲۲ .

فرخى سيستاني : ۲۸۰ ۲۱۲ .

فردوسی (ابوالقاسم . . .): ۲۲ ۲٬۲۸۰ ، ۳۳۷، ۵۲۰، ۲۲۲، ۲۲۳، ۱۹۷، ۲۱۲، ۲۹۷،

· 1 · A · 6 9 · 7

فرصت الدوله شيرازى : ۱۰۰۹، ۱۰۰۹

فرعون : ۲۸۹ م ۱۲۹۸

فرغاني ؛ رش بهسيف فرغاني.

فرفوريوس : ۲۶۲

فروزانفر (استاد بدیع الزمان ..) ورش به بدیم الزمان فروزانفر.

فريتزماير: ٨٦٨، ٤٧٨، ٥٧٨، ١٣٨٦،

1700

فریداحول ٔ: ۳۲۰ ، ۳۳۹ ، ۲۰۵-۲۱۵ . فرید اسفراینی : رش به فرید احول .

فريد اصقهاني : رش به فريد احول.

فریدالدین اسفراینی معروف به احول : رش به فرید احول .

فریدالدین دامادنیشابوری : ۱۲۰۰ . فریدالدین مسعود شکر گنج: رش به شیخ قرید الدین مسعود گنجشکردهلوی.

فرید خراسانی : ۲۰۸.

فريدريك رژنبرگ : ۲۰، ۱۰، ۱۰، ۱۰ .

قريد غيلاني: ١٢٠٠٠

نريد كاتب : ٤٠٨ .

فريدون بن احمدسپهسالار برش به فريدون سيهسالار.

فريدون سپهسالار: ۲۰۱۰، ۱۱۷۱، ۱۲۵۲ -

فريدونشاه : ٢٦٦ .

فريدون عكاشه: رش به جلال الدين فريدون عكاشه.

فصيح خوافي: ٢٩٥، ٥٧٩، ٨٨٥، ٢٦٢

( 1 > 1 ( 1 > 2 ( 1 > 2 ( 1 + 2 ) + 2 + 2 ) · VTV · VT0 · VTT · VTT · V19 'A.T ' A.. ' V99 ' VV7 ' VT9 11. TA(1.1. 1A90 1 A.V 1 A.E . 1778 1 1.VI

فضل أته بن محمد ؛ ٨٤٦ .

فضل الله بن نصوح شیرازی (خواجه ): رش به این نصوح شیرازی.

فضل بن ربيع : ٢٠١٠، ١٢١٠ .

نغفور چين ١٠١٤ / ١٠١٤ -فكرى سلجوتي هروى : ه ٥٠ . فلكى شرواني : ١٨ ه .

فنا خسرو : ١١٥٦ .

فيروزآبادي (قاضي ابوطا هرمجد الدين محمدين يعقوب بن محمد بن ابرا هيم صديقي كارزيني فيروزآبادى شيرازى) صاحب قاموس: ٢٨٦٠ فيروزشاه : رش به فيروزشاه بن ملك داراب. فيروزشاه بن ملك داراب: ١١٧٨،١١٤٨ .

قائم مقام فراهانی : ۱۱۰۹ .

قادری (فرزند شامجهان) : رش به محمددارا شکوه .

قارن : رش به ركن الدين قارن .

قاسم الانوار: ١٠٢٤.

قاسم شاه : ۱۹۶

قاضي ابوعلي محسن بن علىبن داودالتنوخي:

. 1774 ( 1778 ( 118A

قاضي أبو عمر سهاج الدين عثمان بن سراج الدين محمدين منهاج الدين عثمان بن ابراهيمبن امام عبدالخانق جوزجاني ړش به منهاجسراج جوړجاني .

قاضي احمد : ۲۹۵

قاضي استعيل بن على الثقفي : ١١٦٦ .

قاضى القضاة نظام الدين : ١٥١٠

فاضى اسام ركن الدين محدين سعدين هبة الله دعویدار: رش بهرکن دعویدار. قاضى امين الله ين تبريزى : رش به امين الدين تىرىرى.

قاضی برهان عبیدالله بن محمد : رش به شریف

فرغاني.

قاضي بيضاوي : ۳ ، ۲۱۸ ، ۲۷۲ - ۲۲۲ ، 

قاضى تاج الدين خويى : رش به تاج الدين خويي.

قاضي جلال الدين : ١٠٢ .

قاضی حمیدارین ناکوری : رش به حمید الدين نا كوري.

قاضی سراج الدین ارسوی : رش به سرج الدین ارسوی .

قاضي شمس الدين احمد قزويني : ١٥٩١٦ . قاضى شمس الدين طبسى : رش به شمس طبسى . قاضى نسمس الدين محمود صابن : رش به شمس الدين محمودماين.

قاضى عزالدين ارموى: رش بهعزالدين ارموى. قاضى عضدالدين ايجى و رش به عضدالدين ايجي.

قاضي عماد : ٦٦١ .

قاضي معنى الدين كاشي: ٨٢٠.

قاضى معزالدين بايچه : ٥٧٥ .

قاضىمنهاج سراج ورش بدمنهاج سراج جوزجاني .

قاضی میرحسین میبدی : ۲۰۰

قاضى نجم الدين طشتى : ٤٦٨ .

قاضى نظام الدين اصفهائى: ٣٨٥٠.

قاضى نظام الدين عبدالملک سراغهاى: رش به نظام الدين عبدالملک سراغهاى.

قاضي لظام الدين عثمان قزويني : ٣٨٧.

قاضی نورالله شوشتری : ۱۳۹، ۱۲۰۱۶، ۲۳۲،۱

' \20' a\a' \279' \27. ' \289

901 ' \A.\ ' \A.\ ' \YA.' \XA.'

.1.44 ( 1.V1

قانعی طوسی(احمدین محمود): ۲۵ ۲۸۷۴-

. 1717 · 078 · 6+7

قباچه ( ناصرالدین ) : رش به ناصرالدین قباچه.

قباد: ۲۰۰ .

قتلغ تركان : رش به تركانخاتون.

قتلغ خان : ۱۲۱، ٤٦، ١٢١،

قلغشاه ؛ ۱۶۹ ، ۵۰۰ ، ۱۲۶ ، ۸۰۷ .

قتلغشاه خاتون : ٥٥٠ ، ١٠٤٧ .

قدرخان : ٧٠

قراچه نوین : ۲۰ .

قرائقر : ۱۲۲ .

قرشی : رش به این نفیس قرشی.

قرة العين : ١٠٧٢ .

قریب (عبدالعظیمخان...): رش به عبد

العظيم خان قريب.

قزل ارسلان عثمان بن شمس الدين ايلد گز:

. TTA

قسطابن لوقا البعلبكي : ٢٦٥ ، ٢٦٥ .

تفتير ۽ ١٢٠.

قطان غزنوی ( ابونصرمحمد...) : ۱۳۱۷. قطب : رش به قطب عتیقی :

قطب الدين : رش به قطب الدين سارز و قطب الدين محمود.

قطب الدین ابراهیم بن علی مصری: ۲۷۷، قطب الدین ابومنصور اسفهسالار: رش به ابومنصور اسفهسالار.

قطب الدین بن علاء الدین خلجی: ۱۲۹۷ . قطب الدین رازی : ۲۳۷ ، ۱٤۷ ، ۲۳۷ ،

قطب الدین شیرازی: ۳ ، ۱۶۸ ، ۳۲۷ ، ۲۲۷ ، ۲۲۷ ، ۲۲۷ ، ۲۲۷ ، ۲۲۷ ، ۲۲۷ ، ۲۲۷ ، ۲۷۲ ، ۲۷۲ ، ۲۲۲ ، ۲۲۲ ، ۲۲ ، ۲۲ ، ۲۲۲ ، ۲۲۲ ، ۲۲۲ ، ۲۲۲ ، ۲۲۲ ، ۲۲۲ ، ۲۲۲ ، ۲۲۲ ، ۲۲۲ ، ۲۲ ، ۲۲۲ ، ۲۲۲ ، ۲۲۲ ، ۲۲۲ ، ۲۲۲ ، ۲۲۲ ، ۲۲ ، ۲۲

قطبالدین عتیقی تبریزی: رشی به قطب عتیقی. قطب الدین بارز: ۱۹، ۲۲،

قطب الدين جاركشاه : ۲۶، ۲۰، ۲۰،

۱۳۰۹ ، ۱۲۹۵ ، ۱۲۹۵ ، ۱۳۰۹ و ۱۳۰۹ مقطب الدین سارکشاه خلجی : رش به قطب الدین سارکشاه.

قطب الدين محمد و ١٠٠٠ .

. 1779 4 780 4 788

قطب الدين محمد سلطان: ١٥٨٠

قطب الدین محمود شاه : رش به شاه قطب الدين محمود.

قطبالدين محمودين ضياءالدين ممعودين مصلح کازرونی شیرازی: رش به قطب ألدين شيرازي.

قطب الدين محمودين ضياء الدين مسعود شيرازي: رشبه قطب الدين شيرازي.

قطب الدين معود بخياركاكي: ١٠٥٠ قطب الدين ليك روز: ١٢٣٨ ، ١٢٣٨ . تطب جهان : 23.

قطب عتيقي: ١١٢٥ ، ١١٢٥ .

قفال چاچی: رش به ابوبکر قفال چاچی.

قلج ارسلان و رش به ركن الدين قلج ارسلان. قمرالدين بن سلطان شمس بلخي : ١٠٥٦.

قمری : رش به سراج قمری .

قنقرات خاتون : ٦٨٦ .

توام الدين ابوالبقا عبدالة بن محمود بن حسن

اصفهاتي شيرازي رشبه ابن الفقيه نجم. قطب الدين محمد وازى بويهي : ۲۲۰،۲۷۰ قوام الدين بن صادق بن عبداته سرعشي : رش بدمير قوام الدين بن صادق بن عبدالله مرعشي.

قوام الدين حسن : رش به حاجي قوام الديس تمناجي

قوام الدين حسين بن صدر الدين على شيرواني : رش به سید ذوالفقار .

قوام الدين عبدالله : ١٠٨٠.

قوام الدين عبدالله شيرازي ١٠٧٠ .

قوام الدين محمد صاحب عيار (خواجه): ٧٠١٠ قوام الدين مرعشى : رش به مير قوام الدين بن صادق بن عبدالله ، رعشي.

> قوامی گنجه ای ۲۰۱۰ ، ۲۰۱۳ . قوامالدين وزير ( خواجه) : ٩٤٣ . قوييلاي قاآن ۽ ١٦.

> > قوتوقو ؛ ١٠٠

توشچي و رش به سلاعلي توشچي.

قونغرتای : ۲۷۹ ، ۲۲۹ ،

قیصر روم : ۱۰۱۶ .

تيماز (اتابك تيماز) : ۳۷۰

لی

کاتب آنسرایی: ۹۲۸ ، ۹۲۸ ، ۹۲۹ . کاتبی : رش به سولانا کاتبی.

كارادوو: ٢٧٦ .

كارل بروكلىن : وم .

كارليان :٠٨٠٠

كاليستنس: ٢٢٩٠

کاوس جهانداری: ۱۲۸۹ ، کاوس کی (شاعر رازی) : رش به کیکاوس رازي.

کبری زاده و رش بهطاش کبری زاده. كبيرالدين (پسر فخرالدين ابراهيم عراقي):

كتلوخان : رش يه ملك چهجو .

كجع : رش بهشيخ كجع تبريزي.

كراى ملك : ١٢١١.

كردوجين : ١٠٤٦ .

کریم آنسرایی: ۱۰۰، ۱۲۵۹-۱۲۵۸ . کریم الدین سعرقندی: ۱۸۲۰

کسری انوشیروان بن قباد : ۲۰۵، ۲۰۰۹،

كمال اسمعيل: رش به كمال الدين اسمعيل. كمال الدوله ابوالرضا فضل الله بن محمد:

رش به فضلالله بن محمد.

كمال الدين ابن العديم : رشبه ابن العديم. كمال الدين ابوالخيربن مصلح كازرونى: ٢٧٦. كمال الدين ابوالعطا محمود بن على بن محمود

سرشدی کرمانی: رش به خواجوی کرمانی.

كمال الدين ابوالفضائل عبدالقادر سراغى:

كمال الدين ابوالمعالى برهان الدين لطف الله:

کال الدین بن یونس الموصلی: ۱۲۰۰ کمال الدین ترکمانی (محمد بن احمد العنفی): ۲۷۳

کمال الدین حسین بن حسن خوارزسی: ۲۰۱۵ . کمال الدین سمنانی : ۲۰۱۵ ، ۱۲۱۵ . کمال الدین عبد الرزاق کاشانی : رش به

عبدالرزاق كاشاني.

كمال الدين على بحرائى: رش به ابن ميثم بحرالى . كمال الدين على وزير: ١١١٠٠

کمال الدین کاشی: رش به خسن کاشی. کمال الدین کامیار: ۱۲۱۶.

كمال الدين كازرگاهي : ه۸ه ، ۲۰۰۰

کمال الدین محمد حاسب : ۲۵۰، ۱۲۰۰ کمال الدین مسعود خجندی : ۱۷۲ .

کمال اوسانی : ۳۸۷ .

کمالخجندی : ۱۱۲۹ ( ۱۲۳ ) ۱۲۲۹ ( ۱۲۳ ) ۱۲۲۹ ( ۱۲۳ )

· 11V£

کوچلوکخان : ه .

کوشیارگیلی : ۲۷۳ ، ۱۲۳۳ .

کوهی کرمانی : ۸۸۷ .

كيا افراسياب: ٢٦.

کیا بزرگ امید : رشبه ذیل اسم جلال الدین حسن بن محمد بن حسن بن محمد بن کیا بزرگ امید .

کیتو بوقا ؛ ۱۶، ۱۲، ۲۲، ۱۱۱ .

کیخسرو رازی : ۲۲۹ ، ۲۳۶ ، ۲۳۸ ،

کیقبادسلجوقی : رش به علاءالدین کیقباد سلجوقی.

کیکاوس بن اتابک عزالدین : ۲۱۳. کیکاوس رازی (کاوس کی):۲۲۹، ۲۳۷، کیکاوس دازی (کاوس کی):۲۲۹، ۲۳۵،

. o1. ' o. A

کینخوار باوندی : ۱۸۵ .

# گ

گرشاسف : ٤٠٠ .

گرگوز: ۱۳، ۲۰۱٤ و ۱۱۶۶ و

گشتاسب: ٤٣٦ .

گل (معشوقه نوروز): ۸۹۸ .

گلادوین : ۱۲۹۵ .

گلچین معانی: رش به احمد گلچین معانی. گوپاسوی هندی: رش به مولانا قدرت الله گوپاسوی هندی.

گورخان : ه .

گوهر خاتون : ۲۰۵ ، ۵۰۷ .

گويوكخان : ١٠٨ ، ٢٩ ، ١٠٨ .

گیب: ۱۲۷۸

گيخاتوخان ب ٢٠ ، ٢٠ ، ٥٤ ، ٢٦ ، ١١٦،

لقيان ادهم (لقمان الدوله): رش به محمد حسين

. 1 7 0 9 1 1 . E V 1 7 0 A 1 0 7 1 1 0 7 .

گيوكخان : رش به گويوكخان .

گيومرث: ١٥٦١ ، ١٢٥٧ .

ل

لالای سمرقندی : ۲۰۹.

لامعي: ٦١١ ، ٣٤٨ .

لقمان ( پسر طغاتیمور) : ۳۰ .

•

این حسین مرورودی.

لقمان ادهم

مبارك علوى كومانى : رش به سيد محمد ...

مجاهدالدين ايبك (دواتدار) : ١٢١،١٠،

. T . A '3 TV ' 1 TT ' 1 TT

سجتبی سینوی : ۲۵۲ ، ۲۷۷ ، ۹۱۷۹ ،

£ 319 . £ 11AV £ 11AT £ 11A1

· 1777 ( ) 7 29 ( ) 1 90 ( ) 1 97

مجتهدزاده (د کتر ...) : ۱۰۷۹

مجدالدين ج . . ع .

مجدالدين ابراهيم ايجي ٢ ٠٠٠ .

مجدالدين اسمعيل سيسى : ١٠٠٤.

مجدالدین بغدادی : ۱۱۹۰، ۱۱۹۰

مجدالدین بن احمد همگر : رش به مجده کر.

ماردینی: رش به شمسالدین ماردینی.

ماقروخی: ۲۵۲۳.

ماهرو : رش به عین ساهرو .

ىأدون عباسى : ۲۹۷ ، ۲۹۷ .

مبارزالدین محمد : رش به امیر مبارزالدین محمد.

مباركشاه ( يكي از اولاد ستعصم عباسي ) :

. 171 6 10

سبارکشاه: ۸۲۳

ساركشاه غورى ( محمدبن منصوربن سعيد

ين ابوالفرج مشهور به نخر مدبر ) :

.117.=117

مباركشاه رورودى وشيه فخرالدين مياركشاه

مجدالدين بن الأثير: ٨١.

مجدالدین ابوطاهر قبروزآبادی : ۲۲.

مجدالدين روسي : ٢٠٤٠

ىجدالدىن عزالملك : ٧١٧ .

مجدالدین محمد پابیزی نسوی : ۲۰۵

سجدالدين محمد ترجمان : ١٢١٣ ، ٢١٢١٠

. 1710 1 1712

سجدالملک على: ٥٨٥.

مجد پارسی : رش به مجد همگر .

مجد خوافی : ۱۳۱۹ .

مجد رقوگر : رش به مجد همکر .

مجد همکر: ۲۱۸ ، ۳۲۰ ، ۳۲۵-۵۵۵ ،

1009 100. 1029 0EA 10EV

مجدالملک یزدی : ۱۲۱۳ ، ۸۱ ، ۱۲۱۳

مجيرالدين ابوسعيد علىبن خواجوى كرماني :

- A91

مجير بيلقالي: ٠٨٠، ٣١٩، ٣٢١.

محرابی و رش به سعید محرابی کرمانی.

محقق اول (نجم الدين ابوالقاحم...) ٢٢١ ،

-YYY ' YY 7 ' YY 8 - YYY

معقق ترمدی : رشبه برهان الدین معقق ترمدی.

محقق ثانی : رش به محقق کرکی.

محقق حلى : رش به محقق اول.

محقق طوسی : ۲۰۶۰ ، ۲۷۰

محقق کرکی ( ثانی ) : ۲۲۶ .

محمد (ص): ۲۲، ۲۰۹، ۱۰۹، ۱۱۷،

( ) ET ( ) P9 ( ) PF ( ) F7 ( ) F8

· 188 · 18 · · 189 · 188 · 130

1-11 'A19 'TT1 'T-7 '97" 1100 ' 1701 ' 1178 ' 1118 1714 ' 1774

محمد (فرزند میر سید شریف جرجانی): ۹۸۹۰ محمد ابرقوهی : ۱۲۵۲ ،

محمد ادریس : ۱۳۰۰ .

محمد اسفراینی بیهقی: رش به شمس الدین محمد اسفراینی بیهقی.

محمد القمى : رش به محمد بن محمد بن عبدالكريم القمى،

محمد الكاتب ير ١٩٩٠

محمدالمتوكل: ١٢٦٠

محمد امين رياحي : ٦٣٠

محمد ايلاهي: رش به شرف الزمان محمدا يلاهي.

محمد باقر شفتی: ۲۲٦ .

محمد بک قرامانی : ۱۲۲۱ .

محمدین ابراهیم رمال معزم : رش بهنصیر الدین سیواسی.

محمدین ابراهیم زنجانی (زین الدین ...): رش به عطار همدانی،

محمدبن ابراهیم سنجاری : رش به شمس الدین محمدبن ابراهیم سنجاری .

محمدبن احمد بسطامی: رش به شمس الدین محمدبن احمد بسطامی.

محمدبن احمدشاه بن سارك تبريزى: ١٣٣٢. محمدبن احمد شوقى : ١٢٨٨.

محمدین احمد کیشی : رش به شمس الدین محمدین احمد کیشی.

محمدین اشرف حسینی سعرفندی و رش به شسس الدین محمدین اشرف حسینی سعرفندی.

محمدین بابویه (شیخ صدوق ) : رش به این بابویه.

محمدین بهاءالدین بوسف کرمالی: رش به شمسالدین محمدین بهاءالدین بوسف کرمانی.

محمدین تغلق: رش به سلطان محمد تغلقشاه. محمدین الحسن الطوسی ( پدر خواجه نصیر الدین طوسی ): ۱۱۹۹

محمدین حصنالعسکری (ع): رش بهسهدی صاحب الزمان.

محمدین حسن صاحب دعوت قیاست ۱۵۵۰ محمدین خاوند شاه و رش به سیر خواند محمدین زین العابدین خراسانی قدائی: ۲۱۹ محمدین سعد و ۲۱۱ م

محمدین سعدالدین تزاری : ۲۸۰ .

محمدین سعدین ابویکرین سعدین زنگی: ۱۸، د محمدین سعدین ۱۸، د محمدین سعدین ابویکرین سعدین زنگی: ۱۸، د محمدین سعدین

محمدین سلفرین سعد : ۱۸ ، ۱۱۱۰ . محمدین شاکرین احمدالکتبی : ۱۳۷، ۱۳۷،

محمدین شمس الدین ابوبکر بن عبدالقادر : رش به زین الدین لزاری.

محمدین عبدالله مراغی : ۲۶۸ . محمدین عثمانین محمد زوزنی: رشبهشسس الدین زوزنی،

محمدین علی بن حمیدین ابی بکر : رش به علی ن حامد.

محمدین علی ن محمدالعربی و رش به سحیی الدین اینالعربی.

محمدین علی بن محمدین حسین بن ابی بکر الشبانکاری: رش به محمدین علی شبانکاری.

محمدین علی خوارزسی : ۹۸ .

محمدبن علی شبانکاری : ۱۱۵۹ ، ۱۱۵۵ ،

. 1774 - 1779

محمدین علی کاتب آقسرایی : رش به کاتب آقسرایی،

محمدین عیسی الماهانی: ۲۹۸، ۲۹۸، محمدین قاسم ثقفی: ۱۱۹۹،

محمد بن قاضی شیخ اسین الدین ابوالمکارم ایوب بن ابراهیم : رش به شمس الدین دنیسری،

محمد بن قلاوون ؛ رش به الملک الناصر محمدبن قلاوون .

محمدين محمدين عبدالكريم القمى : ١٣٥ . محمدين مظفر : ٢١٥ .

محمدبن منصورین سعیدین ابوالفرج: رش یه مبارکشاه غوری.

محمدین سوسی : ۲۹۹ .

محمدین هندوشاه بن سنجر تخجوانی : رش به این هندوشاه نخجوانی.

محمدین یحیی: رش به امام محمدین یحیی . محمدین یعقوب الهروی : رش به سیف الدین محمدین یعقوب الهروی.

محمدین یوسفشامی: رشیه ابویوسفشامی. محمد یوسعد : ۲۷۹ .

محمد بیک : رش به امیر محمد بیک. محمد جعفر محجوب : ۲۹۳۰

محمد حسین لقمان ادهم: ۱۹۸۷، ۲۶۸۰ محمد حنفی تبریزی: ۲۶۳، ۲۶۹۰

ىحىد خان: ١٦، ٨٩، ٣٠، ١٠، ١٠٠٠

محمد خرندزی : رش به محمد زیدری . محمد خلیلان : ۱۸۰

محمد خوارزساه: رش یه سلطان محمد خوارزساه.

محمد داراشكوه: ١٢٩٥.

محمد رضا ( صاحب مكاشفات رضوى) :٤٦٦٠

محمد ربيرالصديقى : رش به پرفسور محمد ربير الصديقى.

محمد زکریای رازی : ۲۷۹ ، ۵۷۰

محمد زیدری: ۲۰۱۲٬۲۰۷٬۲۰۹ ۱۱۵۷ ۱

## -1144 - 1144

محمد سام : رش به جمال الدین محمدسام . محمدشاه بهمنی : ۱۹۹۰

محمد شاهبن تغلق : ۸۲۳ .

محمدشاه بن سلغوربن سعد : رش به محمدین سلغرین سعد.

معمد شیرین مغربی : رش به مغربی.

محمد عباسی و ۳۱۳ ، ۳۹۵ ، ۳۶۹ .

محمد على تبريزي خيابالي : ٢٣٢ ، ٨٨٧٠

محمدعلی تربیت : ۱۸۵ ، ۲۷۷ ، ۲۷۷ ،

۱۳۱۳ ٬ ۱۳۲۰ ٬ ۱۳۲۳ ٬ ۸۳۲ محمد علی محمد علی جمالزاده.

محمدعلى فروغى : ٩٠، ، ٦٠٨ .

محمدغریب : رش به برهان الدین محمد غریب.

محملقاسم فرشته : ۷۷۳ ، ۱۳۰۹ ، ۱۳۳۰ ، ۱۳۳۰

محمد قزویتی : ۳۹ ، . ٤، ۱٤٢ ، ٤٨٥، ۵۸۵، ۳۹۵ ، ۳۹۵ ، ۳۹۵ ، ۳۹۵ ، ۳۹۵ ، ۳۹۲ ، ۲۲۱۰ ، ۲۲۲۱ ، ۲۲۲۳ ، ۲۲۳۳

محمد كاسه ليس : ٧٧٧ .

محمد كججاني (خواجه ) : ٧٦٧ .

محمد کرمانی شافعی : رش یه شمس الالمه محمد کرمانی شافعی،

محمد گلندام : ۱۰۸۰ ، ۱۰۹۰ ، ۲۳۰ ، ۲۰۱۰ ، ۲۰۱ ، ۲۰۱ ، ۲۰۱ ، ۲۰۱۰ ، ۲۰۱ ، ۲۰۱ ، ۲۰۱۰ ، ۲۰۱۰ ، ۲۰۱۰ ، ۲۰۱ ، ۲۰۱ ، ۲۰۱ ، ۲۰۱ ، ۲۰۱ ، ۲۰۱ ،

محمد لطيف ملك : ١٢٤٧ .

محمد ماستری : ۱۹ ه ، ۲۱ ه .

محمد مستوفی : ۲۰۹۵ ، ۲۹۵ ، ۱،۹۵ ،

محمد مغربي : ١٠٢٤ .

محمد مفید مستوفی بافقی : رش به محمد مستوفی.

محمد منشی خرندزی زیدری لموی : رش به محمد زیدری.

معدد لسوى ؛ ۱۱۹۲-

م**ح**مود : ۲۶ .

محمود آتش خوار: ۱۱۸

محمود ارسوی : رش به سراج الدین ارسوی . محمودین عثمان ( صاحب فردوس المرشدیه):

محمود بن عصر خجندی ( یا : جندی ): ۹۰۰ مروان قاضی : ۲۰۲ . محمودین عمر نجاتی نیشابوری : ۲۹۷ ،

محمودبن تطب الدين ابو منصورا سفهسالار:

محمودین محمدین عمر چغمینی : رش به

محمود شاه اینجو: ۲۵، ۲۹، ۸۷۷، ۹۲۷، (1.24 (1.20 (92) (92. . 1. V. + 1 . EV

> محمود شاه تغلقي بره و ۲۰۰۰ و ۲۰۰۰ محمود صائع غربال برش به تارابی .

> > محمود فرخ ؛ ۸۳۱ .

محمود کتیی: ۲۰۸۹٬۹۷۳ ، ۹۷۲ ، ۲۰۸۹٬۹۷۳ ، . 17 . . ( 1101

معمودگیتی : رش به معمودکتبی. محيط طباطبائي : ٥٨٥ .

محيى الدين ابن العربي (محمد بن على بن محمد):

( 0V7 ( 0VE ( 20T ( )79 ( )7A

. 1 7 7 7 1 1 7 A 6 A 6 9 4 A 6 A محيى الدين بردعي: ٣٤٣.

محيى الدين قاضي: ١٩٠٠ .

محيى الدين كاشى: رش به قاضى محيى الدين کاشی.

محيى الدين محمد بن حسن السامسولي : ٧٧٠ ملارس وضوی : ۱۲۰۳ ، ۱۲۰۳ ، سرتضي (ع): رش به على بن ابيطالب (ع) سرداويج : ١٦١ .

سرعشى : رش به سيرقوام الدين سرعشى. سرغيناني ٠ ٣٥٠ .

سريم (زوجهٔ اباقا) : ١٠٠

مسعود ( فرزند خواجه شمس الدین محمد

صاحبديوان ) : ٤١ ، ٤٢ .

سعودېک ؛ ۲۹ .

سعود بلياني كازروني : ١٧٨٠

مسعودين مصلح الفارسي : ٩٢ ه .

مسعودشاه ت ۲۶ ۲۵ ۱۰۶۰

مسعود علی محوی : ۸۱۸ .

مسيو فرته : ٩٦٣.

مشتری : ۱۰۲۹ ،

مشرف الدين مصلح : رش به سعدى. مشرف بن مصلح بن مشرف (پدرسعدی) ۲۰۸۰ مصارع الشعرا سيد سراج الدينسكزى: رش به سراحي سکزي.

سمطنی ( ص) : رش به محمد ( ص). مصطفی بن شعبان سروری : ۱۰۸٤ ، ۲۰۸۶ سمطنی جواد (دکتر...) : ۱۷۷

مصلح الدين ابو محمد عبدالله بن مشرف بن

مصلح بن مشرف ، رش به سعدی مصلح الدين بن مشرف : رش به معدى. مصلح بن مشرف شیرازی : رش به سعدی. مصلع صيمرى :۲۲۹ .

مصلح کازرونی شیرازی : ۱۳۲۷ . مضراب جهانگير خوارزسى: ١٢٣٢ . مطارآبادی : رش به زینالدین سطارآبادی. مظفرالدين أوزبك : رش به اتابك مظفر ـ

الدين اوزبك.

مظفرالدین زنگی بن مودود : رش به اتایک مظفرالدین زنگی.

مظفرالدین محمد شاه و رش به ملک مظفر۔ الدین محمدین قطبالدین مبارز.

مظفرالدين محمد شاه قراختايي : وشبه ملك

مظفرائدین محمدین قطبائدین مبارز مطفرالدین یولوق ارسلان چوپانی قسطمونی:

مظفرین ایی در خوانی : رش به مظفرخوانی . مظفرین شمس بن علی بن حمید الدین بلخی : رش به برهان بلخی .

مظفر خوافی : ۱۰۳۷ – ۲۰۳۹ .

مظفر هروی : ۸۶۶ .

معاویه و ۷۷ .

معتمد (خليفهٔ عباسي) : ١٤٥.

معزالدین ابوالعظفر محمد غوری: ۱۱۶۶. معزالدین بن سلطان شمس بلخی: ۱۰۵۸. معزالدین معزالدین معزالدین یابچه و رش به قاضی معزالدین یابچه .

معزالدین حسین کرت : رش به ملک معزد الدین کرت ،

معزالدين سنجر شاه : ٢٧٩، ٢٧١.

معزالدين كيقباد : ۲۳ ، ۷۷۱ ، ۷۸۱

معزالدین محمد سام : ۱۹۰ .

معزى : ۸٤٧ .

معلم : رش به معین الدین یزدی.

معصوم شاه : ه ۱۲۹ .

معصومعلیشاه : ۱۷۹ ، ۱۶۹ ، ۸۰۸

معين (دكتر سحمد) : ٥٠٥ .

معين الدين ابوالعباس احمدبن شيخ الاسلام أ

شهاب الدین ابی الخیر حمزهٔ زرکوب شیرازی: رشبه ابن ابی الخیر زرکوب. معین الدین ابوالقاسم جنیدبن محمد عمری شیرازی: رش به جنید شیرازی. معین الدین اسفزاری به ۱۶۶ مه ۸۶۵.

معين الدين بن جلال الدين محمد معلم يزدى:

معين الدين 'پروانه : ٢٥٩ ، ٧٥٤ ، ٩ ه ٤ ،

' or o 'o. 1 ' £9r ' £91 ' £v.
' ¬r¬' ov¬' ovo ' ovɛ ' oɛq
.)r 1 o ' v 1 o

معینالدین جنید شیرازی: رش به جنید شیرازی. معین الدین جوینی: رش به معین جوینی. معین الدین چشتی: رش به معین الدین حسن سجزی.

معین الدین حسن سجزی : ۸۱۸ ، ۸۱۸ ،

معین الدین سالم بن بدران مصری معتزلی رافضی: ۰۱۲۰۰

معینالدین سجزی: رش به معینالدین حسن سجزی

معين الدين سليمان بن على : رش به معين الدين هروانه.

معینالدین محمد بن حسن سجزی چشتی :

معين الدين محمود (حد عزالدين مودود):

معین الدین نطنزی و و و و و و و و و و و و و

معین الدین یزدی : ۲۹ ، ۲۹۹ ، ۲۹۹ ، ۲۹۹ ، ۲۹۹ ، ۲۹۸ ، ۲۹۸ ،

معين الملك : ٢٧٨ .

معین جوینی : ۲۲۹ ، ۱۰۱۱ - ۱۰۲۵ ،

· 1774 - 1774 ( 117- ( 118v

مغربی : ۱۷۲ ، ۱۱۳۷ - ۱۱٤۲ .

مفضل بن سعد مافروخي : ١٣٢٠ .

مفضل بن عمربن مقضل ابهری سمرقندی : رش بدائیر الدین ابهری .

مفید مستونی : ۹۲۹.

مقدادی سیوری حلی ( ابوعبدالله ...) : رش

به ابو عبدالله مقدادی سیوری حلی.

ملاحسين واعظ كاشفى سبزوارى : ١٧٧ ،

. 270 ( 190 ( 19 .

ملاشهاب معمایی: ۲۷۷ .

ملاصدرالدين شيرازى : ٢٥٦ .

ملاعبدالنبي فخرالزماني قزويني : ٣٣٤،

- 190 ( 770

ملاعلى قوشجى: ٢٧١.

ملاقطب : رش به قطب الدین شیرازی ..

ملامعمد قاسم مشهدی: ۱۰۷۰

ملاهادی سیزواری : رش به حاجی سلاهادی سیزواری ،

ملای روم : رش به سولوی.

ملايوسف مولوى : ۲۰۵ .

سلك اردشير: ١٩.

ملک اسطنبول : رش به امپراطور روم.

ملک اشرف : ۲۹، ۳۰، ۹۹۷ ، ۹۲۷

. 9 2 1 4 9 2 .

ملك افتخارالدين كرماني : ٩٤٥ .

سلک الادبا امیربدر الدین یحبی : رش به

امير بدرالدين يحيي.

سلك الايوه: ٢٩٦.

ملک الحکماء معیدالدین هروی : رش به سعید هروی.

ملک الشعراء بدراندین بن عمر جاجرمی : رش به بدرجاجرمی .

ملك الشعراء بهار: ١١٩٠،١١٦٤، ١١٩٠،

· 1709 ( 178A

ملكالشعراء رضى الدين امامى الهروى:

رش به اسامی هروی.

ملک الشعراء سولانا شرف الدین حسن بن محمد تبریزی : رش به شرف الدین رامی .

ملك تاج الدين حرب : ١١٧٧

ملك تاج الدين ينالتكين: ٦٠٠

ملک جلال الدین : ۹۹۷،۰۰۰

ملک چهجو : ۵۷۰ .

ملک حافظ : ۲۱ ، ۸٤٦ .

ملک حسین کرت بر ۲۲ .

ملك ركن الدين بن تاج الدين : ۲۰،

ملك ركن الدين معروف به ملك شمس الدين

كهين: رش به ملك شمس الدين

ملكشاه : رش به سلطان سلكشاه.

ملك شرف الدين سمنانى: رش به شرف الدين

ملک شمس الدین تازیگو : رش به شمس الدین تازیگو .

ملك شمس الدين كرت : ٨٤٦ .

ملك شمس الدين كهين : ٦٧٣ ،

سلك شمس الدين محمد : ٧١ .

ملك غياث الدين : رش به غياث الدين پير شاه بن محمد خوارزسشاه.

ملك غياث الدين كرت: ١٢٤١، ٨٤٦،٨٤٠

ملک فخرالدین محمدین ملک شمس الدین کهین: رش به ملک فخرالدین کرت. ملک قتلغشاه بن علی ملک : رش به قتلغشاه. ملک قطب الدین پادشاه هرموز: ۸۹۲. ملک محمد قاآن: ۵۷۷، ۲۷۷، ۸۲۲. ملک مظفرالدین محمدین قطب الدین مبارز:

ملک معزالدین حسین کرت: ۲۱ ، ۸٤٦ ، ۸٤٦ ،

ملک ناصرالدین محمدین برهان : رش به ناصرالدین محمدین برهان.

ملكة جهان : ٢٥٠٠

ملكه خاتون بي . . ي .

ىنالاوس اسكندراني : ۲۶۸ ، ۲۹۸ .

منتجب الدين الهمداني ( ابن ابي العز ) : ٢١٧

منتجب الدین بدیم اتا یک کاتب جوینی: ٤٠، ٢١٠٠

منتجب الدين عمدة الملك يزدى: ١٢٣٦،

منجم غوری ( معدالدین) : رش به سعدالدین منجم غوری .

منصور : ۲٤٦ .

منصورين عطاملك ؛ ٢٤ .

منصوربن غیاث الدین حاجی خوافی : ۲۷ .

منصور دوانینی : . ۶ .

منعم الدين ابن ابراهيم الاوحدى : ١٠٢٨.

منگ کا ؛ رش به منگوقاآن.

منگو تیمور: ۱۹، ۱۹، ۱۱۱، ۳۰۳، ۱۰۶۶.

منگوجک رش به امیر منگوجک.

منگوخان ؛ رش به منگوقاآن .

منگوقاآن: ۱۱، ۱۲۱٬۲۹٬۱۳۱٬۱۲۱٬۲۹۲٬۱۲۱٬۲۹۲٬۲۲۲٬۲۲۲٬۲۹۲٬۲۲۲٬

منوچهر متوده: ۱۸۱، ۱۸۸، ۱۸۸، ۱۳۰۶

منوچهری دامغانی : ۲۲۶، ۲۱۱ ، ۲۹۸، ۸٤۹

منهاج الدين جرجاني : ۸۲۰ .

منهاج بن محمد السرايي : ٩٠٨٠

منهاج سراج جوزجانی ( قاضی ) : ه ، ۷، ۸

(140(114(1-1(1-4(1)4)

(17) (10A (187 (17V (177

- 1177 ( 1178 ( 1100 ( 110 ·

-1797 ( 1787 ( 11V4

مودود سلفری : ۱۹۵۰ موسیبنشاکر خراسانی : ۲۹۵، ۲۹۹.

موسى بن صدرالدين سليمان : رش به شرف الدين موسى بن صدرالدين سليمان.

موسی خان : ۱٦ ، ۹۳۷ .

مونق الدوله همدانی : ۱۲٤۸ ، ۱۲٤۸ . مونق الدوله مولانا اولیاءاته آملی : رشبه اولیاءاته آملی . مولانا برهان الدین محمد غریب ؛ رش به

برهان الدين محمد عريب : برهان الدين محمد عريب.

مولاناجلال الدين احمدبن يوسف طبيب خوافى: رش به جلال طبيب.

سولانا جلال الدين محمد بلخى رش بدسولوى . سولانا جلال الدين محمد بن سلطان العلماء بهاء

الدین محمد بن حسین بن احمد خطیبی بکری بلخی : رش به مولوی.

مولانا جلال الدین محمد یزدی : ۱۲۹۸ . سولاناحمن کاشی، سولاناحمن کاشی آسلی : رش به حسن کاشی مولانا رکن الدین ابهری : رش به رکن الدین ابهری .

مولانا رفيع الدين پايچه : ٥٧٧ .

مولاناركن الدين هروى : رش به ركن صاين . مولانا سراج الدين قمرى : رش به سراج قمرى . سولاناسيف الدين ابوالمحامد محمد القرغاني : وش به سيف قرغاني .

مولانا شرف الدین حسن بن محمد تبریزی : رش به شرف الدین راسی .

مولانا فخرالدین علی صفی : رشی به فخرالدین علی صفی.

مولانا شرفالدین دامغانی : رش به شرف الدین دامغانی .

سولانا شسساندین حاجی محمدعصارتبریزی: رش به عصار تبریزی.

سولاناشسسالدین کاشی: رش به شمسالدین کاشی.

سولانا شهاب الدين امام : ۸۲۱ . سولانا شهاب الدين سطفر بن ابي ذر خضرواني

خوانی : رش به مظفر خوانی.

سولانا ضیاء برنی ؛ رش به ضیاء برلی. سولانا عارف ؛ ۲۶ .

مولانا عضدالدین : رش بهعضدالد نایجی. سولانا فخرالدین یحیین سعین شیرازی : رش

به ابن سعين .

مولانا قدرتانه گوپابوی هندی : ۲۸ . مولاناکاتبی : ۷۵۷ ، ۸۵۸ .

مولانا مباركشاه: ۲۷۲ .

مولانا محمدین عزالدین بن عادل بنیوسف تبریزی: رش به مغربی.

مولانا محمد بیغمی: ۸۲۸، ۱۱٤۸. مولانا مظفر هروی: رش به مظفرهروی. مولانا معین الدین علی بن جلال الدین محمد یزدی: رش به معین الدین یزدی.

مولانًا نظام الدين ؛ ٩٧٣.

مولانا نورالدین رصدی : رش به نورالدین رصدی.

مولوی محمدهادی : ۲۵۹ .

مولی پیرسحمد : رش به پیر سعمدحالتی. مولی حالتی : ۱۰۳۸ .

مونكا قاآن : رش به سنكو قاآن.

مؤیدالدین این العلقمی و رش به این العلقمی و مؤیدالدین ایوطالب محمدین احمدالعلقمی و رش به این العلقمی و

مؤيدالدين العرضي : ١٥٠، ، ٨٥، ، ، ٢٦، الميرزا حبيب اصفهائي ؛ ٣٦٠ . . 17 . .

> مؤيدالدين جندي ۽ ١٦٩. مؤيدالدين خوارزس (محمد):١١٨٧-١١٨٩٠ مؤيدالدين محمد علقمي قمي : ١٣٩٠ مؤيدالدين نسفى : ٢٠٠٠ .

مؤيد ثابتي: ۲۱۷، ۷۱۶، ۵۱۷، ۵۷۰، مهدوی (دکتر يحيي ...) : رش به بحيي مهدوي . سهدى (خليفة عباسي) : ٠٤٠

سهدی بن استعیل بن جعفر : ۱۶۵

مهدی چهارم : رش به مهدی بن اسمعیل بن جعفر .

سهدى صاحب الزمان سحمدين حسن العسكرى (180 (188 ( 17A ( 17V : (F) . 277 ( 27 . 107

مهنب الدين الدخوار ( عبدالرحيم بن على ين حامد ) : ۲۷۶ .

مهر ( پسر شاپور پادشاه اصطخر): ۱۱،۲۹ مهین همبلی: ۱۲۳۲ .

میشم بن علی بسرانی: ۱۶۱ .

مير ابوالفتح محمد سعيدي اردبيلي: ٢٤٥،

میرانشاه : ۲۸ ، ۱۱۲۳ ، ۱۱۳۹ ،

مير حسيني : رش به امير حسيني هروي.

مير خرد : ١٣١٥-١٣١٦.

ميرخواند : وم ، و ٨ ه .

ميرزا عبدالرزاق صمصام الدوله ب ٨٧٣ . ميرزامعمد باقر سوسوى خوانسارى : ٢٣٠٠ سيرزا محمد خان قزويتي؛ رشيه محمد قزويتي. میرزامحمدعلی مدرس تبریزی : ۱۱۳۸ ميرزا مير انشاه ۽ رش به مير انشاه.

مير سيدشريف جرجاني (على بن محمد بن على): 'Y 0 0 'Y { 7 'Y { Y 'Y Y . 'Y Y 9 'Y 1 9 'Y 

میر سیدعلی همدانی : رش به امیرسیدعلی بن شهاب بن محمد همدانی.

مير صالح طبيبي: ٢٤٦، ٢٥٣ ٤٨٤ ٢٥٠، · 13At ( 773 ( 77 · ( 0 { 7

مير فخرالدين استرابادي : ٢٤٦ .

مير فيضالله النجو : ١٠٧٠ ١٠٦٩ . مير قوام الدين بن صادق بن عبدالله سرعشي:

. 1VF 10 5 ( TT ( FO ( TT ميرقوام الدين مرعشى و رش به ميرقوام الدين ابن صادق بن عبدالله سرعشي.

میرك بخارى : رش به شمس الدین سحمد مباركشاه.

میرکرمانی : ۱۰۶۰ .

ميرودود سيد يونسي : ١٣٢٥ .

ميگوئيل سروتو: ٢٧٥ .

سيه ( معشوقة ذوالرسه شاعر عرب ) : ٢ ٥ م .

ناصرالدين: ٢٤.

لاصرالدین بن خواجه منتجب الدین عمدة الملک یزدی کرمانی: رش به ناصرالدین منشی.

ناصرالدین ابوالخیر عبدالله بن عمرین محمد شیرازی بیضاوی: رشی به قاضی بیضاوی: ناصرالدین حسین بن مجدالدین محمد ترجمان. رشی به ابن البیم،

ناصرالدین شیرازی: رش به ناصر بجه یی. ناصرالدین عبدالرحیم بن ایی منصور: ۷۵۷،

. 17..

ناصرالدین عبدانه بن عمربن محمد شیرازی بیضاوی: رش به قاضی بیضاوی.

ناصرالدین محدث : رش به شیخ تاصرالدین سحدث،

ناصرالدين سعمد (ابن ابوالخطاب) :٣٦٩ ،

۱۲۳۹٬۱۲۳۸٬ ۲۸۰٬ ۲۷۹٬ ۳۷۱ ، ۱۲۳۹٬۱۲۳۸٬ ۱۲۳۹٬۱۲۳۸٬ ناصرالدین محمودین شمس الدین التشش : ۱۳۳۰٬۲۳۳

ناصرالدین محمود تغلقی ؛ رش به محمودشاه تغلقی.

ناصرالدین محمودشاه : رش به سلطان تاصر. الدین محمود.

ناصرالدین منشی کرمانی : ۱۱۶۸ ، ۲۸۱۱

ناصرالدین یحیی بن سجدالدین ترجمان : رش به ابن الییی.

ناصر بجديي : ٦٤٥-٦٥٣ .

ناصر بخارى : ١٠٠٧-٣٠٥٠

لاصر خسرو : ۲۸۰ .

ناصر متشى: رش به منشى كرمانى ناصرالدين.

ناصر سيواسي ۽ ٢٥٥٠.

ئافذ اوزلق: ٥٠٧، ٧٠٧٠

كام آور : هم .

ناهید (دختر خوارزسشاه ) : ۱۰۳۹ . لبی (ص) : رش به معمد (ص).

نجم : رش به شيخ نجم الدين رازي.

نجم الدين ابوالقاسم محقى رش به محقق اول.

نجم الدين ابوبكر عبدالله بن محمدين شاهاور

الاحدى الرازى: رش بهشيخ نجم الدين رازى.

نجم الدین ابوحفص عمربن سحمد نسقی: ۲۲ م نجم الدین اردبیلی: رش به شیخ نجم الدین اردبیلی.

نجم الدین دایه : رش به شیخ نجم الدین رازی.

نجم الدین دبیران : ۳ ، ۲۲۶ ، ۲۲۶۲۲۶۲۱

. 4 d d. 4 o o . 4 b f . 4 f V . 4 f f

نجم الدين دمشقى : ٨٢٠.

نجمالدین رازی : رش به شیخ نجمالدین رازی. نجم الدین طشتی : رش به قاضی نجم الدین / نسیمی نیشابوری : ۱.۳۳ . طشتي

> نجم الدين عبدالغفار ورش بهعلاسه نجم الدين عبدالغفار

> > نجم الدين عبد الغفار قزويني : ٢٨٩ .

نجم الدين على مؤيد سربداري : ع ه ه . نجم الدين قزويني ورش به نجم الدين دبيران.

لجم الدين كاتبى (قزويني) زرش به نجم الدين دبيران.

نجم الدین کبری : رش به شیخ نجم الدین کبری.

نجم الدين محمودبن صاين الدين الياس طبيب

خوافی شیرازی : ۱۰۳۲ ، ۱۳۱۹ .

نجيب : رش به نجيب جرفادقاني .

نجيب الدين: ٤٠٠٠ .

نجيب الدين الجرفادقائي (سلك الشعرا...):

رش به نجیب جرفادقانی.

نجيب الدين رضا : ٧٠٤ .

تجیب الدین سعرتندی . ( ابوحامد محمدین

على بن عمر): ٧٧٨-٧٧٧ .

نجيب الدين على بزغش شيرازى : ١٧١ ،

· 1774 1 . 71

نجيب جرفادقائي : ۲۰ ، ۹ ، ۹ ، ۹۳ ، ۲۹ ، ۹ ، ۲۹ ، نخلبندشعرا برش به خواجوی کرمانی.

نذير احمد : ١١٦٧ .

نزار برش به المصطفى لدين الله.

نزاربن مستنصر اسمعیلی: رش به الحصطفی لديناته.

نزاری : ۲۱۲ ، ۷۲۸ - ۷۲۸ ، ۱۰۷۰

1.44 1.47

نصفى : رش به برهان الدين تسفى .

تصرالدوله شهريار: ٣٤ .

نصرة الدين احمدين اتابك يوسف شاه: ه مع،

. 17A1 ' 17 = A ' 17 0 V ' 17 2 E نصرة الدين احمد لر رش به نصرة الدين احمد ابن اتابك يوسف شاه.

نصرة الدين براق حاجب رش به براق حاجب. نصرة الدين بهلوات : ٢٧١، ٢٨١٠

تصرة الدين حمزة بن محمد : ١١٨٠ . نصرة الدين صاين وزير: رشبه نصرة الدين عادل نصوي.

نصرة الدين عادل نسوى به ج ، و ١٠٠٠ ، · 172-

نصرة بن سعدالدين نزارى : ٧٣٨ .

نصوح شیرازی: ۱۱۰۹ .

نصير الدوله شهريار و هم .

نصيرالدين سيواسي : ١٣١٨ .

تصيرالدين طوسي (خواجه ...) :٣: ٥ ٢٤١١

( 12) ( 149 ( 148 ( 14 ( EA 4 109 ( 30 ) 1 1 EX ( 1 EV ( ) E E YYE ' Y 17 ' Y . 7 ' 171 ' 17 .

\* 729 1728 1727 1727 1779

-YAV '700 ' YAE - YAY ' 70.

781 ( 7 A 9 ( 7 V 7 ( 7 V 7 ( **7 V )** 

1 2 TV ( T9A ( T9V ( T97 ( T9 E

1107 (ATO (VIT ( 778 ( 771

· 17.6 - 1148 ( ) 1 AE ( ) 107

\* 17V. ( 172A ( ) TE. ( ) YTA

. 17V0' 17VY

نصير الدين محمود (برادر امير خسرو): ١٧٧٤ نصيرالملك ظهيرالدين محمود به١٢٣٧٠

نظام : رش به نظام اصفهانی .

نظام اصفهائی: ۲۸۷ - ۲۹۶ .

نظام اعرج : ( نظام الدين حسن بن محمد بن حسين قمي ليشابوري ): ٢٦١ ، ٢٧٠٠ - 1779 4 YAS 4YY

نظام الدين ابو معيد محمد الجنيدى : ١٨٩ فظام الدين ارزنجاني : ١٢٨٣٠

لظام الدين اسحق : ٥٥٠ .

لظام الدين اعرج ۽ رش به نظام اعرج.

نظام الدين اولياه : ٥٧٠ ، ١٧٧ ، ١٨٥ ،

4 A 1 9 4 A 1 A 4 VA 0 4 VV 9 4 VVA

'AT - 'AT E 'ATT 'ATT 'AT.

4 1784 4 1780 4 1189 4 AV.

. 1717 ( 1710 ( 1791 · 172V نظام الدین چشتی دهلوی : رش به نظام الدین

تظام الدين حسين بن محمد بن حسين قمي نیشابوری : رش به نظام اعرج.

لظام الدين شامي : ٣٩٠ ، ٣١٠ ،

نظام الدين شيرازي : ۸۲۰

تظام الدين عبدالملك مراغه بي ١٤٨ . نظام الدين عبيدالله زاكاني قزويني : رش به عبيد زاكاني.

نظام الدين على بناكتي : ١٢٦٥ ، ١٢٦٧٠ نظام الدین قمری؛ رش به نظام اصفهائی. لظام الدین حمدین احمد دهلوی : رش به نظام الدين اولياء.

نظام الدين محمد جنيدى : ٢٦٥ ، ٢٦٧ ،

نظام الدين سحمود داعي حسيتي : ٢٦٦٠ نظام الدين محمود قمراصقهاني : رش به لظام اصفهاني.

نظام الدین محمود قمری صفاهانی: رش به نظام اصفهاني.

تظام الملک جنیدی : ۱۰۱ ، ۳۹۷ ، ۲۹۹. نظام الملك تاج الدين عليشاه وزير: ٨٠٤. نظام الملک طوسی ( خواجه... ) : ۸۹۱ . 9.0 6 9.1

نظام الملك قوام الدين ابوالحسن على طوسى : رش به نظام الملك طوسي.

نظام اولياء : رش به نظام الدين اولياء.

نظام ما ثين: ١٣١٠.

نظام نیشابوری ( حسنین محمدبن حسین تمی نیشابوری ) : رش به نظام اعرج.

نظامي عروضي ٠٠٠٠

نظامی لیشابوری: رش به صدرالدین حسن. نظامی گنجوی : ۲۸۰ ، ۲۲۹ ، ۲۳۱، ۲۳۴، 'YAE ' YAY ' 77V ' £19 ' YYA 1 A 4 A 1 A 4 Y 4 Y A A 1 Y A 7 Y A 9 A 1 .1-77 (900 (9.7 (9.7 ( 849

نفيس بن عوض كرماني ورش به برهان الدين نفيس بن عوض كرماني.

نقرم كار ( سيد جمال الدين مندالله بن محمد حسینی ): ۲۹۱ .

نماور: رش به نام آور.

نوائي ( دكتر عبدالحسين ) : ۲۹، ۲۹ه، 177 . 119 . 197 ( 0 12 ( 074

· 1774 ( 1777 ( 1777

نواب صمصام الدولد و وع ع .

نورالدينين شمس الدين محمد: ٣٣٧،٣٢٠.

تورالدين بن صياد : ٦٠٤ .

نورالدين رصدي ۽ وءِ م

نورالدین عبدالرحین اسفراینی : رش بــه عبدالرحمن اسقرايني.

نورالدين عبدالصمد اصفهاني : ١٠٦٤ . لورالدين على بن احمد الاسموني الثانعي: ٢٠٥٠ فورالدين توام الملك سعودين حميدالملك،

نورالدین محمد زیدری نسوی : رش به محمد ا نیکلسن : ۲۲۸۷ ، ۱۲۸۷ .

زیدری.

تورالدين محمدين محمدعوقي ورش بهعوقي (نورالدين سحمد).

نورالدین ملک یار پران : رش به شیخ نور-الدين ملك يار بران.

نوروز (شاهزادهٔ روسی) : ۸۹۸ .

نوروز ( سردار غازان) : ۱۲۸ ، ۱۲۸ .

نوسال بر ۱۳۰

ئوشابه: ۱۲۹۵ .

توسلمان و رش به جلال الدین حسن بن دحمد این حسن بن محمد بن کیا بزرگ امید.

واله داغستاني : ۲۹۸ ، ۲۱۷ ، ۲۸۸ ، ۲۸۸

وجيه الدين زنگي بن طاهر ( خواجه ...) :

رش به وجیهالدین زنگی فریومدی.

وجيه الدين زنگي فريومدي ( خواجه...) ب

وجيه الدين مسعود سربداري (خواجه...) :

رش به أمير وجيه الدين مسعود سربداري.

وجيه الدين نسفى : ١٠١٥ .

وجيه الدين يوسف بن اصيل الدين بن خواجه

تصيرالدين طوسي : ١٨٣٥

وحشى بافقى : ٧٤٧ .

و حيد تبريزي : ۲۹۸ .

وحيد دستگردي و عهر .

وصاف الحضرة : ٣١، ١٩٤ / ٢١١، ٢١، ٣١٠

1170V1110A11101 (717 (727

## -1777 - 1704

ولد: رش به سلطان ولد.

ولد چلبي : ١١٧٤ .

وينفيلا : ٢٦٦.

هادی (خلیفهٔ عباسی): . ٤٠

هارتفورد: ۱۲۷.

هارولد لمب : ١٠٤ . هارون الرشيد . . ، ، ، ، ۲ ، ۲ ، ۲ ، ۲ ، ۲ ، ۲ ،

. 171.

هارونین شمس اندین صاحبدیوان : رش به شرف الدین هارون جویتی.

هارون عباسی : رش به هارون الرشید . هاسان : ۸۹ .

هرمان اته : ۲۶۸ ، ۲۹۹ ، ۹۹۳ ، ۱۰۲۳

. 1790 1797

هرسسالهراسه : ۲۵۲ ، ۱۱۸۹ . هلالين ابي هلالالحمصي : ۲۹۹ .

همام تبریزی (همام الدین محمدین علام) : ۲۲ ، ۲۲۹ ، ۲۲۲ ، ۲۲۷ ، ۲۷۷ ، ۷۳۱ ، ۷۳۱ ، ۷۸۳ ، ۹۷۰ ، ۹۷۰

.1.47

همای (معشوقهٔ همابون) : ۸۹۸.

همايون : ۸۹۸ .

هندوشاه (بنسنجر) نخجواني ۱۳٤: ۲۸۷،

هوتسما: ۶۹۶، ۱۲۱۳، ۱۲۱۳.

هييسيكلس ورش به ابسقلاوس .

· 17.1 ( 177. ( 1778

ی

یاغی باستی : رش به امیر یاغی باستی .

یاقوت حموی (شهابالدین ابو عبداله یاقوت
این عبداله حموی) : ۱۵٬۰۱، ۲۸۱۰

یاجوج وماجوج : ۵۰ ، ۱۰۹ . یعیبی (سظفری ) : ۲۸.

يحيى ( فرزند شمس الدين محمد صاحبد يوان): 2 ، ٤٢ ،

یحیی البکری قزوینی ( اسام یعیی): ۲۰۹. یعیی باخرزی : رش به ابوالمفاخـر یعیـی باخرزی.

يعيىبن احمد كاشى: ٢٧٢ .

يحيى بن حسن حلى : رش به شمس الدين

يحيي بن حسن حلي.

یحیی بن خالد برسکی : ۲۹۹،۳۱ .

يحيىبن سعيد حلى ( ابو زكريا نجيبالدين

یحیی بن احمد بن یحیی بن حسن بن سعید حلی) : ۲۲۵ ، ۲۲۷ .

یحیین عبدالمعطی: رش به ابن معطی. یحیین دهین شیرازی: رش به ابن سعین. یحیی بن دهین شیرازی: رش به ابن سعین یحیی بن دوسف بن جمال الدین عبدالرحمن بن الجوزی: ۹۳،۰۰۰

يحلي مهدوي (دكتر) : ۲۰۷٬۲۵۲ ، ۱۱۸۲،

-1144

یزدگرد : ۱۲۵۱ .

يساول : ۲۲۷ .

يسودار اغول : ٦٦ .

يسور نوين : ۱۵۷ .

يسوگاى : ٤ .

یسوگئی: رش به یسوگای. یعقوبین اسحق الکندی: رشبهالکندی.

يعقوب ليث صفارى : ١٢٠٠.

يمه نوين : ١ م .

يوسف ( پيامبر ): ۱۸۹۰ ۷۹۰۰

يوسف اعتصاسى : ۹۵۲

يوسف بن اسمعيل خويي : ۲۷۸ .

يوسف بن جمال الدين عبد الرحمن بن الجوزى:

. 098

یوسف بن حاتم عاملی: رش به جمال الدین یوسف بن حاتم عاملی.

يوسف بن على بن محمد كاشاني : ١٣٣١ .

يوسف شاه : . ۲ ، ه ه ۲ ، ۲ ، ۲ ، ۲ . .

يوسف كوكهرى : ١١٩٨ .

يوسفي (دكتر غلاسحسين): ١٩٣٢،١٣٠.

# A History of Iranian Literature

### Vol. III

From the beginning of the 7th century to the end of 8th century A. H.

### Part II

by
Zabihollah Safa , Lit. D.
Professor Emeritus of the
University of Tehran

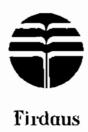

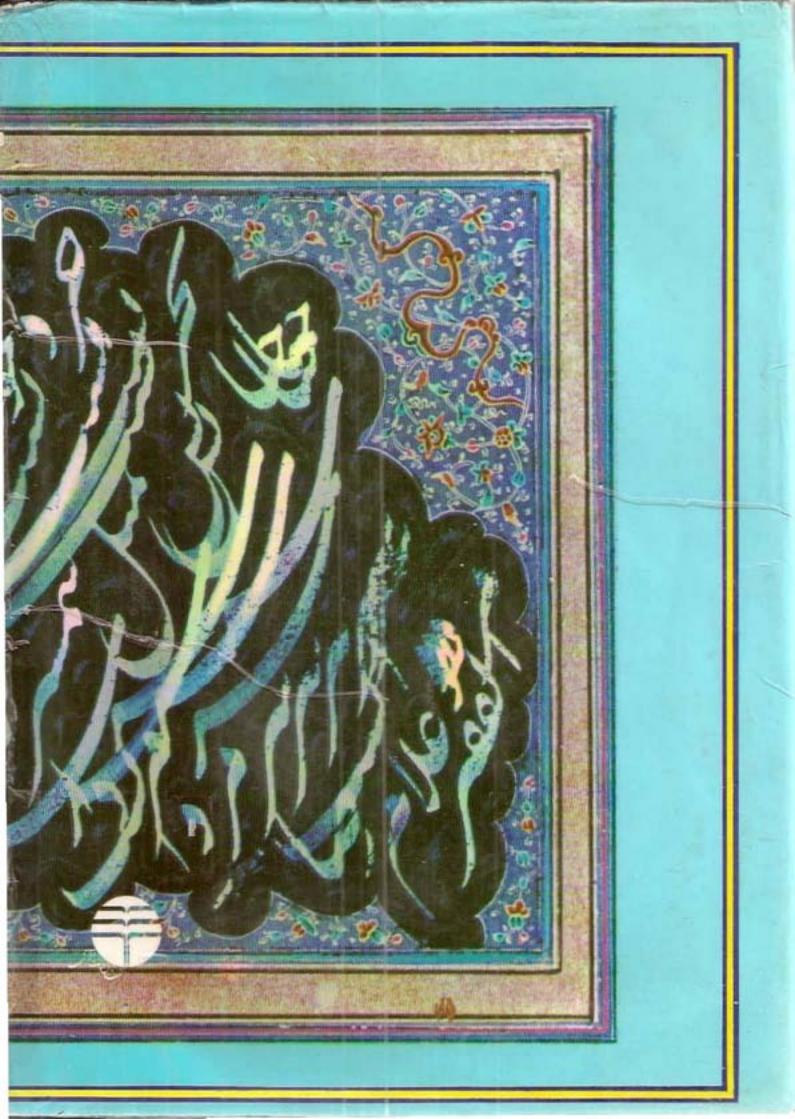